Министерство науки и высшего образования Российской Федерации Томский государственный университет систем управления и радиоэлектроники

# **А. А. Мицель, А. А. Шелестов, В. В. Романенко**

# **МЕТОДЫ ОПТИМИЗАЦИИ**

**Часть 1**

Томск Издательство ТУСУРа 2020

#### **Рецензенты**

**Кошкин Г. М.**, д-р физ.-мат. наук, проф. Ин-та прикладной мат. и компьютерных наук Нац. исслед. Томск. гос. ун-та

**Кочегуров А. И.**, канд. техн. наук, доц. отд-ния информ. технологий Инженерная шк. информ. технологий и робототехники Нац. исслед. Томск. политехн. ун-та

#### **Мицель, Артур Александрович**

М701 Методы оптимизации. В 2 ч. Ч. 1 : учеб. пособие / А. А. Мицель, А. А. Шелестов, В. В. Романенко. – Томск : Изд-во Томск. гос. ун-та систем упр. и радиоэлектроники, 2020. – 350 с.

ISBN 978-5-86889-893-8 (Ч. 1)

ISBN 978-5-86889-892-1

Первая часть учебного пособия включает пять основных глав вузовского курса «Методы оптимизации». В первой главе дан анализ экстремальных задач. Во второй и третьей главах рассмотрены методы безусловной оптимизации функции одной переменной и функций многих переменных. Четвертая и пятая главы посвящены методам условной оптимизации для решения задач линейного программирования. Каждая глава сопровождается контрольными вопросами для самопроверки.

Для студентов технических специальностей, аспирантов, преподавателей и инженеров, сталкивающимся с необходимостью численного или аналитического решения оптимизационных задач.

> УДК 519.852(075.8) ББК 22.183я73

ISBN 978-5-86889-892-1 Романенко В. В., 2020

ISBN 978-5-86889-893-8 (Ч. 1) © Мицель А. А., Шелестов А. А.,

© Томск. гос. ун-т систем упр. и радиоэлектроники, 2020

# **Оглавление**

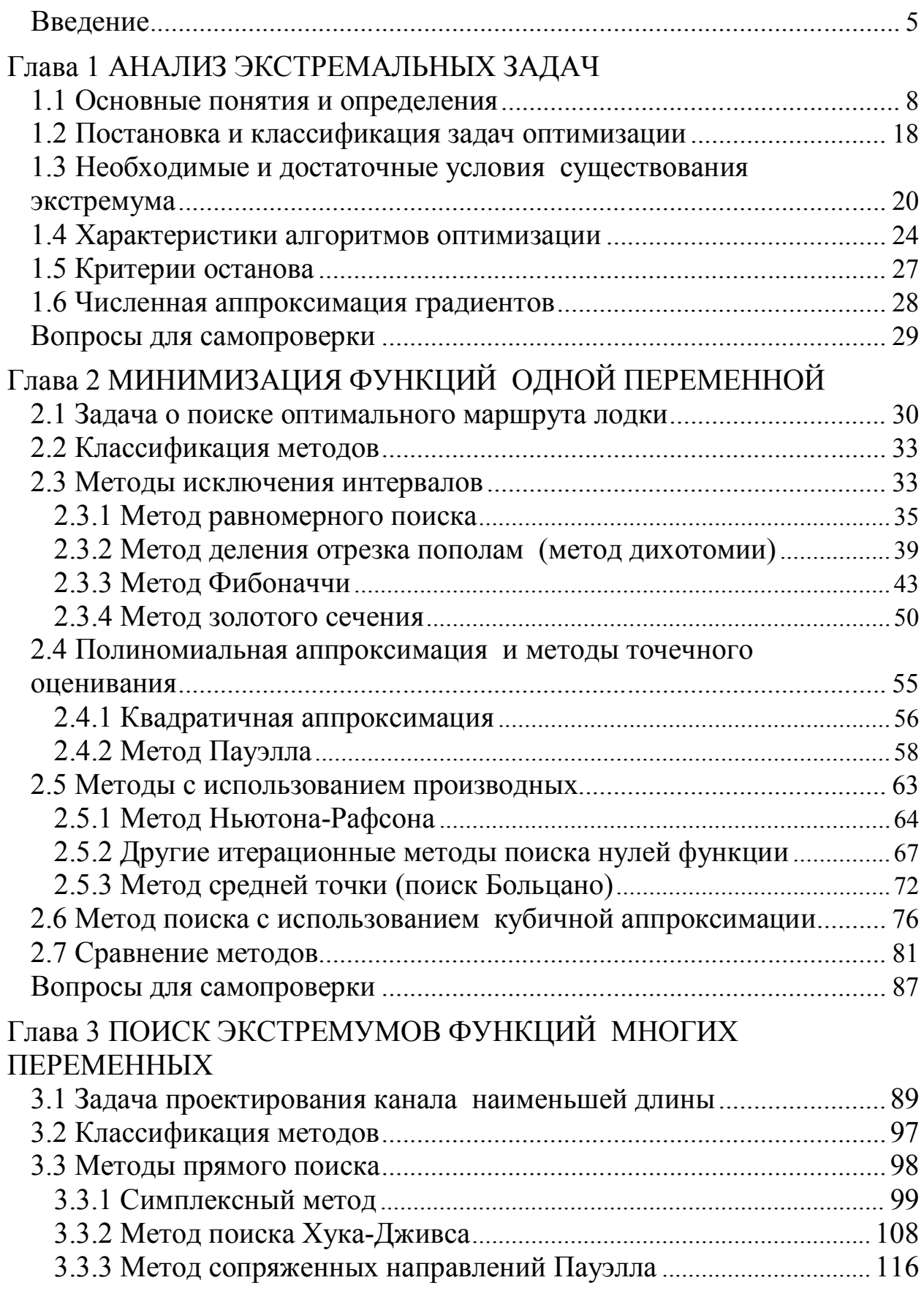

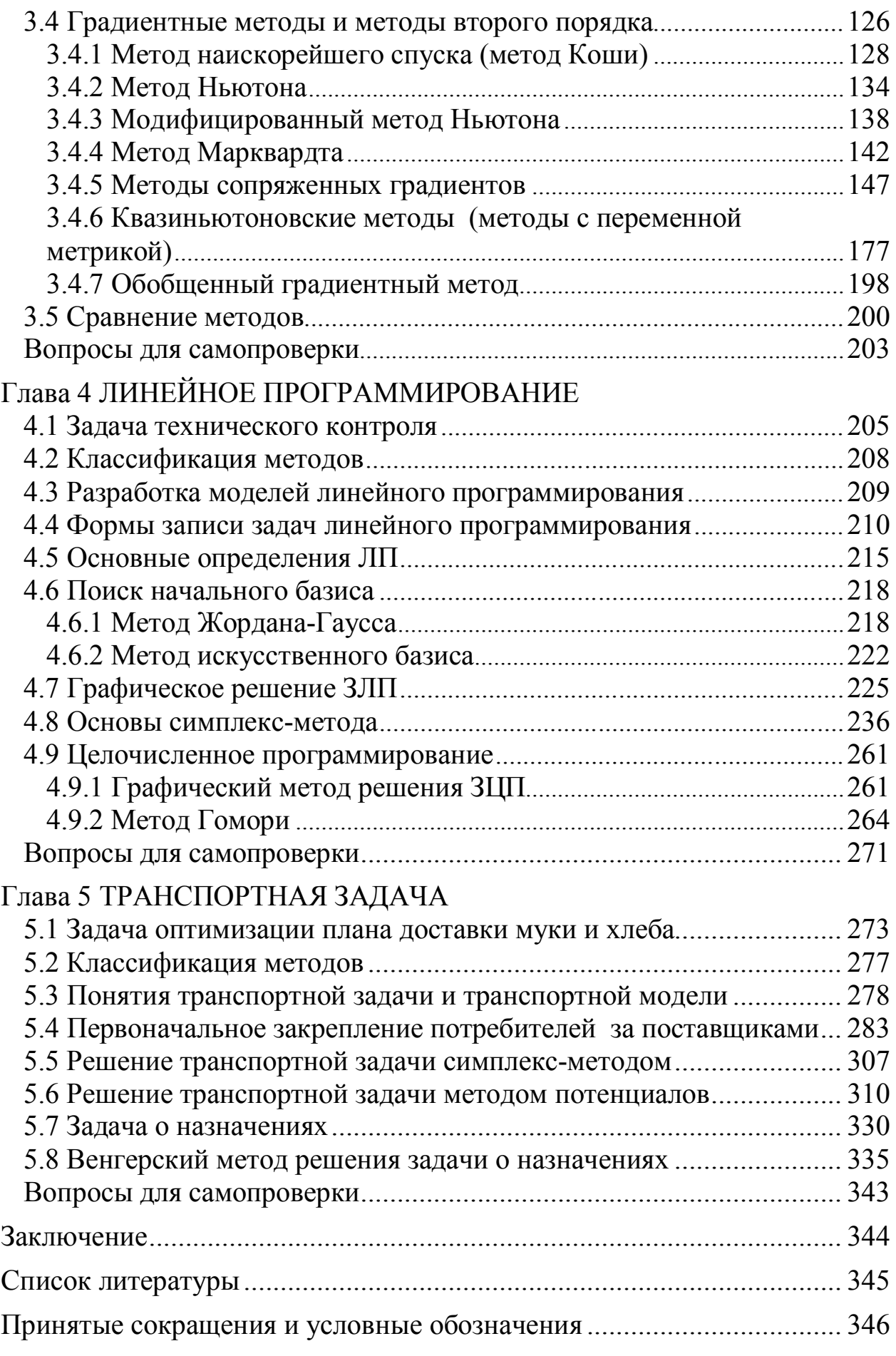

#### Введение

В наиболее общем смысле теория оптимизации представляет собой совокупность фундаментальных математических результатов и численных методов, ориентированных на нахождение и идентификацию наилучших вариантов из множества альтернатив и позволяющих избежать полного перебора и оценивания возможных вариантов.

Важность и ценность теории оптимизации заключается в том, что она дает адекватные понятийные рамки для анализа и решения многочисленных задач:

- в исследовании операций: оптимизация технико-экономических систем, транспортные задачи, управление запасами и т. д.;

- в численном анализе: аппроксимация, регрессия, решение линейных и нелинейных систем, численные методы, включая методы конечных элементов и т. д.:

- в автоматике: распознавание образов, оптимальное управление, фильтрация, управление производством, робототехника и т. д.;

- в математической экономике: решение больших макроэкономических моделей, моделей предпринимательства, теория принятия решений и теория игр.

Постановка каждой задачи оптимизации (3О) включает в себя два объекта: множество допустимых решений и целевую функцию (функционал), которую следует минимизировать или максимизировать на указанном множестве. С этой общей точки зрения и рассматриваются различные классы экстремальных задач, составляющие предмет линейного, нелинейного, динамического программирования, вариационного исчисления и теории оптимального управления. Обычно наши действия в условиях неоднозначности выбора определяются некоторой целью, которую мы стремимся достичь наилучшим образом. Тем самым человеческая деятельность связана с постоянным (сознательным или бессознательным) решением оптимизационных задач. Об этом свидетельствуют многочисленные древние легенды (о финикийской царице Дидоне, возникновение г. Карфагена и др.), связанные с решением различных изопериметрических задач.

Можно было бы думать, что подобная распространенность 30 давно должна была найти свое отражение в математике. Однако

в действительности до середины ХХ столетия задачи на экстремум (extr) рассматривались в математике лишь эпизодически, развитая теория и методы решения подобных задач были созданы сравнительно недавно.

Наиболее простая задача безусловной минимизации функции многих переменных привлекла внимание математиков во времена, когда закладывались основы математического анализа. Она во многом стимулировала создание дифференциального исчисления, а необходимое условие существования extr (равенство градиента нулю), полученное Ферма в 1629 г., явилось одним из первых крупнейших результатов анализа. Позже в работах Ньютона и Лейбница были по существу сформулированы условия extr 2-го порядка (т. е. в терминах вторых производных) для этой задачи.

Первые работы по экстремальным задачам при наличии ограничений общего вида (в виде равенств и неравенств) относятся к концу 30-х – началу 40-х годов ХХ века. Здесь необходимо упомянуть имена американских ученых Чикагской школы, таких, как Г. Блисс, О. Больц, Е. Макшейн, Л. М. Грейвс и др.

Независимо от исследований американских ученых оптимизационная тематика развивалась и в СССР. Пионером в этой области был Л. В. Канторович, опубликовавший в 1939 г. книгу, содержавшую математические постановки ряда экономических задач. Но работы Канторовича, как и результаты американских ученых, не привлекли внимание математиков и остались, по существу, незамеченными.

Время для этих задач созрело несколько позже: в конце 40-х годов прошлого века. Под влиянием прикладной тематики, которой приходилось заниматься в годы второй мировой войны (проблема снабжения военных плацдармов войск второго фронта в Европе и Африке), Данциг в США стал изучать задачи минимизации при линейных ограничениях, получившие название задач линейного программирования (ЗЛП). Под влиянием работ фон Неймана по теории игр, Данциг, Гейл, Кун и Таккер создали теорию двойственности в ЛП — специфическую формулировку условий существования extr.

В настоящее время теория оптимизации, успешному применению которой способствует бурный прогресс в развитии средств вычислительной техники, вносит заметный вклад в ускорение научнотехнического прогресса. Трудно назвать такую отрасль инженерной деятельности, где бы ни возникали задачи оптимизационного характера.

Приведем список классов алгоритмов оптимизации и научной литературы, рекомендуемых для более глубокого изучения материала учебника.

- 1. Методы одномерной оптимизации:
- без использования производных [1–6, 8–10, 13, 15];
- c использованием производных [1–11, 15];
- мультимодальных функций [6, 12, 14].
- 2. Методы многомерной оптимизации без ограничений:
- прямого поиска без использования производных [1–11, 15];
- градиентные методы [1–4, 6–11, 14–15].
- 3. Линейная оптимизация:
- методы линейного программирования [1–3, 5–6, 15];
- методы целочисленного программирования [1–3, 6].

# Глава 1 АНАЛИЗ ЭКСТРЕМАЛЬНЫХ ЗАДАЧ

#### 1.1 Основные понятия и определения

Математическое программирование в самом общем виде можно определить как задачу оптимизации с ограничениями в пространстве  $R^n$ .

$$
f(x) \rightarrow \min_{x},
$$
  
\n
$$
g_j(x) \ge 0, \quad j = 1, 2, \dots, J;
$$
  
\n
$$
h_k(x) = 0, \quad k = 1, 2, \dots, K;
$$
  
\n
$$
x \in D \subseteq R^n.
$$
\n(1.1)

Вектор  $x \in D$  имеет компоненты  $x_1, x_2, ..., x_n$ , которые являются неизвестными задачи (1.1). В дальнейшем, если функция  $f(x)$  минимизируется по всем компонентам аргумента  $x$ , будем писать просто  $f(x) \rightarrow min.$ 

Запись  $f(x) \rightarrow \text{max}$  означает поиск максимума ЦФ. Однако, в силу очевидного равенства

$$
\max f(x) = -\min(-f(x)),\tag{1.2}
$$

не теряя общности, можно рассматривать только задачи на минимизацию. То есть задача максимизации функции сводится к задаче поиска минимума функции  $F(x) = -f(x)$ .

Запись  $f(x) \rightarrow$  extr означает поиск любого экстремума ЦФ.

Функция  $f(x)$  называется целевой функцией (ЦФ, или функцией качества, критерием оптимальности), а множество условий  $g_i(x)$ ,  $h_k(x)$  и  $x \in D$  — ограничениями задачи.

В качестве  $D$  часто выступает выпуклое множество.

**Выпуклым множеством**  $D \subseteq R^n$  называют такое множество, которое вместе с любыми двумя точками  $x^1, x^2 \in D$  и для произвольного числа  $\mu \in [0,1]$  содержит также все точки  $x$ , удовлетворяющие соотношению

$$
x = \mu \cdot x^1 + (1 - \mu) \cdot x^2,
$$

то есть выпуклое множество должно содержать отрезок, соединяющий любые две точки такого множества.

Примеры: куб, квадрат, круг, шар и др. (рисунок 1.1).

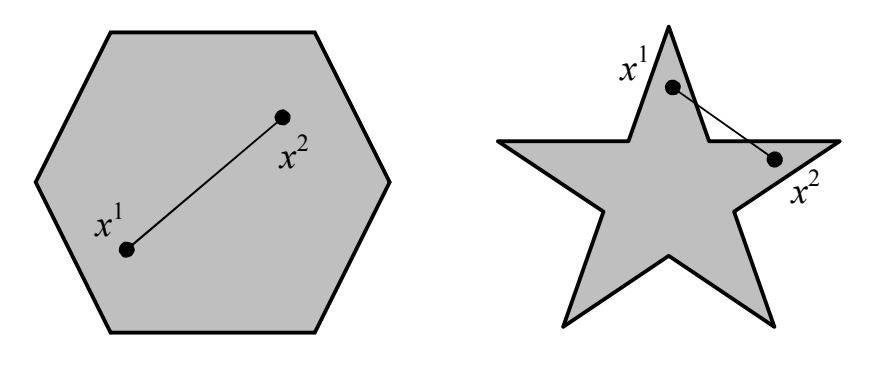

Выпуклое множество

Невыпуклое множество

Рисунок 1.1 — Выпуклость множеств

Ограничения задачи

$$
g_j(x) \ge 0, j = 1, 2, ..., J;
$$
  
\n $h_k(x) = 0, k = 1, 2, ..., K;$   
\n $x \in D \subset R^n$ 

образуют *область допустимых решений* (ОДР)  $S \subseteq R^n$ . То есть точка  $x \in S$  тогда и только тогда, когда она удовлетворяет всем ограничениям задачи.

**Решением задачи** (1.1) называют любой вектор  $x$ , удовлетворяющий ограничениям, т. е.  $x \in S$ .

**Локальным экстремумом** ЦФ  $f(x)$  называют вектор  $\bar{x} \in S$ , если имеет место неравенство

$$
f(\overline{x}) \le f(x) \{x : |x - \overline{x}| < \varepsilon, \varepsilon > 0\}
$$

ИЛИ

$$
f(\overline{x}) \ge f(x) \{x : |x - \overline{x}| < \varepsilon, \varepsilon > 0\}.
$$

В первом случае имеем локальный минимум, во втором локальный максимум.

Оптимальным решением или глобальным экстремумом задачи (1.1) называют вектор  $x^*$ , минимизирующий значение  $f(x)$  на множестве всех решений (глобальный минимум):

$$
f\left(x^*\right)\leq f\left(x\right),
$$

или максимизирующий значение  $f(x)$  на множестве всех решений (глобальный максимум):

$$
f\left(x^*\right) \ge f\left(x\right)
$$

ДЛЯ ВСЕХ  $x \in S$ .

В дальнейшем, в силу (1.2), говоря об экстремуме или оптимуме, будем подразумевать минимум, если не оговаривается иное.

Замечание: всякая точка глобального минимума ЦФ  $f(x)$  является одновременно и точкой локального минимума этой функции, а точка глобального максимума ЦФ является одновременно и точкой локального максимума. Обратное утверждение, вообще говоря, не верно.

Точность. Характеристикой точности полученного решения может служить величина абсолютного отклонения значения минимизируемой функции, достигнутого в точке  $x^k \in S$ , от точного значения ее минимума на множестве  $S$ :

$$
\delta(x) = \left| f\left(x^k\right) - f\left(x^*\right) \right|, \ x \in S,\tag{1.3}
$$

где  $f(x^*)$  — либо точное значение минимума ЦФ, т. е.  $f(x^*)$  = min  $f(x)$ , либо значение, полученное «точным» алгоритмом.

Ясно, что чем меньше неотрицательная величина  $\delta$ , тем точнее полученное решение. Недостатком использования абсолютной погрешности является то обстоятельство, что она меняется при умножении ЦФ на положительную константу  $\alpha$ :  $f(x) \rightarrow \alpha \cdot f(x)$ .

Целесообразнее использовать следующую оценку точности:

$$
c = \left| \frac{f(x^{k}) - f(x^{*})}{f(x^{*})} \right| \times 100\,\%.\tag{1.4}
$$

Алгоритм называется є-приближенным, если выполняется нера-BeHCTBO  $c \leq \varepsilon$ .

Унимодальные функции. Многие методы оптимизации применимы только тогда, когда целевая функция  $f(x)$  является унимодальной, т. е. любой локальный минимум ЦФ одновременно является и глобальным.

Множество функций, унимодальных на отрезке  $[a,b]$ , обозначим  $Q[a,b]$ .

Существование локальных минимумов  $f(x)$ , отличных от абсолютного, почти всегда затрудняет поиск точки экстремума  $x^* \in S$ . поэтому многие приближенные методы применимы тогда, когда любой локальный минимум функции  $f(x)$  является одновременно и глобальным. Одним из классов функций, удовлетворяющих этому условию, составляют унимодальные функции.

Определение. Функция  $f(x)$  называется унимодальной на отрезке  $[a,b]$ , если она непрерывна на  $[a,b]$  и существуют числа  $x_1$  и  $x_2$ , причем  $a \le x_1 \le x_2 \le b$ , такие, что:

- если  $a \le x_1$ , то на отрезке  $[a, x_1]$  функция монотонно убывает;

- если  $x_2 \leq b$ , то на отрезке  $[x_2,b]$  функция монотонно возрастает:

$$
-\text{ mpi } x \in [x_1, x_2] \text{ unneem } f(x) = f^* = \min_{x \in [a, b]} f(x).
$$

Отметим, что возможно вырождение в точку одного или двух из отрезков  $[a, x_1]$ ,  $[x_1, x_2]$  и  $[x_2, b]$ . Некоторые варианты расположения и вырождения в точку отрезков монотонности и постоянства унимодальных функций представлены на рисунке 1.2.

Очевидно, что в некоторых вырожденных случаях ЦФ  $f(x)$ не является дифференцируемой на отрезке  $[a,b]$ .

Для проверки унимодальности функции  $f(x)$  на практике обычно используют следующие критерии:

- если функция  $f(x)$  дифференцируема на отрезке  $[a,b]$  и производная  $f'(x)$  не убывает на этом отрезке, то  $f(x) \in Q[a,b]$ ;

– если функция  $f(x)$  дважды дифференцируема на отрезке  $[a,b]$ и вторая производная  $f''(x) \ge 0$  при  $x \in [a,b]$ , то  $f(x) \in Q[a,b]$ .

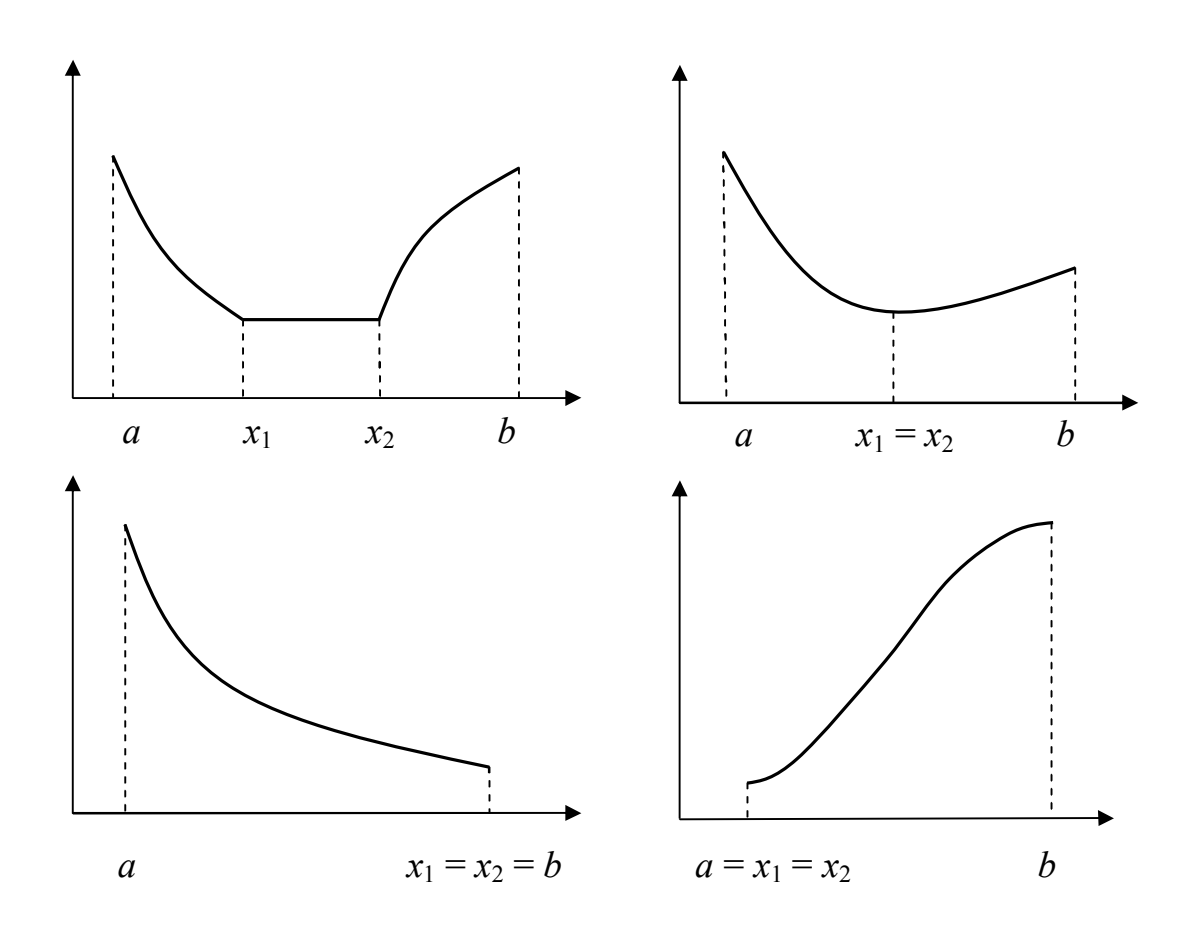

Рисунок 1.2 — Примеры унимодальных функций

Если эти критерии не выполняются, то функция  $f(x)$  является мультимодальной или многоэкстремальной.

**Выпуклые и вогнутые функции**. Функция  $f(x)$  выпукла («выпукла вниз») на  $[a,b]$ , если справедливо неравенство Иенссена

$$
f\left[\mu x^1 + (1-\mu)x^2\right] \le \mu f\left(x^1\right) + (1-\mu)f\left(x^2\right) \tag{1.5}
$$

для произвольных  $x^1, x^2 \in [a, b]$  и  $\mu \in [0, 1]$ .

Геометрически это означает, что все точки функции  $f(x)$  для всех  $x \in [a,b]$  лежат ниже прямой  $\mu f(x^1) + (1-\mu) f(x^2)$  для любых TOYEK  $x^1, x^2 \in [a, b]$ .

На практике обычно используют следующие критерии:

1. Одномерный случай: дважды дифференцируемая функция  $f(x)$  выпукла на  $[a,b]$ , если вторая производная  $f''(x) \ge 0$  при всех  $x \in [a,b];$ 

2. Многомерный случай (критерий Сильвестра): если функция  $f(x)$  дважды дифференцируема на выпуклом множестве  $D \subseteq R^n$  и все угловые миноры матрицы Гессе - матрицы вторых производных  $H_f(x) = \frac{\partial^2 f(x)}{\partial x_i \partial x_j}$  — положительны при  $x \in D$ , то функция  $f(x)$  выпукла на множестве D.

Если  $F(x) = -f(x)$ , и при этом функция  $f(x)$  является выпуклой, то функция  $F(x)$  будет вогнутой («выпуклой вверх»). Обратное утверждение также верно. Соответственно, для одномерного случая вторая производная вогнутой функции  $f''(x) \le 0$ . Для многомерного случая учитываем, что при изменении знака функции меняются также знаки всех элементов матрицы Гессе:  $H_F(x) = -H_f(x)$ .

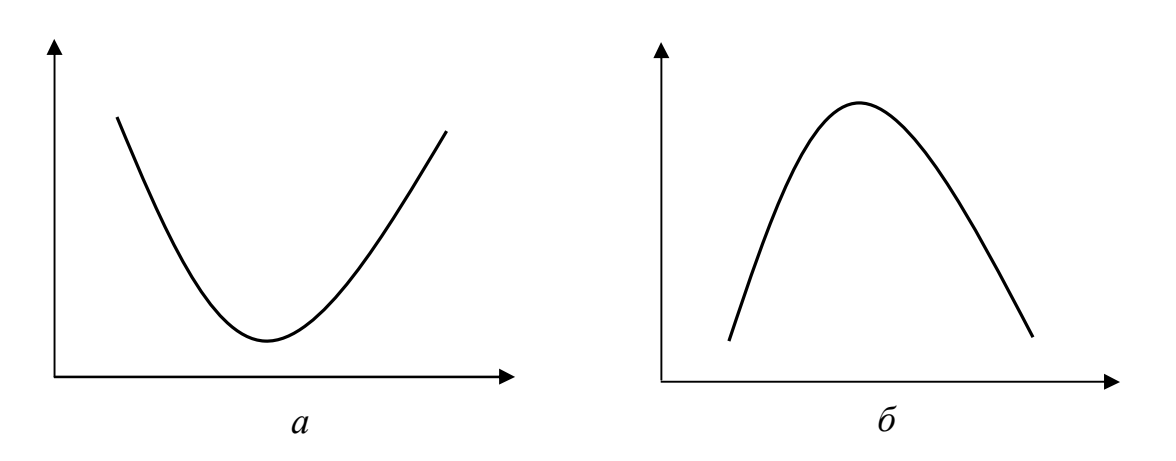

Рисунок 1.3 — Пример (а) выпуклой и (б) вогнутой функции

Вопрос. Какими будут знаки угловых миноров вогнутой функции?

Функция называется строго выпуклой, если неравенство (1.5) является строгим для всех  $\mu \in (0,1)$  и  $x^1 \neq x^2$ .

Квадратичные функции. Во многих задачах оптимизации рассматриваются функции вида

$$
f(x) = \sum_{i=1}^{n} \sum_{j=1}^{n} x_i a_{ij} x_j + \sum_{j=1}^{n} b_j x_j + c,
$$

или, в матричном виде,

$$
f(x) = \frac{1}{2}x^{T}Ax + b^{T}x + c,
$$
 (1.6)

где *х* и *b* есть вектор-столбцы размерности *n*; *A* — симметричная матрица  $(n \times n)$ ;  $c$  — константа.

Градиент и матрица Гессе функции (1.6) равны, соответственно,

$$
\text{grad } f(x) = Ax + b,
$$

$$
H_f(x) = A.
$$

Таким образом, для того чтобы функция (1.6) была выпуклой в  $R^n$ , достаточно, чтобы матрица  $A$  была положительно определена.

Критерии определенности матриц (теорема Сильвестра).

Положительная определенность:

- все диагональные элементы матрицы должны быть положительны;

- все ведущие главные определители должны быть положительны

Положительная полуопределенность:

- все диагональные элементы неотрицательны;

- все главные определители неотрицательны.

Главный определитель - это определитель главного минора.

Для положительной определенности квадратичной формы матрицы  $A$  — необходимо и достаточно, чтобы все угловые миноры матрицы А были положительны, т. е.

$$
\Delta_1 = a_{11} > 0, \ \Delta_2 = \begin{vmatrix} a_{11} & a_{12} \\ a_{21} & a_{22} \end{vmatrix} > 0, \ \ldots, \ \Delta_n = |A| > 0.
$$

Соответственно, если у положительно определенной матрицы изменить знаки всех элементов ( $A' = -A$ ), то она станет отрицательно определенной. Если это сделать для положительно полуопределенной матрицы, то она станет отрицательно полуопредеоенной.

Для отрицательной определенности матрицы  $A$  необходимо и достаточно, чтобы знаки угловых миноров матрицы А чередовались, начиная с отрицательного, т. е.

$$
\Delta_1 = a_{11} < 0, \ \Delta_2 = \begin{vmatrix} a_{11} & a_{12} \\ a_{21} & a_{22} \end{vmatrix} > 0,
$$
\n
$$
\Delta_3 = \begin{vmatrix} a_{11} & a_{12} & a_{13} \\ a_{21} & a_{22} & a_{23} \\ a_{31} & a_{32} & a_{33} \end{vmatrix} < 0, \ \dots, \ \Delta_n = (-1)^n |A| > 0.
$$

Вопрос. Каким будет критерий отрицательной полуопределенности матрицы?

Стационарной точкой функции  $f(x)$ , где  $x \in R^n$ , называется такая точка  $\bar{x}$ , в которой функция непрерывна, а ее градиент обращается в ноль:

$$
\operatorname{grad} f(x)\big|_{x=\overline{x}}=0.
$$

Критический точкой функции  $f(x)$ , или подозрительной на экстремум точкой, называется точка  $\bar{x}$ , которая либо является стационарной, либо градиент в которой

$$
\operatorname{grad} f(x)\big|_{x=\overline{x}}
$$

не существует (т. е. имеет разрыв). Другими словами, это точка, в которой функция непрерывна, а градиент равен нулю или имеет разрыв.

Для функций скалярного аргумента, соответственно, исследуют производную, а не градиент.

Если критическая точка не соответствует локальному экстремуму (минимуму или максимуму), то она является седловой точкой.

*Пример 1.* Дана функция  $f(x) = -x_1^2 + x_2^2 + x_1x_2 + x_1 + x_2$ . Классифицировать точку  $x = (0, 2, -0, 6)^T$ .

*Peшение*. Вычислим градиент функции в точке  $x = (0, 2, -0, 6)^T$ :

grad 
$$
f(x) = \begin{pmatrix} -2x_1 + x_2 + 1 \ x_1 + 2x_2 + 1 \end{pmatrix}_{x = \begin{pmatrix} 0, 2 \ -0, 6 \end{pmatrix}} = \begin{pmatrix} 0 \ 0 \end{pmatrix}
$$

Таким образом, точка  $x = (0, 2, -0, 6)^T$  является подозрительной на экстремум. Для того, идентифицировать эту точку, т. е. определить, является ли она точкой максимума (минимума) или седловой точкой, вычислим матрицу Гессе:

$$
H = \begin{bmatrix} \frac{\partial^2 f}{\partial x_1^2} & \frac{\partial^2 f}{\partial x_1 \partial x_2} \\ \frac{\partial^2 f}{\partial x_2 \partial x_1} & \frac{\partial^2 f}{\partial x_2^2} \end{bmatrix} = \begin{bmatrix} -2 & 1 \\ 1 & 2 \end{bmatrix}.
$$

Минор первого порядка  $\Delta_1 = -2 < 0$ , минор второго порядка  $\Delta_2 = -2 \cdot 2 - 1 \cdot 1 = -5 < 0$ . Следовательно, матрица Гессе не является ни положительно определенной, ни отрицательно определенной. Поэтому точка  $x = (0, 2, -0, 6)^T$  является седловой точкой.

*Пример* 2. Дана функция  $f(x) = x_1^2 + x_2^2 + x_1x_2 + x_1 + x_2$ . Классифицировать точку  $x = (-1/3, -1/3)^T$ .

*Решение*. Вычислим градиент функции в точке  $x = (-1/3, -1/3)^T$ :

grad 
$$
f(x) = \begin{pmatrix} 2x_1 + x_2 + 1 \\ x_1 + 2x_2 + 1 \end{pmatrix} \Big|_{x = \begin{pmatrix} -1/3 \\ -1/3 \end{pmatrix}} = \begin{pmatrix} 0 \\ 0 \end{pmatrix}
$$

Таким образом, точка  $x = (-1/3, -1/3)^T$  является стационарной. Для того, идентифицировать эту точку, вычислим матрицу Гессе:

$$
H = \begin{pmatrix} \frac{\partial^2 f}{\partial x_1^2} & \frac{\partial^2 f}{\partial x_1 \partial x_2} \\ \frac{\partial^2 f}{\partial x_2 \partial x_1} & \frac{\partial^2 f}{\partial x_2^2} \end{pmatrix} = \begin{pmatrix} 2 & 1 \\ 1 & 2 \end{pmatrix}.
$$

Минор первого порядка  $\Delta_1 = 2 > 0$ , минор второго порядка  $\Delta_2 = 2 \cdot 2 - 1 \cdot 1 = 3 > 0$ . Следовательно, матрица Гессе является положительно определенной. Поэтому точка  $x = (-1/3, -1/3)^T$  является точкой минимума.

*Пример* 3. Дана функция  $f(x) = -x_1^2 - x_2^2 + x_1x_2 + x_1 + x_2$ . Классифицировать точку  $x = (1,1)^T$ .

*Решение*. Градиент функции в точке  $x = (1,1)^T$  равен

grad 
$$
f(x) = \begin{pmatrix} 2x_1 + x_2 + 1 \\ x_1 + 2x_2 + 1 \end{pmatrix} \bigg|_{x = \begin{pmatrix} 1 \\ 1 \end{pmatrix}} = \begin{pmatrix} 0 \\ 0 \end{pmatrix},
$$

т. е. точка  $x = (1,1)^T$  является стационарной. Идентифицируем эту точку:

$$
H = \begin{pmatrix} \frac{\partial^2 f}{\partial x_1^2} & \frac{\partial^2 f}{\partial x_1 \partial x_2} \\ \frac{\partial^2 f}{\partial x_2 \partial x_1} & \frac{\partial^2 f}{\partial x_2^2} \end{pmatrix} = \begin{pmatrix} -2 & 1 \\ 1 & -2 \end{pmatrix}.
$$

Имеем  $\Delta_1 = -2 < 0$ ,  $\Delta_2 = (-2) \cdot (-2) - 1 \cdot 1 = 3 > 0$ . Следовательно, матрица Гессе является отрицательно определенной. Поэтому точка  $x = (1,1)^T$  является точкой максимума.

### 1.2 Постановка и классификация задач оптимизации

Для того чтобы использовать математические результаты и численные методы теории оптимизации для решения конкретных инженерных задач, необходимо:

1. Установить свойства границы подлежащей оптимизации инженерной системы или объекта.

2. Построить математическую модель системы.

3. Составить целевую функцию. Иногда удается подставить в целевую функцию математическую модель и получить явную зависимость ЦФ от управляющих воздействий, т. е. возможных стратегий управления системой. В остальных случаях математическая модель выступает в роли ограничений на управление.

4. Определить критерий оптимальности — как правило, требование экстремума ЦФ по управляющим воздействиям при наличии ограничений.

5. Выбрать или построить оптимизационный алгоритм и решить экстремальную задачу.

Корректная постановка задачи служит ключом к успеху оптимизационного исследования. Искусство постановки задачи постигается в практической деятельности на примерах успешно реализованных алгоритмов и основывается на четком представлении преимуществ, недостатков и специфических особенностей различных методов оптимизации.

Значительный интерес представляет деление задач оптимизации по виду целевой функции и ограничений, поскольку специфические особенности тех или иных задач играют важную роль при разработке методов и их решений.

Задача одномерной оптимизации без ограничений (безусловная оптимизация):

$$
f(x) \to \min, \ x \in R^1,\tag{1.7}
$$

ограничения отсутствуют, т. е. в задаче (1.1)

$$
K = J = 0,
$$
  

$$
x \in D \equiv R^{1} \text{ with } x \in (-\infty, +\infty).
$$

Задача многомерной оптимизации без ограничений (безусловная оптимизация):

$$
\begin{cases}\nf(x) \to \min, \ x \in R^n, \\
K = J = 0, \\
x \in D \equiv R^n \text{ with } x_i \in (-\infty, +\infty), \ i = 1, 2, \dots, n.\n\end{cases}
$$
\n(1.8)

Задача оптимизации с ограничениями (условная оптимизация):

$$
\begin{cases}\nf(x) \to \min, \\
g_j(x) \ge 0, \ j = 1, 2, ..., J; \\
h_k(x) = 0, \ k = 1, 2, ..., K; \\
a_i \le x_i \le b_i, \ i = 1, 2, ..., n,\n\end{cases} (1.9)
$$

т. е. компоненты вектора х ограничены сверху и снизу.

Задача условной оптимизации с линейными ограничениями. Функции-ограничения  $g_i(x)$  и  $h_k(x)$  в задаче (1.9) являются линейными, а целевая функция может быть либо линейной, либо нелинейной.

Задача линейного программирования (ЗЛП):

$$
f(x) = \sum_{j=1}^{n} c_j x_j \to \min, \n\sum_{j=1}^{n} a_{ij} x_j \le b_i, \ i = 1, 2, ..., m; \nx_j \ge 0, \ j = 1, 2, ..., n,
$$
\n(1.10)

т. е. и целевая функция, и ограничения являются линейными функциями переменных  $x_i$ .

Задача целочисленного программирования (ЗЦП). В задаче ЛП  $(1.10)$  компоненты вектора х принимают только целые значения:

$$
x_j \in Z, j=1,2,...,n.
$$

Задача нелинейного программирования с линейными ограниче**ниями**. Целевая функция  $f(x)$  — нелинейная, а все ограничения линейные функции. Оптимизационные задачи такого рода можно классифицировать на основе структурных особенностей нелинейных целевых функций.

Задача квадратичного программирования. Найти минимум  $f(x)$ , где целевая функция  $f(x)$  является квадратичной:

$$
\begin{cases}\nf(x) = \frac{1}{2}x^T Qx + c^T x + d \to \min, \\
\sum_{j=1}^n a_{ij} x_j \le b_i, \ i = 1, 2, ..., m; \\
x_j \ge 0, \ j = 1, 2, ..., n,\n\end{cases}
$$
\n(1.11)

Задача дробно-линейного программирования. Целевая функция есть отношение линейных функций:

$$
f(x) = \frac{\sum_{j=1}^{n} c_j x_j + c_0}{\sum_{j=1}^{n} d_j x_j + d_0} \to \min.
$$
 (1.12)

Здесь приведены лишь некоторые классы ЗО. Остальные описаны далее, в соответствующих разделах учебника.

### 1.3 Необходимые и достаточные условия существования экстремума

1. Скалярный случай  $(x \in R^1)$ .

Сформулируем необходимое условие экстремума функции скалярного аргумента. Если в точке  $x^*$  имеется экстремум, то эта точка является критической, т. е.  $f'(x^*) = 0$  или  $f'(x^*)$  не существует.

Необходимое условие перегиба функции скалярного аргумента в точке  $\bar{x}$  — вторая производная  $f''(\bar{x}) = 0$  или  $f''(\bar{x})$  не существует.

Первое достаточное условие экстремума. Пусть функция непрерывна в некоторой  $\varepsilon$ -окрестности критической точки  $x^*$ . Тогда:

 $-\text{ecm} \left\{f(x) \leq f(x^*)\right|\left|x-x^*\right| \leq \varepsilon\right\},\text{ to a row } x^* \text{$  имеем локальный

максимум;

$$
-\operatorname{ec\,} \left\{ f(x) \ge f(x^*) \mid \left| x - x^* \right| \le \varepsilon \right\},\text{ to a route } x^* \text{ unseen локальный}
$$

минимум.

Второе достаточное условие экстремума. Пусть функция дифференцируема в некоторой  $\varepsilon$ -окрестности критической точки  $x^{\uparrow}$ . Тогда:

$$
-\text{ecHH}\quad \left\{f'(x) > 0 \mid x \in \left[x^* - \varepsilon, x^*\right] \right\} \quad \text{H} \quad \left\{f'(x) < 0 \mid x \in \left(x^*, x^* + \varepsilon\right] \right\}
$$

(т. е. при переходе через точку  $x^*$  производная меняет знак с «плюса» на «минус»), то в данной точке функция достигает максимума;

$$
-\operatorname{ecnm} \left\{f'(x) < 0 \mid x \in \left[x^* - \varepsilon, x^*\right] \right\} \quad \text{if} \quad \left\{f'(x) > 0 \mid x \in \left(x^*, x^* + \varepsilon\right] \right\}
$$

(т. е. при переходе через точку  $x^*$  производная меняет знак с «минуса» на «плюс»), то в данной точке функция достигает минимума.

Обратите внимание, что, согласно достаточным условиям, если функция не существует слева или справа от точки  $x^*$ , то такая точка не является экстремумом.

Достаточное условие перегиба. Пусть функция  $f(x)$  дважды дифференцируема в некоторой  $\varepsilon$ -окрестности точки  $\bar{x}$ , для которой выполняется необходимое условие перегиба. Тогда, если вторая производная  $f''(x)$  при переходе через точку  $\overline{x}$  меняет знак, то в данной точке существует перегиб функции  $f(x)$ .

Приведенные выше критерии универсальны, т. е. их можно применять даже тогда, когда производные функции терпят разрыв. Если же в точке  $x^*$  функция  $f(x)$  и ее производные непрерывны, то данные критерии значительно упрощаются.

Сформулируем необходимое и достаточное условие экстремума и перегиба непрерывной функции скалярного аргумента  $f(x)$ , имеющей непрерывные производные. Если в точке  $x^*$  первые  $(n-1)$ 

производные функции  $f(x)$  обращаются в нуль, а производная порядка и отлична от нуля, т. е.

$$
f^{(k)} = d^{(k)} f(x) / dx^{k} |_{x=x^{*}} = 0, \ k = 1, 2, ..., n-1,
$$

$$
f^{(n)} = d^{(n)} f(x) / dx^{n} |_{x=x^{*}} \neq 0,
$$

TO:

1) если значение  $n$  — нечетное, то  $x^*$  — точка перегиба;

2) если значение  $n$  — четное, то  $x^*$  — локальный экстремум. Причем, если

 $f(x) = f^{(n)}(x) > 0$ , то  $x^*$  — точка локального минимума;  $-f^{(n)}(x)$ <0, то  $x^*$  — точка локального максимума.

Для выпуклых и унимодальных функций найденный локальный минимум будет являться одновременно и глобальным.

Примечание. При поиске глобального минимума функции  $f(x)$ , заданной на отрезке  $[a,b]$ , необходимо найти все точки локальных минимумов, вычислить в них значения функции, а также вычислить значения функции на границах отрезка  $f(a)$  и  $f(b)$ , и выбрать среди этих значений наименьшее.

# 2. Векторный случай  $(x \in R^n)$ .

Сформулируем необходимое условие экстремума функции векторного аргумента. Если в точке  $x^*$  имеется экстремум, то эта точка является критической, т. е. grad  $f(x^*)=0$  или grad  $f(x^*)$  не сущест-**BVeT.** 

Первое достаточное условие экстремума. Пусть функция непрерывна в некоторой  $\varepsilon$ -окрестности критической точки  $x^*$ . Тогда:

 $-\text{ecm} \left\{f(x) \leq f(x^*)\right| \|x - x^*\| \leq \varepsilon\right\},\text{ to a route } x^* \text{ unseen normal-}$ ный максимум;

 $-\text{ecm} \left\{f(x) \ge f(x^*)\right\|x - x^*\right\| \le \varepsilon$ , то в точке  $x^*$  имеем локальный минимум.

Второе достаточное условие экстремума. Пусть функция дважды дифференцируема в точке  $x^*$ . Тогда:

- если матрица Гессе  $H_f(x)$  в точке  $x^*$  отрицательно определена, то в данной точке функция достигает максимума;

- если матрица Гессе  $H_f(x)$  в точке  $x^*$  положительно определена, то в данной точке функция достигает минимума.

Если матрица Гессе  $H_f(x)$  в точке  $x^*$  является неопределенной, то имеем седловую точку. Если матрица  $H_f(x)$  в точке  $x^*$  положительно или отрицательно полуопределена, то сразу нельзя сделать определенных выводов — это может быть как экстремум, так и седловая точка. Нужны дополнительные исследования (например, по первому достаточному условию).

Для выпуклых функций найденный локальный минимум будет являться одновременно и глобальным.

#### 3. Минимизация при ограничениях.

Рассматривается задача:

$$
\begin{cases}\nf(x) \to \min, \\
g_k(x) \le 0, \ k = 1, 2, \dots, m, \\
x \in D \equiv R^n.\n\end{cases}
$$
\n(1.13)

Обозначим  $L(x, \lambda)$  функцию Лагранжа

$$
L(x,\lambda) = f(x) + \sum_{k=1}^{m} \lambda_k g_k(x), \qquad (1.14)
$$

где  $\lambda_k$  — неопределенные множители Лагранжа.

Здесь все функции  $f(x)$ ,  $g_k(x)$ ,  $L(x, \lambda)$  предполагаются непрерывно дифференцируемыми.

Точка х\* будет глобальным экстремумом задачи (1.14), если в ней выполняются условия Куна-Таккера: существует такое  $\lambda^* \geq 0$ , что

grad 
$$
L(x, \lambda^*)\Big|_{x=x^*} = 0;
$$
  
 $\lambda_k^* g_k(x^*) = 0, \ k = 1, 2, ..., m.$ 

Пара векторов  $(x^*, \lambda^*)$  образует седловую точку функции Лагранжа, если при всех  $x \in D$  и  $\lambda \ge 0$  выполняется неравенство

$$
L(x^*, \lambda) \le L(x^*, \lambda^*) \le L(x, \lambda^*).
$$

Таким образом, точка х<sup>\*</sup> является точкой глобального минимума задачи (1.14), если пара векторов  $(x^*, \lambda^*)$  является седловой точкой функции  $L(x, \lambda)$ .

# 1.4 Характеристики алгоритмов оптимизации

Прежде чем приступить к решению конкретной задачи оптимизации (30), следует выяснить вопрос, какому из методов оптимизации отдать предпочтение в данном случае. Для этого необходимо уметь сравнивать методы, например, на определенных классах задач.

Очень важна роль априорных характеристик методов: трудоемкость вычислений, скорость сходимости, устойчивость метода к ошибкам в вычислениях, чувствительность метода к значениям параметров алгоритма и ряд других.

Сходимость алгоритма является наиболее важным вопросом оптимизации. Большинство методов решения ЗО имеют итерационную природу:  $x_{i+1} = A(x_i)$ , т. е., исходя из некоторой начальной точки  $x_0$ , они порождают последовательность  $\{x_0, x_1, ..., x_i, ...\}$  на основе алгоритма  $A$ , сходящуюся к точке экстремума  $x^*$ .

Глобальная сходимость. Алгоритм А обладает свойством глобальной сходимости, если для любой начальной точки  $x_0$ , последовательность  $\{x_k\}$ , определяемая выражением  $x_k = A(x_{k-1})$ , сходится к точке, удовлетворяющей необходимым условиям оптимальности. Данное свойство отражает надежность работы алгоритма.

Асимптотическая сходимость и скорость сходимости. С практической точки зрения эффективность алгоритма зависит от числа итераций, необходимых для получения приближенного решения х<sup>\*</sup> с заданной точностью  $\varepsilon$ .

Для получения критерия с некоторым абсолютным значением необходимо прибегнуть к другому типу анализа, взяв за объект исследования асимптотическую сходимость - поведение последовательности точек  $\{x_k\}$  в окрестности предельной точки  $x^*$ . Это значит, что каждому алгоритму приписывается индекс эффективности - скорость сходимости.

Предположим, что последовательность  $\{x_k\}$  сходится к точке  $x^*$ . Линейная сходимость. Выполняется неравенство:

 $\mathbb{R}^2$ 

$$
\lim_{k \to \infty} \sup \frac{\|x_{k+1} - x^*\|}{\|x_k - x^*\|} = \alpha < 1,
$$
\n(1.15)

где  $\alpha$  — коэффициент сходимости,  $\|\cdot\|$  — знак евклидовой нормы в пространстве  $R^n$ .

Суперлинейная сходимость:

$$
\lim_{k \to \infty} \sup \frac{\|x_{k+1} - x^*\|}{\|x_k - x^*\|} \to 0.
$$
\n(1.16)

Сходимость порядка р. Если существует такое число  $p > 1(2,3,...),$  что

$$
\lim_{k \to \infty} \sup \frac{\|x_{k+1} - x^*\|}{\|x_k - x^*\|^p} = c < \infty,\tag{1.17}
$$

где с — константа, значит, имеем сходимость порядка р:

- $-p = 2$  квадратичная сходимость;
- $-p = 3$  кубическая сходимость;
- $-p = n \text{exogumocts nopagka } n$ .

Исследование скорости сходимости алгоритма позволяет оценить его эффективность и осуществить его сравнение с другими алгоритмами.

Замечание 1. Иногда к выражению скорости сходимости последовательности  $\{x_k\}$  приходят и при исследовании способа сходимости последовательности  $\{f(x_k)\}\times f(x^*)$ .

Замечание 2. Возможны ситуации, когда последовательность  $\{x_k\}$ , для которой норма  $\|x_k - x^*\|$  линейно сходится к нулю, а последовательность  $\{f(x_k)\}\$ даже не является монотонно убывающей. И наоборот, значения  $|f(x_k) - f(x^*)|$  могут линейно сходиться к нулю, когда расстояние  $||x_k - x^*||$  не является монотонным. В большинстве же случаев оценка скорости сходимости по норме  $||x_k - x^*||$ *равносильна* оценке разности  $|f(x_k) - f(x^*)|$ .

Для оценки эффективности выбранных методов можно рекомендовать три характеристики: время, затраченное на получение решения; точность решения; чувствительность к изменению параметра сходимости. Для одномерных методов оптимизации первые две характеристики можно исследовать на типовых тестовых функциях, например,

$$
f(x) = \sin^{k}(x), \ \pi \leq x \leq 2\pi,
$$

путем варьирования значений показателя степени  $k$  на множестве нечетных чисел от 1 до 79. Отметим, что для всех  $k$  min  $f(x)$  достигается в точке  $x^* = 3\pi/2 \approx 4,71239$ , при этом  $f(x^*) = -1$ . Однако с увеличением  $k$  степень гладкости функции, которая обладает узкими впадинами в окрестности  $x^*$ , уменьшается. Проверку методов на чувствительность можно осуществить путем варьирования значений параметра сходимости *k* и параметров алгоритма.

Точность решения можно измерить как относительную (в процентах) ошибку оценивания координаты истинного минимума.

#### 1.5 Критерии останова

Приведем несколько наиболее распространенных критериев останова оптимизационных методов.

1. Критерии останова по аргументу (здесь  $\varepsilon_x$  — заданная абсолютная точность, а  $\delta_{r}$  — заданная относительная точность по аргу-MeHTy):

$$
-|\Delta x| = \left| x^k - x^{k-1} \right| \le \varepsilon_x \text{ with } \left| x^k - x^{k-1} \right| / \left| x^{k-1} \right| \le \delta_x; -\left\| \Delta x \right\| = \left\| x^k - x^{k-1} \right\| \le \varepsilon_x \text{ with } \left\| x^k - x^{k-1} \right\| / \left\| x^{k-1} \right\| \le \delta_x; -\left\| x^k - x^{k/2} \right\| \le \varepsilon_x \text{ with } \left\| x^k - x^{k/2} \right\| / \left\| x^{k/2} \right\| \le \delta_x, \text{ The } k \text{ -uence,}
$$

Здесь первый критерий используется для функций скалярного аргумента (функций с одной переменной), второй — для функций векторного аргумента (функций со многими переменными). Третий критерий используется в методах штрафных и барьерных функций.

2. Критерии останова по функции (здесь  $\varepsilon_y$  — заданная абсолютная точность, а  $\delta_{v}$  — заданная относительная точность по функции):

$$
- \left| f(x^{k}) - f(x^{k-1}) \right| \leq \varepsilon_{y} \min \left| f(x^{k}) - f(x^{k-1}) \right| / \left| f(x^{k-1}) \right| \leq \delta_{y};
$$
  
\n
$$
- \left| f'(x^{k}) \right| \leq \varepsilon_{y};
$$
  
\n
$$
- \max_{i=1,2,...,n} \left( \left| \frac{\partial f}{\partial x_{i}} \right|_{x=x^{k}} \right) \leq \varepsilon_{y};
$$
  
\n
$$
- \left| \operatorname{grad} f(x^{k}) \right|^{2} = \sum_{i=1}^{n} \left( \frac{\partial f}{\partial x_{i}} \right|_{x=x^{k}} \right)^{2} \leq \varepsilon_{y};
$$
  
\n
$$
- \left| \operatorname{grad} f(x^{k}) \right| = \sqrt{\sum_{i=1}^{n} \left( \frac{\partial f}{\partial x_{i}} \right|_{x=x^{k}} \right)^{2}} \leq \varepsilon_{y}.
$$

Здесь первый критерий чаще всего используется, когда производная неизвестна, или не используется (в методах прямого поиска). Второй критерий используется в градиентных методах оптимизации

функции одной переменной (скалярного аргумента). Три оставшихся критерия используют в градиентных методах, а также методах второго порядка оптимизации функции нескольких переменных (векторного аргумента). Все критерии останова по функции, кроме первого, используются только в безусловной оптимизации, т. к. в экстремальной точке задачи с ограничениями, в общем случае, условие равенства нулю производной или градиента не выполняется. В различных алгоритмах условной оптимизации предусмотрены специальные критерии останова по функции, о них будет сказано в описании данных алгоритмов.

При выполнении данных условий полагают  $x^* \approx x^k$  и  $f^* \approx f(x^k)$ .

Примечание. Если относительная точность  $\delta_x$  или  $\delta_y$  задана в процентах, то полученное по данным формулам значение погрешности нужно еще умножить на 100 %.

### 1.6 Численная аппроксимация градиентов

В методах оптимизации с использованием производных аналитическое вычисление производных может быть затруднительно или невозможно. В этом случае производные (компоненты вектора градиента) можно определять на основе численной аппроксимации:

- «конечная разность вперед»:

$$
\left. \frac{\partial f(x)}{\partial x_i} \right|_{x=\overline{x}} \approx \frac{f(\overline{x} + \delta \cdot e_i) - f(\overline{x})}{\delta}, \ \delta \to 0. \tag{1.18}
$$

- «центральная конечная разность»:

$$
\left. \frac{\partial f(x)}{\partial x_i} \right|_{x=\overline{x}} \approx \frac{f(\overline{x} + \delta \cdot e_i) - f(\overline{x} - \delta \cdot e_i)}{2\delta}, \ \delta \to 0. \tag{1.19}
$$

Выбор  $\delta$  осуществляется в зависимости от вида функции  $f(x)$ , координат точки  $\bar{x}$  и точности ЭВМ. Аппроксимация (1.19) более точна, однако здесь используется дополнительное значение функции. Здесь  $e_i$  — единичный вектор для *i*-й координаты вектора  $\bar{x}$ .

## Вопросы для самопроверки

1. Какое множество называется выпуклым? Привести примеры.

2. Что является решением ЗО?

3. Дать определение локального экстремума ЗО.

4. Записать задачу оптимизации (30) общего вида. Что является оптимальным решение 30?

5. Привести классификацию 30 по виду ЦФ и ограничений.

6. Какие функции называются унимодальными? Привести критерии для проверки унимодальности функций.

7. Какие функции называются выпуклыми?

8. Что такое квадратичная форма? Привести критерии определенности квадратичных форм (теорема Сильвестра).

9. Привести необходимые и достаточные условия существования экстремума для скалярного случая.

10. Что такое «точка перегиба» функции и как ее идентифициро- $\text{RATE}$ ?

11. Пусть точка удовлетворяет ДУ существования локального минимума. Как установить, является ли этот минимум глобальным?

12. Перечислить основные характеристики алгоритмов оптимизации. Дать определения сходимости и точности решения ЗО.

13. Что такое скорость сходимости алгоритма? Привести примеры.

14. Перечислить основные оценки эффективности оптимизационных методов.

15. Показать связь методов поиска экстремумов и поиска нулей функции.

16. Привести примеры методов поиска нулей функции.

17. Назвать основные критерии останова работы оптимизационных алгоритмов.

18. Что такое численная аппроксимация вычисления производных функции?

19. Что такое градиент функции?

# **Глава 2 МИНИМИЗАЦИЯ ФУНКЦИЙ ОДНОЙ ПЕРЕМЕННОЙ**

Начнем изучение методов решения ЗО на простейшем примере — задаче одномерной оптимизации без ограничений.

### **2.1 Задача о поиске оптимального маршрута лодки**

Рассмотрим следующую ЗО. Лодка с рыбаком находится на озере, на расстоянии 3 км от ближайшей точки *A* берега (рисунок 2.1). Рыбак желает достигнуть села *B*, находящегося на берегу на расстоянии 5 км от точки *A* ( *AB* — отрезок прямой). Скорости лодки по воде и рыбака по суше соответственно 4 км/ч и 5 км/ч. Где должна пристать к берегу лодка, чтобы рыбак смог достичь села *B* за минимальное время?

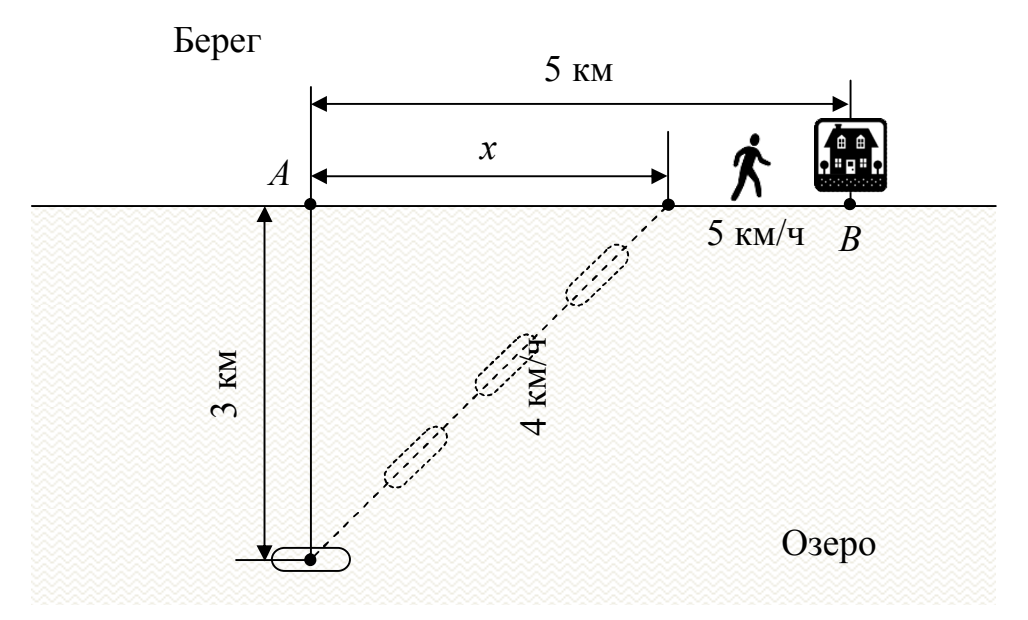

Рисунок 2.1 — Графическое пояснение к задаче

Проведем анализ этой задачи. Во-первых, общее время путешествия *t* зависит только от одного параметра — расстояния *x* (это расстояние от точки *A* до места высадки рыбака на сушу), поэтому целевая функция будет зависеть только от одной переменной *x* . Во-вторых, задача относится к классу задач безусловной оптимизации, т. к. никаких ограничений на параметр *x* не накладывается. Теоретически, он даже может быть отрицательным, если лодка пристанет

к берегу слева от точки *A*, хотя очевидно, что оптимальным такое решение не будет.

Таким образом, имеем задачу *безусловной оптимизации* для функции одной переменной (функции скалярного аргумента), или задачу одномерного поиска. В данной главе рассмотрим методы решения таких задач.

Составим ЦФ задачи. Пусть расстояние от точки *A* до места высадки рыбака из лодки составляет *x* км. Тогда расстояние, которое лодка преодолеет по озеру (пунктирная линия), составит

$$
D_1 = \sqrt{x^2 + 9}
$$
 km.

Соответственно, время, затраченное на движение по озеру, можно найти из выражения

$$
t_1 = \frac{\sqrt{x^2 + 9}}{4}
$$
 q.

Расстояние от места высадки до села составит  $D_2 = 5 - x$  км. Соответственно, время, затраченное на движение по суше, можно найти из выражения

$$
t_2 = \frac{5-x}{5} \text{ q}.
$$

Общее время в пути составит

$$
t = \frac{\sqrt{x^2 + 9}}{4} + \frac{5 - x}{5}
$$

Таким образом, получаем задачу

$$
f(x) = \frac{\sqrt{x^2 + 9}}{4} + \frac{5 - x}{5} \to \min.
$$
 (2.1)

Здесь  $f(x)$  — время в пути (время, затраченное на движение по воде и суше). Найдем оптимум данной функции аналитически, решив уравнение

$$
f'(x)=0.
$$

Получаем

$$
f'(x) = \frac{x}{4\sqrt{x^2 + 9}} - \frac{1}{5} = \frac{5x - 4\sqrt{x^2 + 9}}{20\sqrt{x^2 + 9}} = 0,
$$
  

$$
5x - 4\sqrt{x^2 + 9} = 0 \implies 5x = 4\sqrt{x^2 + 9}.
$$

Возведем обе части полученного уравнения в квадрат (соответственно, добавится условие  $x \ge 0$ , т. к.  $\sqrt{x^2 + 9} \ge 0$ ):

$$
25x^2 = 16(x^2 + 9), \ x \ge 0 \Rightarrow x^* = 4 \text{ km}.
$$

Время в пути составит

$$
f(4) = \frac{\sqrt{16+9}}{4} + \frac{5-4}{5} = 1,45
$$

Классифицируем найденную точку — убедимся, что это минимум.

1. Проверим знаки производной по обе стороны от точки  $x^* = 4$ :

 $f'(3) \approx -0.023 < 0, \quad f'(5) \approx 0.014 > 0.$ 

2. Вычислим вторую производную ЦФ в точке  $x^* = 4$ :

$$
f''(x) = \frac{9}{4\sqrt{(x^2+9)^3}}, \ f''(4) \approx 0,018 > 0.
$$

Согласно обоим критериям,  $x^* = 4$  — точка минимума. Можно видеть, что  $f''(x) > 0$  для любого значения  $x$ , т. е. функция является выпуклой и унимодальной. Следовательно, минимум глобальный.

Таким образом, чтобы минимизировать время в пути, рыбак должен высадиться на берег в 4 км от точки А, или в 1 км от села (точки  $B$ ). Далее рассмотрим численные методы решения данной задачи.

## 2.2 Классификация методов

Задача оптимизации функций одной переменной относится к наиболее простому классу оптимизационных задач. Тем не менее, анализ задач такого типа занимает центральное место в оптимизационных исследованиях. Такие задачи обычно решаются в инженерной практике. Вместе с тем, одномерные методы оптимизации часто используются для анализа подзадач, которые возникают при решении многомерных задач оптимизации. Существует большое число алгоритмов решения задач с одной переменной. Классификация методов таких задач основывается на различных предположениях и допущениях относительно природы и свойств функции  $f(x)$ .

Методы, ориентированные на решение одномерных задач безусловной оптимизации, можно условно разделить на три больших класса:

Методы прямого поиска (нулевого порядка), основанные на вычислении только значений ЦФ. Это методы исключения интервалов, а также методы, использующие квадратичную аппроксимацию.

Методы 1-го порядка, в которых используются точные значения первых производных. Это метод средней точки и другие интервальные методы решения уравнения  $f'(x) = 0$ , метод кубической аппроксимании и т.д.

Методы 2-го порядка, в которых используются также вторые производные целевой функции  $f(x)$ . Это метод Ньютона-Рафсона и другие итерационные методы решения уравнения  $f'(x) = 0$ .

### 2.3 Методы исключения интервалов

К данному классу относятся такие методы, как метод равномерного поиска, метод дихотомии, метод золотого сечения, метод Фибоначчи (псевдоним Леонарда Пизанского, первым изучившего эту последовательность в 1202 году).

Рассмотрим следующую задачу условной оптимизации: найти минимум унимодальной функции скалярного аргумента  $f(x)$ , определенной в замкнутой области допустимых значений  $D = [a, b]$ :

$$
x^* : f(x) \to \min_{x \in [a,b]},
$$
\n(2.2)

ИЛИ

$$
f\left(x^*\right) = \min_{x \in [a,b]} f\left(x\right). \tag{2.3}
$$

Решение следует найти с требуемой точностью по аргументу  $(\varepsilon_x$  или  $\delta_x$ ) и требуемой точностью по функции  $(\varepsilon_y$  или  $\delta_y$ ). Это означает, что должны выполняться условия

$$
\left| x^* - \overline{x} \right| \le \varepsilon_x \quad \text{with} \quad \left| \frac{x^* - \overline{x}}{\overline{x}} \right| \le \delta_x \tag{2.4}
$$

$$
\mathbf{H} \left| f\left(x^*\right) - f\left(\overline{x}\right) \right| \leq \varepsilon_y \text{ with } \left| \frac{f\left(x^*\right) - f\left(\overline{x}\right)}{f\left(\overline{x}\right)} \right| \leq \delta_y, \tag{2.5}
$$

где  $x^*$  — точные координаты точки экстремума, а  $\bar{x}$  — приближение точки экстремума, найденное численным алгоритмом. Предполагается, что производные ЦФ не используются (возможно, неизвестны или не существуют).

Идея алгоритмов, относящихся к методу сокращения текущего интервала неопределенности, состоит в исключении в процессе поиска из рассмотрения тех подынтервалов, в которых в силу унимодальности функции  $f(x)$  точка  $x^*$  отсутствует.

Текущий интервал неопределенности будем обозначать как  $[a,b]$ (т. е. все интервалы в данном разделе являются закрытыми интервалами, или отрезками), а его длину как  $\Delta$ . Таким образом,  $\Delta = b - a$ .

#### 2.3.1 Метод равномерного поиска

В методе равномерного поиска (МРП) испытания проводятся в точках, которые определяются путем равномерного деления интервала  $[a,b]$  на N одинаковых подынтервалов. Из вычисленных значений функции  $f(x)$  выбирается наименьшее. Пусть это значение достигается в точке  $x_j$ . Тогда, в связи с унимодальностью функции  $f(x)$ , подынтервалы  $[a, x_{j-1}]$  и  $[x_{j+1}, b]$  можно исключить из рассмотрения, т. е. сделать очередным интервалом неопределенности интервал  $\lceil x_{j-1}, x_{j+1} \rceil$ . Очевидно, что если  $N \leq 2$ , то уменьшение интервала происходить не будет, поэтому значение  $N$  нужно выбирать из условия  $N \ge 3$ . Алгоритм относится к классу пассивных методов поиска.

Более строго описанную схему алгоритма можно записать в нижеследующем виде:

1. Выполняем присваивания  $k = 0$ ,  $a^0 = a$ ,  $b^0 = b$ ,  $\Delta^0 = b^0 - a^0$ ,

$$
\overline{x}^0 = \frac{a^0 + b^0}{2}.
$$

2. На интервале  $[a^k, b^k]$  строим равномерную сетку с  $N+1$  узлом (рисунок 2.2):

$$
x_i^k = a^k + \frac{\Delta^k}{N} \cdot i, \ i = 0, 1, ..., N, \ \Delta^k = b^k - a^k.
$$

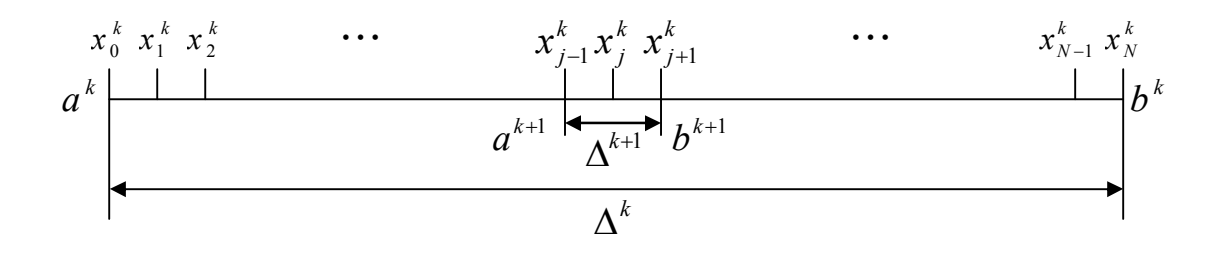

Рисунок 2.2 — Построение сетки на текущем интервале неопределенности

3. Вычисляем значения функции  $f(x)$  в узлах построенной сетки, кроме первого и последнего:  $f(x_1^k)$ ,  $f(x_2^k)$ , ...,  $f(x_{N-1}^k)$ .

4. Находим минимальное из этих значений:

$$
j: f(x_j^k) = \min\Big(f(x_1^k), f(x_2^k), ..., f(x_{N-1}^k)\Big).
$$

5. Выполняем присваивания  $a^{k+1} = x_{j-1}^k$ ,  $b^{k+1} = x_{j+1}^k$ ,

$$
\overline{x}^{k+1} = \frac{a^{k+1} + b^{k+1}}{2} = x_j^k, \ \Delta^{k+1} = \left(\frac{2}{N}\right)^{k+1} \cdot \Delta^0 = b^{k+1} - a^{k+1}.
$$

6. Если  $\Delta^{k+1}/2 \le \varepsilon_x$  и  $|f(\overline{x}^{k+1}) - f(\overline{x}^k)| \le \varepsilon_y$ , то полагаем

 $x^* \approx \overline{x}^{k+1}$  и заканчиваем вычисления. Иначе выполняем присваивание  $k = k + 1$  и переходим на шаг 2.

Легко видеть, что после одной итерации алгоритма равномерного поиска  $\Delta$  уменьшается в  $N/2$  раз. Поэтому

$$
\Delta^{k} = \left(\frac{2}{N}\right)^{k} (b - a), \ k = 0, 1, \dots
$$
 (2.6)

За приближение точки экстремума мы принимаем середину интервала  $[a^k, b^k]$ , следовательно, количество итераций  $k$ , необходимых для нахождения минимума функции с точностью по аргументу  $\varepsilon_x$ , может быть найдено из условия

$$
\left(\frac{2}{N}\right)^k \frac{b-a}{2} \le \varepsilon_x. \tag{2.7}
$$

Сколько потребуется итераций для достижения заданной точности по функции  $\varepsilon_v$ , заранее неизвестно, т. к. зависит от вида ЦФ  $f(x)$ . Это утверждение верно для всех методов исключения интервалов.

Пример. Решим задачу поиска оптимального маршрута лодки

$$
f(x) = \frac{\sqrt{x^2 + 9}}{4} + \frac{5 - x}{5} \to \min.
$$
Минимум будем искать на интервале  $[-3, 8]$ . Положим  $N = 10$ ,  $\epsilon_x = 0.05$ ,  $\epsilon_y = 0.001$ .

IIIar 1.1.  $k = 0$ ,  $a^0 = -3$ ,  $b^0 = 8$ ,  $\Delta^0 = b^0 - a^0 = 8 - (-3) = 11$ ,

$$
\overline{x}^0 = \frac{a^0 + b^0}{2} = \frac{-3 + 8}{2} = 2,5
$$

Шаг 1.2, 1.3. Вычисляем узлы сетки и значения ЦФ в узлах:

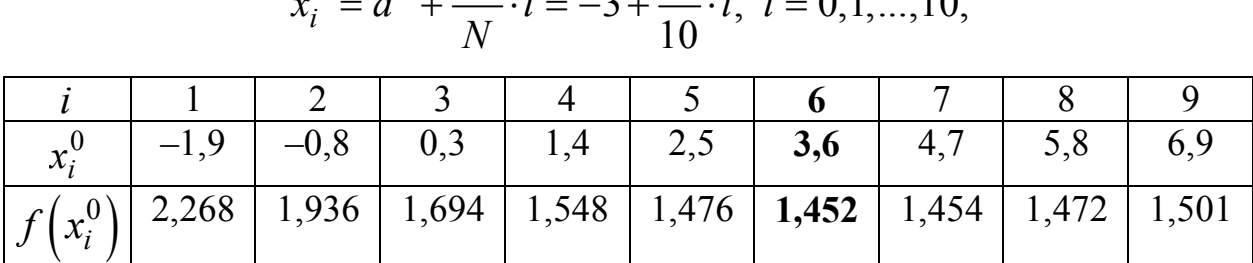

$$
x_i^0 = a^0 + \frac{\Delta^0}{N} \cdot i = -3 + \frac{11}{10} \cdot i, \ i = 0, 1, \dots, 10,
$$

**IIIar** 1.4.  $j = 6$ . IIIar 1.5.  $a^1 = 2.5$ ,  $b^1 = 4.7$ ,  $\overline{x}^1 = x_6^0 = 3.6$ ,  $\sim 1$ 

$$
\Delta^{1} = \left(\frac{2}{10}\right)^{1} \cdot \Delta^{0} = b^{1} - a^{1} = 4, 7 - 2, 5 = 2, 2.
$$

Шаг 1.6. Условия останова итерационного процесса не выполняются:

$$
\frac{\Delta^1}{2} = \frac{2}{2} = 1, 1 > \varepsilon_x, \left| f\left(\overline{x}^1\right) - f\left(\overline{x}^0\right) \right| \approx 0.025 > \varepsilon_y,
$$

поэтому полагаем  $k = 1$ , и возвращаемся на шаг 2.

Шаг 2.2, 2.3. Вычисляем узлы сетки и значения ЦФ в узлах:

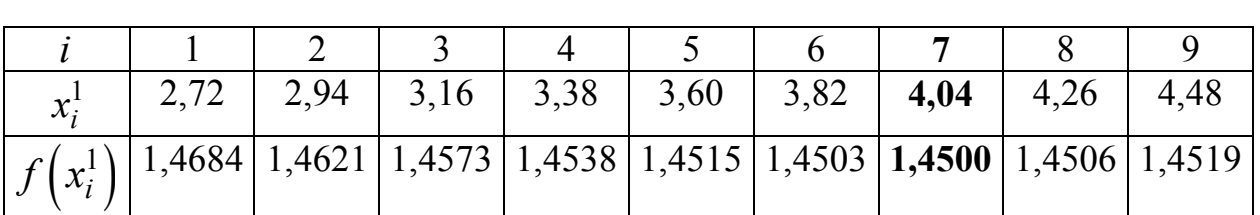

$$
x_i^1 = a^1 + \frac{\Delta^1}{N} \cdot i = 2, 5 + \frac{2, 2}{10} \cdot i, \ i = 0, 1, \dots, 10,
$$

**IIIar** 2.4.  $j = 7$ . IIIar 2.5.  $a^2 = 3.82$ ,  $b^2 = 4.26$ ,  $\overline{x}^2 = x_7^1 = 4.04$ .  $\Delta^2 = \left(\frac{2}{10}\right)^2 \cdot \Delta^0 = b^2 - a^2 = 4, 26 - 3, 82 = 0, 44.$ 

Шаг 2.6. Условия останова итерационного процесса не выполняются:

$$
\frac{\Delta^2}{2} = \frac{0,44}{2} = 0,22 > \varepsilon_x, \left| f\left(\overline{x}^2\right) - f\left(\overline{x}^1\right) \right| \approx 1,523 \cdot 10^{-3} > \varepsilon_y,
$$

поэтому полагаем  $k = 2$ , и возвращаемся на шаг 2.

Шаг 3.2, 3.3. Вычисляем узлы сетки и значения ЦФ в узлах:

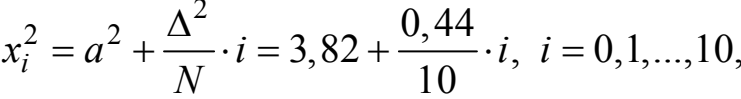

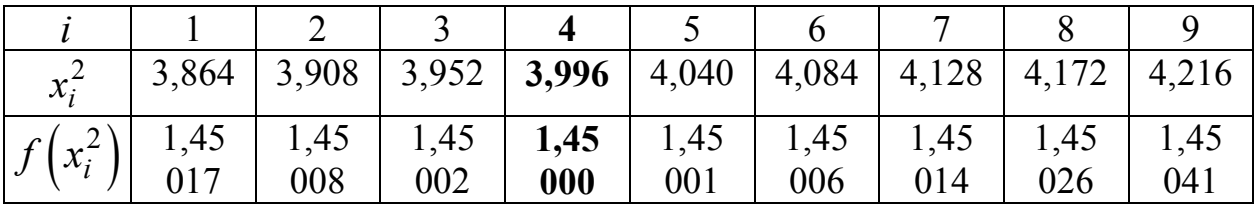

**IIIar** 3.4.  $j = 4$ .

IIIar 3.5.  $a^3 = 3,952$ ,  $b^3 = 4,040$ ,  $\overline{x}^3 = x_4^2 = 3,996$ ,

$$
\Delta^3 = \left(\frac{2}{10}\right)^3 \cdot \Delta^0 = b^3 - a^3 = 4,040 - 3,952 = 0,088.
$$

Условия Шаг  $3.6.$ останова итерационного процесса выполняются:

$$
\frac{\Delta^3}{2} = \frac{0,088}{2} = 0,044 < \varepsilon_x, \left| f\left(\overline{x}^3\right) - f\left(\overline{x}^2\right) \right| \approx 3,152 \cdot 10^{-5} < \varepsilon_y,
$$

поэтому решение окончено. С учетом того, что  $\varepsilon_x = 0.05$ , округляем значение аргумента до двух цифр после запятой:  $x^* = \overline{x}^3 \approx 4,00$  км. С учетом того, что  $\varepsilon_y = 0.001$ , округляем значение функции до трех цифр после запятой:  $f^* = f(\bar{x}^3) \approx 1,450$  ч.

# 2.3.2 Метод деления отрезка пополам (метод дихотомии)

В методе деления отрезка пополам или методе равномерного дихотомического поиска (сокращенно - метод дихотомии, МД) испытания проводятся парами. Координаты каждой последующей пары испытаний разнесены между собой на величину  $\delta \in (0,\varepsilon_x)$ . Испытания производятся в середине интервала. По значениям  $f(x)$ , полученным в этих точках, одна половина интервала в силу унимодальности функции  $f(x)$  исключается из дальнейшего рассмотрения. Алгоритм относится к классу методов последовательного поиска.

Более строго описанную схему алгоритма можно записать в нижеследующем виде:

1. Выполняем присваивания  $k = 0$ ,  $a^0 = a$ ,  $b^0 = b$ ,  $\bar{x}^0 = \frac{a^0 + b^0}{2}$ .

2. Вычисляем величины

$$
x_1^k = \overline{x}^k - \frac{\delta}{2}, \ \ x_2^k = \overline{x}^k + \frac{\delta}{2}.
$$
 (2.8)

3. Вычисляем значения ЦФ  $f(x_1^k)$  и  $f(x_2^k)$ .

4. Если  $f(x_1^k) < f(x_2^k)$  (рисунок 2.3), то выполняем присваивания  $a^{k+1} = a^k$ ,  $b^{k+1} = x_2^k$ . Иначе (рисунок 2.4) выполняем присваивания  $a^{k+1} = x_1^k$ ,  $b^{k+1} = b^k$ .

Находим следующее приближение точки экстремума:

$$
\overline{x}^{k+1} = \frac{a^{k+1} + b^{k+1}}{2}.
$$

5. Если  $\Delta^{k+1}/2 \leq \varepsilon_x$  и  $|f(\overline{x}^{k+1}) - f(\overline{x}^k)| \leq \varepsilon_y$ , то полагаем  $x^* \approx \overline{x}^{k+1}$  и заканчиваем вычисления. Иначе выполняем присваива-

ние  $k = k + 1$  и переходим на шаг 2.

Легко видеть, что после одной итерации алгоритма деления пополам интервал уменьшается примерно в 2 раза. Поэтому

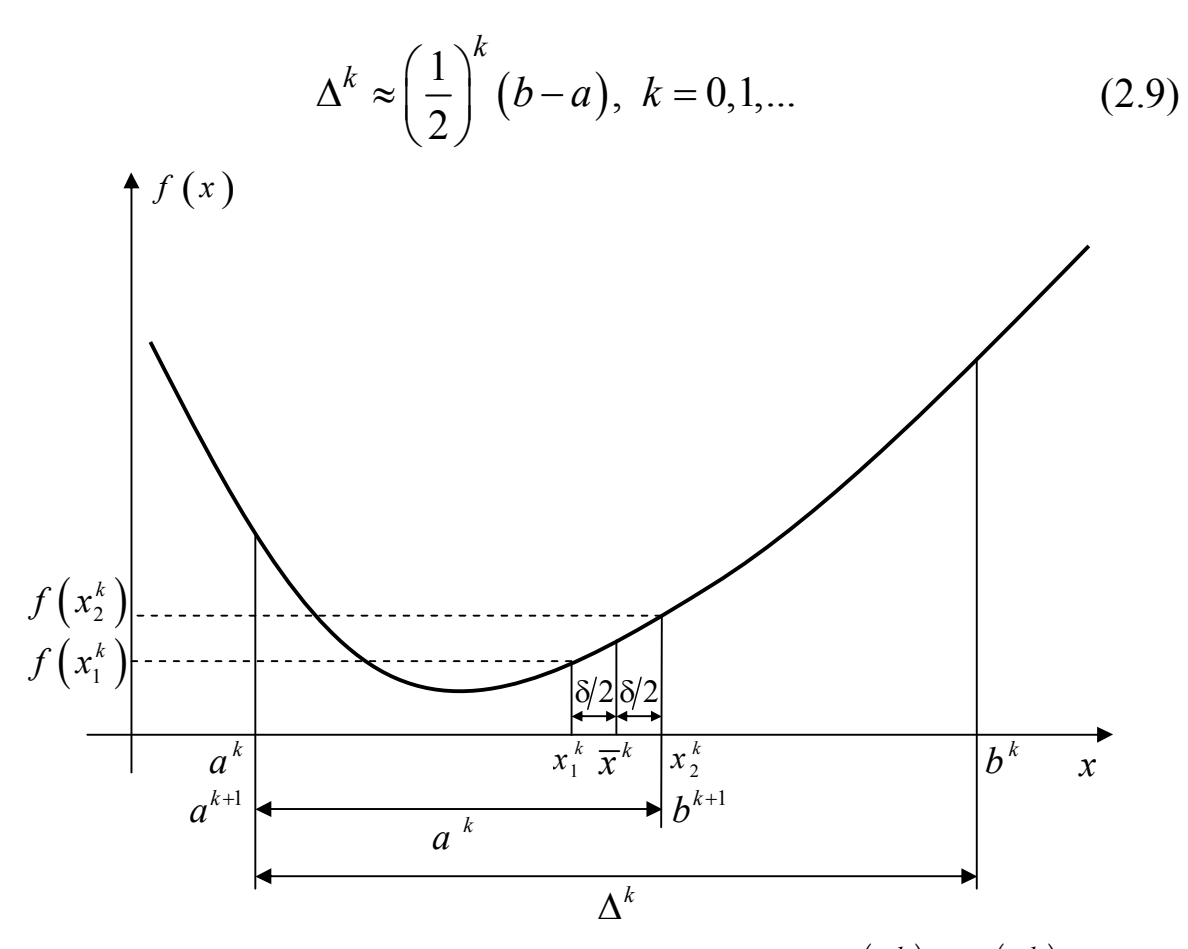

Рисунок 2.3 — Итерация метода дихотомии при  $f\left(x^k_1\right)$ <  $f\left(x^k_2\right)$ 

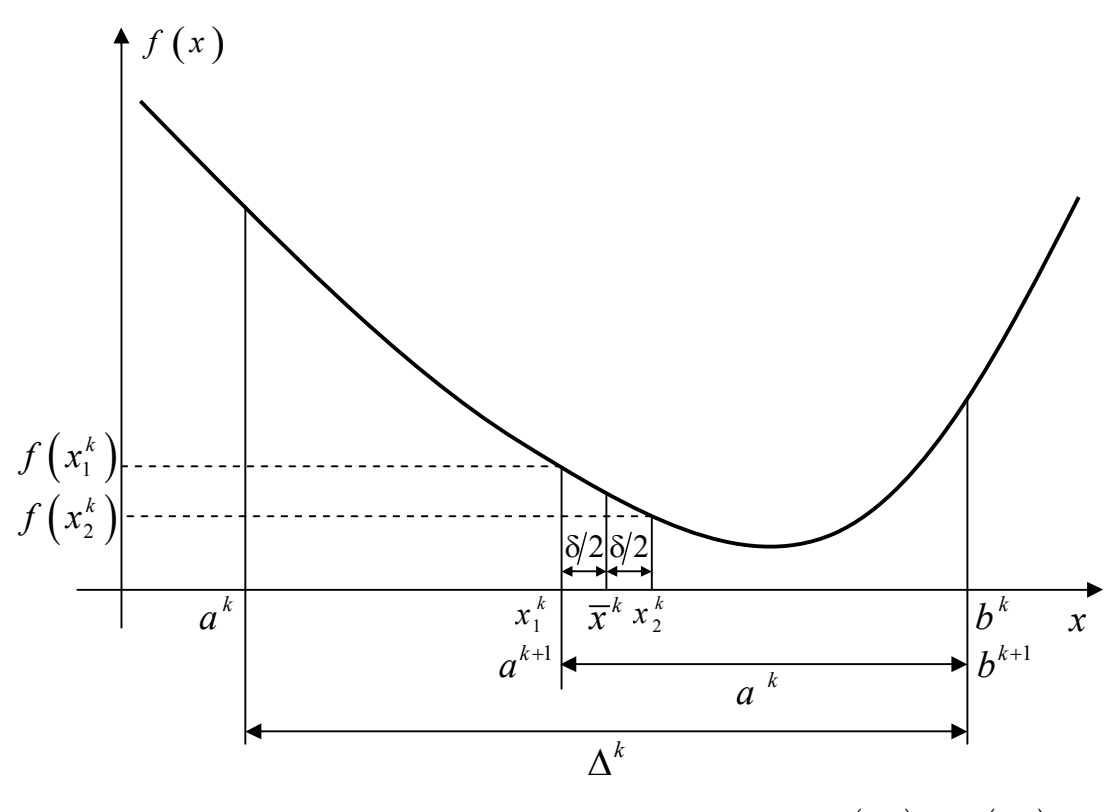

Рисунок 2.4 — Итерация метода дихотомии при  $f\left(x^k_1\right)$ >  $f\left(x^k_2\right)$ 

За приближение точки экстремума мы принимаем середину интервала  $[a^k, b^k]$ , следовательно, количество итераций  $k$ , необходимых для нахождения минимума функции с точностью по аргументу  $\varepsilon_x$ , может быть найдено из условия

$$
\left(\frac{1}{2}\right)^k \frac{b-a}{2} = \frac{b-a}{2^{k+1}} \le \varepsilon_x.
$$
 (2.10)

Пример. Решим задачу поиска оптимального маршрута лодки

$$
f(x) = \frac{\sqrt{x^2 + 9}}{4} + \frac{5 - x}{5} \rightarrow \min.
$$

Минимум будем искать на интервале  $[-3, 8]$ . Положим  $\delta = 0.02$ ,  $\epsilon_x = 0.05$ ,  $\epsilon_y = 0.001$ .

IIIar 1.1.  $k = 0$ ,  $a^0 = -3$ ,  $b^0 = 8$ ,  $\overline{x}^0 = \frac{a^0 + b^0}{2} = \frac{-3 + 8}{2} = 2.5$ .

Шаг 1.2. Находим

$$
x_1^0 = \overline{x}^0 - \frac{\delta}{2} = 2, 5 - \frac{0, 02}{2} = 2, 49,
$$
  
\n
$$
x_2^0 = \overline{x}^0 + \frac{\delta}{2} = 2, 5 + \frac{0, 02}{2} = 2, 51.
$$
  
\nIIIar 1.3.  $f(x_1^0) \approx 1, 477$ ,  $f(x_2^0) \approx 1, 476$ .  
\nIIIar 1.4.  $f(x_1^0) > f(x_2^0)$ , noorony  $a^1 = x_1^0 = 2, 49$ ,  $b^1 = b^0 = 8$ ,  
\n
$$
\overline{x}^1 = \frac{a^1 + b^1}{2} = \frac{2, 49 + 8}{2} = 5, 245.
$$

Шаг 1.5. Условия останова итерационного процесса не выполняются:

$$
\frac{\Delta^1}{2} = \frac{8-2,49}{2} = 2,755 > \varepsilon_x, \left| f\left(\overline{x}^1\right) - f\left(\overline{x}^0\right) \right| \approx 0,0147 > \varepsilon_y,
$$

поэтому полагаем  $k = 1$ , и возвращаемся на шаг 2.

Шаг 2.2. Находим

$$
x_1^1 = \overline{x}^1 - \frac{\delta}{2} = 5,245 - \frac{0,02}{2} = 5,235,
$$
  

$$
x_2^1 = \overline{x}^1 + \frac{\delta}{2} = 5,245 + \frac{0,02}{2} = 5,255.
$$

Шаг 2.3.  $f(x_1^1) \approx 1,4614$ ,  $f(x_2^1) \approx 1,4618$ . Шаг 2.4.  $f(x_1^1) < f(x_2^1)$ , поэтому  $a^2 = a^1 = 2,49$ ,  $b^2 = x_2^1 = 5,255$ ,  $\overline{x}^2 = \frac{a^2 + b^2}{2} = \frac{2,49 + 5,255}{2} \approx 3,873.$ 

Шаг 2.5. Условия останова итерационного процесса не выполняются:

$$
\frac{\Delta^2}{2} = \frac{5,255 - 2,49}{2} \approx 1,382 > \varepsilon_x, \quad \left| f\left(\overline{x}^2\right) - f\left(\overline{x}^1\right) \right| \approx 0,0114 > \varepsilon_y,
$$

поэтому полагаем  $k = 2$ , и возвращаемся на шаг 2.

Остальные итерации решения сведем в таблицу 2.1.

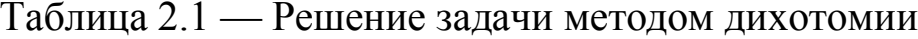

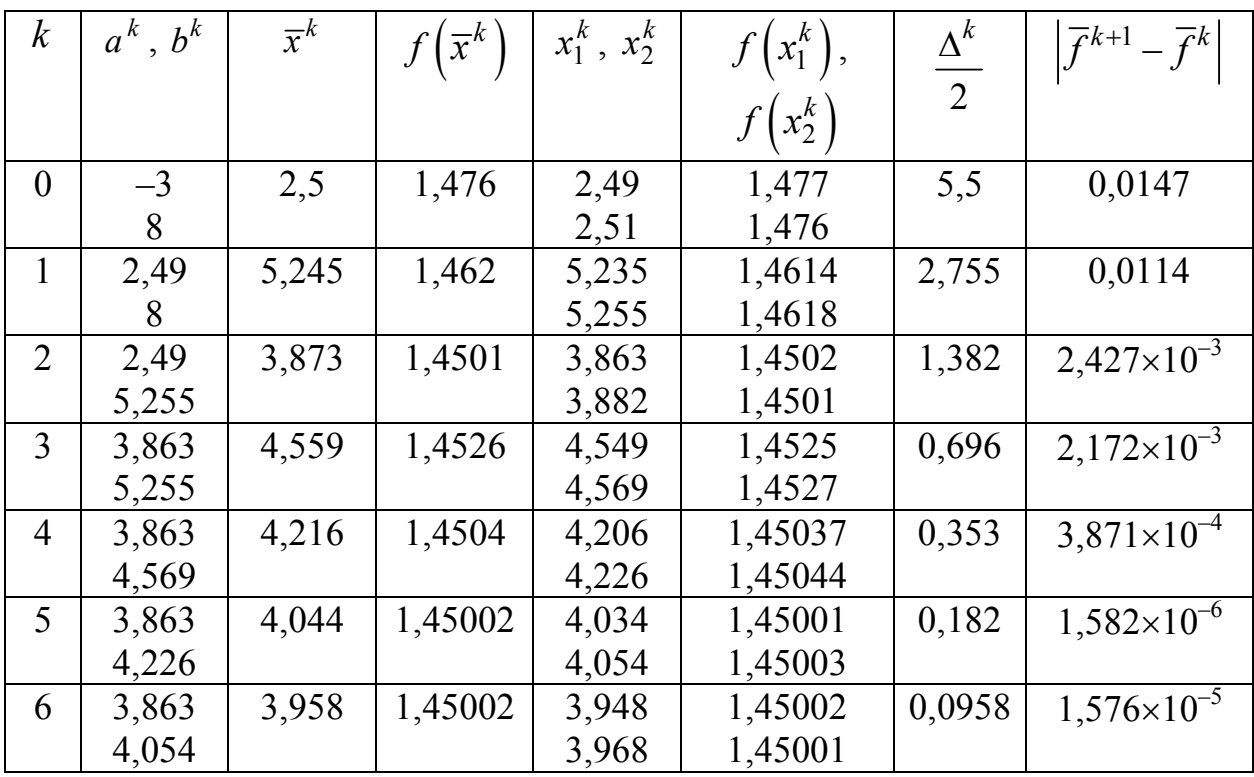

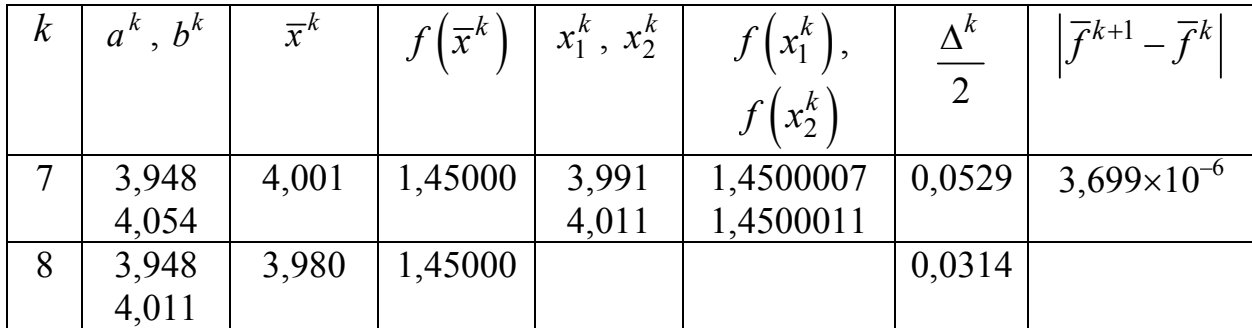

С учетом того, что  $\varepsilon_x = 0.05$ , округляем значение аргумента до двух цифр после запятой:  $x^* = \overline{x}^8 \approx 3.98$  км. С учетом того, что  $\varepsilon_v = 0.001$ , округляем значение функции до трех цифр после запятой:  $f^* = f(\bar{x}^8) \approx 1,450$  ч.

### 2.3.3 Метод Фибоначчи

Числа Фибоначчи задаются следующим рекуррентным уравнением:

$$
F_0 = 1, \ F_1 = 1, \ F_N = F_{N-1} + F_{N-2}, \ N = 2, 3, \dots \tag{2.11}
$$

Некоторые числа Фибоначчи приведены в таблице 2.2.

Таблица 2.2 — Несколько первых чисел Фибоначчи

|  |  |  | $1 \t0 \t1 \t2 \t3 \t4 \t5 \t6 \t1$                                                                     |  |  |  |
|--|--|--|----------------------------------------------------------------------------------------------------|--|--|--|
|  |  |  | $1 \quad 1 \quad 1 \quad 2 \quad 3 \quad 5 \quad 8 \quad 13 \quad 21 \quad 34 \quad 55 \quad 89 \quad $ |  |  |  |

Общее выражение для N-го числа Фибоначчи можно получить из решения уравнения (2.11):

$$
F_N = \frac{\gamma^{N+1} - (-\gamma)^{-(N+1)}}{\sqrt{5}} \quad \text{with} \quad F_N = \frac{\gamma^{N+1} - (1-\gamma)^{N+1}}{\sqrt{5}}, \tag{2.12}
$$

где  $\gamma = \frac{1+\sqrt{5}}{2} \approx 1,618$ . При больших значениях N членом  $(1-\gamma)^{N+1}$ можно пренебречь. При этом

$$
F_N \approx \frac{\gamma^{N+1}}{\sqrt{5}}.\tag{2.13}
$$

Отсюда следует, что  $F_{N+1}/F_N \approx \gamma$ . То есть отношение двух соседних чисел Фибоначчи примерно постоянно и равно  $\gamma$ . Это соотношение тем точнее, чем больше индекс  $N$ :

$$
\lim_{N \to \infty} \frac{F_{N+1}}{F_N} = \gamma.
$$
\n(2.14)

Метод Фибоначчи (МФ) относится к классу поисковых методов оптимизации и включает в себя два этапа.

I. Первый этап состоит из  $N-1$  итерации для  $k = 0, 1, ..., N-2$ . Рассмотрим схему  $k$ -й итерации на интервале  $[a^k, b^k]$ , когда  $\Lambda^k = b^k - a^k$ 

1. Вычисляем величины

$$
x_1^k = b^k - \Delta^k \cdot \frac{F_{N-1-k}}{F_{N-k}}, \ x_2^k = a^k + \Delta^k \cdot \frac{F_{N-1-k}}{F_{N-k}}.
$$
 (2.15)

2. Вычисляем значения ЦФ  $f(x_1^k)$  и  $f(x_2^k)$ .

3. Если  $f(x_1^k) < f(x_2^k)$  (рисунок 2.5), то выполняем присваивания  $a^{k+1} = a^k$ ,  $b^{k+1} = x_2^k$ . Иначе (рисунок 2.6) выполняем присваивания  $a^{k+1} = x_1^k$ ,  $b^{k+1} = b^k$ .

Алгоритм Фибоначчи обладает тем свойством, что после выполнения итерации  $k = N - 2$ , имеет место следующая ситуация:  $x_1^{N-2} = x_2^{N-2} = \overline{x}^{N-2}$ . То есть в результате  $N-1$  итерации сужение текущего интервала неопределенности не происходит:

$$
\Delta^{N-2} = \Delta^{N-1}, \left[ a^{N-2}, b^{N-2} \right] = \left[ a^{N-1}, a^{N-1} \right].
$$

II. Второй этап призван решить по какую сторону от точки  $x^{N-2}$ лежит точка минимума функции  $f(x)$ . Второй этап выполняется по следующей схеме:

TOЧКИ  $x_1^{N-1} = \overline{x}^{N-2}, \quad x_2^{N-1} = \overline{x}^{N-2} + \delta,$  $1 -$ Находим где  $\delta \in [\epsilon_x/2, \epsilon_x]$  — свободный параметр алгоритма.

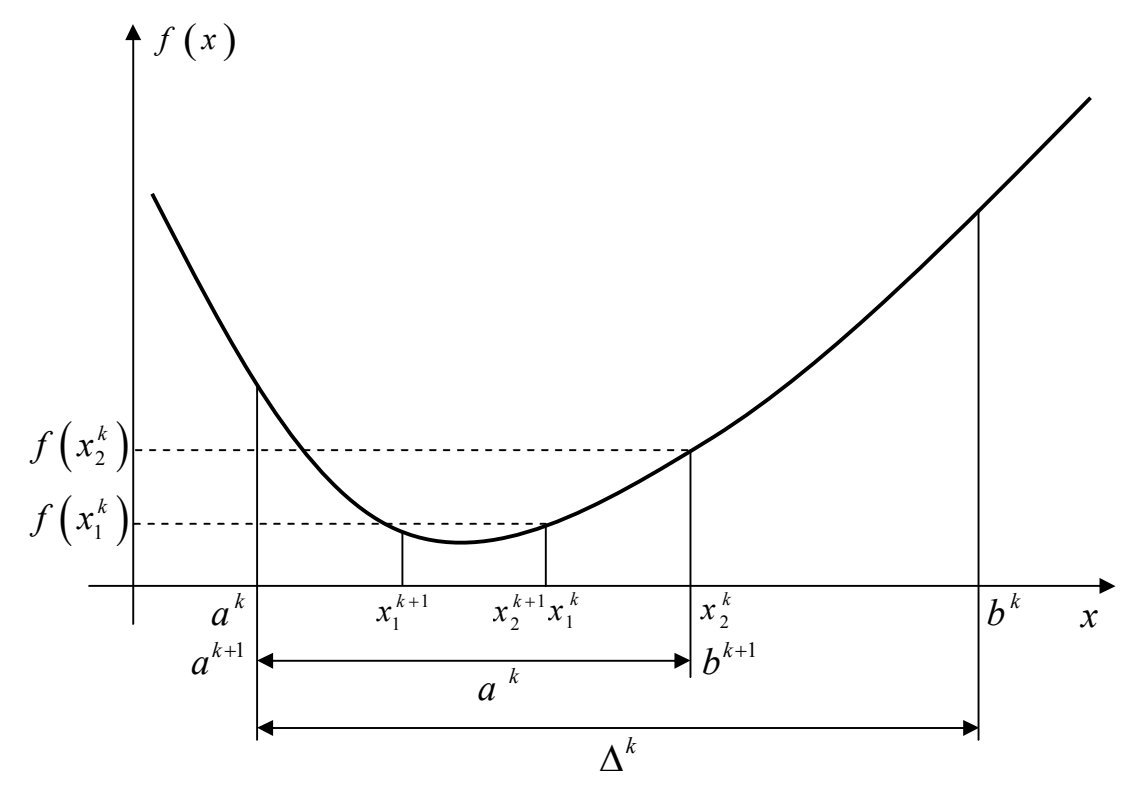

Рисунок 2.5 — Итерация метода Фибоначчи и золотого сечения при  $f(x_1^k) < f(x_2^k)$ 

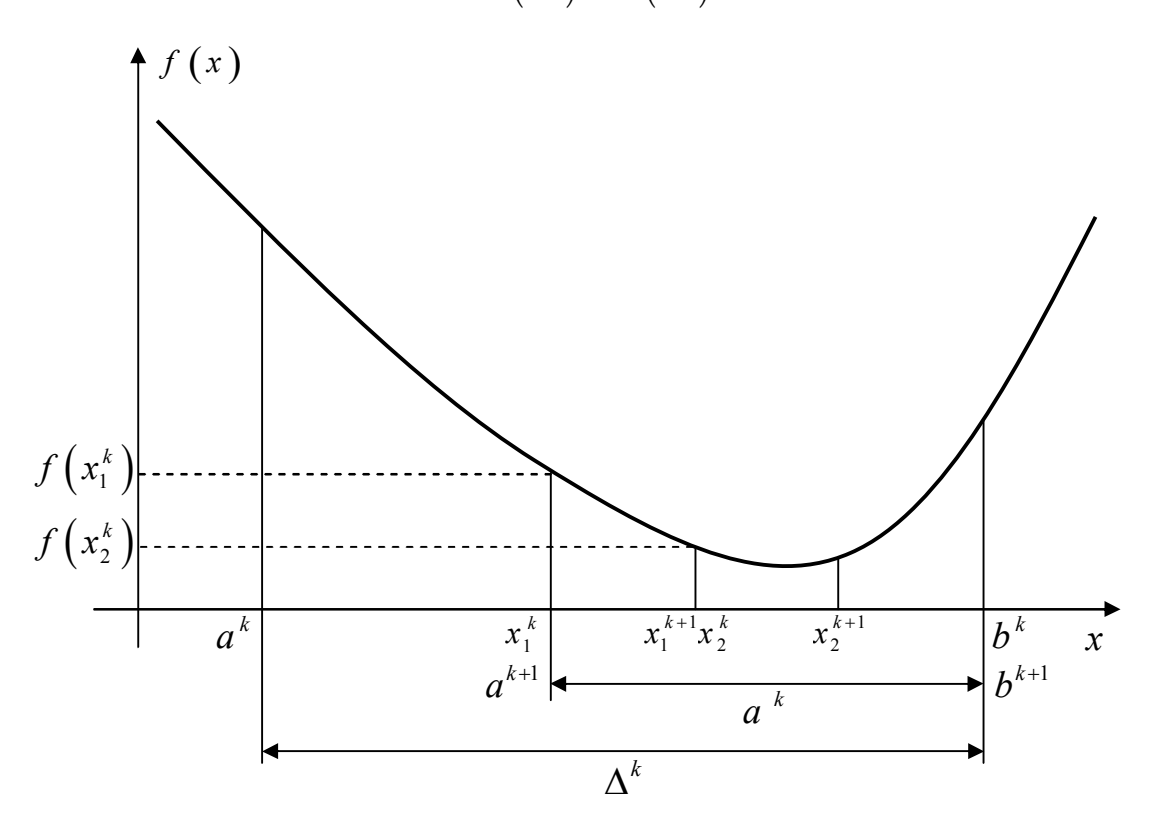

Рисунок 2.6 – Итерация метода Фибоначчи и золотого сечения при  $f(x_1^k) > f(x_2^k)$ 

ЦФ  $f(x_2^{N-1})$  (значение 2. Вычисляем значение ЦФ  $f(x_1^{N-1}) = f(x^{N-2})$  нам уже известно).

3. Если  $f(x_1^{N-1}) < f(x_2^{N-1})$ , то выполняем присваивания  $a^N = a^{N-1}$ ,  $b^N = x_1^{N-1}$ . Иначе выполняем присваивания  $a^N = x_1^{N-1}$ ,  $b^N = b^{N-1}$ . Точка  $x_2^{N-1}$  — пробная, она на этом шаге решения не используется.

4. В качестве приближенного значения точки минимума принимаем

$$
x^* \approx \frac{a^N + b^N}{2}.
$$

Рассмотрим без доказательства некоторые свойства алгоритма Фибоначчи.

*Утверждение 1.* Для любого  $k \in [0, N-3]$  алгоритм Фибоначчи обладает следующим свойством: одна из точек  $x_1^{k+1}$  или  $x_2^{k+1}$  совпадает с одной из точек  $x_1^k$  или  $x_2^k$  (см. рисунок 2.5, 2.6).

Указанное свойство алгоритма Фибоначчи позволяет на каждой итерации (кроме первой) производить испытания только в одной точке. То есть, если  $f(x_1^k) < f(x_2^k)$  (рис. 2.5), то  $x_2^{k+1} = x_1^k$ . Иначе (рисунок 2.6)  $x_1^{k+1} = x_2^k$ .

Утверждение 2. Точки  $x_1^k$ ,  $x_2^k$  расположены симметрично относительно концов текущего интервала неопределенности  $[a^k, b^k]$ , т. е. расстояние точки  $x_1^k$  до точки  $a^k$  равно расстоянию точки  $x_2^k$  до точки  $b^k$  или, что то же самое,  $x_2^k - a^k = b^k - x_1^k$  либо  $x_1^k - a^k = b^k - x_2^k$ . Соответственно,

$$
x_1^k = a^k + \Delta^k \cdot \frac{F_{N-2-k}}{F_{N-k}}, \ x_2^k = b^k - \Delta^k \cdot \frac{F_{N-2-k}}{F_{N-k}}.
$$
 (2.16)

То есть для упрощения вычислений можно вычислить расстояние от границ интервала  $\lceil a^k, b^k \rceil$  до точек  $x_1^k$  и  $x_2^k$ :

$$
L^k = \Delta^k \cdot \frac{F_{N-2-k}}{F_{N-k}},\tag{2.17}
$$

и затем

$$
x_1^k = a^k + L^k, \ \ x_2^k = b^k - L^k. \tag{2.18}
$$

*Утверждение* 3. В результате любой итерации  $k \in [0, N-3]$  алгоритма Фибоначчи длина текущего интервала неопределенности уменьшается в  $F_{N-1-k}/F_{N-k}$  раз:

$$
\Delta^{k+1} = \frac{F_{N-1-k}}{F_{N-k}} \cdot \Delta^k. \tag{2.19}
$$

Утверждение 4. При достаточно больших N в результате одной итерации алгоритма Фибоначчи длина текущего интервала неопределенности уменьшается примерно в  $\gamma$  раз, где  $\gamma \approx 1,618$  - золотое сечение.

Из утверждения 4 следует, что при достаточно больших N алгоритм Фибоначчи практически идентичен алгоритму золотого сечения.

*Утверждение 5.* В результате N итерации алгоритма Фибоначчи длина текущего интервала неопределенности становится равной

$$
\Delta^N = \frac{1}{F_N}(b-a). \tag{2.20}
$$

За приближение точки экстремума мы принимаем середину интервала  $\Delta^N$ , следовательно, количество итераций  $N$ , необходимых для нахождения минимума функции с точностью по аргументу  $\varepsilon_{r}$ , может быть найдено из условия

$$
\frac{1}{F_N} \cdot \frac{b-a}{2} = \frac{b-a}{2F_N} \le \varepsilon_x. \tag{2.21}
$$

Пример. Решим задачу поиска оптимального маршрута лодки

$$
f(x) = \frac{\sqrt{x^2 + 9}}{4} + \frac{5 - x}{5} \rightarrow \min.
$$

Минимум будем искать на интервале  $[-3,8]$ . Положим  $\varepsilon_x = 0.05$ ,  $\delta = \varepsilon_x = 0.05$ .

Решение. Определим порядок числа Фибоначчи N. Из (2.21) имеем  $\lambda$ 

$$
F_N = \frac{b-a}{2\varepsilon_x} = \frac{8 - (-3)}{2 \cdot 0,05} = 110,
$$

T. K.  $F_{11} = 144 > 100$ , TO  $N = 11$ .

I. Первый этап.

Итерация № 1:  $k = 0$ ,  $a^0 = -3$ ,  $b^0 = 8$ ,

$$
x_1^0 = a^0 + \Delta^0 \cdot \frac{F_{N-2}}{F_N} = -3 + (8 - (-3)) \cdot \frac{55}{144} \approx 1,201,
$$
  
\n
$$
x_2^0 = a^0 + \Delta^0 \cdot \frac{F_{N-1}}{F_N} = -3 + (8 - (-3)) \cdot \frac{89}{144} \approx 3,799;
$$
  
\n
$$
f(x_1^0) \approx 1,5676,
$$
  
\n
$$
f(x_2^0) \approx 1,4504;
$$
  
\n
$$
f(x_1^0) > f(x_2^0) \Rightarrow a^1 = x_1^0 \approx 1,201, \ b^1 = b^0 = 8.
$$

Согласно (2.16), точку  $x_2^0$  можно также получить следующим способом:

$$
x_2^0 = b^0 - \Delta^0 \cdot \frac{F_{N-2}}{F_N} = 8 - (8 - (-3)) \cdot \frac{55}{144} = 3,799
$$

 $\boldsymbol{M}\boldsymbol{\Pi}\boldsymbol{M}$ 

$$
x_2^0 = b + a - x_1^0 = 8 - 3 - 1,201 = 3,799.
$$

Итерация № 2:  $k = 1$ ,  $a^1 \approx 1,201$ ,  $b^1 = 8$ ,

$$
x_1^1 = a^1 + \Delta^1 \cdot \frac{F_{N-3}}{F_{N-1}} \approx 1,201 + (8-1,201) \cdot \frac{34}{89} \approx 3,799 = x_2^0,
$$
  

$$
x_2^1 = a^1 + \Delta^1 \cdot \frac{F_{N-2}}{F_{N-1}} \approx 1,201 + (8-1,291) \cdot \frac{55}{89} \approx 5,403;
$$

$$
f(x_1^1) = f(x_2^0) \approx 1,4504,
$$
  

$$
f(x_2^1) \approx 1,4644;
$$
  

$$
f(x_1^1) < f(x_2^1) \Rightarrow a^2 = a^1 \approx 1,201, \ b^2 = x_2^1 \approx 5,403
$$

Остальные итерации решения сведем в таблицу 2.3.

Таблица 2.3 — Первый этап решения задачи методом Фибоначчи

| $\boldsymbol{k}$ | $a^k$ | $b^k$ | $x_1^k$ | $x_2^k$ | $\left(x_1^k\right)$ | $\left(x_2^k\right)$ |
|------------------|-------|-------|---------|---------|----------------------|----------------------|
| $\overline{0}$   | $-3$  | 8     | 1,201   | 3,799   | 1,5676               | 1,4504               |
|                  | 1,201 | 8     | 3,799   | 5,403   | 1,4504               | 1,4644               |
| $\overline{2}$   | 1,201 | 5,403 | 2,806   | 3,799   | 1,4658               | 1,4504               |
| 3                | 2,806 | 5,403 | 3,799   | 4,410   | 1,4504               | 1,4514               |
| $\overline{4}$   | 2,806 | 4,410 | 3,417   | 3,799   | 1,4534               | 1,4504               |
| 5                | 3,417 | 4,410 | 3,799   | 4,028   | 1,4504               | 1,45001              |
| 6                | 3,799 | 4,410 | 4,028   | 4,181   | 1,45001              | 1,45029              |
| 7                | 3,799 | 4,181 | 3,951   | 4,028   | 1,45002              | 1,45001              |
| 8                | 3,951 | 4,181 | 4,028   | 4,104   | 1,45001              | 1,45010              |
| 9                | 3,951 | 4,104 | 4,028   | 4,028   | 1,45001              | 1,45001              |

II. Второй этап.

UTPBAHM M<sup>2</sup> 11. 
$$
k = 10
$$
,  $a^{10} = a^9 \approx 3,951$ ,  $b^{10} = b^9 \approx 4,104$ ,

\n
$$
x_1^{10} = x_1^9 = x_2^9 \approx 4,028,
$$
\n
$$
x_2^{10} = x_1^{10} + \delta \approx 4,078;
$$
\n
$$
f(x_1^{10}) = f(x_1^9) = f(x_2^9) \approx 1,45001,
$$
\n
$$
f(x_2^{10}) \approx 1,45005;
$$
\n
$$
f(x_1^{10}) < f(x_2^{10}) \Rightarrow a^{11} = a^{10} \approx 3,951, \ b^{11} = x_1^{10} \approx 4,028;
$$
\n
$$
x^* = \frac{a^{11} + b^{11}}{2} \approx \frac{3,951 + 4,028}{2} \approx 3,990.
$$

С учетом того, что  $\varepsilon_x = 0.05$ , округляем значение аргумента до двух цифр после запятой:  $x^* \approx 3.99$  км. Погрешность по функции метод Фибоначчи контролировать не позволяет,  $f^* \approx 1.45$  ч.

49

#### 2.3.4 Метод золотого сечения

Метод золотого сечения (МЗС) похож на метод Фибоначчи, меняется только способ вычисления точек  $x_1^k$  и  $x_2^k$ , чтобы отношение ллин интервалов было постоянным, т. е.

$$
\frac{\Delta^0}{\Delta^1} = \frac{\Delta^1}{\Delta^2} = \dots = \frac{\Delta^{k+1}}{\Delta^k} = \gamma.
$$
 (2.22)

При этом также должно выполняться соотношение

$$
\Delta^k = \Delta^{k-1} + \Delta^{k+2}.\tag{2.23}
$$

Соответственно, рисунки 2.5 и 2.6 также иллюстрируют и метод золотого сечения.

Из соотношений (2.22) и (2.23) следует, что

$$
\gamma = \frac{1 + \sqrt{5}}{2} \approx 1,618,\tag{2.24}
$$

а также что

$$
\frac{1}{\gamma} = \gamma - 1. \tag{2.25}
$$

Число у называют «золотым сечением» (золотой пропорцией, гармоническим делением и т. д.). В дошедшей до нас литературе впервые встречается в «Началах» Евклида (хотя сам термин был введен значительно позже, возможно, Леонардо да Винчи).

Алгоритм золотого сечения относится к классу последовательных методов поиска. В целом, он аналогичен первой части алгоритма Фибоначчи, кроме способа вычисления точек  $x_1^k$  и  $x_2^k$ . Но, в отличие от метода Фибоначчи, длина интервала  $\Delta^k$  может уменьшаться до сколь угодно малой величины, поэтому можно использовать обычный критерий окончания итерационного процесса, как, например, в методе ДИХОТОМИИ:

- 1. Выполняем присваивания  $k = 0$ ,  $a^0 = a$ ,  $b^0 = b$ ,  $\bar{x}^0 = \frac{a^0 + b^0}{2}$ .
- 2. Вычисляем величины (см. рисунки 2.5, 2.6)

$$
x_1^k = a^k + \frac{\Delta^k}{\gamma^2}, \ \ x_2^k = a^k + \frac{\Delta^k}{\gamma}.\tag{2.26}
$$

3. Вычисляем значения ЦФ  $f(x_1^k)$  и  $f(x_2^k)$ .

4. Если  $f(x_1^k) < f(x_2^k)$  (см. рисунок 2.5), то выполняем присваивания  $a^{k+1} = a^k$ ,  $b^{k+1} = x_2^k$ . Иначе (см. рисунок 2.6) выполняем присваивания  $a^{k+1} = x_1^k$ ,  $b^{k+1} = b^k$ . Находим следующее приближение точки экстремума:

$$
\overline{x}^{k+1} = \frac{a^{k+1} + b^{k+1}}{2}.
$$

5. Если  $\Delta^{k+1}/2 \leq \varepsilon_x$  и  $\left| f(\overline{x}^{k+1}) - f(\overline{x}^k) \right| \leq \varepsilon_y$ , то полагаем

 $x^* \approx \overline{x}^{k+1}$  и заканчиваем вычисления. Иначе выполняем присваивание  $k = k + 1$  и переходим на шаг 2.

Приведем без доказательства некоторые свойства алгоритма золотого сечения. Они аналогичны соответствующим свойствам алгоритма Фибоначчи, с поправкой на изменившиеся пропорции отрезков.

Утверждение 1. Для любого к алгоритм золотого сечения обладает следующим свойством: одна из точек  $x_1^{k+1}$  или  $x_2^{k+1}$  совпадает с одной из точек  $x_1^k$  или  $x_2^k$  (см. рисунки 2.5, 2.6).

Указанное свойство позволяет на каждой итерации (кроме первой) производить испытания только в одной точке. То есть, если  $f(x_1^k) < f(x_2^k)$  (см. рисунок 2.5), то  $x_2^{k+1} = x_1^k$ . Иначе (см. рису-HOK 2.6)  $x_1^{k+1} = x_2^k$ .

Утверждение 2. Точки  $x_1^k$ ,  $x_2^k$  расположены симметрично относительно концов текущего интервала неопределенности  $[a^k, b^k]$ , т. е. расстояние точки  $x_1^k$  до точки  $a^k$  равно расстоянию точки  $x_2^k$  до точки  $b^k$  или, что то же самое,  $x_2^k - a^k = b^k - x_1^k$  либо  $x_1^k - a^k = b^k - x_2^k$ . Соответственно,

$$
x_1^k = a^k + \frac{\Delta^k}{\gamma^2} = b^k - \frac{\Delta^k}{\gamma}, \ \ x_2^k = a^k + \frac{\Delta^k}{\gamma} = b^k - \frac{\Delta^k}{\gamma^2}.\tag{2.27}
$$

То есть для упрощения вычислений можно вычислить расстояние от границ интервала  $\left[a^k, b^k\right]$  до точек  $x_1^k$  и  $x_2^k$ :

$$
L_1^k = \frac{\Delta^k}{\gamma},\tag{2.28}
$$

и затем

$$
x_1^k = b^k - L_1^k, \ \ x_2^k = a^k + L_1^k, \tag{2.29}
$$

ИЛИ

$$
L_2^k = \frac{\Delta^k}{\gamma^2},\tag{2.30}
$$

и затем

$$
x_1^k = a^k + L_2^k, \ x_2^k = b^k - L_2^k. \tag{2.31}
$$

Также можно вычислить по формулам  $(2.26)$ ,  $(2.29)$  или  $(2.31)$ только одну точку, а вторую - из соотношения

$$
x_1^k = a^k + b^k - x_2^k \text{ with } x_2^k = a^k + b^k - x_1^k. \tag{2.32}
$$

Утверждение 3. В результате любой итерации алгоритма золотого сечения длина текущего интервала неопределенности уменьшается  $B \gamma$  pas.

Утверждение 4. В результате к итерации алгоритма золотого сечения длина текущего интервала неопределенности становится равной

$$
\Delta^k = \frac{1}{\gamma^k} (b - a). \tag{2.33}
$$

За приближение точки экстремума мы принимаем середину интервала  $[a^k, b^k]$ , следовательно, количество итераций k, необходимых для нахождения минимума функции с точностью по аргументу  $\varepsilon_x$ , может быть найдено из условия

$$
\frac{1}{\gamma^k} \cdot \frac{b-a}{2} = \frac{b-a}{2\gamma^k} \le \varepsilon_x.
$$
 (2.34)

Пример. Решим задачу поиска оптимального маршрута лодки

$$
f(x) = \frac{\sqrt{x^2 + 9}}{4} + \frac{5 - x}{5} \rightarrow \min.
$$

Минимум будем искать на интервале  $[-3, 8]$ . Положим  $\varepsilon_x = 0.05$ ,  $\epsilon_v = 0.001$ .

IIIar 1.1.  $k = 0$ ,  $a^0 = -3$ ,  $b^0 = 8$ ,  $\overline{x}^0 = \frac{a^0 + b^0}{2} = \frac{-3 + 8}{2} = 2.5$ .

Шаг 1.2. Находим

$$
x_1^0 = b^0 - \frac{\Delta^0}{\gamma} = 8 - \frac{8 - (-3)}{\gamma} \approx 1,202,
$$
  

$$
x_2^0 = a^0 + \frac{\Delta^0}{\gamma} = -3 + \frac{8 - (-3)}{\gamma} \approx 3,798,
$$

IIIar 1.3. 
$$
f\left(x_1^0\right) \approx 1,5676, f\left(x_2^0\right) \approx 1,4504.
$$

\nIIIar 1.4.  $f\left(x_1^0\right) > f\left(x_2^0\right)$ , noorony  $a^1 = x_1^0 = 1,202$ ,  $b^1 = b^0 = 8$ ,

\n
$$
\overline{x}^1 = \frac{a^1 + b^1}{2} \approx \frac{1,202 + 8}{2} \approx 4,601.
$$

Шаг 1.5. Условия останова итерационного процесса не выполняются:

$$
\frac{\Delta^1}{2} \approx \frac{8-1,202}{2} \approx 3,399 > \varepsilon_x, \quad \left| f\left(\overline{x}^1\right) - f\left(\overline{x}^0\right) \right| \approx 0,0233 > \varepsilon_y,
$$

поэтому полагаем  $k = 1$ , и возвращаемся на шаг 2.

Шаг 2.2. Находим

$$
x_1^1 = b^1 - \frac{\Delta^1}{\gamma} \approx 8 - \frac{8 - 1,202}{\gamma} \approx 3,798,
$$
  

$$
x_2^1 = a^1 + \frac{\Delta^1}{\gamma} \approx 1,202 + \frac{8 - 1,202}{\gamma} \approx 5,403,
$$

53

IIIar 2.3. 
$$
f(x_1^1) \approx 1,4504
$$
,  $f(x_2^1) \approx 1,4644$ .

\nIIIar 2.4.  $f(x_1^1) < f(x_2^1)$ , noorony  $a^2 = a^1 = 1,202$ ,  $b^2 = x_2^1 = 5,403$ , 
$$
\overline{x}^2 = \frac{a^2 + b^2}{2} \approx \frac{1,202 + 5,403}{2} \approx 3,302.
$$

Шаг 2.5. Условия останова итерационного процесса не выполняются:

$$
\frac{\Delta^2}{2} \approx \frac{5,403 - 1,202}{2} \approx 2,101 > \varepsilon_x, \quad \left| f\left(\overline{x}^2\right) - f\left(\overline{x}^1\right) \right| \approx 1,958 \cdot 10^{-3} > \varepsilon_y,
$$

поэтому полагаем  $k = 2$ , и возвращаемся на шаг 2.

Остальные итерации решения сведем в таблицу 2.4.

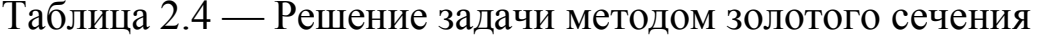

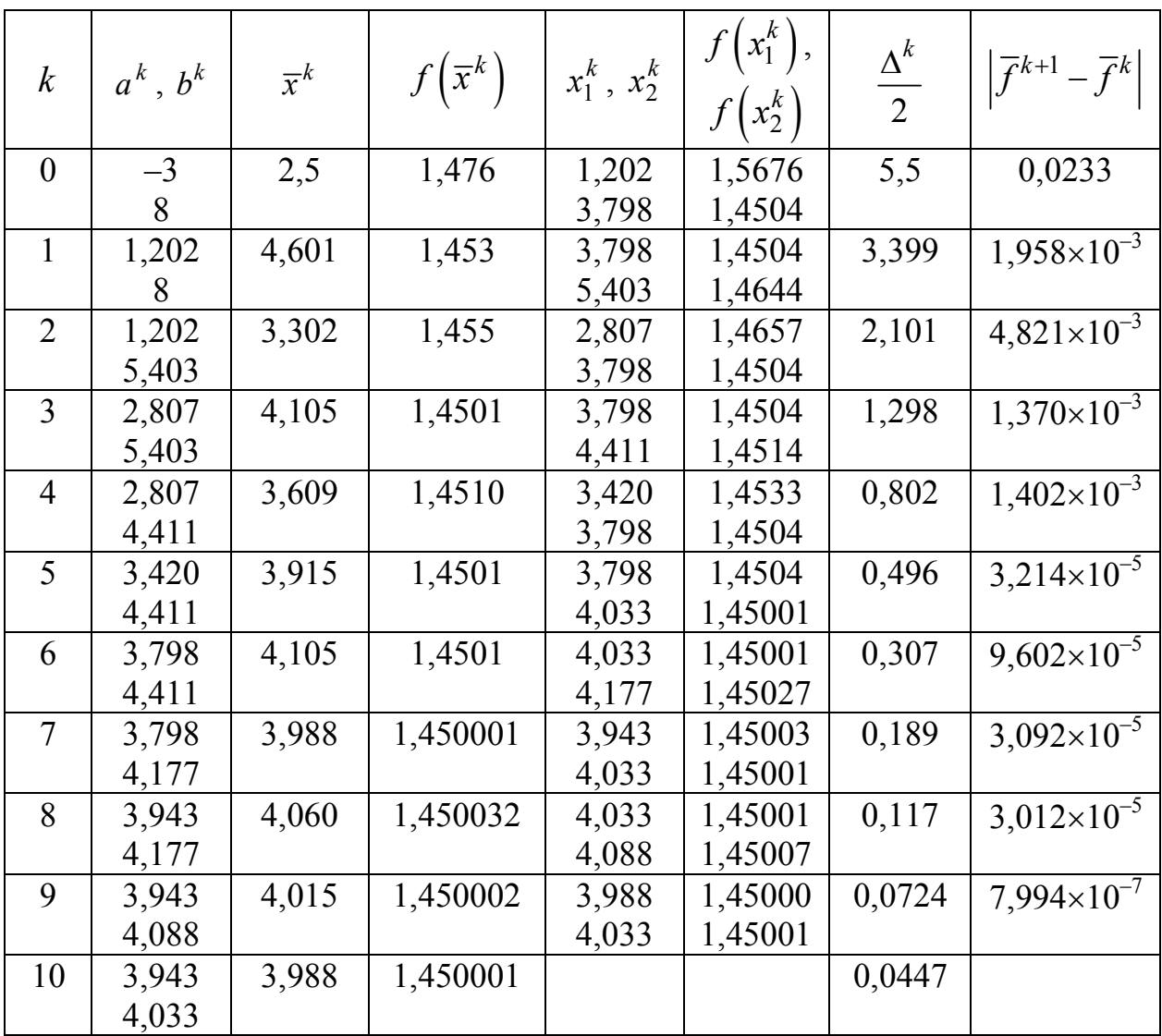

С учетом того, что  $\varepsilon_r = 0.05$ , округляем значение аргумента до двух цифр после запятой:  $x^* = \overline{x}^{10} \approx 3.99$  км. С учетом того, что  $\varepsilon_v = 0.001$ , округляем значение функции до трех цифр после запятой:  $f^* = f(\bar{x}^{10}) \approx 1,450$  ч.

# 2.4 Полиномиальная аппроксимация и методы точечного оценивания

Применение методов исключения интервалов требует унимодальности целевой функции и основано на простом сравнении значений функции в двух пробных точках. Рассмотрим более эффективные методы, чем методы исключения интервалов. Но выигрыш в эффективности достигается ценой введения дополнительного требования исследуемые функции должны быть гладкими.

Основная идея рассматриваемых методов связана с возможностью аппроксимации гладкой функции полиномом и последующего использования этого полинома для оценивания координаты точки экстремума.

Необходимые условия эффективной реализации такого подхода — унимодальность и непрерывность исследуемой функции. Согласно теореме Вейерштрасса об аппроксимации, если функция непрерывна на некотором интервале, то ее с любой степенью точности можно аппроксимировать полиномом высокого порядка. Координату точки экстремума функции можно оценить путем вычисления координаты точки экстремума полинома.

Точность оценки точки экстремума можно повысить двумя способами:

- использование полинома более высокого порядка;

- уменьшение интервала аппроксимации.

Второй способ более прост и экономичен, если функция унимодальная.

### 2.4.1 Квадратичная аппроксимация

Простейший вариант полиномиальной аппроксимации основан на факте, что функция  $f(x)$  имеет экстремум во внутренней точке интервала и должна быть, по крайней мере, квадратичной. Линейная функция достигает экстремума в двух граничных точках интервала.

Если задана последовательность точек  $x_1$ ,  $x_2$ ,  $x_3$  и известны соответствующие этим последовательностям значения функции  $f_1$ ,  $f_2$ ,  $f_3$ , то можно определить константы  $a_0$ ,  $a_1$ ,  $a_2$  таким образом, что значения квадратичной функции

$$
q(x) = a_0 + a_1(x - x_1) + a_2(x - x_1)(x - x_2)
$$
 (2.35)

совпадут со значениями функции в трех указанных точках. Перейдем к вычислению параметров  $a_0$ ,  $a_1$ ,  $a_2$ .

Tak kak  $f_1 = f(x_1) = q(x_1) = a_0$ , имеем

$$
a_0 = f_1. \t\t(2.36)
$$

Далее, поскольку  $f_2 = f(x_2) = q(x_2) = f_1 + a_1(x_2 - x_1)$ , получаем

$$
a_1 = \frac{f_2 - f_1}{x_2 - x_1}.
$$
 (2.37)

Наконец, при  $x = x_3$  имеем:

$$
f_3 = f(x_3) = q(x_3) = f_1 + \frac{f_2 - f_1}{x_2 - x_1}(x_3 - x_1) + a_2(x_3 - x_1)(x_3 - x_2).
$$

Разрешая последнее уравнение относительно  $a_2$ , получим:

$$
a_2 = \frac{1}{x_3 - x_2} \left( \frac{f_3 - f_1}{x_3 - x_1} - \frac{f_2 - f_1}{x_2 - x_1} \right).
$$
 (2.38)

Таким образом, по трем заданным точкам и соответствующим значениям функции можно оценить параметры  $a_0$ ,  $a_1$ ,  $a_2$  аппроксимирующего квадратичного полинома.

Если точность аппроксимации исследуемой функции высока на интервале от  $x_1$  до  $x_3$ , то построенный полином можно использовать

для оценивания координаты точки экстремума. В данном случае из уравнения

$$
\frac{dq}{dx} = a_1 + a_2(x - x_2) + a_2(x - x_1) = 0
$$

можно получить стационарную точку:

$$
\overline{x} = \frac{x_2 + x_1}{2} - \frac{a_1}{2a_2}.
$$
\n(2.39)

Так как ЦФ  $f(x)$  и аппроксимирующий полином являются унимодальными на рассматриваемом интервале, то  $\bar{x}$  является приемлемой оценкой координаты точки истинного экстремума  $x^*$ .

Пример: Оценить координаты минимума функции

$$
f(x) = \frac{\sqrt{x^2 + 9}}{4} + \frac{5 - x}{5}, \quad x \in [0; 5].
$$

Пусть  $x_1 = 0$ ,  $x_3 = 5$ ,  $x_2 = \frac{0+5}{2} = 2.5$ . Вычислим соответствующие значения функции:  $f_1 = 1.75$ ,  $f_2 \approx 1.476$ ,  $f_3 = 1.458$ . Далее находим параметры  $a_0$ ,  $a_1$ ,  $a_2$ . Имеем:

$$
a_0 = 1,75; \ a_1 \approx \frac{1,476 - 1,75}{2,5 - 0} \approx -0,109;
$$
  

$$
a_2 \approx \frac{1}{5 - 2,5} \cdot \left[ \frac{1,458 - 1,75}{5 - 0} - (-0,109) \right] \approx 0,0204.
$$

Таким образом, на интервале [0;5] функцию, определяющую время лодки в пути, можно аппроксимировать функцией

$$
q(x) = 1{,}75 - 0{,}109x + 0{,}0204x(x - 2{,}5).
$$

Подставляя эти значения в выражение (2.39), получим точку минимума функции  $q(x)$ :

$$
\overline{x} \approx \frac{2,5+0}{2} + \frac{0,109}{2 \cdot 0,0204} \approx 3,932
$$
 km,  $f(\overline{x}) \approx 1,45004$  q.

В данном случае получили достаточно точное приближение точки экстремума  $x^* = 4$  (рисунок 2.7). Однако, это следствие удачного выбора точек для аппроксимации. При выборе других точек полученная парабола может  $q(x)$  сильно отличаться от исходной функции  $f(x)$ , а точка минимума параболы будет сильно отличаться от точки  $x^*$ .

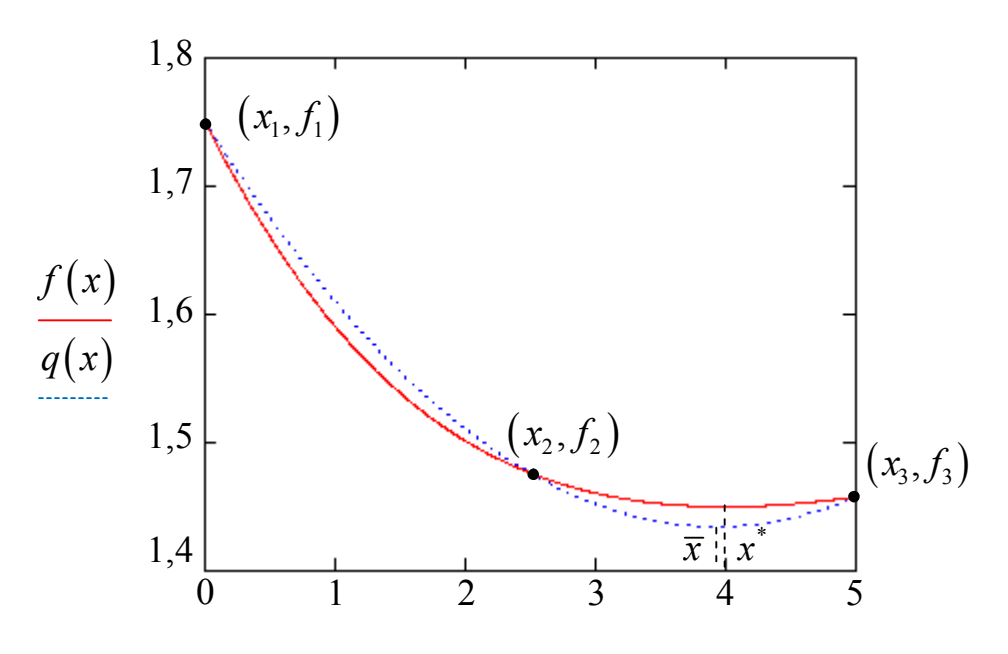

Рисунок 2.7 — Результаты квадратичной аппроксимации

### 2.4.2 Метод Пауэлла

Поэтому, для более точного определения точки экстремума данную процедуру нужно повторять последовательно, как это делается, например, в методе Пауэлла. Этот метод основан на последовательном применении процедуры оценивания с использованием квадратичной аппроксимации.

Схема алгоритма Пауэлла: пусть  $x^0$  — начальная точка;  $\Delta x$  выбранная величина шага по оси  $x$ ;  $\varepsilon_x$ ,  $\varepsilon_y$  — требуемая точность решения.

Шаг 1. Положить  $k = 0$ ,  $x_1^0 = x^0$ . Вычислить  $x_2^0 = x_1^0 + \Delta x$ . Шаг 2. Вычислить  $f_1^0 = f(x_1^0)$  и  $f_2^0 = f(x_2^0)$ .

Шаг 3. Если  $f_1^0 > f_2^0$ , положить  $x_3^0 = x_2^0 + \Delta x = x_1^0 + 2\Delta x$ , иначе  $x_3^0 = x_1^0 - \Delta x$ . Вычислить  $f_3^0 = f(x_3^0)$ . Если  $x_3^0 < x_1^0$ , то перенумеровать точки в естественном порядке:  $x_1^0 = x_3^0$ ,  $x_2^0 = x_1^0$ ,  $x_3^0 = x_2^0$ ,  $f_1^0 = f_3^0$ ,  $f_2^0 = f_1^0$ ,  $f_3^0 = f_2^0$ .

Шаг 4. Найти

$$
f_{\min} = \min\left\{f_1^k, f_2^k, f_3^k\right\}.
$$

Значение  $x_{\min}$  равно точке  $x_i^k$ , которая соответствует  $f_{\min}$ .

Шаг 5. По трем точкам  $x_1^k$ ,  $x_2^k$ ,  $x_3^k$  вычислить  $\bar{x}$ , используя формулу (2.39), т. е. используя квадратичную аппроксимацию.

Шаг 6. Проверка на окончание поиска:

а) является ли разность  $|f_{\min} - f(\overline{x})| \le \varepsilon_v$ ;

б) является ли разность  $|x_{\min} - \overline{x}| \le \varepsilon_x$ .

Если условия (а) и (б) выполняются одновременно, то закончить поиск, за оптимальную точку  $x^*$  принять наилучшую из точек  $x_{\min}$ и  $\bar{x}$  (т. е. ту из них, которой соответствует меньшее значение ЦФ). Иначе переход на шаг 7.

Шаг 7. Выбрать наилучшую точку  $(x_{\min}$  или  $\bar{x})$  и две точки по обе стороны от нее. Обозначить эти точки в естественном порядке как  $x_1^{k+1}$ ,  $x_2^{k+1}$ ,  $x_3^{k+1}$ , положить  $k = k+1$  и перейти на Шаг 4.

Замечание: после пятого шага необходимо провести дополнительную проверку, т. к. точка  $\bar{x}$  может находиться вне интервала  $\lceil x_1^k, x_3^k \rceil$ . В этом случае точка  $\bar{x}$  заменяется точкой, координата которой вычисляется с учетом заранее установленной длины шага. То есть, если  $\bar{x} < x_1^k - \Delta x$ , то заменяем ее точкой  $\bar{x} = x_1^k - \Delta x$ , а если  $\overline{x} > x_3^k + \Delta x$ , то точкой  $\overline{x} = x_3^k + \Delta x$ .

Достоинства алгоритма — обеспечивает поиск экстремума даже для функций, не являющихся унимодальными, в отличие от интервальных методов. Недостатки - сильно зависит от выбора начальной точки  $x_1$  и величины шага  $\Delta x$ . Главное требование — интервал

 $\left[x_1^0, x_3^0\right]$ , полученный на первой итерации, должен включать в себя точку экстремума —  $x^* \in \left[x_1^0, x_3^0\right]$ . Если это условие не обеспечено, то сходимость алгоритма не гарантирована.

Пример. Решим задачу поиска оптимального маршрута лодки

$$
f(x) = \frac{\sqrt{x^2 + 9}}{4} + \frac{5 - x}{5} \rightarrow \min.
$$

Положим  $x^0 = 2, 5$ ,  $\Delta x = 5, 5$ ,  $\varepsilon_x = 0, 05$ ,  $\varepsilon_y = 0, 001$ . **IIIar** 1.1.  $k = 0$ ,  $x_1^0 = x^0 = 2.5$ ,  $x_2^0 = x_1^0 + \Delta x = 2.5 + 5.5 = 8$ . Шаг 1.2.  $f_1^0 = f(x_1^0) \approx 1,476$ ,  $f_2^0 = f(x_2^0) \approx 1,536$ . Шаг 1.3.  $f_1^0 < f_2^0$ , поэтому

$$
x_3^0 = x_1^0 - \Delta x = 2, 5 - 5, 5 = -3, f_3^0 = f\left(x_3^0\right) \approx 2,661.
$$

Так как  $x_3^0 < x_1^0$ , перенумеруем точки в естественном порядке:  $x_1^0 = -3$ ,  $x_2^0 = 2.5$ ,  $x_3^0 = 8$ ,  $f_1^0 \approx 2.661$ ,  $f_2^0 \approx 1.476$ ,  $f_3^0 \approx 1.536$ . Таким образом, получили тот же интервал  $[-3, 8]$ , на котором искали точку экстремума интервальными методами. Отметим, что если положить  $x^0 = -3$ , результат будет аналогичным  $(x^0 + \Delta x = 2, 5, x^0 + 2\Delta x = 8)$ . **IIIar** 1.4.  $f_{\min} = f_2^0 \approx 1,476$ ,  $x_{\min} = x_2^0 = 2,5$ .

Шаг 1.5. Квадратичная аппроксимация:

$$
a_0 \approx 2,661, \ a_1 \approx \frac{1,476 - 2,661}{2,5 - (-3)} \approx -0,215,
$$
  

$$
a_2 \approx \frac{1}{8 - 2,5} \left( \frac{1,536 - 2,661}{8 - (-3)} - (-0,215) \right) \approx 0,0206,
$$
  

$$
\overline{x} \approx \frac{2,5 + (-3)}{2} - \frac{-0,216}{2 \cdot 0,0206} \approx 4,986, \ f(\overline{x}) \approx 1,458
$$

Точка  $\overline{x} \in \left[x_1^0, x_3^0\right]$ , дополнительная проверка не требуется. Шаг 1.6. Условия окончания поиска не выполняются:

$$
x_{\min} - \overline{x} \Big| \approx \Big| 2, 5 - 4,986 \Big| \approx 2,486 > \varepsilon_x, \ \Big| f_{\min} - f(\overline{x}) \Big| \approx 0,0187 > \varepsilon_y.
$$

Шаг 1.7. Так как  $f(\overline{x}) < f_{\min}$ , то наилучшей точкой является  $\overline{x}$ , ее окружают точки  $x_2^0$  и  $x_3^0$ . Поэтому  $x_1^1 = x_2^0 = 2, 5, x_2^1$  $x_2^1 = \bar{x} \approx 4,986$ ,  $x_3^1 = x_3^0 = 8$ ,  $f_1^1$  $f_1^1 \approx 1,476$ ,  $f_2^1$  $f_2^1 \approx 1,458$ ,  $f_3^1$  $f_3^1 ≈ 1,536$ . Полагаем  $k = 1$ , возвращаемся на шаг 4.

Шаг 2.4.  $f_{\text{min}} = f_2^1 \approx 1,458$ ,  $x_{\text{min}} = x_2^1 = 4,986$ .

Шаг 2.5. Квадратичная аппроксимация:

$$
a_0 \approx 1,476, \ a_1 \approx \frac{1,458 - 1,476}{4,986 - 2,5} \approx -7,540 \cdot 10^{-3},
$$
  

$$
a_2 \approx \frac{1}{8 - 4,986} \left( \frac{1,536 - 1,476}{8 - 2,5} - \left( -7,540 \cdot 10^{-3} \right) \right) \approx 6,104 \cdot 10^{-3},
$$
  

$$
\overline{x} \approx \frac{4,986 + 2,5}{2} - \frac{-7,540 \cdot 10^{-3}}{2 \cdot 6,104 \cdot 10^{-3}} \approx 4,361, \ f(\overline{x}) \approx 1,451.
$$

Точка  $\overline{x} \in \left[ x_1^1, x_3^1 \right]$ , дополнительная проверка не требуется. Шаг 2.6. Условия окончания поиска не выполняются:

$$
|x_{\min} - \overline{x}| \approx |4,986 - 4,361| \approx 0,625 > \varepsilon_x, |f_{\min} - f(\overline{x})| \approx 6,432 \cdot 10^{-3} > \varepsilon_y.
$$

Шаг 2.7. Так как  $f(\overline{x}) < f_{\min}$ , то наилучшей точкой является  $\overline{x}$ , ее окружают точки  $x_1^1$  и  $x_2^1$ . Поэтому  $x_1^2 = x_1^1 = 2, 5, x_2^2$  $x_2^2 = \bar{x} \approx 4,361,$  $x_3^2 = x_2^1 \approx 4,986$ ,  $f_1^2$  $f_1^2 \approx 1,476$ ,  $f_2^2$  $f_2^2 \approx 1,451, f_3^2$  $f_3^2$  ≈ 1,458. Полагаем *k* = 2, возвращаемся на шаг 4.

Шаг 3.4.  $f_{\text{min}} = f_2^2 \approx 1,451$ ,  $x_{\text{min}} = x_2^2 = 4,361$ . Шаг 3.5. Квадратичная аппроксимация:

$$
a_0 \approx 1,476, \ a_1 \approx \frac{1,451 - 1,476}{4,361 - 2,5} \approx -0,0135,
$$
  

$$
a_2 \approx \frac{1}{4,986 - 4,361} \left( \frac{1,458 - 1,476}{4,986 - 2,5} - (-0,0135) \right) \approx 9,580 \cdot 10^{-3},
$$
  

$$
\overline{x} \approx \frac{4,361 + 2,5}{2} - \frac{-0,0135}{2 \cdot 9,580 \cdot 10^{-3}} \approx 4,137, \ f(\overline{x}) \approx 1,4502.
$$

Точка  $\overline{x} \in \left[x_1^2, x_3^2\right]$ , дополнительная проверка не требуется.

Шаг 3.6. Условия окончания поиска не выполняются:

$$
|x_{\min} - \overline{x}| \approx |4,361 - 4,137| \approx 0,224 > \varepsilon_x, |f_{\min} - f(\overline{x})| \approx 9,418 \cdot 10^{-4} < \varepsilon_y.
$$

Шаг 3.7. Так как  $f(\bar{x}) < f_{\min}$ , то наилучшей точкой является  $\bar{x}$ , ее окружают точки  $x_1^2$  и  $x_2^2$ . Поэтому  $x_1^3 = x_1^2 = 2.5$ ,  $x_2^3$  $x_2^3 = \bar{x} \approx 4,137,$  $x_3^3 = x_2^2 \approx 4,361, f_1^3$  $f_1^3 \approx 1,476$ ,  $f_2^3$  $f_2^3 \approx 1,4502$ ,  $f_3^3$  $f_3^3$  ≈ 1,451. Полагаем *k* = 3, возвращаемся на шаг 4.

**IIIar** 4.4.  $f_{\text{min}} = f_2^3 \approx 1,4502$ ,  $x_{\text{min}} = x_2^3 = 4,137$ .

Шаг 4.5. Квадратичная аппроксимация:

$$
a_0 \approx 1,476, \ a_1 \approx \frac{1,4502 - 1,476}{4,137 - 2,5} \approx -0,0160,
$$
  

$$
a_2 \approx \frac{1}{4,361 - 4,137} \left( \frac{1,451 - 1,476}{4,361 - 2,5} - (-0,0160) \right) \approx 0,0108,
$$
  

$$
\overline{x} \approx \frac{4,137 + 2,5}{2} - \frac{-0,0160}{2 \cdot 0,0108} \approx 4,055, \ f(\overline{x}) \approx 1,45003.
$$

Точка  $\overline{x} \in \left[x_1^3, x_3^3\right]$ , дополнительная проверка не требуется. Шаг 4.6. Условия окончания поиска не выполняются:

 $x_{\min} - \overline{x} \approx |4,137 - 4,055| \approx 0,0819 > \varepsilon_x, \ \left| f_{\min} - f(\overline{x}) \right| \approx 1,375 \cdot 10^{-4} < \varepsilon_y.$ 

Шаг 4.7. Так как  $f(\overline{x}) < f_{\min}$ , то наилучшей точкой является  $\overline{x}$ , ее окружают точки  $x_1^3$  и  $x_2^3$ . Поэтому  $x_1^4 = x_1^3 = 2.5$ ,  $x_2^4$  $x_2^4 = \bar{x} \approx 4{,}055$ ,  $x_3^4 = x_2^3 \approx 4,137$ ,  $f_1^4$  $f_1^4 \approx 1,476$ ,  $f_2^4$  $f_2^4 \approx 1,45003, \quad f_3^4$  $f_3^4 \approx 1,4502$ . Полагаем  $k = 4$ , возвращаемся на шаг 4.

Шаг 5.4.  $f_{\text{min}} = f_2^4 \approx 1,45003$ ,  $x_{\text{min}} = x_2^4 = 4,055$ . Шаг 5.5. Квадратичная аппроксимация:

$$
a_0 \approx 1,476, \ a_1 \approx \frac{1,45003 - 1,476}{4,055 - 2,5} \approx -0,0169,
$$
  

$$
a_2 \approx \frac{1}{4,137 - 4,055} \left( \frac{1,4502 - 1,476}{4,137 - 2,5} - (-0,0169) \right) \approx 0,0113,
$$

$$
\overline{x} \approx \frac{4,055 + 2,5}{2} - \frac{-0,0169}{2 \cdot 0,0113} \approx 4,022, \ f(\overline{x}) \approx 1,450004.
$$

Точка  $\bar{x} \in \left[x_1^4, x_3^4\right]$ , дополнительная проверка не требуется. Шаг 5.6. Условия окончания поиска выполняются:

$$
\left|x_{\min} - \overline{x}\right| \approx \left|4,055 - 4,022\right| \approx 0,0331 < \varepsilon_x, \ \left|f_{\min} - f\left(\overline{x}\right)\right| \approx 2,244 \cdot 10^{-5} < \varepsilon_y.
$$

Так как  $f(\overline{x}) < f_{\min}$ , то  $x^* = \overline{x}$ ,  $f^* = f(\overline{x})$ . С учетом того, что  $\varepsilon_{x} = 0.05$ , округляем значение аргумента до двух цифр после запятой:  $x^* = \overline{x} \approx 4.02$  км. С учетом того, что  $\varepsilon_y = 0.001$ , округляем значение функции до трех цифр после запятой:  $f^* = f(\overline{x}) \approx 1,450$  ч.

# 2.5 Методы с использованием производных

Рассмотренные выше методы поиска основаны на предположениях об унимодальности и, в ряде случаев, о непрерывности исследуемой целевой функции. Если в дополнение к условию непрерывности ввести требование дифференцируемости, то эффективность поисковых процедур можно существенно повысить.

Напомним, что необходимым условием существования локального минимума функции, не имеющей разрывов в области определения аргумента  $x$ , в некоторой точке  $x^*$  является требование стационарности точки  $\boldsymbol{x}^*$ , т. е.

$$
f'\left(x^*\right) = \frac{df}{dx}\bigg|_{x = x^*} = 0.
$$

Если  $f(x)$  содержит члены, содержащие  $x$  в третьей и более высоких степенях, то непосредственное получение аналитического решения уравнения  $f'(x) = 0$  может оказаться затруднительным. В таких случаях используются приближенные методы последовательного поиска стационарной точки  $f(x)$ .

### 2.5.1 Метод Ньютона-Рафсона

Классическая поисковая схема метода Ньютона-Рафсона (МНР) разработана Ньютоном и позднее уточнена Рафсоном.

Пусть имеется текущее приближение точки экстремума  $x<sup>k</sup>$ . Тогда следующее приближение  $x^{k+1}$  будем искать в виде

$$
x^{k+1} = x^k + h_k.
$$
 (2.40)

Параметр  $h_k$  попробуем определить таким образом, чтобы точка  $x^{k+1}$  совпадала с точкой экстремума, т. е.

$$
f'\left(x^{k+1}\right) = f'\left(x^k + h_k\right) = 0.
$$
 (2.41)

Разложим  $f'(x^k + h_k)$  в окрестности точки  $x^k$  в ряд Тейлора:

$$
f'\left(x^{k}+h_{k}\right)=f'\left(x^{k}\right)+f''\left(x^{k}\right)h_{k}+\frac{1}{2}f'''\left(x^{k}\right)h_{k}^{2}+...=0.
$$

Решить данное уравнение в общем виде невозможно. Оставим в уравнении только два первых члена, а остальные отбросим:

$$
f'\left(x^{k} + h_{k}\right) \approx f'\left(x^{k}\right) + f''\left(x^{k}\right)h_{k} = 0,
$$

$$
\Rightarrow h_{k} = -\frac{f'\left(x^{k}\right)}{f''\left(x^{k}\right)}.
$$

Окончательная итерационная формула метода:

$$
x^{k+1} = x^k - \frac{f'(x^k)}{f''(x^k)}.
$$
 (2.42)

Отбрасывая члены ряда Тейлора, мы сознательно вносим в решение погрешность, поэтому, в общем случае, условие (2.41) выполняться не будет. Исключение - если ЦФ имеет нулевые производные, от третьего порядка включительно. Например, если функция квадратичная.

Следствие. Для квадратичных функций точка экстремума методом Ньютона-Рафсона будет найдена за одну итерацию.

Также следует помнить, что ряд Тейлора является сходящимся, T. e.

$$
\lim_{n\to\infty}\frac{1}{n!}f^{(n+1)}(x^k)h_k^n=0,
$$

поэтому отбрасывание его старших членов хотя и вносит погрешность, но не такую существенную.

*Геометрическое пояснение*. В точке  $x^k$  к графику производной  $f'(x)$  строится касательная (рисунок 2.8).

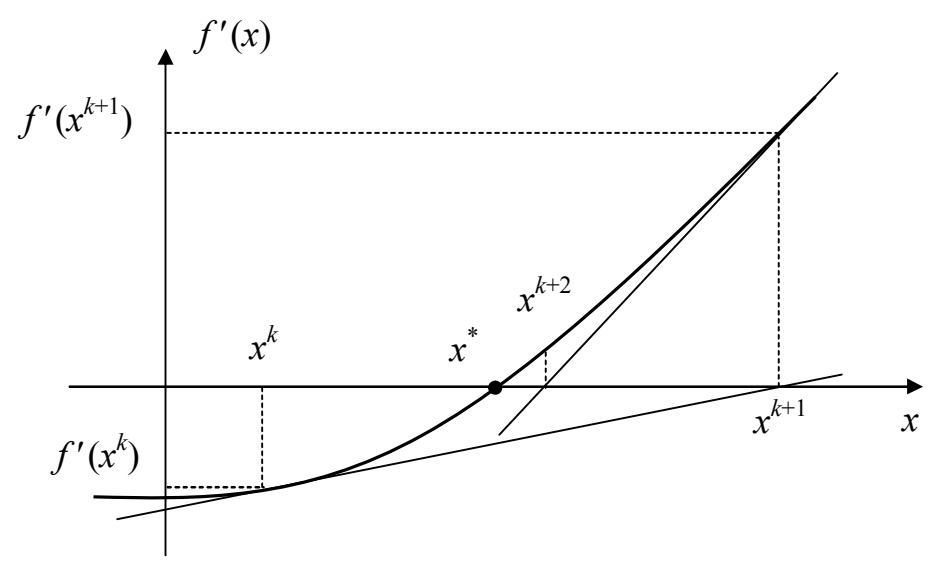

Рисунок 2.8 — Сходимость МНР

Точка пересечения касательной с осью х будет следующим приближением точки экстремума  $x^{k+1}$ . В этой точке снова строится касательная, получим точку  $x^{k+2}$  и т. д. Если при этом происходит постепенное приближение к точке экстремума  $x^*$ , то процесс является сходящимся. Сходимость метода квадратичная.

Если же происходит удаление от точки экстремума — процесс расходится (рисунок 2.9).

Чтобы процесс сходился, важно удачно выбрать начальную точку  $x^0$ . Вспомним критерий выбора начальной точки в классическом методе Ньютона поиска нулей функции:

$$
f\left(x^0\right)\cdot f''\left(x^0\right) > 0.
$$

Соответственно, если искать нули не функции, а производной, то

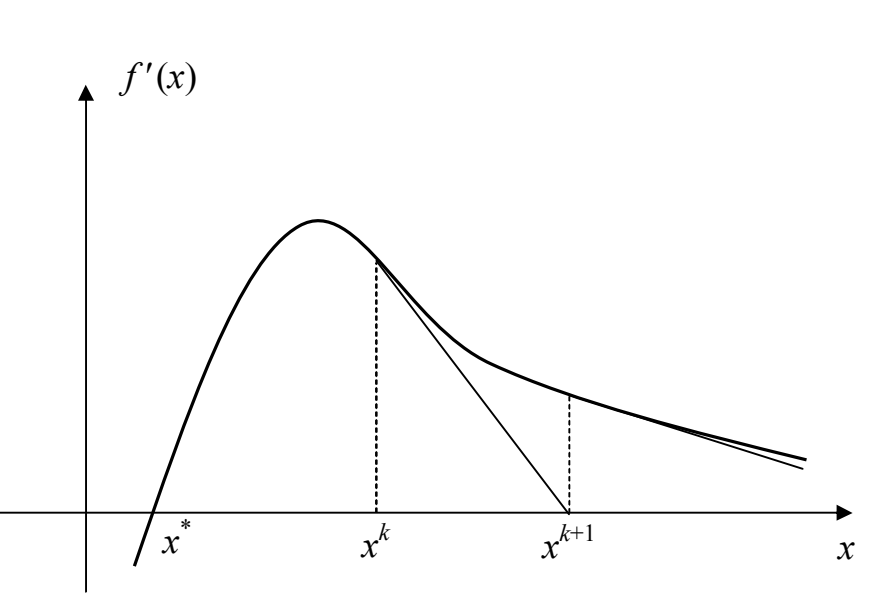

 $f'(x^0) \cdot f'''(x^0) > 0.$  $(2.43)$ 

Рисунок 2.9 — Отсутствие сходимости

Если точка удовлетворяет этому условию, то она подходит для начала итерационного процесса. В первую очередь проверяют границы отрезка, если обе границы не подходят - другие точки, например, середину отрезка и т. п.

Метод Ньютона является итерационным методом поиска нулей функции. Соответственно, МНР — итерационный метод поиска экстремумов. Данный метод может найти как минимум ЦФ, так и максимум, или точку перегиба. Поэтому, по окончании итерационного процесса, найденную точку нужно классифицировать, используя соответствующие критерии.

В целом, для решения уравнения  $f'(x) = 0$  можно использовать любые численные методы решения уравнений с одной переменной, как интервальные - метод дихотомии, золотого сечения и т. д., так и итерационные — Ньютона (касательных), хорд, итераций и т. д. [1-6]. Пример решения задачи методом Ньютона-Рафсона приведен далее.

#### 2.5.2 Другие итерационные методы поиска нулей функции

Поиск нулей функции  $f(x)$  широко используется в методах оптимизации. Например, такая необходимость возникает при определении стационарной точки  $f'(x) = 0$  или решении системы нелинейных уравнений  $\partial f/\partial x_i = 0$ ,  $i = 1, 2, ..., n$ , как в методе Ньютона для минимизации функций векторного аргумента.

Как уже отмечалось, рассмотренный МНР — это обычный метод Ньютона, только предназначенный для решения уравнения  $f'(x) = 0$ , a не  $f(x) = 0$ .

Во всех итерационных методах процесс приближения к корню строится по одинаковой схеме (2.40), где  $h_k = \lambda_k \cdot f(x^k)$ , т. е.

$$
x^{k+1} = x^k + \lambda_k \cdot f\left(x^k\right). \tag{2.44}
$$

Критерий останова итерационного процесса выглядит следующим образом:

$$
\left| x^{k+1} - x^k \right| \le \varepsilon_x, \, \left| f \left( x^{k+1} \right) \right| \le \varepsilon_y,\tag{2.45}
$$

где  $\varepsilon_x$  и  $\varepsilon_y$  — требуемая точность решения по аргументу и по функции соответственно.

Кроме широко известных методов поиска нулей функции, перечисленных выше, можно предложить следующие методы [7]:

1. Упрощенный метод Ньютона (сходимость линейная):

$$
x^{k+1} = x^k - \frac{1}{\alpha} \cdot f\left(x^k\right),\tag{2.46}
$$

где  $\alpha$  — некоторая константа, например,  $\alpha = f'(x^0)$  или  $\alpha = \Lambda$ .

2. Метод секущих (сходимость суперлинейная):

$$
x^{k+1} = x^k - \frac{x^k - x^{k-1}}{f(x^k) - f(x^{k-1})} \cdot f(x^k).
$$
 (2.47)

Для начала итерационного процесса необходимы две начальные точки —  $x^0$  и  $x^1$ .

3. Метод Стефенсена (квадратичная сходимость):

$$
x^{k+1} = x^k - \frac{f(x^k)}{f(x^k + f(x^k)) - f(x^k)} \cdot f(x^k).
$$
 (2.48)

4. Метод Уолла (кубическая сходимость):

$$
x^{k+1} = x^k - \frac{1}{f'(x^k) - \frac{f(x^k) \cdot f''(x^k)}{2f'(x^k)}} \cdot f(x^k).
$$
 (2.49)

Чтобы использовать эти методы для поиска экстремумов функции, достаточно произвести замену ЦФ в формулах  $(2.46) - (2.49)$  на ее производную  $f(x) \rightarrow f'(x)$ , производную на вторую производную  $f'(x) \rightarrow f''(x)$  и т. д. Соответственно, критерий останова итерационного процесса (2.45) перепишется в виде

$$
\left| x^{k+1} - x^k \right| \le \varepsilon_x, \ \left| f' \left( x^{k+1} \right) \right| \le \varepsilon_y. \tag{2.50}
$$

В отличие от методов исключения интервалов, МНР (и другие методы, использующие производные) находят на отрезке  $[a,b]$  любую стационарную точку. То есть это может быть минимум, максимум или точка перегиба. Поэтому полученную в результате решения точку обязательно нужно классифицировать, используя соответствующие критерии.

Обобщенный алгоритм методов с использованием производных:

1. Выполняем присваивание  $k = 0$ , а также выбираем на отрезке  $[a,b]$  начальную точку  $x^0$ , используя какой-либо критерий, например (2.43). При этом проверяют обычно границы отрезка, а если они не подходят — его середину, и т. д.

2. Вычисляем следующее приближение точки экстремума, используя формулу (2.42), либо одну из формул (2.46), (2.47), (2.48), (2.49), но не для функции, а для ее производной, т. е. одну из формул

$$
x^{k+1} = x^k - \frac{f'(x^k)}{f''(x^k)},
$$

$$
x^{k+1} = x^k - \frac{1}{\alpha} \cdot f\left(x^k\right),
$$

где, например  $\alpha = f''(x^0)$ ,

$$
x^{k+1} = x^{k} - \frac{x^{k} - x^{k-1}}{f'(x^{k}) - f'(x^{k-1})} \cdot f'(x^{k}),
$$
  
\n
$$
x^{k+1} = x^{k} - \frac{f'(x^{k})}{f'(x^{k} + f'(x^{k})) - f'(x^{k})} \cdot f'(x^{k}),
$$
  
\n
$$
x^{k+1} = x^{k} - \frac{1}{f'(x^{k}) - \frac{f'(x^{k}) \cdot f'''(x^{k})}{2f''(x^{k})}} \cdot f'(x^{k}).
$$

3. Вычисляем значения ЦФ и ее производных в точке  $x^{k+1}$ .

4. Если  $|x^{k+1}-x^k| \leq \varepsilon_x$  и  $|f'(x^{k+1})| \leq \varepsilon_y$ , то полагаем  $\bar{x} \approx x^{k+1}$ и переходим на шаг 5. Иначе выполняем присваивание  $k = k + 1$ и переходим на шаг 2.

5. Если точка  $\bar{x}$  удовлетворяет критерию оптимальности, то принимаем ее за решение задачи:  $x^* = \overline{x}$ . В противном случае при заданных начальных условиях найти оптимум задачи невозможно.

Пример. Решим задачу поиска оптимального маршрута лодки

$$
f(x) = \frac{\sqrt{x^2 + 9}}{4} + \frac{5 - x}{5} \rightarrow \min
$$

методом Ньютона-Рафсона. Минимум будем искать на интервале  $[-3, 8]$ . Положим  $\varepsilon_x = 0.05$ ,  $\varepsilon_y = 0.001$ .

Первую и вторую производные ЦФ мы уже находили ранее:

$$
f'(x) = \frac{x}{4\sqrt{x^2 + 9}} - \frac{1}{5}, \ f''(x) = \frac{9}{4\sqrt{(x^2 + 9)^3}}
$$

Также найдем третью производную:

$$
f'''(x) = -\frac{27x}{4\sqrt{(x^2+9)^5}}
$$

Шаг 1.1. Полагаем  $k = 0$  и выбираем начальную точку. Проверим выполнение критерия (2.43) на границах отрезка:

$$
f'(-3) \cdot f'''(-3) \approx -5,550 \cdot 10^{-3} < 0,
$$
  

$$
f'(8) \cdot f'''(8) \approx -4,042 \cdot 10^{-5} < 0,
$$

т. е. обе точки критерию не удовлетворяют. Проверим середину отрезка:

$$
f'(2,5) \cdot f'''(2,5) \approx 7,424 \cdot 10^{-4} > 0,
$$

следовательно,  $x^0 = 2.5$ ,  $f(x^0) \approx 1.476$ ,  $f'(x^0) \approx -0.0400$ ,  $f''(x^0) \approx 0.0378$ . Далее ищем точку экстремума:

Шаг 1.2. Находим

$$
x^{1} = x^{0} - \frac{f'(x^{0})}{f''(x^{0})} \approx 2,5 - \frac{-0,0400}{0,0378} \approx 3,558.
$$

Шаг 1.3.  $f(x^1) \approx 1,452$ ,  $f'(x^1) \approx -8,884 \cdot 10^{-3}$ ,  $f''(x^1) \approx 0,0223$ .

Шаг 1.4. Условия окончания итерационного процесса не выполняются:

$$
|x^1 - x^0| \approx 1,058 > \varepsilon_x, |f'(x^1)| = 8,884 \cdot 10^{-3} > \varepsilon_y,
$$

поэтому полагаем  $k = 1$ , и возвращаемся на шаг 2.

Шаг 2.2. Находим

$$
x^{2} = x^{1} - \frac{f'(x^{1})}{f''(x^{1})} \approx 3,558 - \frac{-8,884 \cdot 10^{-3}}{0,0223} \approx 3,955.
$$

Шаг 2.3.  $f(x^2) \approx 1,45002$ ,  $f'(x^2) \approx -8,115 \cdot 10^{-4}$ ,  $f''(x^2) \approx 0,0184$ .

Шаг 2.4. Условия окончания итерационного процесса не выполняются:

$$
|x^2 - x^1| \approx 0,398 > \varepsilon_x, \quad |f'(x^2)| = 8,115 \cdot 10^{-4} < \varepsilon_y,
$$

поэтому полагаем  $k = 2$ , и возвращаемся на шаг 2.

Шаг 3.2. Находим

$$
x^{3} = x^{2} - \frac{f'(x^{2})}{f''(x^{2})} \approx 3,955 - \frac{-8,115 \cdot 10^{-4}}{0,0184} \approx 3,9995.
$$

Шаг 3.3.  $f(x^3) \approx 1,45000$ ,  $f'(x^3) \approx -8,551 \cdot 10^{-6}$ ,  $f''(x^3) \approx 0,0184$ .

Шаг 3.4. Условия окончания итерационного процесса выполняются:

$$
|x^3 - x^2| \approx 0.0441 < \varepsilon_x
$$
,  $|f'(x^3)| = 8.551 \cdot 10^{-6} < \varepsilon_y$ ,

поэтому полагаем  $\bar{x} = x^3 \approx 3,9995$  и переходим на шаг 5.

Шаг 3.5. Выполним классификацию найденной точки. Например, проверим знак второй производной:

$$
f''(\overline{x}) \approx 0,0184 > 0,
$$

следовательно, получена точка минимума. С учетом того, что  $\varepsilon_r = 0.05$ , округляем значение аргумента до двух цифр после запятой:  $x^* = \overline{x} \approx 4,00$  км. С учетом того, что  $\varepsilon_y = 0,001$ , округляем значение функции до трех цифр после запятой:  $f^* = f(x^3) \approx 1,450$  ч.

Иногда на отрезке  $[a,b]$  трудно найти точку, в которой выполняется критерий (2.43). Если такую точку найти не удалось, то сходимость метода не гарантирована. Например, примем  $x^0 = a = -3$ :

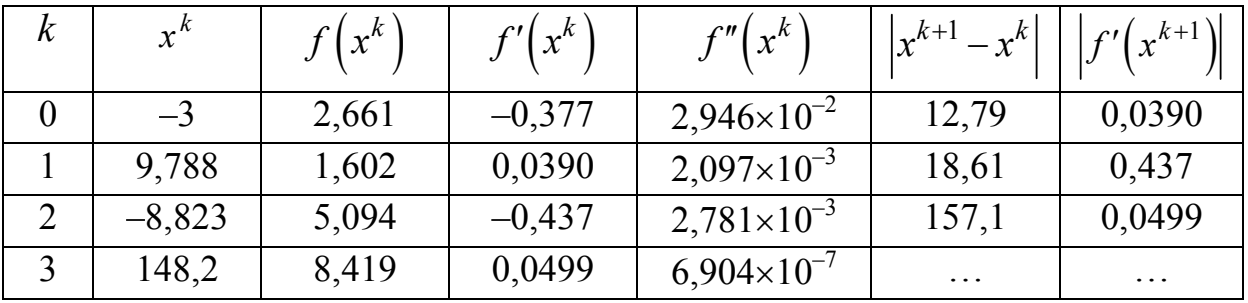

| $x^k$    | $x^{k}$ | $\left(x^{k}\right)$ | $\left(x^{k}\right)$<br>r" l | $-x^{k}$<br>$x^{k+1}$ | $f'(x^{k+1})$        |
|----------|---------|----------------------|------------------------------|-----------------------|----------------------|
|          | 1,536   | 0,0341               | $3,607\times10^{-3}$         | 9,488                 | 0,309                |
| $-1,448$ | 2,122   | $-0,309$             | $6.087\times10^{-2}$         | 5,071                 | $7,451\times10^{-3}$ |
| 3,623    | 1,451   | $-0,00745$           | $2,162\times10^{-2}$         | 0,345                 | $5,929\times10^{-4}$ |
| 3,967    | 1,45    | $\cdots$             | $\cdots$                     | $\cdots$              | $\cdots$             |

Процесс расходится. Примем  $x^0 = b = 8$ :

Видно, что в данном случае процесс сходится. Но для гарантированного схождения все же требуется выполнение критерия (2.43). Критерий (2.43) можно рассматривать как неравенство. Точки, удовлетворяющие этому неравенству, подходят для начала итерационного процесса. Решим неравенство (2.43) для данной задачи:

$$
f'(x) \cdot f'''(x) = \left(\frac{x}{4\sqrt{x^2+9}} - \frac{1}{5}\right) \cdot \left(-\frac{27x}{4\sqrt{(x^2+9)^5}}\right) > 0
$$

Третья производная меняет свой знак в точке  $x = 0$  — она отрицательна на интервале  $(0, +\infty)$  и положительна на интервале  $(-\infty, 0)$ . Исследуем знак первой производной:

$$
\frac{x}{4\sqrt{x^2+9}} - \frac{1}{5} = 0 \Rightarrow \frac{x}{4\sqrt{x^2+9}} = \frac{1}{5} \Rightarrow x = 4.
$$

Первая производная меняет свой знак в точке  $x = 4$  — она отрицательна на интервале  $(-\infty, 4)$  и положительна на интервале  $(4, +\infty)$ . То есть знаки первой и третьей производной совпадают только на интервале (0,4). Выбор начальной точки из этого интервала гарантирует сходимость.

## 2.5.3 Метод средней точки (поиск Больцано)

Пусть  $f(x) \in Q[a,b]$ , т. е. функция унимодальна и дифференцируема на интервале  $[a,b]$ . Для нахождения корня уравнения  $f'(x) = 0$  можно воспользоваться эффективным алгоритмом исклю-
чения интервалов, на каждой итерации которого рассматривается лишь одна пробная точка.

Если в точке z значение функции  $f'(z) < 0$ , то точка  $x^*$  не может быть левее точки *z*. В этом случае исключается интервал  $[a, z]$  (рисунок 2.10).

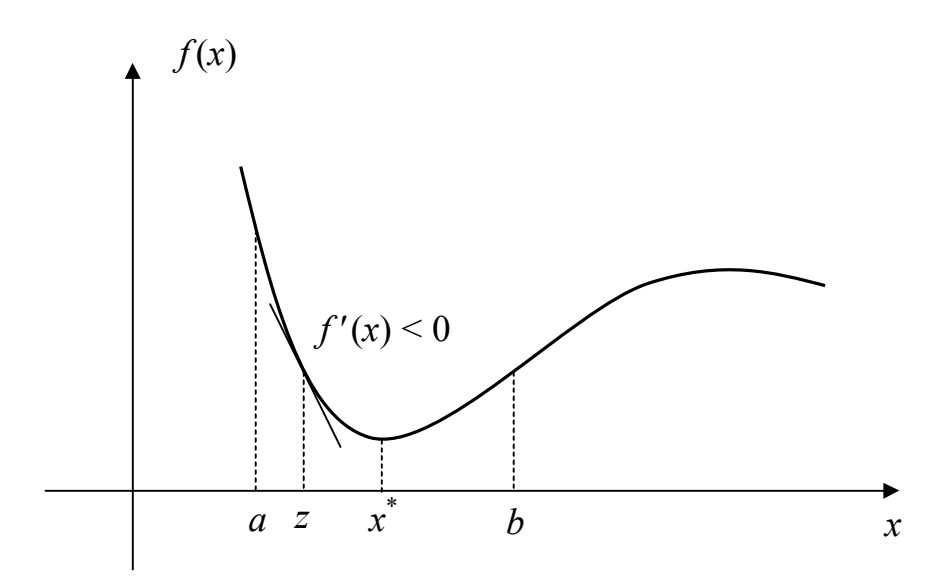

Рисунок 2.10 — Поиск Больцано. Исключается интервал [a,z]

Если в точке *z* имеем  $f'(z) > 0$ , то минимум  $x^*$  не может быть расположен правее *z*. Исключается интервал  $[z, b]$  (рисунок 2.11).

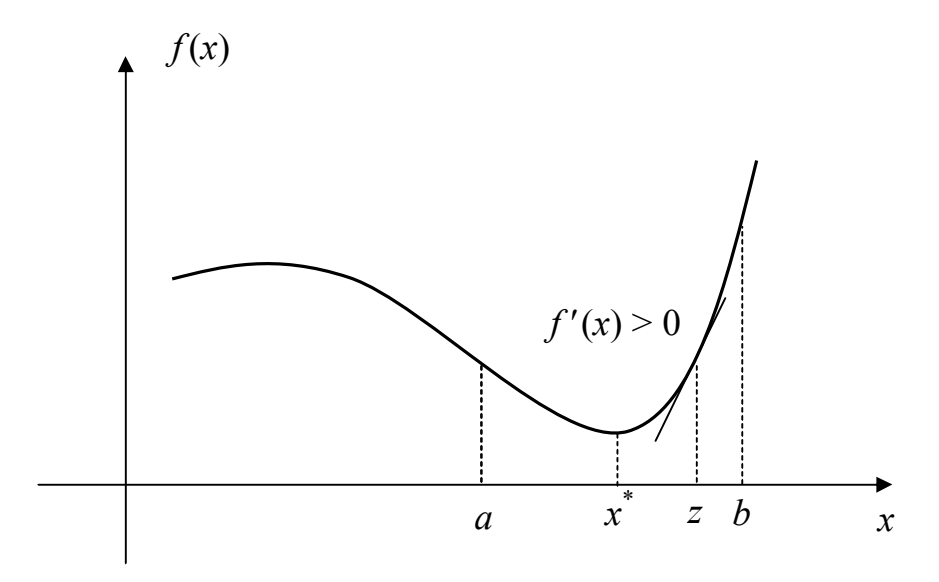

Рисунок 2.11 — Поиск Больцано. Исключается интервал [z,b]

Исходя из определения унимодальной функции, если на интервале [a,b] имеется точка минимума, то  $f'(a) < 0$  и  $f'(b) > 0$ . Вычислим координату средней точки

$$
z=\frac{a+b}{2}
$$

и найдем  $f'(z)$ :

$$
\begin{cases} \text{Eclim} \quad f'(z) > 0, \text{ to the normal } [z, b]; \\ \text{Eclim} \quad f'(z) < 0, \text{ to the normal } [a, z]. \end{cases}
$$

Формализованное описание алгоритма. Пусть задана функция  $f(x)$ ,  $x \in [a,b]$  и задана точность по аргументу  $\varepsilon_x$  и функции  $\varepsilon_y$ .

1. Положить  $k = 0$ ,  $a^0 = a$ ,  $b^0 = b$ , при этом  $f'(a) < 0$ ,  $f'(b) > 0$ .

2. **Blчислить** 
$$
\overline{x}^k = \frac{a^k + b^k}{2}
$$
 и значение  $f'(\overline{x}^k)$ .

3. Если заданная точность достигнута, т. е.

$$
\frac{b^k - a^k}{2} \le \varepsilon_x \le |f'(\overline{x}^k)| \le \varepsilon_y,
$$

то закончить поиск и принять  $x^* \approx x^k$ . Иначе:

$$
\begin{cases}\n\text{Ec}_{\text{J}} & \text{if } f'(\overline{x}^k) > 0, \\
\text{Ec}_{\text{J}} & \text{if } f'(\overline{x}^k) > 0, \\
\text{Ec}_{\text{J}} & \text{if } f(\overline{x}^k) < \sqrt{b^k + 1} = a^k, \\
\text{HH} & \text{if } f(\overline{x}^k) < \sqrt{b^k + 1} = b^k, \\
\text{HH} & \text{if } f(\overline{x}^k) > 0\n\end{cases}
$$

положить  $k = k + 1$  и перейти на шаг 2.

Замечание. Здесь исследуется лишь знак производной независимо от ее значения.

Как можно видеть, МСТ — это обычный метод дихотомии решения уравнений с одной переменной, только предназначенный для решения уравнения  $f'(x) = 0$ , а не  $f(x) = 0$ . Аналогично можно модифицировать другие интервальные методы решения уравнений с одной неизвестной — Фибоначчи, золотого сечения и т. д.

Пример. Решим задачу поиска оптимального маршрута лодки

$$
f(x) = \frac{\sqrt{x^2 + 9}}{4} + \frac{5 - x}{5} \rightarrow \min.
$$

Минимум будем искать на интервале  $[-3, 8]$ . Положим  $\varepsilon_x = 0.05$ ,  $\varepsilon_v = 0.001$ . Производную ЦФ мы уже находили ранее:

$$
f'(x) = \frac{x}{4\sqrt{x^2 + 9}} - \frac{1}{5}.
$$

**IIIar** 1.1.  $k = 0$ ,  $a^0 = -3$ ,  $b^0 = 8$ . IIIar 1.2.  $\overline{x}^0 = \frac{a^0 + b^0}{2} = \frac{-3 + 8}{2} = 2.5$ ,  $f'(\overline{x}^0) \approx -0.040$ .

Шаг 1.3. Условия останова итерационного процесса не выполняются:

$$
\frac{b^{0}-a^{0}}{2} = \frac{8-(-3)}{2} = 5, 5 > \varepsilon_{x}, \quad \left| f'(\overline{x}^{0}) \right| \approx 0,0400 > \varepsilon_{y}.
$$

Tak kak  $f'(\bar{x}^0) < 0$ , to  $a^1 = \bar{x}^0 = 2.5$ ,  $b^1 = b^0 = 8$ . Полагаем  $k = 1$ и возвращаемся на шаг 2.

$$
\text{IIIar } 2.2. \ \overline{x}^1 = \frac{a^1 + b^1}{2} = \frac{2, 5 + 8}{2} = 5, 25 \,, \ \ f'\left(\overline{x}^1\right) \approx 0, 0171 \,.
$$

Шаг 2.3. Условия останова итерационного процесса не выполняются:

$$
\frac{b^{1}-a^{1}}{2} = \frac{8-2,5}{2} = 2,75 > \varepsilon_{x}, \ \ \left| f'\left(\overline{x}^{1}\right)\right| \approx 0,0171 > \varepsilon_{y}.
$$

Tak kak  $f'(\overline{x}^1) > 0$ , to  $a^2 = a^1 = 2.5$ ,  $b^2 = \overline{x}^1 = 5.25$ . Полагаем  $k = 2$  и возвращаемся на шаг 2.

Остальные итерации решения сведем в таблицу 2.5.

С учетом того, что  $\varepsilon_x = 0.05$ , округляем значение аргумента до двух цифр после запятой:  $x^* = \overline{x}^7 \approx 4,00$  км. С учетом того, что  $\varepsilon_v = 0,001$ , округляем значение функции до трех цифр после запятой:  $f^* = f(\bar{x}^7) \approx 1,450$  ч.

| $\boldsymbol{k}$ | $a^k$ | $b^k$ | $\overline{x}^k$ | $f(\overline{x}^k)$ | $f'(\overline{x}^k)$  | $b^k - a^k$<br>$\overline{2}$ |
|------------------|-------|-------|------------------|---------------------|-----------------------|-------------------------------|
| $\theta$         | $-3$  | 8     | 2,5              | 1,476               | $-3,995\times10^{-2}$ | 5,5                           |
|                  | 2,5   | 8     | 5,25             | 1,462               | $1,706\times10^{-2}$  | 2,75                          |
| 2                | 2,5   | 5,25  | 3,875            | 1,4501              | $-2,319\times10^{-3}$ | 1,375                         |
| 3                | 3,875 | 5,25  | 4,563            | 1,4526              | $8,889\times10^{-3}$  | 0,688                         |
| $\overline{4}$   | 3,875 | 4,563 | 4,219            | 1,4504              | $3,739\times10^{-3}$  | 0,344                         |
| 5                | 3,875 | 4,219 | 4,047            | 1,45002             | $8,343\times10^{-4}$  | 0,172                         |
| 6                | 3,875 | 4,047 | 3,961            | 1,45001             | $7,098\times10^{-4}$  | 0,0859                        |
| $\overline{7}$   | 3,961 | 4,047 | 4,004            | 1,45                | $7,025\times10^{-5}$  | 0,0430                        |

Таблица 2.5 — Решение задачи методом дихотомии

# 2.6 Метод поиска с использованием кубичной аппроксимации

Функция аппроксимируется полиномом третьего порядка. Схема метода аналогична схеме методов с использованием квадратичной аппроксимации, но построение полинома проводится на основе меньшего числа точек, т. к. в каждой точке можно вычислять значения и функции, и ее производной.

Аппроксимирующий кубичный полином записывается в виде

$$
F(x) = a_0 + a_1(x - x_1) + a_2(x - x_1)(x - x_2) + a_3(x - x_1)^2(x - x_2).
$$
\n(2.52)

Параметры уравнения (2.52) подбираются таким образом, чтобы значения  $F(x)$  и ее производной в точках  $x_1$ ,  $x_2$  совпадали со значениями  $f(x)$ ,  $f'(x)$  в этих точках. Первая производная функции  $F(x)$ равна:

$$
\frac{dF(x)}{dx} = a_1 + a_2(x - x_1) + a_2(x - x_2) + a_3(x - x_1)^2 + 2a_3(x - x_1)(x - x_2).
$$
\n(2.53)

Коэффициенты  $a_0$ ,  $a_1$ ,  $a_2$ ,  $a_3$  уравнения (2.52) определяются по известным значениям  $f(x_1)$ ,  $f(x_2)$ ,  $f'(x_1)$ ,  $f'(x_2)$  путем решения следующей системы уравнений:

$$
f_1 = f(x_1) = a_0;
$$
  
\n
$$
f_2 = f(x_2) = a_0 + a_1(x_2 - x_1);
$$
  
\n
$$
f_1' = f'(x_1) = a_1 + a_2(x_1 - x_2);
$$
  
\n
$$
f_2' = f'(x_2) = a_1 + a_2(x_2 - x_1) + a_3(x_2 - x_1)^2.
$$

Данная система легко решается рекурсивным методом. После того, как коэффициенты найдены, действуя по аналогии со случаем квадратичной аппроксимации, можно оценить координату стационарной точки  $f(x)$  с помощью полинома (2.52). При этом приравнивание к нулю производной (2.53) приводит к квадратному уравнению. Используя формулу для вычисления корней квадратного уравнения, запишем решение, определяющее стационарную точку кубичного полинома, в виде:

$$
\overline{x} = \begin{cases}\nx_2, & \text{ecли } \mu < 0; \\
x_2 - \mu(x_2 - x_1), & \text{ecnu } 0 \le \mu \le 1; \\
x_1, & \text{ecnu } \mu > 1,\n\end{cases}
$$
\n(2.54)

где

$$
\mu = \frac{f_2' + w - z}{f_2' - f_1' + 2w}, \ z = \left[\frac{3 \cdot (f_1 - f_2)}{x_2 - x_1}\right] + f_1' + f_2',
$$

$$
w = \begin{cases} \sqrt{z^2 - f_1' f_2'} & \text{ecīm } x_1 < x_2; \\ -\sqrt{z^2 - f_1' f_2'} & \text{ecīm } x_1 > x_2. \end{cases}
$$

Формула для вычисления значения w обеспечивает надлежащий выбор одного из двух корней квадратного уравнения.

Для значений  $\mu \in [0,1]$  формула (2.54) гарантирует, что получаемая точка  $\overline{x} \in [x_1, x_2]$ .

Схема метода:

1. Выполняем присваивание  $k = 0$ . Если задано начальное приближение  $x^0$  и шаг  $\Delta$ , переходим на шаг 2. Если задан интервал  $[a,b]$ , содержащий искомую точку экстремума, переходим на  $\frac{1}{2}$ 

2. Полагаем  $\bar{x}^0 = x^0$ . Если  $f'(\bar{x}^0) < 0$ , то выполняем присваивание  $x_1^0 = \overline{x}^0$ . Далее ищем минимальное значение *m*, такое, что в точке  $x_2^0 = \overline{x}^0 + 2^m \cdot \Delta$  значение производной  $f'(x_2^0) > 0$   $(m = 0, 1, 2, ...)$ . Затем переходим на шаг 4. Иначе (т. е. если условие  $f'(\overline{x}^0) < 0$ не выполняется), выполняем присваивание  $x_2^0 = \overline{x}^0$ . Далее ищем минимальное значение *m*, такое, что в точке  $x_1^0 = \overline{x}^0 - 2^m \cdot \Delta$  значение производной  $f'(x_1^0)$  < 0 (*m* = 0,1,2,...). Затем переходим на шаг 4. Цель этого шага — определить отрезок  $\lceil x_1^0, x_2^0 \rceil$ , содержащий точку минимума. То есть в левой границе отрезка производная должна убывать, а в правой — возрастать.

3. Выполняем присваивания  $x_1^0 = a$ ,  $x_2^0 = b$ ,  $\bar{x}^0 = \frac{a+b}{2}$ .

4. По формуле (2.54) вычисляем точку минимума  $\bar{x}^{k+1}$  полинома  $F(x)$ , построенного по точкам  $x_1^k$  и  $x_2^k$ . Причем, согласно схеме алгоритма, неравенство  $x_1^k < x_2^k$  выполняется всегда, поэтому для определения параметра *w* всегда используем формулу

$$
w=\sqrt{z^2-f_1'f_2'}.
$$

5. Если  $f'(\overline{x}^{k+1})$  < 0, to  $x_1^{k+1} = \overline{x}^{k+1}$ ,  $x_2^{k+1} = x_2^k$ . Иначе  $x_1^{k+1} = x_1^k$ ,  $x_2^{k+1} = \overline{x}^{k+1}$ 

6. Ec<sub>J</sub>m 
$$
\left|\overline{x}^{k+1} - \overline{x}^k\right| \le \varepsilon_x
$$
 u  $\left|f'\left(\overline{x}^{k+1}\right)\right| \le \varepsilon_y$ , ro nonarem  $x^* \approx \overline{x}^{k+1}$ 

и заканчиваем вычисления. Иначе выполняем присваивание  $k = k + 1$ и переходим на шаг 4.

Пример. Решим задачу поиска оптимального маршрута лодки

$$
f(x) = \frac{\sqrt{x^2 + 9}}{4} + \frac{5 - x}{5} \rightarrow \min.
$$

Положим  $x^0 = -3$ ,  $\Delta = 5.5$ ,  $\varepsilon_x = 0.05$ ,  $\varepsilon_y = 0.001$ . Производную ЦФ мы уже находили ранее:

$$
f'(x) = \frac{x}{4\sqrt{x^2 + 9}} - \frac{1}{5}.
$$

Шаг 1.1. Выполняем присваивание  $k = 0$ , переходим на шаг 2. Шаг 1.2. Полагаем  $\bar{x}^0 = x^0 = -3$ . Вычисляем  $f'(\bar{x}^0) = f'(-3) \approx$  $\approx -0.377$ . Следовательно,  $x_1^0 = \overline{x}^0 = -3$ . Далее определим  $x_2^0$ : при  $m = 0$   $f'(\overline{x}^0 + 2^m \cdot \Delta) = f'(-3 + 2^0 \cdot 5, 5) = f'(2, 5) \approx -0,0400 < 0;$ при  $m = 1$   $f'(\overline{x}^0 + 2^m \cdot \Delta) = f'(-3 + 2^1 \cdot 5, 5) = f'(8) \approx 0,0341 > 0$ .

Таким образом,  $x_2^0 = 8$ . Переходим на шаг 4. Заметим, что такой же результат был бы получен, если бы для поиска минимума интервал  $[-3;8]$  был бы задан изначально.

Шаг 1.4. Находим точку минимума кубического полинома  $F(x)$ , построенного по точкам  $x_1^0$  и  $x_2^0$ :

$$
f_1 = f(x_1^0) = f(-3) \approx 2,661, \quad f_2 = f(x_2^0) = f(8) \approx 1,536,
$$
  
\n
$$
f_1' = f'(x_1^0) = f'(-3) \approx -0,377, \quad f_2' = f'(x_2^0) = f'(8) \approx 0,0341,
$$
  
\n
$$
z = \frac{3 \cdot (f_1 - f_2)}{x_2^0 - x_1^0} + f_1' + f_2' \approx \frac{3 \cdot (2,661 - 1,536)}{8 - (-3)} - 0,377 + 0,0341 \approx -0,0360,
$$
  
\n
$$
w = \sqrt{z^2 - f_1' f_2'} \approx \sqrt{(-0,0360)^2 - (-0,377) \cdot 0,0341} \approx 0,119,
$$
  
\n
$$
\mu = \frac{f_2' + w - z}{f_2' - f_1' + 2w} \approx \frac{0,0341 + 0,119 - (-0,0360)}{0,0341 - (-0,377) + 2 \cdot 0,119} \approx 0,291,
$$
  
\n
$$
\overline{x}^1 = x_2^0 - \mu(x_2^0 - x_1^0) \approx 8 - 0,291 \cdot (8 - (-3)) \approx 4,796.
$$
  
\nIIIAT 15. Riemence from  $f'(\overline{x}^1) \approx f'(4,796) \approx 0,0119 > 0$ 

Шаг 1.5. Вычисляем  $f'(\bar{x}^1) \approx f'(4,796) \approx 0,0119 > 0$ , поэтому  $x_1^1 = x_1^0 = -3$ ,  $x_2^1 = \overline{x}^1$  $x_2^1 = \overline{x}^1 \approx 4,796$ .

Шаг 1.6. Условия останова итерационного процесса не выполняются:

$$
\left|\overline{x}^1-\overline{x}^0\right|\approx \left|4,796-(-3)\right|\approx 7,796>\varepsilon_x,\ \left|f'\left(\overline{x}^1\right)\right|\approx 1,195\cdot 10^{-2}>\varepsilon_y,
$$

поэтому полагаем  $k = 1$ , и возвращаемся на шаг 4.

Шаг 2.4. Находим точку минимума кубического полинома  $F(x)$ , построенного по точкам  $x_1^1$  и  $x_2^1$ :

$$
f_1 = f(x_1^1) = f(-3) \approx 2,661, f_2 = f(x_2^1) \approx f(4,796) \approx 1,455,
$$
  
\n
$$
f_1' = f'(x_1^1) = f'(-3) \approx -0,377, f_2' = f'(x_2^1) = f'(4,796) \approx 0,0119,
$$
  
\n
$$
z = \frac{3 \cdot (f_1 - f_2)}{x_2^1 - x_1^1} + f_1' + f_2' \approx \frac{3 \cdot (2,661 - 1,455)}{4,796 - (-3)} - 0,377 + 0,0119 \approx 0,0991,
$$
  
\n
$$
w = \sqrt{z^2 - f_1' f_2'} \approx \sqrt{0,0991^2 - (-0,377) \cdot 0,0119} \approx 0,120,
$$
  
\n
$$
\mu = \frac{f_2' + w - z}{f_2' - f_1' + 2w} \approx \frac{0,0119 + 0,120 - 0,0991}{0,0119 - (-0,377) + 2 \cdot 0,120} \approx 0,0518,
$$
  
\n
$$
\overline{x}^2 = x_2^1 - \mu(x_2^1 - x_1^1) \approx 4,796 - 0,0518 \cdot (4,796 - (-3)) \approx 4,392.
$$

Шаг 2.5. Вычисляем  $f'(\bar{x}^2) \approx f'(4,392) \approx 0,00644 > 0$ , поэтому  $x_1^2 = x_1^1 = -3$ ,  $x_2^2 = \overline{x}^2$  $x_2^2 = \overline{x}^2 \approx 4,392$ .

Шаг 2.6. Условия останова итерационного процесса не выполняются:

$$
\left|\overline{x}^2 - \overline{x}^1\right| \approx \left|4,392 - 4,796\right| \approx 0,404 > \varepsilon_x, \ \left|f'\left(\overline{x}^2\right)\right| \approx 6,440 \cdot 10^{-3} > \varepsilon_y,
$$

поэтому полагаем  $k = 1$ , и возвращаемся на шаг 4.

Остальные итерации решения сведем в таблицу 2.6.

С учетом того, что  $\varepsilon_x = 0.05$ , округляем значение аргумента до двух цифр после запятой:  $x^* = \overline{x}^6 \approx 4.03$  км. С учетом того, что  $\varepsilon_y = 0,001$ , округляем значение функции до трех цифр после запятой:  $f^* = f(\overline{x}^6) \approx 1,450$  ч.

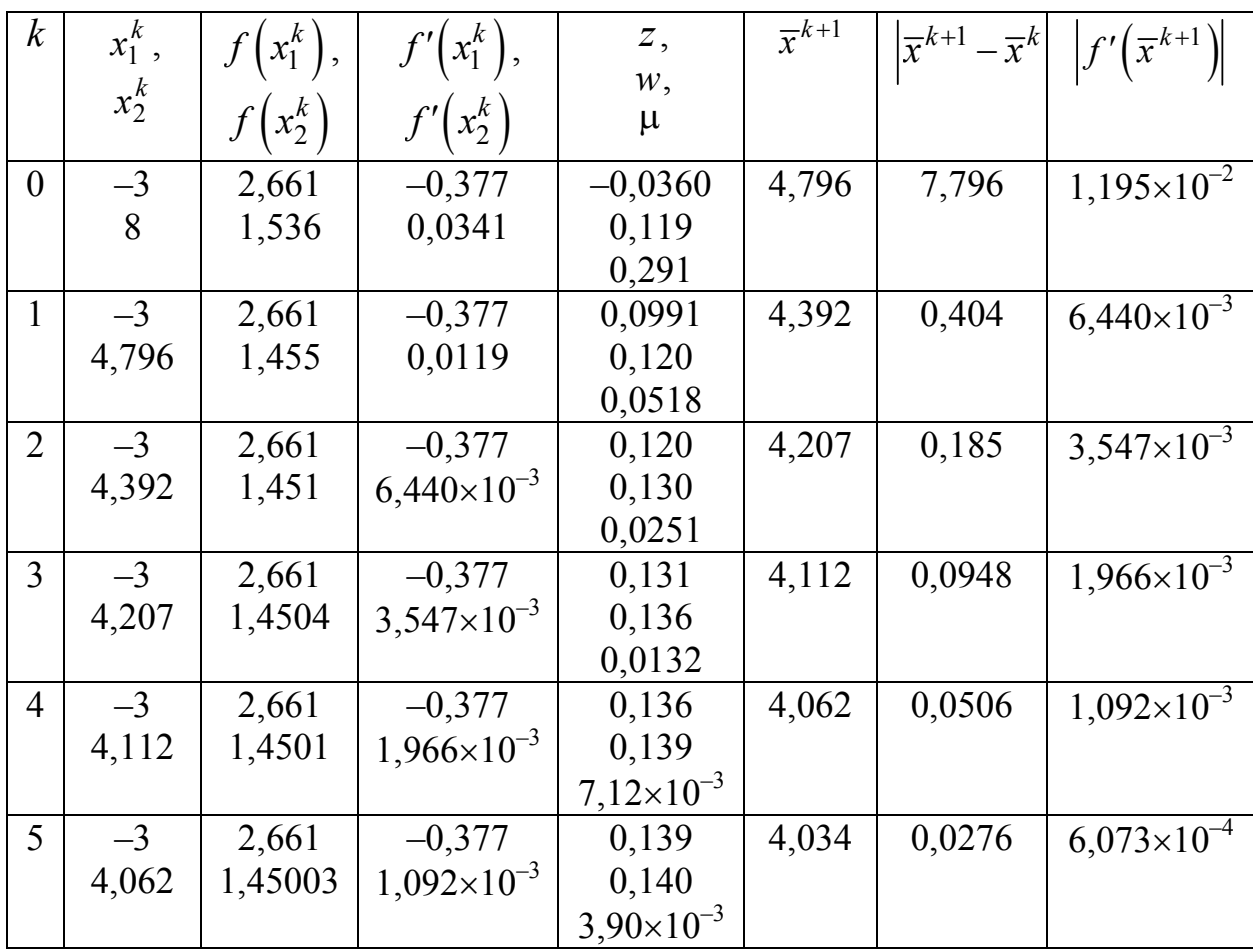

Таблица  $2.6$  — Решение кубической задачи методом аппроксимации

## 2.7 Сравнение методов

Проведем сравнение относительных эффективностей методов исключения интервалов.

Обозначим длину исходного интервала неопределенности как  $\Delta^0$ , а  $\Delta^k$  – длина полученного интервала в результате *п* вычислений ЦФ. Тогда  $FR(n) = \Delta^k/\Delta^0$  — относительное уменьшение первоначального интервала, т. е. показатель эффективности.

1. При использовании МРП на каждой итерации требуется вычислить  $N-1$  значение ЦФ, где  $N -$ заданный заранее параметр. Поэтому всего за *k* итераций значение функции будет вычислено  $n = k(N-1)$  pas, r. e.

$$
k=\frac{n}{N-1}.
$$

 $M_3(2.6)$  имеем

$$
\Delta^{k} = \left(\frac{2}{N}\right)^{k} \cdot \Delta^{0} = \left(\frac{2}{N}\right)^{n/2} \cdot \Delta^{0},
$$

следовательно,

$$
FR_{\rm MPIT}(n) = \frac{\Delta^k}{\Delta^0} = \left(\frac{2}{N}\right)^{n/1}.
$$
 (2.55)

Как выбрать значение N, чтобы поиск был оптимальным? Для этого нужно решить следующую задачу:

$$
FR_{\text{MPI}}(N, n) = \left(\frac{2}{N}\right)^{\frac{n}{N-1}} \to \min_{N},
$$
  

$$
N \ge 3.
$$

Решением этой задачи является  $N^* \approx 4,311$ , ближайшими целыми значениями будут  $N^* = 4$  и  $N^* = 5$ .

Вообще, если значение N четное, то метод можно оптимизировать. В этом случае на каждой итерации, кроме первой, требуется вычислить только  $N-2$  значения ЦФ, т. к. значение ЦФ в точке, расположенной в середине отрезка  $\Delta^k$ , уже было вычислено на предыдущей итерации решения, т. е.

$$
n = (N-1) + (k-1) \cdot (N-2) \Rightarrow k = \frac{n-1}{N-2},
$$
  

$$
FR_{\text{MPTIY}}(N, n) = \frac{\Delta^k}{\Delta^0} = \left(\frac{2}{N}\right)^{\frac{n-1}{N-2}}.
$$
 (2.56)

Данная функция для четных значений  $N$  и при условии  $N \ge 3$ имеет минимум в точке  $N^* = 4$ .

При использовании метода дихотомии на каждой итерации  $2<sub>1</sub>$ вычисляется 2 значения ЦФ (в точках  $x_1^k$  и  $x_2^k$ ), поэтому

$$
n=2\cdot k \Longrightarrow k=\frac{n}{2}.
$$

Из (2.9) имеем

$$
\Delta^k \approx \left(\frac{1}{2}\right)^k \cdot \Delta^0 = \left(\frac{1}{2}\right)^{n/2} \cdot \Delta^0,
$$

следовательно,

$$
FR_{\text{MJI}}(n) = \frac{\Delta^k}{\Delta^0} = \left(\frac{1}{2}\right)^{n/2}.
$$
 (2.57)

3. При использовании метода Фибоначчи на первой итерации вычисляется 2 значения ЦФ, а на каждой последующей — только одно (в силу того, что одна из точек  $x_1^{k+1}$  $x_1^{k+1}$  или  $x_2^{k+1}$ *k x* совпадает с одной из точек  $x_1^k$  или  $x_2^k$ , полученных на предыдущей итерации). Таким образом,

$$
n = 2 + (k - 1) \cdot 1 \Longrightarrow k = n - 1.
$$

Из (2.19) имеем

$$
\Delta^{k} = \frac{F_{N-k}}{F_{N-k+1}} \cdot \Delta^{k-1} = \frac{F_{N-k}}{F_{N-k+1}} \cdot \frac{F_{N-k+1}}{F_{N-k+2}} \cdot \Delta^{k-2} = \dots =
$$

$$
\frac{F_{N-k}}{F_{N-k+1}} \cdot \frac{F_{N-k+1}}{F_{N-k+2}} \cdot \dots \cdot \frac{F_{N-1}}{F_N} \cdot \Delta^{0} = \frac{F_{N-k}}{F_N} \cdot \Delta^{0} = \frac{F_{N-n+1}}{F_N} \cdot \Delta^{0},
$$

следовательно,

$$
FR_{\rm M\Phi}(N,n) = \frac{\Delta^k}{\Delta^0} = \frac{F_{N-n+1}}{F_N}.
$$
 (2.58)

4. При использовании метода золотого сечения на первой итерации вычисляется 2 значения ЦФ, а на каждой последующей — только одно (в силу того, что по свойствам золотого сечения одна из точек 1 1  $x_1^{k+1}$  или  $x_2^{k+1}$  $x_2^{k+1}$  совпадает с одной из точек  $x_1^k$  или  $x_2^k$ , полученных на предыдущей итерации). Таким образом,

$$
n = 2 + (k - 1) \cdot 1 \Longrightarrow k = n - 1.
$$

 $M_3$  (2.33) имеем

$$
\Delta^k = \frac{1}{\gamma^k} \cdot \Delta^0 = \frac{1}{\gamma^{n-1}} \cdot \Delta^0,
$$

следовательно,

$$
FR_{\rm M3C}(n) = \frac{\Delta^k}{\Delta^0} = \frac{1}{\gamma^{n-1}}.
$$
 (2.59)

Сравним величины относительного уменьшения интервала для рассмотренных методов (таблица 2.7). Первые две строки — результаты МРП для значений параметра  $N = 4$  и  $N = 5$ . Столбец для  $n = 2$ не заполнен, т. к. при двух вычислениях значения ЦФ уменьшить интервал невозможно. Третья и четвертая строки — оптимизированный МРП для четных значений параметра N при  $N = 4$  и  $N = 6$ . Пятая строка — результаты МД. Шестая, седьмая и восьмая строки — МФ для различных значений параметра N. При этом, если  $n \geq N$ , столбец не заполняется, т. к. метод уже закончит свою работу. Последняя, девятая, строка — результаты МЗС.

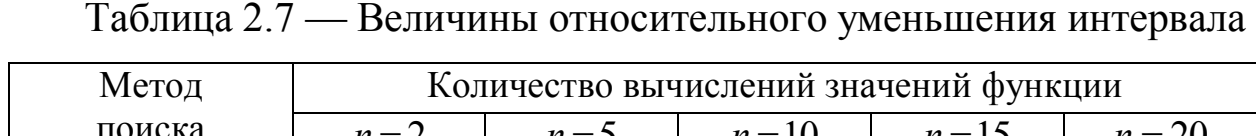

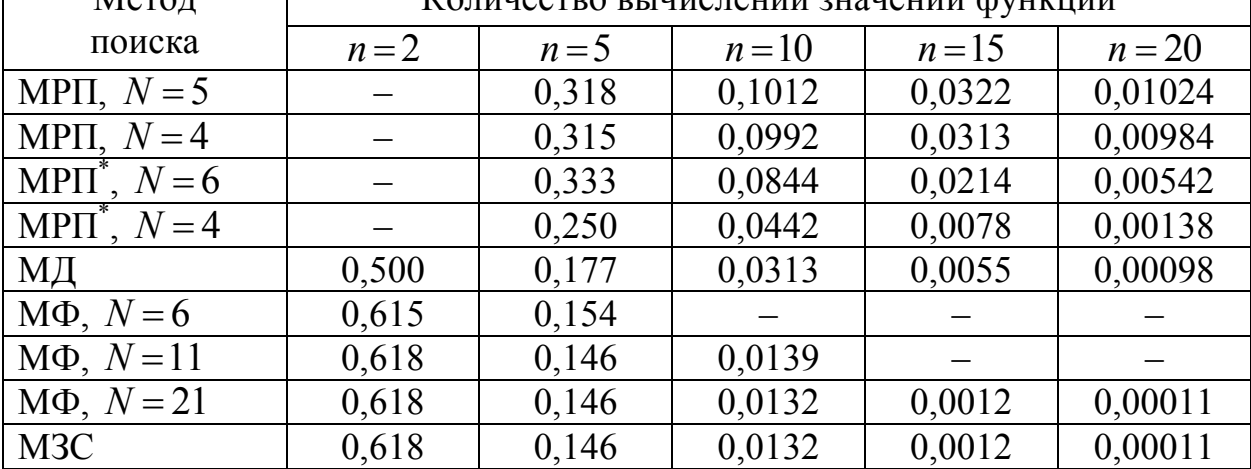

Видно, что МЗС наиболее эффективен в смысле точности. МФ с увеличением параметра N приближается к нему. Но здесь еще не учитывается, что нужно вычислять также сами числа Фибоначчи. МД имеет преимущество только на первой итерации, т. к. при двух вычислениях функции позволяет сократить интервал неопределенности в 2 раза, а МЗС — только в  $\gamma \approx 1,618$  раз. Но в дальнейшем МД становится менее эффективен, чем МЗС и МФ. МРП — самый неэффективный. При его оптимизации для четных значений параметра  $N$ , и выборе значения  $N = 4$ , он немного менее эффективен, чем МД. Во всех остальных случаях его эффективность заметно ниже.

С другой стороны, можно также сравнивать количество вычислений значений функций, требуемых для достижения заданной точности  $\varepsilon_x$ . При этом нормируем длину интервала, т. е. полагаем  $\Delta^0 = 1$ .

1. В МРП количество итераций, требуемых для достижения заданной точности по аргументу, можно найти из (2.7):

$$
\left(\frac{2}{N}\right)^{k} \frac{\Delta^{0}}{2} \le \varepsilon_{x} \Rightarrow k = \left\lceil \log_{2/N} 2\varepsilon_{x} \right\rceil = \left\lceil \frac{\ln 2\varepsilon_{x}}{\ln 2/N} \right\rceil,
$$
\n
$$
k = \frac{n}{N - 1} \Rightarrow n = (N - 1) \cdot \left\lceil \frac{\ln 2\varepsilon_{x}}{\ln 2/N} \right\rceil. \tag{2.60}
$$

При оптимизации для четных значений  $N$  получим

$$
k = \frac{n-1}{N-2} \Rightarrow n = 1 + (N-2) \cdot \left| \frac{\ln 2 \varepsilon_x}{\ln 2/N} \right|.
$$
 (2.61)

Здесь [] — операция округления до ближайшего целого в большую сторону.

2. В МД количество итераций, требуемых для достижения заданной точности по аргументу, можно найти из (2.10):

$$
\frac{\Delta^0}{2^{k+1}} \le \varepsilon_x \implies k = \left\lceil \log_2 \frac{1}{\varepsilon_x} - 1 \right\rceil = \left\lceil \log_2 \frac{1}{2\varepsilon_x} \right\rceil = \left\lceil \frac{\ln 2\varepsilon_x}{\ln 1/2} \right\rceil,
$$
\n
$$
k = \frac{n}{2} \implies n = 2 \cdot \left\lceil \frac{\ln 2\varepsilon_x}{\ln 1/2} \right\rceil. \tag{2.62}
$$

3. В МФ количество итераций, требуемых для достижения заданной точности по аргументу, можно найти из (2.21):

$$
\frac{\Delta^0}{2F_N} \le \varepsilon_x \Longrightarrow F_N \ge \frac{1}{2\varepsilon_x}.
$$

Находим минимальное значение  $F_N$ , удовлетворяющее этому условию, тогда  $k = N$ , затем

$$
k = n - 1 \Rightarrow n = N + 1. \tag{2.63}
$$

4. В МЗС количество итераций, требуемых для достижения заданной точности по аргументу, можно найти из (2.34):

$$
\frac{\Delta^0}{2\gamma^k} \le \varepsilon_x \Rightarrow k = \left\lceil \log_\gamma \frac{1}{2\varepsilon_x} \right\rceil = \left\lceil \frac{\ln 2\varepsilon_x}{\ln 1/\gamma} \right\rceil.
$$
\n
$$
k = n - 1 \Rightarrow n = \left\lceil \frac{\ln 2\varepsilon_x}{\ln 1/\gamma} \right\rceil + 1. \tag{2.64}
$$

Таблица 2.8 — Требуемые количества вычислений функции

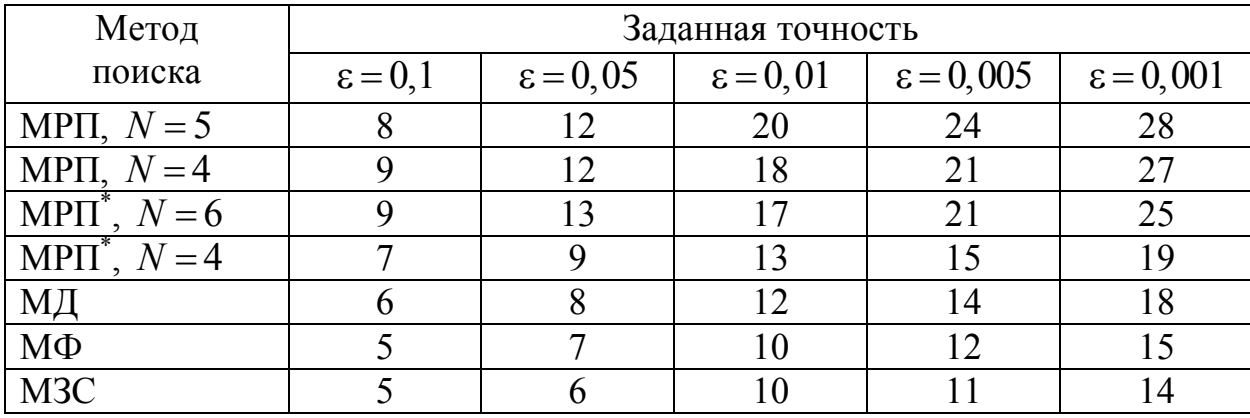

Наиболее эффективны МЗС и МФ. В целом, методы в таблице расположены в порядке возрастания эффективности.

С помощью теоретических выкладок можно показать, что такие методы точного оценивания, как метод Пауэлла, метод поиска с использованием кубичной аппроксимации и производных существенно эффективнее методов исключения интервалов. Данный вывод справедлив лишь в предположении, что интервалы сходимости сравнимы между собой, а исследуемая функция является достаточно гладкой и унимодальной. Таким образом:

1) если необходимо получить решение с очень высокой степенью точности, то лучшими оказываются методы на основе полиномиальной аппроксимации;

2) если важно добиться надежной работы алгоритма, то целесообразно выбрать метод золотого сечения;

3) поисковые методы типа метода Пауэлла следует использовать совместно с МЗС, когда возникают затруднения с реализацией соответствующих итераций на ЭВМ.

Для оценки эффективности методов обычно используются три характеристики:

- время, затраченное на получение решения;

- точность решения;

- чувствительность к изменениям параметра сходимости.

Например, метод средней точки, метод Пауэлла и поиск с использованием кубичной аппроксимации могут быть исследованы при поиске минимума функции  $f(x) = \sin^{k} x$  для различных нечетных значений  $k$ :

$$
k \in [1, 79], x^* = 4, 71239, f(x^*) = -1, 0
$$

лля любого  $k$ .

При возрастании значения  $k$  увеличивается время решения и уменьшается точность. Однако МЗС не чувствителен к росту  $k$ .

В заключение отметим, что МЗС обладает высокой вычислительной эффективностью и простотой реализации. Методы точечного оценивания позволяют определить точки экстремума с помощью квадратичной и кубичной аппроксимации целевой функции. Если интервалы сходимости сравнимы между собой, а целевая функция гладкая и унимодальная, то методы точечного оценивания сходятся значительно быстрее, чем методы исключения интервалов. Однако при исследовании мультимодальных или быстроизменяющихся функций (типа min  $f(x) = \sin^{k} x$ , которая обладает узкими впадинами вблизи точки минимума) наиболее надежным оказывается МЗС.

#### Вопросы для самопроверки

1. В чем заключается основная идея работы оптимизационных алгоритмов интервальной оценки: дихотомии, золотого сечения, Фибоначчи и других?

2. Почему методы полиномиальной аппроксимации являются более эффективными по сравнению с методами интервальной оценки?

3. На каком предположении основан метод квадратичной аппроксимации?

4. Какого типа должна быть целевая функция и аппроксимирующий полином в алгоритме Пауэлла?

5. Пояснить графически схему работы алгоритма Пауэлла.

6. В чем заключается сущность метода оптимизации на основе кубичной аппроксимации целевой функции?

7. Какие требования предъявляются к целевой функции в методах с использованием производных (методах точечного оценивания)?

8. Пояснить графически схему работы метода средней точки (Больцано).

9. Провести сравнение эффективности одномерных методов оптимизации.

10. Являются ли методы интервальной оценки в целом более эффективными, чем методы точечного оценивания? Почему?

# Глава 3 ПОИСК ЭКСТРЕМУМОВ ФУНКЦИЙ **МНОГИХ ПЕРЕМЕННЫХ**

В предыдущем разделе рассматривалась задача, где ЦФ зависела только от одного аргумента. В данном разделе рассмотрим ЗО, в которой ЦФ имеет несколько оптимизируемых параметров.

# 3.1 Задача проектирования канала наименьшей длины

Итак, пусть в некоторой местности имеется озеро, южная часть которого по форме напоминает параболу  $y = x^2$ . Мимо озера протекает река. Русло реки пролегает по прямой между точками, расположенными на 2 км южнее и 2 км восточнее озера (рисунок 3.1). Для водного сообщения между озером и рекой требуется построить канал. Чтобы минимизировать затраты на рытье канала, требуется минимизировать его длину. В каком месте нужно построить канал?

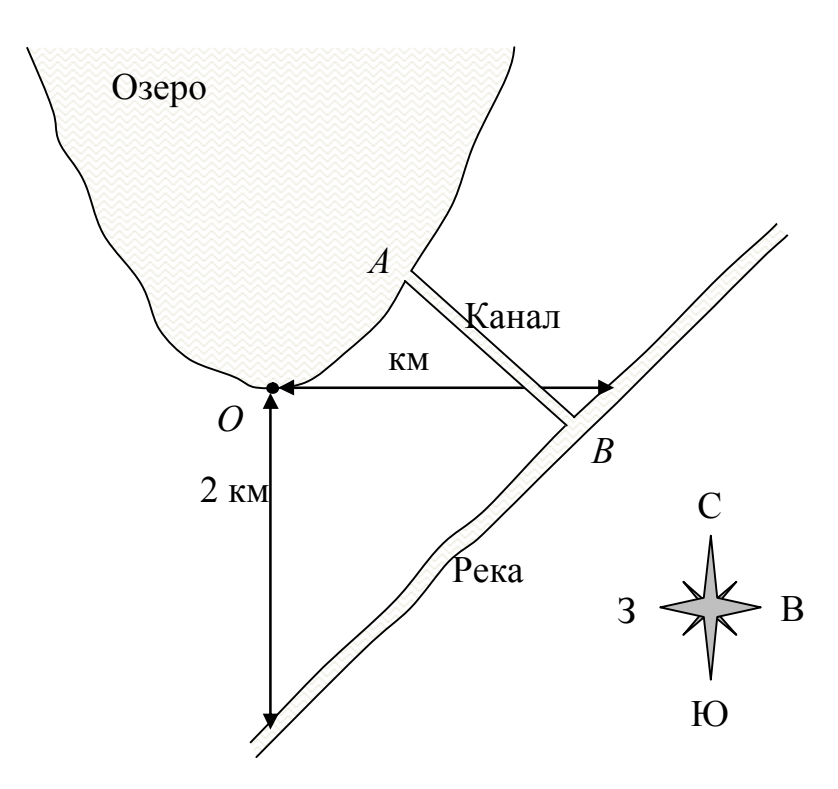

Рисунок 3.1 — Графическое пояснение к задаче

Проведем анализ этой задачи. Во-первых, длина канала *L* зависит от двух параметров (рисунок 3.2):

– расстояния <sup>1</sup> *l* от южной оконечности озера *O* до точки *A* (места входа канала в озеро) в одном из направлений, например, в восточном направлении;

– расстояния  $l_2$  от южной оконечности озера  $O$  до точки  $B$  (места входа канала в реку) в одном из направлений, например, также в восточном направлении.

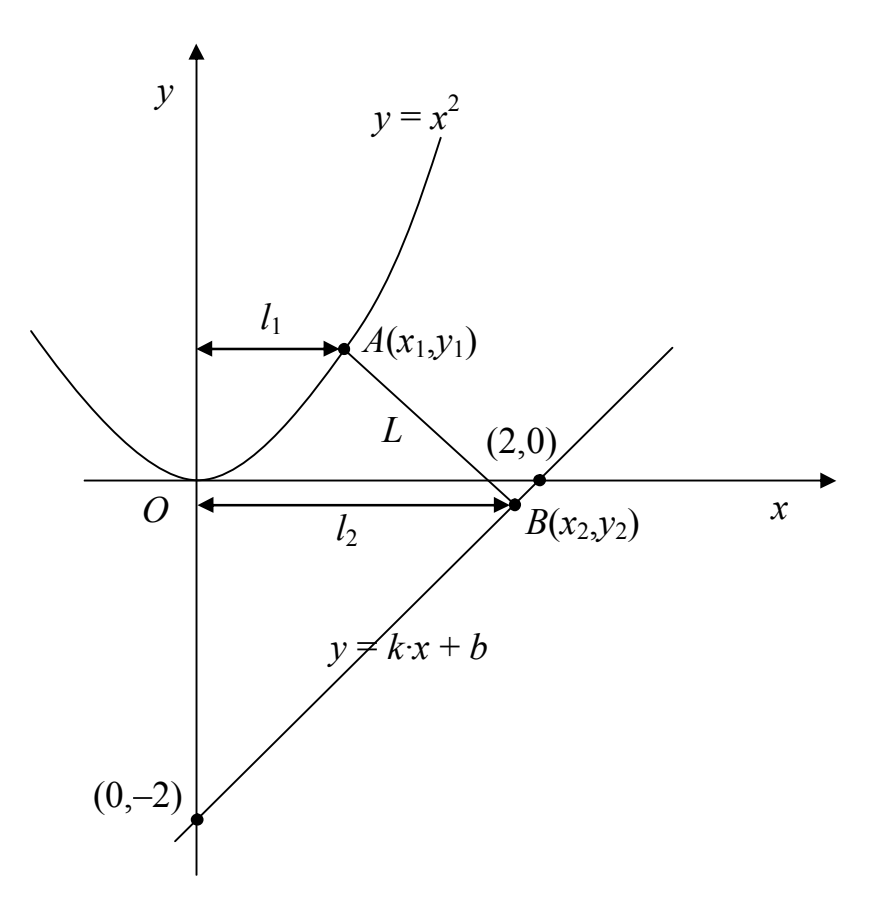

Рисунок 3.2 — Анализ задачи

Вообще, у точек *A* и *B* четыре координаты, поэтому может показаться, что задача имеет 4 неизвестные. Но, учитывая то, что нам известна форма берега озера (парабола) и реки (прямая), одна из координат *x* или *y* зависима от другой. Поэтому независимых переменных остается две. Во-вторых, задача относится к классу задач безусловной оптимизации, т. к. никаких ограничений на параметры  $\,l_1^{}$ и <sup>2</sup> *l* не накладывается. Теоретически, эти величины даже могут быть

отрицательными, если оптимальная точка впадения канала в озеро или реку окажется слева от точки О.

Замечание. В качестве переменных задачи можно было выбрать и другие величины. Учитывая, что река — это приблизительно прямая линия, а минимальное расстояние от точки до прямой - это длина отрезка, перпендикулярного прямой и проходящего через заданную точку, канал будет впадать в реку под прямым углом. Поэтому неизвестными задачи можно выбрать две координаты точки  $A$  (что определит координаты точки  $B$ ) или точки  $B$  (что определит координаты точки А). Попробуйте составить ЦФ задачи для таких неизвестных.

Таким образом, имеем задачу безусловной оптимизации для функции многих переменных (функции векторного аргумента), или задачу многомерного поиска. В данной главе рассмотрим методы решения таких задач.

Составим ЦФ задачи. Примем южную оконечность озера О за начало координат. Тогда, учитывая, что точка  $A$  лежит на параболе  $y = x^2$ , ее координатами будут  $x_1 = l_1$ ,  $y_1 = l_1^2$ . Точка *В* лежит на некоторой прямой  $y = kx + b$ , поэтому ее координатами будут  $x_2 = l_2$ ,  $y_2 = k \cdot l_2 + b$ . Таким образом,

$$
L(l_1, l_2) = \sqrt{(x_1 - x_2)^2 + (y_1 - y_2)^2} = \sqrt{(l_1 - l_2)^2 + (l_1^2 - k \cdot l_2 - b)^2}.
$$

Определим параметры прямой  $k$  и  $b$ . Запишем параметрическое уравнение прямой, проходящей через две произвольные точки  $(x_1, y_1)$  $H(x_2, y_2)$ :

$$
\frac{x - x_1}{x_2 - x_1} = \frac{y - y_1}{y_2 - y_1},
$$

отсюда

$$
y = \frac{x - x_1}{x_2 - x_1} \cdot (y_2 - y_1) + y_1.
$$

В нашем случае первая точка, в двух километрах южнее точки  $O$ , будет иметь координаты  $(0,-2)$ , вторая, в двух километрах восточнее точки  $O - (2,0)$ . Следовательно,

$$
y = \frac{x-0}{2-0} \cdot (0-(-2)) + (-2) = x-2,
$$

т. е.  $k = 1$ ,  $b = -2$ . Окончательно имеем

$$
L(l_1, l_2) = \sqrt{(l_1 - l_2)^2 + (l_1^2 - l_2 + 2)^2}.
$$

Полученную функцию можно упростить - минимизировать не само расстояние, а квадрат расстояния, т. е. можно избавиться от корня:

$$
L_{_{KB}}(l_1, l_2) = (l_1 - l_2)^2 + (l_1^2 - l_2 + 2)^2.
$$

На чем основано такое предположение? Во-первых, функция  $f(x) = \sqrt{x}$  является монотонно возрастающей. То есть  $\forall x_1 \leq x_2$ выполняется неравенство  $\sqrt{x_1} \le \sqrt{x_2}$ . Соответственно, если  $f(x) = \sqrt{g(x)}$ , то точки минимума функций  $f(x)$  и  $g(x)$ , если они существуют, будут совпадать. Во-вторых, в данном случае обе функции  $f(x) = L(l_1, l_2)$  и  $g(x) = L_{KB}(l_1, l_2)$  являются непрерывными.

Класс монотонно возрастающих функций достаточно широк это квадратный корень, логарифм, экспонента и т. д. Например, точка минимума непрерывной функции  $g(x) = x_1^2 + x_2^2 + 1$  будет совпадать с точками минимума функций  $f(x) = k_1 \cdot \sqrt{g(x)} + k_2$ ,  $f(x) = k_1 \cdot \ln g(x) + k_2$ ,  $f(x) = k_1 \cdot e^{g(x)} + k_2$  и т. д. Здесь  $k_1$  — некоторая положительная константа,  $k_2$  — константа произвольного знака (рисунок 3.3). Если функция является монотонно убывающей, то наоборот — точка минимума функции  $g(x)$  будет совпадать с точкой максимума функции  $f(x)$ , например,  $f(x) = k_1/g(x) \pm k_2$ . Однако, изменив знак монотонно убывающей функции, получим моно-Соответственно, возрастающую функцию. ТОННО функция  $f(x) = -k_1/g(x) \mp k_2$  является монотонно возрастающей, и точка ее минимума совпадает с точкой минимума функции  $g(x)$ .

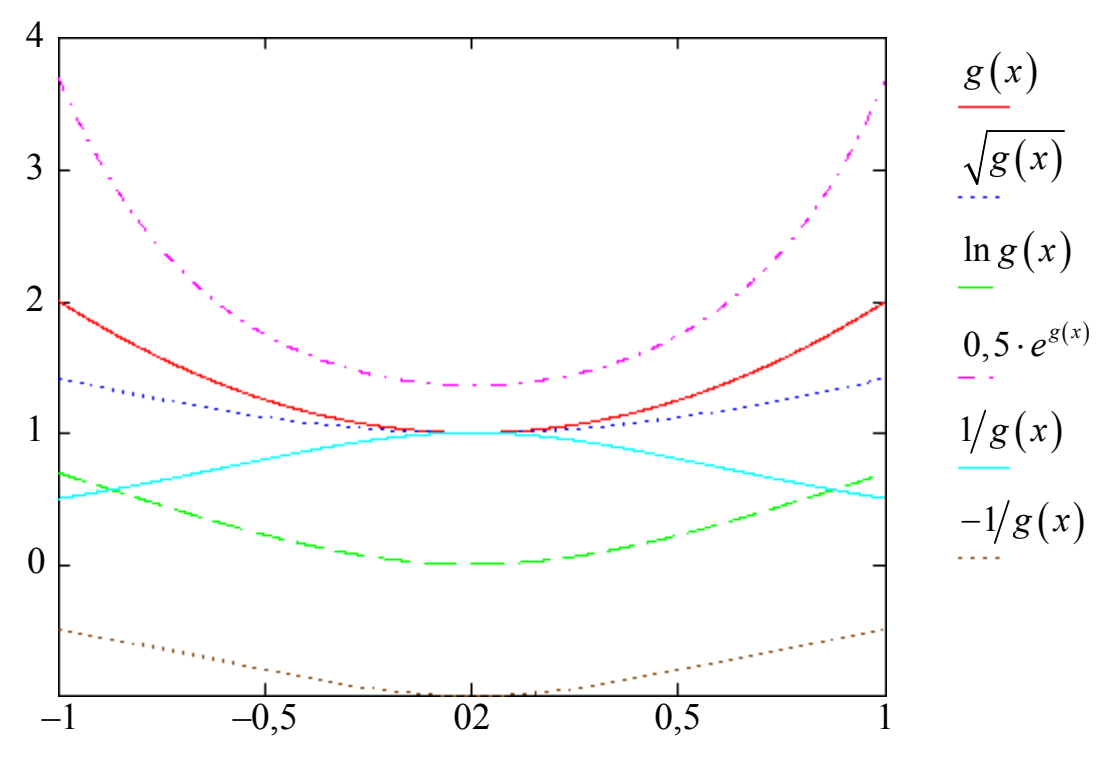

Рисунок 3.3 — Совпадение точки минимума монотонных функций

Таким образом, окончательно получим задачу

$$
f(x) = (x_1 - x_2)^2 + (x_1^2 - x_2 + 2)^2, \tag{3.1}
$$

где аргумент *х* — векторный:

$$
x = \begin{pmatrix} x_1 \\ x_2 \end{pmatrix} = \left( x_1, x_2 \right)^T.
$$

Найдем оптимум данной задачи аналитически, решив систему уравнений

$$
\nabla f(x) = \begin{pmatrix} \frac{\partial f}{\partial x_1} \\ \frac{\partial f}{\partial x_2} \end{pmatrix} = 0.
$$

Выполняем дифференцирование:

$$
\begin{cases}\n\frac{\partial f}{\partial x_1} = 2(x_1 - x_2) + 4x_1(x_1^2 - x_2 + 2) = 0, \\
\frac{\partial f}{\partial x_2} = -2(x_1 - x_2) - 2(x_1^2 - x_2 + 2) = 0.\n\end{cases}
$$

Выразим из второго уравнения  $x_2$ :

$$
x_2 = \frac{1}{2}x_1^2 + \frac{1}{2}x_1 + 1.
$$

Подставляем в первое уравнение:

$$
2\left(x_1 - \left(\frac{1}{2}x_1^2 + \frac{1}{2}x_1 + 1\right)\right) + 4x_1\left(x_1^2 - \left(\frac{1}{2}x_1^2 + \frac{1}{2}x_1 + 1\right) + 2\right) =
$$
  
=  $2x_1^3 - 3x_1^2 + 5x_1 - 2 = 0$ .

Решением этого уравнения будет  $x_1^* = 0.5$  км, следовательно,

$$
x_2^* = \frac{1}{2} \cdot 0, 25 + \frac{1}{2} \cdot 0, 5 + 1 = 1,375 \text{ km},
$$
  

$$
L_{\text{KB}}^* = f^* \approx 1,531 \text{ km}^2.
$$

Классифицируем найденную точку - убедимся, что это минимум. Найдем матрицу Гессе функции  $f(x)$ :

$$
H_f(x) = \begin{pmatrix} \frac{\partial^2 f}{\partial x_1^2} & \frac{\partial^2 f}{\partial x_2 \partial x_1} \\ \frac{\partial^2 f}{\partial x_1 \partial x_2} & \frac{\partial^2 f}{\partial x_2^2} \end{pmatrix} = \begin{pmatrix} 12x_1^2 - 4x_2 + 10 & -4x_1 - 2 \\ -4x_1 - 2 & 4 \end{pmatrix}.
$$

Проверим ее определенность в точке  $x^*$ :

$$
H_f(x^*) = \begin{pmatrix} 12 \cdot 0.5^2 - 4 \cdot 1.375 + 10 & -4 \cdot 0.5 - 2 \\ -4 \cdot 0.5 - 2 & 4 \end{pmatrix} = \begin{pmatrix} 7.5 & -4 \\ -4 & 4 \end{pmatrix},
$$
  

$$
\Delta_1 = H_{11} = 7.5 > 0,
$$
  

$$
\Delta_2 = |H| = 7.5 \cdot 4 - (-4) \cdot (-4) = 14 > 0.
$$

Матрица Гессе положительно определена, следовательно, имеем точку локального минимума. Можно показать, что  $L_{\text{KB}}^* = \inf L_{\text{KB}}$ , т. е. минимум одновременно является глобальным.

Таким образом, канал нужно построить между точками  $A(0,5;0,25)$  и  $B(1,375;-0,625)$ . То есть точка А будет находиться на 500 м восточнее и 250 м севернее южной оконечности озера, а точка  $B$  – на 1375 м восточнее и 625 м южнее. Длина канала составит

$$
L^* = \sqrt{L_{\text{KB}}^*} \approx 1,237 \text{ KM}.
$$

Однако, некоторые методы многомерной безусловной оптимизации работают только с квадратичными целевыми функциями, т. е. функциями вида (1.6). Это, например, метод сопряженных градиентов. Другие методы (такие, как метод сопряженных направлений и т. д.) могут работать с любыми функциями, но для квадратичных функций гарантируют нахождение точного решения за фиксированное число шагов. Метод Ньютона и его модификации вообще гарантируют нахождение оптимального решения всего за одну итерацию, если ЦФ является строго выпуклой. В рассмотренной задаче ЦФ не является квадратичной, т. к. содержит члены вплоть до 4-й степени. Также она не является строго выпуклой, т. к. в зависимости от значения аргумента знак гессиана ЦФ может меняться. Поэтому в перечисленных методах используем следующую ЦФ:

$$
f(x) = (x_1 - x_2)^2 + (x_1 - 2x_2 + 2)^2.
$$
 (3.2)

Определим градиент и гессиан:

$$
\nabla f(x) = \begin{pmatrix} \frac{\partial f}{\partial x_1} \\ \frac{\partial f}{\partial x_2} \end{pmatrix} = \begin{pmatrix} 2(x_1 - x_2) + 2(x_1 - 2x_2 + 2) \\ -2(x_1 - x_2) - 4(x_1 - 2x_2 + 2) \end{pmatrix} = \begin{pmatrix} 4x_1 - 6x_2 + 4 \\ -6x_1 + 10x_2 - 8 \end{pmatrix},
$$

$$
H_f(x) = \begin{pmatrix} \frac{\partial^2 f}{\partial x_1^2} & \frac{\partial^2 f}{\partial x_2 \partial x_1} \\ \frac{\partial^2 f}{\partial x_1 \partial x_2} & \frac{\partial^2 f}{\partial x_2^2} \end{pmatrix} = \begin{pmatrix} 4 & -6 \\ -6 & 10 \end{pmatrix}.
$$

Гессиан положительно определен на всем пространстве  $R^2$ :

$$
\Delta_1 = 4 > 0,
$$
  

$$
\Delta_2 = 4 \cdot 10 - (-6) \cdot (-6) = 4 > 0,
$$

поэтому функция выпуклая и имеет единственный локальный и одновременно глобальный экстремум — минимум. Таким образом, данная функция является квадратичной и строго выпуклой.

Если переписать ЦФ (3.2) в виде (1.6), то

$$
A = H_f(x) = \begin{pmatrix} 4 & -6 \\ -6 & 10 \end{pmatrix},
$$
  
\n
$$
b = \nabla f(0) = \begin{pmatrix} 4 \cdot 0 - 6 \cdot 0 + 4 \\ -6 \cdot 0 + 10 \cdot 0 - 8 \end{pmatrix} = \begin{pmatrix} 4 \\ -8 \end{pmatrix},
$$
  
\n
$$
c = f(0) = (0 - 0)^2 + (0 - 2 \cdot 0 + 2)^2 = 4.
$$

Проверка:

$$
(x_1 - x_2)^2 + (x_1 - 2x_2 + 2)^2 = x_1^2 - 2x_1x_2 + x_2^2 +
$$
  
\n
$$
+x_1^2 - 4x_1x_2 + 4x_1 + 4x_2^2 - 8x_2 + 4 = 2x_1^2 + 5x_2^2 - 6x_1x_2 + 4x_1 - 8x_2 + 4,
$$
  
\n
$$
\frac{1}{2}x^T Ax + b^T x + c = \frac{1}{2}(x_1 - x_2) \cdot \left(\frac{4}{-6} - \frac{6}{10}\right) \cdot \left(\frac{x_1}{x_2}\right) + (4 - 8) \cdot \left(\frac{x_1}{x_2}\right) + 4 =
$$
  
\n
$$
= \frac{1}{2}(x_1 - x_2) \cdot \left(\frac{4x_1 - 6x_2}{-6x_2 + 10x_2}\right) + 4x_1 - 8x_2 + 4 =
$$
  
\n
$$
= \frac{1}{2}(4x_1^2 - 6x_1x_2 - 6x_1x_2 + 10x_2^2) + 4x_1 - 8x_2 + 4 =
$$
  
\n
$$
= 2x_1^2 - 6x_1x_2 + 5x_2^2 + 4x_1 - 8x_2 + 4,
$$

т. е. полученные выражения тождественны.

Найдем точку минимума:

$$
\nabla f(x) = \begin{pmatrix} 4x_1 - 6x_2 + 4 \\ -6x_1 + 10x_2 - 8 \end{pmatrix} = 0.
$$

Имеем систему линейных уравнений, решением которой будет

$$
x^* = \begin{pmatrix} 2 \\ 2 \end{pmatrix}, \ f^* = 0.
$$

Геометрически данное решение можно интерпретировать как точку пересечения прямых  $y = x$  и  $y = 2x-2$ .

Далее рассмотрим численные методы решения данных задач.

Замечание. Многие методы безусловной многомерной оптимизации в процессе решения требуют применения методов одномерной минимизации, например, для решения задач вида

$$
\Phi(\lambda) \to \min,\tag{3.3}
$$

или методов решения уравнений с одной переменной, например, для решения задач вида

$$
\Phi'(\lambda) = 0. \tag{3.4}
$$

Для решения задачи (3.3) можно применять рассмотренные в предыдущей главе численные методы одномерной оптимизации, а для решения задачи  $(3.4)$  — численные методы, изученные в рамках курса «Численные методы» или «Вычислительная математика». Однако, применение вспомогательных численных методов вносит в решение дополнительные погрешности. Поэтому, если это возможно, задачи (3.3) и (3.4) следует решать аналитически. А если точного аналитического решения они не имеют, или аналитическое решение затруднено — использовать специализированные математические пакеты (MathCAD, MATLAB и т. д.) или сервисы в сети Интернет (Wolfram  $\mu$  T.A.).

#### 3.2 Классификация методов

Задачи, которые рассматриваются в данной главе, имеют следующий вид: найти

$$
f(x) \to \min, \ x \in R^n,
$$
 (3.5)

T. e.

$$
f(x) = f(x_1, x_2, ..., x_n), x_i \in (-\infty, +\infty).
$$

Далее будет показано, что при определенных условиях многие задачи с ограничениями типа

$$
f(x) \to \min, g_i(x) \le 0, i = 1, 2, ..., m
$$

можно свести к 30 вида (3.5), т. е. к задаче безусловной оптимизации. Для этого используются условия Куна-Таккера, метод множителей Лагранжа, методы штрафов и т. д.

Методы, ориентированные на решение задач безусловной оптимизации, можно условно разделить на три больших класса:

- Методы прямого поиска (нулевого порядка), основанные на вычислении только значений ЦФ.

- Градиентные методы (методы 1-го порядка), в которых используются точные значения градиента ЦФ.

- Методы 2-го порядка, в которых используется также гессиан целевой функции.

К отдельному классу можно отнести методы с переменной метрикой, где точное значение матрицы Гессе не используется, но используется ее приближение (аппроксимация).

Ни один метод или класс методов не отличается высокой эффективностью при решении оптимизационных задач различных типов. В некоторых ситуациях вычисление значений ЦФ требует чрезмерных затрат времени. Иногда невозможно или очень трудно найти аналитическое выражение для производных целевой функции. Поэтому при использовании градиентных методов следует применять процедуру разностной аппроксимации производных. Таким образом, в каждом конкретном случае необходимо приспосабливать применяемый метод к конкретным характеристикам решаемой ЗО.

### 3.3 Методы прямого поиска

Рассмотрим три метода прямого поиска:

1) поиск по симплексу или  $s^2$ -метод;

2) метод Хука-Дживса;

3) метод сопряженных направлений Пауэлла.

Достоинства данных методов: относительная простота вычислительных процедур, легкость реализации и корректировки.

Недостатки: значительные затраты времени по сравнению с градиентными методами.

Метод поиска по симплексу был предложен в 1962 г. Спендли, Хекстом и Химсвортом. Этот метод называют последовательным симплекс-методом (ПСМ). Следует отметить, что указанный метод и другие подобные методы не имеют отношения к симплекс-методу линейного программирования, а сходство названий носит чисто случайный характер.

Определение: В *п*-мерном евклидовом пространстве, *п*-мерный симплекс представляет собой фигуру, образованную  $n+1$  точками (вершинами), не принадлежащими одновременно ни одному пространству меньшей размерности.

В одномерном пространстве симплекс есть отрезок прямой, в двумерном пространстве — треугольник; в трехмерном пространстве — треугольная пирамида (тетраэдр) и т. д.

Симплекс называется регулярным, если расстояния между вершинами равны. В ПСМ используются регулярные симплекс-планы. Расстояние между вершинами  $\Delta$  называется ребром симплекса.

Из любого симплекса, отбросив одну его вершину, можно получить новый симплекс, если к оставшимся вершинам добавить всего лишь одну точку.

Для оценки направления движения во всех вершинах симплекса  $V_i$ ,  $i = 1, 2, ..., n + 1$ , где  $n$  — размерность вектора  $x$ , необходимо оценить значение ЦФ  $F_i = f(V_i)$ .

При поиске минимума наиболее целесообразно будет движение от вершины  $V_n$  с наибольшим значением  $F_n$  к противоположной грани симплекса. Шаг поиска выполняется переходом из некоторого симплекса  $V^k$  в новый симплекс  $V^{k+1}$  путем исключения вершины  $V_p^k$  и построения ее зеркального отображения  $\tilde{V}_p^k$  относительно общей грани.

Например, на рисунке 3.4 изображены линии уровня некоторой ЦФ.

При этом худшее значение ЦФ в симплексе  $V^k$  — в вершине  $V_2^k$ . Поэтому зеркально отражаем эту вершину относительно грани

 $\left(V_1^k,V_3^k\right)$  в точку  $\tilde{V}_2^k$ . Получим новый симплекс  $V^{k+1}$ , в котором две вершины общие с симплексом  $V^k$   $(V_1^{k+1} = V_1^k, V_3^{k+1} = V_3^k)$ , а третья вершина $V_2^{k+1}=\tilde{V}_2^k$  — зеркальное отражение $V_2^k$  .

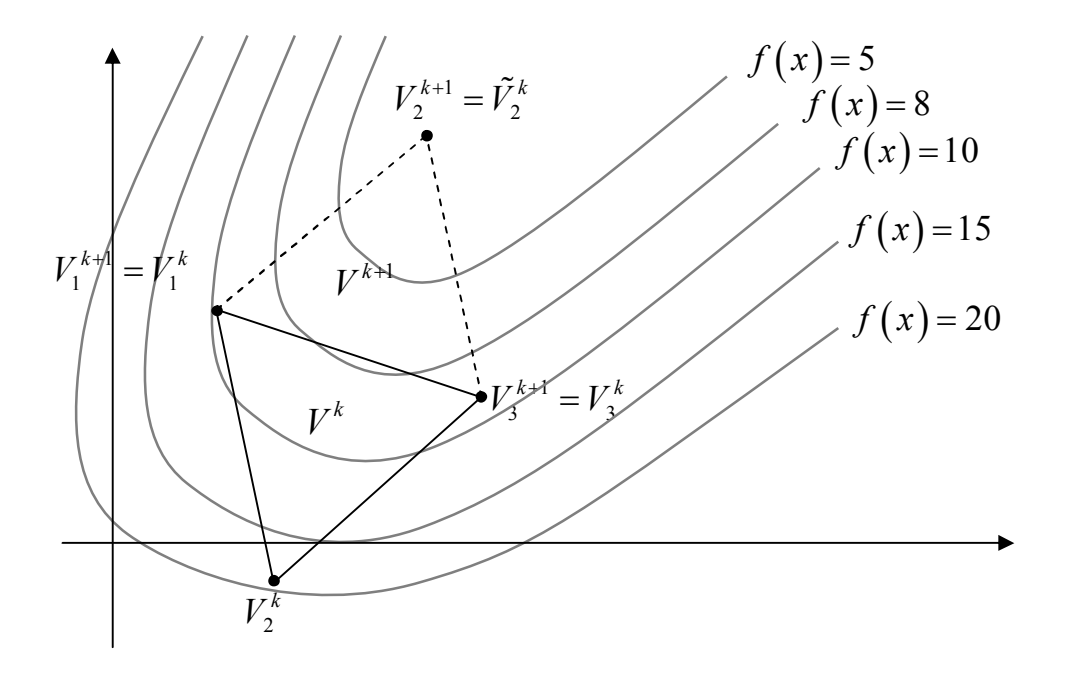

Рисунок 3.4 — Зеркальное отражение симплекса

Многократное отражение худших вершин приводит к шаговому движению центра симплекса к цели по траектории некоторой ломаной линии (рисунок 3.5).

Если в зеркальной точке  $\tilde{V}_p^k$  значение ЦФ оказывается больше, чем во всех вершинах симплекса  $V^k$ , то осуществляется *сжатие* симплекса - уменьшение его ребер на некоторый коэффициент пропорциональности  $\alpha$  ∈ (0,1) относительно лучшей вершины (с наименьшим значением ЦФ).

Например, такая ситуация рассмотрена на рисунке 3.6. Худшее значение ЦФ в симплексе  $V^k$  — в вершине  $V_2^k$ . Однако в ее зеркальном отражении  $\tilde{V}_2^k$  значение ЦФ больше, чем во всех вершинах симплекса  $V^k$ . Поэтому выбирается вершина с наименьшим значением ЦФ (в данном случае это  $V_3^k$ ), и симплекс  $V^{k+1}$  получается сжатием 100

симплекса  $V^k$  относительно этой вершины. На рисунке изображено сжатие с коэффициентом  $\alpha = 0, 5, \tau$ . е. длина ребер симплекса  $\Delta$  была уменьшена в 2 раза.

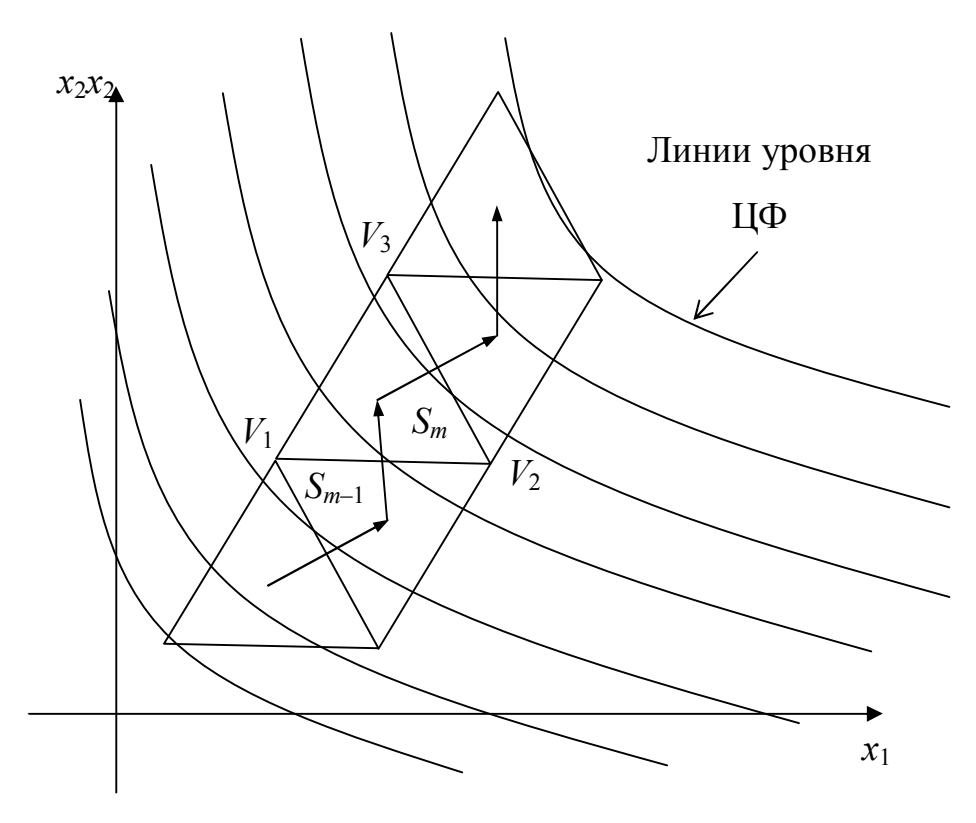

Рисунок 3.5 — Траектория движения по симплексу

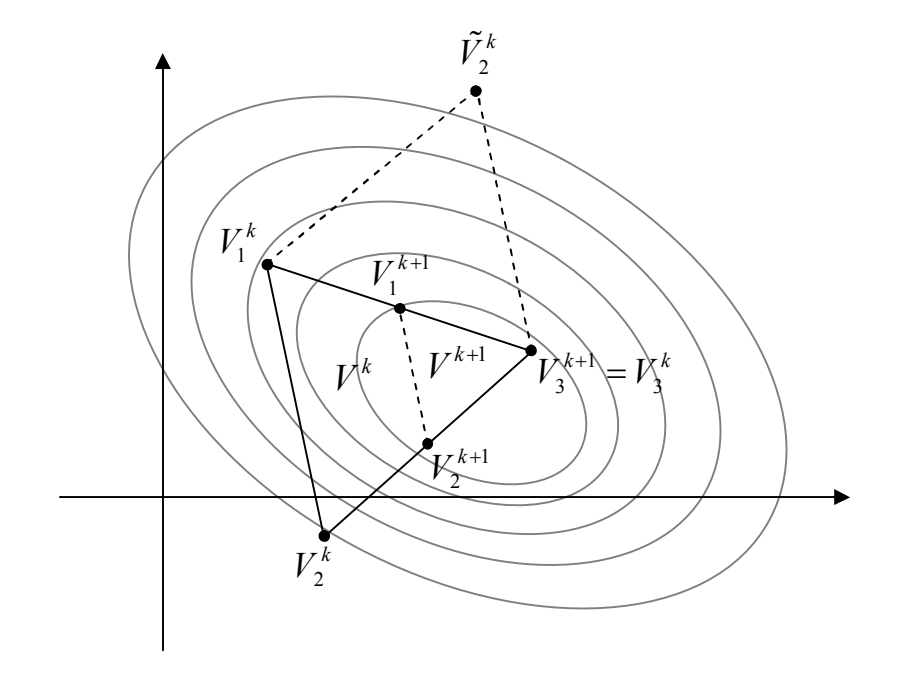

Рисунок 3.6 — Сжатие симплекса

Алгоритм ПСМ. Исходные данные — ЦФ, начальная точка  $x^0$ , длина ребра симплекса  $\Delta^0$ , коэффициент сжатия  $\alpha \in (0,1)$ , точность по аргументу  $\varepsilon_x$ , точность по функции  $\varepsilon_y$ .

1. Положить  $k = 0$  и вычислить вершины симплекса  $V^0$ :

$$
V^{0} = \begin{pmatrix} x_{1}^{0} & x_{2}^{0} & x_{3}^{0} & \dots & x_{n}^{0} \\ x_{1}^{0} + p_{n} & x_{2}^{0} + g_{n} & x_{3}^{0} + g_{n} & \dots & x_{n}^{0} + g_{n} \\ x_{1}^{0} + g_{n} & x_{2}^{0} + p_{n} & x_{3}^{0} + g_{n} & \dots & x_{n}^{0} + g_{n} \\ x_{1}^{0} + g_{n} & x_{2}^{0} + g_{n} & x_{3}^{0} + p_{n} & \dots & x_{n}^{0} + g_{n} \\ \dots & \dots & \dots & \dots & \dots & \dots \\ x_{1}^{0} + g_{n} & x_{2}^{0} + g_{n} & x_{3}^{0} + g_{n} & \dots & x_{n}^{0} + p_{n} \end{pmatrix}, \qquad (3.6)
$$

где  $n$  — размерность пространства аргументов  $R^n$ ,

$$
p_n = \Delta^0 \cdot \frac{\sqrt{n+1} + n - 1}{n \cdot \sqrt{2}}, \quad g_n = p_n - \Delta^0 \cdot \frac{\sqrt{2}}{2} = \Delta^0 \cdot \frac{\sqrt{n+1} - 1}{n \cdot \sqrt{2}}.
$$
 (3.7)

За начальное приближение точки минимума  $\bar{x}^0$  принять геометрический центр симплекса:

$$
\overline{x}^0 = \frac{1}{n+1} \sum_{i=1}^{n+1} V_i^0.
$$
 (3.8)

Здесь  $V_i^0$  — координаты *i*-й вершины симплекса  $V^0$ , т. е. *i*-я строка матрицы  $V^0$ . Матрица  $V^0$  имеет размеры  $(n+1) \times n$ .

2. Вычислить значения ЦФ во всех вершинах симплекса:

$$
F_i = f(V_i^k), i = 1, 2, ..., n+1.
$$

3. Определить индекс р вершины с максимальным значением ЦФ:

$$
p: F_p = \max_{i \in [1, n+1]} F_i.
$$

4. Найти зеркальное отражение вершины  $V_n^k$ :

$$
\tilde{V}_{p}^{k} = \frac{2}{n} \left[ \left( \sum_{i=1}^{n+1} V_{i}^{k} \right) - V_{p}^{k} \right] - V_{p}^{k} \text{ with } \tilde{V}_{p}^{k} = \frac{2}{n} \left( \sum_{\substack{i=1 \ i \neq p}}^{n+1} V_{i}^{k} \right) - V_{p}^{k}.
$$
 (3.9)

5. Если  $f(\tilde{V}_p^k) \leq F_p$ , положить  $\Delta^{k+1} = \Delta^k$  (т. е. размер симплекса не менять) и построить новый зеркальный симплекс  $\boldsymbol{V}^{k+1}$ :

$$
V^{k+1} = \begin{pmatrix} V_1^k \\ \cdots \\ V_{p-1}^k \\ \tilde{V}_p^k \\ \vdots \\ V_{p+1}^k \\ \cdots \\ V_{n+1}^k \end{pmatrix} = \begin{cases} V_i^k, \ i \neq p, \\ \tilde{V}_p^k, \ i = p. \end{cases}
$$
 (3.10)

Иначе (если  $f(\tilde{V}_p^k) > F_p$ ), выполнить сжатие симплекса. Вычислить новую длину ребра  $\Delta^{k+1} = \alpha \cdot \Delta^k$ , далее определить индекс вершины т с минимальным значением ЦФ:

$$
m: F_m = \min_{i \in [1,n+1]} F_i.
$$

Затем построить новый симплекс

$$
V_i^{k+1} = \alpha V_i^k + (1 - \alpha)V_m^k.
$$
 (3.11)

Проверить правильность построения вершин симплекса можно следующим образом: длина всех его ребер должна быть равна  $\Delta^{k+1}$ , T. e.

$$
\left\|V_i^{k+1} - V_j^{k+1}\right\| = \Delta^{k+1}, \ i = 1, 2, ..., n+1, \ j = 1, 2, ..., n+1, \ i \neq j.
$$

## 6. Вычислить новое приближение точки оптимума

$$
\overline{x}^{k+1} = \frac{1}{n+1} \sum_{i=1}^{n+1} V_i^{k+1}.
$$
 (3.12)

103

В принципе, за приближение точки оптимума можно принять вершину симплекса  $V^{k+1}$  с наименьшим значением ЦФ, однако формула (3.12) в среднем обеспечивает более высокую точность.

7. Если  $\|\overline{x}^{k+1} - \overline{x}^k\| \le \varepsilon_x$  и  $\|f(\overline{x}^{k+1}) - f(\overline{x}^k)\| \le \varepsilon_y$ , то положить  $x^* \approx \overline{x}^{k+1}$  и закончить вычисления. Иначе выполнить присваивание  $k = k + 1$  и вернуться на шаг 2.

Пример. Решим задачу проектирования канала наименьшей ДЛИНЫ

$$
f(x) = (x_1 - x_2)^2 + (x_1^2 - x_2 + 2)^2.
$$

Положим  $x^0 = (0,0)^T$ ,  $\Delta^0 = 1$ ,  $\alpha = 0.5$ ,  $\varepsilon_x = 0.02$ ,  $\varepsilon_y = 0.001$ . Apгумент Ц $\Phi$   $x \in R^2$ , поэтому  $n = 2$ .

Шаг 1.1. Положим  $k = 0$ , вычислим

$$
p_2 = \Delta^0 \cdot \frac{\sqrt{n+1} + n - 1}{n \cdot \sqrt{2}} = 1 \cdot \frac{\sqrt{2+1} + 2 - 1}{2 \cdot \sqrt{2}} \approx 0,966,
$$
  
\n
$$
g_2 = \Delta^0 \cdot \frac{\sqrt{n+1} - 1}{n \cdot \sqrt{2}} = 1 \cdot \frac{\sqrt{2+1} - 1}{2 \cdot \sqrt{2}} \approx 0,259,
$$
  
\n
$$
V^0 = \begin{pmatrix} x_1^0 & x_2^0 \\ x_1^0 + p_2 & x_2^0 + g_2 \\ x_1^0 + g_2 & x_2^0 + p_2 \end{pmatrix} \approx \begin{pmatrix} 0 & 0 \\ 0,966 & 0,259 \\ 0,259 & 0,966 \end{pmatrix},
$$
  
\n
$$
\overline{x}^0 = \frac{1}{n+1} \sum_{i=1}^{n+1} V_i^0 \approx \frac{1}{3} \left( \begin{pmatrix} 0 \\ 0 \end{pmatrix} + \begin{pmatrix} 0,966 \\ 0,259 \end{pmatrix} + \begin{pmatrix} 0,259 \\ 0,966 \end{pmatrix} \right) \approx \begin{pmatrix} 0,408 \\ 0,408 \end{pmatrix},
$$
  
\n
$$
f(\overline{x}^0) \approx 3,092.
$$

Шаг 1.2. Вычисляем

$$
F_1 = f(V_1^0) = (0 - 0)^2 + (0^2 - 0 + 2)^2 = 4,
$$
  
\n
$$
F_2 = f(V_2^0) \approx (0.966 - 0.259)^2 + (0.966^2 - 0.259 + 2)^2 \approx 7,651,
$$
  
\n
$$
F_3 = f(V_3^0) \approx (0.259 - 0.966)^2 + (0.259^2 - 0.966 + 2)^2 \approx 1,712.
$$

Шаг 1.3. Так как max  $(F_1, F_2, F_3) = F_2$ , то  $p = 2$ . Шаг 1.4. Зеркальное отражение вершины  $V_2^0$ :

$$
\tilde{V}_2^0 = \frac{2}{n} \left( \sum_{\substack{i=1 \ i \neq 2}}^{n+1} V_i^0 \right) - V_2^0 \approx \frac{2}{2} \left( \binom{0}{0} + \binom{0,259}{0,966} \right) - \binom{0,966}{0,259} \approx \binom{-0,707}{0,707}.
$$

Шаг 1.5. Так как  $f(\tilde{V}_2^0) \approx 5,214 < F_2$ , то  $\Delta^1 = \Delta^0 = 1$ ,

$$
V^{1} = \begin{pmatrix} V_{1}^{0} \\ \tilde{V}_{2}^{0} \\ V_{3}^{0} \end{pmatrix} = \begin{pmatrix} 0 & 0 \\ -0,707 & 0,707 \\ 0,259 & 0,966 \end{pmatrix}.
$$

Шаг 1.6. Новое приближение точки оптимума

$$
\overline{x}^{1} = \frac{1}{n+1} \sum_{i=1}^{n+1} V_{i}^{1} \approx \frac{1}{3} \left( \begin{pmatrix} 0 \\ 0 \end{pmatrix} + \begin{pmatrix} -0,707 \\ 0,707 \end{pmatrix} + \begin{pmatrix} 0,259 \\ 0,966 \end{pmatrix} \right) \approx \begin{pmatrix} -0,149 \\ 0,558 \end{pmatrix},
$$

$$
f(\overline{x}^{1}) \approx 2,645.
$$

Шаг 1.7. Условия останова итерационного процесса не выполняются:

$$
\left\|\overline{x}^1-\overline{x}^0\right\| \approx 0,577 > \varepsilon_x, \left|f\left(\overline{x}^1\right)-f\left(\overline{x}^0\right)\right| \approx 0,447 > \varepsilon_y,
$$

поэтому полагаем  $k = 1$ , и возвращаемся на шаг 2.

Шаг 2.2. Вычисляем

$$
F_1 = f(V_1^1) = (0 - 0)^2 + (0^2 - 0 + 2)^2 = 4,
$$
  
\n
$$
F_2 = f(V_2^1) \approx (-0, 707 - 0, 707)^2 + ((-0, 707)^2 - 0, 707 + 2)^2 \approx 5,214,
$$
  
\n
$$
F_3 = f(V_3^1) \approx (0, 259 - 0, 966)^2 + (0, 259^2 - 0, 966 + 2)^2 \approx 1,712.
$$
  
\nIIIar 2.3. Tax как max  $(F_1, F_2, F_3) = F_2$ , ro  $p = 2$ .  
\nIIIar 2.4. Зеркальное отражение вершины  $V_2^1$ :

$$
\tilde{V}_2^1 = \frac{2}{n} \left( \sum_{\substack{i=1 \ i \neq 2}}^{n+1} V_i^1 \right) - V_2^1 \approx \frac{2}{2} \left( \binom{0}{0} + \binom{0,259}{0,966} \right) - \binom{-0,707}{0,707} \approx \binom{0,966}{0,259}.
$$

Шаг 2.5. Так как  $f(\tilde{V}_2^1) \approx 7,651 > F_2$ , то выполняем сжатие симплекса:  $\Delta^2 = \alpha \cdot \Delta^1 = 0.5$ , min $(F_1, F_2, F_3) = F_3$ , m = 3,

$$
V^{2} = \begin{pmatrix} \alpha V_{1}^{1} + (1 - \alpha) V_{3}^{1} \\ \alpha V_{2}^{1} + (1 - \alpha) V_{3}^{1} \\ \alpha V_{3}^{1} + (1 - \alpha) V_{3}^{1} \end{pmatrix} \approx
$$
  
\n
$$
\approx \begin{pmatrix} 0, 5 \cdot 0 + (1 - 0, 5) \cdot 0, 259 & 0, 5 \cdot 0 + (1 - 0, 5) \cdot 0, 966 \\ 0, 5 \cdot (-0, 707) + (1 - 0, 5) \cdot 0, 259 & 0, 5 \cdot 0, 707 + (1 - 0, 5) \cdot 0, 966 \\ 0, 5 \cdot 0, 259 + (1 - 0, 5) \cdot 0, 259 & 0, 5 \cdot 0, 966 + (1 - 0, 5) \cdot 0, 966 \end{pmatrix} \approx \begin{pmatrix} 0, 129 & 0, 483 \\ -0, 224 & 0, 837 \\ 0, 259 & 0, 966 \end{pmatrix}.
$$

Шаг 2.6. Новое приближение точки оптимума

$$
\overline{x}^2 = \frac{1}{n+1} \sum_{i=1}^{n+1} V_i^2 \approx \frac{1}{3} \left( \begin{pmatrix} 0,129 \\ 0,483 \end{pmatrix} + \begin{pmatrix} -0,224 \\ 0,837 \end{pmatrix} + \begin{pmatrix} 0,259 \\ 0,966 \end{pmatrix} \right) \approx \begin{pmatrix} 0,0547 \\ 0,762 \end{pmatrix},
$$
  
 $f(\overline{x}^2) \approx 2,041.$ 

Шаг 2.7. Условия останова итерационного процесса не выполняются:

$$
\left\|\overline{x}^2 - \overline{x}^1\right\| \approx 0,289 > \varepsilon_x, \left|f\left(\overline{x}^2\right) - f\left(\overline{x}^1\right)\right| \approx 0,605 > \varepsilon_y,
$$

поэтому полагаем  $k = 2$ , и возвращаемся на шаг 2.

Следующие итерации решения сведем в таблицу 3.1.

С учетом того, что  $\varepsilon_x = 0.02$ , округляем значение аргумента до двух цифр после запятой:  $x^* \approx \overline{x}^{14} \approx (0.48; 1.35)^T$  км. С учетом того,

что  $\varepsilon_y = 0.001$ , округляем значение функции до трех цифр после запятой:  $f^* = f(\overline{x}^{14}) \approx 1,532 \text{ km}^2$ . Оптимальная длина канала составит  $L^* = \sqrt{f^*} \approx 1,238$  km.

| $\boldsymbol{k}$ | $\Delta^k$     | $V^k$            | $f(V^k)$       | p,<br>$\mathfrak{m}$ | $\tilde{V}_p^k$ ,<br>$f(\tilde{V}_p^k)$ | $\overline{x}^k$ | $f(\overline{x}^k)$ | $-\overline{x}^k\ ,$<br>$\overline{f}^{k+1} - \overline{f}^k$ |
|------------------|----------------|------------------|----------------|----------------------|-----------------------------------------|------------------|---------------------|---------------------------------------------------------------|
| $\overline{0}$   | $\mathbf{1}$   | (0;0)            | $\overline{4}$ | $\overline{2}$       | $-0,707$                                | 0,408            | 3,092               | 0,577                                                         |
|                  |                | (0,966;0,259)    | 7,651          | 3                    | 0,707                                   | 0,408            |                     | 0,447                                                         |
|                  |                | (0,259;0,966)    | 1,712          |                      | 5,214                                   |                  |                     |                                                               |
| 1                | 1              | (0;0)            | $\overline{4}$ | $\overline{2}$       | 0,966                                   | $-0,149$         | 2,645               | 0,289                                                         |
|                  |                | $(-0,707;0,707)$ | 5,214          | 3                    | 0,259                                   | 0,558            |                     | 0,605                                                         |
|                  |                | (0,259;0,966)    | 1,712          |                      | 7,651                                   |                  |                     |                                                               |
| $\overline{2}$   | $\mathbf 1$    | (0,129;0,483)    | 2,477          | $\overline{2}$       | 0,612                                   | 0,0547           | 2,041               | 0,144                                                         |
|                  | $\overline{2}$ | $(-0,224;0,837)$ | 2,598          | 3                    | 0,612                                   | 0,762            |                     | 0,193                                                         |
|                  |                | (0,259;0,966)    | 1,712          |                      | 3,107                                   |                  |                     |                                                               |
| 3                | 1              | (0,194;0,724)    | 2,006          | 1                    | 0,0820                                  | 0,157            | 1,847               | 0,144                                                         |
|                  | $\overline{4}$ | (0,0173;0,901)   | 1,989          | 3                    | 1,143                                   | 0,864            |                     | 0,0439                                                        |
|                  |                | (0,259;0,966)    | 1,712          |                      | 1,872                                   |                  |                     |                                                               |
| $\overline{4}$   | 1              | (0,0820;1,143)   | 1,872          | $\overline{2}$       | 0,324                                   | 0,119            | 1,803               | 0,144                                                         |
|                  | $\overline{4}$ | (0,0173;0,901)   | 1,989          | 3                    | 1,207                                   | 1,003            |                     | 0,131                                                         |
|                  |                | (0,259;0,966)    | 1,712          |                      | 1,586                                   |                  |                     |                                                               |
|                  |                |                  |                |                      |                                         |                  |                     |                                                               |
| 5                | $\mathbf{1}$   | (0,0820;1,143)   | 1,872          | $\mathbf{1}$         | 0,500                                   | 0,221            | 1,672               | 0,144                                                         |
|                  | $\overline{4}$ | (0,324;1,207)    | 1,586          | $\overline{2}$       | 1,031                                   | 1,105            |                     | 0,0435                                                        |
|                  |                | (0,259;0,966)    | 1,712          |                      | 1,769                                   |                  |                     |                                                               |
| 6                | 1              | (0,500;1,031)    | 1,769          | 1                    | 0,0820                                  | 0,361            | 1,628               | 0,0722                                                        |
|                  | $\overline{4}$ | (0,324;1,207)    | 1,586          | $\overline{2}$       | 1,143                                   | 1,068            |                     | 0,0363                                                        |
|                  |                | (0,259;0,966)    | 1,712          |                      | 1,872                                   |                  |                     |                                                               |
| $\overline{7}$   | $\mathbf 1$    | (0,412;1,119)    | 1,604          | 3                    | 0,444                                   | 0,342            | 1,592               | 0,0722                                                        |
|                  | 8              | (0,324;1,207)    | 1,586          | $\overline{2}$       | 1,240                                   | 1,138            |                     | 0,0263                                                        |
|                  |                | (0,291;1,087)    | 1,629          |                      | 1,550                                   |                  |                     |                                                               |
| 8                | $\mathbf{l}$   | (0,412;1,119)    | 1,604          | $\mathbf{1}$         | 0,356                                   | 0,393            | 1,566               | 0,0722                                                        |
|                  | 8              | (0,324;1,207)    | 1,586          | 3                    | 1,328                                   | 1,189            |                     | $6,868\times10^{-3}$                                          |
|                  |                | (0,444;1,240)    | 1,550          |                      | 1,583                                   |                  |                     |                                                               |

Таблица 3.1 — Решение задачи симплексным методом

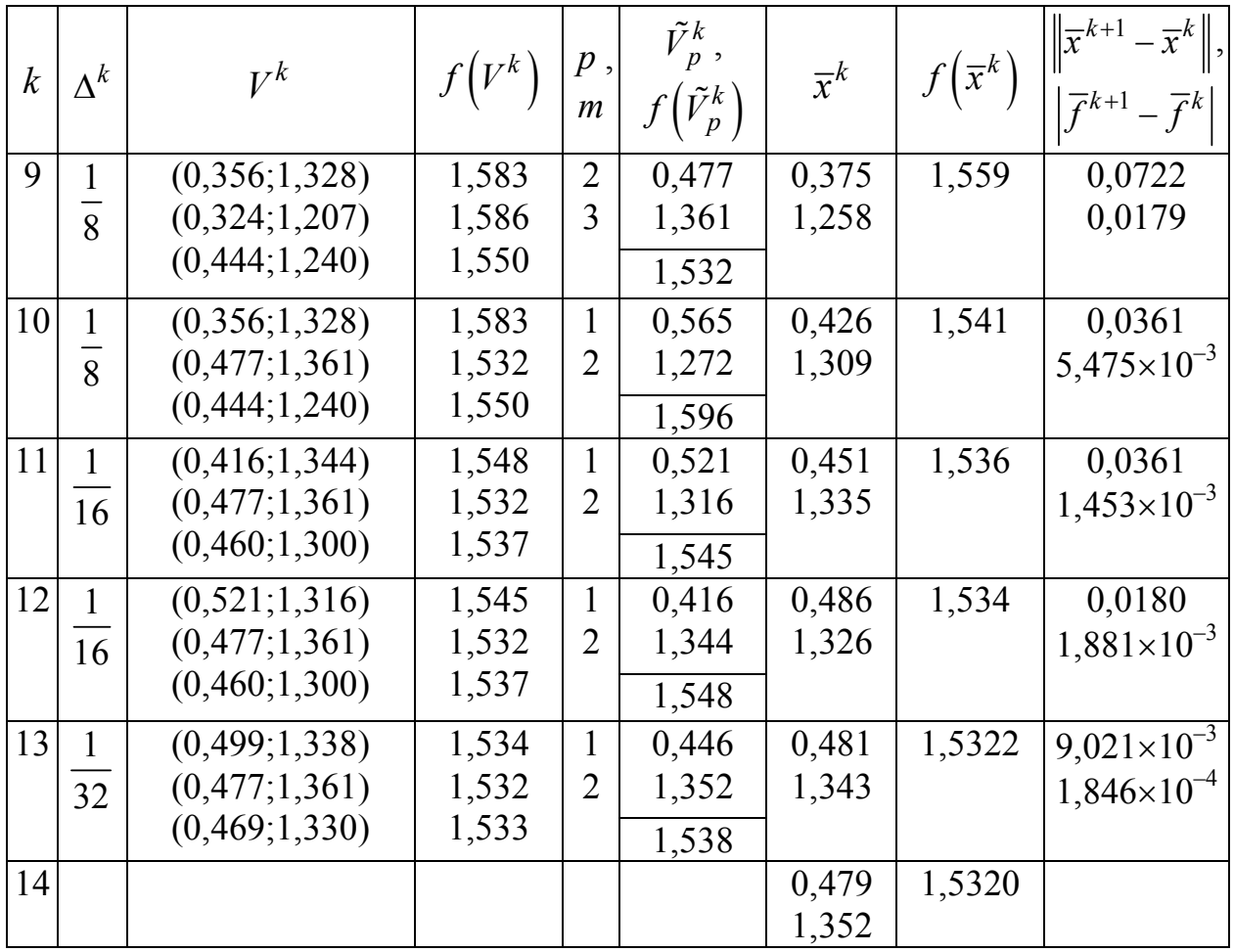

## **3.3.2 Метод поиска Хука-Дживса**

Симплекс-метод и метод Хука-Дживса относятся к категории эвристических методов.

В методе поиска по симплексу основное внимание было уделено геометрическому расположению пробных точек. Основная цель построения множества таких точек — определение направления, в котором должен вестись поиск. Расположение пробных точек влияет лишь на чувствительность направления поиска к изменениям топологических свойств целевой функции.

Стратегию поиска по симплексу можно усовершенствовать путем введения множества векторов, задающих направление поиска.

*Ограничение*. Все рассматриваемые методы прямого поиска используют не менее *n* независимых направлений, где *n* — размерность вектора.

Например, легко убедиться, что нельзя вести поиск минимума ЦФ трех переменных с использованием двух направлений поиска.
Элементарным примером метода, реализующего процедуру рекурсивного перебора на множестве направлений поиска, является метод циклического изменения переменных - каждый раз меняется только одна переменная. Затем вдоль каждого из координатных направлений последовательно проводится поиск точки экстремума на основе методов одномерной минимизации. Однако если линии уровня ЦФ имеют овражный характер, то процедура поиска становится неэффективной и даже может привести к отсутствию сходимости к точке локального extr, если изменение координатных направлений поиска осуществляется в циклическом порядке (показано Пауэллом).

Модифицированный метод Хука-Дживса позволяет существенно ускорить сходимость за счет того обстоятельства, что поиск периодически проводится в направлении  $d^{i} = x^{i} - x^{i-1}$ .

По существу, процедура Хука-Дживса представляет собой комбинацию двух поисков:

а) исследующий поиск (для выявления характера локального поведения ЦФ и определения направления движения вдоль «оврагов») с циклическим изменением переменных;

б) ускоряющий поиск по образцу с использованием определенных эвристических правил.

Исследующий поиск. Выбирается некоторая исходная точка  $x^0$ . Задается величина шага  $\Delta_i$ , которая может быть различной для разных координатных направлений и изменяться в процессе поиска.

Если значение ЦФ в пробной точке меньше значения ЦФ в исходной точке, то шаг поиска успешный. В противном случае из исходной точки делается шаг в противоположном направлении. После перебора всех *п* координат исследующий поиск завершается. Полученная точка  $x_6^k$  называется базовой.

В конечном итоге возникает ситуация, когда такой поиск не приводит к успеху. В этом случае уменьшается шаг путем введения коэффициента α и возобновляется исследующий поиск.

Поиск по образцу. Осуществляется шаг из полученной базовой точки вдоль прямой, соединяющей эту точку с предыдущей базовой точкой. Новая точка образца определяется по формуле:

$$
x_{\rm o}^k = x_{\rm o}^k + \left(x_{\rm o}^k - x^k\right).
$$

Как только движение по образцу не приводит к уменьшению ЦФ, точка  $x_0^k$  фиксируется. Если в результате получается точка с меньшим значением ЦФ, чем в точке  $x^k$ , то она рассматривается как новая базовая точка  $x^{k+1}$ .

Алгоритм Хука-Дживса. Исходные данные — ЦФ, начальная точка  $x^0$ , вектор приращения  $\Delta^0$ , коэффициент сжатия  $\alpha > 1$ , точность по аргументу  $\varepsilon_x$ , точность по функции  $\varepsilon_y$ .

1. Положить  $k = 0$ ,  $\overline{x}^0 = x^0$ , вычислить  $f(\overline{x}^0)$ .

2. Положить  $x_{\mu}^{0} = \overline{x}^{k}$ . Провести исследующий поиск. То есть для каждой координаты точки  $x_n^{i-1}$ ,  $i = 1, 2, ..., n$ , сначала выполнить шаг в сторону приращения  $\Delta_i^k$ :

$$
x^{i} = x_{\mathfrak{u}}^{i-1} + \Delta_{i}^{k} \cdot e_{i}, \qquad (3.13)
$$

где  $e_i$  — *i*-й единичный вектор размера *n*. Если шаг был удачным, т. е.  $f(x^i) < f(x^{i-1})$ , то положить  $x^i_n = x^i$ . Иначе сделать шаг в обратном направлении:

$$
x^{i} = x_{\mathfrak{u}}^{i-1} - \Delta_{i}^{k} \cdot e_{i}.
$$
 (3.14)

Если шаг был удачным, то положить  $x_n^i = x^i$ . Если оба шага оказались неудачными, то для данной координаты исследующий поиск оказался неудачным, и  $x_u^i = x_u^{i-1}$ .

3. Если исследующий поиск был удачным хотя бы для одной координаты, перейти на шаг 5. Иначе и перейти на шаг 4.

4. Положить  $\overline{x}^{k+1} = \overline{x}^k$ , уменьшить приращение  $\Delta^{k+1} = \Delta^k / \alpha$ , выполнить присваивание  $k = k + 1$  и вернуться на шаг 2.

5. Положить  $\Delta^{k+1} = \Delta^k$ . За базовую точку принять  $x_6^k = x_{\text{u}}^n$ . Провести поиск по образцу:

$$
x_0^k = x_0^k + \left(x_0^k - \overline{x}^k\right). \tag{3.15}
$$

Если поиск по образцу был удачным, т. е.  $f(x_0^k) < f(x_0^k)$ , то положить  $\overline{x}^{k+1} = x_0^k$ , иначе  $\overline{x}^{k+1} = x_0^k$ .

6. 
$$
\text{ECHM } \left\| \Delta^{k+1} \right\| \leq \varepsilon_x \text{ H } \left| f \left( \overline{x}^{k+1} \right) - f \left( \overline{x}^k \right) \right| \leq \varepsilon_y, \text{ to nonempty } x^* \approx \overline{x}^{k+1}
$$

и закончить вычисления. Иначе выполнить присваивание  $k = k + 1$ и вернуться на шаг 2.

Достоинства метода Хука-Дживса: несложная стратегия поиска, простота вычислений, малый объем требуемой памяти (меньше, чем в симплекс-метоле).

Недостатки: при наличии значительных нелинейных эффектов процесс вырождается в последовательность исследующих поисков без перехода к ускоряющему поиску по образцу.

Возможные варианты модификации метода Хука-Дживса:

а) если движение по образцу приводит к успеху, то желательно увеличить длину шага по образцу, чтобы полностью использовать возможность поиска вдоль прямой:

$$
x_0^k = x_0^k + j \cdot \left(x_0^k - \overline{x}^k\right). \tag{3.16}
$$

Параметр  $j = 0, 1, 2, \dots$  подбирается таким образом, что

$$
f\left(x_6^k + j \cdot \left(x_6^k - \overline{x}^k\right)\right) < f\left(x_6^k + \left(j + 1\right) \cdot \left(x_6^k - \overline{x}^k\right)\right).
$$

То есть при дальнейшем увеличении *і* ЦФ больше не уменьшается. Тогда поиск по образцу будет удачным, если  $j \ge 1$ .

б) введение дополнительных правил увеличения и уменьшения приращения переменных, и т. д.

Пример. Решим задачу проектирования канала наименьшей ДЛИНЫ

$$
f(x) = (x_1 - x_2)^2 + (x_1^2 - x_2 + 2)^2.
$$

Положим  $x^0 = (0,0)^T$ ,  $\Delta^0 = (0,3,0,3)^T$ ,  $\alpha = 2$ ,  $\epsilon_x = 0.02$ ,  $\varepsilon_v = 0.001$ . Аргумент ЦФ  $x \in R^2$ , поэтому  $n = 2$ .

111

Шаг 1.1. Зададим  $k = 0$ ,  $\overline{x}^0 = x^0 = (0, 0)^T$ , вычислим  $f(\overline{x}^0) = 4$ .

Шаг 1.2. Полагаем  $x_{\mu}^0 = \overline{x}^0 = (0,0)^T$ . Исследующий поиск для  $i = 1$ :

$$
x^{1} = x_{H}^{0} + \Delta_{1}^{0} \cdot e_{1} = \begin{pmatrix} 0+0.3 \cdot 1 \\ 0+0.3 \cdot 0 \end{pmatrix} = \begin{pmatrix} 0.3 \\ 0 \end{pmatrix}.
$$

Так как  $f(x^1) \approx 4,458 > f(x_n^0)$  $f(x^1) \approx 4,458 > f(x_u^0)$ , то делаем шаг в обратном направлении:

$$
x^{1} = x_{u}^{0} - \Delta_{1}^{0} \cdot e_{1} = \begin{pmatrix} 0 - 0.3 \cdot 1 \\ 0 - 0.3 \cdot 0 \end{pmatrix} = \begin{pmatrix} -0.3 \\ 0 \end{pmatrix}.
$$

Так как  $f(x^1) \approx 4,458 > f(x^0_{u}),$  $f(x^1) \approx 4,458 > f(x_u^0)$ , то шаг был неудачным,  $x_{\scriptscriptstyle \rm H}^1 = x_{\scriptscriptstyle \rm H}^0 = \left(0; 0\right)^{\rm T}$ . Далее выполняем исследующий поиск для  $i=2$ :

$$
x^{2} = x_{H}^{1} + \Delta_{2}^{0} \cdot e_{2} = \begin{pmatrix} 0+0, 3 \cdot 0 \\ 0+0, 3 \cdot 1 \end{pmatrix} = \begin{pmatrix} 0 \\ 0, 3 \end{pmatrix}.
$$

Tak kak  $f(x^2) \approx 2,98 < f(x^1)$ ,  $f(x^2) \approx 2,98 < f(x^1)$ , то шаг был удачным,  $x_{\text{H}}^2 = x^2 = (0, 0, 3)^{\text{T}}$ .

Шаг 1.3. Так как исследующий поиск был удачным, переходим на шаг 5.

Шаг 1.5. Полагаем  $\Delta^1 = \Delta^0 = (0,3;0,3)^T$ ,  $x_6^0 = x_{\text{H}}^2 = (0;0,3)^T$ . Поиск по образцу:

$$
x_0^0 = x_0^0 + \left(x_0^0 - \overline{x}^0\right) = \begin{pmatrix} 0 \\ 0.3 \end{pmatrix} + \left(\begin{pmatrix} 0 \\ 0.3 \end{pmatrix} - \begin{pmatrix} 0 \\ 0 \end{pmatrix}\right) = \begin{pmatrix} 0 \\ 0.6 \end{pmatrix}.
$$

Так как  $f(x_0^0) = 2,32 < f(x_0^0)$ , то поиск по образцу был удачным. Используем модификацию (3.16) для увеличения длины шага при поиске по образцу:

$$
j = 2: \ x_0^0 = x_0^0 + 2 \cdot \left(x_0^0 - \overline{x}^0\right) = \begin{pmatrix} 0 \\ 0.3 \end{pmatrix} + 2 \cdot \left( \begin{pmatrix} 0 \\ 0.3 \end{pmatrix} - \begin{pmatrix} 0 \\ 0 \end{pmatrix} \right) = \begin{pmatrix} 0 \\ 0.9 \end{pmatrix},
$$

$$
f\left(x_0^0\right) = 2, 02 < 2, 32;
$$

$$
j = 3: \ x_0^0 = x_0^0 + 3 \cdot \left(x_0^0 - \overline{x}^0\right) = \begin{pmatrix} 0 \\ 0.3 \end{pmatrix} + 3 \cdot \left(\begin{pmatrix} 0 \\ 0.3 \end{pmatrix} - \begin{pmatrix} 0 \\ 0 \end{pmatrix}\right) = \begin{pmatrix} 0 \\ 1.2 \end{pmatrix},
$$

$$
f\left(x_0^0\right) = 2,08 > 2,02.
$$

Следовательно,  $j = 2$ ,  $x_0^0 = (0, 0, 9)^T$ . Поиск по образцу был удачным, поэтому  $\overline{x}^1 = x_0^0 = (0, 0, 9)^T$ .

Шаг 1.6. Условия останова итерационного процесса не выполняются:

$$
\left\|\Delta^1\right\| \approx 0,424 > \varepsilon_x, \left|f\left(\overline{x}^1\right) - f\left(\overline{x}^0\right)\right| = 1,98 > \varepsilon_y,
$$

поэтому полагаем  $k = 1$ , и возвращаемся на шаг 2.

Шаг 2.2. Полагаем  $x_n^0 = \overline{x}^1 = (0,0,9)^T$ . Исследующий поиск для  $i=1$ :

$$
x^{1} = x_{H}^{0} + \Delta_{1}^{1} \cdot e_{1} = \begin{pmatrix} 0 + 0.3 \cdot 1 \\ 0.9 + 0.3 \cdot 0 \end{pmatrix} = \begin{pmatrix} 0.3 \\ 0.9 \end{pmatrix}.
$$

Так как  $f(x^1) \approx 1,776 < f(x_n^0)$ , то шаг был удачным,  $x_{u}^{1} = x^{1} = (0,3;0,9)^{T}$ . Далее выполняем исследующий поиск для  $i = 2$ :

$$
x^{2} = x_{H}^{1} + \Delta_{2}^{1} \cdot e_{2} = \begin{pmatrix} 0.3 + 0.3 \cdot 0 \\ 0.9 + 0.3 \cdot 1 \end{pmatrix} = \begin{pmatrix} 0.3 \\ 1.2 \end{pmatrix}.
$$

Так как  $f(x^2) \approx 1,602 < f(x^1)$ , то шаг был удачным,  $x_{\rm H}^2 = x^2 = (0,3;1,2)^{\rm T}$ .

Шаг 2.3. Так как исследующий поиск был удачным, переходим на шаг $5$ .

Шаг 2.5. Полагаем  $\Delta^2 = \Delta^1 = (0,3;0,3)^T$ ,  $x_6^1 = x_6^2 = (0,3;1,2)^T$ . Поиск по образцу:

$$
x_0^1 = x_0^1 + \left(x_0^1 - \overline{x}^1\right) = \binom{0,3}{1,2} + \left(\binom{0,3}{1,2} - \binom{0}{0,9}\right) = \binom{0,6}{1,5}.
$$

Так как  $f(x_0^1) \approx 1,550 < f(x_0^1)$ , то поиск по образцу был удачным.

Используем модификацию (3.16) для увеличения длины шага при поиске по образцу:

$$
j = 2: \ x_0^1 = x_0^1 + 2 \cdot \left(x_0^1 - \overline{x}^1\right) = \begin{pmatrix} 0, 3 \\ 1, 2 \end{pmatrix} + 2 \cdot \left(\begin{pmatrix} 0, 3 \\ 1, 2 \end{pmatrix} - \begin{pmatrix} 0 \\ 0, 9 \end{pmatrix}\right) = \begin{pmatrix} 0, 9 \\ 1, 8 \end{pmatrix},
$$

$$
f\left(x_0^1\right) \approx 1,830 > 1,550.
$$

Следовательно,  $j=1$ ,  $x_0^1 = (0,6;1,5)^T$ . Поиск по образцу был удачным, поэтому  $\overline{x}^2 = x_0^1 = (0,6;1,5)^T$ .

Шаг 2.6. Условия останова итерационного процесса не выполняются:

$$
\left\|\Delta^2\right\| \approx 0,424 > \varepsilon_x, \left|f\left(\overline{x}^2\right) - f\left(\overline{x}^1\right)\right| \approx 0,470 > \varepsilon_y,
$$

поэтому полагаем  $k = 2$ , и возвращаемся на шаг 2.

Шаг 3.2. Полагаем  $x_n^0 = \overline{x}^2 = (0,6;1,5)^T$ . Исследующий поиск для  $i=1$ :

$$
x^{1} = x_{H}^{0} + \Delta_{1}^{2} \cdot e_{1} = \begin{pmatrix} 0.6 + 0.3 \cdot 1 \\ 1.5 + 0.3 \cdot 0 \end{pmatrix} = \begin{pmatrix} 0.9 \\ 1.5 \end{pmatrix}.
$$

Так как  $f(x^1) \approx 2,076 > f(x^0)$ , то делаем шаг в обратном направлении:

$$
x^{1} = x_{H}^{0} - \Delta_{1}^{2} \cdot e_{1} = \begin{pmatrix} 0, 6 - 0, 3 \cdot 1 \\ 1, 5 - 0, 3 \cdot 0 \end{pmatrix} = \begin{pmatrix} 0, 3 \\ 1, 5 \end{pmatrix}.
$$

Так как  $f(x^1) \approx 1,788 > f(x^0)$ , то шаг был неудачным,  $x_{\text{H}}^{1} = x_{\text{H}}^{0} = (0,6;1,5)^{T}$ . Далее выполняем исследующий поиск для  $i = 2$ :

$$
x^{2} = x_{H}^{1} + \Delta_{2}^{2} \cdot e_{2} = \begin{pmatrix} 0.6 + 0.3 \cdot 0 \\ 1.5 + 0.3 \cdot 1 \end{pmatrix} = \begin{pmatrix} 0.6 \\ 1.8 \end{pmatrix}.
$$

114

Так как  $f(x^2) \approx 1,754 > f(x^1)$ , то делаем шаг в обратном направлении:

$$
x^{2} = x_{H}^{1} - \Delta_{2}^{2} \cdot e_{2} = \begin{pmatrix} 0.6 - 0.3 \cdot 0 \\ 1.5 - 0.3 \cdot 1 \end{pmatrix} = \begin{pmatrix} 0.6 \\ 1.2 \end{pmatrix}.
$$

Так как  $f(x^2) \approx 1,706 > f(x^1)$ , то шаг был неудачным,  $x_{\scriptscriptstyle \rm H}^2 = x_{\scriptscriptstyle \rm H}^1 = (0,6;1,5)^{\rm T}$ .

Шаг 3.3. Исследующий поиск был неудачным, переходим на шаг 4.

Шаг 3.4. Полагаем  $\overline{x}^3 = \overline{x}^2 = (0,6;1,5)^T$ ,  $\Delta^3 = \Delta^2 / \alpha = (0,15;0,15)^T$ ,  $k = 3$  и возвращаемся на шаг 2.

Следующие итерации решения сведем в таблицу 3.2.

Таблица 3.2 — Решение задачи методом Хука-Дживса

| $\Delta^k$ | $\overline{x}^k$ |                | $x_6^k$            | $x_0^k$  |                  | $\overline{f}^{k+1}$<br>$\ \Delta^k\ ,$<br>$-\bar{f}^k$ |
|------------|------------------|----------------|--------------------|----------|------------------|---------------------------------------------------------|
| 0,3        | $\mathbf{0}$     | $\overline{4}$ | $\theta$           | $\theta$ | $\overline{2}$   | 0,424                                                   |
| 0,3        | $\boldsymbol{0}$ |                | 0,3                | 0,9      |                  | 1,98                                                    |
| 0,3        | $\boldsymbol{0}$ | 2,02           | 0,3                | 0,6      | $\mathbf{1}$     | 0,424                                                   |
| 0,3        | 0,9              |                | 1,2                | 1,5      |                  | 0,470                                                   |
| 0,3        | 0,6              | 1,550          | 0,6                |          |                  |                                                         |
| 0,3        | 1,5              |                | 1,5                |          |                  |                                                         |
| 0,15       | 0,6              | 1,550          | 0,6                |          |                  |                                                         |
| 0,15       | 1,5              |                | 1,5                |          |                  |                                                         |
| 0,075      | 0,6              | 1,550          | 0,6                |          |                  |                                                         |
| 0,075      | 1,5              |                | 1,5                |          |                  |                                                         |
| 0,0375     | 0,6              | 1,550          | 0,563              | 0,488    | $\overline{2}$   | 0,0530                                                  |
| 0,0375     | 1,5              |                | 1,462              | 1,387    |                  | 0,0168                                                  |
| 0,0375     | 0,488            | 1,5328         | 0,525              | 0,525    | $\overline{0}$   | 0,0530                                                  |
| 0,0375     | 1,387            |                | 1,387              | 1,387    |                  | $9,338\times10^{-5}$                                    |
| 0,0375     | 0,525            | 1,5327         | 0,525              |          |                  |                                                         |
| 0,0375     | 1,387            |                | 1,387              |          |                  |                                                         |
| 0,0188     | 0,525            | 1,5327         | 0,506              | 0,506    | $\boldsymbol{0}$ | 0,0265                                                  |
| 0,0188     | 1,387            |                | 1,387              | 1,387    |                  | $1,276\times10^{-3}$                                    |
| 0,0188     | 0,506            | 1,5314         | 0,506              |          |                  |                                                         |
| 0,0188     | 1,387            |                | 1,387              |          |                  |                                                         |
|            |                  |                | $(\overline{x}^k)$ |          |                  |                                                         |

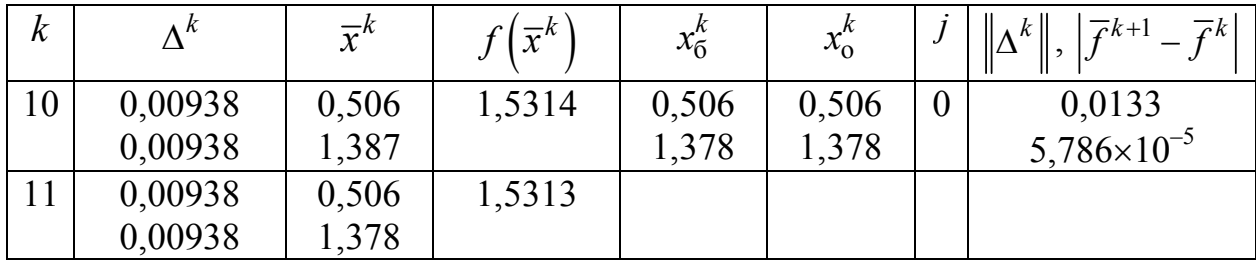

С учетом того, что  $\varepsilon_x = 0.02$ , округляем значение аргумента до двух цифр после запятой:  $x^* = \overline{x}^{11} \approx (0.51; 1.38)^T$  км. С учетом того, что  $\varepsilon_v = 0.001$ , округляем значение функции до трех цифр после запятой:  $f^* = f(\overline{x}^{11}) \approx 1,531 \text{ km}^2$ . Оптимальная длина канала составит  $L^* = \sqrt{f^*} \approx 1,237$  KM.

# 3.3.3 Метод сопряженных направлений Пауэлла

Данный метод и его модификации являются наиболее эффективными алгоритмами прямого поиска.

Метод ориентирован на решение задач с квадратичными целевыми функциями и основывается на фундаментальных теоретических результатах.

Основная идея алгоритма: если квадратичная функция  $f(x)$ ,  $x = (x_1, ..., x_n)$ <sup>T</sup> приведена к виду суммы полных квадратов, то ее экстремум может быть найден в результате реализации  $n^2$  одномерных поисков по преобразованным координатным направлениям.

Рассмотрим общие принципы. Пусть имеем квадратичную функцию (в окрестности точки оптимума любую нелинейную функцию можно аппроксимировать квадратичной функцией) вида

$$
f(x) = \frac{1}{2}x^{T}Ax + b^{T}x + c,
$$

где  $A$  — положительно определенная симметричная матрица порядка  $n \times n$ ; *b* — *n*-мерный вектор  $(b_1,...,b_n)$ <sup>T</sup>; *c* — константа.

Суть методов сопряженных направлений состоит в том, чтобы начиная от точки  $x^0$ , минимизировать последовательно  $f(x)$  по *n* 

направлениям  $d_0, d_1, ..., d_{n-1}$ , линейно-независимым обладающим свойством быть попарно сопряженными относительно квадратичной формы  $f(x)$ .

Это условие записывается в виде

$$
\begin{aligned}\n\forall i \ (0 < i < n-1), \\
\forall j \ (0 < j < n-1), \\
i & \neq j,\n\end{aligned}\n\right\} \Rightarrow d_i^{\mathrm{T}} A d_j = 0.
$$
\n(3.17)

Итак, предположим, что точки  $x^{k+1}$ ,  $k = 0,1,...,n-2$  определены, начиная с  $x^1$ , формулой

$$
x^{k+1} = x^k + \lambda_k d_k,
$$

где  $\lambda_k$  — значение величины  $\lambda$ , минимизирующее значение одномерной функции  $f(x^k + \lambda d_k)$ . Покажем, что при этих условиях точка

$$
x^{n} = x^{0} + \sum_{j=0}^{n-1} \lambda_{j} d_{j},
$$
\n(3.18)

полученная на *n*-ом этапе, будет экстремумом задачи, т. е. будет удовлетворять соотношениям

$$
\nabla f\left(x^n\right) = Ax^n + b = 0. \tag{3.19}
$$

А поскольку  $\lambda_k$  минимизирует функцию  $f(x)$  в направлении  $d_k$ , то должно выполняться соотношение для всех  $k$ :

$$
d_k^{\mathrm{T}} \cdot \nabla f\left(x^{k+1}\right) = d_k^{\mathrm{T}} \left(A x^{k+1} + b\right) = 0.
$$

Учитывая, что  $x^{k+1} = x^k + \lambda_k d_k$ , имеем

$$
d_k^{\mathrm{T}} A(x^k + \lambda_k d_k) + d_k^{\mathrm{T}} b = 0,
$$
 (3.20)

откуда получаем

$$
\lambda_k = -\frac{d_k^{\mathrm{T}}(Ax^k + b)}{d_k^{\mathrm{T}}Ad_k}.
$$
\n(3.21)

Так как  $A$  — положительно определенная матрица, то знаменатель в (3.21) отличен от 0. Учитывая, что

$$
x^k = x^0 + \sum_{j=0}^{k-1} \lambda_j d_j,
$$

можем снова записать

$$
d_k^{\mathrm{T}} A x^k = d_k A x^0 + \sum_{j=0}^{k-1} \lambda_j d_k^{\mathrm{T}} A d_j = d_k^{\mathrm{T}} A x^0, \qquad (3.22)
$$

и, значит,  $\lambda_k$  определяется выражением

$$
\lambda_k = -\frac{d_k^{\mathrm{T}}(Ax^0 + b)}{d_k^{\mathrm{T}} A d_k}.
$$
\n(3.23)

Свойство. Для любого  $k$  ( $1 \le k \le n$ ) точка

$$
x^k = x^0 + \sum_{j=0}^{k-1} \lambda_j d_j
$$

есть оптимум функции  $f(x)$ , порожденный направлениями  $d_0, d_1, ..., d_{k-1}$ , проходящими через точку  $x^0$ . В частности, точка

$$
x^n = x^0 + \sum_{j=0}^{n-1} \lambda_j d_j
$$

есть оптимум функции  $f(x)$  в пространстве  $R^n$ .

Доказательство. Заметим, что

$$
d_i^{\mathrm{T}} A x^k = d_i^{\mathrm{T}} A x^0 + \sum_{j=0}^{k-1} \lambda_j d_i^{\mathrm{T}} A d_j.
$$

Учитывая (3.17), получим

$$
d_i^{\mathrm{T}} A x^k = d_i^{\mathrm{T}} A x^0 + \lambda_i d_i^{\mathrm{T}} A d_i,
$$
  

$$
0 \le i \le k - 1.
$$

Отсюда, используя (3.23), получаем

$$
d_i^{\mathrm{T}} A x^k = d_i^{\mathrm{T}} A x^0 - d_i^{\mathrm{T}} \left( A x^0 + b \right),
$$

откуда с учетом (3.22)

118

$$
d_i^T(Ax^k + b) = 0, \forall i = 0, 1, ..., k - 1.
$$

Получили

$$
d_i^T \cdot \nabla f(x^k) = 0, i = 0, 1, ..., k - 1.
$$

Так как в пространстве  $R^k$  система векторов  $d_i$ ,  $i = 0, 1, ..., k - 1$ образует базис, то условие ортогональности и вектора  $\nabla f(x^k)$  со всеми векторами  $d_i$  возможно только в случае  $\nabla f(x^k) = 0$  (т. е. градиент есть нулевой вектор).

В частности, при  $k = n$  имеем *n* линейно незавимимых векторов  $d_0, d_1, ..., d_{n-1}$ , и  $x^n$  есть экстремум для функции  $f(x)$  на всем пространстве  $R^n$ .

В алгоритме Пауэлла min  $f(x)$  отыскивается последовательно вдоль р сопряженных направлений  $d_0, d_1, ..., d_p$   $(p < n)$ , исходя каждый раз из последней найденной точки.

Таким образом, начиная с точки  $x^0$ , шаг за шагом строится последовательность  $x^1, x^2, ..., x^p$ , определенная соотношениями:

$$
f(x^{1}) = f(x^{0} + \lambda_{1}d_{1}) = \min f(x^{0} + \lambda_{1}d_{1});
$$
  

$$
f(x^{2}) = f(x^{1} + \lambda_{2}d_{2}) = \min f(x^{1} + \lambda_{2}d_{2});
$$
  
........  

$$
f(x^{p}) = f(x^{p-1} + \lambda_{p}d_{p}) = \min f(x^{p-1} + \lambda_{p}d_{p})
$$

Предположим, далее, что эта операция повторяется на этот раз с началом в точке  $y^0 \neq x^0$ , получим другую последовательность  $v^1, v^2, ..., v^p$ .

Тогда направление  $d = y^p - x^p$  будет сопряженным по отношению к  $p$  направлениям  $d_1$ ,..., $d_p$ .

Теорема (свойство параллельного подпространства). Пусть  $f(x)$  — квадратичная функция

$$
f(x) = \frac{1}{2}x^{T}Ax + b^{T}x + c,
$$

А — положительно определенная матрица Гессе.

Пусть  $x^p$  (соответственно,  $y^p$ ) — точка, полученная одномерной оптимизацией последовательно вдоль  $p$  сопряженных направлений  $d_1$ ,..., $d_p$ , исходящих из точки  $x^0$  (соответственно  $y^0$ ).

Тогда если  $y^p \neq x^p$ , то направление  $d_{p+1} = y^p - x^p$  сопряжено по отношению к направлениям  $d_1$ ,..., $d_p$ .

Доказательство. Точки прямой, исходящей из точки  $x^{p-1}$  в направлении  $d_p$ , задаются формулой

$$
x = x^{p-1} + \lambda d_p.
$$

Минимум  $f(x)$  вдоль направления  $d_p$  определяется путем нахождения  $\lambda_p$ , при котором  $df/d\lambda = 0$ .

Вычислим эту производную:

$$
df/d\lambda = \left(x^{p-1} + \lambda d_p\right) Ad_p + b^{\mathrm{T}}d_p = \left(Ax + b\right)^{\mathrm{T}} d_p
$$

При  $\lambda = \lambda_p$ ,  $x = x_p$  и  $df/d\lambda = 0$  можно записать выражение

$$
\left(Ax^p + b\right)^{\mathrm{T}} d_p = 0. \tag{3.24}
$$

Аналогично для точки  $y^p$ , определяемой уравнением

$$
y = y^{p-1} + \lambda d_p
$$

при  $\lambda = \lambda_p$ ,  $y = y_p$ , получим

$$
\left(Ay^p + b\right)^{\mathrm{T}} d_p = 0. \tag{3.25}
$$

Найдем разность выражений (3.24) и (3.25):

$$
\left(y^p - x^p\right)^{\mathrm{T}} A d_p = 0,
$$

что и требовалось доказать.

Геометрически это выглядит следующим образом. Пусть заданы квадратичная функция  $f(x)$ , две произвольные несовпадающие точки  $x^1$ ,  $x^2$  и направление d (рисунок 3.7). Если  $x^2 = x^1 + \lambda d$  минимизирует функцию  $f(x^1 + \lambda d)$  при  $\lambda = \lambda_1$ , а  $y^2 = y^1 + \lambda d$  минимизирует  $f(y^1 + \lambda d)$  при  $\lambda = \lambda_2$ , то направление  $(y^2 - x^2)$  сопряжено с d, т. е.  $\left(y^2 - x^2\right)^T Ad = 0.$ 

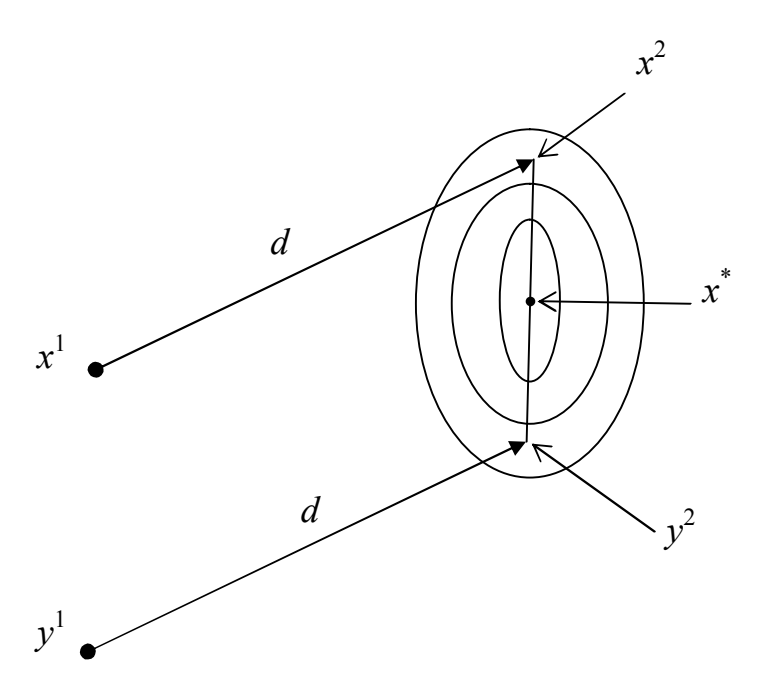

Рисунок 3.7 — Система сопряженных направлений

Из рисунка видно, что поиск, проводимый из точки  $x^2$  и  $y^2$  в направлении  $(y^2 - x^2)$ , обеспечивает получение экстремума функции  $f(x)$ .

Алгоритм метода сопряженных направлений. Исходные данные — ЦФ, начальная точка  $x^0$ , точность по аргументу  $\varepsilon_r$ , точность по функции  $\varepsilon_v$ , а также система *п* линейно независимых направлений. На начальном этапе можно положить  $d_i = e_i$ ,  $i = 1, 2, ..., n$ , где  $e_i$  — единичные вектора (рисунок 3.8).

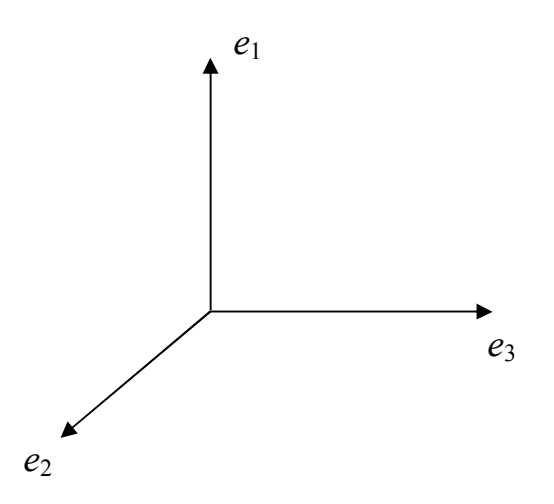

Рисунок 3.8 — Система единичных векторов

1. Задать номер итерации  $k = 0$ , вычислить  $f(x^0)$ .

2. Минимизировать  $f(x)$  при последовательном движении по  $n+1$  направлениям, при этом полученная ранее точка минимума берется в качестве исходной точки, а направление  $d_n$  используется как в первом, так и в последнем поиске. То есть

$$
x^{k(n+1)+1} = x^{k(n+1)} + \lambda_0 d_n, \quad \Phi(\lambda_0) = \min_{\lambda} f\left(x^{k(n+1)} + \lambda d_n\right),
$$
  

$$
x^{k(n+1)+2} = x^{k(n+1)+1} + \lambda_1 d_1, \quad \Phi(\lambda_1) = \min_{\lambda} f\left(x^{k(n+1)+1} + \lambda d_1\right),
$$
  

$$
x^{k(n+1)+3} = x^{k(n+1)+2} + \lambda_2 d_2, \quad \Phi(\lambda_2) = \min_{\lambda} f\left(x^{k(n+1)+2} + \lambda d_2\right).
$$

$$
x^{k(n+1)+n+1} = x^{k(n+1)+n} + \lambda_n d_n, \quad \Phi\left(\lambda_n\right) = \min_{\lambda} f\left(x^{k(n+1)+n} + \lambda d_n\right).
$$

При этом, если после вычисления некоторой точки  $x^p$  выполняется критерий останова — положить  $x^* \approx x^p$  и закончить вычисления. Если ЦФ квадратичная, то минимум будет найден не более чем за  $n^2$ одномерных поисков. Поэтому, независимо от других критериев, точка  $x^{n^2}$  будет оптимальной. Однако оптимальная точка может быть найдена и быстрее. Если же ЦФ не является квадратичной, то данный

122

критерий использовать нельзя. Поэтому следует после нахождения каждой точки  $x^p$  использовать рассмотренные ранее критерии оста-HOBA:  $\left\|x^p - x^{p-1}\right\| \le \varepsilon_x$ ,  $\left|f\left(x^p\right) - f\left(x^{p-1}\right)\right| \le \varepsilon_y$ .

3. Определить новое сопряженное направление с помощью рассмотренной теоремы:

$$
d_{n+1} = x^{k(n+1)+n+1} - x^{k(n+1)+1}.
$$
 (3.26)

4. Произвести смену направлений

$$
d_1 = d_2, \ d_2 = d_3, \ \dots, \ d_n = d_{n+1}, \tag{3.27}
$$

выполнить присваивание  $k = k + 1$  и перейти на шаг 2.

Скорость метода — суперлинейная.

Пример 1. Решим задачу проектирования канала наименьшей ДЛИНЫ

$$
f(x) = (x_1 - x_2)^2 + (x_1^2 - x_2 + 2)^2.
$$

Положим  $x^0 = (0,0)^T$ ,  $\varepsilon_x = 0.02$ ,  $\varepsilon_y = 0.001$ . Аргумент ЦФ  $x \in R^2$ , поэтому  $n = 2$ . Начальные сопряженные направления

$$
d_1 = e_1 = \begin{pmatrix} 1 \\ 0 \end{pmatrix}, d_2 = e_2 = \begin{pmatrix} 0 \\ 1 \end{pmatrix}.
$$

Шаг 1.1. Зададим  $k = 0$ , вычислим  $f(x^0) = 4$ .

Шаг 1.2. Минимизируем ЦФ в направлении  $d_n = d_2$ :

$$
x^{1} = x^{0} + \lambda_{0}d_{2} = \begin{pmatrix} 0 \\ 0 \end{pmatrix} + \lambda_{0} \begin{pmatrix} 0 \\ 1 \end{pmatrix} = \begin{pmatrix} 0 \\ \lambda_{0} \end{pmatrix},
$$
  
\n
$$
\Phi(\lambda_{0}) = f(x^{1}) = (0 - \lambda_{0})^{2} + (0^{2} - \lambda_{0} + 2)^{2},
$$
  
\n
$$
\Phi'(\lambda_{0}) = 2\lambda_{0} - 2(-\lambda_{0} + 2) = 4\lambda_{0} - 4 = 0 \Rightarrow \lambda_{0} = 1,
$$
  
\n
$$
x^{1} = \begin{pmatrix} 0 \\ \lambda_{0} \end{pmatrix} = \begin{pmatrix} 0 \\ 1 \end{pmatrix}, f(x^{1}) = 2.
$$

Критерий останова итерационного процесса не выполняется:

$$
\left\|x^{1}-x^{0}\right\|=1>\varepsilon_{x},\,\left|f\left(x^{1}\right)-f\left(x^{0}\right)\right|=2>\varepsilon_{y}.
$$

Минимизируем ЦФ в направлении  $d_1$ :

$$
x^{2} = x^{1} + \lambda_{1}d_{1} = {0 \choose 1} + \lambda_{1} {1 \choose 0} = {\lambda_{1} \choose 1},
$$
  
\n
$$
\Phi(\lambda_{1}) = f(x^{2}) = (\lambda_{1} - 1)^{2} + (\lambda_{1}^{2} - 1 + 2)^{2},
$$
  
\n
$$
\Phi'(\lambda_{1}) = 2(\lambda_{1} - 1) + 4\lambda_{1} (\lambda_{1}^{2} + 1) = 4\lambda_{1}^{3} + 6\lambda_{1} - 2 = 0 \implies \lambda_{1} \approx 0,313.
$$

Данное уравнение — кубическое, и точного аналитического решения не имеет. Поэтому можно численно минимизировать функцию  $\Phi(\lambda_1)$ , т. е. решить задачу (3.3), или численно найти решение уравнения  $\Phi'(\lambda_1) = 0$ , т. е. решить задачу (3.4) указанными выше способами. Далее,

$$
x^2 = \begin{pmatrix} \lambda_1 \\ 1 \end{pmatrix} \approx \begin{pmatrix} 0,313 \\ 1 \end{pmatrix}, f(x^2) \approx 1,678.
$$

Критерий останова итерационного процесса не выполняется:

$$
\left\|x^2 - x^1\right\| \approx 0,313 > \varepsilon_x, \left|f\left(x^2\right) - f\left(x^1\right)\right| \approx 0,322 > \varepsilon_y.
$$

И, наконец, снова минимизируем ЦФ в направлении  $d_2$  :

$$
x^3 = x^2 + \lambda_2 d_2 \approx \binom{0,313}{1} + \lambda_2 \binom{0}{1} \approx \binom{0,313}{1+\lambda_2},
$$
  
\n
$$
\Phi(\lambda_2) = f(x^3) \approx (0,313 - (1+\lambda_2))^2 + (0,313^2 - (1+\lambda_2) + 2)^2 \approx
$$
  
\n
$$
\approx (-0,687 - \lambda_2)^2 + (1,098 - \lambda_2)^2,
$$
  
\n
$$
\Phi'(\lambda_2) \approx -2(-0,687 - \lambda_2) - 2(1,098 - \lambda_2) \approx 4\lambda_2 - 0,822 = 0 \Rightarrow \lambda_2 \approx 0,205,
$$
  
\n
$$
x^3 \approx \binom{0,313}{1+\lambda_2} \approx \binom{0,313}{1,205}, f(x^3) \approx 1,593.
$$

Критерий останова итерационного процесса не выполняется:

$$
\|x^3 - x^2\| \approx 0,205 > \varepsilon_x, \, \left| f(x^3) - f(x^2) \right| \approx 0,0844 > \varepsilon_y.
$$
\nIIIar 1.3.  $d_3 = x^3 - x^1 \approx \begin{pmatrix} 0,313 \\ 1,205 \end{pmatrix} - \begin{pmatrix} 0 \\ 1 \end{pmatrix} \approx \begin{pmatrix} 0,313 \\ 0,205 \end{pmatrix}.$ 

\nIIIar 1.4.  $d_1 = d_2 = \begin{pmatrix} 0 \\ 1 \end{pmatrix}, \, d_2 = d_3 \approx \begin{pmatrix} 0,313 \\ 0,205 \end{pmatrix},$  posa  
\nBogaulae  
\nMaar 1.4.  $d_1 = d_2 = \begin{pmatrix} 0 \\ 1 \end{pmatrix}, \, d_2 = d_3 \approx \begin{pmatrix} 0,313 \\ 0,205 \end{pmatrix},$ 

Следующие итерации решения сведем в таблицу 3.3.

3.3 - Решение задачи методом сопряженных Таблина направлений

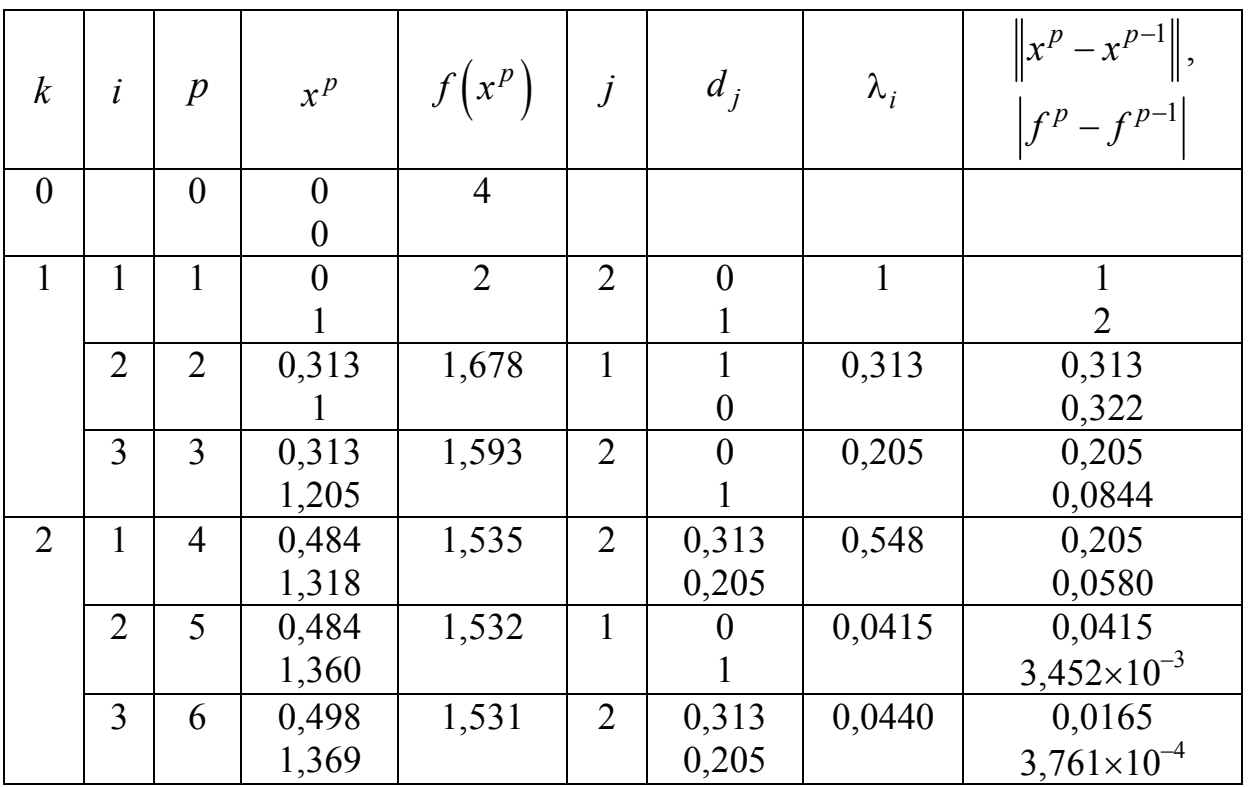

С учетом того, что  $\varepsilon_x = 0.02$ , округляем значение аргумента до двух цифр после запятой:  $x^* \approx x^6 \approx (0, 50; 1, 37)^T$  км. С учетом того, что  $\varepsilon_y = 0.001$ , округляем значение функции до трех цифр после запятой:  $f^* = f(x^6) \approx 1,531 \text{ km}^2$ . Оптимальная длина канала составит  $L^* = \sqrt{f^*} \approx 1,237$  KM.

Пример 2. Как было сказано выше, для квадратичной ЦФ метод сопряженных направлений обеспечивает поиск точной точки экстремума не более чем за  $n^2$  одномерных поисков. Проверим это утверждение на примере ЦФ

$$
f(x) = (x_1 - x_2)^2 + (x_1 - 2x_2 + 2)^2.
$$

Положим  $x^0 = (0,0)^T$ , начальные сопряженные направления

$$
d_1 = e_1 = \begin{pmatrix} 1 \\ 0 \end{pmatrix}, d_2 = e_2 = \begin{pmatrix} 0 \\ 1 \end{pmatrix}.
$$

Итерации решения сведем в таблицу 3.4.

Таблица 3.4 — Решение задачи методом сопряженных направлений для квадратичной ЦФ

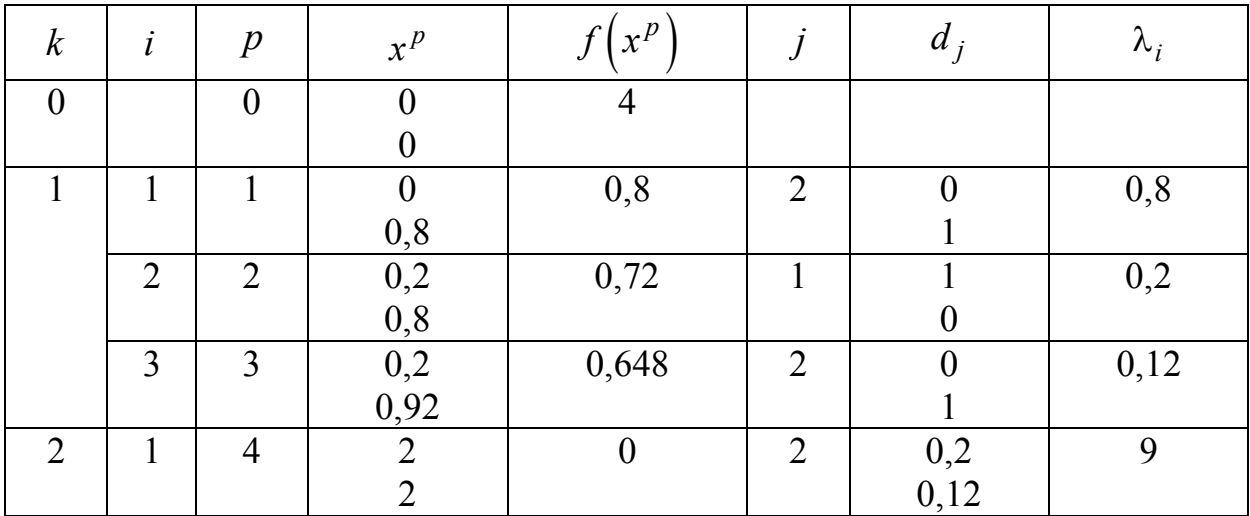

Полученное решение совпало с решением, полученным ранее потребовалось  $p = n^2 = 4$ получения аналитически. Лля  $e_{\Gamma}$ одномерных поиска.

#### 3.4 Градиентные методы и методы второго порядка

Предполагается, что целевая функция  $f(x)$  непрерывна и имеет, по крайней мере, непрерывные первые производные. Необходимым условием существования экстремума является наличие стационарной точки ЦФ. Таким образом, основная идея многих методов оптимизации без ограничений в пространстве  $R^n$  заключается в отыскании стационарной точки  $x^*$ , в которой градиент ЦФ  $\nabla f(x^*) = 0$ .

Эта задача эквивалентна решению нелинейной системы уравнений вида

$$
\begin{cases}\n\frac{\partial f(x)}{\partial x_i} = 0, \ i = 1, 2, \dots, n.\n\end{cases} \tag{3.28}
$$

Можно отыскивать решение непосредственно этой системы, что приводит к методу Ньютона. При этом предполагается, что функция дважды дифференцируема.

В данном случае речь идет об итерационных процессах, порождающих последовательность точек  $x^0, x^1, ..., x^k$ , сходящихся к локальному экстремуму функции  $f(x)$  в точке  $x^*$ .

На каждом  $k$ -м этапе значение  $x^{k+1}$  определяется выражением

$$
x^{k+1} = x^k + \lambda_k d_k, \qquad (3.29)
$$

где  $d_k$  — направление перемещения, которое может быть:

– либо градиентом функции в точке  $x^k$ , т. е.  $d_k = -\nabla f(x^k)$ ;

– либо вычисленным, исходя из направления градиента  $\nabla f(x^k)$ ;

- либо выбранным произвольно при условии, что это будет направление спуска. В этом случае должно выполняться неравенство вида  $\nabla f^{\mathrm{T}}(x^k) \cdot d_k < 0$ .

Здесь  $\lambda_k$  — параметр, характеризующий длину шага.

Способ определения  $d_k$  и  $\lambda_k$  на каждой итерации связан с особенностями применяемого метода. Обычно выбор  $\lambda_k$  осуществляется путем решения задачи минимизации  $f(x)$  в направлении  $d_k$ . Поэтому при реализации изучаемых методов необходимо использовать эффективные методы одномерной оптимизации.

Градиентные методы работают следующим образом. Исходя из начальной точки  $x^0$ , вычисляют  $\nabla f(x^0)$  в точке  $x^0$ . Поскольку

 $\nabla f(x^0)$  указывает направление наибольшего возрастания ЦФ, снабжаем направление, противоположное градиенту, величиной  $\lambda_0$  и находим следующую точку:

$$
x^{1} = x^{0} - \lambda_{0} \frac{\nabla f(x^{0})}{\left\|\nabla f(x^{0})\right\|}.
$$

Повторение процедуры дает последовательность точек

$$
x^{k+1} = x^k - \lambda_k \frac{\nabla f\left(x^k\right)}{\left\|\nabla f\left(x^k\right)\right\|}, \ \forall k, \ \lambda_k > 0.
$$

В этом семействе методов следует выделить методы градиента с заданным шагом, в которых заранее задаются значения  $\lambda_k$ .

Доказано, что построенная последовательность сходится к решению, т. е.  $x^k \rightarrow x^*$ , если выполняются два условия:

$$
1) \lambda_k \to 0 \text{ при } k \to \infty;
$$

2) 
$$
\sum_{k=0}^{\infty} \lambda_k \to +\infty \text{ (Harpumep, } \lambda_k = \frac{1}{k}\text{).}
$$

Данная процедура (метод расходящегося ряда) может оказаться мелленной.

## 3.4.1 Метод наискорейшего спуска (метод Коши)

Известный французский математик Коши Огюстен Луи  $(21.08.1789 - 23.05.1857)$  первым использовал аналогичный алгоритм для решения системы линейных уравнений.

В этом широко используемом методе (МК)  $\lambda_k$  выбираются так, чтобы минимизировать функцию

$$
\Phi(\lambda) = f\left(x^k + \lambda d_k\right), \text{ r, i.e. } d_k = -\nabla f\left(x^k\right) \tag{3.30}
$$

на множестве значений  $\lambda \geq 0$  (одномерная минимизация).

Алгоритм Коши. Исходные данные — ЦФ и ее градиент, начальная точка  $x^0$ , точность по аргументу  $\varepsilon_x$ , точность по функции  $\varepsilon_y$ .

- 1. Задать номер итерации  $k = 0$ , вычислить  $f(x^0)$ .
- 2. Вычислить направление спуска  $d_k = -\nabla f(x^k)$ .
- 3. Решить задачу

$$
\Phi(\lambda) = f\left[x^k - \lambda \nabla f\left(x^k\right)\right] \to \min_{\lambda \ge 0},
$$

т. е. найти такое  $\lambda_k$ , что

$$
\Phi\big(\lambda_k\big) = \min_{\lambda \geq 0} f\Big(x^k + \lambda d_k\Big).
$$

4. Положить  $x^{k+1} = x^k + \lambda_k d_k$ . 5. Если  $||x^{k+1} - x^k|| \le \varepsilon_x$  и  $||\nabla f(x^{k+1})|| \le \varepsilon_y$ , то положить  $x^* \approx x^{k+1}$ и закончить вычисления. Иначе выполнить присваивание  $k = k + 1$ и вернуться на шаг 2.

Определение. Будем говорить, что алгоритм А глобально сходится, если для любой выбранной исходной точки  $x^0$  последовательность  $\left\{x^k\right\}$ , порожденная точками  $x^{k+1} \in A(x^k)$ , сходится к точке, удовлетворяющей необходимым условиям оптимальности.

Замечание. МК обладает глобальной сходимостью, но это не означает обязательного получения глобального экстремума функции  $f(x)$ . Если функция  $f(x)$  дважды дифференцируема в стационарной точке  $\bar{x}$  и гессиан  $\nabla^2 f(\bar{x})$  положительно определен, то  $\bar{x}$  — локальный минимум ЦФ. И только если  $f(x)$  является выпуклой функцией, то  $\overline{x}$  является точкой глобального минимума  $f(x)$ .

МК обладает устойчивостью, т. е. при достаточно малом значении  $\lambda_k$  обеспечивается выполнение неравенства

$$
f\left(x^{k+1}\right) \le f\left(x^k\right).
$$

МК позволяет существенно уменьшить значение ЦФ (быстро спуститься на «дно оврага») при движении из точек, расположенных на значительных расстояниях от точки  $x^*$ , но в дальнейшем может произойти «зацикливание» (рисунок 3.9).

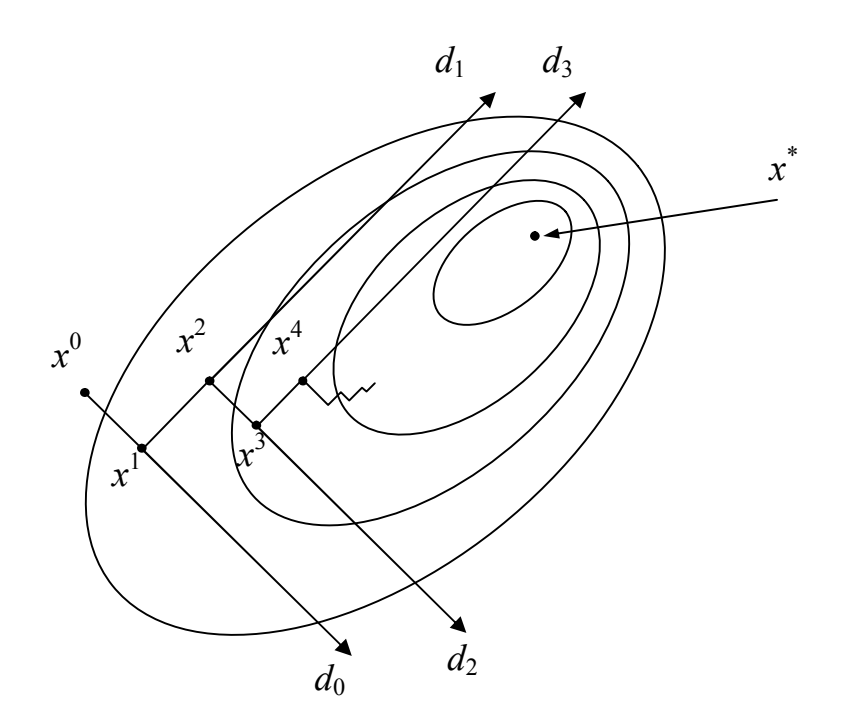

Рисунок 3.9 — Метод Коши — «зацикливание» траектории спуска

То есть, для некоторых типов функций сходимость может оказаться медленной. В самом деле, если  $\lambda_k$  минимизирует функцию

$$
\Phi(\lambda) = f\left(x^k + \lambda d_k\right),\,
$$

то должно быть

$$
\frac{d\Phi(\lambda_k)}{d\lambda} = d_k^{\mathrm{T}} \nabla f\left(x^k + \lambda_k d_k\right) = d_k^{\mathrm{T}} \nabla f\left(x^{k+1}\right) = 0,\tag{3.31}
$$

откуда вытекает равенство:

$$
d_k^{\mathrm{T}} d_{k+1} = 0,\t\t(3.32)
$$

которое доказывает, что последовательные направления ортогональны. В случае ярко выраженной нелинейности («овражности») ЦФ происходит «зацикливание».

Поэтому МК часто используются совместно с другими градиентными методами (например, методом Ньютона) в качестве начальной процедуры.

Пример. Решим задачу проектирования канала наименьшей ДЛИНЫ

$$
f(x) = (x_1 - x_2)^2 + (x_1^2 - x_2 + 2)^2
$$

Положим  $x^0 = (0,0)^T$ ,  $\varepsilon_x = 0.02$ ,  $\varepsilon_y = 0.05$ . Аргумент ЦФ  $x \in R^2$ , поэтому  $n = 2$ . Градиент ЦФ мы уже находили ранее:

$$
\nabla f(x) = \begin{pmatrix} \frac{\partial f}{\partial x_1} \\ \frac{\partial f}{\partial x_2} \end{pmatrix} = \begin{pmatrix} 2(x_1 - x_2) + 4x_1(x_1^2 - x_2 + 2) \\ -2(x_1 - x_2) - 2(x_1^2 - x_2 + 2) \end{pmatrix}.
$$

Можно заметить, что в предыдущих примерах мы задавали большую точность по функции  $\varepsilon_{v}$ . Это делалось для того, чтобы в достаточной степени приблизиться к точке экстремума. Иначе, если в окрестности точки экстремума значение ЦФ изменяется слабо, может возникнуть ситуация, когда величина  $|f(x^{k+1}) - f(x^k)|$  относительно мала (находится в пределах погрешности), но расстояние до точки экстремума все еще велико. То есть на самом деле данная разность не говорит нам о том, далеко ли находится точка экстремума от точки  $x^{k+1}$ . Но мы точно знаем, что в точке экстремума вектор градиента должен быть нулевым. Поэтому величина  $\|\nabla f(x^{k+1})\|$  гораздо точнее говорит о том, достигли ли мы точки экстремума в достаточной степени. Далее мы проверим это предположение.

Шаг 1.1. Зададим  $k = 0$ , вычислим  $f(x^0) = 4$ .

Шаг 1.2. Вычислим градиент в точке  $x^0$  и направление спуска:

$$
\nabla f\left(x^0\right) = \begin{pmatrix} 2 \cdot (0-0) + 4 \cdot 0 \cdot (0^2 - 0 + 2) \\ -2 \cdot (0-0) - 2 \cdot (0^2 - 0 + 2) \end{pmatrix} = \begin{pmatrix} 0 \\ -4 \end{pmatrix}, \ d_0 = -\nabla f\left(x^0\right) = \begin{pmatrix} 0 \\ 4 \end{pmatrix}.
$$

Шаг 1.3. Составляем функцию  $\Phi(\lambda)$ :

$$
\Phi(\lambda) = f(x^0 + \lambda \cdot d_0) = f\begin{pmatrix} 0 + \lambda \cdot 0 \\ 0 + \lambda \cdot 4 \end{pmatrix} = f\begin{pmatrix} 0 \\ 4\lambda \end{pmatrix} =
$$

$$
= (0 - 4\lambda)^2 + (0^2 - 4\lambda + 2)^2 = 16\lambda^2 + (2 - 4\lambda)^2.
$$

Минимизируя данную функцию по параметру λ, найдем значение параметра  $\lambda_0$ :

$$
\Phi'(\lambda) = 16\lambda^2 + (2 - 4\lambda)^2 = 32\lambda - 8(2 - 4\lambda) = 64\lambda - 16
$$

$$
\Rightarrow 64\lambda_0 - 16 = 0 \Rightarrow \lambda_0 = \frac{1}{4}.
$$

Шаг 1.4. Положим

$$
x^{1} = x^{0} + \lambda_{0}d_{0} = \begin{pmatrix} 0 \\ 0 \end{pmatrix} + \frac{1}{4} \begin{pmatrix} 0 \\ 4 \end{pmatrix} = \begin{pmatrix} 0 \\ 1 \end{pmatrix},
$$

$$
f(x^{1}) = (0 - 1)^{2} + (0^{2} - 1 + 2)^{2} = 2,
$$

$$
\nabla f(x^{1}) = \begin{pmatrix} 2 \cdot (0 - 1) + 4 \cdot 0 \cdot (0^{2} - 1 + 2) \\ -2 \cdot (0 - 1) - 2 \cdot (0^{2} - 1 + 2) \end{pmatrix} = \begin{pmatrix} -2 \\ 0 \end{pmatrix}.
$$

Проверим выполнение равенства (3.32):

$$
d_0^{\mathrm{T}} d_1 = \nabla f^{\mathrm{T}}\left(x^0\right) \cdot \nabla f\left(x^1\right) = \left(0 \quad -4\right) \cdot \begin{pmatrix} -2 \\ 0 \end{pmatrix} = 0.
$$

Шаг 1.5. Условия останова итерационного процесса не выполняются:

$$
\left\|x^{1}-x^{0}\right\|=1>\varepsilon_{x},\ \left\|\nabla f\left(x^{1}\right)\right\|=2>\varepsilon_{y},
$$

поэтому полагаем  $k = 1$ , и возвращаемся на шаг 2.

Следующие итерации решения сведем в таблицу 3.5.

С учетом того, что  $\varepsilon_x = 0.02$ , округляем значение аргумента до двух цифр после запятой:  $x^* \approx x^{10} \approx (0.49; 1.35)^T$  км. С учетом того, что  $\varepsilon_v = 0.05$ , округляем значение функции до двух цифр после запятой:  $f^* = f(x^{10}) \approx 1.53$  км<sup>2</sup>. Оптимальная длина канала составит  $L^* = \sqrt{f^*} \approx 1,237$  KM.

| $\boldsymbol{k}$ | $x^k$          | $f(x^k)$       | $\nabla f\left(x^k\right)$ | $d_k$            | $\lambda_k$ | $\ x^{k+1}\ $<br>$\nabla f^{k+1}$ |
|------------------|----------------|----------------|----------------------------|------------------|-------------|-----------------------------------|
| $\overline{0}$   | $\mathbf{0}$   | $\overline{4}$ | $\boldsymbol{0}$           | $\boldsymbol{0}$ | 0,25        |                                   |
|                  | $\overline{0}$ |                |                            | 4                |             |                                   |
| $\mathbf{1}$     | $\theta$       | $\overline{2}$ | $-2$                       | $\overline{2}$   | 0,156       | 0,313                             |
|                  |                |                | $\boldsymbol{0}$           | $\boldsymbol{0}$ |             | 0,822                             |
| $\overline{2}$   | 0,313          | 1,678          | $\theta$                   | $\theta$         | 0,25        | 0,205                             |
|                  |                |                | $-0,822$                   | 0,822            |             | 0,668                             |
| 3                | 0,313          | 1,593          | $-0,668$                   | 0,668            | 0,148       | 0,0988                            |
|                  | 1,205          |                | $\boldsymbol{0}$           | $\boldsymbol{0}$ |             | 0,341                             |
| $\overline{4}$   | 0,412          | 1,559          | $\theta$                   | $\theta$         | 0,25        | 0,0852                            |
|                  | 1,205          |                | $-0,341$                   | 0,341            |             | 0,311                             |
| 5                | 0,412          | 1,545          | $-0,311$                   | 0,311            | 0,141       | 0,0438                            |
|                  | 1,291          |                | $\overline{0}$             | $\overline{0}$   |             | 0,163                             |
| 6                | 0,455          | 1,538          | $\theta$                   | $\theta$         | 0,25        | 0,0409                            |
|                  | 1,291          |                | $-0,163$                   | 0,163            |             | 0,156                             |
| $\overline{7}$   | 0,455          | 1,535          | $-0,156$                   | 0,156            | 0,137       | 0,0214                            |
|                  | 1,331          |                | $\overline{0}$             | 0                |             | 0,0829                            |
| 8                | 0,477          | 1,533          | $\theta$                   | $\theta$         | 0,25        | 0,0207                            |
|                  | 1,331          |                | $-0,0829$                  | 0,0829           |             | 0,0810                            |
| 9                | 0,477          | 1,5322         | $-0,0810$                  | 0,0810           | 0,135       | 0,0110                            |
|                  | 1,352          |                | 0                          | $\overline{0}$   |             | 0,0431                            |
| 10               | 0,488          | 1,5317         | $\theta$                   |                  |             |                                   |
|                  | 1,352          |                | $-0,0431$                  |                  |             |                                   |

Таблица 3.5 — Решение задачи методом Коши

Проверим порядок величины  $|f(x^{k+1}) - f(x^k)|$ :

$$
\left| f\left(x^{10}\right) - f\left(x^{9}\right) \right| \approx \left| 1,5317 - 1,5322 \right| \approx 4,450 \cdot 10^{-4}.
$$

Убеждаемся в том, что эта величина оказалась меньшего порядка, чем используемая ранее величина погрешности по функции 0,001.

Несмотря на то, что МК не имеет большого практического значения, он реализует важнейшие шаги большинства градиентных методов.

## 3.4.2 Метод Ньютона

Итерационная формула метода Ньютона (МН) имеет вид:

$$
x^{k+1} = x^k - \left[\nabla^2 f\left(x^k\right)\right]^{-1} \nabla f\left(x^k\right). \tag{3.33}
$$

Замечание. В МН и направление, и шаг перемещения фиксированы. То есть в формуле (3.29) полагаем

$$
\lambda_k = 1, \ d_k = -\left[\nabla^2 f\left(x^k\right)\right]^{-1} \nabla f\left(x^k\right).
$$

Эта формула есть не что иное, как МН в применении к решению системы нелинейных уравнений

$$
\frac{\partial f(x)}{\partial x_i} = 0, \ i = 1, \dots, n.
$$

Алгоритм Ньютона. Исходные данные — ЦФ, ее градиент и гессиан, начальная точка  $x^0$ , точность по аргументу  $\varepsilon_r$ , точность по функции  $\varepsilon_{v}$ .

1. Задать номер итерации  $k = 0$ , вычислить  $f(x^0)$ .

2. Вычислить направление спуска  $d_k = -\left[\nabla^2 f(x^k)\right]^{-1} \nabla f(x^k)$ .

3. Положить 
$$
x^{k+1} = x^k + d_k
$$
.

4. 
$$
\text{ECHM } \|x^{k+1} - x^k\| \le \varepsilon_x \text{ H } \|\nabla f(x^{k+1})\| \le \varepsilon_y, \text{ to nonempty } x^* \approx x^{k+1}
$$

и закончить вычисления. Иначе выполнить присваивание  $k = k + 1$ и вернуться на шаг 2.

Если  $f(x)$  — выпуклая квадратичная функция, то МН сходится за одну итерацию.

Недостаток. При использовании МН на каждой итерации возникает необходимость вычисления и последующего обращения матрицы Гессе  $\nabla^2 f(x^k)$ .

Пример 1. Решим задачу проектирования канала наименьшей ДЛИНЫ

$$
f(x) = (x_1 - x_2)^2 + (x_1^2 - x_2 + 2)^2
$$

Положим  $x^0 = (0,0)^T$ ,  $\varepsilon_x = 0.02$ ,  $\varepsilon_y = 0.05$ . Аргумент ЦФ  $x \in R^2$ , поэтому  $n = 2$ . Градиент и гессиан ЦФ мы уже находили ранее:

$$
\nabla f(x) = \begin{pmatrix} \frac{\partial f}{\partial x_1} \\ \frac{\partial f}{\partial x_2} \end{pmatrix} = \begin{pmatrix} 2(x_1 - x_2) + 4x_1(x_1^2 - x_2 + 2) \\ -2(x_1 - x_2) - 2(x_1^2 - x_2 + 2) \end{pmatrix},
$$
  

$$
\nabla^2 f(x) = H_f(x) = \begin{pmatrix} \frac{\partial^2 f}{\partial x_1^2} & \frac{\partial^2 f}{\partial x_2 \partial x_1} \\ \frac{\partial^2 f}{\partial x_1 \partial x_2} & \frac{\partial^2 f}{\partial x_2^2} \end{pmatrix} = \begin{pmatrix} 12x_1^2 - 4x_2 + 10 & -4x_1 - 2 \\ -4x_1 - 2 & 4 \end{pmatrix}.
$$

Шаг 1.1. Зададим  $k = 0$ , вычислим  $f(x^0) = 4$ .

Шаг 1.2. Вычислим градиент и гессиан в точке  $x^0$ :

$$
\nabla f\left(x^{0}\right) = \begin{pmatrix} 2 \cdot (0-0) + 4 \cdot 0 \cdot \left(0^{2} - 0 + 2\right) \\ -2 \cdot (0-0) - 2 \cdot \left(0^{2} - 0 + 2\right) \end{pmatrix} = \begin{pmatrix} 0 \\ -4 \end{pmatrix},
$$
  

$$
\nabla^{2} f\left(x^{0}\right) = \begin{pmatrix} 12 \cdot 0^{2} - 4 \cdot 0 + 10 & -4 \cdot 0 - 2 \\ -4 \cdot 0 - 2 & 4 \end{pmatrix} = \begin{pmatrix} 10 & -2 \\ -2 & 4 \end{pmatrix}.
$$

Направление спуска

$$
d_0 = -\left[\nabla^2 f\left(x^0\right)\right]^{-1} \nabla f\left(x^0\right) = -\left(\begin{array}{cc} 10 & -2 \\ -2 & 4 \end{array}\right)^{-1} \cdot \left(\begin{array}{c} 0 \\ -4 \end{array}\right) =
$$

$$
= -\frac{1}{36} \left(\begin{array}{cc} 4 & 2 \\ 2 & 10 \end{array}\right) \cdot \left(\begin{array}{c} 0 \\ -4 \end{array}\right) = -\frac{1}{36} \left(\begin{array}{c} -8 \\ -40 \end{array}\right) = \left(\begin{array}{c} 2/9 \\ 10/9 \end{array}\right).
$$

Шаг 1.3. Положим

$$
x^{1} = x^{0} + d_{0} = {0 \choose 0} + {2/9 \choose 10/9} = {2/9 \choose 10/9},
$$
  

$$
f(x^{1}) = (2/9 - 10/9)^{2} + ((2/9)^{2} - 10/9 + 2)^{2} \approx 1,670,
$$
  

$$
\nabla f(x^{1}) = \begin{pmatrix} 2 \cdot (2/9 - 10/9) + 4 \cdot (2/9) \cdot ((2/9)^{2} - 10/9 + 2) \\ -2 \cdot (2/9 - 10/9) - 2 \cdot ((2/9)^{2} - 10/9 + 2) \end{pmatrix} \approx \begin{pmatrix} -0,944 \\ -0,099 \end{pmatrix}.
$$

Шаг 1.4. Условия останова итерационного процесса не выполняются:

$$
\left\|x^{1}-x^{0}\right\| \approx 1,133 > \varepsilon_{x},\ \left\|\nabla f\left(x^{1}\right)\right\| = 0,949 > \varepsilon_{y},
$$

поэтому полагаем  $k = 1$ , и возвращаемся на шаг 2.

Следующие итерации решения сведем в таблицу 3.6.

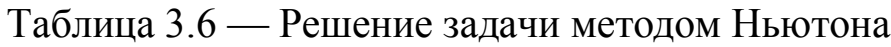

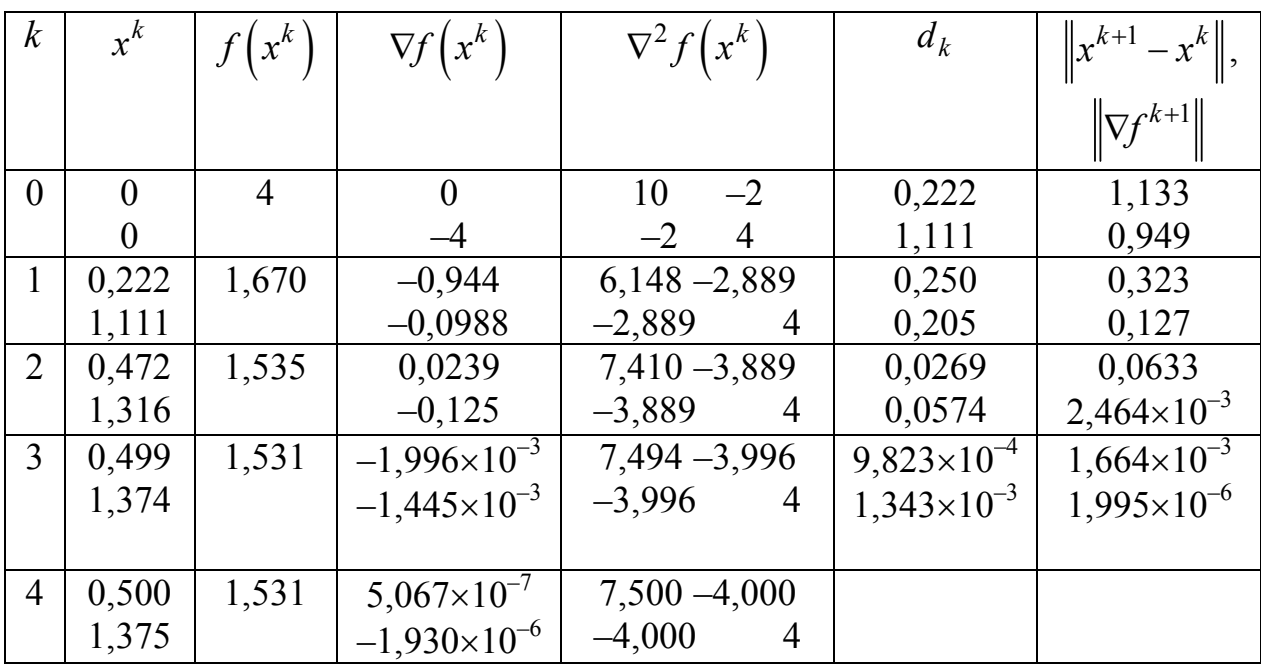

С учетом того, что  $\varepsilon_x = 0.02$ , округляем значение аргумента до двух цифр после запятой:  $x^* \approx x^4 \approx (0.50; 1.38)^T$  км. С учетом того, что  $\varepsilon_v = 0.05$ , округляем значение функции до двух цифр после запятой:  $f^* = f(x^4) \approx 1.53$  км<sup>2</sup>. Оптимальная длина канала составит  $L^* = \sqrt{f^*} \approx 1,237$  KM.

Проверим порядок величины  $|f(x^{k+1}) - f(x^k)|$ :

$$
\left| f\left(x^4\right) - f\left(x^3\right) \right| \approx 1,951 \cdot 10^{-6}.
$$

Решение получилось очень точным, и метод сошелся достаточно быстро. Это говорит о том, что ЦФ (по крайней мере, в окрестностях начальной точки и точки экстремума) по форме близка  $\mathbf{K}$ квадратичной.

Пример 2. Покажем, что для выпуклой квадратичной функции процесс решения МН сходится за одну итерацию. Найдем минимум  $\Pi(\Phi(3.2))$ :

$$
f(x) = (x_1 - x_2)^2 + (x_1 - 2x_2 + 2)^2,
$$

где  $x^0 = (0,0)^T$ .

Выше мы уже находили градиент и матрицу Гессе данной ЦФ:

$$
\nabla f(x) = \begin{pmatrix} 4x_1 - 6x_2 + 4 \\ -6x_1 + 10x_2 - 8 \end{pmatrix}, H_f(x) = \begin{pmatrix} 4 & -6 \\ -6 & 10 \end{pmatrix}.
$$

Функция выпукла, так как угловые миноры

$$
\Delta_1 = 4 > 0, \ \Delta_2 = 4 \cdot 10 - (-6) \cdot (-6) = 4 > 0.
$$

Следовательно, она имеет только один локальный и одновременно глобальный экстремум - минимум. Используя формулу МН, получаем:

$$
x^{1} = x^{0} - \left[ \nabla^{2} f(x^{0}) \right]^{-1} \nabla f(x^{0}) = \begin{pmatrix} 0 \\ 0 \end{pmatrix} - \begin{pmatrix} 4 & -6 \\ -6 & 10 \end{pmatrix}^{-1} \cdot \begin{pmatrix} 4 \cdot 0 - 6 \cdot 0 + 4 \\ -6 \cdot 0 + 10 \cdot 0 - 8 \end{pmatrix} = \begin{pmatrix} 0 \\ 0 \end{pmatrix} - \frac{1}{4} \cdot \begin{pmatrix} 10 & 6 \\ 6 & 4 \end{pmatrix} \cdot \begin{pmatrix} 4 \\ -8 \end{pmatrix} = \begin{pmatrix} 2 \\ 2 \end{pmatrix}.
$$

137

Значение градиента в найденной точке

$$
\nabla f\left(x^{1}\right) = \begin{pmatrix} 4\cdot 2 - 6\cdot 2 + 4 \\ -6\cdot 2 + 10\cdot 2 - 8 \end{pmatrix} = \begin{pmatrix} 0 \\ 0 \end{pmatrix},
$$

следовательно,  $x^* = (2,2)^T$ ,  $f^* = 0$ .

## 3.4.3 Модифицированный метод Ньютона

Если функция  $f(x)$  не квадратичная (или не близка по форме к квадратичной функции), то МН не отличается высоким быстродействием и надежностью. В модифицированном МН (ММН) последовательность итераций строится в соответствии с формулой:

$$
x^{k+1} = x^k - \lambda_k \left[ \nabla^2 f \left( x^k \right) \right]^{-1} \nabla f \left( x^k \right), \tag{3.34}
$$

т. е. от формулы МН (3.33) она отличается учетом длины шага  $\lambda_k$ .

Выбор параметра  $\lambda_k$  осуществляется подобно методу Коши чтобы минимизировать функцию

$$
\Phi(\lambda) = f\left(x^k + \lambda d_k\right), \text{ rate } d_k = \left[\nabla^2 f\left(x^k\right)\right]^{-1} \nabla f\left(x^k\right) \tag{3.35}
$$

на множестве значений  $\lambda \ge 0$  (одномерная минимизация). Это гарантирует выполнение неравенства

$$
f\left(x^{k+1}\right) \le f\left(x^k\right).
$$

Для выпуклой квадратичной ЦФ, как и МН, ММН сходится за одну итерацию, причем минимизация функции (3.35) дает  $\lambda_0 = 1$ .

Модифицированный алгоритм Ньютона. Исходные данные -ЦФ, ее градиент и гессиан, начальная точка  $x^0$ , точность по аргументу  $\varepsilon_x$ , точность по функции  $\varepsilon_y$ .

1. Задать номер итерации  $k = 0$ , вычислить  $f(x^0)$ .

2. Вычислить направление спуска  $d_k = -\left[\nabla^2 f(x^k)\right]^{-1} \nabla f(x^k)$ .

3. Решить задачу

$$
\Phi(\lambda) = f\bigg[x^k - \lambda \bigg[\nabla^2 f\big(x^k\big)\bigg]^{-1} \nabla f\big(x^k\big)\bigg] \to \min_{\lambda \ge 0},
$$

т. е. найти такое  $\lambda_k$ , что

$$
\Phi\big(\lambda_k\big) = \min_{\lambda \geq 0} f\big(x^k + \lambda d_k\big).
$$

4. Положить  $x^{k+1} = x^k + \lambda_k d_k$ .

5. Если  $||x^{k+1} - x^k|| \le \varepsilon_x$  и  $||\nabla f(x^{k+1})|| \le \varepsilon_y$ , то положить  $x^* \approx x^{k+1}$ и закончить вычисления. Иначе выполнить присваивание  $k = k + 1$ и вернуться на шаг 2.

Недостаток — как и в МН, на каждой итерации возникает необходимость вычисления и последующего обращения матрицы Гессе  $\nabla^2 f(x^k)$ .

Пример. Решим задачу проектирования канала наименьшей ДЛИНЫ

$$
f(x) = (x_1 - x_2)^2 + (x_1^2 - x_2 + 2)^2.
$$

Положим  $x^0 = (0,0)^T$ ,  $\varepsilon_x = 0.02$ ,  $\varepsilon_y = 0.05$ . Аргумент ЦФ  $x \in R^2$ , поэтому  $n = 2$ . Градиент и гессиан ЦФ мы уже находили ранее:

$$
\nabla f(x) = \begin{pmatrix} \frac{\partial f}{\partial x_1} \\ \frac{\partial f}{\partial x_2} \end{pmatrix} = \begin{pmatrix} 2(x_1 - x_2) + 4x_1(x_1^2 - x_2 + 2) \\ -2(x_1 - x_2) - 2(x_1^2 - x_2 + 2) \end{pmatrix},
$$
  

$$
\nabla^2 f(x) = H_f(x) = \begin{pmatrix} \frac{\partial^2 f}{\partial x_1^2} & \frac{\partial^2 f}{\partial x_2 \partial x_1} \\ \frac{\partial^2 f}{\partial x_1 \partial x_2} & \frac{\partial^2 f}{\partial x_2^2} \end{pmatrix} = \begin{pmatrix} 12x_1^2 - 4x_2 + 10 & -4x_1 - 2 \\ -4x_1 - 2 & 4 \end{pmatrix}.
$$

Шаг 1.1. Зададим  $k = 0$ , вычислим  $f(x^0) = 4$ .

Шаг 1.2. Вычислим градиент и гессиан в точке  $x^0$ :

$$
\nabla f\left(x^{0}\right) = \begin{pmatrix} 2 \cdot (0-0) + 4 \cdot 0 \cdot \left(0^{2} - 0 + 2\right) \\ -2 \cdot (0-0) - 2 \cdot \left(0^{2} - 0 + 2\right) \end{pmatrix} = \begin{pmatrix} 0 \\ -4 \end{pmatrix},
$$

$$
\nabla^{2} f\left(x^{0}\right) = \begin{pmatrix} 12 \cdot 0^{2} - 4 \cdot 0 + 10 & -4 \cdot 0 - 2 \\ -4 \cdot 0 - 2 & 4 \end{pmatrix} = \begin{pmatrix} 10 & -2 \\ -2 & 4 \end{pmatrix}.
$$

Находим направление спуска:

$$
d_0 = -\left[\nabla^2 f\left(x^0\right)\right]^{-1} \nabla f\left(x^0\right) = -\left(\begin{array}{cc} 10 & -2 \\ -2 & 4 \end{array}\right)^{-1} \cdot \left(\begin{array}{c} 0 \\ -4 \end{array}\right) =
$$

$$
= -\frac{1}{36} \left(\begin{array}{cc} 4 & 2 \\ 2 & 10 \end{array}\right) \cdot \left(\begin{array}{c} 0 \\ -4 \end{array}\right) = -\frac{1}{36} \left(\begin{array}{c} -8 \\ -40 \end{array}\right) = \left(\begin{array}{c} 2/9 \\ 10/9 \end{array}\right).
$$

Шаг 1.3. Составляем функцию  $\Phi(\lambda)$ :

$$
\Phi(\lambda) = f\left(x^0 + \lambda \cdot d_0\right) = f\left(\frac{0 + \lambda \cdot (2/9)}{0 + \lambda \cdot (10/9)}\right) = f\left(\frac{2\lambda/9}{10\lambda/9}\right) =
$$

$$
= \left(\frac{2\lambda}{9} - \frac{10\lambda}{9}\right)^2 + \left(\left(\frac{2\lambda}{9}\right)^2 - \frac{10\lambda}{9} + 2\right)^2.
$$

Минимизируя данную функцию по параметру λ (см. (3.3), (3.4)), найдем значение параметра  $\lambda_0 \approx 1,084$ .

Шаг 1.4. Положим

$$
x^{1} = x^{0} + \lambda_{0}d_{0} \approx \binom{0}{0} + 1,084 \cdot \binom{2/9}{10/9} \approx \binom{0,241}{1,205},
$$
  

$$
f\left(x^{1}\right) \approx \left(0,241 - 1,205\right)^{2} + \left(0,241^{2} - 1,205 + 2\right)^{2} \approx 1,657,
$$
  

$$
\nabla f\left(x^{1}\right) = \binom{2 \cdot \left(0,241 - 1,205\right) + 4 \cdot 0,241 \cdot \left(0,241^{2} - 1,205 + 2\right)}{-2 \cdot \left(0,241 - 1,205\right) - 2 \cdot \left(0,241^{2} - 1,205 + 2\right)} \approx \binom{-1,105}{0,221}.
$$

Шаг 1.3. Условия останова итерационного процесса не выполняются:

$$
\left\|x^{1}-x^{0}\right\| \approx 1,229 > \varepsilon_{x},\ \left\|\nabla f\left(x^{1}\right)\right\| = 1,127 > \varepsilon_{y},
$$

поэтому полагаем  $k = 1$ , и возвращаемся на шаг 2.

Следующие итерации решения сведем в таблицу 3.7.

Таблица 3.7 — Решение задачи модифицированным методом Ньютона

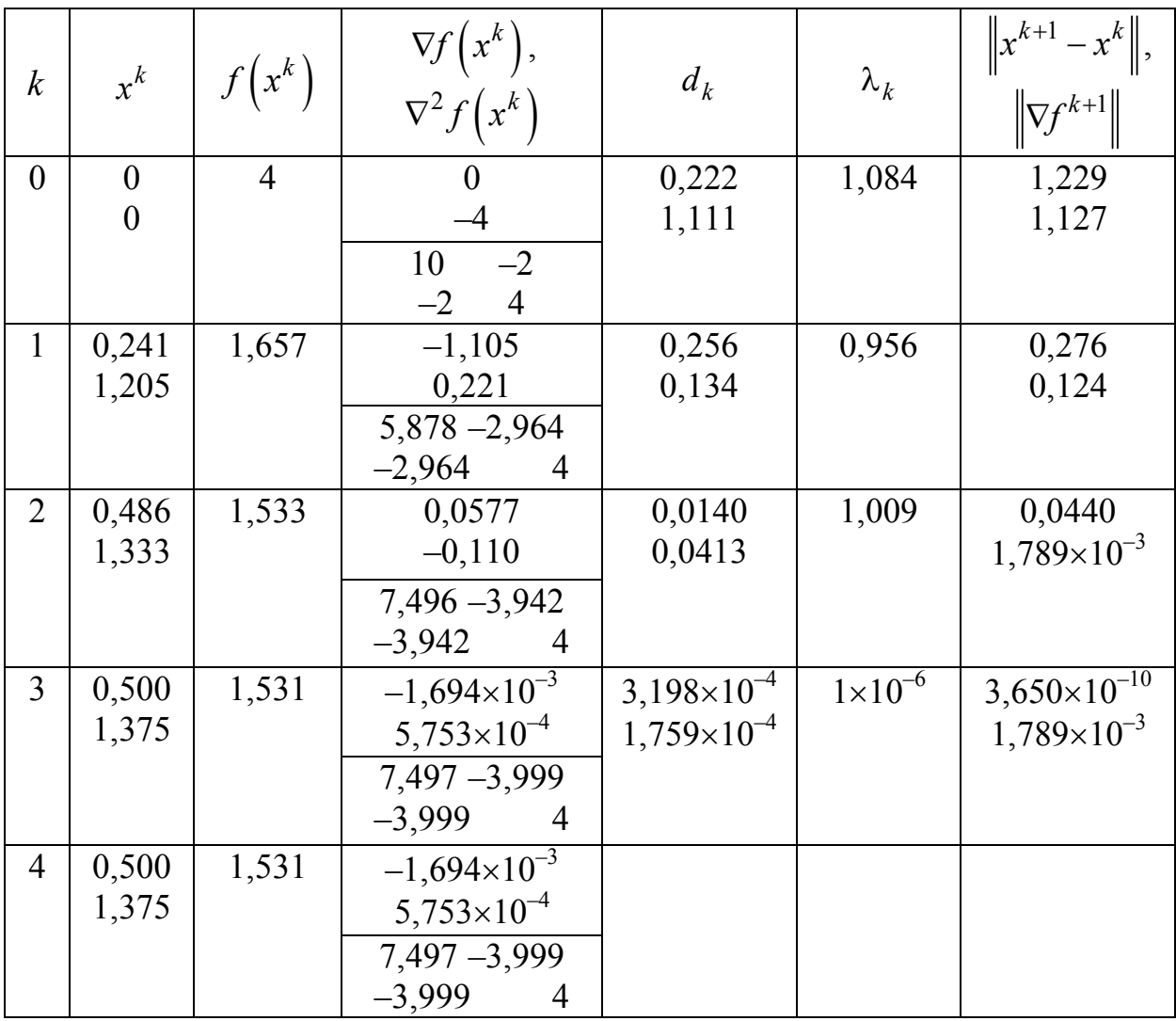

С учетом того, что  $\varepsilon_x = 0.02$ , округляем значение аргумента до двух цифр после запятой:  $x^* \approx x^4 \approx (0.50; 1.38)^T$  км. С учетом того, что  $\varepsilon_y = 0.05$ , округляем значение функции до двух цифр после запятой:  $f^* = f(x^4) \approx 1.53$  км<sup>2</sup>. Оптимальная длина канала составит  $L^* = \sqrt{f^*} \approx 1,237$  KM.

Проверим порядок величины  $|f(x^{k+1}) - f(x^k)|$ :

$$
\left| f\left(x^4\right) - f\left(x^3\right) \right| \approx 4,405 \cdot 10^{-13}.
$$

Решение еще более точное, чем в обычном методе Ньютона. Вообще, можно заметить, что на первых трех итерациях длина шага примерно равна 1, т. е. результаты ММН не сильно отличаются от результатов МН. Это лишний раз подтверждает, что форма ЦФ близка к квадратичной.

#### 3.4.4 Метод Марквардта

Метод Марквардта (ММ) является комбинацией методов Коши и Ньютона. В нем сочетаются положительные свойства обоих методов. Направление поиска в ММ определяется равенством

$$
d_k = -\left[H_f\left(x^k\right) + \lambda_k E\right]^{-1} \nabla f\left(x^k\right),\tag{3.36}
$$

где E — единичная матрица.

На начальной стадии  $\lambda_0$  присваивается большое значение (например,  $10^4$ ), так что

$$
-\left[H_f(x^0) + \lambda_0 E\right]^{-1} \approx -(\lambda_0 E)^{-1} = -\frac{1}{\lambda_0} E.
$$
 (3.37)

Таким образом, большим значениям  $\lambda_0$  соответствует направление поиска  $d_0 = -\nabla f(x^0)$ , т.е. направление поиска совпадает с направлением антиградиента, как в методе Коши. Из формулы (3.37) можно заключить, что при уменьшении  $\lambda$  до нуля направление  $d_k$ изменяется от  $-\nabla f(x^k)$  до  $-H_f^{-1}(x^k)$ , т. е.

$$
\lim_{\lambda \to 0} \left[ H_f \left( x^k \right) + \lambda_k E \right]^{-1} = H_f^{-1} \left( x^k \right), \tag{3.38}
$$

т. е. получаем направление поиска  $d_k = -\left[\nabla^2 f(x^k)\right]^{-1} \nabla f(x^k)$ , как в методе Ньютона.

Если после первого шага получена точка с меньшим значением ЦФ (т. е.  $f(x^1) < f(x^0)$ ), следует выбрать  $\lambda_1 < \lambda_0$  (например,  $\lambda_1 = \lambda_0/\beta$ , где  $\beta > 1$ ) и реализовать еще один шаг. В противном случае следует выбрать  $\lambda_1 > \lambda_0$  (например,  $\lambda_1 = \lambda_0 \beta$ , где  $\beta > 1$ ), и вновь реализовать предыдущий щаг.

Алгоритм Марквардта. Исходные данные - ЦФ, ее градиент и гессиан, максимально допустимое количество итераций  $M$ , начальная точка  $x^0$ , начальное значение параметра  $\lambda_0$ , величина изменения шага  $\beta$ , точность по аргументу  $\varepsilon_x$ , точность по функции  $\varepsilon_y$ .

1. Задать номер итерации  $k = 0$ , вычислить  $f(x^0)$ .

2. Вычислить направление поиска  $d_k = -\left[H_f\left(x^k\right) + \lambda_k E\right]^{-1} \nabla f\left(x^k\right).$ 3. Положить  $x^{k+1} = x^k + d_k$ .

4. Проверить выполнение неравенства:  $f(x^{k+1}) < f(x^k)$ . Если оно выполняется, перейти на шаг 5, иначе на шаг 6.

5. Положить  $\lambda_{k+1} = \lambda_k / \beta$  и перейти на шаг 7.

6. Положить  $\lambda_{k+1} = \lambda_k \beta$  и перейти на шаг 2.

7. Если  $||x^{k+1} - x^k|| \le \varepsilon_x$  и  $||\nabla f(x^{k+1})|| \le \varepsilon_y$ , или превышено допус-

тимое количество итераций ( $k \ge M$ ), то положить  $x^* \approx x^{k+1}$  и закончить вычисления. Иначе выполнить присваивание  $k = k + 1$  и вернуться на шаг 2.

Достоинства ММ. Относительная простота, ЦФ убывает от итерации к итерации, высокая скорость сходимости в окрестности точки минимума  $x^*$ , отсутствует процедура поиска вдоль прямой.

Недостатки. На каждой итерации возникает необходимость вычисления матрицы Гессе  $H_f(x^k)$  и последующего обращения (иногда неоднократного) матрицы  $H_f(x^k) + \lambda_k E$ .

Этот метод широко используется при решении задач (например, в регрессионном анализе) в которых функция  $f(x)$  может быть записана в виде суммы квадратов, т. е.

$$
f(x) = f_1^2(x) + f_2^2(x) + ... + f_m^2(x) = \sum_{i=1}^m f_i^2(x).
$$
 (3.39)

Пример. Решим задачу проектирования канала наименьшей ДЛИНЫ

$$
f(x) = (x_1 - x_2)^2 + (x_1^2 - x_2 + 2)^2.
$$

Положим  $M = 10$ ,  $x^0 = (0,0)^T$ ,  $\lambda_0 = 10^4$ ,  $\beta = 10$ ,  $\epsilon_x = 0.02$ ,  $\varepsilon_v = 0.05$ . Аргумент ЦФ  $x \in R^2$ , поэтому  $n = 2$ . Градиент и гессиан ЦФ мы уже находили ранее:

$$
\nabla f(x) = \begin{pmatrix} \frac{\partial f}{\partial x_1} \\ \frac{\partial f}{\partial x_2} \end{pmatrix} = \begin{pmatrix} 2(x_1 - x_2) + 4x_1(x_1^2 - x_2 + 2) \\ -2(x_1 - x_2) - 2(x_1^2 - x_2 + 2) \end{pmatrix},
$$
  

$$
\nabla^2 f(x) = H_f(x) = \begin{pmatrix} \frac{\partial^2 f}{\partial x_1^2} & \frac{\partial^2 f}{\partial x_2 \partial x_1} \\ \frac{\partial^2 f}{\partial x_1 \partial x_2} & \frac{\partial^2 f}{\partial x_2^2} \end{pmatrix} = \begin{pmatrix} 12x_1^2 - 4x_2 + 10 & -4x_1 - 2 \\ -4x_1 - 2 & 4 \end{pmatrix}.
$$

Единичная матрица в пространстве  $R^2$  имеет вид

$$
E = \begin{pmatrix} 1 & 0 \\ 0 & 1 \end{pmatrix}.
$$

Шаг 1.1. Зададим  $k = 0$ , вычислим  $f(x^0) = 4$ .

Шаг 1.2. Вычислим градиент и гессиан в точке  $x^0$ :

$$
\nabla f\left(x^0\right) = \begin{pmatrix} 2 \cdot (0-0) + 4 \cdot 0 \cdot \left(0^2 - 0 + 2\right) \\ -2 \cdot \left(0-0\right) - 2 \cdot \left(0^2 - 0 + 2\right) \end{pmatrix} = \begin{pmatrix} 0 \\ -4 \end{pmatrix},
$$
$$
\nabla^2 f\left(x^0\right) = \begin{pmatrix} 12 \cdot 0^2 - 4 \cdot 0 + 10 & -4 \cdot 0 - 2 \\ -4 \cdot 0 - 2 & 4 \end{pmatrix} = \begin{pmatrix} 10 & -2 \\ -2 & 4 \end{pmatrix}.
$$

Направление спуска

$$
d_0 = -\left[H_f(x^0) + \lambda_0 E\right]^{-1} \nabla f(x^0) = -\left[\begin{pmatrix} 10 & -2 \\ -2 & 4 \end{pmatrix} + 10^4 \cdot \begin{pmatrix} 1 & 0 \\ 0 & 1 \end{pmatrix}\right]^{-1} \cdot \begin{pmatrix} 0 \\ -4 \end{pmatrix} =
$$

$$
= \begin{pmatrix} 10010 & -2 \\ -2 & 10004 \end{pmatrix}^{-1} \cdot \begin{pmatrix} 0 \\ -4 \end{pmatrix} \approx \begin{pmatrix} 7,989 \cdot 10^{-8} \\ 3,998 \cdot 10^{-4} \end{pmatrix}.
$$

Шаг 1.3. Положим

$$
x^{1} = x^{0} + d_{0} \approx \binom{0}{0} + \binom{7,989 \cdot 10^{-8}}{3,998 \cdot 10^{-4}} \approx \binom{7,989 \cdot 10^{-8}}{3,998 \cdot 10^{-4}},
$$
  

$$
f(x^{1}) = (7,989 \cdot 10^{-8} - 3,998 \cdot 10^{-4})^{2} + \left( (7,989 \cdot 10^{-8})^{2} - 3,998 \cdot 10^{-4} + 2 \right)^{2} \approx 3,998,
$$
  

$$
\nabla f(x^{1}) \approx \binom{-7,989 \cdot 10^{-4}}{-3,998}.
$$

Шаг 1.4. Неравенство  $f(x^1) < f(x^0)$  выполняется, поэтому переходим на шаг 5.

Шаг 1.5. Положим  $\lambda_1 = \lambda_0/\beta = 10^4/10 = 10^3$  и переходим на шаг 7.

Шаг 1.7. Условия останова итерационного процесса не выполняются:

$$
\|x^1 - x^0\| \approx 3,998 \cdot 10^{-4} < \varepsilon_x, \|\nabla f(x^1)\| = 3,998 > \varepsilon_y, \ k = 0 < M,
$$

поэтому полагаем  $k = 1$ , и возвращаемся на шаг 2.

Следующие итерации решения сведем в таблицу 3.8.

С учетом того, что  $\varepsilon_x = 0.02$ , округляем значение аргумента до двух цифр после запятой:  $x^* \approx x^8 \approx (0.50; 1.38)^T$  км. С учетом того, что  $\varepsilon_y = 0.05$ , округляем значение функции до двух цифр после запятой:  $f^* = f(x^8) \approx 1.53$  км<sup>2</sup>. Оптимальная длина канала составит  $L^* = \sqrt{f^*} \approx 1,237$  KM.

## Таблица 3.8 — Решение задачи методом Марквардта

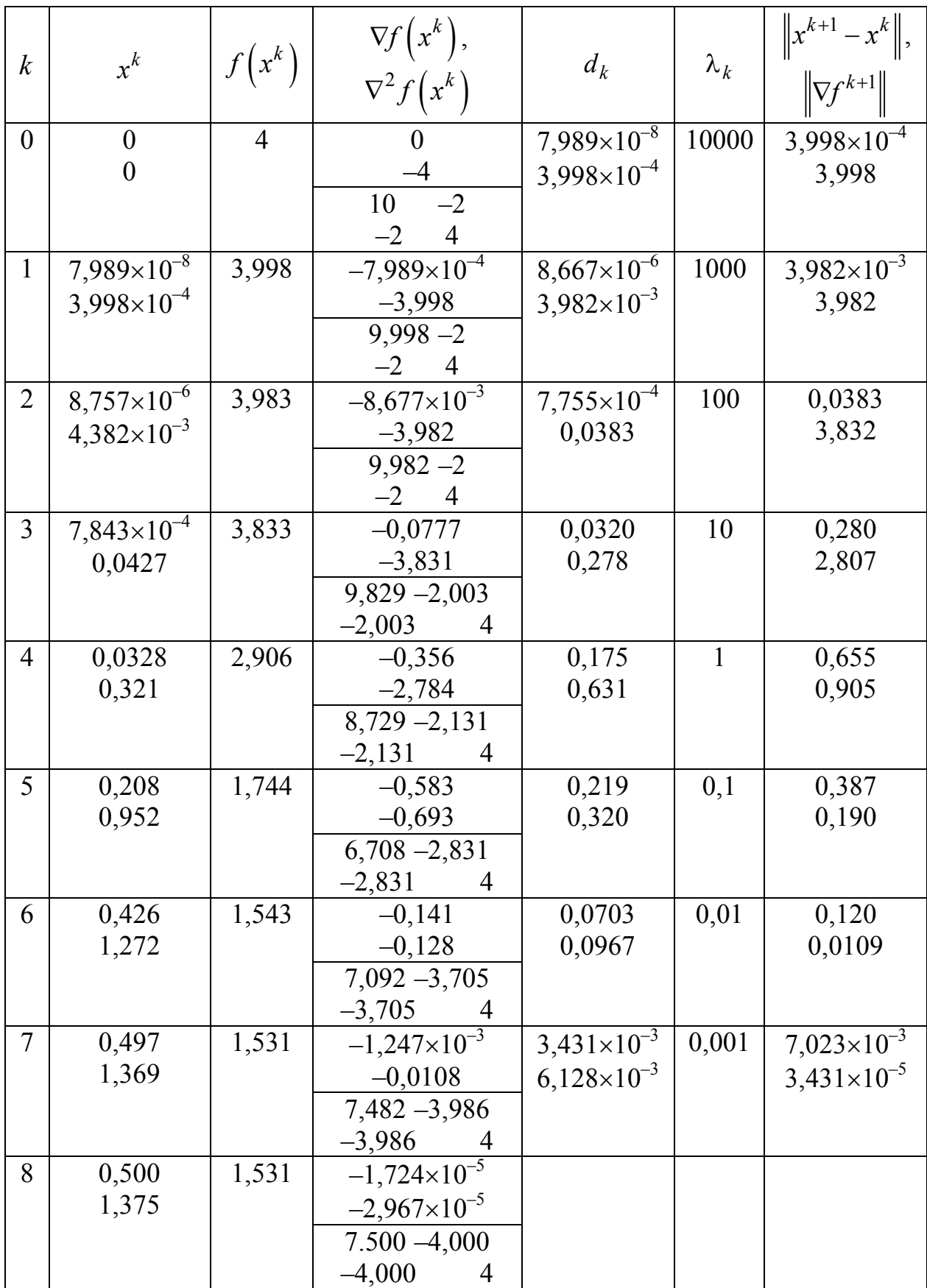

Проверим порядок величины  $|f(x^{k+1}) - f(x^k)|$ :

$$
\left| f\left(x^8\right) - f\left(x^7\right) \right| \approx 3,546 \times 10^{-5}.
$$

Решение получилось точным. Можно заметить, что сначала (при больших значениях  $\lambda$ ) метод сходился весьма медленно, и только при малых значениях  $\lambda$  сходимость ускорилась. Это показывает, что для ЦФ данной задачи сходимость по методу Ньютона гораздо выше, чем по методу Коши, по крайней мере, из выбранной начальной точки. Об этом также говорит разница в количестве итераций, которые требуются этим методам для получения точки экстремума. Следовательно, если бы мы выбрали начальное значение  $\lambda_0$  меньшего порядка (например,  $\lambda_0 = 10$  или даже  $\lambda_0 = 1$ ), то метод сошелся бы быстрее, за 3-4 итерации.

Задание. Проверьте это утверждение на практике.

#### 3.4.5 Методы сопряженных градиентов

Ранее рассматривались методы Коши и Ньютона. Отмечалось, что МК эффективен при поиске на значительных расстояниях от точки минимума  $x^*$  и плохо работает в окрестности  $x^*$ , тогда как МН не отличается высокой надежностью при поиске  $x^*$  из удаленной точки, однако оказывается весьма эффективным в тех случаях, когда  $x^k$  находится вблизи точки минимума. Далее будут рассмотрены алгоритмы, которые обладают положительными свойствами МК и МН и основаны на вычислении только первых производных.

Достоинства методов: высокая надежность при поиске  $x^*$  из удаленной точки  $x^0$  и быстрая сходимость в окрестности  $x^*$ .

#### 1. МСГ для квадратичных функций

Предполагается, что квадратичная функция имеет вид

$$
f(x) = \frac{1}{2}x^{T}Ax + b^{T}x + c.
$$

Идея метода состоит в последовательном построении направлений  $d_0, d_1, ..., d_{n-1}$ , взаимно сопряженных относительно матрицы А

( $A$ -сопряженных). На каждом шаге  $k$  направление  $d_k$  получается как линейная комбинация градиентов  $-\nabla f(x^k)$  в точке  $x^k$  и предшествующих направлений  $(d_0, d_1, ..., d_{k-1})$ , причем коэффициенты линейной комбинации выбираются так, чтобы  $d_k$  было сопряженным ко всем предшествующим направлениям.

Для удобства введем обозначения:

$$
g(x) = \nabla f(x) = Ax + b, \ d_k = -g(x^k) = -g_k. \tag{3.40}
$$

Таким образом,

$$
\begin{cases} g\left(x^0\right) = Ax^0 + b, \\ g\left(x^1\right) = Ax^1 + b, \end{cases}
$$

где  $x^0$  — начальная точка.

Запишем изменение градиента при переходе от точки  $x^0$  к точке  $x^1$ . С учетом обозначений имеем:

$$
\Delta g(x) = g\left(x^1\right) - g\left(x^0\right) = A\left(x^1 - x^0\right) \text{ with } \Delta g(x) = A\Delta x, \quad (3.41)
$$

что выражает свойство квадратичных функций.

Алгоритм МСГ. Исходные данные — квадратичная ЦФ, ее градиент и гессиан, начальная точка  $x^0$ , точность по функции  $\varepsilon_y$ . Однако, в этом алгоритме точность можно не задавать. Если все вычисления выполняются без погрешностей, то оптимальное решение будет найдено не более чем за *п* итераций (при этом должно выполняться строгое равенство  $\nabla f(x^*) = 0$ ). Поэтому точность можно задавать лишь на тот случай, если вычисления производятся с погрешностью (например, на ЭВМ).

1. Задать номер итерации  $k = 0$ , вычислить  $f(x^0)$ .

2. Вычислить значение градиента  $g_0 = \nabla f(x^0) = Ax^0 + b$  и начальное направление спуска  $d_0 = -g_0$ .

3. Далее, как и в методе Коши, нужно решить задачу

$$
\Phi(\lambda) = f\left(x^k + \lambda d_k\right) \to \min_{\lambda \ge 0}.
$$

Однако, учитывая свойства квадратичных функций, проводить одномерную оптимизацию для этого не требуется. Учитывая, что критерий останова одномерного поиска вдоль каждого из направлений  $d_k$  записывается в виде:  $\nabla f^T(x^{k+1})d_k = 0$ , параметр  $\lambda_k$  можно оценить из выражения

$$
\lambda_k = -\frac{g_k^{\mathrm{T}} d_k}{d_k^{\mathrm{T}} A d_k} = -\frac{\nabla f_k^{\mathrm{T}} d_k}{d_k^{\mathrm{T}} A d_k}.
$$
\n(3.42)

Поэтому данный метод позволяет найти точное решение ЗО, если все вычисления выполнять без погрешностей.

- 4. Положить  $x^{k+1} = x^k + \lambda_k d_k$ .
- 5. Если  $\|\nabla f(x^{k+1})\| = 0$  или  $k+1 \ge n$  и  $\|\nabla f(x^{k+1})\| \le \varepsilon_y$ , то поло-

жить  $x^* \approx x^{k+1}$  и закончить вычисления. Иначе перейти на шаг 6. Если все вычисления проводятся точно, то метод гарантирует нахождение оптимального решения не более чем за *п* итераций.

6. Вычислить новое направление спуска по формуле

$$
d_{k+1} = -g_{k+1} + \beta_k d_k, \tag{3.43}
$$

где  $g_{k+1} = \nabla f(x^{k+1}) = Ax^{k+1} + b$ , а параметр  $\beta_k$  находится из условия  $d_{k+1}^T A d_k = 0$  (т.е. чтобы направление  $d_{k+1}$  было  $A$ -сопряжено со всеми построенными ранее направлениями):

$$
\beta_k = \frac{g_{k+1}^{\mathrm{T}} A d_k}{d_k^{\mathrm{T}} A d_k} = \frac{\nabla f_{k+1}^{\mathrm{T}} A d_k}{d_k^{\mathrm{T}} A d_k}.
$$
\n(3.44)

7. Выполнить присваивание  $k = k + 1$ . Вернуться на шаг 3. Пример. Минимизируем квадратичную ЦФ (3.2):

$$
f(x) = (x_1 - x_2)^2 + (x_1 - 2x_2 + 2)^2.
$$

Положим  $x^0 = (0,0)^T$ . Точность задавать не будем. Аргумент ЦФ  $x \in R^2$ , поэтому  $n = 2$ . Градиент и гессиан ЦФ мы уже находили ранее, поэтому

$$
g(x) = \nabla f(x) = \begin{pmatrix} 4x_1 - 6x_2 + 4 \\ -6x_1 + 10x_2 - 8 \end{pmatrix}, A = H_f(x) = \begin{pmatrix} 4 & -6 \\ -6 & 10 \end{pmatrix}.
$$

Шаг 1.1. Зададим  $k = 0$ , вычислим  $f(x^0) = 4$ .

Шаг 1.2. Вычислим значение градиента и начальное направление спуска:

$$
g_0 = \nabla f\left(x^0\right) = \begin{pmatrix} 4 \cdot 0 - 6 \cdot 0 + 4 \\ -6 \cdot 0 + 10 \cdot 0 - 8 \end{pmatrix} = \begin{pmatrix} 4 \\ -8 \end{pmatrix}, \ d_0 = -g_0 = \begin{pmatrix} -4 \\ 8 \end{pmatrix}.
$$

Шаг 1.3. Определяем длину шага:

$$
\lambda_0 = -\frac{g_0^T d_0}{d_0^T A d_0} = -\frac{(4-8) \cdot \binom{-4}{8}}{(-4-8) \cdot \binom{4-6}{-6-10} \cdot \binom{-4}{8}} = -\frac{-16-64}{(-16-48-24+80) \cdot \binom{-4}{8}} = -\frac{-80}{(-64-104) \cdot \binom{-4}{8}} = \frac{80}{256+832} = \frac{80}{1088} = \frac{5}{68}.
$$

Не будем приводить результат к десятичной дроби и округлять, чтобы получить точное решение. Таким образом, оно должно быть получено на второй итерации (т. к. *n* 2 ).

Шаг 1.4. Положим

$$
x^{1} = x^{0} + \lambda_{0}d_{0} = \binom{0}{0} + \frac{5}{68} \cdot \binom{-4}{8} = \binom{-5/17}{10/17},
$$
  

$$
f(x^{1}) = \left(-\frac{5}{17} - \frac{10}{17}\right)^{2} + \left(-\frac{5}{17} - 2 \cdot \frac{10}{17} + 2\right)^{2} = \frac{225}{289} + \frac{81}{289} = \frac{306}{289}.
$$

Шаг 1.5. Условия останова итерационного процесса не выполняются, т. к.  $k + 1 = 1 < n$ , поэтому переходим на шаг 6.

Шаг 1.6. Вычислим новое направление поиска:

$$
g_1 = \nabla f\left(x^1\right) = \begin{pmatrix} 4 \cdot (-5/17) - 6 \cdot 10/17 + 4 \\ -6 \cdot (-5/17) + 10 \cdot 10/17 - 8 \end{pmatrix} = \begin{pmatrix} -20/17 - 60/17 + 4 \\ 30/17 + 100/17 - 8 \end{pmatrix} = \begin{pmatrix} -12/17 \\ -6/17 \end{pmatrix},
$$

$$
\beta_0 = \frac{g_1^T A d_0}{d_0^T A d_0} = \frac{(-12/17 - 6/17) \cdot \left(\frac{4}{-6} - \frac{6}{10}\right) \cdot \left(\frac{-4}{8}\right)}{(-4 \ 8) \cdot \left(\frac{4}{-6} - \frac{6}{10}\right) \cdot \left(\frac{-4}{8}\right)} =
$$
\n
$$
= \frac{\left((-48 + 36)/17 \ (72 - 60)/17\right) \cdot \left(\frac{-4}{8}\right)}{(-16 - 48 \ 24 + 80) \cdot \left(\frac{-4}{8}\right)} = \frac{(-12/17 \ 12/17) \cdot \left(\frac{-4}{8}\right)}{(-64 \ 104) \cdot \left(\frac{-4}{8}\right)} =
$$
\n
$$
= \frac{48/17 + 96/17}{256 + 832} = \frac{144}{1088 \cdot 17} = \frac{9}{1156},
$$
\n
$$
d_1 = -g_1 + \beta_0 d_0 = -\left(\frac{-12/17}{-6/17}\right) + \frac{9}{1156} \cdot \left(\frac{-4}{8}\right) = \left(\frac{12/17}{6/17}\right) + \left(\frac{-9/289}{18/289}\right) =
$$
\n
$$
= \left(\frac{(12 \cdot 17 - 9)/289}{(6 \cdot 17 + 18)/289}\right) = \left(\frac{(12 \cdot 17 - 9)/289}{(6 \cdot 17 + 18)/289}\right) = \left(\frac{195/289}{120/289}\right).
$$

Шаг 1.7. Полагаем  $k = 1$ , возвращаемся на шаг 3. Шаг 2.3. Определяем длину шага:  $(1988)$ 

$$
\lambda_1 = -\frac{g_1^T d_1}{d_1^T A d_1} = -\frac{(-12/17 - 6/17) \cdot \left(\frac{195/289}{120/289}\right)}{(195/289 - 120/289) \cdot \left(\frac{4}{-6} - \frac{6}{10}\right) \cdot \left(\frac{195/289}{120/289}\right)} = -\frac{(-12 \cdot 17 - 6 \cdot 17) \cdot \left(\frac{195}{120}\right)}{(195 - 120) \cdot \left(\frac{4}{-6} - \frac{6}{10}\right) \cdot \left(\frac{195}{120}\right)} = -\frac{-39780 - 12240}{(780 - 720 - 1170 + 1200) \cdot \left(\frac{195}{120}\right)} = -\frac{-52020}{(60 - 30) \cdot \left(\frac{195}{120}\right)} = \frac{52020}{11700 + 3600} = \frac{52020}{15300} = \frac{17}{5}.
$$

Здесь, чтобы избавиться от дробных компонентов в векторах, сначала числитель и знаменатель умножили на 289<sup>2</sup>.

Шаг 2.4. Положим

$$
x^{2} = x^{1} + \lambda_{1}d_{1} = \begin{pmatrix} -5/17 \\ 10/17 \end{pmatrix} + \frac{17}{5} \cdot \begin{pmatrix} 195/289 \\ 120/289 \end{pmatrix} =
$$
  
=  $\begin{pmatrix} -5/17 \\ 10/17 \end{pmatrix} + \begin{pmatrix} 39/17 \\ 24/17 \end{pmatrix} = \begin{pmatrix} 34/17 \\ 34/17 \end{pmatrix} = \begin{pmatrix} 2 \\ 2 \end{pmatrix},$   
 $f(x^{1}) = (2 - 2)^{2} + (2 - 2 \cdot 2 + 2)^{2} = 0.$ 

Шаг 2.5. Так как все вычисления были точными, то точка  $x^2$ должна быть точными координатами точки экстремума. Проверим  $COTC$ 

$$
\nabla f\left(x^2\right) = \begin{pmatrix} 4 \cdot 2 - 6 \cdot 2 + 4 \\ -6 \cdot 2 + 10 \cdot 2 - 8 \end{pmatrix} = \begin{pmatrix} 0 \\ 0 \end{pmatrix}.
$$

Таким образом,  $x^* = x^2 = (2,2)^T$ ,  $f^* = 0$ .

В целом, имеем эффективный метод для решения оптимизационных задач с квадратичными ЦФ.

#### 2. Метод Флетчера-Ривза (МФР)

Флетчер и Ривз расширили предшествующий метод на случай произвольных функций. В применении к квадратичным функциям он становится равносильным методу сопряженных градиентов.

Достоинство МФР: скорость сходимости значительно выше классических градиентных методов. Данный метод полезен для решения задач большой размерности.

Алгоритм Флетчера-Ривза. Исходные данные - ЦФ и ее градиент, начальная точка  $x^0$ , точность по аргументу  $\varepsilon_x$ , точность по функции  $\epsilon_{v}$ .

- 1. Задать номер итерации  $k = 0$ , вычислить  $f(x^0)$ .
- 2. Вычислить начальное направление спуска  $d_0 = -\nabla f(x^0)$ .
- 3. Решить задачу

$$
\Phi(\lambda) = f\left(x^k + \lambda d_k\right) \to \min_{\lambda \ge 0},
$$

т. е. найти такое  $\lambda_k$ , что

$$
\Phi\big(\lambda_k\big) = \min_{\lambda \ge 0} f\Big(x^k + \lambda d_k\Big).
$$

4. Положить 
$$
x^{k+1} = x^k + \lambda_k d_k
$$
.

5. **ECJIH** 
$$
\left\| x^{k+1} - x^k \right\| \le \varepsilon_x
$$
 **H**  $\left\| \nabla f \left( x^{k+1} \right) \right\| \le \varepsilon_y$ , to nonokuth  $x^* \approx x^{k+1}$ 

и закончить вычисления. Иначе перейти на шаг 6.

6. Вычислить новое направление спуска по формуле

$$
d_{k+1} = -\nabla f\left(x^{k+1}\right) + \beta_k d_k, \tag{3.45}
$$

где

$$
\beta_{k} = \frac{\left\| \nabla f(x^{k+1}) \right\|^{2}}{\left\| \nabla f(x^{k}) \right\|^{2}}.
$$
\n(3.46)

7. Выполнить присваивание  $k = k + 1$ . Вернуться на шаг 3.

Пример. Решим задачу проектирования канала наименьшей ДЛИНЫ

$$
f(x) = (x_1 - x_2)^2 + (x_1^2 - x_2 + 2)^2.
$$

Положим  $x^0 = (0,0)^T$ ,  $\varepsilon_x = 0.02$ ,  $\varepsilon_y = 0.05$ . Аргумент ЦФ  $x \in R^2$ , поэтому  $n = 2$ . Градиент мы уже находили ранее:

$$
\nabla f(x) = \begin{pmatrix} \frac{\partial f}{\partial x_1} \\ \frac{\partial f}{\partial x_2} \end{pmatrix} = \begin{pmatrix} 2(x_1 - x_2) + 4x_1(x_1^2 - x_2 + 2) \\ -2(x_1 - x_2) - 2(x_1^2 - x_2 + 2) \end{pmatrix}.
$$

Шаг 1.1. Зададим  $k = 0$ , вычислим  $f(x^0) = 4$ .

Шаг 1.2. Вычислим градиент в точке  $x^0$  и направление спуска:

$$
\nabla f\left(x^0\right) = \begin{pmatrix} 2 \cdot (0-0) + 4 \cdot 0 \cdot (0^2 - 0 + 2) \\ -2 \cdot (0-0) - 2 \cdot (0^2 - 0 + 2) \end{pmatrix} = \begin{pmatrix} 0 \\ -4 \end{pmatrix}, \ d_0 = -\nabla f\left(x^0\right) = \begin{pmatrix} 0 \\ 4 \end{pmatrix}.
$$

Шаг 1.3. Составляем функцию  $\Phi(\lambda)$ :

$$
\Phi(\lambda) = f(x^0 + \lambda \cdot d_0) = f\begin{pmatrix} 0 + \lambda \cdot 0 \\ 0 + \lambda \cdot 4 \end{pmatrix} = f\begin{pmatrix} 0 \\ 4\lambda \end{pmatrix} =
$$

$$
= (0 - 4\lambda)^2 + (0^2 - 4\lambda + 2)^2 = 16\lambda^2 + (2 - 4\lambda)^2.
$$

Минимизируя данную функцию по параметру λ, найдем значение параметра  $\lambda_0$ :

$$
\Phi'(\lambda) = 16\lambda^2 + (2 - 4\lambda)^2 = 32\lambda - 8(2 - 4\lambda) = 64\lambda - 16
$$
  

$$
\Rightarrow 64\lambda_0 - 16 = 0 \Rightarrow \lambda_0 = \frac{1}{4}.
$$

То есть первая итерация МФР совпадает с первой итерацией МК, т. к. направления спуска совпадают. Отличия начинаются уже со второй итерации.

Шаг 1.4. Положим

$$
x^{1} = x^{0} + \lambda_{0}d_{0} = \begin{pmatrix} 0 \\ 0 \end{pmatrix} + \frac{1}{4}\begin{pmatrix} 0 \\ 4 \end{pmatrix} = \begin{pmatrix} 0 \\ 1 \end{pmatrix},
$$

$$
f(x^{1}) = (0 - 1)^{2} + (0^{2} - 1 + 2)^{2} = 2,
$$

$$
\nabla f(x^{1}) = \begin{pmatrix} 2 \cdot (0 - 1) + 4 \cdot 0 \cdot (0^{2} - 1 + 2) \\ -2 \cdot (0 - 1) - 2 \cdot (0^{2} - 1 + 2) \end{pmatrix} = \begin{pmatrix} -2 \\ 0 \end{pmatrix}.
$$

Шаг 1.5. Условия останова итерационного процесса не выполняются:

$$
\left\|x^{1}-x^{0}\right\|=1>\varepsilon_{x},\,\left\|\nabla f\left(x^{1}\right)\right\|=2>\varepsilon_{y},
$$

поэтому переходим на шаг 6.

Шаг 1.6. Вычисляем новое направление спуска:

$$
\beta_0 = \frac{\left\| \nabla f \left( x^1 \right) \right\|^2}{\left\| \nabla f \left( x^0 \right) \right\|^2} = \frac{\sqrt{\left( -2 \right)^2 + 0^2}^2}{\sqrt{0^2 + \left( -4 \right)^2}^2} = \frac{4}{16} = \frac{1}{4},
$$

$$
d_1 = -\nabla f\left(x^1\right) + \beta_0 d_0 = -\begin{pmatrix} -2 \\ 0 \end{pmatrix} + \frac{1}{4} \cdot \begin{pmatrix} 0 \\ 4 \end{pmatrix} = \begin{pmatrix} 2 \\ 1 \end{pmatrix}.
$$

Шаг 1.7. Полагаем  $k = 1$ , возвращаемся на шаг 3. Шаг 2.3. Составляем функцию  $\Phi(\lambda)$ :

$$
\Phi(\lambda) = f(x^1 + \lambda \cdot d_1) = f\left(\frac{0 + \lambda \cdot 2}{1 + \lambda \cdot 1}\right) =
$$

$$
= (2\lambda - (\lambda + 1))^2 + ((2\lambda)^2 - (\lambda + 1) + 2)^2 =
$$

$$
= (\lambda - 1)^2 + (4\lambda^2 - \lambda + 1)^2.
$$

Минимизируя данную функцию по параметру λ (см. (3.3), (3.4)), найдем значение параметра  $\lambda_1 \approx 0,224$ .

Шаг 2.4. Положим

$$
x^{2} = x^{1} + \lambda_{1}d_{1} \approx \binom{0}{1} + 0,224 \cdot \binom{2}{1} \approx \binom{0,449}{1,224},
$$
\n
$$
f(x^{2}) \approx (0,449 - 1,224)^{2} + (0,449^{2} - 1,224 + 2)^{2} \approx 1,556,
$$
\n
$$
\nabla f(x^{2}) \approx \binom{2 \cdot (0,449 - 1,224) + 4 \cdot 0,449 \cdot (0,449^{2} - 1,224 + 2)}{-2 \cdot (0,449 - 1,224) - 2 \cdot (0,449^{2} - 1,224 + 2)} \approx \binom{0,201}{-0,402}.
$$

Шаг 2.5. Условия останова итерационного процесса не выполняются:

$$
\left\|x^2 - x^1\right\| \approx 0,501 > \varepsilon_x, \, \left\|\nabla f\left(x^2\right)\right\| \approx 0,450 > \varepsilon_y,
$$

поэтому переходим на шаг 6.

Шаг 2.6. Вычисляем новое направление спуска:

$$
\beta_1 = \frac{\left\| \nabla f \left( x^2 \right) \right\|^2}{\left\| \nabla f \left( x^1 \right) \right\|^2} \approx \frac{\sqrt{0,201^2 + (-0,402)^2}^2}{\sqrt{(-2)^2 + 0^2}} \approx 0,0506,
$$
  

$$
d_2 = -\nabla f \left( x^2 \right) + \beta_1 d_1 \approx -\left( \frac{0,201}{-0,402} \right) + 0,0506 \cdot \left( \frac{2}{1} \right) \approx \left( \frac{-0,100}{0,453} \right).
$$

### Шаг 2.7. Полагаем  $k = 2$ , возвращаемся на шаг 3. Следующие итерации решения сведем в таблицу 3.9.

| $\boldsymbol{k}$ | $x^k$          | $f(x^k)$       | $\nabla f(x^k)$       | $d_k$                | $\lambda_k$ ,<br>$\beta_k$ | $  x^{k+1}-x^k  $<br>$\mathbb{E}[V]$ |
|------------------|----------------|----------------|-----------------------|----------------------|----------------------------|--------------------------------------|
| $\overline{0}$   | $\overline{0}$ | $\overline{4}$ | $\overline{0}$        | $\overline{0}$       | 0,25                       |                                      |
|                  | $\overline{0}$ |                | $-4$                  | 4                    | 0,25                       | $\overline{2}$                       |
| $\mathbf{1}$     | $\overline{0}$ | $\overline{2}$ | $-2$                  | $\overline{2}$       | 0,224                      | 0,501                                |
|                  |                |                | $\theta$              | 1                    | 0,0506                     | 0,450                                |
| $\overline{2}$   | 0,449          | 1,556          | 0,201                 | $-0,100$             | 0,164                      | 0,0761                               |
|                  | 1,224          |                | $-0,402$              | 0,453                | 0,202                      | 0,202                                |
| 3                | 0,432          | 1,540          | $-0,198$              | 0,177                | 0,348                      | 0,0776                               |
|                  | 1,299          |                | $-0,044$              | 0,135                | 0,335                      | 0,117                                |
| $\overline{4}$   | 0,494          | 1,532          | 0,0710                | $-0,0116$            | 0,152                      | 0,0211                               |
|                  | 1,346          |                | $-0,0931$             | 0,138                | 0,0480                     | 0,0257                               |
| 5                | 0,492          | 1,5314         | $-0,0256$             | 0,0250               | 0,204                      | $5,402\times10^{-3}$                 |
|                  | 1,367          |                | $-2,144\times10^{-3}$ | $8,789\times10^{-3}$ |                            | 0,0162                               |
| 6                | 0,497          | 1,5313         | $-5,362\times10^{-3}$ |                      |                            |                                      |
|                  | 1,368          |                | $-0.0153$             |                      |                            |                                      |

Таблица 3.9 — Решение задачи методом Флетчера-Ривза

С учетом того, что  $\varepsilon_x = 0.02$ , округляем значение аргумента до двух цифр после запятой:  $x^* \approx x^6 \approx (0.50; 1.37)^T$  км. С учетом того, что  $\varepsilon_y = 0.05$ , округляем значение функции до двух цифр после запятой:  $f^* = f(x^6) \approx 1.53$  км<sup>2</sup>. Оптимальная длина канала составит  $L^* = \sqrt{f^*} \approx 1,237$  KM.

Проверим порядок величины  $|f(x^{k+1}) - f(x^k)|$ :

$$
\left| f\left(x^6\right) - f\left(x^5\right) \right| \approx 6,715 \times 10^{-5}.
$$

#### 3. Метод Полака-Рибьера (МПР)

Метод основан на точной процедуре проведения поиска вдоль прямой и на более общем предположении об аппроксимации ЦФ.

#### Алгоритм Полака-Рибьера

Исходные данные — ЦФ и ее градиент, начальная точка  $x^0$ , точность по аргументу  $\varepsilon_x$ , точность по функции  $\varepsilon_y$ .

- 1. Задать номер итерации  $k = 0$ , вычислить  $f(x^0)$ .
- 2. Вычислить начальное направление спуска  $d_0 = -\nabla f(x^0)$ .
- 3. Решить задачу

$$
\Phi(\lambda) = f\left(x^k + \lambda d_k\right) \to \min_{\lambda \ge 0},
$$

т. е. найти такое  $\lambda_k$ , что

$$
\Phi\big(\lambda_k\big) = \min_{\lambda \ge 0} f\Big(x^k + \lambda d_k\Big).
$$

4. Положить  $x^{k+1} = x^k + \lambda_k d_k$ . 5. Если  $||x^{k+1}-x^k|| \leq \varepsilon_x$  и  $||\nabla f(x^{k+1})|| \leq \varepsilon_y$ , то положить  $x^* \approx x^{k+1}$ 

и закончить вычисления. Иначе перейти на шаг 6.

6. Вычислить новое направление спуска по формуле

$$
d_{k+1} = -\nabla f_{k+1} + \beta_k d_k, \qquad (3.47)
$$

где

$$
\beta_k = \frac{\nabla f_{k+1}^{\mathrm{T}} \Delta f_k}{\left\| \nabla f_k \right\|^2},\tag{3.48}
$$

$$
\nabla f_k = \nabla f\left(x^k\right), \ \nabla f_{k+1} = \nabla f\left(x^{k+1}\right), \ \Delta f_k = \nabla f_{k+1} - \nabla f_k.
$$

7. Выполнить присваивание  $k = k + 1$ . Вернуться на шаг 3.

Легко видеть, что единственное различие между МФР и МПР заключается в способе выбора параметра  $\beta$ . Причем отличия начинаются только на второй итерации решения.

Пример. Решим задачу проектирования канала наименьшей ДЛИНЫ

$$
f(x) = (x_1 - x_2)^2 + (x_1^2 - x_2 + 2)^2.
$$

Положим  $x^0 = (0,0)^T$ ,  $\varepsilon_x = 0.02$ ,  $\varepsilon_y = 0.05$ . Аргумент ЦФ  $x \in R^2$ , поэтому *n* 2 . Градиент мы уже находили ранее:

$$
\nabla f(x) = \begin{pmatrix} \frac{\partial f}{\partial x_1} \\ \frac{\partial f}{\partial x_2} \end{pmatrix} = \begin{pmatrix} 2(x_1 - x_2) + 4x_1(x_1^2 - x_2 + 2) \\ -2(x_1 - x_2) - 2(x_1^2 - x_2 + 2) \end{pmatrix}.
$$

Шаг 1.1. Зададим  $k = 0$ , вычислим  $f(x^0) = 4$ .

Шаг 1.2. Вычислим градиент в точке  $x^0$  и направление спуска:

$$
\nabla f\left(x^0\right) = \begin{pmatrix} 2 \cdot (0-0) + 4 \cdot 0 \cdot \left(0^2 - 0 + 2\right) \\ -2 \cdot (0-0) - 2 \cdot \left(0^2 - 0 + 2\right) \end{pmatrix} = \begin{pmatrix} 0 \\ -4 \end{pmatrix}, \ d_0 = -\nabla f\left(x^0\right) = \begin{pmatrix} 0 \\ 4 \end{pmatrix}.
$$

Шаг 1.3. Составляем функцию  $\Phi(\lambda)$ :

$$
\Phi(\lambda) = f(x^0 + \lambda \cdot d_0) = f\begin{pmatrix} 0 + \lambda \cdot 0 \\ 0 + \lambda \cdot 4 \end{pmatrix} = f\begin{pmatrix} 0 \\ 4\lambda \end{pmatrix} =
$$

$$
= (0 - 4\lambda)^2 + (0^2 - 4\lambda + 2)^2 = 16\lambda^2 + (2 - 4\lambda)^2.
$$

Минимизируя данную функцию по параметру λ, найдем значение параметра  $\lambda_0$ :

$$
\Phi'(\lambda) = 16\lambda^2 + (2 - 4\lambda)^2 = 32\lambda - 8(2 - 4\lambda) = 64\lambda - 16
$$
  

$$
\Rightarrow 64\lambda_0 - 16 = 0 \Rightarrow \lambda_0 = \frac{1}{4}.
$$

Шаг 1.4. Положим

$$
x^{1} = x^{0} + \lambda_{0}d_{0} = \begin{pmatrix} 0 \\ 0 \end{pmatrix} + \frac{1}{4}\begin{pmatrix} 0 \\ 4 \end{pmatrix} = \begin{pmatrix} 0 \\ 1 \end{pmatrix},
$$

$$
f(x^{1}) = (0 - 1)^{2} + (0^{2} - 1 + 2)^{2} = 2,
$$

$$
\nabla f(x^{1}) = \begin{pmatrix} 2 \cdot (0 - 1) + 4 \cdot 0 \cdot (0^{2} - 1 + 2) \\ -2 \cdot (0 - 1) - 2 \cdot (0^{2} - 1 + 2) \end{pmatrix} = \begin{pmatrix} -2 \\ 0 \end{pmatrix}.
$$

Шаг 1.5. Условия останова итерационного процесса не выполняются:

$$
\left\|x^{1}-x^{0}\right\|=1>\varepsilon_{x},\,\left\|\nabla f\left(x^{1}\right)\right\|=2>\varepsilon_{y},
$$

поэтому переходим на шаг 6.

Шаг 1.6. Вычисляем новое направление спуска:

$$
\nabla f_0 = \nabla f\left(x^0\right) = \begin{pmatrix} 0 \\ -4 \end{pmatrix}, \ \nabla f_1 = \nabla f\left(x^1\right) = \begin{pmatrix} -2 \\ 0 \end{pmatrix},
$$

$$
\Delta f_0 = \nabla f_1 - \nabla f_0 = \begin{pmatrix} -2 \\ 0 \end{pmatrix} - \begin{pmatrix} 0 \\ -4 \end{pmatrix} = \begin{pmatrix} -2 \\ 4 \end{pmatrix},
$$

$$
\beta_0 = \frac{\nabla f_1^T \Delta f_0}{\left\| \nabla f_0 \right\|^2}, = \frac{\left(-2 \quad 0\right) \cdot \begin{pmatrix} -2 \\ 4 \end{pmatrix}}{\sqrt{0^2 + \left(-4\right)^2}} = \frac{4}{16} = \frac{1}{4},
$$

$$
d_1 = -\nabla f\left(x^1\right) + \beta_0 d_0 = -\begin{pmatrix} -2 \\ 0 \end{pmatrix} + \frac{1}{4} \cdot \begin{pmatrix} 0 \\ 4 \end{pmatrix} = \begin{pmatrix} 2 \\ 1 \end{pmatrix}.
$$

Как уже было сказано, несмотря на то, что формулы расчета параметра  $\beta_k$  в МФР и МПР разные, на первой итерации получается одинаковые значения  $\beta_0$  и  $d_1$ .

Шаг 1.7. Полагаем  $k = 1$ , возвращаемся на шаг 3.

Шаг 2.3. Составляем функцию  $\Phi(\lambda)$ :

$$
\Phi(\lambda) = f\left(x^1 + \lambda \cdot d_1\right) = f\left(\frac{0 + \lambda \cdot 2}{1 + \lambda \cdot 1}\right) = \left(2\lambda - (\lambda + 1)\right)^2 + \left(\left(2\lambda\right)^2 - (\lambda + 1) + 2\right)^2 = \left(\lambda - 1\right)^2 + \left(4\lambda^2 - \lambda + 1\right)^2.
$$

Минимизируя данную функцию по параметру λ (см. (3.3), (3.4)), найдем значение параметра  $\lambda_1 \approx 0,224$ .

Шаг 2.4. Положим

$$
x^{2} = x^{1} + \lambda_{1} d_{1} \approx \begin{pmatrix} 0 \\ 1 \end{pmatrix} + 0,224 \cdot \begin{pmatrix} 2 \\ 1 \end{pmatrix} \approx \begin{pmatrix} 0,449 \\ 1,224 \end{pmatrix},
$$

$$
f(x^2) \approx (0,449 - 1,224)^2 + (0,449^2 - 1,224 + 2)^2 \approx 1,556,
$$
  

$$
\nabla f(x^2) \approx \begin{pmatrix} 2 \cdot (0,449 - 1,224) + 4 \cdot 0,449 \cdot (0,449^2 - 1,224 + 2) \\ -2 \cdot (0,449 - 1,224) - 2 \cdot (0,449^2 - 1,224 + 2) \end{pmatrix} \approx \begin{pmatrix} 0,201 \\ -0,402 \end{pmatrix}.
$$

Шаг 2.5. Условия останова итерационного процесса не выполняются:

$$
\left\|x^2 - x^1\right\| \approx 0,501 > \varepsilon_x, \left\|\nabla f\left(x^2\right)\right\| \approx 0,450 > \varepsilon_y,
$$

поэтому переходим на шаг 6.

Шаг 2.6. Вычисляем новое направление спуска:

$$
\nabla f_1 = \nabla f(x^1) = \begin{pmatrix} -2 \\ 0 \end{pmatrix}, \nabla f_2 = \nabla f(x^2) \approx \begin{pmatrix} 0,201 \\ -0,402 \end{pmatrix},
$$
  
\n
$$
\Delta f_1 = \nabla f_2 - \nabla f_1 \approx \begin{pmatrix} 0,201 \\ -0,402 \end{pmatrix} - \begin{pmatrix} -2 \\ 0 \end{pmatrix} \approx \begin{pmatrix} 2,201 \\ -0,402 \end{pmatrix},
$$
  
\n
$$
\beta_1 = \frac{\nabla f_2^T \Delta f_1}{\|\nabla f_1\|^2} \approx \frac{(0,201 - 0,402) \cdot \begin{pmatrix} 2,201 \\ -0,402 \end{pmatrix}}{\sqrt{(-2)^2 + 0^2}} \approx \frac{0,604}{4} \approx 0,151,
$$
  
\n
$$
d_2 = -\nabla f(x^2) + \beta_1 d_1 \approx - \begin{pmatrix} 0,201 \\ -0,402 \end{pmatrix} + 0,151 \cdot \begin{pmatrix} 2 \\ 1 \end{pmatrix} \approx \begin{pmatrix} 0,101 \\ 0,554 \end{pmatrix}.
$$

Начиная с этого момента, решения задачи методами Флетчера-Ривза и Полака-Рибьера начинают отличаться.

Шаг 2.7. Полагаем  $k = 2$ , возвращаемся на шаг 3.

Следующие итерации решения сведем в таблицу 3.10.

С учетом того, что  $\varepsilon_x = 0.02$ , округляем значение аргумента до двух цифр после запятой:  $x^* \approx x^5 \approx (0,50;1,38)^T$  км. С учетом того, что  $\varepsilon_y = 0.05$ , округляем значение функции до двух цифр после запятой:  $f^* = f(x^5) \approx 1,53$  км<sup>2</sup>. Оптимальная длина канала составит  $L^* = \sqrt{f^*} \approx 1,237$  KM.

# Проверим порядок величины  $|f(x^{k+1}) - f(x^k)|$ :  $|f(x^5) - f(x^4)| \approx 1,923 \times 10^{-6}.$

Таблица 3.10 — Решение задачи методом Полака-Рибьера

| $\boldsymbol{k}$ | $x^k$    | $f(x^k)$       | $\nabla f(x^k)$       | $d_k$                | $\lambda_k$ ,<br>$\beta_k$ | $\ x^{k+1}\ $<br>$\mathbb{I}\nabla f^{k+1}$ |
|------------------|----------|----------------|-----------------------|----------------------|----------------------------|---------------------------------------------|
| $\theta$         | $\theta$ | $\overline{4}$ | $\boldsymbol{0}$      | $\theta$             | 0,25                       |                                             |
|                  | 0        |                |                       | 4                    | 0,25                       | 2                                           |
| 1                | $\theta$ | $\overline{2}$ | $-2$                  | $\overline{2}$       | 0,224                      | 0,501                                       |
|                  |          |                | 0                     |                      | 0,151                      | 0,450                                       |
| $\overline{2}$   | 0,449    | 1,556          | 0,201                 | 0,101                | 0,232                      | 0,131                                       |
|                  | 1,224    |                | $-0,402$              | 0,554                | 0,234                      | 0,121                                       |
| 3                | 0,472    | 1,533          | $-0,119$              | 0,143                | 0,194                      | 0,0347                                      |
|                  | 1,353    |                | 0,0218                | 0,108                | 0,0305                     | $4,756\times10^{-3}$                        |
| $\overline{4}$   | 0,500    | 1,531          | $2,866\times10^{-3}$  | $1,484\times10^{-3}$ | 0,170                      | $1,230\times10^{-3}$                        |
|                  | 1,374    |                | $-3,795\times10^{-3}$ | $7,080\times10^{-3}$ | $9,313\times10^{-3}$       | $5,783\times10^{-5}$                        |
| 5                | 0,500    | 1,531          | $-5,659\times10^{-5}$ |                      |                            |                                             |
|                  | 1,375    |                | $1,188\times10^{-5}$  |                      |                            |                                             |

#### 4. Метод Миля-Кентрелла (ММК)

Метод Миля-Кентрелла (ММК) называется градиентным методом с памятью, он очень эффективен по числу необходимых итераций, но требует большого числа вычислений компонент градиента (или хранения их в памяти ЭВМ).

На каждом  $k$ -м этапе значение  $x^{k+1}$  определяется выражением

$$
x^{k+1} = x^k + \lambda_k d_k + \beta_k s_k, \tag{3.49}
$$

где  $d_k = -\nabla f(x^k)$  — антиградиент,  $s_k = x^k - x^{k-1}$  — направление спуска на предыдущей итерации (поэтому метод и называется градиентным методом с памятью). При  $k = 0$  (на первой итерации) полагают  $\beta_k s_k = 0$ .

Параметры  $\lambda_k$  и  $\beta_k$  выбирают так, чтобы минимизировать функ-ЦИЮ

$$
\Phi(\lambda, \beta) = f(x^k + \lambda d_k + \beta s_k), \qquad (3.50)
$$

то есть необходимо выполнить минимизацию в пространстве  $R^2$ . По этой причине применять ММК для минимизации функций двух аргументов нет смысла — решение сведется к минимизации другой функции двух аргументов. Однако, метод очень эффективен при решении задач большой размерности.

Для минимизации функции (3.50) Миль и Кентрелл предложили следующий подход. Параметры  $\lambda_k$  и  $\beta_k$  вычисляются по рекуррентным формулам

$$
\lambda_k^{j+1} = \lambda_k^j - \mu_k^j \frac{A_k^j}{C_k^j} \cdot \text{sign}\left(\frac{D_k^j}{C_k^j}\right), \ \lambda_k^0 = 0,
$$
  

$$
\beta_k^{j+1} = \beta_k^j - \mu_k^j \frac{B_k^j}{C_k^j} \cdot \text{sign}\left(\frac{D_k^j}{C_k^j}\right), \ \beta_k^0 = 0,
$$

где  $\mu_k^j \in [0,1]$  — масштабный фактор;

Здесь

$$
\frac{\partial \Phi}{\partial \lambda} = \frac{\partial \Phi(\lambda, \beta)}{\partial \lambda} \bigg|_{\lambda = \lambda_k^j, \beta = \beta_k^j}, \frac{\partial \Phi}{\partial \beta} = \frac{\partial \Phi(\lambda, \beta)}{\partial \beta} \bigg|_{\lambda = \lambda_k^j, \beta = \beta_k^j},
$$

$$
\begin{split} &\frac{\partial^2 \Phi}{\partial \lambda^2} = \frac{\partial^2 \Phi(\lambda, \beta)}{\partial \lambda^2} \bigg|_{\lambda = \lambda_k^j, \, \beta = \beta_k^j}, \, \frac{\partial^2 \Phi}{\partial \lambda \partial \beta} = \frac{\partial^2 \Phi}{\partial \beta \partial \lambda} = \frac{\partial^2 \Phi(\lambda, \beta)}{\partial \lambda \partial \beta} \bigg|_{\lambda = \lambda_k^j, \, \beta = \beta_k^j}, \\ &\frac{\partial^2 \Phi}{\partial \beta^2} = \frac{\partial^2 \Phi(\lambda, \beta)}{\partial \beta^2} \bigg|_{\lambda = \lambda_k^j, \, \beta = \beta_k^j}. \end{split}
$$

Масштабный фактор  $\mu_i$  определяется следующим образом. Сначала его полагают равным 1, и вычисляют новые значения  $\lambda_k^{j+1}$  и  $\beta_k^{j+1}$ . Если при этом оказывается, что  $\Phi(\lambda_k^{j+1}, \beta_k^{j+1}) \leq \Phi(\lambda_k^{j}, \beta_k^{j}),$  то это значение полагается приемлемым, и вычисления продолжаются. Если же нет, то его уменьшают (обычно делят на 2) до тех пор, пока данное условие не будет выполнено.

Замечание 1. Как видно из приведенных выше формул, для вычисления коэффициентов  $A_k^j$ ,  $B_k^j$ ,  $C_k^j$ ,  $D_k^j$  необходимо найти градиент и гессиан функции (3.46):

$$
\nabla \Phi(\lambda, \beta) = \begin{pmatrix} \frac{\partial \Phi(\lambda, \beta)}{\partial \lambda} \\ \frac{\partial \Phi(\lambda, \beta)}{\partial \beta} \end{pmatrix}, H_{\Phi}(\lambda, \beta) = \nabla^2 \Phi(\lambda, \beta) = \begin{pmatrix} \frac{\partial^2 \Phi(\lambda, \beta)}{\partial \lambda^2} & \frac{\partial^2 \Phi(\lambda, \beta)}{\partial \lambda \partial \beta} \\ \frac{\partial^2 \Phi(\lambda, \beta)}{\partial \beta \partial \lambda} & \frac{\partial^2 \Phi(\lambda, \beta)}{\partial \beta^2} \end{pmatrix}
$$

Однако можно использовать готовые выражения, использующие градиент и гессиан ЦФ:

$$
\frac{\partial \Phi}{\partial \lambda} = \nabla^{\mathrm{T}} f\left(x_j^k\right) \cdot d_k, \frac{\partial \Phi}{\partial \beta} = \nabla^{\mathrm{T}} f\left(x_j^k\right) \cdot s_k, \frac{\partial^2 \Phi}{\partial \lambda^2} = d_k^{\mathrm{T}} \cdot \nabla^2 f\left(x_j^k\right) \cdot d_k,
$$
\n
$$
\frac{\partial^2 \Phi}{\partial \lambda \partial \beta} = \frac{\partial^2 \Phi}{\partial \beta \partial \lambda} = d_k^{\mathrm{T}} \cdot \nabla^2 f\left(x_j^k\right) \cdot s_k, \frac{\partial^2 \Phi}{\partial \beta^2} = s_k^{\mathrm{T}} \cdot \nabla^2 f\left(x_j^k\right) \cdot s_k,
$$
\n
$$
\text{The } x_j^k = x^k + \lambda_k^j d_k + \beta_k^j s_k.
$$

Замечание 2. На первой итерации решения вектор  $s_k$  не определен, соответственно, невозможно вычислить компоненты градиента и гессиана, в записи которых он участвует. Поэтому полагают

$$
A_k^j = \frac{\partial \Phi}{\partial \lambda}, \ B_k^j = 0, \ C_k^j = \frac{\partial^2 \Phi}{\partial \lambda^2}, \ D_k^j = 1.
$$

Алгоритм Миля-Кентрелла. Исходные данные - ЦФ, ее градиент и гессиан, начальная точка  $x^0$ , точность по аргументу  $\varepsilon_x$ , точность по функции  $\varepsilon_{v}$ .

1. Задать номер итерации  $k = 0$  и (опционально) максимальное количество итераций двумерного поиска т.

2. Вычислить направления спуска  $d_k = -\nabla f(x^k)$  и, если  $k > 0$ , то  $s_k = x^k - x^{k-1}$  (иначе полагаем вектор  $s_k$  нулевым).

3. Решить задачу

$$
\Phi(\lambda, \beta) = f\left(x^k + \lambda d_k + \beta s_k\right) \to \min_{\lambda \ge 0}
$$

т. е. найти такие  $\lambda_k$  и  $\beta_k$ , что

$$
\Phi\big(\lambda_k, \beta_k\big) = \min_{\lambda \ge 0} f\Big(x^k + \lambda d_k + \beta s_k\Big).
$$

Минимизация функции  $\Phi(\lambda,\beta)$  состоит из следующих шагов:

3.1. Задать номер итерации  $j = 0$  и параметры  $\lambda_k^0 = \beta_k^0 = 0$ .

3.2. Задать  $\mu_k^j = 1$ , вычислить точку  $x_j^k = x^k + \lambda_k^j d_k + \beta_k^j s_k$  $\overline{M}$ коэффициенты  $A_k^j$ ,  $B_k^j$ ,  $C_k^j$ ,  $D_k^j$ .

3.3. Положить

$$
\lambda_k^{j+1} = \lambda_k^j - \mu_k^j \frac{A_k^j}{C_k^j} \cdot \text{sign}\left(\frac{D_k^j}{C_k^j}\right), \ \beta_k^{j+1} = \beta_k^j - \mu_k^j \frac{B_k^j}{C_k^j} \cdot \text{sign}\left(\frac{D_k^j}{C_k^j}\right).
$$

3.4. Если  $\Phi(\lambda_k^{j+1}, \beta_k^{j+1}) \leq \Phi(\lambda_k^{j}, \beta_k^{j}),$  перейти на шаг 3.6, иначе на шаг 3.5.

3.5. Уменьшить значение  $\mu_k^j \in [0,1]$  (например, разделить на 2), и вернуться на шаг 3.3.

3.6. Если  $\left|\lambda_k^{j+1} - \lambda_k^j\right| \le \varepsilon_x, \qquad \left|\beta_k^{j+1} - \beta_k^j\right| \le \varepsilon_x$ И  $\left|\Phi\left(\lambda_k^{j+1}, \beta_k^{j+1}\right) - \Phi\left(\lambda_k^j, \beta_k^j\right)\right| \leq \varepsilon_{\nu}$ , или, если задано максимальное количество итераций двумерного поиска и  $j+1 = m$ , то положить  $\lambda_k = \lambda_k^{j+1}$ ,  $\beta_k = \beta_k^{j+1}$  и перейти на шаг 4. Иначе выполнить присваивание  $j = j + 1$  и вернуться на шаг 3.2.

4. Положить  $x^{k+1} = x^k + \lambda_k d_k + \beta_k s_k$ .

5. 
$$
\text{ECHM } \|x^{k+1} - x^k\| \le \varepsilon_x \quad \text{if} \quad \left\|\nabla f\left(x^{k+1}\right)\right\| \le \varepsilon_y, \text{ to nonempty } x^* \approx x^{k+1}
$$

и закончить вычисления. Иначе перейти на шаг 6.

6. Выполнить присваивание  $k = k + 1$ . Вернуться на шаг 2.

Единственное различие между МФР и ММК заключается в способе вычисления направления спуска. Причем отличия начинаются только на второй итерации решения. На первой итерации метод аналогичен МФР и МПР.

Пример. Решим задачу проектирования канала наименьшей ДЛИНЫ

$$
f(x) = (x_1 - x_2)^2 + (x_1^2 - x_2 + 2)^2.
$$

Положим  $x^0 = (0,0)^T$ ,  $\varepsilon_x = 0.02$ ,  $\varepsilon_y = 0.05$ . Аргумент ЦФ  $x \in R^2$ , поэтому  $n = 2$ . Градиент и гессиан мы уже находили ранее:

$$
\nabla f(x) = \begin{pmatrix} \frac{\partial f}{\partial x_1} \\ \frac{\partial f}{\partial x_2} \end{pmatrix} = \begin{pmatrix} 2(x_1 - x_2) + 4x_1(x_1^2 - x_2 + 2) \\ -2(x_1 - x_2) - 2(x_1^2 - x_2 + 2) \end{pmatrix},
$$
  

$$
\nabla^2 f(x) = H_f(x) = \begin{pmatrix} \frac{\partial^2 f}{\partial x_1^2} & \frac{\partial^2 f}{\partial x_2 \partial x_1} \\ \frac{\partial^2 f}{\partial x_1 \partial x_2} & \frac{\partial^2 f}{\partial x_2^2} \end{pmatrix} = \begin{pmatrix} 12x_1^2 - 4x_2 + 10 & -4x_1 - 2 \\ -4x_1 - 2 & 4 \end{pmatrix}.
$$

Шаг 1.1. Зададим  $k = 0$ ,  $m = 1$ , вычислим  $f(x^0) = 4$ ,

$$
\nabla f\left(x^0\right) = \begin{pmatrix} 2\cdot (0-0) + 4\cdot 0\cdot \left(0^2 - 0 + 2\right) \\ -2\cdot (0-0) - 2\cdot \left(0^2 - 0 + 2\right) \end{pmatrix} = \begin{pmatrix} 0 \\ -4 \end{pmatrix}.
$$

Шаг 1.2. Вычислим направления спуска:

$$
d_0 = -\nabla f\left(x^0\right) = \begin{pmatrix} 0 \\ 4 \end{pmatrix}, \ s_0 = \begin{pmatrix} 0 \\ 0 \end{pmatrix}.
$$

Шаг 1.3. Составляем функцию  $\Phi(\lambda,\beta)$ :

$$
\Phi(\lambda, \beta) = f(x^0 + \lambda d_0 + \beta s_0) = f\begin{pmatrix} 0 + \lambda \cdot 0 + \beta \cdot 0 \\ 0 + \lambda \cdot 4 + \beta \cdot 0 \end{pmatrix} = f\begin{pmatrix} 0 \\ 4\lambda \end{pmatrix} =
$$

$$
= (0 - 4\lambda)^2 + (0^2 - 4\lambda + 2)^2 = 16\lambda^2 + (2 - 4\lambda)^2.
$$

Шаг 1.3.1. Зададим  $j = 0$ ,  $\lambda_0^0 = \beta_0^0 = 0$ , вычислим

$$
\Phi\left(\lambda_0^0, \beta_0^0\right) = 16 \cdot 0^2 + \left(2 - 4 \cdot 0\right)^2 = 4.
$$

Шаг 1.3.2. Зададим  $\mu_0^0 = 1$ , вычислим

$$
x_0^0 = x^0 + \lambda_0^0 d_0 + \beta_0^0 s_0 = {0 \choose 0} + 0 \cdot {0 \choose 4} + 0 \cdot {0 \choose 0} = {0 \choose 0},
$$
  

$$
\nabla^2 f(x_0^0) = \begin{pmatrix} 12 \cdot 0^2 - 4 \cdot 0 + 10 & -4 \cdot 0 - 2 \\ -4 \cdot 0 - 2 & 4 \end{pmatrix} = \begin{pmatrix} 10 & -2 \\ -2 & 4 \end{pmatrix},
$$
  

$$
A_0^0 = \nabla^T f(x_0^0) \cdot d_0 = (0 \quad -4) \cdot {0 \choose 4} = -16, B_0^0 = 0,
$$
  

$$
C_0^0 = d_0^T \cdot \nabla^2 f(x_0^0) \cdot d_0 = (0 \quad 4) \cdot \begin{pmatrix} 10 & -2 \\ -2 & 4 \end{pmatrix} \cdot \begin{pmatrix} 0 \\ 4 \end{pmatrix} = 64, D_0^0 = 1.
$$

Шаг 1.3.3. Полагаем

$$
\lambda_0^1 = \lambda_0^0 - \mu_0^0 \frac{A_0^0}{C_0^0} \cdot \text{sign}\left(\frac{D_0^0}{C_0^0}\right) = 0 - 1 \cdot \left(-\frac{16}{64}\right) \cdot 1 = 0,25,
$$

$$
\beta_0^1 = \beta_0^0 - \mu_0^0 \frac{B_0^0}{C_0^0} \cdot \text{sign}\left(\frac{D_0^0}{C_0^0}\right) = 0 - 1 \cdot \frac{0}{64} \cdot 1 = 0,
$$
  

$$
\Phi\left(\lambda_0^1, \beta_0^1\right) = 16 \cdot 0, 25^2 + (2 - 4 \cdot 0, 25)^2 = 2.
$$

Шаг 1.3.4. Так как  $\Phi(\lambda_0^1, \beta_0^1) < \Phi(\lambda_0^0, \beta_0^0)$ , переходим на шаг 3.6.

Шаг 1.3.6. Погрешность двумерного поиска превышает заданную:

$$
\left|\lambda_0^1 - \lambda_0^0\right| = 0, 25 > \varepsilon_x, \ \left|\beta_0^1 - \beta_0^0\right| = 0 < \varepsilon_x, \ \left|\Phi\left(\lambda_0^1, \beta_0^1\right) - \Phi\left(\lambda_0^0, \beta_0^0\right)\right| = 2 > \varepsilon_y,
$$

но, т. к. задано максимальное количество итераций двумерного поиска и  $j+1 = m$ , полагаем  $\lambda_0 = \lambda_0^1 = 1/4$ ,  $\beta_0 = \beta_0^1 = 0$  и переходим на шаг $4$ .

Шаг 1.4. Положим

$$
x^{1} = x^{0} + \lambda_{0}d_{0} + \beta_{0}s_{0} = \begin{pmatrix} 0 \\ 0 \end{pmatrix} + \frac{1}{4} \cdot \begin{pmatrix} 0 \\ 4 \end{pmatrix} + 0 \cdot \begin{pmatrix} 0 \\ 0 \end{pmatrix} = \begin{pmatrix} 0 \\ 1 \end{pmatrix},
$$

$$
f(x^{1}) = (0 - 1)^{2} + (0^{2} - 1 + 2)^{2} = 2,
$$

$$
\nabla f(x^{1}) = \begin{pmatrix} 2 \cdot (0 - 1) + 4 \cdot 0 \cdot (0^{2} - 1 + 2) \\ -2 \cdot (0 - 1) - 2 \cdot (0^{2} - 1 + 2) \end{pmatrix} = \begin{pmatrix} -2 \\ 0 \end{pmatrix}.
$$

Шаг 1.5. Условия останова итерационного процесса не выполняются:

$$
\left\|x^{1}-x^{0}\right\|=1>\varepsilon_{x},\,\left\|\nabla f\left(x^{1}\right)\right\|=2>\varepsilon_{y},
$$

поэтому переходим на шаг 6.

Шаг 1.6. Полагаем  $k = 1$ , возвращаемся на шаг 2.

Шаг 2.2. Вычислим направления спуска:

$$
d_1 = -\nabla f(x^1) = \begin{pmatrix} 2 \\ 0 \end{pmatrix}, s_1 = x^1 - x^0 = \begin{pmatrix} 0 \\ 1 \end{pmatrix} - \begin{pmatrix} 0 \\ 0 \end{pmatrix} = \begin{pmatrix} 0 \\ 1 \end{pmatrix}.
$$

Шаг 2.3. Составляем функцию  $\Phi(\lambda,\beta)$ :

$$
\Phi(\lambda,\beta) = f\left(x^1 + \lambda d_1 + \beta s_1\right) = f\left(\frac{0 + \lambda \cdot 2 + \beta \cdot 0}{1 + \lambda \cdot 0 + \beta \cdot 1}\right) = f\left(\frac{2\lambda}{1 + \beta}\right) =
$$

$$
= \left(2\lambda - (1 + \beta)\right)^2 + \left(4\lambda^2 - (1 + \beta) + 2\right)^2 = \left(2\lambda - \beta - 1\right)^2 + \left(4\lambda^2 - \beta + 1\right)^2.
$$

Шаг 2.3.1. Зададим  $j = 0$ ,  $\lambda_1^0 = \beta_1^0 = 0$ , вычислим

$$
\Phi\left(\lambda_1^0, \beta_1^0\right) = \left(2 \cdot 0 - 0 - 1\right)^2 + \left(4 \cdot 0^2 - 0 + 1\right)^2 = 2.
$$

Шаг 2.3.2. Зададим  $\mu_1^0 = 1$ , вычислим

$$
x_0^1 = x^1 + \lambda_1^0 d_1 + \beta_1^0 s_1 = {0 \choose 1} + 0 \cdot {2 \choose 0} + 0 \cdot {0 \choose 1} = {0 \choose 1},
$$
  
\n
$$
\nabla^2 f(x_0^1) = \begin{pmatrix} 12 \cdot 0^2 - 4 \cdot 1 + 10 & -4 \cdot 0 - 2 \\ -4 \cdot 0 - 2 & 4 \end{pmatrix} = \begin{pmatrix} 6 & -2 \\ -2 & 4 \end{pmatrix},
$$
  
\n
$$
\frac{\partial \Phi}{\partial \lambda} = \nabla^T f(x_0^1) \cdot d_1 = (-2 \quad 0) \cdot {2 \choose 0} = -4,
$$
  
\n
$$
\frac{\partial^2 \Phi}{\partial \beta^2} = d_1^T \cdot \nabla^2 f(x_0^1) \cdot d_1 = (2 \quad 0) \cdot {0 \choose 1} = 0,
$$
  
\n
$$
\frac{\partial^2 \Phi}{\partial \lambda^2} = d_1^T \cdot \nabla^2 f(x_0^1) \cdot d_1 = (2 \quad 0) \cdot {6 \quad -2 \choose -2} \cdot {2 \choose 0} = 24,
$$
  
\n
$$
\frac{\partial^2 \Phi}{\partial \lambda \partial \beta} = \frac{\partial^2 \Phi}{\partial \beta \partial \lambda} = d_1^T \cdot \nabla^2 f(x_0^1) \cdot s_1 = (2 \quad 0) \cdot {6 \quad -2 \choose -2} \cdot {0 \choose 1} = -4,
$$
  
\n
$$
\frac{\partial^2 \Phi}{\partial \beta^2} = s_1^T \cdot \nabla^2 f(x_0^1) \cdot s_1 = (0 \quad 1) \cdot {6 \quad -2 \choose -2} \cdot {0 \choose 1} = 4,
$$
  
\n
$$
A_1^0 = \frac{\partial \Phi}{\partial \lambda} \cdot \frac{\partial^2 \Phi}{\partial \beta^2} - \frac{\partial \Phi}{\partial \beta} \cdot \frac{\partial^2 \Phi}{\partial \lambda \partial \beta} = -4 \cdot 4 - 0 \cdot (-4) = -16,
$$
  
\n
$$
B_1^0 = \frac{\partial \Phi}{\partial \beta} \cdot \frac{\partial^2 \Phi}{\partial \lambda^2} - \frac{\partial \Phi}{\partial \lambda} \cdot \frac{\partial^2 \Phi
$$

$$
C_1^0 = \frac{\partial^2 \Phi}{\partial \lambda^2} \cdot \frac{\partial^2 \Phi}{\partial \beta^2} - \left(\frac{\partial^2 \Phi}{\partial \lambda \partial \beta}\right)^2 = 24 \cdot 4 - (-4)^2 = 80,
$$
  

$$
D_1^0 = \left(\frac{\partial \Phi}{\partial \lambda}\right)^2 \cdot \frac{\partial^2 \Phi}{\partial \beta^2} - 2\frac{\partial \Phi}{\partial \lambda} \cdot \frac{\partial \Phi}{\partial \beta} \cdot \frac{\partial^2 \Phi}{\partial \lambda \partial \beta} + \left(\frac{\partial \Phi}{\partial \beta}\right)^2 \cdot \frac{\partial^2 \Phi}{\partial \lambda^2} =
$$

$$
= (-4)^2 \cdot 4 - 2 \cdot (-4) \cdot 0 \cdot (-4) + 0^2 \cdot 24 = 64.
$$

Шаг 2.3.3. Полагаем

$$
\lambda_1^1 = \lambda_1^0 - \mu_1^0 \frac{A_1^0}{C_1^0} \cdot \text{sign}\left(\frac{D_1^0}{C_1^0}\right) = 0 - 1 \cdot \left(-\frac{16}{80}\right) \cdot 1 = \frac{1}{5},
$$
  
\n
$$
\beta_1^1 = \beta_1^0 - \mu_1^0 \frac{B_1^0}{C_1^0} \cdot \text{sign}\left(\frac{D_1^0}{C_1^0}\right) = 0 - 1 \cdot \left(-\frac{16}{80}\right) \cdot 1 = \frac{1}{5},
$$
  
\n
$$
\Phi\left(\lambda_1^1, \beta_1^1\right) = \left(2 \cdot \frac{1}{5} - \frac{1}{5} - 1\right)^2 + \left(4 \cdot \left(\frac{1}{5}\right)^2 - \frac{1}{5} + 1\right)^2 \approx 1,562.
$$

Шаг 2.3.4. Так как  $\Phi(\lambda_1^1, \beta_1^1) < \Phi(\lambda_1^0, \beta_1^0)$ , переходим на шаг 3.6.

Шаг 2.3.6. Погрешность двумерного поиска превышает заданную:

$$
\left|\lambda_1^1 - \lambda_1^0\right| = 0, 2 > \varepsilon_x, \ \left|\beta_1^1 - \beta_1^0\right| = 0, 2 > \varepsilon_x,
$$

$$
\left|\Phi\left(\lambda_1^1, \beta_1^1\right) - \Phi\left(\lambda_1^0, \beta_1^0\right)\right| \approx 0, 438 > \varepsilon_y,
$$

но, т. к. задано максимальное количество итераций двумерного поиска и  $j+1 = m$ , полагаем  $\lambda_1 = \lambda_1^1 = 1/5$ ,  $\beta_1 = \beta_1^1 = 1/5$  и переходим на шаг 4.

Шаг 2.4. Положим

$$
x^{2} = x^{1} + \lambda_{1}d_{1} + \beta_{1}s_{1} = {0 \choose 1} + \frac{1}{5} \cdot {2 \choose 0} + \frac{1}{5} \cdot {0 \choose 1} = {2/5 \choose 6/5}.
$$

$$
f(x^{2}) = \left(\frac{2}{5} - \frac{6}{5}\right)^{2} + \left(\left(\frac{2}{5}\right)^{2} - \frac{6}{5} + 2\right)^{2} \approx 1,562,
$$

$$
\nabla f\left(x^{2}\right) = \begin{pmatrix} 2\cdot\left(\frac{2}{5}-\frac{6}{5}\right)+4\cdot\frac{2}{5}\cdot\left(\left(\frac{2}{5}\right)^{2}-\frac{6}{5}+2\right) \\ -2\cdot\left(\frac{2}{5}-\frac{6}{5}\right)-2\cdot\left(\left(\frac{2}{5}\right)^{2}-\frac{6}{5}+2\right) \end{pmatrix} = \begin{pmatrix} -0.064 \\ -0.320 \end{pmatrix}
$$

Шаг 2.5. Условия останова итерационного процесса не выполняются:

$$
\left\|x^2 - x^1\right\| \approx 0,447 > \varepsilon_x, \left\|\nabla f\left(x^2\right)\right\| \approx 0,326 > \varepsilon_y,
$$

поэтому переходим на шаг 6.

Шаг 2.6. Полагаем  $k = 1$ , возвращаемся на шаг 2.

Следующие итерации решения сведем в таблицу 3.11.

Таблица 3.11 — Решение задачи методом Миля-Кентрелла

| $\boldsymbol{k}$ | $x^k$          | $x^{k}$        | $(x^{k})$             | $S_k$                | $\lambda_k$ ,<br>$\beta_k$ | $\ x^{k+1}\ $<br>$x^k$                 |
|------------------|----------------|----------------|-----------------------|----------------------|----------------------------|----------------------------------------|
|                  |                |                |                       |                      |                            | $\left\Vert \nabla f^{k+1}\right\Vert$ |
| $\theta$         | $\theta$       | $\overline{4}$ | $\theta$              | $\theta$             | 0,25                       |                                        |
|                  | $\overline{0}$ |                |                       | $\boldsymbol{0}$     | $\theta$                   | $\overline{2}$                         |
| 1                | $\theta$       | $\overline{2}$ | $-2$                  | $\theta$             | 0,2                        | 0,447                                  |
|                  |                |                | $\theta$              |                      | 0,2                        | 0,326                                  |
| $\overline{2}$   | 0,4            | 1,562          | $-0,064$              | 0,4                  | 0,404                      | 0,185                                  |
|                  | 1,2            |                | $-0,320$              | 0,2                  | 0,162                      | 0,0231                                 |
| $\overline{3}$   | 0,491          | 1,5314         | $-0,0162$             | 0,0907               | 0,258                      | 0,0162                                 |
|                  | 1,362          |                | $-0,0165$             | 0,162                | 0,0557                     | $1,712\times10^{-4}$                   |
| $\overline{4}$   | 0,500          | 1,5313         | $1,535\times10^{-3}$  | $9,234\times10^{-3}$ |                            |                                        |
|                  | 1,375          |                | $-1,705\times10^{-4}$ | 0,0133               |                            |                                        |

С учетом того, что  $\varepsilon_x = 0.02$ , округляем значение аргумента до двух цифр после запятой:  $x^* \approx x^4 \approx (0.50; 1.37)^T$  км. С учетом того, что  $\varepsilon_y = 0.05$ , округляем значение функции до двух цифр после запятой:  $f^* = f(x^4) \approx 1.53$  км<sup>2</sup>. Оптимальная длина канала составит  $L^* = \sqrt{f^*} \approx 1,237$  KM.

Проверим порядок величины  $|f(x^{k+1})-f(x^k)|$ :

$$
\left| f\left(x^4\right) - f\left(x^3\right) \right| \approx 1,845 \times 10^{-4}.
$$

Заметим, что, согласно теории, при  $n = 2$  (т.е. при минимизации функций двух переменных), если найти точные значения  $\lambda_0$ ,  $\lambda_1$  и  $\beta_1$ , метод сойдется за две итерации, то есть после первой минимизации  $\phi$ ункции  $\Phi(\lambda,\beta)$  по обоим аргументам  $\lambda$  и  $\beta$  (на первой итерации, напомним, фактически минимизируется функция одного аргумента λ). Покажем это.

На первой итерации имеем функцию

$$
\Phi\left(\lambda,\beta\right) = 16\lambda^2 + \left(2 - 4\lambda\right)^2, \ \beta_0 = 0.
$$

Найдем ее точный минимум:

$$
\frac{\partial \Phi}{\partial \lambda} = 32\lambda - 8(2 - 4\lambda) = 0 \Rightarrow \lambda_0 = \frac{1}{4},
$$

что совпадает со значением  $\lambda_0$ , полученным численным методом. Соответственно, все дальнейшие результаты вычислений первой итерации окажутся идентичными. На второй итерации имеем функцию

$$
\Phi\left(\lambda,\beta\right) = \left(2\lambda - \beta - 1\right)^2 + \left(4\lambda^2 - \beta + 1\right)^2.
$$

Найдем ее точный минимум:

$$
\begin{cases}\n\frac{\partial \Phi}{\partial \lambda} = 4(2\lambda - \beta - 1) + 16\lambda (4\lambda^2 - \beta + 1) = 0, \\
\frac{\partial \Phi}{\partial \beta} = -2(2\lambda - \beta - 1) - 2(4\lambda^2 - \beta + 1) = 0.\n\end{cases}
$$

Из второго уравнения выразим  $\beta$  и подставим в первое уравнение:

$$
-2(2\lambda - \beta - 1) - 2(4\lambda^2 - \beta + 1) = -8\lambda^2 - 4\lambda + 4\beta = 0 \Rightarrow \beta = 2\lambda^2 + \lambda,
$$
  

$$
4(2\lambda - (2\lambda^2 + \lambda) - 1) + 16\lambda(4\lambda^2 - (2\lambda^2 + \lambda) + 1) =
$$
  

$$
= 4(-2\lambda^2 + \lambda - 1) + 16\lambda(2\lambda^2 - \lambda + 1) = (2\lambda^2 - \lambda + 1)(16\lambda - 4) = 0.
$$

Уравнение  $2\lambda^2 - \lambda + 1 = 0$  не имеет решений, а решением уравнения  $16\lambda - 4 = 0$  является

$$
\lambda_1 = \frac{1}{4} \Longrightarrow \beta_1 = 2 \cdot \left(\frac{1}{4}\right)^2 + \frac{1}{4} = \frac{3}{8}
$$

Таким образом, следующим приближением точки экстремума будет

$$
x^{2} = x^{1} + \lambda_{1}d_{1} + \beta_{1}s_{1} = \begin{pmatrix} 0 \\ 1 \end{pmatrix} + \frac{1}{4} \cdot \begin{pmatrix} 2 \\ 0 \end{pmatrix} + \frac{3}{8} \cdot \begin{pmatrix} 0 \\ 1 \end{pmatrix} = \begin{pmatrix} 1/2 \\ 11/8 \end{pmatrix},
$$

что совпадает с точным решением.

Аналогичного результата можно добиться, если найти параметры  $\lambda_0$ ,  $\lambda_1$  и  $\beta_1$  с достаточной точностью, задав большое значение *m*, или вообще не ограничивая число итераций двумерного поиска. Например, пусть значение т не ограничено. Продолжим вычисления на первой итерации:

Шаг 1.3.61. Погрешность двумерного поиска превышает заданную:

$$
\left|\lambda_0^1 - \lambda_0^0\right| = 0, 25 > \varepsilon_x, \ \left|\beta_0^1 - \beta_0^0\right| = 0 < \varepsilon_x, \ \left|\Phi\left(\lambda_0^1, \beta_0^1\right) - \Phi\left(\lambda_0^0, \beta_0^0\right)\right| = 2 > \varepsilon_y,
$$

поэтому полагаем  $j = 1$  и возвращаемся на шаг 3.2.

Шаг 1.3.2<sub>2</sub>. Зададим  $\mu_0^1 = 1$ , вычислим

$$
x_1^0 = x^0 + \lambda_0^1 d_0 + \beta_0^1 s_0 = {0 \choose 0} + \frac{1}{4} \cdot {0 \choose 4} + 0 \cdot {0 \choose 0} = {0 \choose 1},
$$
  

$$
\nabla f(x_1^0) = {2 \cdot (0 - 1) + 4 \cdot 0 \cdot (0^2 - 1 + 2) \choose -2 \cdot (0 - 1) - 2 \cdot (0^2 - 1 + 2)} = {2 \choose 0},
$$
  

$$
\nabla^2 f(x_1^0) = {12 \cdot 0^2 - 4 \cdot 1 + 10 \quad -4 \cdot 0 - 2 \choose -4 \cdot 0 - 2 \quad 4} = {6 \quad -2 \choose -2 \quad 4},
$$
  

$$
A_0^1 = \nabla^T f(x_1^0) \cdot d_0 = (-2 \quad 0) \cdot {0 \choose 4} = 0, B_0^1 = 0,
$$
  

$$
C_0^1 = d_0^T \cdot \nabla^2 f(x_1^0) \cdot d_0 = (0 \quad 4) \cdot {6 \quad -2 \choose -2 \quad 4} \cdot {0 \choose 4} = 64, D_0^1 = 1
$$

Шаг  $1.3.3$ , Полагаем

$$
\lambda_0^2 = \lambda_0^1 - \mu_0^1 \frac{A_0^1}{C_0^1} \cdot \text{sign}\left(\frac{D_0^1}{C_0^1}\right) = \frac{1}{4} - 1 \cdot \frac{0}{64} \cdot 1 = \frac{1}{4},
$$
  

$$
\beta_0^2 = \beta_0^1 - \mu_0^1 \frac{B_0^1}{C_0^1} \cdot \text{sign}\left(\frac{D_0^1}{C_0^1}\right) = 0 - 1 \cdot \frac{0}{64} \cdot 1 = 0,
$$
  

$$
\Phi\left(\lambda_0^2, \beta_0^2\right) = 16 \cdot 0, 25^2 + (2 - 4 \cdot 0, 25)^2 = 2.
$$

Шаг 1.3.42. Так как  $\Phi(\lambda_0^2,\beta_0^2) = \Phi(\lambda_0^1,\beta_0^1)$ , переходим на шаг 3.6.

Шаг 1.3.62. Погрешность двумерного поиска меньше заданной:

$$
\left|\lambda_0^2 - \lambda_0^1\right| = 0 < \varepsilon_x, \ \left|\beta_0^2 - \beta_0^1\right| = 0 < \varepsilon_x, \ \left|\Phi\left(\lambda_0^2, \beta_0^2\right) - \Phi\left(\lambda_0^1, \beta_0^1\right)\right| = 0 < \varepsilon_y,
$$

поэтому полагаем  $\lambda_0 = \lambda_0^2 = 1/4$ ,  $\beta_0 = \beta_0^2 = 0$  и переходим на шаг 4. Получились такие же результаты, как и в предыдущем случае. Изменения появятся только при выполнении двумерного поиска на второй итерации:

Шаг 2.3.61. Погрешность двумерного поиска превышает заданную:

$$
\left|\lambda_1^1 - \lambda_1^0\right| = 0, 2 > \varepsilon_x, \left|\beta_1^1 - \beta_1^0\right| = 0, 2 > \varepsilon_x,
$$

$$
\left|\Phi\left(\lambda_1^1, \beta_1^1\right) - \Phi\left(\lambda_1^0, \beta_1^0\right)\right| \approx 0, 438 > \varepsilon_y,
$$

поэтому полагаем  $j = 1$  и возвращаемся на шаг 3.2.

Шаг 2.3.2<sub>2</sub>. Зададим  $\mu_1^1 = 1$ , вычислим

$$
x_1^1 = x^1 + \lambda_1^1 d_1 + \beta_1^1 s_1 = {0 \choose 1} + \frac{1}{5} \cdot {2 \choose 0} + \frac{1}{5} \cdot {0 \choose 1} = {2/5 \choose 6/5},
$$
  

$$
\nabla f\left(x_1^1\right) = \begin{pmatrix} 2 \cdot \left(\frac{2}{5} - \frac{6}{5}\right) + 4 \cdot \frac{2}{5} \cdot \left(\left(\frac{2}{5}\right)^2 - \frac{6}{5} + 2\right) \\ -2 \cdot \left(\frac{2}{5} - \frac{6}{5}\right) - 2 \cdot \left(\left(\frac{2}{5}\right)^2 - \frac{6}{5} + 2\right) \end{pmatrix} = \begin{pmatrix} -8/125 \\ -8/25 \end{pmatrix} = \begin{pmatrix} -0.064 \\ -0.320 \end{pmatrix},
$$

$$
\nabla^2 f(x_1^1) = \begin{pmatrix} 12 \cdot \left(\frac{2}{5}\right)^2 - 4 \cdot \frac{6}{5} + 10 & -4 \cdot \frac{2}{5} - 2 \\ -4 \cdot \frac{2}{5} - 2 & 4 \end{pmatrix} = \\ = \begin{pmatrix} \frac{178}{25} & -\frac{18}{5} \\ -\frac{18}{5} & 4 \end{pmatrix} = \begin{pmatrix} 7,12 & -3,6 \\ -3,6 & 4 \end{pmatrix}, \\ \nabla \Phi(\lambda,\beta)|_{\lambda=\lambda_1^1,\beta=\beta_1^1} = \begin{pmatrix} \nabla^T f(x_1^1) \cdot d_1 \\ \nabla^T f(x_1^1) \cdot s_1 \end{pmatrix} = \begin{pmatrix} -0,128 \\ -0,320 \end{pmatrix}, \\ \nabla^2 \Phi(\lambda,\beta)|_{\lambda=\lambda_1^1,\beta=\beta_1^1} = \begin{pmatrix} d_1^T \cdot \nabla^2 f(x_1^1) \cdot d_1 & d_1^T \cdot \nabla^2 f(x_1^1) \cdot s_1 \\ d_1^T \cdot \nabla^2 f(x_1^1) \cdot s_1 & s_1^T \cdot \nabla^2 f(x_1^1) \cdot s_1 \end{pmatrix} = \\ = \begin{pmatrix} 28,48 & -7,2 \\ -7,2 & 4 \end{pmatrix}, \\ A_1^1 = \frac{\partial \Phi}{\partial \lambda} \cdot \frac{\partial^2 \Phi}{\partial \beta^2} - \frac{\partial \Phi}{\partial \beta} \cdot \frac{\partial^2 \Phi}{\partial \lambda \partial \beta} = -0,128 \cdot 4 - (-0,32) \cdot (-7,2) = -2,816, \\ B_1^1 = \frac{\partial \Phi}{\partial \beta} \cdot \frac{\partial^2 \Phi}{\partial \lambda^2} - \frac{\partial \Phi}{\partial \lambda} \cdot \frac{\partial^2 \Phi}{\partial \lambda \partial \beta} = -0,32 \cdot 28,48 - (-0,128) \cdot (-7,2) \approx -10,04, \\ C_1^1 = \frac{\partial^2 \Phi}{\partial \lambda^2} \cdot \frac{\partial^2 \Phi}{\partial \beta^2} - \begin{pmatrix} \frac{\partial^2 \Phi}{\partial \lambda \partial \beta} \end{pmatrix}^2 = 28,48 \cdot 4 - (-7,2
$$

$$
\lambda_1^2 = \lambda_1^1 - \mu_1^1 \frac{A_1^1}{C_1^1} \cdot \text{sign}\left(\frac{D_1^1}{C_1^1}\right) \approx \frac{1}{5} - 1 \cdot \left(-\frac{2,816}{62,08}\right) \cdot 1 \approx 0,245,
$$

$$
\beta_1^2 = \beta_1^1 - \mu_1^1 \frac{B_1^1}{C_1^1} \cdot \text{sign}\left(\frac{D_1^1}{C_1^1}\right) \approx \frac{1}{5} - 1 \cdot \left(-\frac{10,04}{62,08}\right) \cdot 1 \approx 0,362,
$$

 $\Phi(\lambda_1^2, \beta_1^2) \approx (2 \cdot 0.245 - 0.362 - 1)^2 + (4 \cdot 0.245^2 - 0.362 + 1)^2 \approx 1.5314.$ 

Шаг 2.3.42. Так как  $\Phi(\lambda_1^2, \beta_1^2) < \Phi(\lambda_1^1, \beta_1^1)$ , переходим на шаг 3.6.

Шаг 2.3.62. Погрешность двумерного поиска превышает заданную:

$$
\left|\lambda_1^2 - \lambda_1^1\right| \approx 0,045 > \varepsilon_x, \ \left|\beta_1^2 - \beta_1^1\right| \approx 0,162 > \varepsilon_x,
$$

$$
\left|\Phi\left(\lambda_1^2, \beta_1^2\right) - \Phi\left(\lambda_1^1, \beta_1^1\right)\right| \approx 0,0302 < \varepsilon_y,
$$

поэтому полагаем  $j = 2$  и возвращаемся на шаг 3.2.

Шаг 2.3.2<sub>3</sub>. Зададим  $\mu_1^2 = 1$ , вычислим

$$
x_2^1 = x^1 + \lambda_1^2 d_1 + \beta_1^2 s_1 \approx \binom{0}{1} + 0,245 \cdot \binom{2}{0} + 0,362 \cdot \binom{0}{1} \approx \binom{0,491}{1,362},
$$
  
\n
$$
\nabla f\left(x_2^1\right) \approx \binom{2 \cdot (0,491-1,362)+4 \cdot 0,491 \cdot (0,491^2-1,362+2)}{-2 \cdot (0,491-1,362)-2 \cdot (0,491^2-1,362+2)} \approx \binom{-0,0162}{-0,0165},
$$
  
\n
$$
\nabla^2 f\left(x_2^1\right) \approx \binom{12 \cdot 0,491^2-4 \cdot 1,362+10 -4 \cdot 0,491-2}{-4 \cdot 0,491-2} \approx \binom{7,443}{-3,963} \approx \frac{-3,963}{4},
$$
  
\n
$$
\nabla \Phi(\lambda,\beta)|_{\lambda=\lambda_1^2,\beta=\beta_1^2} = \binom{\nabla^T f\left(x_2^1\right) \cdot d_1}{\nabla^T f\left(x_2^1\right) \cdot s_1} \approx \binom{-0,0323}{-0,0165},
$$
  
\n
$$
\nabla^2 \Phi(\lambda,\beta)|_{\lambda=\lambda_1^2,\beta=\beta_1^2} = \binom{d_1^T \cdot \nabla^2 f\left(x_2^1\right) \cdot d_1}{d_1^T \cdot \nabla^2 f\left(x_2^1\right) \cdot s_1} \cdot s_1^T \cdot \nabla^2 f\left(x_2^1\right) \cdot s_1} \approx \binom{29,77}{-7,926} \approx \binom{29,77}{-7,926}.
$$

 $A_1^2 = \frac{\partial \Phi}{\partial \lambda} \cdot \frac{\partial^2 \Phi}{\partial \beta^2} - \frac{\partial \Phi}{\partial \beta} \cdot \frac{\partial^2 \Phi}{\partial \lambda \partial \beta} \approx -0,0323 \cdot 4 - (-0,0165) \cdot (-7,926) \approx -0,260,$ 

$$
B_1^2 = \frac{\partial \Phi}{\partial \beta} \cdot \frac{\partial^2 \Phi}{\partial \lambda^2} - \frac{\partial \Phi}{\partial \lambda} \cdot \frac{\partial^2 \Phi}{\partial \lambda \partial \beta} \approx -0,0165 \cdot 29,77 - (-0,0323) \cdot (-7,926) \approx
$$
  
\n
$$
\approx -0,746,
$$
  
\n
$$
C_1^2 = \frac{\partial^2 \Phi}{\partial \lambda^2} \cdot \frac{\partial^2 \Phi}{\partial \beta^2} - \left(\frac{\partial^2 \Phi}{\partial \lambda \partial \beta}\right)^2 \approx 29,77 \cdot 4 - (-7,926)^2 \approx 56,27,
$$
  
\n
$$
D_1^2 = \left(\frac{\partial \Phi}{\partial \lambda}\right)^2 \cdot \frac{\partial^2 \Phi}{\partial \beta^2} - 2 \frac{\partial \Phi}{\partial \lambda} \cdot \frac{\partial \Phi}{\partial \beta} \cdot \frac{\partial^2 \Phi}{\partial \lambda \partial \beta} + \left(\frac{\partial \Phi}{\partial \beta}\right)^2 \cdot \frac{\partial^2 \Phi}{\partial \lambda^2} \approx (-0,0323)^2 \cdot 4 -
$$
  
\n
$$
-2 \cdot (-0,0323) \cdot (-0,0165) \cdot (-7,926) + (-0,0165)^2 \cdot 29,77 \approx 0,0207.
$$
  
\nIIIar 2.3.33. IIonaraeM  
\n
$$
\lambda_1^3 = \lambda_1^2 - \mu_1^2 \frac{A_1^2}{C_1^2} \cdot \text{sign}\left(\frac{D_1^2}{C_1^2}\right) \approx 0,245 - 1 \cdot \left(-\frac{0,260}{56,27}\right) \cdot 1 \approx 0,250,
$$
  
\n
$$
\beta_1^3 = \beta_1^2 - \mu_1^2 \frac{B_1^2}{C_1^2} \cdot \text{sign}\left(\frac{D_1^2}{C_1^2}\right) \approx 0,362 - 1 \cdot \left(-\frac{0,746}{56,27}\right) \cdot 1 \approx 0,375,
$$
  
\n
$$
\Phi\left(\lambda_1^3, \beta_1^3\right) \approx (2 \cdot 0,250 - 0,375 - 1)^
$$

Полученные значения  $\lambda_1^3$  и  $\beta_1^3$  близки к найденным выше точным значениям, поэтому точка  $x^2$  будет близка к оптимальному решению.

#### 3.4.6 Квазиньютоновские методы (методы с переменной метрикой)

Квазиньютоновские методы (КМ) также основаны на свойствах квадратичных функций. Данные методы обладают положительными чертами метода Ньютона, однако используют только первые производные. С чем это связано?

Итерационный поиск по методу Ньютона осуществлялся по формуле (модифицированный метод с длиной шага):

$$
x^{k+1} = x^k - \lambda_k \left[ \nabla^2 f(x^k) \right]^{-1} \nabla f(x^k).
$$
 (3.52)

Трудность может возникнуть, когда матрица  $Tecce$  $\nabla^2 f(x^k) = H_f(x^k)$  не является положительно определенной. В этом случае направление перемещения

$$
d_k = -\left[\nabla^2 f\left(x^k\right)\right]^{-1} \nabla f\left(x^k\right) = -H_f^{-1}\left(x^k\right) \nabla f\left(x^k\right) \tag{3.53}
$$

может не быть направлением спуска, и глобальная сходимость метода не будет обеспечена.

В таких ситуациях обратную матрицу Гессе  $H_f^{-1}(x^k)$  заменяют положительно определенной матрицей  $A<sup>k</sup>$ , дающей направление перемещения, исходя из градиента  $\nabla f(x^k)$ . Отсюда получаем итерационную формулу

$$
x^{k+1} = x^k - \lambda_k A^k \nabla f\left(x^k\right),\tag{3.54}
$$

где  $\lambda_k$  выбирается так, чтобы минимизировать функцию  $f(x^{k+1})$ в направлении  $d_k = -A^k \nabla f(x^k)$ .

Очевидно, что матрица  $A^k$  на каждой итерации модифицируется так, чтобы для каждой квадратичной функции вида

$$
f(x) = \frac{1}{2}x^{T}\tilde{A}x + b^{T}x + c
$$

(с положительно определенной матрицей  $\tilde{A}$ ) матрицы  $A^{k}$  сходились к обращению  $\tilde{A}^{-1}$  матрицы Гессе функции  $f(x)$ . Следовательно, на конечном этапе сходимости мы вновь придем к методу Ньютона.

Если метод применяется к произвольной функции, то  $A^k$  может рассматриваться на каждом шаге как аппроксимация (положительно определенная) обращения матрицы Гессе функции  $f(x)$ .

Для аппроксимации матрицы  $H_f^{-1}(x^k)$  пользуются следующим рекуррентным соотношением:

$$
A^{k+1} = A^k + A_c^k,
$$
\n(3.55)

где  $A_c^k$  – корректирующая матрица.

Матрица  $A^k$  будет использоваться в формулах (3.52), (3.53), (3.54). Задача заключается в том, чтобы построить матрицу  $A<sup>k</sup>$  таким образом, чтобы последовательность  $A^0, A^1, ..., A^{k+1}$  давала приближение к  $H_f^{-1}(x^*)$ . При этом для получения решения  $x^*$  требуется один дополнительный поиск вдоль прямой, если  $f(x)$  – квадратичная функция. Данный подход приводит к успеху при решении задач с нелинейными ЦФ общего вида.

Еще раз напомним свойства квадратичных функций:

$$
\begin{cases}\n\nabla f(x) = \tilde{A}x + b = g(x), \\
g(x^0) = \tilde{A}x^0 + b, \\
g(x^1) = \tilde{A}x^1 + b.\n\end{cases}
$$

Изменение градиента при переходе из точки  $x^0$  в точку  $x^1$  выражается соотношением

$$
\Delta g(x) = g\left(x^1\right) - g\left(x^0\right) = \tilde{A}\left(x^1 - x^0\right)
$$

ИЛИ

$$
\Delta g(x) = \tilde{A}\Delta x \Rightarrow \Delta x = \tilde{A}^{-1}\Delta g. \tag{3.56}
$$

Предположим, что матрица  $\tilde{A}^{-1}$  аппроксимируется по формуле  $\tilde{A}^{-1} = \beta A^k$ , где  $\beta$  – скалярная величина. Наиболее предпочтительным является приближение, удовлетворяющее соотношению (3.56), то есть  $\Delta x^k = A^k \Delta g^k$ . Однако построить такую аппроксимацию невозможно, т.к. для того чтобы найти  $\Delta g^k$ , необходимо знать матрицу  $A<sup>k</sup>$ . Здесь используются следующие обозначения:

$$
\Delta x^k = x^{k+1} - x^k, \ \Delta g^k = g(x^{k+1}) - g(x^k).
$$

С другой стороны, можно потребовать, чтобы новое приближение удовлетворяло также формуле (3.56) с учетом свойств квадратичных функций:

$$
\Delta x^{k} = A^{k+1} \Delta g^{k}, \ A^{k+1} = A^{k} + A_{c}^{k}.
$$
 (3.57)

Подставляя (3.55) в (3.57), получим:

$$
\Delta x^k = \left(A^k + A_c^k\right)\Delta g^k = A^k \Delta g^k + A_c^k \Delta g^k.
$$

Выразим отсюда  $A_c^k \Delta g^k$ :

$$
A_c^k \Delta g^k = \Delta x^k - A^k \Delta g^k. \tag{3.58}
$$

С помощью непосредственной подстановки можно убедиться, что матрица

$$
A_c^k = \left(\frac{\Delta x^k y^T}{y^T \Delta g^k}\right) - \frac{A^k \Delta g^k z^T}{z^T \Delta g^k}
$$
(3.59)

является решением этого уравнения (3.58) (для этого надо (3.59) умножить справа на  $\Delta g^k$ , и мы получим выражение (3.58)). Здесь у и  $z$  — произвольные векторы, т. е. (3.59) определяет некоторое семейство решений.

Другой способ получения матрицы  $A_c^k$ . В зависимости от того, имеет матрица  $A_c^k$  ранг 1 или ранг 2, будем говорить о коррекции ранга 1 или ранга 2. Рассмотрим коррекцию ранга 1:

$$
A_c^k = \beta_k u_k u_k^{\mathrm{T}}, \tag{3.60}
$$

где  $\beta_k$  – скаляр,  $u_k$  – вектор, выбранные так, чтобы выполнялось соотношение

$$
A^{k+1} \Delta g^k = \Delta x^k. \tag{3.61}
$$

Обозначим  $\delta_k = \Delta x^k = x^{k+1} - x^k$ ,  $\gamma_k = \Delta g^k = \nabla f_{k+1} - \nabla f_k$ . Покажем, как определить  $\beta_k$  и  $u_k$ , чтобы  $A^{k+1}\gamma_k = \delta_k$ . Используя ранее введенное выражение (3.55)  $A^{k+1} = A^k + A_c^k$ , перепишем (3.61) с учетом  $(3.60)$ :

$$
\left[A^{k} + \beta_{k} \left(u_{k} u_{k}^{\mathrm{T}}\right)\right] \gamma_{k} = \delta_{k}.
$$
 (3.62)

Умножим скалярно обе части выражения (3.62) на  $\gamma_k$ , получим:

$$
\gamma_k^{\mathrm{T}} A^k \gamma_k + \beta_k \left( \gamma_k^{\mathrm{T}} u_k \right) \left( u_k^{\mathrm{T}} \gamma_k \right) = \gamma_k^{\mathrm{T}} \delta_k. \tag{3.63}
$$

Отсюла

$$
\beta_k \left( u_k^{\mathrm{T}} \gamma_k \right)^2 = \gamma_k^{\mathrm{T}} \left( \delta_k - A^k \gamma_k \right). \tag{3.64}
$$

Используем тождество

$$
\beta_k \left( u_k u_k^{\mathrm{T}} \right) = \frac{\left( \beta_k u_k u_k^{\mathrm{T}} \gamma_k \right) \left( \beta_k u_k u_k^{\mathrm{T}} \gamma_k \right)^{\mathrm{T}}}{\beta_k \left( u_k^{\mathrm{T}} \gamma_k \right)^2}
$$
(3.65)

и, осуществив замену  $\beta_k u_k u_k^T \gamma_k$  на  $\delta_k - A^k \gamma_k$  (см. (62)),  $\beta_k (u_k u_k^T)^2$  на  $\gamma_k \left( \delta_k - A^k \gamma_k \right)$  (см. (3.64)), получим формулу коррекции (ранга 1):

$$
A_c^k = \beta_k u_k u_k^{\mathrm{T}} = \frac{(\delta_k - A^k \gamma_k)(\delta_k - A^k \gamma_k)}{\gamma_k^{\mathrm{T}} (\delta_k - A^k \gamma_k)}.
$$
 (3.66)

Далее доказывается теорема о том, что для квадратичной функции  $f(x)$  с положительно определенной матрицей  $A$  последовательность матриц  $A^k$  сходится не более чем за *n* этапов к обращению матрицы  $A^{-1}$  гессиана функции  $f(x)$ .
#### 1. Метод Дэвидона-Флетчера-Пауэлла (МДФП)

Этот алгоритм использует матрицу коррекции ранга 2. В формуле (3.59) положим  $y = \Delta x^k$  и  $z = A^k \Delta g^k$ . Тогда получим:

$$
\begin{cases}\nA_c^k = \frac{\Delta x^k \left(\Delta x^k\right)^T}{\left(\Delta x^k\right)^T \Delta g^k} - \frac{A^k \Delta g^k \left(\Delta g^k\right)^T \left(A^k\right)^T}{\left(\Delta g^k\right)^T \left(A^k\right)^T \Delta g^k}, & (3.67) \\
A^{k+1} = A^k + A_c^k.\n\end{cases}
$$

Данная рекуррентная формула сохраняет свойства симметрии и положительной определенности матриц. Поэтому, если  $A^0$  – симметричная положительно определенная матрица, то матрицы  $A^1, A^2, \ldots$ будут так же симметричными положительно определенными матрицами (см. ниже теорему).

Обычно удобно выбирать  $A^0 = E$ , где  $E$  – единичная матрица. Точка  $x^{k+1}$  получается из  $x^k$  перемещением в направлении  $d_k = -A^k \nabla f(x^k)$ . В формуле (3.67)

$$
\Delta x^{k} = x^{k+1} - x^{k}; \ \Delta g^{k} = \nabla f\left(x^{k+1}\right) - \nabla f\left(x^{k}\right).
$$

Обозначим  $\gamma_k = \Delta g^k$ ,  $\delta_k = \Delta x^k$ .

Теорема. Пусть матрицы  $A^k$  положительно определены. Тогда, при условии  $\delta_k^T \gamma_k > 0$ , матрица  $A^{k+1} = A^k + A_c^k$ , полученная по формуле (3.67), положительно определена. Эти условия выполняются, если точка  $x^{k+1}$  получается из  $x^k$  одномерной минимизацией в направлении  $d_k = -A^k \nabla f(x^k)$ .

Доказательство. Пусть  $x$  - произвольный вектор,  $x \neq 0$ . Требуется показать, что  $x^T A^{k+1} x > 0$ . Имеем из (3.67)

$$
x^{T} A^{k+1} x = x^{T} A^{k} x + \frac{\left(x^{T} \delta_{k}\right)^{2}}{\delta_{k}^{T} \gamma_{k}} - \frac{\left(x^{T} A^{k} \gamma_{k}\right)^{2}}{\gamma_{k}^{T} A^{k} \gamma_{k}}.
$$
 (3.68)

В (3.67) полагаем, что  $A^{k}$  – симметричная матрица. Далее введем обозначения:  $u = (A^k)^{1/2} \times x$ ,  $v = (A^k)^{1/2} \times \gamma_k$ . Матрица  $(A^k)^{1/2}$  существ<br/>ует, т. к.  $A^k$  — положительно определенная симметричная матрица. Тогла (3.68) имеет вид

$$
x^{\mathrm{T}} A^{k+1} x = \frac{\left(u^{\mathrm{T}} u\right)\left(v^{\mathrm{T}} v\right) - \left(u^{\mathrm{T}} v\right)^2}{\left(v^{\mathrm{T}} v\right)} + \frac{\left(\delta_k^{\mathrm{T}} x\right)^2}{\delta_k^{\mathrm{T}} \gamma_k}.
$$
 (3.69)

Первое слагаемое справа  $\geq 0$ , так как, согласно неравенству Коши-Буняковского,  $(u^Tv)^2 \leq (u^Tu)(v^Tv)$ . Второе слагаемое будет больше нуля, если  $\delta_k^T \gamma_k > 0$ . С другой стороны, оба слагаемые не могут одновременно обращаться в нуль. В самом деле, если первый член равен нулю, то

$$
u=\lambda v, \ (\lambda \neq 0) \Longrightarrow x=\lambda \gamma_k.
$$

Но тогда  $\delta_k^T x = \lambda \delta_k^T \gamma_k \neq 0$  и второй член отличен от нуля. Первая часть теоремы доказана.

Покажем, в частности, что  $\delta_k^T \gamma_k > 0$ , если  $x^{k+1}$  получена из  $x^k$ одномерной минимизацией в направлении  $d_k = -A^k \nabla f(x^k)$ . Имеем:

$$
\delta_k = x^{k+1} - x^k = \Theta d_k = -\Theta A^k \nabla f(x^k), \ \Theta > 0;
$$
\n
$$
d_k^{\mathrm{T}} \nabla f(x^{k+1}) = 0 \Longrightarrow \delta_k^{\mathrm{T}} \nabla f(x^{k+1}) = 0.
$$

При этих условиях

$$
\delta_k^{\mathrm{T}} \gamma_k = \delta_k^{\mathrm{T}} \left( \nabla f \left( x^{k+1} \right) - \nabla f \left( x^k \right) \right) = -\delta_k^{\mathrm{T}} \nabla f \left( x^k \right) = \Theta \nabla f^{\mathrm{T}} \left( x^k \right) A^k \nabla f \left( x^k \right) > 0,
$$

что и требовалось доказать.

Свойство сохранения положительной определенности матриц существенно, ибо оно гарантирует, что направления  $d_k$ , последовательно порождаемые алгоритмом, являются направлениями спуска. Действительно, первая вариация  $f(x)$  равна  $\Delta f(x) = \nabla f(x) \Delta x$ . Используя формулы (3.52) и (3.53), получаем:

$$
\Delta f\left(x^{k}\right) = -\lambda_{k} \nabla f^{\mathrm{T}}\left(x^{k}\right) A^{k} \nabla f\left(x^{k}\right) < 0,
$$

откуда  $f(x^{k+1}) < f(x^k)$  при любых  $\lambda_k > 0$ , если матрица  $A^k$  положительно определена.

Алгоритм Дэвидона-Флетчера-Пауэлла.

Исходные данные — ЦФ и ее градиент, начальная точка  $x^0$ , точность по аргументу  $\varepsilon_x$ , точность по функции  $\varepsilon_y$ .

1. Задать номер итерации  $k = 0$ , вычислить  $f(x^0)$ , положить  $A^0 = E$ 

2. Вычислить направление спуска  $d_k = -A^k \nabla f(x^k)$ .

3. Решить задачу

$$
\Phi(\lambda) = f\left[x^k - \lambda A^k \nabla f\left(x^k\right)\right] \to \min_{\lambda \ge 0}
$$

т.е. найти такое  $\lambda_k$ , что

$$
\Phi\big(\lambda_k\big) = \min_{\lambda \geq 0} f\Big(x^k + \lambda d_k\Big).
$$

4. Положить  $x^{k+1} = x^k + \lambda_k d_k$ .

5. **Если** 
$$
\|x^{k+1} - x^k\| \le \varepsilon_x
$$
 **u**  $\|\nabla f(x^{k+1})\| \le \varepsilon_y$ , to nonokuth  $x^* \approx x^{k+1}$  **u**

закончить вычисления. Иначе перейти на шаг 6.

6. Вычислить новое приближение обращенного гессиана

$$
A^{k+1} = A^k + A_c^k, \quad A_c^k = \frac{\Delta x^k \left(\Delta x^k\right)^T}{\left(\Delta x^k\right)^T \Delta g^k} - \frac{A^k \Delta g^k \left(\Delta g^k\right)^T \left(A^k\right)^T}{\left(\Delta g^k\right)^T \left(A^k\right)^T \Delta g^k}
$$

7. Выполнить присваивание  $k = k + 1$  и вернуться на шаг 2.

Достоинства метода. Метод ДФП - наиболее широко используемый градиентный метод. Устойчивость - при решении самых различных задач, возникающих на практике.

Недостаток. Необходимость хранения матрицы  $A^k$  порядка  $n \times n$ .

Пример. Решим задачу проектирования канала наименьшей ДЛИНЫ

$$
f(x) = (x_1 - x_2)^2 + (x_1^2 - x_2 + 2)^2
$$

Положим  $x^0 = (0,0)^T$ ,  $\varepsilon_x = 0.02$ ,  $\varepsilon_y = 0.05$ . Аргумент ЦФ  $x \in R^2$ , поэтому  $n = 2$ . Градиент мы уже находили ранее:

$$
\nabla f(x) = \begin{pmatrix} \frac{\partial f}{\partial x_1} \\ \frac{\partial f}{\partial x_2} \end{pmatrix} = \begin{pmatrix} 2(x_1 - x_2) + 4x_1(x_1^2 - x_2 + 2) \\ -2(x_1 - x_2) - 2(x_1^2 - x_2 + 2) \end{pmatrix}.
$$

Шаг 1.1. Зададим  $k = 0$ , вычислим  $f(x^0) = 4$ , положим

$$
A^0 = E = \begin{pmatrix} 1 & 0 \\ 0 & 1 \end{pmatrix}.
$$

Шаг 1.2. Вычислим градиент в точке  $x^0$  и направление спуска:

$$
\nabla f\left(x^{0}\right) = \begin{pmatrix} 2 \cdot (0 - 0) + 4 \cdot 0 \cdot \left(0^{2} - 0 + 2\right) \\ -2 \cdot (0 - 0) - 2 \cdot \left(0^{2} - 0 + 2\right) \end{pmatrix} = \begin{pmatrix} 0 \\ -4 \end{pmatrix},
$$

$$
d_{0} = -A^{0} \cdot \nabla f\left(x^{0}\right) = -\begin{pmatrix} 1 & 0 \\ 0 & 1 \end{pmatrix} \cdot \begin{pmatrix} 0 \\ -4 \end{pmatrix} = \begin{pmatrix} 0 \\ 4 \end{pmatrix}.
$$

Шаг 1.3. Составляем функцию  $\Phi(\lambda)$ :

 $\sqrt{2}$ 

$$
\Phi(\lambda) = f(x^0 + \lambda \cdot d_0) = f\begin{pmatrix} 0 + \lambda \cdot 0 \\ 0 + \lambda \cdot 4 \end{pmatrix} = f\begin{pmatrix} 0 \\ 4\lambda \end{pmatrix} =
$$

$$
= (0 - 4\lambda)^2 + (0^2 - 4\lambda + 2)^2 = 16\lambda^2 + (2 - 4\lambda)^2.
$$

Минимизируя данную функцию по параметру λ, найдем значение параметра  $\lambda_0$ :

$$
\Phi'(\lambda) = 16\lambda^2 + (2 - 4\lambda)^2 = 32\lambda - 8(2 - 4\lambda) = 64\lambda - 16
$$

$$
\Rightarrow 64\lambda_0 - 16 = 0 \Rightarrow \lambda_0 = \frac{1}{4}.
$$

184

Шаг 1.4. Положим

$$
x^{1} = x^{0} + \lambda_{0}d_{0} = \begin{pmatrix} 0 \\ 0 \end{pmatrix} + \frac{1}{4} \begin{pmatrix} 0 \\ 4 \end{pmatrix} = \begin{pmatrix} 0 \\ 1 \end{pmatrix},
$$
  

$$
f(x^{1}) = (0 - 1)^{2} + (0^{2} - 1 + 2)^{2} = 2,
$$
  

$$
\nabla f(x^{1}) = \begin{pmatrix} 2 \cdot (0 - 1) + 4 \cdot 0 \cdot (0^{2} - 1 + 2) \\ -2 \cdot (0 - 1) - 2 \cdot (0^{2} - 1 + 2) \end{pmatrix} = \begin{pmatrix} -2 \\ 0 \end{pmatrix}.
$$

Шаг 1.5. Условия останова итерационного процесса не выполняются:

$$
\left\|x^{1}-x^{0}\right\|=1>\varepsilon_{x},\,\left\|\nabla f\left(x^{1}\right)\right\|=2>\varepsilon_{y},
$$

поэтому переходим на шаг 6.

Шаг 1.6. Вычисляем новое приближение обращенного гессиана:

$$
\Delta x^{0} = x^{1} - x^{0} = {0 \choose 1} - {0 \choose 0} = {0 \choose 1}, \ \Delta g^{0} = \nabla f(x^{1}) - \nabla f(x^{0}) =
$$
\n
$$
= {2 \choose 0} - {0 \choose -4} = {2 \choose 4},
$$
\n
$$
A_{c}^{0} = \frac{\Delta x^{0} (\Delta x^{0})^{T}}{(\Delta x^{0})^{T} \Delta g^{0}} - \frac{A^{0} \Delta g^{0} (\Delta g^{0})^{T} (A^{0})^{T}}{(\Delta g^{0})^{T} (A^{0})^{T} \Delta g^{0}} = \frac{{0 \choose 1} \cdot (0 \quad 1)}{0 \quad 1) \cdot {2 \choose -4}} - \frac{{0 \choose 0} \cdot {2 \choose 1} \cdot (-2 \quad 4) \cdot {1 \choose 0} \cdot 1^{0}}{(-2 \quad 4) \cdot {1 \choose 0} \cdot {2 \choose 1}} = \frac{{0 \cdot 0 \quad 0 \cdot 1}{0 \cdot (-2) + 1 \cdot 4}}{0 \cdot (-2) + 1 \cdot 4} - \frac{{1 \cdot (-2) + 0 \cdot 4}{0 \cdot (-2) + 1 \cdot 4} \cdot (2 \cdot 1 + 4 \cdot 0 \quad -2 \cdot 0 + 4 \cdot 1)}{(-2 \cdot 1 + 4 \cdot 0 \quad -2 \cdot 0 + 4 \cdot 1) \cdot {2 \choose 4}} = \frac{{0 \quad 0}{0} \cdot {2 \choose 1}}{4} \cdot \frac{{2 \choose 0} \cdot (-2 \quad 4)}{(-2 \quad 4) \cdot {2 \choose 4}} = \frac{{0 \quad 0}{1} \cdot \frac{1}{2} \cdot (-2 \quad 4)}{(-2 \quad 4) \cdot {2 \choose 4}} = \frac{{0 \quad 0}{1} \cdot \frac{1}{2} \cdot (-2 \quad 4)}{(-2 \quad 4) \cdot {2 \choose 4}} = \frac{{0 \quad 0}{1} \cdot \frac{1}{2} \cdot (-2 \quad 4)}{(-2 \quad 4) \cdot {2 \choose 4}} = \frac{{0 \quad 0}{1} \cdot \frac{1}{2} \cdot (-2 \quad 4)}{(-2 \quad 4) \cdot {2 \choose 4}} = \frac{{0 \quad 0}{1} \cdot \frac{1}{2} \cdot (-2 \quad 4)}{(-2 \quad 4) \cdot {2 \choose 4}} = \
$$

$$
= \frac{\begin{pmatrix} 0 & 0 \\ 0 & 1 \end{pmatrix}}{4} - \frac{\begin{pmatrix} -2 \cdot (-2) & -2 \cdot 4 \\ 4 \cdot (-2) & 4 \cdot 4 \end{pmatrix}}{-2 \cdot (-2) + 4 \cdot 4} = \frac{\begin{pmatrix} 0 & 0 \\ 0 & 1 \end{pmatrix}}{4} - \frac{\begin{pmatrix} 4 & -8 \\ -8 & 16 \end{pmatrix}}{20} = \begin{pmatrix} -0, 2 & 0, 4 \\ 0, 4 & -0, 55 \end{pmatrix},
$$

$$
A^{1} = A^{0} + A_{c}^{0} = \begin{pmatrix} 1 & 0 \\ 0 & 1 \end{pmatrix} + \begin{pmatrix} -0, 2 & 0, 4 \\ 0, 4 & -0, 55 \end{pmatrix} = \begin{pmatrix} 0, 8 & 0, 4 \\ 0, 4 & 0, 45 \end{pmatrix}.
$$

Шаг 1.7. Полагаем  $k = 1$ , возвращаемся на шаг 2. Шаг 2.2. Вычислим новое направление спуска:

$$
d_1 = -A^1 \cdot \nabla f\left(x^1\right) = -\begin{pmatrix} 0.8 & 0.4 \\ 0.4 & 0.45 \end{pmatrix} \cdot \begin{pmatrix} -2 \\ 0 \end{pmatrix} = \begin{pmatrix} 1.6 \\ 0.8 \end{pmatrix}.
$$

Шаг 2.3. Составляем функцию  $\Phi(\lambda)$ :

$$
\Phi(\lambda) = f(x^1 + \lambda \cdot d_1) = f\begin{pmatrix} 0 + \lambda \cdot 1, 6 \\ 1 + \lambda \cdot 0, 8 \end{pmatrix} = (1, 6\lambda - (0, 8\lambda + 1))^2 +
$$

$$
+ ((1, 6\lambda)^2 - (0, 8\lambda + 1) + 2)^2 = (0, 8\lambda - 1)^2 + (2, 56\lambda^2 - 0, 8\lambda + 1)^2.
$$

Минимизируя данную функцию по параметру λ (см. (3.3), (3.4)), найдем значение параметра  $\lambda_1 \approx 0.280$ .

Шаг 2.4. Положим

$$
x^{2} = x^{1} + \lambda_{1}d_{1} \approx \begin{pmatrix} 0 \\ 1 \end{pmatrix} + 0,280 \cdot \begin{pmatrix} 1,6 \\ 0,8 \end{pmatrix} \approx \begin{pmatrix} 0,449 \\ 1,224 \end{pmatrix},
$$
  

$$
f(x^{2}) \approx (0,449 - 1,224)^{2} + (0,449^{2} - 1,224 + 2)^{2} \approx 1,556,
$$
  

$$
\nabla f(x^{2}) \approx \begin{pmatrix} 2 \cdot (0,449 - 1,224) + 4 \cdot 0,449 \cdot (0,449^{2} - 1,224 + 2) \\ -2 \cdot (0,449 - 1,224) - 2 \cdot (0,449^{2} - 1,224 + 2) \end{pmatrix} \approx \begin{pmatrix} 0,201 \\ -0,402 \end{pmatrix}.
$$

Шаг 2.5. Условия останова итерационного процесса не выполняются:

$$
\left\|x^2 - x^1\right\| \approx 0,501 > \varepsilon_x, \left\|\nabla f\left(x^2\right)\right\| \approx 0,450 > \varepsilon_y,
$$

поэтому переходим на шаг 6.

Шаг 2.6. Вычисляем новое приближение обращенного гессиана:

$$
\Delta x^{1} = x^{2} - x^{1} \approx \begin{pmatrix} 0,449 \\ 1,224 \end{pmatrix} - \begin{pmatrix} 0 \\ 1 \end{pmatrix} \approx \begin{pmatrix} 0,449 \\ 0,224 \end{pmatrix},
$$
  
\n
$$
\Delta g^{1} = \nabla f(x^{2}) - \nabla f(x^{1}) \approx \begin{pmatrix} 0,201 \\ -0,402 \end{pmatrix} - \begin{pmatrix} -2 \\ 0 \end{pmatrix} \approx \begin{pmatrix} 2,201 \\ -0,402 \end{pmatrix},
$$
  
\n
$$
A_{c}^{1} = \frac{\Delta x^{1}(\Delta x^{1})^{T}}{(\Delta x^{1})^{T} \Delta g^{1}} - \frac{A^{1} \Delta g^{1}(\Delta g^{1})^{T}(A^{1})^{T}}{(\Delta g^{1})^{T} (A^{1})^{T} \Delta g^{1}} \approx \frac{\begin{pmatrix} 0,449 \\ 0,224 \end{pmatrix} \cdot (0,449 \quad 0,224)}{(0,449 \quad 0,224) \cdot \begin{pmatrix} 2,201 \\ -0,402 \end{pmatrix}} - \frac{\begin{pmatrix} 0,8 & 0,4 \\ 0,4 & 0,45 \end{pmatrix} \cdot \begin{pmatrix} 2,201 \\ -0,402 \end{pmatrix} \cdot (2,201 \quad -0,402) \cdot \begin{pmatrix} 0,8 & 0,4 \\ 0,4 & 0,45 \end{pmatrix}}{(2,201 \quad -0,402) \cdot \begin{pmatrix} 0,8 & 0,4 \\ 0,4 & 0,45 \end{pmatrix} \cdot \begin{pmatrix} 2,201 \\ -0,402 \end{pmatrix}} \approx \begin{pmatrix} -0,566 & -0,233 \\ -0,233 & -0,095 \end{pmatrix},
$$
  
\n(0,8,0,4) (-0,566, -0,233) (0,234,0,167)

$$
A^{2} = A^{1} + A_{c}^{1} \approx \begin{pmatrix} 0.8 & 0.4 \\ 0.4 & 0.45 \end{pmatrix} + \begin{pmatrix} -0.566 & -0.233 \\ -0.233 & -0.095 \end{pmatrix} \approx \begin{pmatrix} 0.234 & 0.167 \\ 0.167 & 0.355 \end{pmatrix}.
$$

Шаг 2.7. Полагаем  $k = 2$ , возвращаемся на шаг 2.

Следующие итерации решения сведем в таблицу 3.12.

С учетом того, что  $\varepsilon_x = 0.02$ , округляем значение аргумента до двух цифр после запятой:  $x^* \approx x^5 \approx (0, 50; 1, 38)^T$  км. С учетом того, что  $\varepsilon_y = 0,05$  , округляем значение функции до двух цифр после запятой:  $f^* = f(x^5) \approx 1.53$  км<sup>2</sup>. Оптимальная длина канала составит  $L^* = \sqrt{f^*} \approx 1,237$  km.

Проверим порядок величины  $\left|f\!\left(x^{k+\!1}\right)\!-\!f\!\left(x^{k}\right)\right|$ :

$$
\left| f(x^5) - f(x^4) \right| \approx 1,923 \times 10^{-6}.
$$

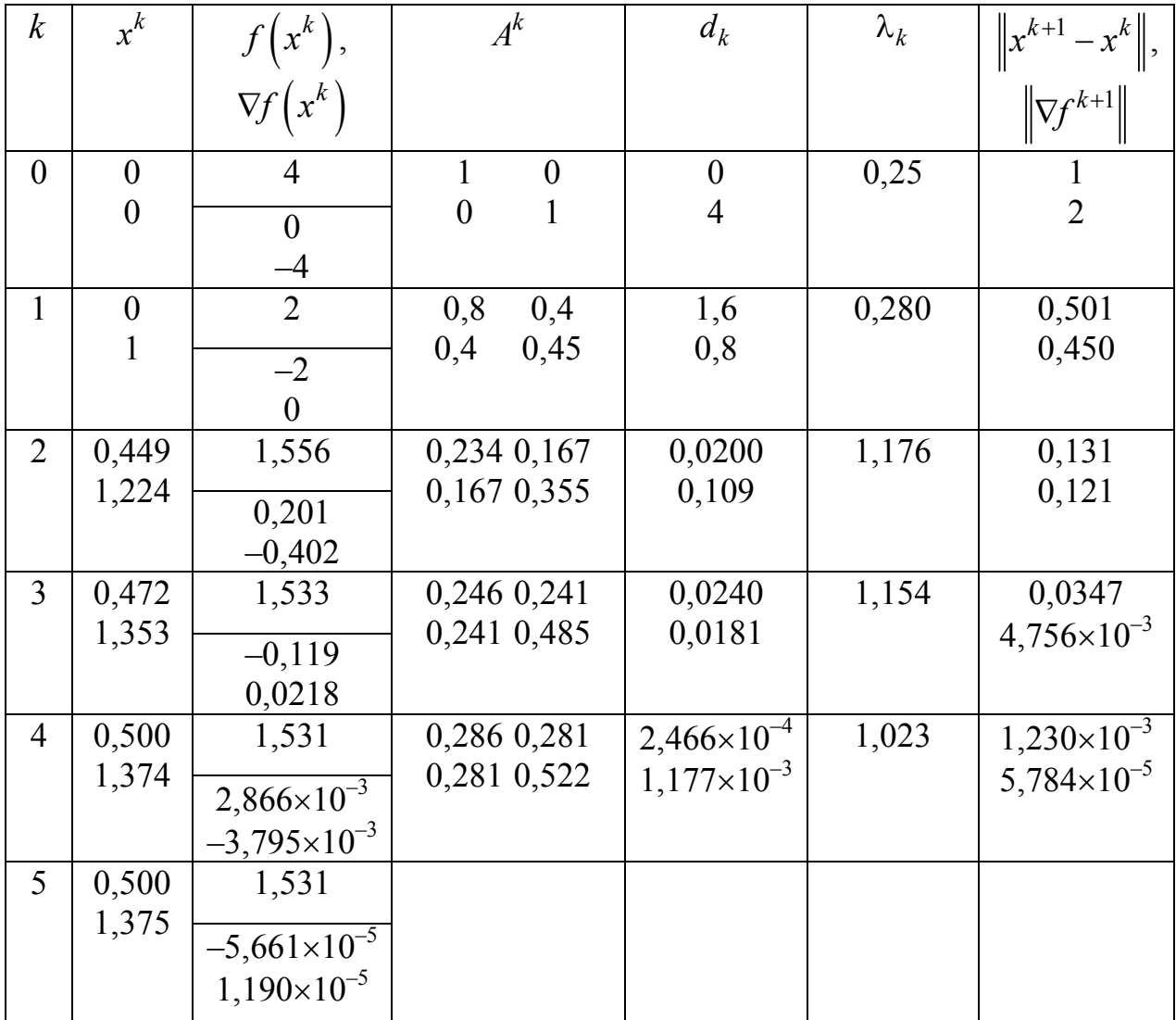

Таблица 3.12 — Решение задачи методом ДФП

Проверим, насколько хорошо матрицы  $A^k$  аппроксимируют обращение гессиана  $H_f^{-1}(x^k)$ . Точное значение экстремума ЦФ  $x^*(0,5;1,375)^T$ , значение гессиана в этой точке мы уже находили ранее:

$$
H_f\left(x^*\right) = \begin{pmatrix} 7.5 & -4 \\ -4 & 4 \end{pmatrix}.
$$

Обратим его:

$$
H_f^{-1}(x^*) = \begin{pmatrix} 7.5 & -4 \\ -4 & 4 \end{pmatrix}^{-1} = \frac{1}{7.5 \cdot 4 - (-4) \cdot (-4)} \cdot \begin{pmatrix} 7.5 & -4 \\ -4 & 4 \end{pmatrix} = \frac{1}{14} \begin{pmatrix} 4 & 4 \\ 4 & 7.5 \end{pmatrix} \approx \begin{pmatrix} 0.286 & 0.286 \\ 0.286 & 0.536 \end{pmatrix}.
$$

Теперь по формуле (3.67) найдем матрицу  $A^5$  (в решении задачи ее вычисление уже не требовалось):

$$
A^{5} = A^{4} + A_{c}^{4} = \frac{\Delta x^{4} (\Delta x^{4})^{T}}{(\Delta x^{4})^{T} \Delta g^{4}} - \frac{A^{4} \Delta g^{4} (\Delta g^{4})^{T} (A^{4})^{T}}{(\Delta g^{4})^{T} (\Delta g^{4})^{T} \Delta g^{4}} \approx \begin{pmatrix} 0.288 & 0.287 \\ 0.287 & 0.537 \end{pmatrix}.
$$

Как видим, аппроксимация весьма точная. Норма невязки составляет

$$
\left\| H_f^{-1}(x^*) - A^5 \right\| \approx \left\| \begin{pmatrix} 0.286 & 0.286 \\ 0.286 & 0.536 \end{pmatrix} - \begin{pmatrix} 0.288 & 0.287 \\ 0.287 & 0.537 \end{pmatrix} \right\| \approx 0.0150
$$

Теорема. Алгоритм ДФП в применении к квадратичной функции (предполагается, что матрица Гессе А положительно определена): порождает направления  $\delta_0, \delta_1, ..., \delta_k$ , которые при любом  $k$  удовлетворяют соотношению

$$
\delta_i^{\mathrm{T}} A \delta_j = 0; \ 0 \le i < j \le k; \tag{3.70}
$$

$$
A^{k+1}A\delta_i = \delta_i, \ 0 \le i \le k. \tag{3.71}
$$

Доказательство. Обозначим

$$
\delta_k = x^{k+1} - x^k, \ \gamma_k = \nabla f\left(x^{k+1}\right) - \nabla f\left(x^k\right).
$$

Тогда соотношения (3.67) перепишутся в следующем виде:

$$
\begin{cases}\nA_c^k = \frac{\delta_k \delta_k^{\mathrm{T}}}{\delta_k^{\mathrm{T}} \gamma_k} - \frac{A^k \gamma_k \gamma_k^{\mathrm{T}} A^k}{\gamma_k^{\mathrm{T}} A^k \gamma_k}, \\
A^{k+1} = A^k + A_c^k.\n\end{cases} \tag{3.72}
$$

Умножим справа на  $A\delta_k$ , получим для любого  $k$ :

$$
A^{k+1}A\delta_k = A^{k+1}\gamma_k = A^k\gamma_k + \frac{\delta_k \delta_k^{\mathrm{T}}\gamma_k}{\delta_k^{\mathrm{T}}\gamma_k} - \frac{A^k\gamma_k \gamma_k^{\mathrm{T}}A^k\gamma_k}{\gamma_k^{\mathrm{T}}A^k\gamma_k} = \delta_k.
$$

189

Значит, соотношения (3.70) и (3.71) верны при  $k = 0$ . Допустив, что они верны и при  $k = 1$ , докажем их справедливость для произвольного значения  $k$ . При  $0 \le i \le k$  имеем

$$
\nabla f\left(x^{k}\right) - \nabla f\left(x^{i}\right) = \gamma_{i} + \gamma_{i+1} + \ldots + \gamma_{k-1}.
$$

Гессиан функции  $f(x)$  постоянен и равен A, поэтому  $A\delta_i = \gamma_i$ ,  $\forall i$ , и значит,

$$
\nabla f\left(x^{k}\right) - \nabla f\left(x^{i}\right) = A\left(\delta_{i} + \delta_{i+1} + \ldots + \delta_{k-1}\right).
$$

А поскольку  $x^i$  есть оптимум  $f(x)$  в направлении  $\delta_{i-1}$ , то  $\delta_{i-1}^{T} \nabla f(x^{i}) = 0$ . Следовательно, по предположению индукции:

$$
\delta_{i-1}^{T} \nabla f\left(x^{k}\right) = \delta_{i-1}^{T} A\left(\delta_{i} + \delta_{i+1} + \ldots + \delta_{k-1}\right) = 0, \ i = 1, 2, \ldots, k-1.
$$

В силу (3.71) и предположения индукции  $\delta_{i-1} = A_k A \delta_{i-1}$ . Отсюда

$$
\delta_{i-1}^{\mathrm{T}} A A^k \nabla f\left(x^k\right) = 0, \ \forall i, \ 1 \le i \le k.
$$

А поскольку

$$
\delta_k = x^{k+1} - x^k = -\Theta A^k \nabla f\left(x^k\right), \ \Theta > 0,
$$

то из этого следует вывод, что  $\delta_{i-1}A\delta_k = 0$ ,  $\forall i = 1, 2, ..., k$ , и, стало быть, соотношение (3.55) выполняется для произвольных значений  $k$ .

Докажем теперь, что  $A^{k+1}A\delta_i = \delta_i$ ,  $\forall i = 0,1,...,k-1$  (как доказано выше, для  $i = k$  это верно). Имеем

$$
A^{k+1}A\delta_i = A^k A\delta_i + \frac{\delta_k \delta_k^{\mathrm{T}} A\delta_i}{\delta_k^{\mathrm{T}} \gamma_k} - \frac{A^k \gamma_k \gamma_k^{\mathrm{T}} A^k A\delta_i}{\gamma_k^{\mathrm{T}} A^k \gamma_k}.
$$

Второй член справа равен нулю, т.к.  $\delta_k^T A \delta_i = 0$ ,  $i \leq k - 1$ . Третий член — тоже нуль, т. к. по предположению индукции  $A^k A \delta_i = \delta_i$  и  $\gamma_k^{\mathrm{T}} = \delta_t^{\mathrm{T}} A$ , и, значит

$$
\gamma_k^{\mathrm{T}} A^k A \delta_i = \gamma_k^{\mathrm{T}} \delta_i = \delta_k^{\mathrm{T}} A \delta_i = 0, \ i \leq k - 1.
$$

190

Следовательно.

$$
A^{k+1}A\delta_i = A^k A\delta_i = \delta_i \ \ 0 \le i \le k.
$$

Теорема показывает, что в квадратичном случае направления  $\delta_0, \delta_1, \ldots, \delta_k$ , порожденные алгоритмом, последовательно сопряжены относительно матрицы  $A$  квадратичной формы. В этом случае алгоритм сходится не более чем за *п* итераций.

Наконец, при  $k = n - 1$  соотношение (3.71) дает

$$
A^n A \delta_i = \delta_i \quad i = 0, 1, \dots, n-1,
$$

а поскольку  $\delta_i$  линейно независимы (т.к. они последовательно сопряжены относительно A), то отсюда получим:

$$
A^n A = E \Longrightarrow A^n = A^{-1}.
$$

Определение. Квадратичная форма имеет вид

$$
Q(x) = x^T A^{-1} x.
$$

Матрица А плохо обусловлена, если малые изменения вектора х порождают относительно большие изменения  $Q$ . Это связано с тем, что A является почти вырожденной матрицей:  $|A| \rightarrow 0$ .

Число обусловленности матрицы

$$
K(A) = \left| \frac{\lambda_{\max}}{\lambda_{\min}} \right| = \text{cond } A,
$$

где  $\lambda_{\text{max}}$ ,  $\lambda_{\text{min}}$  — максимальные и минимальные собственные числа матрицы А. Для плохо обусловленной матрицы  $K(A) >> 1 \rightarrow \infty$ . Для хорошо обусловленной матрицы  $K(A) \rightarrow 1$ .

# 2. Метод Бройдена-Флетчера-Гольдфарба-Шэнно (МБФГШ)

В (3.72) матрица  $A^{k+1}$  удовлетворяет соотношению

$$
A^{k+1}\gamma_k = \delta_k. \tag{3.73}
$$

Если переставить местами  $\delta_k$  и  $\gamma_k$  в (3.72) и рассмотреть последовательность матриц

$$
G^{k+1} = G^k + \frac{\gamma_k \gamma_k^{\mathrm{T}}}{\gamma_k^{\mathrm{T}} \delta_k} - \frac{G^k \delta_k \delta_k^{\mathrm{T}} G^k}{\delta_k^{\mathrm{T}} G^k \delta_k},\tag{3.74}
$$

то полученные матрицы будут удовлетворять соотношению, обрат-HOMY  $(3.72)$ :

$$
G^{k+1}\delta_k = \gamma_k. \tag{3.75}
$$

Таким образом, выражение (3.74) позволяет построить аппроксимацию самого гессиана (а не его обращения).

Получим формулу для аппроксимации обращения гессиана из (3.74). После несложных выкладок можно получить выражение:

$$
\left(G^{k+1}\right)^{-1} = \left(G^k\right)^{-1} + \left[1 + \frac{\gamma_k^{\mathrm{T}} \left(G^k\right)^{-1} \gamma_k}{\delta_k^{\mathrm{T}} \gamma_k}\right] \frac{\delta_k \delta_k^{\mathrm{T}}}{\delta_k^{\mathrm{T}} \gamma_k} - \frac{\delta_k \gamma_k^{\mathrm{T}} \left(G^k\right)^{-1} + \left(G^k\right)^{-1} \gamma_k \delta_k^{\mathrm{T}}}{\delta_k^{\mathrm{T}} \gamma_k}.
$$
\n(3.76)

Заменяя  $(G^k)^{-1}$  на  $A^k$ , получим:

$$
A^{k+1} = A^k + \left[1 + \frac{\gamma_k^{\mathrm{T}} A^k \gamma_k}{\delta_k^{\mathrm{T}} \gamma_k}\right] \frac{\delta_k \delta_k^{\mathrm{T}}}{\delta_k^{\mathrm{T}}} - \frac{\delta_k \gamma_k^{\mathrm{T}} A^k + A^k \gamma_k \delta_k^{\mathrm{T}}}{\delta_k^{\mathrm{T}} \gamma_k}
$$
(3.77)

ИЛИ

$$
A^{k+1} = \left[ E - \frac{\delta_k \gamma_k^{\mathrm{T}}}{\delta_k^{\mathrm{T}} \gamma_k} \right] A^k \left[ E - \frac{\delta_k \gamma_k^{\mathrm{T}}}{\delta_k^{\mathrm{T}} \gamma_k} \right]^{\mathrm{T}} + \frac{\delta_k \delta_k^{\mathrm{T}}}{\delta_k^{\mathrm{T}} \gamma_k}.
$$
 (3.78)

Алгоритм Бройдена-Флетчера-Гольдфарба-Шэнно.

Исходные данные — ЦФ и ее градиент, начальная точка  $x^0$ , точность по аргументу  $\varepsilon_x$ , точность по функции  $\varepsilon_y$ .

1. Задать номер итерации  $k = 0$ , вычислить  $f(x^0)$ , положить  $A^0 = E$ .

2. Вычислить направление спуска  $d_k = -A^k \nabla f(x^k)$ .

3. Решить задачу

$$
\Phi\left(\lambda\right) = f\left[x^k - \lambda A^k \nabla f\left(x^k\right)\right] \to \min_{\lambda \ge 0},
$$

т. е. найти такое  $\lambda_k$ , что

$$
\Phi\big(\lambda_k\big) = \min_{\lambda \ge 0} f\Big(x^k + \lambda d_k\Big).
$$

4. Положить  $x^{k+1} = x^k + \lambda_k d_k$ .

5. **ECJIM** 
$$
\|x^{k+1} - x^k\| \le \varepsilon_x
$$
 **W**  $\|\nabla f(x^{k+1})\| \le \varepsilon_y$ , to nonowity  $x^* \approx x^{k+1}$ 

и закончить вычисления. Иначе перейти на шаг 6.

6. Вычислить новое приближение обращенного гессиана

$$
A^{k+1} = \Gamma^k A^k \left(\Gamma^k\right)^{\mathrm{T}} + \frac{\delta_k \delta_k^{\mathrm{T}}}{\delta_k^{\mathrm{T}} \gamma_k}
$$

$$
\text{rate } \Gamma^k = E - \frac{\delta_k \gamma_k^{\mathrm{T}}}{\delta_k^{\mathrm{T}} \gamma_k}, \ \delta_k = x^{k+1} - x^k, \ \gamma_k = \nabla f\left(x^{k+1}\right) - \nabla f\left(x^k\right).
$$

7. Выполнить присваивание  $k = k + 1$  и вернуться на шаг 2.

Достоинства. Не всегда обязателен возврат к начальной итерации алгоритма и относительно слабая зависимость от точности вычислений одномерного поиска.

Пример. Решим задачу проектирования канала наименьшей ДЛИНЫ

$$
f(x) = (x_1 - x_2)^2 + (x_1^2 - x_2 + 2)^2
$$

Положим  $x^0 = (0,0)^T$ ,  $\varepsilon_x = 0.02$ ,  $\varepsilon_y = 0.05$ . Аргумент ЦФ  $x \in R^2$ , поэтому  $n = 2$ . Градиент мы уже находили ранее:

$$
\nabla f(x) = \begin{pmatrix} \frac{\partial f}{\partial x_1} \\ \frac{\partial f}{\partial x_2} \end{pmatrix} = \begin{pmatrix} 2(x_1 - x_2) + 4x_1(x_1^2 - x_2 + 2) \\ -2(x_1 - x_2) - 2(x_1^2 - x_2 + 2) \end{pmatrix}
$$

Шаг 1.1. Зададим  $k = 0$ , вычислим  $f(x^0) = 4$ , положим

$$
A^0 = E = \begin{pmatrix} 1 & 0 \\ 0 & 1 \end{pmatrix}
$$

Шаг 1.2. Вычислим градиент в точке  $x^0$  и направление спуска:

$$
\nabla f\left(x^{0}\right) = \begin{pmatrix} 2 \cdot (0 - 0) + 4 \cdot 0 \cdot (0^{2} - 0 + 2) \\ -2 \cdot (0 - 0) - 2 \cdot (0^{2} - 0 + 2) \end{pmatrix} = \begin{pmatrix} 0 \\ -4 \end{pmatrix},
$$

$$
d_{0} = -A^{0} \cdot \nabla f\left(x^{0}\right) = -\begin{pmatrix} 1 & 0 \\ 0 & 1 \end{pmatrix} \cdot \begin{pmatrix} 0 \\ -4 \end{pmatrix} = \begin{pmatrix} 0 \\ 4 \end{pmatrix}.
$$

Шаг 1.3. Составляем функцию  $\Phi(\lambda)$ :

$$
\Phi(\lambda) = f(x^0 + \lambda \cdot d_0) = f\begin{pmatrix} 0 + \lambda \cdot 0 \\ 0 + \lambda \cdot 4 \end{pmatrix} = f\begin{pmatrix} 0 \\ 4\lambda \end{pmatrix} =
$$

$$
= (0 - 4\lambda)^2 + (0^2 - 4\lambda + 2)^2 = 16\lambda^2 + (2 - 4\lambda)^2.
$$

Минимизируя данную функцию по параметру λ, найдем значение параметра  $\lambda_0$ :

$$
\Phi'(\lambda) = 16\lambda^2 + (2 - 4\lambda)^2 = 32\lambda - 8(2 - 4\lambda) = 64\lambda - 16
$$

$$
\Rightarrow 64\lambda_0 - 16 = 0 \Rightarrow \lambda_0 = \frac{1}{4}.
$$

Шаг 1.4. Положим

$$
x^{1} = x^{0} + \lambda_{0}d_{0} = \begin{pmatrix} 0 \\ 0 \end{pmatrix} + \frac{1}{4}\begin{pmatrix} 0 \\ 4 \end{pmatrix} = \begin{pmatrix} 0 \\ 1 \end{pmatrix},
$$

$$
f(x^{1}) = (0 - 1)^{2} + (0^{2} - 1 + 2)^{2} = 2,
$$

$$
\nabla f(x^{1}) = \begin{pmatrix} 2 \cdot (0 - 1) + 4 \cdot 0 \cdot (0^{2} - 1 + 2) \\ -2 \cdot (0 - 1) - 2 \cdot (0^{2} - 1 + 2) \end{pmatrix} = \begin{pmatrix} -2 \\ 0 \end{pmatrix}.
$$

Шаг 1.5. Условия останова итерационного процесса не выполняются:

$$
\left\|x^{1}-x^{0}\right\|=1>\varepsilon_{x},\,\left\|\nabla f\left(x^{1}\right)\right\|=2>\varepsilon_{y},
$$

поэтому переходим на шаг 6.

Шаг 1.6. Вычисляем новое приближение обращенного гессиана:

$$
\delta_0 = x^1 - x^0 = {0 \choose 1} - {0 \choose 0} = {0 \choose 1}, \ \gamma_0 = \nabla f(x^1) - \nabla f(x^0) =
$$
\n
$$
= {0 \choose 0} - {0 \choose -4} = {0 \choose 4},
$$
\n
$$
\Gamma^0 = E - \frac{\delta_0 \gamma_0^T}{\delta_0^T \gamma_0} = {1 \choose 0} - \frac{0}{1} \cdot (-2 - 4) = \frac{1}{0} - \frac{0}{1} - \frac{1}{0} - \frac{1}{0}
$$

$$
+\frac{1}{4}\begin{pmatrix} 0 & 0 \\ 0 & 1 \end{pmatrix} = \begin{pmatrix} 1 & 0.5 \\ 0.5 & 0.25 \end{pmatrix} + \begin{pmatrix} 0 & 0 \\ 0 & 0.25 \end{pmatrix} = \begin{pmatrix} 1 & 0.5 \\ 0.5 & 0.5 \end{pmatrix}.
$$

Шаг 1.7. Полагаем  $k = 1$ , возвращаемся на шаг 2. Шаг 2.2. Вычислим новое направление спуска:

$$
d_1 = -A^1 \cdot \nabla f\left(x^1\right) = -\begin{pmatrix} 1 & 0.5 \\ 0.5 & 0.5 \end{pmatrix} \cdot \begin{pmatrix} -2 \\ 0 \end{pmatrix} = \begin{pmatrix} 2 \\ 1 \end{pmatrix}.
$$

Шаг 2.3. Составляем функцию  $\Phi(\lambda)$ :

$$
\Phi(\lambda) = f\left(x^1 + \lambda \cdot d_1\right) = f\left(\frac{0 + \lambda \cdot 2}{1 + \lambda \cdot 1}\right) = \left(2\lambda - (\lambda + 1)\right)^2 +
$$

$$
+ \left(\left(2\lambda\right)^2 - (\lambda + 1) + 2\right)^2 = \left(\lambda - 1\right)^2 + \left(4\lambda^2 - \lambda + 1\right)^2.
$$

Минимизируя данную функцию по параметру λ (см. (3.3), (3.4)), найдем значение параметра  $\lambda_1 \approx 0.224$ .

Шаг 2.4. Положим

$$
x^{2} = x^{1} + \lambda_{1}d_{1} \approx \binom{0}{1} + 0,224 \cdot \binom{2}{1} \approx \binom{0,449}{1,224},
$$
\n
$$
f(x^{2}) \approx (0,449 - 1,224)^{2} + (0,449^{2} - 1,224 + 2)^{2} \approx 1,556,
$$
\n
$$
\nabla f(x^{2}) \approx \binom{2 \cdot (0,449 - 1,224) + 4 \cdot 0,449 \cdot (0,449^{2} - 1,224 + 2)}{-2 \cdot (0,449 - 1,224) - 2 \cdot (0,449^{2} - 1,224 + 2)} \approx \binom{0,201}{-0,402}
$$

Шаг 2.5. Условия останова итерационного процесса не выполняются:

$$
\left\|x^2 - x^1\right\| \approx 0,501 > \varepsilon_x, \left\|\nabla f\left(x^2\right)\right\| \approx 0,450 > \varepsilon_y,
$$

поэтому переходим на шаг 6.

Шаг 2.6. Вычисляем новое приближение обращенного гессиана:

$$
\delta_1 = x^2 - x^1 \approx \begin{pmatrix} 0,449 \\ 1,224 \end{pmatrix} - \begin{pmatrix} 0 \\ 1 \end{pmatrix} \approx \begin{pmatrix} 0,449 \\ 0,224 \end{pmatrix},
$$
  
\n
$$
\gamma_1 = \nabla f(x^2) - \nabla f(x^1) \approx \begin{pmatrix} 0,201 \\ -0,402 \end{pmatrix} - \begin{pmatrix} -2 \\ 0 \end{pmatrix} \approx \begin{pmatrix} 2,201 \\ -0,402 \end{pmatrix}.
$$
  
\n
$$
\Gamma^1 = E - \frac{\delta_1 \gamma_1^T}{\delta_1^T \gamma_1} \approx \begin{pmatrix} 1 & 0 \\ 0 & 1 \end{pmatrix} - \frac{\begin{pmatrix} 0,449 \\ 0,224 \end{pmatrix} \cdot (0,449 \quad 0,224)}{\begin{pmatrix} 0,449 \end{pmatrix} \cdot \begin{pmatrix} 2,201 \\ -0,402 \end{pmatrix}} \approx \begin{pmatrix} -0,101 \quad 0,201 \\ -0,550 \quad 1,101 \end{pmatrix},
$$
  
\n
$$
A^2 = \Gamma^1 A^1 \left( \Gamma^1 \right)^T + \frac{\delta_1 \delta_1^T}{\delta_1^T \gamma_1} \approx \begin{pmatrix} -0,101 \quad 0,201 \\ -0,550 \quad 1,101 \end{pmatrix} \cdot \begin{pmatrix} 1 & 0,5 \\ 0,5 & 0,5 \end{pmatrix} \cdot \begin{pmatrix} -0,101 \quad 0,201 \\ -0,550 \quad 1,101 \end{pmatrix}^T + \frac{\begin{pmatrix} 0,449 \\ 0,224 \end{pmatrix} \cdot (0,449 \quad 0,224)}{\begin{pmatrix} 0,224 \end{pmatrix} \cdot \begin{pmatrix} 0,234 \quad 0,167 \\ 0,167 \quad 0,359 \end{pmatrix}} \approx \begin{pmatrix} 0,234 \quad 0,167 \\ 0,167 \quad 0,359 \end{pmatrix}.
$$

196

Шаг 2.7. Полагаем  $k = 2$ , возвращаемся на шаг 2. Следующие итерации решения сведем в таблицу 3.13.

| $\boldsymbol{k}$ | $x^k$            | $f(x^k)$               | $A^k$                          | $d_k$                | $\lambda_k$ | $\left\ x^{k+1} - x^k\right\ $ ,       |
|------------------|------------------|------------------------|--------------------------------|----------------------|-------------|----------------------------------------|
|                  |                  | $\nabla f(x^k)$        |                                |                      |             | $\left\Vert \nabla f^{k+1}\right\Vert$ |
| $\theta$         | $\boldsymbol{0}$ | $\overline{4}$         | $\boldsymbol{0}$<br>1          | $\boldsymbol{0}$     | 0,25        |                                        |
|                  | $\boldsymbol{0}$ | $\theta$               | $\overline{0}$<br>$\mathbf{1}$ | $\overline{4}$       |             | $\overline{2}$                         |
|                  |                  |                        |                                |                      |             |                                        |
| $\mathbf{1}$     | $\mathbf{0}$     | $\overline{2}$         | $\mathbf{1}$<br>0,5            | $\overline{2}$       | 0,224       | 0,501                                  |
|                  | $\mathbf{1}$     | $-2$                   | 0,5<br>0,5                     | $\mathbf{1}$         |             | 0,450                                  |
|                  |                  | $\theta$               |                                |                      |             |                                        |
| $\overline{2}$   | 0,449            | 1,556                  | 0,234 0,167                    | 0,0202               | 1,162       | 0,131                                  |
|                  | 1,224            | 0,201                  | 0,167 0,359                    | 0,111                |             | 0,121                                  |
|                  |                  | $-0,402$               |                                |                      |             |                                        |
| 3                | 0,472            | 1,533                  | 0,261 0,252                    | 0,0256               | 1,083       | 0,0347                                 |
|                  | 1,353            | $-0,119$               | 0,252 0,494                    | 0,0193               |             | $4,756\times10^{-3}$                   |
|                  |                  | 0,0218                 |                                |                      |             |                                        |
| $\overline{4}$   | 0,500            | 1,531                  | 0,286 0,281                    | $2,470\times10^{-4}$ | 1,022       | $1,230\times10^{-3}$                   |
|                  | 1,374            | $2,866 \times 10^{-3}$ | 0,281 0,523                    | $1,178\times10^{-3}$ |             | $5,784\times10^{-5}$                   |
|                  |                  | $-3,795\times10^{-3}$  |                                |                      |             |                                        |
| 5                | 0,500            | 1,531                  |                                |                      |             |                                        |
|                  | 1,375            | $-5,661\times10^{-5}$  |                                |                      |             |                                        |
|                  |                  | $1,190\times10^{-5}$   |                                |                      |             |                                        |

Таблица 3.13 — Решение задачи методом БФГШ

С учетом того, что  $\varepsilon_x = 0.02$ , округляем значение аргумента до двух цифр после запятой:  $x^* \approx x^5 \approx (0, 50; 1, 38)^T$  км. С учетом того, что  $\varepsilon_v = 0.05$ , округляем значение функции до двух цифр после запятой:  $f^* = f(x^5) \approx 1.53$  км<sup>2</sup>. Оптимальная длина канала составит  $L^* = \sqrt{f^*} \approx 1,237$  KM.

Проверим порядок величины  $|f(x^{k+1}) - f(x^k)|$ :

$$
\left| f\left(x^5\right) - f\left(x^4\right) \right| \approx 1,923 \times 10^{-6}.
$$

Проверим, насколько хорошо матрицы  $A^k$  аппроксимируют обращение гессиана  $H_f^{-1}(x^k)$ . Точное значение экстремума ЦФ  $x^*(0,5;1,375)^T$ , значение гессиана в этой точке мы уже находили ранее:

$$
H_f\left(x^*\right) = \begin{pmatrix} 7.5 & -4 \\ -4 & 4 \end{pmatrix}.
$$

Обратим его:

$$
H_f^{-1}\left(x^*\right) = \begin{pmatrix} 7.5 & -4 \\ -4 & 4 \end{pmatrix}^{-1} = \frac{1}{7.5 \cdot 4 - (-4) \cdot (-4)} \cdot \begin{pmatrix} 7.5 & -4 \\ -4 & 4 \end{pmatrix} = \frac{1}{14} \begin{pmatrix} 4 & 4 \\ 4 & 7.5 \end{pmatrix} \approx \begin{pmatrix} 0,286 & 0,286 \\ 0,286 & 0,536 \end{pmatrix}.
$$

Теперь по формуле (3.78) найдем матрицу  $A^5$  (в решении задачи ее вычисление уже не требовалось):

$$
A^5 = \left[ E - \frac{\delta_4 \gamma_4^{\mathrm{T}}}{\delta_4^{\mathrm{T}} \gamma_4} \right] A^4 \left[ E - \frac{\delta_4 \gamma_4^{\mathrm{T}}}{\delta_4^{\mathrm{T}} \gamma_4} \right]^{\mathrm{T}} + \frac{\delta_4 \delta_4^{\mathrm{T}}}{\delta_4^{\mathrm{T}} \gamma_4} \approx \begin{pmatrix} 0,288 & 0,287 \\ 0,287 & 0,537 \end{pmatrix}.
$$

Как видим, аппроксимация весьма точная. Норма невязки составляет

$$
\left\| H_f^{-1}(x^*) - A^5 \right\| \approx \left\| \begin{pmatrix} 0.286 & 0.286 \\ 0.286 & 0.536 \end{pmatrix} - \begin{pmatrix} 0.288 & 0.287 \\ 0.287 & 0.537 \end{pmatrix} \right\| \approx 0.0144.
$$

### 3.4.7 Обобщенный градиентный метод

Схолство методов сопряженных градиентов  $\overline{M}$ квазиньютоновских методов дает основание для разработки обобщенного алгоритма (обобщенный градиентный метод, ОГА), в основе которого лежит использование ряда рассмотренных выше методов.

### Алгоритм ОГА

1. Задать  $M$  — максимально допустимое число итераций;  $n$  количество переменных;  $x^0$  — начальная точка;  $\varepsilon$  или  $\delta$  — требуемая погрешность по аргументу (абсолютная или относительная),  $\varepsilon_y$  — требуемая погрешность по функции;  $\varepsilon_x'$  (или  $\delta_x'$ ),  $\varepsilon_y'$  — точность одномерной минимизации.

2. Положить  $k = 0$ .

3. Вычислить компоненты  $\nabla f(x^k)$ .

4. Проверить выполнение критерия останова:  $\|\nabla f(x^k)\| \leq \varepsilon_{\nu}$ . Да: перейти на шаг 13. Нет: перейти на шаг 5.

5. Проверить выполнение критерия останова:  $k > M$ . Да: перейти на шаг 13. Нет: перейти на шаг 6.

6. Вычислить направление  $d_k = d(x^k)$ .

7. Проверить выполнение неравенства:  $\nabla f^{\mathrm{T}}(x^k) d(x^k) < 0$ . Да: перейти на шаг 8. Нет (т.е. было выбрано неудачное направление): положить  $d(x^k) = -\nabla f(x^k)$  и перейти на шаг 8.

8. Найти такое значение длины шага  $\lambda_k$ , при котором  $\Phi(\lambda) = f(x^k + \lambda d_k) \rightarrow min$  (если применяется численный метод одномерной оптимизации, искать минимум с точностью по аргументу  $\varepsilon'_x/\delta'_x$  и по функции  $\varepsilon'_y$ ).

9. Положить:  $x^{k+1} = x^k + \lambda_k d_k$ .

10. Проверить выполнение неравенства:  $f(x^{k+1}) < f(x^k)$ . Да: перейти на шаг 11. Нет: перейти на шаг 13.

 $\|\Delta x\| \leq \varepsilon_r$ 11. Проверить выполнение неравенства: или  $\|\Delta x\|/\|x^k\| \leq \delta_x$ . Да: перейти на шаг 13. Нет: перейти на шаг 12. 12. Положить  $k = k + 1$ , перейти на шаг 3. 13. Окончание поиска.

В данном алгоритме можно использовать различные методы для определения соответствующих направлений поиска на шаге 6. Отдельные шаги (шаг 7) не соответствуют методу Коши.

Эффективность алгоритма можно повысить за счет включения в шаг 8 дополнительных процедур, предложенных Дэвидоном, Пауэлом и Шэнно.

Замечание. В процессе одномерного поиска следует по возможности избегать точных вычислений, т.к. на выполнение этих операций тратится значительная часть времени общего счета.

### 3.5 Сравнение методов

Предполагается, что выполняются следующие условия: функция  $f(x)$  дважды дифференцируема; гессиан  $\nabla^2 f(x^*)$  положительно определен.

Метод наискорейшего спуска (метод Коши). Последовательность  $f(x^k)$  удовлетворяет неравенству:

$$
\lim_{k \to \infty} \sup \frac{f(x^{k+1}) - f(x^*)}{f(x^k) - f(x^*)} = \alpha \le \left(\frac{\lambda_{\max} - \lambda_{\min}}{\lambda_{\max} + \lambda_{\min}}\right)^2, \quad (3.79)
$$

где  $\lambda_{max}$ ,  $\lambda_{min}$  – соответственно наибольшее и наименьшее собственные значения матрицы Гессе  $\nabla^2 f(x^*)$ , вычисленные в точке  $x^*$ .

Таким образом, в худшем случае имеет место линейная сходимость, для которой коэффициент асимптотической сходимости о (называемый отношением Канторовича) непосредственно связан с  $K(H)$  — обусловленностью матрицы  $H_f(x^*)$ .

Для плохо обусловленной функции (овражного типа) сходимость может быть очень медленной  $(\alpha \approx 1)$ .

Ускоренные методы наискорейшего спуска. Для ускоренного метода второго порядка имеем

$$
\lim_{k \to \infty} \sup \frac{f(x^{k+1}) - f(x^*)}{f(x^k) - f(x^*)} = \alpha \le \left(\frac{\lambda_{m2} - \lambda_{\min}}{\lambda_{m2} + \lambda_{\min}}\right)^2, \quad (3.80)
$$

где  $\lambda_{m2}$  — второе наибольшее собственное значение  $\nabla^2 f(x^*)$ . В двумерном случае имеем  $\lambda_{m2} = \lambda_{min}$ , и, следовательно, ускоренный метод второго порядка имеет сходимость высшего порядка, что очень эффективно. Однако в размерностях выше 2-й сходимость методов с порядком  $p = 2$  может практически быть такой же плохой, как и в обычном методе, т. к. 2-е собственное значение может мало отличаться от  $\lambda_{\text{max}}$ .

При  $p = n$  (размерность пространства) имеем суперлинейную сходимость. Но при этом на каждой итерации требуется применение  $n+1$  одномерных минимизаций. В таком случае метод становится эквивалентным методу сопряженного градиента.

Метод Ньютона. Обладает квадратичной локальной сходимостью. На практике глобальная сходимость не гарантируется.

Методы сопряженных градиентов (относительно метода Флетчера-Ривза). Доказано, что

$$
\frac{\left\|x^{k+n} - x^*\right\|}{\left\|x^k - x^*\right\|} \to 0, \ k \to \infty,
$$
\n(3.81)

т. е. последовательность  $x^0, x^n, x^{2n}, \ldots, x^{gn}$  сходится к  $x^k$  суперлинейно. Если  $\nabla^2 f(x)$  удовлетворяет условию Липшица

$$
\left|\nabla^2 f(x)y\right| \le \Lambda |y|, \ \forall y
$$

в окрестности точки  $x^*$ , то имеем квадратичную сходимость по *n* шагам:

$$
\lim_{k \to \infty} \sup \frac{\left\| x^{k+n} - x^* \right\|}{\left\| x^k - x^* \right\|^2} < \infty.
$$
 (3.82)

Квазиньютоновские методы (применительно к алгоритму ДФП). Сходимость суперлинейная:

$$
\frac{\left\|x^{k+1} - x^*\right\|}{\left\|x^k - x^*\right\|} \to 0, \ k \to \infty. \tag{3.83}
$$

Если, кроме того,  $\nabla^2 f(x)$  удовлетворяет условию Липшица в окрестности точки  $x^*$ , то сходимость к  $x^*$  квадратичная:

$$
\lim_{k \to \infty} \sup \frac{\left\| x^{k+1} - x^* \right\|}{\left\| x^k - x^* \right\|^2} < \infty.
$$
 (3.84)

Преимущества квазиньютоновских методов по сравнению с методами сопряженных градиентов: требуют в *п* раз меньше этапов (шагов), т. е. в *п* раз меньше числа одномерных минимизаций. Сходимость для одного и того же поведения - квадратичная или суперлинейная.

Недостатки - загрузка памяти пропорциональна  $n^2$ , объем вычислений пропорционален  $n^2$ .

Результаты исследования функции Розенброка

$$
f(x) = 100 \times (x_2 - x_1^2)^2 + (1 - x_1)^2,
$$
 (3.85)  

$$
x^0 = (-1, 2; 1, 0)^T, \quad x^* = (1, 0; 1, 0)^T,
$$

приведены в таблице 1.14.

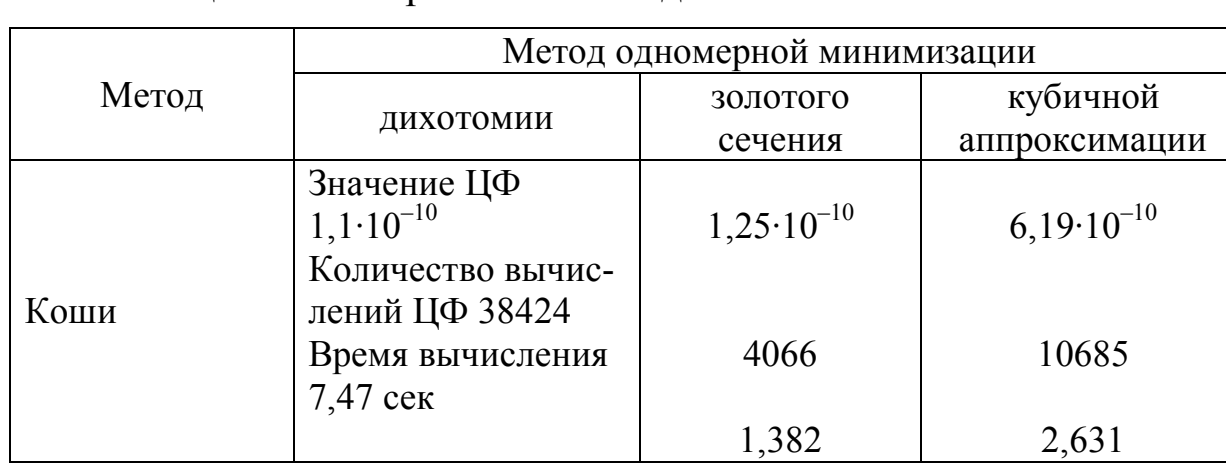

Таблица 1.14 — Сравнение методов

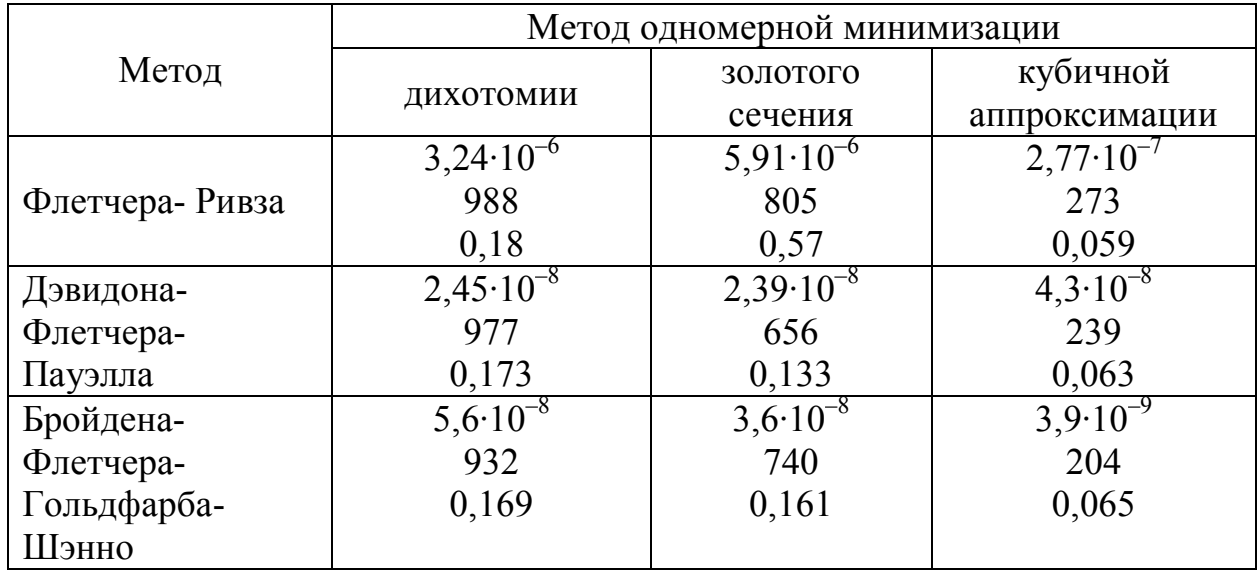

Во всех методах использовалась численная аппроксимация гралиента.

 $Bh$ <sub>180</sub> $\partial h$ <sup>-</sup>

1) метод Коши + дихотомия — обеспечивает нахождение наиболее точного значения ЦФ, но требует больших затрат машинного времени;

2) метод БФГШ с использованием кубичной аппроксимации самый эффективный по количеству вычислений функции.

### Вопросы для самопроверки

1. Назвать необходимое условие существования экстремума при использовании градиентных методов оптимизации.

2. В чем заключается суть работы симплекс-метода?

3. Пояснить принцип исследующего поиска и поиска по образцу в методе Хука-Дживса.

4. В чем заключается идея метода сопряженных направлений Пауэлла? Какие направления называются сопряженными?

5. Пояснить свойство параллельного подпространства, привести геометрическую интерпретацию.

6. Как определяется параметр длины рабочего шага в методе  $K$ <sup>2</sup>

7. Почему метод Ньютона неэффективен при оптимизации «овражных» целевых функций?

8. Какой тип сходимости в методе Коши?

9. Чем отличается метод Ньютона от модифицированного метода Ньютона?

10. Назвать положительные свойства метода Марквардта.

11. В чем заключаются достоинства метода сопряженных градиентов для квадратичных функций?

12. Для решения какого типа задач оптимизации полезен метод Флетчера-Ривза?

13. Почему вариант Миля-Кентрелла называется градиентным методом с памятью?

14. В чем отличие метода Флетчера-Ривза от метода Поллака-Рибьера?

15. Каким требованиям должна удовлетворять матрица Гессе в квазиньютоновских методах с переменной метрикой?

16. Что такое матрица коррекции, используемая в методе Дэвидона-Флетчера-Пауэлла?

17. Назвать достоинства метода Бройдена-Флетчера-Гольдфарба-Шенно.

18. Что лежит в основе обобщенного градиентного метода?

19. Каким образом можно сравнивать многомерные методы безусловной оптимизации?

# Глава 4 ЛИНЕЙНОЕ ПРОГРАММИРОВАНИЕ

В предыдущих примерах мы рассматривали задачи, где не было никаких ограничений на переменные, входящие в запись ЦФ. Поэтому методы, предназначенные для решения таких задач, назывались методами безусловной оптимизации. В реальных же оптимизационных задачах практически всегда присутствуют ограничения на управляемые переменные, связанные с конечностью ресурсов - материально-технических, человеческих, временных и др. Такие ограничения существенно уменьшают размеры области, в которой проводится поиск экстремума.

В дальнейших главах учебника будем рассматривать методы условной оптимизации, предназначенные для решения задач с ограничениями.

### 4.1 Задача технического контроля

Пусть в отделе технического контроля (ОТК) некоторой компании работают контролеры первого и второго разрядов. Норма выработки ОТК за восьмичасовой рабочий день составляет не менее 1800 изделий. Контролер первого разряда проверяет 25 изделий в час, причем не ошибается в 98 % случаев. Контролер второго разряда проверяет 15 изделий в час, его точность — 95 %.

Зарплата контролера первого разряда — 400 рублей в час, второго разряда — 300 рублей в час. При каждой ошибке контролера компания несет убыток в размере 200 рублей. Компания может привлечь к работе не более 8 контролеров первого разряда и не более 10 контролеров второго разряда. Необходимо определить оптимальный состав ОТК, при котором общие затраты на контроль будут минимальны.

Проведем анализ задачи. Пусть  $x_1$  и  $x_2$  обозначают количество контролёров первого и второго разряда соответственно. Согласно условиям, число контролеров каждого разряда ограничено, т. е. имеются следующие ограничения:

 $x_1 \leq 8$  человек (разряд 1),

 $x_2 \le 10$  человек (разряд 2).

Ежедневно компании необходимо проверять не менее 1800 изделий. Контролер первого разряда за восьмичасовой рабочий день, проверяя по 25 изделий в час, проверит 8·25 = 200 изделий. Если количество контролеров первого разряда равно  $x_1$ , то всего за день они проверят 200*x*<sub>1</sub> изделий. Контролер второго разряда за восьмичасовой рабочий день, проверяя по 15 изделий в час, проверит 8·15 = 120 изделий. Если количество контролеров второго разряда равно  $x_2$ , то всего за день они проверят  $120x_2$  изделий. Таким образом, должно выполняться неравенство

 $200x_1 + 120x_2 ≥ 1800$  или  $5x_1 + 3x_2 ≥ 45$  изделий.

Здесь используется тот факт, что смысл неравенства не меняется при делении обеих его частей положительную величину. При делении на отрицательную величину знак неравенства меняется на противоположный.

Также необходимо учесть, что количество контролеров не может быть отрицательным, т. е.

$$
x_1 \ge 0, x_2 \ge 0 \text{ with } x_{1,2} \ge 0.
$$

При построении целевой функции следует иметь в виду, что расходы компании, связанные с контролем, включают две составляющие:

– зарплату контролеров;

– убытки, вызванные ошибками контролеров.

Расходы на одного контролера первого разряда составляют:

 $400 + 200 \cdot 25 \cdot 0,02 = 500$  рублей в час.

Здесь 400 рублей — зарплата контролера, 25·0,02 — количество бракованных изделий (2% от часовой выработки), 200·25·0,02 рублей убыток от брака.

Расходы на одного контролера К2 равны:

 $300 + 200 \cdot 15 \cdot 0, 05 = 450$  рублей в час.

Здесь 300 рублей — зарплата контролера,  $15.0,05$  — количество бракованных изделий (5 % от часовой выработки), 200·15·0,05 рублей — убыток от брака.

Следовательно, минимизируемая целевая функция, выражающая ежедневные расходы на контроль, имеет вид:

$$
f(x) = 8 \cdot (500x_1 + 450x_2) = 4000x_1 + 3600x_2
$$
pyблей.

Коэффициенты ЦФ также можно разделить на положительную величину, но тогда ее значение пропорционально уменьшится, и после получения окончательного ответа результат нужно будет умножить на указанную величину. Например, можно использовать ЦФ

$$
F(x) = 4x_1 + 3, 6x_2,
$$

но тогда ее результат выражается уже не в рублях, а тысячах рублей (т. к. коэффициенты были поделены на 1000). Поэтому после получения оптимального решения  $x^*$  для определения расходов на ОТК нужно либо результат подставить в исходную ЦФ —  $f(x^*)$ , либо умножить на 1000 результат модифицированной ЦФ —  $1000 \cdot F(x^*)$ .

Делить коэффициенты ЦФ на отрицательное число следует лишь в тех случаях, когда необходимо перейти от задачи минимизации к задаче максимизации и наоборот.

Таким образом, сформулировали следующую задачу

$$
f(x) = 4000x_1 + 3600x_2 \rightarrow min
$$

при ограничениях

$$
x_1 \le 8,\n x_2 \le 10,\n 5x_1 + 3x_2 \ge 45,\n x_{1,2} \ge 0.
$$

## 4.2 Классификация методов

Анализируя полученную задачу, можно заметить, что и ЦФ, и ограничения в ее записи являются линейными.

Задачами линейного программирования (задачами ЛП, ЗЛП) называются задачи оптимизации, в которых ограничения, представленные в виде равенств или неравенств, и целевая функция линейны.

Методы линейного программирования широко используются для решения различных военных, экономических, промышленных и организационных задач. Главными причинами столь широкого применения методов линейного программирования является доступность математического обеспечения для решения задач большой размерности и возможность анализа решений задач ЛП при использовании вариации исходных данных (анализа чувствительности).

Линейное программирование (ЛП) представляет собой наиболее часто используемый метод оптимизации (74 % от общего числа методов оптимизации). Около четверти машинного времени, затраченного за последние годы на проведение научных исследований, было отведено решению задач ЛП и их многочисленных модификаций.

Для решения ЗЛП существуют следующие методы:

1. Графический метод. Данным методом можно решать задачи, количество независимых переменных в которых равно 2. Определение базисных и независимых переменных будет дано ниже.

2. Симплекс-метод. Этим методом можно решать задачи, представленные в стандартной форме. Приведение ЗЛП к стандартной форме рассмотрим далее.

3. Метод Гомори. Модификация симплекс-метода, позволяющая решать ЗЛП с дополнительным условием целочисленности решения.

4. Методы решения транспортной задачи. Предназначены для решения ЗЛП особого вида, рассмотренных в следующем разделе учебника.

## 4.3 Разработка моделей линейного программирования

Построение моделей линейного программирования практических задач не следует рассматривать как науку, скорее это искусство, которое постигается с опытом.

Разработка модели линейного программирования включает в себя следующие этапы:

1) определение переменных задачи;

2) представление ограничений ЗЛП в виде линейных уравнений или неравенств;

3) задание линейной целевой функции, подлежащей минимизации или максимизации.

Мы будем рассматривать только задачи на минимизацию. Если требуется максимизировать ЦФ  $f(x)$ , то нужно просто изменить ее знак на обратный  $F(x) = -f(x)$ , и далее минимизировать ЦФ  $F(x)$ .

В ЗЛП не используются рассмотренные ранее критерии останова итерационного процесса. На это есть ряд причин.

Во-первых, все методы решения ЗЛП являются точными. При программной реализации алгоритмов решения ЗЛП могут возникать погрешности, связанные с конечностью разрядной сетки ЭВМ, но сами алгоритмы являются точными. Здесь можно провести аналогию с численным решением систем уравнений — существуют точные методы решения систем линейных уравнений (СЛАУ), но все методы решения систем нелинейных уравнений (СНУ) являются приближенными.

Во-вторых, гессиан ЦФ ЗЛП равен нулю:

$$
H_f(x) = \nabla^2 f(x) = 0.
$$

Это означает, что ЦФ ЗЛП является одновременно как выпуклой, так и вогнутой. Без наличия ограничений линейная функция, если ее коэффициенты отличны от нуля, не ограничена как сверху, так и снизу. Следовательно, оптимальное решение может существовать только при наличии ограничений. При этом, если экстремум существует, он будет одновременно как локальным, так и глобальным.

Поэтому, если оптимальное решение ЗЛП существует, то рассмотренные далее алгоритмы найдут его, причем без погрешности. В каждом методе решения ЗЛП предусмотрены специальные критерии для проверки достижения оптимального решения.

### 4.4 Формы записи задач линейного программирования

Общий вид задачи линейного программирования записывается следующим образом:

$$
f(x) = c_0 + \sum_{j=1}^{n} c_j x_j \to \text{extr}
$$
 (4.1)

при ограничениях

$$
\sum_{j=1}^{n} a_{ij} x_j \{ \leq, =, \geq \} b_i, \ i = 1, 2, ..., m; \tag{4.2}
$$

$$
x_j \{\leq,\geq\} 0, \ j=1,2,...,n. \tag{4.3}
$$

Некоторые переменные  $x_i$  могут не иметь ограничений на знак.

Задачу линейного программирования (4.1), (4.2), (4.3), например, можно записать таким образом:

$$
f(x) = c_0 + c_1 x_1 + c_2 x_2 + \dots + c_n x_n \to \min
$$
 (4.4)

при ограничениях

$$
a_{11}x_1 + a_{12}x_2 + \dots + a_{1n}x_n = b_1
$$
  
\n
$$
a_{21}x_1 + a_{22}x_2 + \dots + a_{2n}x_n \ge b_2
$$
  
\n
$$
a_{m1}x_1 + a_{m2}x_2 + \dots + a_{mn}x_n \le b_m
$$
  
\n
$$
x_i \ge 0, \ i = 1, 2, ..., n; \ j = 1, 2, ..., m.
$$
  
\n(4.6)

Здесь n — число переменных задачи; m — число ограничений;  $A = \{a_{ij}\}$  — действительная матрица ограничений размерностью  $m \times n$ ;  $a_{ii}$  — коэффициенты при переменных в ограничениях (4.2), (4.5);

 $c = (c_1, c_2, \ldots, c_n)^T$  — вектор, где  $c_i$  — коэффициенты при переменных в целевой функции (4.1), (4.4);  $c_0$  — свободный коэффициент ЦФ (4.1);  $b = (b_1, b_2,...,b_m)^T$  — вектор правой части ограничений;  $f(x) = c_0 + (c, x) = c_0 + c^T x = c_0 + \sum_{i=1}^{n} c_i x_i$  — целевая функция.

Целевая функция может не иметь свободного коэффициента:

$$
f(x) = (c, x) = c^{\mathrm{T}} x = \sum_{j=1}^{n} c_j x_j,
$$

и на положение точки экстремума он влияния не оказывает. От него зависит только значение ЦФ в точке экстремума.

Стандартная форма (СФ) задач линейного программирования. Задача линейного программирования имеет стандартную (каноническую) форму, если:

- ЦФ минимизируется;

- все ограничения имеют форму равенства (кроме ограничений неотрицательности переменных  $x_i \ge 0$ );

- элементы вектора правой части ограничений неотрицательны:

$$
f(x) = c_0 + c^{\mathrm{T}} x \to \min;
$$
  
\n
$$
Ax = b;
$$
  
\n
$$
x \ge 0, \ b \ge 0.
$$
\n(4.7)

Основные методы решения задач линейного программирования ориентированы на использование стандартной формы записи. Любую задачу линейного программирования можно представить в стандартной форме:

1. Если задача на максимизацию, то умножить ЦФ на (-1) и искать минимум.

2. Если *і* -е ограничение имеет вид

$$
\sum_{j=1}^n a_{ij}x_j \leq b_i,
$$

то необходимо преобразовать его в равенство, добавив к левой части неотрицательную переменную  $x_{n+1} \ge 0$ :

$$
\sum_{j=1}^{n} a_{ij} x_j + x_{n+1} = b_i,
$$
\n(4.8)

а число переменных задачи увеличить до  $n+1$ . При этом полагается, что новая переменная входит в ЦФ с коэффициентом 0.

3. Если *і* -е ограничение имеет вид

$$
\sum_{j=1}^n a_{ij}x_j \ge b_i,
$$

то необходимо преобразовать его в равенство, отняв от левой части неотрицательную переменную  $x_{n+1} \ge 0$ :

$$
\sum_{j=1}^{n} a_{ij} x_j - x_{n+1} = b_i,
$$
\n(4.9)

а число переменных задачи увеличить до  $n+1$ . При этом полагается, что новая переменная входит в ЦФ с коэффициентом 0.

4. Неотрицательность элементов вектора *b* можно получить, умножив, если это необходимо, соответствующие неравенства (4.2) или  $(4.5)$  на  $(-1)$ .

5. Если на переменную  $x_i$  не наложены ограничения на знак, т. е.  $x_i$  может принимать и положительные, и отрицательные значения, то вхождения неограниченной переменной в ЦФ и ограничения заменяют выражением

$$
x_j = x_{n+1} - x_{n+2}, \text{ rate } x_{n+1} \ge 0, \ x_{n+2} \ge 0,
$$
\n(4.10)

а число переменных задачи увеличивают до  $n+1$ . Значения  $x_i$  могут быть любого знака, в зависимости от соотношения величин  $x_{n+1}$  и  $x_{n+2}$ . Исходная переменная  $x_i$  из задачи исключается. После получения оптимального решения ее значение может быть получено по формуле (4.10):

$$
x_j^* = x_{n+1}^* - x_{n+2}^*.
$$

6. Если на переменную  $x_i$  наложено ограничение на знак вида  $x_j \leq 0$ , то ее вхождения в ЦФ и ограничения заменяют выражением

$$
x_{i} = -x_{n+1}, \text{ rate } x_{n+1} \ge 0,
$$
\n(4.11)

а число переменных задачи не изменится. Исходная переменная  $x_i$  из задачи исключается. После получения оптимального решения ее значение может быть получено по формуле  $(4.11)$ :

$$
x_j^* = -x_{n+1}^*.
$$

Пример 1. Преобразуем к СФ задачу технического контроля

$$
f(x) = 4000x_1 + 3600x_2 \rightarrow min
$$

при ограничениях

$$
x_1 \le 8,\n x_2 \le 10,\n 5x_1 + 3x_2 \ge 45,\n x_{1,2} \ge 0.
$$

Преобразуем эту задачу к СФ. В данном случае это сделать достаточно просто – необходимо ввести дополнительные переменные  $x_3$ ,  $x_4$  и  $x_5$  в ограничения задачи, преобразовав их в равенства. Добавим данные переменные в ЦФ с коэффициентом 0. Размерность задачи увеличивается до  $n = 5$ . Получим ЗЛП в СФ

$$
f(x) = 4000x_1 + 3600x_2 + 0x_3 + 0x_4 + 0x_5 \rightarrow \min
$$
 (4.12)

при ограничениях

$$
x_1 + x_3 = 8,
$$
  
\n
$$
x_2 + x_4 = 10,
$$
  
\n
$$
5x_1 + 3x_2 - x_5 = 45,
$$
  
\n
$$
x_i \ge 0, \ j = 1, ..., 5.
$$
  
\n(4.13)

Пример 2. Рассмотрим более сложный случай — дана ЗЛП

$$
f(x) = x_1 - 2x_2 + 3x_3 \rightarrow \text{max},
$$

при ограничениях

$$
x_1 + x_2 + x_3 \le 7,
$$
  
\n
$$
x_1 - x_2 + x_3 \ge 2,
$$
  
\n
$$
3x_1 - x_2 - 2x_3 = -5,
$$
  
\n
$$
x_1 \ge 0, x_2 \le 0,
$$

на переменную  $x_3$  ограничения по знаку отсутствуют. Видно, что в данной задаче  $n = 3$ ,  $m = 3$ . Преобразуем эту задачу к СФ:

1. Перейдем от максимизации к минимизации, умножив ЦФ на  $(-1)$ .

2. Заменим  $x_3$  в ЦФ и ограничениях на  $x_4 - x_5$ , где  $x_4, x_5 \ge 0$ . При этом размерность задачи увеличивается до  $n = 4$ .

3. Умножим обе части третьего ограничения на (-1).

4. Введем дополнительные переменные  $x<sub>6</sub>$  и  $x<sub>7</sub>$  в первое и второе ограничения соответственно, преобразовав их в равенства. Добавим данные переменные в ЦФ с коэффициентом 0. Размерность задачи увеличивается до  $n = 6$ .

5. Заменим  $x_2$  в ЦФ и ограничениях на  $-x_8$ , где  $x_8 \ge 0$ . При этом размерность задачи не изменится —  $n = 6$ .

Таким образом, рассматриваемая задача сводится к следующей задаче линейного программирования в СФ:

$$
F(x) = -x_1 - 2x_8 - 3x_4 + 3x_5 + 0x_6 + 0x_7 \to \min
$$
 (4.14)

при ограничениях

$$
x_1 - x_8 + x_4 - x_5 + x_6 = 7,
$$
  
\n
$$
x_1 + x_8 + x_4 - x_5 - x_7 = 2,
$$
  
\n
$$
-3x_1 - x_8 + 2x_4 - 2x_5 = 5,
$$
  
\n
$$
x_j \ge 0, \ j = 1, 4, ..., 8.
$$
\n(4.15)

Если  $X^*$  — оптимальное решение задачи (4.14), (4.15), то оптимальным решением исходной задачи будет  $x^* = (X_1^*, -X_8^*, X_4^* - X_5^*)$ .

### 4.5 Основные определения ЛП

Сформулируем основные определения линейного программирования, используя СФ записи ЗЛП.

Вектор х, удовлетворяющий всем ограничениям задачи линейного программирования, называется допустимым решением (планом). План, для которого  $f(x)$  достигает минимума, называется оптимальным решением (планом):  $f(x^*) \le f(x)$ .

Допустимая область S или область допустимых решений (ОДР) состоит из всех допустимых решений:  $S = \{x \mid Ax = b, x \ge 0\}$ . Если  $S = \emptyset$  — пустое множество, то задача линейного программирования называется противоречивой.

Не единственность оптимального решения. Существует более одного допустимого решения со значениями целевой функции, равными оптимальному значению ЦФ  $f(x^*) = f^*$ .

Неограниченный оптимум. Ситуация, когда min  $f \rightarrow \pm \infty$ .

Рассмотрим общую задачу линейного программирования с т ограничениями и п переменными, записанную в стандартной (канонической) форме:

$$
f(x) = c_0 + c_1 x_1 + \dots + c_n x_n = c_0 + \sum_{j=1}^{n} c_j x_j \to \min
$$
 (4.16)

при ограничениях

$$
a_{11}x_1 + a_{12}x_2 + \dots + a_{1n}x_n = b_1,
$$
  
\n
$$
a_{21}x_1 + a_{22}x_2 + \dots + a_{2n}x_n = b_2,
$$
  
\n
$$
a_{m1}x_1 + a_{m2}x_2 + \dots + a_{mn}x_n = b_m,
$$
  
\n
$$
x_j \ge 0, \ j = 1, 2, \dots, n.
$$
  
\n(4.17)

Как правило, число уравнений задачи меньше числа переменных (т. е. *m* < *n*), поэтому множество ее допустимых решений бесконечно. Следовательно, выбор наилучшего допустимого решения, минимизирующего ЦФ  $f(x)$ , нетривиален.

Известен классический метод решения систем линейных уравнений — метод Гаусса-Жордана. Основная идея этого метода состоит в сведении системы, имеющей т уравнений и п неизвестных, к каноническому виду при помощи элементарных операций над строками. При использовании первых *m* переменных  $(x_1, x_2, ..., x_m)$  такая система примет следующий вид:

$$
x_{1} + \overline{a}_{1m+1}x_{m+1} + ... + \overline{a}_{1s}x_{s} + ... + \overline{a}_{1n}x_{n} = \overline{b}_{1},
$$
  
\n
$$
\vdots
$$
  
\n
$$
x_{k} + \overline{a}_{km+1}x_{m+1} + ... + \overline{a}_{ks}x_{s} + ... + \overline{a}_{kn}x_{n} = \overline{b}_{k},
$$
  
\n
$$
\vdots
$$
  
\n
$$
x_{m} + \overline{a}_{mm+1}x_{m+1} + ... + \overline{a}_{ms}x_{s} + ... + \overline{a}_{mn}x_{n} = \overline{b}_{m}.
$$
  
\n(4.18)

Или (4.18) можно переписать следующим образом:

$$
x_i = \overline{b}_i - \sum_{j=m+1}^n \overline{a}_{ij} x_j, \ i = 1, 2, ..., m.
$$
 (4.19)

Переменные  $x_1, \ldots, x_m$ , входящие с единичными коэффициентами только в одно уравнение системы (4.18) или (4.19) и с нулевыми в остальные, называются базисными или зависимыми. В канонической системе каждому уравнению соответствует ровно одна базисная переменная.

Остальные  $n-m$  переменных  $(x_{m+1},...,x_n)$  называются небазисными, свободными или независимыми переменными. В общем случае любые т переменных задачи можно выбрать в качестве базисных, только остальные  $n - m$  переменных останутся свободными.

При записи системы в каноническом виде все ее решения можно получить, присваивая независимым переменным произвольные значения и решая затем получающуюся систему относительно зависимых переменных. Для приведения системы к каноническому виду можно использовать 2 типа элементарных операций над строками:

1) умножение любого ограничения системы на положительное или отрицательное число;

2) прибавление к любому ограничению другого ограничения системы, умноженного на положительное или отрицательное число.
Базисным решением системы (4.18) называется решение, полученное при нулевых значениях небазисных переменных.

Например, в системе (4.18) базисное решение задается как

$$
x_1 = \overline{b}_1, x_2 = \overline{b}_2, ..., x_m = \overline{b}_m, x_{m+1} = ... = x_n = 0.
$$
 (4.20)

Базисное решение называется допустимым базисным решением, если значения входящих в него базисных переменных  $x_i \ge 0$ ,  $j = 1, 2, ..., m$ , что эквивалентно условию неотрицательности  $\overline{b}_i \ge 0$ ,  $j = 1, 2, ..., m$ . Если базисное решение является недопустимым (т. е. некоторые коэффициенты  $\overline{b}_i$  < 0), то следует выделить базис по другим переменным.

Допустимое базисное решение является угловой точкой допустимого множества S задачи линейного программирования и называется иногда опорным планом.

Если среди неотрицательных чисел  $b_i$  в (4.18) есть числа, равные нулю, то допустимое базисное решение называется вырожденным (вырожденной угловой точкой) и соответствующая задача линейного программирования называется вырожденной.

Предположим, что ЗЛП (4.16) является невырожденной, а базисное решение (4.20) допустимо. Обозначим его:

$$
x^{0} = (\overline{b}_{1}, \overline{b}_{2}, ..., \overline{b}_{m}, 0, 0, ..., 0)^{T}.
$$
 (4.21)

Используя соотношение (4.19), выразим целевую функцию из (4.16) через свободные переменные  $x_j$ ,  $j = m+1,...,n$ :

$$
f(x) = p_0 + \sum_{j=m+1}^{n} p_j x_j,
$$
 (4.22)

 $\Gamma \text{Re } p_0 = \sum_{i=1}^m c_i \overline{b}_i, p_j = c_j - \sum_{i=1}^m c_i \overline{a}_{ij}, j = m+1,...,n.$ 

То есть в ЦФ ненулевые коэффициенты останутся только при независимых переменных, а при всех базисных переменных будут равны 0.

## 4.6 Поиск начального базиса

Алгоритм выделения базиса и получения опорного плана ЗЛП:

1. Привести задачу к СФ.

2. Если после этого в системе ограничений уже есть *т* переменных, которые можно принять за базисные, перейти к шагу 4. Иначе —  $\frac{1}{2}$ 

3. Если базис не выделен, возможны два способа его выделения:

3.1. Выделить базис по существующим переменным, используя указанные выше элементарные операции над строками матрицы ограничений и вектора правых частей ограничений. Перейти на шаг 4.

3.2. Получить базисное решение, используя метод искусственного базиса и закончить работу алгоритма.

4. Получить начальное базисное решение.

5. Избавиться от базисных переменных в записи ЦФ.

В общем случае, ЗЛП может иметь несколько допустимых начальных базисных решений, и нет разницы, с каким из них начинать решение задачи.

# 4.6.1 Метод Жордана-Гаусса

Метод Жордана-Гаусса — это метод симплексного преобразования системы ограничений-равенств. Этот метод является модификацией метода Гаусса. В его основе лежит использование элементарных преобразований системы ограничений, как в классическом методе Гаусса, используемом в численных методах. Цель преобразований привести троизвольных столбцов матрицы коэффициентов ограничений к единичным столбцам, т. е. чтобы вместе эти столбцы образовывали единичную матрицу размером  $m \times m$ . Здесь  $m$  — количество ограничений задачи.

Пример 1. Найдем базисное решение для задачи технического контроля, записанной в СФ:

$$
f(x) = 4000x_1 + 3600x_2 + 0x_3 + 0x_4 + 0x_5 \rightarrow \min,
$$

$$
x_1 + x_3 = 8,
$$
  
\n
$$
x_2 + x_4 = 10,
$$
  
\n
$$
5x_1 + 3x_2 - x_5 = 45,
$$
  
\n
$$
x_j \ge 0, \ j = 1, ..., 5.
$$

В данной задаче  $n = 5$ ,  $m = 3$ . Поэтому в базисе будет  $m = 3$ переменных, свободными останутся  $n - m = 2$  переменные.

Используем метод Жордана-Гаусса. Попробуем выделить базис по переменным  $x_3$ ,  $x_4$  и  $x_5$ . Переменные  $x_3$  и  $x_4$  уже являются базисными. Обе они входят только в одно ограничение с коэффициентом 1, а в остальных ограничениях отсутствуют. В третьем ограничении базисные переменные отсутствуют. Введем в базис переменную  $x_5$ . Для этого разделим или умножим третье ограничение на (-1):

$$
x_1 + x_3 = 8,
$$
  
\n
$$
x_2 + x_4 = 10,
$$
  
\n
$$
-5x_1 - 3x_2 + x_5 = -45,
$$
  
\n
$$
x_j \ge 0, \ j = 1, ..., 5.
$$

Таким образом, выделили базис по переменным  $x_3$ ,  $x_4$  и  $x_5$ . Но он является недопустимым, т.к.  $b_3 = -45 < 0$ . Следовательно, нужно выделить другой базис, например, по переменным  $x_1$ ,  $x_2$  и  $x_5$ . Перепишем матрицу ограничений и вектор правых частей ограничений задачи:

$$
A = \begin{pmatrix} 1 & 0 & 1 & 0 & 0 \\ 0 & 1 & 0 & 1 & 0 \\ 5 & 3 & 0 & 0 & -1 \end{pmatrix}, \ b = \begin{pmatrix} 8 \\ 10 \\ 45 \end{pmatrix}.
$$

Выделим базис по указанным переменным с помощью эквивалентных преобразований:

$$
\begin{pmatrix} 1 & 0 & 1 & 0 & 0 & 8 \ 0 & 1 & 0 & 1 & 0 & 10 \ 5 & 3 & 0 & 0 & -1 & 45 \end{pmatrix} = \begin{pmatrix} 1 & 0 & 1 & 0 & 0 & 8 \ 0 & 1 & 0 & 1 & 0 & 10 \ 0 & 3 & -5 & 0 & -1 & 5 \end{pmatrix} =
$$

$$
= \begin{pmatrix} 1 & 0 & 1 & 0 & 0 & 8 \ 0 & 1 & 0 & 1 & 0 & 10 \ 0 & 0 & -5 & -3 & -1 & -25 \end{pmatrix} = \begin{pmatrix} 1 & 0 & 1 & 0 & 0 & 8 \ 0 & 1 & 0 & 1 & 0 & 10 \ 0 & 0 & 5 & 3 & 1 & 25 \end{pmatrix}.
$$

Полученный базис допустимый. Таким образом, получили

$$
x_1 + x_3 = 8,
$$
  
\n
$$
x_2 + x_4 = 10,
$$
  
\n
$$
x_5 + 5x_3 + 3x_4 = 25.
$$
\n(4.23)

Базисные переменные —  $x_1$ ,  $x_2$  и  $x_5$ , свободные —  $x_3$  и  $x_4$ . Начальное базисное решение  $x^0 = (8, 10, 0, 0, 25)^T$ .

Исключим базисные переменные из ЦФ:

$$
f(x) = 4000x1 + 3600x2 = 4000(8 - x3) + 3600(10 - x4) =
$$
  
= 68000 - 4000x<sub>3</sub> - 3600x<sub>4</sub>. (4.24)

Пример 2. Найдем базисное решение следующей ЗЛП в СФ:

$$
f(x) = x_1 + 9x_2 + 5x_3 + 3x_4 + 4x_5 + 14x_6 \rightarrow \min,
$$
  
\n
$$
x_1 + x_4 = 20,
$$
  
\n
$$
x_2 + x_5 = 50,
$$
  
\n
$$
x_3 + x_6 = 30,
$$
  
\n
$$
x_4 + x_5 + x_6 = 60;
$$
  
\n
$$
x_j \ge 0, \ j = 1, 2, ..., 6.
$$

В данной задаче  $n = 6$ ,  $m = 4$ . Поэтому в базисе будет  $m = 4$ переменных, свободными останутся  $n - m = 2$  переменные.

Используем метод Жордана-Гаусса. Выделим базис по переменным  $x_2$ ,  $x_4$ ,  $x_5$ ,  $x_6$ , т.е. свободными останутся переменные  $x_1$  и  $x_3$ . Перепишем матрицу ограничений и вектор правых частей ограничений задачи:

$$
A = \begin{pmatrix} 1 & 0 & 0 & 1 & 0 & 0 \\ 0 & 1 & 0 & 0 & 1 & 0 \\ 0 & 0 & 1 & 0 & 0 & 1 \\ 0 & 0 & 0 & 1 & 1 & 1 \end{pmatrix}, \quad b = \begin{pmatrix} 20 \\ 50 \\ 30 \\ 60 \end{pmatrix}.
$$

Столбцы с номерами 2, 4, 5, 6 матрицы *A* системы ограниченийравенств образуют базисный минор (проверить самостоятельно). С помощью эквивалентных преобразований приводим эту систему к виду (4.18), где базисными являются переменные  $x_2, x_4, x_5, x_6$ :

$$
\begin{bmatrix}\n1 & 0 & 0 & 1 & 0 & 0 & 20 \\
0 & 1 & 0 & 0 & 1 & 0 & 50 \\
0 & 0 & 1 & 0 & 0 & 1 & 30 \\
0 & 0 & 0 & 1 & 1 & 1 & 60\n\end{bmatrix} = \begin{bmatrix}\n1 & 0 & 0 & 1 & 0 & 0 & 20 \\
0 & 1 & 0 & 0 & 1 & 0 & 50 \\
0 & 0 & 1 & 0 & 0 & 1 & 30 \\
0 & 0 & -1 & 1 & 1 & 0 & 30\n\end{bmatrix} = \begin{bmatrix}\n1 & 0 & 0 & 1 & 0 & 0 & 0 & 0 \\
0 & 1 & 1 & -1 & 0 & 0 & 0 & 20 \\
0 & 0 & 1 & 0 & 0 & 1 & 0 & 30 \\
0 & 0 & -1 & 1 & 1 & 0 & 30\n\end{bmatrix} = \begin{bmatrix}\n1 & 0 & 0 & 1 & 0 & 0 & 0 & 20 \\
0 & 1 & 1 & 1 & 0 & 0 & 0 & 0 & 20 \\
0 & 0 & 1 & 0 & 0 & 1 & 0 & 30 & 0 \\
0 & 0 & -1 & 1 & 1 & 0 & 30 & 0\n\end{bmatrix} = \begin{bmatrix}\n1 & 0 & 0 & 1 & 0 & 0 & 0 & 20 \\
1 & 1 & 1 & 1 & 0 & 0 & 0 & 0 & 40 \\
0 & 0 & 1 & 0 & 0 & 1 & 30 & 0 & 0 \\
0 & 0 & -1 & 0 & 1 & 0 & 0 & 0 & 0\n\end{bmatrix} = \begin{bmatrix}\n1 & 0 & 0 & 1 & 0 & 0 & 0 & 0 & 0 \\
0 & 1 & 1 & 1 & 0 & 0 & 0 & 0 & 0 \\
0 & 0 & 1 & 0 & 0 & 1 & 0 & 0 & 0 \\
0 & 0 & -1 & 0 & 1 & 0 & 0 & 0 & 0 & 0 \\
0 & 0 & -1 & 0 & 1 & 0 & 0 & 0 & 0 & 0\n\end{bmatrix}.
$$

От перестановки ограничений местами условия задачи не изменятся, поэтому перепишем полученные коэффициенты в виде

$$
\overline{A} = \begin{pmatrix} 1 & 1 & 1 & 0 & 0 & 0 \\ 1 & 0 & 0 & 1 & 0 & 0 \\ -1 & 0 & -1 & 0 & 1 & 0 \\ 0 & 0 & 1 & 0 & 0 & 1 \end{pmatrix}, \quad \overline{b} = \begin{pmatrix} 40 \\ 20 \\ 10 \\ 30 \end{pmatrix},
$$

либо

$$
x_2 + x_1 + x_3 = 40, \t x_2 = 40 - x_1 - x_3,
$$
  
\n
$$
x_4 + x_1 = 20, \t \text{with } x_4 = 20 - x_1,
$$
  
\n
$$
x_5 - x_1 - x_3 = 10, \t \text{with } x_5 = 10 + x_1 + x_3,
$$
  
\n
$$
x_6 + x_3 = 30, \t x_6 = 30 - x_3.
$$
\n(4.25)

Полагая в равенствах (4.25) свободные переменные  $x_1$ ,  $x_3$  равными нулю  $(x_1 = 0, x_3 = 0)$ , находим  $x_2 = 40, x_4 = 20, x_5 = 10, x_6 = 30$ , то есть базисным решением является точка  $x^0 = (0, 40, 0, 20, 10, 30)^T$ .

Так как все базисные переменные в векторе  $x^0$  положительны, данное базисное решение является допустимым (т.е. угловой точкой) и невырожденным.

Исключив с помощью (4.25) базисные переменные в выражении для целевой функции, получим:

$$
f(x) = x_1 + 9x_2 + 5x_3 + 3x_4 + 4x_5 + 14x_6 =
$$
  
=  $x_1 + 9(40 - x_1 - x_3) + 5x_3 + 3(20 - x_1) + 4(10 + x_1 + x_3) + 14(30 - x_3) =$   
= 880 - 7x<sub>1</sub> - 14x<sub>3</sub>. (4.26)

#### 4.6.2 Метод искусственного базиса

Метод искусственного базиса применяется тогда, когда система ограничений задана в виде, в котором трудно выделить базисные переменные. В этом случае в задачу вводятся *т* дополнительных (искусственных) переменных  $x_{n+i} \ge 0$ ,  $i = 1, 2, ..., m$ , которые добавляются к соответствующему *і*-му ограничению:

$$
x_{n+i} + \sum_{j=1}^{n} a_{ij} x_j = b_i, \ i = 1, 2, ..., m.
$$
 (4.27)

Так как задача предварительно преобразована к СФ, т. е. все ограничения уже имели форму равенства, то решение полученной задачи будет эквивалентно решению исходной задачи только тогда, когда в оптимальном решении все  $x_{n+i}^* = 0$ . Чтобы это гарантировать, составляется вспомогательная ЦФ:

$$
F(x) = \sum_{i=1}^{m} x_{n+i}.
$$
  
Tak kar  $x_{n+i} = b_i - \sum_{j=1}^{n} a_{ij} x_j$ , to  

$$
F(x) = \sum_{i=1}^{m} x_{n+i} = \sum_{i=1}^{m} \left( b_i - \sum_{j=1}^{n} a_{ij} x_j \right) = p_0 + \sum_{j=1}^{n} p_j x_j,
$$
(4.28)

где  $p_0 = \sum_{i=1}^{m} b_i$  — свободный коэффициент ЦФ;  $p_j = -\sum_{i=1}^{m} a_{ij}$ ,

 $j = 1, ..., n$  — коэффициент ЦФ при переменной  $x_j$ .

Таким образом, получили задачу

$$
F(x) = p_0 + \sum_{j=1}^{n} p_j x_j \to \min, \n x_{n+i} + \sum_{j=1}^{n} a_{ij} x_j = b_i, \ i = 1, 2, ..., m, \n x_k \ge 0, \ k = 1, ..., n + m.
$$
\n(4.29)

Начальным базисным решением полученной задачи будет точка  $x^0 = (0, 0, ..., 0, b_1, b_2, ..., b_m)^T$ . Решая ее, получим базисное решение исходной задачи.

Пример 1. Найдем базисное решение для задачи технического контроля, записанной в СФ:

$$
f(x) = 4000x_1 + 3600x_2 + 0x_3 + 0x_4 + 0x_5 \rightarrow \min
$$
  

$$
x_1 + x_3 = 8,
$$
  

$$
x_2 + x_4 = 10,
$$
  

$$
5x_1 + 3x_2 - x_5 = 45,
$$
  

$$
x_i \ge 0, \ j = 1, ..., 5.
$$

Используем метод искусственного базиса. Получим новую систему ограничений

$$
x_6 + x_1 + x_3 = 8,
$$
  
\n
$$
x_7 + x_2 + x_4 = 10,
$$
  
\n
$$
x_8 + 5x_1 + 3x_2 - x_5 = 45,
$$
  
\n
$$
x_j \ge 0, \ j = 1, ..., 8.
$$
\n(4.30)

и ЦФ  $F(x) = x_6 + x_7 + x_8 \rightarrow \text{min}$ . Избавляемся в ЦФ от базисных переменных:

$$
p_0 = \sum_{i=1}^{3} b_i = 8 + 10 + 45 = 63,
$$
  
\n
$$
p_1 = -\sum_{i=1}^{3} a_{i1} = -(1 + 0 + 5) = -6, \quad p_2 = -\sum_{i=1}^{3} a_{i2} = -(0 + 1 + 3) = -4,
$$
  
\n
$$
p_3 = -\sum_{i=1}^{3} a_{i3} = -(1 + 0 + 0) = -1, \quad p_4 = -\sum_{i=1}^{3} a_{i4} = -(0 + 1 + 0) = -1,
$$
  
\n
$$
p_5 = -\sum_{i=1}^{3} a_{i5} = -(0 + 0 - 1) = 1,
$$

таким образом,

$$
F(x) = 63 - 6x_1 - 4x_2 - x_3 - x_4 + x_5 \to \min.
$$
 (4.31)

Начальным базисным решением измененной задачи будет точка  $x^0 = (0,0,0,0,0,8,10,45)^T$ . Решив ее одним из предложенных далее методов, получим опорный план исходной задачи.

Пример 2. Найдем базисное решение следующей ЗЛП в СФ:

$$
f(x) = x_1 + 9x_2 + 5x_3 + 3x_4 + 4x_5 + 14x_6 \rightarrow \min
$$
  

$$
x_1 + x_4 = 20,
$$
  

$$
x_2 + x_5 = 50,
$$
  

$$
x_3 + x_6 = 30,
$$
  

$$
x_4 + x_5 + x_6 = 60;
$$
  

$$
x_i \ge 0, \ j = 1, 2, ..., 6.
$$

Используем метод искусственного базиса. Получим новую систему ограничений

224

$$
x_7 + x_1 + x_4 = 20,
$$
  
\n
$$
x_8 + x_2 + x_5 = 50,
$$
  
\n
$$
x_9 + x_3 + x_6 = 30,
$$
  
\n
$$
x_{10} + x_4 + x_5 + x_6 = 60;
$$
  
\n
$$
x_j \ge 0, j = 1, 2, ..., 10.
$$
  
\n(4.32)

и ЦФ  $F(x) = x_7 + x_8 + x_9 + x_{10} \rightarrow \text{min}$ . Избавляемся в ЦФ от базисных переменных:

$$
p_0 = \sum_{i=1}^{4} b_i = 20 + 50 + 30 + 60 = 160,
$$
  
\n
$$
p_1 = -\sum_{i=1}^{4} a_{i1} = -(1 + 0 + 0 + 0) = -1, \ p_2 = -\sum_{i=1}^{4} a_{i2} = -(0 + 1 + 0 + 0) = -1,
$$

$$
p_3 = -\sum_{i=1}^4 a_{i3} = -(0+0+1+0) = -1, \ \ p_4 = -\sum_{i=1}^4 a_{i4} = -(1+0+0+1) = -2,
$$

$$
p_5 = -\sum_{i=1}^4 a_{i5} = -(0+1+0+1) = -2, \ \ p_6 = -\sum_{i=1}^4 a_{i6} = -(0+0+1+1) = -2,
$$

таким образом,

$$
F(x) = 160 - x_1 - x_2 - x_3 - 2x_4 - 2x_5 - 2x_6 \to \min. \tag{4.33}
$$

Начальным базисным решением измененной задачи будет точка  $x^0 = (0,0,0,0,0,0,20,50,30,60)^T$ . Решив ее одним из предложенных далее методов, получим опорный план исходной задачи.

# 4.7 Графическое решение ЗЛП

Графическим методом можно решить ЗЛП, имеющие не более двух независимых переменных, т. е. при условии  $n - m \le 2$ , т. к. если  $n-m \geq 3$ , то задачу придется решать графически в пространстве  $R^3$ и более высоких размерностей, что затруднительно. Однако, если  $n = m$ , т. е. в задаче нет независимых переменных  $(n - m = 0)$ , в при-

менении графического метода смысла нет. В этом случае все ограничения задачи пересекаются в одной точке. И если эта точка удовлетворяет ограничениям на знаки переменных задачи, то она и будет оптимальным решением. Если  $n = m + 1$ , т. е. независимая переменная всего одна  $(n-m=1)$ , то в применении графического метода также нет смысла. В этом случае решение задачи сводится к решению одного линейного неравенства. Поэтому реально имеет смысл решение ЗЛП графическим методом лишь в пространстве  $R^2$  (на плоскости) при  $n = m + 2$ , т. е. если независимых переменных две  $(n - m = 2)$ . На практике такие задачи обычно не встречаются, однако графический метод хорошо иллюстрирует некоторые основные понятия, используемые при решении задач линейного программирования большой размерности.

Алгоритм графического метода.

Пусть имеем ЗЛП

$$
f(x) = c_0 + \sum_{j=1}^{n} c_j x_j \to \text{extr},
$$

$$
\sum_{j=1}^{n} a_{ij} x_j \{ \leq, =, \geq \} b_i, \ i = 1, 2, \dots, m,
$$

т. е. для решения ЗЛП данным методом задачу не обязательно приводить к СФ. Тогда:

1. Если в задаче всего две переменные, то полагаем, что индексы  $l_1 = 1$ ,  $l_2 = 2$  (это индексы переменных, которые будут отложены по координатным осям графика), и переходим на шаг 3, иначе на шаг 2.

2. Приведем задачу к виду с двумя переменными. Для этого выделяем в ограничениях базис

$$
x_{k_i} + \sum_{\substack{j=1 \ j \neq k_1...k_m}}^n \overline{a}_{ij} x_j = \overline{b}_i, \ x_{k_i} \ge 0, \ i = 1, 2, ..., m,
$$
 (4.34)

Здесь  $k_i$  — индексы базисных переменных. Например, это можно сделать описанными выше способами выделения базиса. Перепишем  $(4.34)$  в виде

$$
x_{k_i} = \overline{b}_i - \sum_{\substack{j=1 \ j \neq k_1...k_m}}^n \overline{a}_{ij} x_j, \ i = 1, 2, ..., m.
$$
 (4.35)

С учетом условия, что количество независимых переменных задачи равно двум, в правой части выражений (4.35) останутся только две неизвестные, т. е.

$$
x_{k_i} = \overline{b}_i - \overline{a}_{il_1} x_{l_1} - \overline{a}_{il_2} x_{l_2}, \quad i = 1, 2, ..., m.
$$
 (4.36)

Здесь  $l_1$  и  $l_2$  индексы независимых переменных  $(l_1 \neq l_2, l_1 \neq k_i,$  $l_2 \neq k_i$ ). Тогда, с учетом ограничений на знак базисных переменных  $x_{k_i} \geq 0$ , получим

$$
b_i - \overline{a}_{il_1} x_{l_1} - \overline{a}_{il_2} x_{l_2} \ge 0 \Rightarrow
$$
  

$$
\Rightarrow \overline{a}_{il_1} x_{l_1} + \overline{a}_{il_2} x_{l_2} \le \overline{b}_i, \quad i = 1, 2, ..., m.
$$
 (4.37)

Также избавляемся от базисных переменных в ЦФ. Таким образом, в задаче останутся две переменные —  $x_{l_1}$  и  $x_{l_2}$ .

3. Строим координатную сетку в декартовой системе координат пространства  $R^2$ . По осям сетки откладываем переменные  $x_{l_1}$  и  $x_{l_2}$ .

4. Строим ОДР. Для этого изображаем на графике область действия каждого ограничения задачи. Если ограничение является равенством вида  $a_{i l_1} x_{l_1} + a_{i l_2} x_{l_2} = b_i$ , то областью действия ограничения будет только сама прямая  $a_{i l_1} x_{l_1} + a_{i l_2} x_{l_2} = b_i$ . Если ограничение является неравенством вида $a_{i l_1} x_{l_1} + a_{i l_2} x_{l_2} \leq \geq b_i$ , то областью действия неравенполуплоскость по одну сторон будет **ИЗ**  $\overline{O}T$ прямой **CTBa**  $a_{i l_1} x_{l_1} + a_{i l_2} x_{l_2} = b_i$ . Чтобы определить, какая это полуплоскость, можно проверить, удовлетворяет ли данному ограничению точка начала координат  $O(0,0)$  или какая-то другая точка. Областью допустимых решений S задачи будет выпуклый многогранник (треугольник, четырехугольник и т. д., в вырожденных случаях - точка или прямая), являющийся пересечением областей действия всех ограничений.

Замечание. Возможен частный случай, когда система ограничений несовместима. В этом случае ЗЛП не имеет решения, т. к. ОДР

 $S = \emptyset$  (рисунок 4.1), и работа алгоритма заканчивается. Если бы на рисунке 4.1 все штриховки в четырехугольнике были направлены вовнутрь, то ОДР была бы не пустой, и задача ЛП была бы не противоречива.

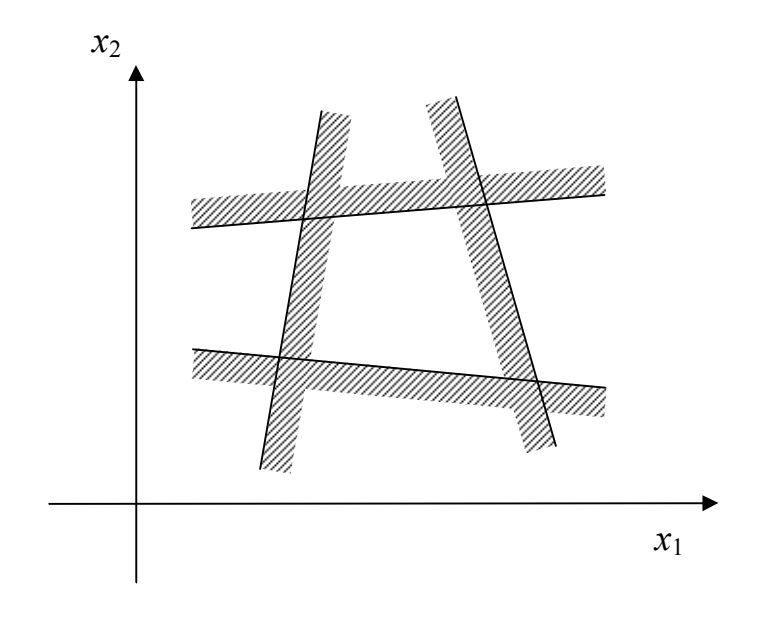

Рисунок 4.1 — ОДР ЗЛП — пустое множество

5. Строим линию уровня ЦФ  $f(x)$  = const таким образом, чтобы она пересекала ОДР. Так как ЦФ линейная, то соответствующие ей точки будут лежать на некоторой прямой. При изменении величины const прямая подвергается параллельному переносу. Смещаем эту линию в направлении градиента (при поиске максимума) или антиградиента (при поиске минимума) до точки последнего касания границы ОДР. Это и будет точка оптимального решения задачи. А значение const, которое ей соответствует, будет оптимальным значением ЦФ.

Замечание. Возможны следующие частные случаи:

5.1. При параллельном переносе прямая  $f(x) =$ const совпадает с одной из сторон многогранника решений. Имеем бесконечное множество решений (рисунок 4.2). В данном примере каждая точка отрезка АЕ является оптимальным решением.

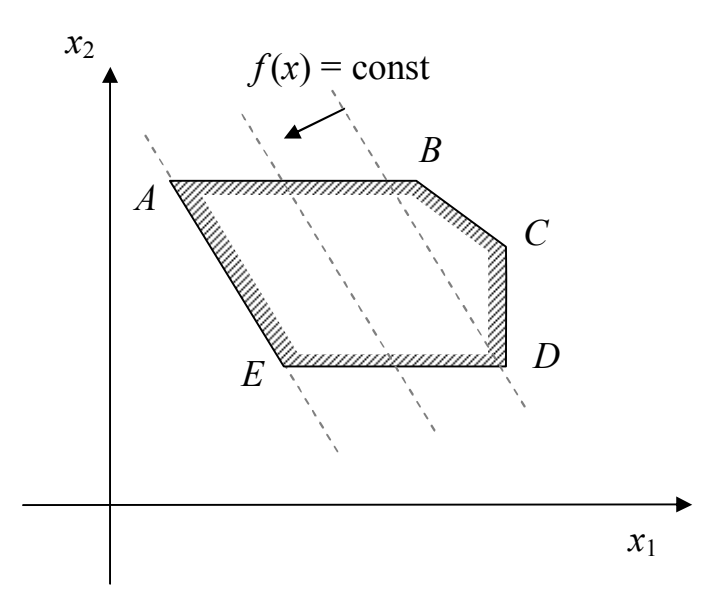

Рисунок 4.2 — ЗЛП, имеющая бесконечное множество решений

5.2. ОДР не ограничена сверху (так называемый «стакан», рисунок 4.3). В этом случае, если направление антиградиента направлено ко «дну стакана» (вниз), то задача будет иметь решение только на минимум, в противном случае — только на максимум.

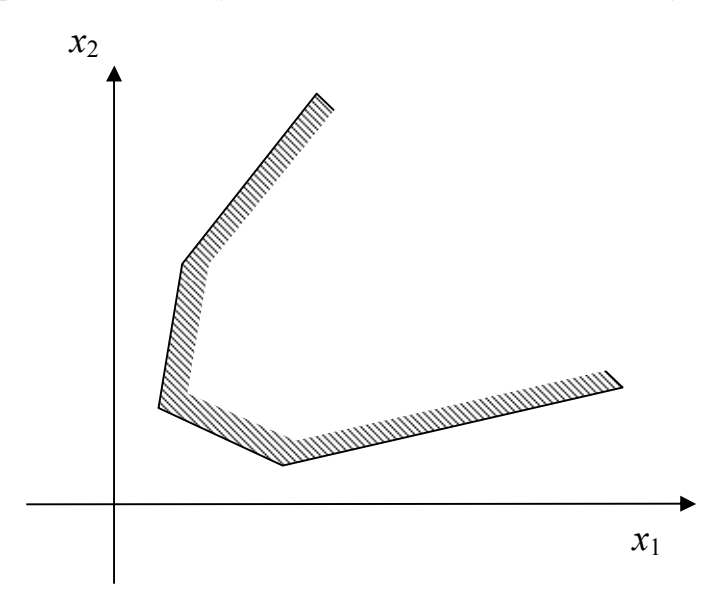

Рисунок 4.3 — ОДР ЗЛП не ограничена сверху

5.3. ОДР не ограничена снизу («перевернутый стакан», рисунок 4.4). Аналогично, если направление антиградиента направлено ко «дну стакана» (вверх), то задача будет иметь решение только на минимум, в противном случае — только на максимум.

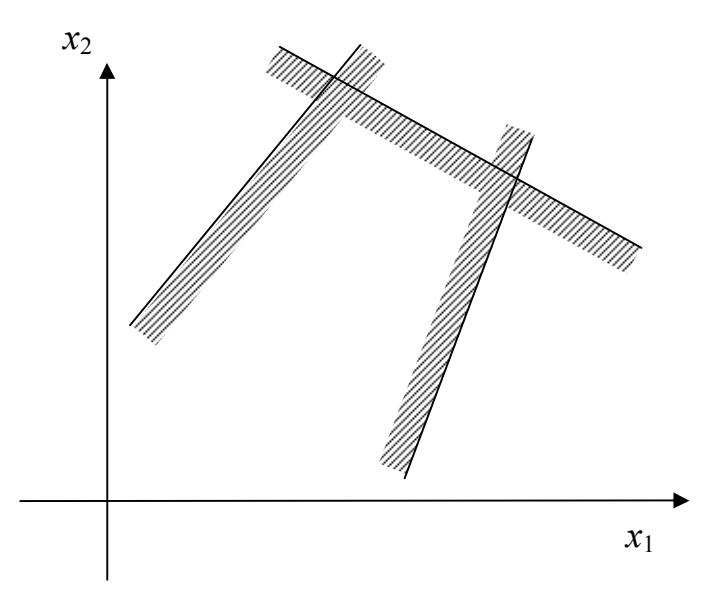

Рисунок 4.4 — ОДР ЗЛП не ограничена снизу

6. Если в процессе решения выделялись базисные переменные, то найти их значения можно из (4.36).

Пример 1. Решим графическим методом задачу технического контроля:

$$
f(x) = 4000x_1 + 3600x_2 \rightarrow \text{min},
$$
  
\n
$$
x_1 \le 8,
$$
  
\n
$$
x_2 \le 10,
$$
  
\n
$$
5x_1 + 3x_2 \ge 45,
$$
  
\n
$$
x_1 \ge 0.
$$

В этой задаче всего две переменные, поэтому ее можно решать графическим методом без преобразований. Таким образом,  $l_1 = 1$ ,  $l_2 = 2$ .

Строим координатную сетку, по осям откладываем переменные  $x_1$  и  $x_2$ . Для изображения ОДР следует определить область действия всех ограничений. Все допустимые решения лежат в первом квадранте, так как  $x_{1,2}$  ≥ 0 (рисунок 4.5).

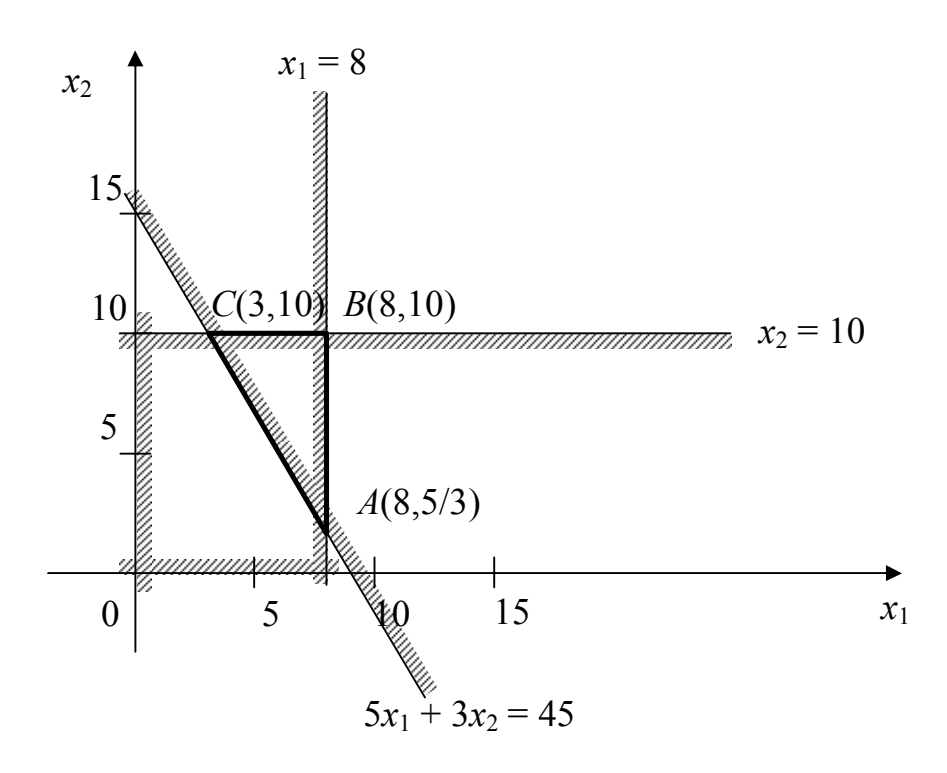

Рисунок 4.5 — ОДР задачи технического контроля

В силу ограничения  $5x_1 + 3x_2 \ge 45$  все допустимые решения располагаются по одну сторону от прямой  $5x_1 + 3x_2 = 45$ . Нужную полуплоскость можно найти, проверив, например, удовлетворяет ли начало координат данному неравенству. Условие  $5 \cdot 0 + 3 \cdot 0 \ge 45$  не выполняется, поэтому выбираем полуплоскость, не содержащую точку (0,0). Нужная полуплоскость отмечается штриховкой. Аналогичным образом проверяем область действия ограничений  $x_1 \leq 8$ ,  $x_2 \leq 10$ . В итоге определяем, что ОДР S задачи является треугольник ABC, содержащий бесконечное число допустимых решений.

Построим линию уровня ЦФ, проходящую через ОДР, например, через точку  $C(3,10)$ . В этой точке  $f(3,10) = 4000 \cdot 3 + 3600 \cdot 10 = 48000$ , поэтому будем строить прямую

$$
f(x) = 48000 \Rightarrow 4000x_1 + 3600x_2 = 48000 \Rightarrow
$$

$$
\Rightarrow 10x_1 + 9x_2 = 120.
$$

Также укажем на рисунке направление антиградиента ЦФ

$$
-\nabla f(x) = -\begin{pmatrix} 4000 \\ 3600 \end{pmatrix} = \begin{pmatrix} -4000 \\ -3600 \end{pmatrix}.
$$

Нам важно направление вектора, а не его абсолютная величина, поэтому при необходимости его компоненты можно умножать или делить на положительную константу. Поэтому можно использовать, например, направление  $(-10,-9)^T$ . Результат изображен на рисунке 4.6 (вектор антиградиента изображен не в масштабе, обозначено только его направление). Видно, что при перемещении линии уровня в направлении антиградиента последней точкой касания с ОДР будет точка  $A(8, 5/3)$ . Следовательно,  $x^* = (8, 5/3)^T$  — оптимальное решение задачи (план). Значение ЦФ в этой точке  $f^* = f(8, 5/3) =$  $= 4000 \cdot 8 + 3600 \cdot 5/3 = 38000$ .

Таким образом, при оптимальном режиме работы ОТК необходимо использовать 8 контролеров первого разряда и 5/3 контролеров второго разряда. При этом расходы на контроль составят 38000 рублей. Дробное значение  $x_2 = 5/3$  соответствует использованию одного из двух контролеров второго разряда в течение неполного рабочего дня. При недопустимости неполной нагрузки контролеров используют методы целочисленного программирования.

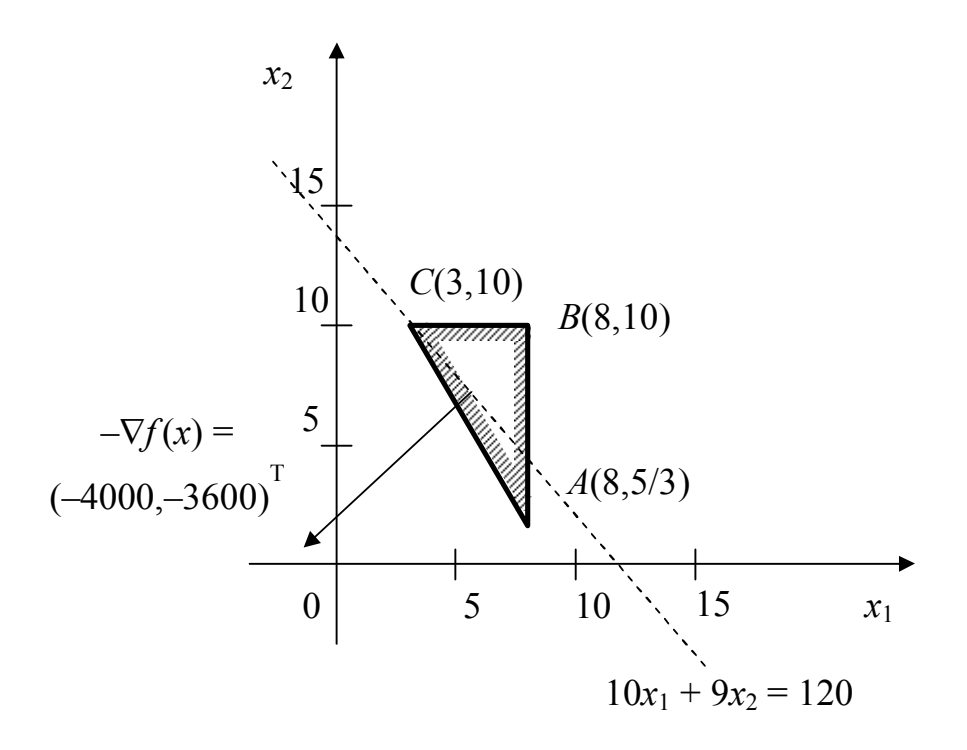

Рисунок 4.6 — Линия уровня ЦФ и направление антиградиента

Пример 2. Решим графическим методом задачу

$$
f(x) = x_1 + 9x_2 + 5x_3 + 3x_4 + 4x_5 + 14x_6 \rightarrow \text{min},
$$
  
\n
$$
x_1 + x_4 = 20,
$$
  
\n
$$
x_2 + x_5 = 50,
$$
  
\n
$$
x_3 + x_6 = 30,
$$
  
\n
$$
x_4 + x_5 + x_6 = 60;
$$
  
\n
$$
x_i \ge 0, j = 1, 2, ..., 6.
$$

Количество переменных  $n = 6$ , количество ограничений  $m = 4$ . Независимых переменных  $n - m = 2$ , поэтому задачу можно решить графическим методом. Так как в исходной задаче количество переменных больше 2, нужно выделить базис.

Используем первый способ выделения базиса (по существующим переменным). Ранее мы уже решали такую задачу (см. (4.25), (4.26)):

$$
f(x) = 880 - 7x_1 - 14x_3,
$$
  
\n
$$
x_2 = 40 - x_1 - x_3,
$$
  
\n
$$
x_4 = 20 - x_1,
$$
  
\n
$$
x_5 = 10 + x_1 + x_3,
$$
  
\n
$$
x_6 = 30 - x_3,
$$
  
\n
$$
x_j \ge 0, \ j = 1, ..., 6,
$$

или, с учетом (4.37):

$$
x_1 + x_3 \le 40,
$$
  
\n
$$
x_1 \le 20,
$$
  
\n
$$
-x_1 - x_3 \le 10,
$$
  
\n
$$
x_3 \le 30,
$$
  
\n
$$
x_{1,3} \ge 0.
$$

В задаче остались только две независимые переменные, таким образом,  $l_1 = 1$ ,  $l_2 = 3$ . Строим координатную сетку, по осям откладываем переменные  $x_1$  и  $x_3$ . Для изображения ОДР следует определить область действия всех ограничений:

1. В силу ограничения  $x_1 + x_3 \le 40$  все допустимые решения располагаются по одну сторону от прямой  $x_1 + x_2 = 40$ . Нужную полуплоскость можно найти, проверив, например, удовлетворяет ли начало координат данному неравенству. Условие  $0+0 \le 40$  выполняется, поэтому выбираем полуплоскость, содержащую точку (0,0) и отмечаем ее штриховкой.

2. Аналогично отмечаем штриховкой полуплоскости действия ограничений  $x_1 \le 20$ ,  $-x_1 - x_3 \le 10$ ,  $x_3 \le 30$ .

3. Все допустимые решения лежат в первом квадранте, так как  $x_{1,3} \ge 0$ . Отмечаем штриховкой границы первого квадранта.

В итоге определяем, что ОДР задачи является пятиугольником  $ABCDE$  (рисунок 4.7).

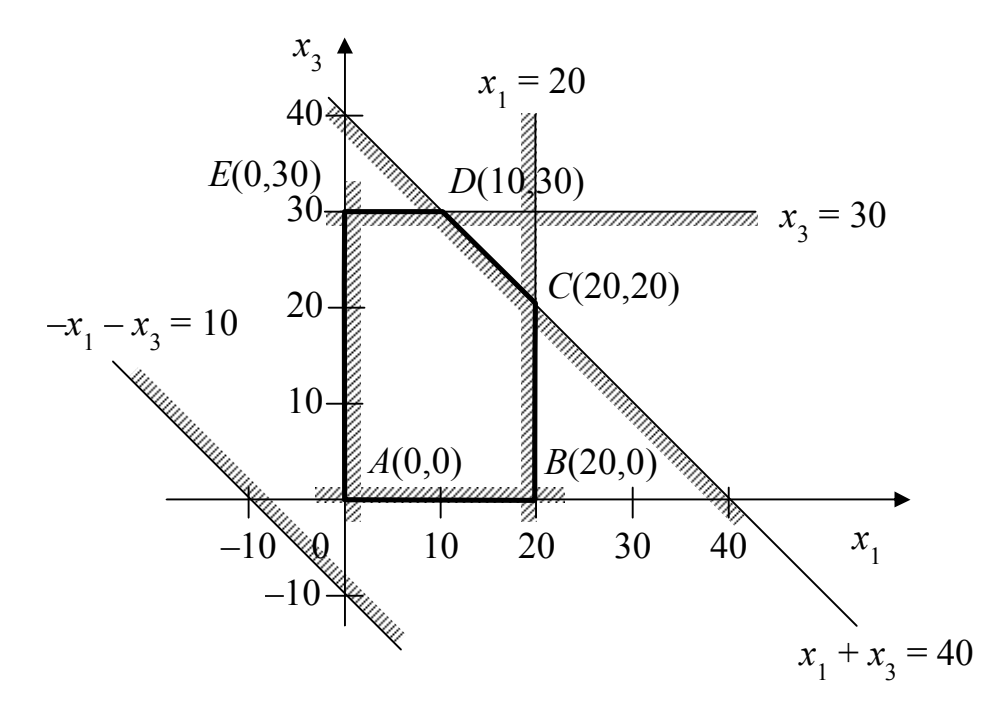

Рисунок 4.7 — ОДР задачи

Построим линию уровня ЦФ, проходящую через ОДР, например, через точку  $B(20,0)$ . Значение ЦФ в этой точке  $f(20,0)$ =  $= 880 - 7 \cdot 20 - 14 \cdot 0 = 640$ , поэтому будем строить прямую

$$
f(x) = 640 \Rightarrow 880 - 7x_1 - 14x_3 = 640 \Rightarrow
$$
  

$$
\Rightarrow 7x_1 + 14x_3 = 140.
$$

Также укажем на рисунке направление антиградиента ЦФ

$$
-\nabla f(x) = -\begin{pmatrix} -7 \\ -14 \end{pmatrix} = \begin{pmatrix} 7 \\ 14 \end{pmatrix}.
$$

Результат изображен на рисунке 4.8. Видно, что при перемещении линии уровня в направлении антиградиента последней точкой касания с ОДР будет точка  $D(10,30)$ . Это и есть оптимальное решение задачи. Значение ЦФ в этой точке  $f(10,30) = 880 - 7 \cdot 10 - 14 \cdot 30 = 390$ .

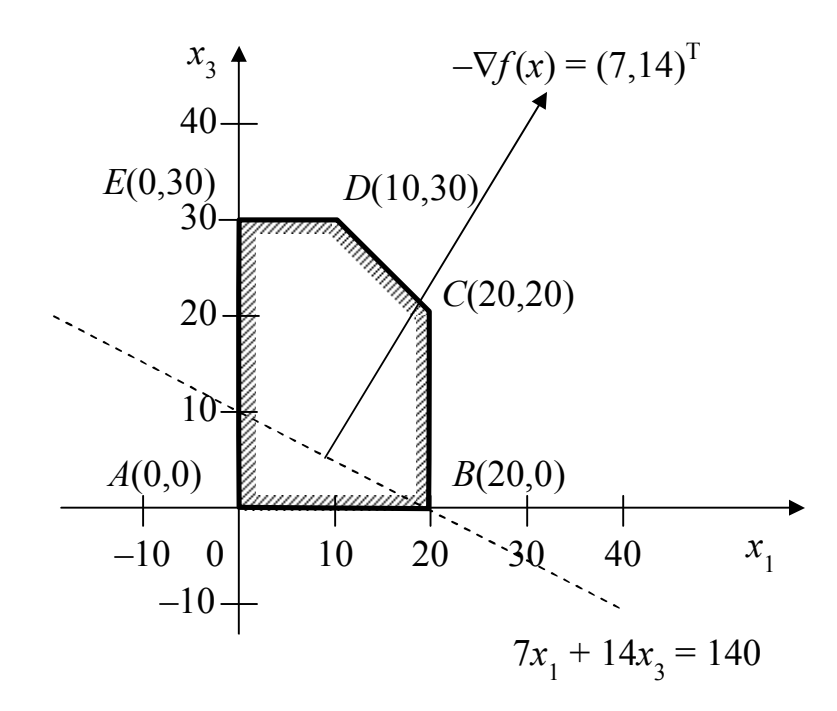

Рисунок 4.8 — Линия уровня ЦФ и направление антиградиента

Найдем значения базисных переменных:  $x_2 = 40 - x_1 - x_3 = 40 - 10 - 30 = 0,$  $x_4 = 20 - x_1 = 20 - 10 = 10,$  $x_5 = 10 + x_1 + x_3 = 10 + 10 + 30 = 50,$  $x_6 = 30 - x_3 = 30 - 30 = 0.$ 

Таким образом, оптимальным решением исходной задачи будет  $x^* = (10, 0, 30, 10, 50, 0)^T$ ,  $f^* = 390$ .

### 4.8 Основы симплекс-метода

В основе симплекс-метода (СМ) лежит следующая теорема.

Теорема. Если ЗЛП разрешима, то экстремум целевой функции  $f(x)$  достигается хотя бы в одной из угловых точек допустимого множества S этой залачи.

Так как различные базисные решения системы (4.18) соответствуют различным вариантам выбора *т* из общего числа *п* переменных  $x_i$ , то число допустимых базисных решений (угловых точек) не превышает

$$
C_n^m = \frac{n!}{m! \cdot (n-m)!}
$$

Поэтому ЗЛП можно решать посредством перебора конечного числа угловых точек допустимого множества  $S$ , сравнивая значения целевой функции в этих точках - наихудший вариант.

*Пример*. Если  $n = 50$ ,  $m = 25$  (задача небольшой размерности), то ЭВМ, выполняя  $10^5$  переборов вариантов в секунду, будет искать решение 40 лет.

Идея СМ состоит в направленном переборе угловых точек допустимого множества S с последовательным уменьшением целевой функции  $f(x)$ .

Симплекс-метод разработан Дж. Данцигом. Наиболее простой метод, используемый для решения ЗЛП, - это симплексный метод Данцига.

Здесь начало координат переносится в угловую точку допустимой области, и рассматриваются линии, соединяющие эту угловую точку со смежными угловыми точками. Исследуется вариация целевой функции  $f(x)$  вдоль этих линий, и если какая-нибудь из них дает улучшение, начало координат переносится в угловую точку, в которую ведется линия. Процесс затем повторяется для новой угловой точки и прекращается, когда достигается угловая точка, где  $f(x)$  не увеличивается (не уменьшается) вдоль любой такой линии.

#### Алгоритм симплекс-метода

1. Выделить в задаче допустимый базис. То есть необходимо преобразовать задачу к виду (4.18) - (4.22).

2. Положить  $k = 0$ ,  $a_{ij}^0 = \overline{a}_{ij}$ ,  $b_i^0 = \overline{b}_i$ ,  $p_0^0 = p_0$ ,  $p_j^0 = p_j$ ,  $i = 1, 2, ..., m$ ,  $i = 1, 2, ..., n$ .

3. На данном шаге решения для упрощения будем полагать, что базисными являются переменные  $x_1, ..., x_m$ , а независимыми — переменные  $x_{m+1},...,x_n$ . Таким образом, имеем ЗЛП

$$
f(x) = p_0^k + \sum_{j=m+1}^n p_j^k x_j,
$$
 (4.38)

$$
x_i = b_i^k - \sum_{j=m+1}^n a_{ij}^k x_j, \ i = 1, 2, ..., m,
$$
 (4.39)

$$
x_j \ge 0, \ j = 1, 2, \ldots, n.
$$

Текущая угловая точка

$$
x^{k} = \left(b_{1}^{k}, b_{2}^{k}, \dots, b_{m}^{k}, 0, 0, \dots, 0\right)^{T}.
$$
 (4.40)

Тогла:

а) если в (4.38) все коэффициенты  $p_i^k \ge 0$ ,  $j = m+1,...,n$ , то в угловой точке (4.40) достигается минимум целевой функции  $f(x)$  на допустимом множестве  $S$  ЗЛП и этот минимум равен  $p_0^k$ ;

б) если среди отрицательных коэффициентов  $p_i^k$ ,  $j = m+1,...,n$ есть такой (например,  $p_l^k$ ), что в (4.39) все коэффициенты  $a_{il}^k \le 0$ ,  $i = 1, 2, \ldots, m$ , то целевая функция  $f(x)$  не ограничена снизу на S и задача не имеет решений;

в) если хотя бы один из коэффициентов  $p_i^k$ ,  $j = m+1,...,n$  отрицателен (например,  $p_l^k < 0$ ) и при этом среди коэффициентов  $a_{il}^k$  в (4.39) есть хотя бы один положительный, то существует угловая точка  $x^{k+1} \in S$  такая, что  $f(x^{k+1}) < f(x^k)$ .

В случаях (а) и (б) процесс решения ЗЛП заканчивается. В случае (в) переходим на шаг 4.

При использовании симплекс-метода задачу удобнее записывать в виде симплекс-таблицы (СТ). Для симплекс-таблиц также указывают номер итерации симплекс-метода  $k$ , на которой они были получены — СТ-0, СТ-1, СТ-2 и т.д. Например, задачу (4.38), (4.39) можно представить следующей симплекс-таблицей:

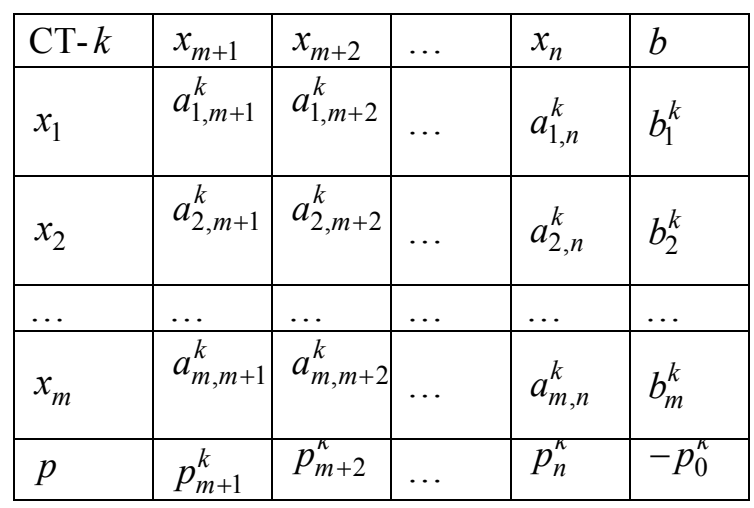

То есть в заголовки строк записываем базисные переменные, в заголовки столбцов — независимые. В ячейках на пересечении строк базисных и столбцов независимых переменных записываем соответствующие коэффициенты  $a_{ii}^k$  системы ограничений (4.39). В последний столбец записываем коэффициенты вектора правых частей ограничений  $b_i^k$ . Эти же коэффициенты являются значениями базисных переменных в текущей угловой точке  $x<sup>k</sup>$ . Значения независимых переменных равны 0. В последнюю строку таблицы записываются коэффициенты ЦФ (4.38), причем коэффициент  $p_0^k$  пишется последним и с обратным знаком.

4. Пусть в (4.38) или последней строке СТ- $k$  коэффициент  $p_l^k$  < 0,  $l \neq 0$  и в (4.39) или СТ- $k$  имеются положительные коэффициенты  $a_{il}^k$ . Найдем индекс строки *t* из условия (правило минимального частного):

$$
\frac{b_t^k}{a_{tl}^k} = \min_i \left\{ \frac{b_i^k}{a_{il}^k} \right\} \forall a_{il}^k > 0,
$$
\n(4.41)

т. е. минимум берется по всем номерам  $i = 1, 2, ..., m$ , для которых  $a_{il}^{k} > 0$ . Тогда элемент  $a_{il}$  будем называть разрешающим или опор- $HblM.$ 

Найдем решение системы ограничений из (4.17), т. е.

$$
\sum_{j=1}^{n} a_{ij} x_j = b_i; \ i = 1, 2, ..., m,
$$

считая свободными переменные  $x_{m+1},...,x_{l-1},x_{t},x_{l+1},...,x_{n}$ , т. е. поменяв местами свободную переменную  $x_i$  с базисной переменной  $x_i$ . Система уравнений (4.18) в этом случае запишется следующим обра-30M.

$$
x_{i} + \sum_{j=m+1}^{n} \left( a_{ij}^{k} - a_{il}^{k} \frac{a_{ij}^{k}}{a_{il}^{k}} \right) x_{j} - \frac{a_{il}^{k}}{a_{il}^{k}} x_{t} = b_{i}^{k} - a_{il}^{k} \frac{b_{t}^{k}}{a_{il}^{k}},
$$
  
\n
$$
j \neq l, \ i = 1, 2, ..., m, \ i \neq t,
$$
  
\n
$$
x_{l} + \sum_{j=m+1}^{n} \frac{a_{ij}^{k}}{a_{il}^{k}} x_{j} + \frac{1}{a_{il}^{k}} x_{t} = \frac{b_{t}^{k}}{a_{il}^{k}},
$$
\n(4.42)

а зависимость целевой функции от новых свободных переменных примет вид

$$
f(x) = \sum_{j=m+1}^{n} \left( p_j^k - p_l^k \frac{a_{ij}^k}{a_{tl}^k} \right) x_j - \frac{p_l^k}{a_{tl}^k} x_t + p_0^k + p_l^k \frac{b_t^k}{a_{tl}^k}.
$$
 (4.43)

Компоненты нового базисного решения  $x^{k+1}$  можно найти, приравняв нулю свободные переменные  $x_j$ ,  $j = m+1,...,n$ ,  $j \neq l$ , и  $x_t$ , и найдя при этом условии значения базисных переменных из (4.42). Базисное решение  $x^{k+1}$  является допустимым, то есть угловой точкой множества ОДР S, причем гарантируется выполнение неравенства  $f(x^{k+1}) < f(x^k)$ .

Преобразования (4.42), (4.43) проще выполнять над симплекстаблицей СТ- $<sup>t</sup>$ , а не системой ограничений и ЦФ напрямую. Рассмот-</sup> рим вид симплекс-таблицы в общем случае, когда индексы базисных и свободных переменных могут быть любыми (для удобства строки и столбцы матрицы коэффициентов пронумерованы):

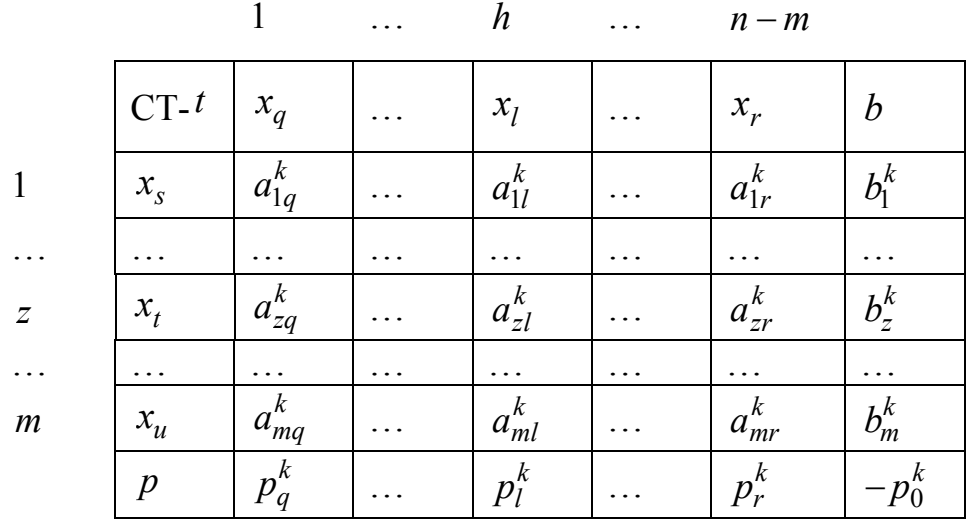

То есть опорный элемент  $a_{kl}^{t}$  находится на пересечении столбца таблицы с номером  $h$ , в котором записана переменная  $x_1$ , и строки с номером  $z$ , в которой записана переменная  $x_t$ . Индекс  $h$  в дальнейшем решении не используется, т.к. не важно, в каком столбце находится выбранная независимая переменная  $x_l$ . Также обратите внимание, что номер столбца элемента  $a_{ij}^k$  означает номер независимой переменной, которой соответствует этот элемент, а номер строки это номер ограничения.

Тогда для получения новой симплекс-таблицы  $CT - t + 1$  необходимо выполнить следующие операции:

4.1. Поменять местами переменные  $x_t$  и  $x_t$ , остальные переменные оставить на прежних местах. То есть переменная  $x_t$  становится независимой, а переменная  $x_l$  — базисной.

4.2. На место опорного элемента (в столбец с индексом h) поставить число

$$
a_{zt}^{k+1} = \frac{1}{a_{z1}^k}.
$$
\n(4.44)

4.3. На остальных местах разрешающей (опорной) строки записать соответствующие элементы исходной таблицы, деленные на опорный элемент:

$$
a_{zj}^{k+1} = \frac{a_{zj}^k}{a_{zl}^k}, \ b_z^{k+1} = \frac{b_z^k}{a_{zl}^k}, \tag{4.45}
$$

где  $j$  — индексы всех независимых переменных, кроме  $t$ .

4.4. На свободные места разрешающего столбца поставить со знаком минус соответствующие элементы исходной таблицы, деленные на опорный элемент:

$$
a_{it}^{k+1} = -\frac{a_{il}^k}{a_{zl}^k}, \ \ p_t^{k+1} = -\frac{p_l^k}{a_{zl}^k}, \tag{4.46}
$$

где  $i = 1, ..., z - 1, z + 1, ..., m$ .

4.5. Оставшиеся свободные места в новой CT- $t+1$  заполнить построчно следующим образом. Из строки элементов исходной таблицы вычесть произведение ее элемента из разрешающего столбца на уже заполненную разрешающую строку новой таблицы:

$$
a_{ij}^{k+1} = a_{ij}^k - a_{il}^k a_{zj}^{k+1} = a_{ij}^k - a_{il}^k \frac{a_{zj}^k}{a_{zl}^k}, \quad b_i^{k+1} = b_i^k - a_{il}^k b_z^{k+1} = b_i^k - a_{il}^k \frac{b_z^k}{a_{zl}^k},
$$
\n
$$
p_j^{k+1} = p_j^k - p_l^k a_{zj}^{k+1} = p_j^k - p_l^k \frac{a_{zj}^k}{a_{zl}^k}, \quad p_0^{k+1} = p_0^k + p_l^k b_z^{k+1} = p_0^k + p_l^k \frac{b_z^k}{a_{zl}^k},
$$
\n
$$
(4.47)
$$

где  $i = 1, ..., z - 1, z + 1, ..., m$ ,  $j$  — индексы всех независимых переменных, кроме  $t$ .

### В итоге получим таблицу

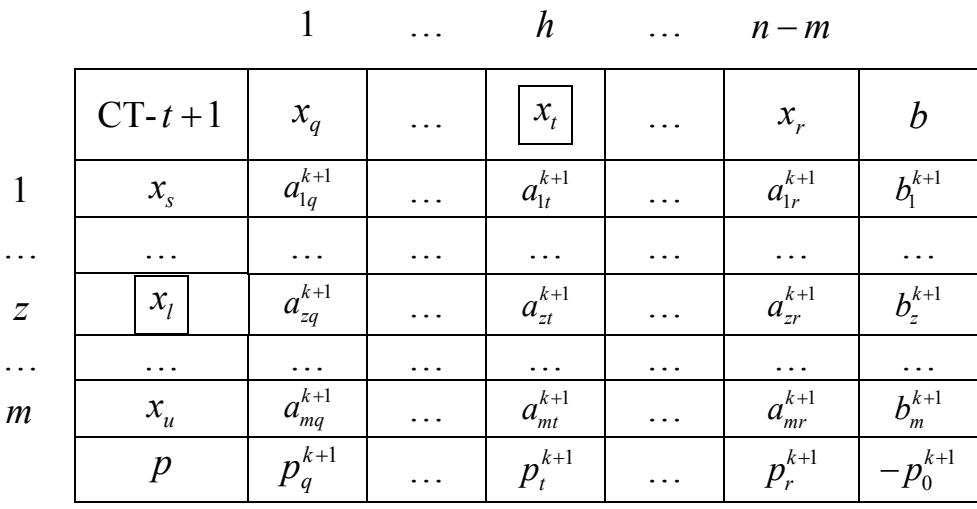

На этом процесс формирования новой СТ закончен.

5. Положить  $k = k + 1$  и вернуться на шаг 3.

Замечание. Если симплекс-метод используется в рамках метода искусственного базиса, то столбцы, соответствующие искусственным переменным, из полученной симплекс-таблицы можно вычеркивать. То есть в данном примере, если переменная  $x_t$  была искусственной, столбец h можно вычеркнуть. И решение можно заканчивать, как только в базисе не осталось ни одной искусственной переменной.

Так как число угловых точек допустимого множества S не превышает  $C_n^m$ , то случай (в) может повторяться конечное число раз, т. е. в результате конечного числа шагов перехода к новой угловой точке будет найдено решение ЗЛП либо будет сделано заключение о том, что она не имеет решения.

Пример 1. Решить симплекс-методом задачу технического контроля

$$
f(x) = 4000x_1 + 3600x_2 \rightarrow \min, \nx_1 \le 8, \nx_2 \le 10, \n5x_1 + 3x_2 \ge 45, \nx_{1,2} \ge 0.
$$

Используем для решения приведенный выше алгоритм:

Шаг 1.1. Ранее мы уже выделяли базис этой задачи (см. (4.23),  $(4.24)$ :

$$
f(x) = 68000 - 4000x_3 - 3600x_4,
$$
  
\n
$$
x_1 + x_3 = 8,
$$
  
\n
$$
x_2 + x_4 = 10,
$$
  
\n
$$
x_5 + 5x_3 + 3x_4 = 25,
$$
  
\n
$$
x_i \ge 0, \ j = 1, ..., 5.
$$

Таким образом, после выделения базиса  $n = 5$ ,  $m = 3$ .

Шаг 1.2. Полагаем  $k = 0$ . Формируем начальную симплекстаблицу СТ-0:

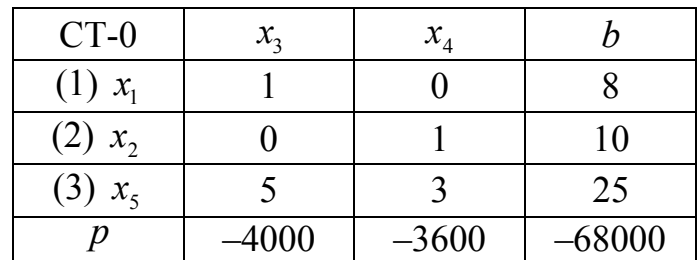

Шаг 1.3. Отрицательными являются коэффициенты ЦФ  $p_3^0$  и  $p_4^0$ , в соответствующих им столбцах есть положительные коэффициенты  $a_{ij}^0$ , поэтому базисное решение  $x^0 = (8, 10, 0, 0, 25)^T$  не является оптимальным. Значение ЦФ  $f(x^0) = 68000$ .

Шаг 1.4. Выберем любой из коэффициентов  $p_3^0$ ,  $p_4^0$ , например, с наименьшим значением  $p_3^0 = -4000$ . Таким образом, опорным будет 1-й столбец  $(l = 3)$ . Выбираем опорную строку:

$$
\frac{b_1^0}{a_{13}^0} = \frac{8}{1} = 8, \ \frac{b_3^0}{a_{33}^0} = \frac{25}{5} = 5 \implies z = 3, \ t = 5,
$$

т. к. в третьем ограничении базисной является переменная с индекcom 5  $(x_5)$ .

Шаг 1.4.1. Начинаем формирование СТ-1. Сначала меняем местами переменные  $x_3$  и  $x_5$ :

| $CT-1$       | $x_5$ | $x_4$ |  |
|--------------|-------|-------|--|
| $(1) x_1$    |       |       |  |
| (2) $x_2$    |       |       |  |
| $x_3$<br>(3, |       |       |  |
|              |       |       |  |

Шаг 1.4.2. По формуле (4.44) получаем:

$$
a_{35}^1 = \frac{1}{a_{33}^0} = \frac{1}{5}.
$$

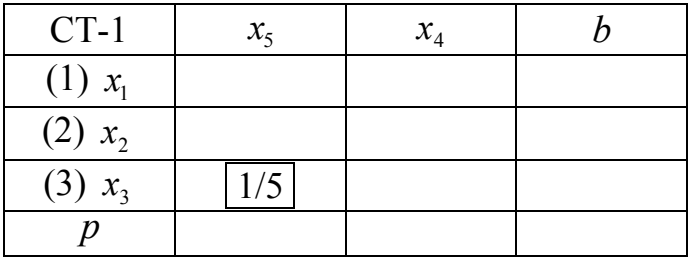

Шаг 1.4.3. По формулам (4.45) получаем:

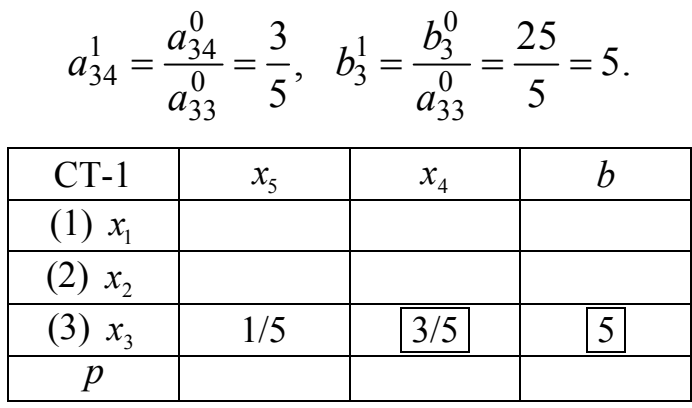

Шаг 1.4.4. По формулам (4.46) получаем:

$$
a_{15}^1 = -\frac{a_{13}^0}{a_{33}^0} = -\frac{1}{5}, \ a_{25}^1 = -\frac{a_{23}^0}{a_{33}^0} = -\frac{0}{5} = 0, \ p_5^1 = -\frac{p_3^0}{a_{33}^0} = -\frac{-4000}{5} = 800.
$$

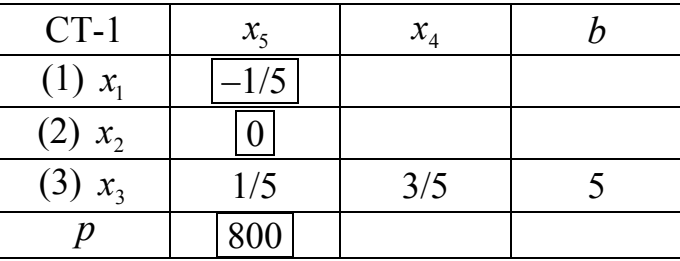

Шаг 1.4.5. По формулам (4.47) получаем остальные элементы  $CT-1$ :

$$
a_{14}^1 = a_{14}^0 - a_{13}^0 a_{34}^1 = 0 - 1 \cdot \frac{3}{5} = -\frac{3}{5}, \ a_{24}^1 = a_{24}^0 - a_{23}^0 a_{34}^1 = 1 - 0 \cdot \frac{3}{5} = 1,
$$
  
\n
$$
b_1^1 = b_1^0 - a_{13}^0 b_3^1 = 8 - 1 \cdot 5 = 3, \ b_2^1 = b_2^0 - a_{23}^0 b_3^1 = 10 - 0 \cdot 5 = 10,
$$
  
\n
$$
p_4^1 = p_4^0 - p_3^0 a_{34}^1 = -3600 - (-4000) \cdot \frac{3}{5} = -1200,
$$
  
\n
$$
p_0^1 = p_0^0 + p_3^0 b_3^1 = 68000 + (-4000) \cdot 5 = 48000.
$$

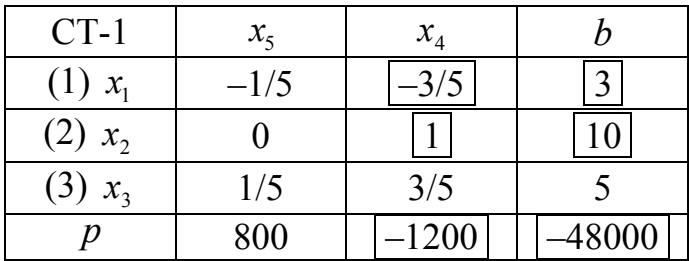

То есть задача была преобразована к виду

$$
f(x) = 48000 - 1200x_4 + 800x_5 \rightarrow \min, \nx_1 - \frac{3}{5}x_4 - \frac{1}{5}x_5 = 3, \nx_2 + x_4 = 10, \nx_3 + \frac{3}{5}x_4 + \frac{1}{5}x_5 = 5, \nx_j \ge 0, \ j = 1, \dots, 5.
$$

Угловая точка  $x^1 = (3, 10, 5, 0, 0)^T$ , значение ЦФ  $f(x^1) = 48000$ . Шаг 1.5. Полагаем  $k = 1$ , возвращаемся на шаг 3.

Шаг 2.3. Отрицательным является коэффициент ЦФ  $p_4^1$ , в соответствующем ему столбце есть положительные коэффициенты  $a_{ii}^1$ , поэтому базисное решение  $x^1 = (3,10,5,0,0)^T$  не является оптималь-НЫМ.

Шаг 2.4. Таким образом, опорным будет 2-й столбец ( $l = 4$ ). Выбираем опорную строку:

$$
\frac{b_2^1}{a_{24}^1} = \frac{10}{1} = 10, \ \frac{b_3^1}{a_{34}^1} = \frac{5}{3/5} = \frac{25}{3} \Rightarrow z = 3, \ t = 3,
$$

т. к. в третьем ограничении базисной является переменная с индексом  $3(x_3)$ .

Шаг 2.4.1. Начинаем формирование СТ-2. Сначала меняем местами переменные  $x_4$  и  $x_3$ :

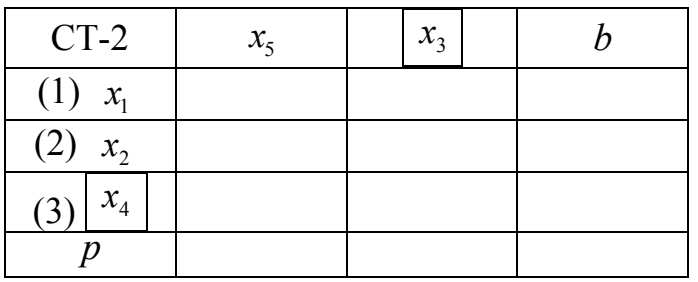

Шаг 2.4.2. По формуле (4.44) получаем:

$$
a_{33}^2 = \frac{1}{a_{34}^1} = \frac{1}{3/5} = \frac{5}{3}.
$$

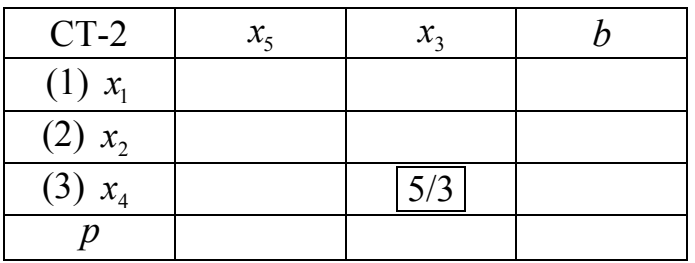

Шаг 2.4.3. По формулам (4.45) получаем:

$$
a_{35}^2 = \frac{a_{35}^1}{a_{34}^1} = \frac{1}{5} = \frac{1}{5}, \quad b_3^2 = \frac{b_3^1}{a_{34}^1} = \frac{5}{5} = \frac{25}{5}.
$$

| $CT-2$    | $x_{5}$ | $\mathcal{X}_2$ |      |  |
|-----------|---------|-----------------|------|--|
| $(1) x_1$ |         |                 |      |  |
| $(2) x_2$ |         |                 |      |  |
| $(3) x_4$ | 1/3     | 5/3             | 25/3 |  |
|           |         |                 |      |  |

Шаг 2.4.4. По формулам (4.46) получаем:

$$
a_{13}^2 = -\frac{a_{14}^1}{a_{34}^1} = -\frac{-3/5}{3/5} = 1, \ a_{23}^2 = -\frac{a_{24}^1}{a_{34}^1} = -\frac{1}{3/5} = -\frac{5}{3},
$$
  
\n
$$
p_3^2 = -\frac{p_4^1}{a_{34}^1} = -\frac{-1200}{3/5} = 2000.
$$
  
\nCT-2  
\n
$$
x_5
$$
\n
$$
x_3
$$
\n
$$
x_1
$$
\n(1)  $x_1$ \n(2)  $x_2$ \n(3)  $x_4$ \n(5)  $x_3$ \n(6)  $x_1$ \n(7)  $x_2$ \n(8)  $x_3$ \n(9)  $x_1$ \n(1)  $x_1$ \n(1)  $x_2$ \n(1)  $x_3$ \n(1)  $x_3$ \n(1)  $x_1$ \n(2)  $x_2$ \n(3)  $x_4$ \n(5)  $x_3$ \n(6)  $x_1$ \n(7)  $x_2$ \n(8)  $x_3$ \n(9)  $x_3$ \n(1)  $x_1$ \n(1)  $x_2$ \n(1)  $x_3$ \n(1)  $x_3$ \n(1)  $x_3$ \n(2)  $x_3$ \n(2)  $x_3$ \n(2)  $x_3$ \n(2)  $x_3$ \n(2)  $x_3$ \n(2)  $x_3$ \n(2)  $x_3$ \n(2)  $x_3$ \n(2)  $x_3$ \n(2)  $x_3$ \n(2)  $x_3$ \n(2)  $x_3$ \n(2)  $x_3$ \n(2)  $x_3$ \n(2)  $x_3$ \n(2)  $x_3$ \n(2)  $x_3$ \n(2)  $x_3$ \n(2)  $x_3$ \n(2)  $x_3$ \n(2)  $x_3$ \n(2)  $x$ 

Шаг 2.4.5. По формулам (4.47) получаем остальные элементы СТ-2:

$$
a_{15}^2 = a_{15}^1 - a_{14}^1 a_{35}^2 = -\frac{1}{5} - \left(-\frac{3}{5}\right) \cdot \frac{1}{3} = 0, \ a_{25}^2 = a_{25}^1 - a_{24}^1 a_{35}^2 = 0 - 1 \cdot \frac{1}{3} = -\frac{1}{3},
$$
  
\n
$$
b_1^2 = b_1^1 - a_{14}^1 b_3^2 = 3 - \left(-\frac{3}{5}\right) \cdot \frac{25}{3} = 8, \ b_2^2 = b_2^1 - a_{24}^1 b_3^2 = 10 - 1 \cdot \frac{25}{3} = \frac{5}{3},
$$
  
\n
$$
p_5^2 = p_5^1 - p_4^1 a_{35}^2 = 800 - (-1200) \cdot \frac{1}{3} = 1200,
$$
  
\n
$$
p_0^2 = p_0^1 + p_4^1 b_3^2 = 48000 + (-1200) \cdot \frac{25}{3} = 38000.
$$
  
\n
$$
\underbrace{\text{CT-2}}_{(1) x_1} \quad x_5 \quad x_3 \quad b \quad (1) x_1 \quad [0] \quad 1 \quad [8] \quad (2) x_2 \quad [-1/3] \quad -5/3 \quad [5/3] \quad (3) x_4 \quad 1/3 \quad 5/3 \quad 25/3
$$
  
\n
$$
p \quad [1200] \quad 2000 \quad [-38000]
$$

То есть задача была преобразована к виду

$$
f(x) = 38000 + 2000x_3 + 1200x_5 \rightarrow \min, \nx_1 + x_3 = 8, \nx_2 - \frac{5}{3}x_3 - \frac{1}{3}x_5 = \frac{5}{3}, \nx_4 + \frac{5}{3}x_3 + \frac{1}{3}x_5 = \frac{25}{3}, \nx_j \ge 0, j = 1, ..., 5.
$$

Угловая точка  $x^2 = (8, 5/3, 0, 25/3, 0)^T$ , значение ЦФ  $f(x^2) = 38000$ . Шаг 2.5. Полагаем  $k = 2$ , возвращаемся на шаг 3.

Шаг 3.3. Среди коэффициентов  $p_i^2$  нет отрицательных, следовательно, оптимальное решение найдено.

Переменные  $x_3$ ,  $x_4$  и  $x_5$  являются вспомогательными. Их добавили в задачу, чтобы привести ЗЛП к СФ (преобразовать неравенства в равенства). В исходной задаче их не было. То есть в окончательный ответ пишем значения только тех переменных, которые присутствовали в исходной задаче. Таким образом,  $x^* = (8, 5/3)^T$ ,  $f^* = 38000$ , что совпадает с решением, полученным графическим методом.

Ответ. При оптимальном режиме работы ОТК необходимо использовать 8 контролеров первого разряда и 5/3 контролеров второго разряда. При этом расходы на контроль составят 38000 рублей.

Пример 2. Как отмечалось выше, метод искусственного базиса требует решения вспомогательной ЗЛП для построения базиса исходной задачи. Например, для задачи технического контроля

$$
f(x) = 4000x_1 + 3600x_2 \rightarrow \min, \nx_1 \le 8, \nx_2 \le 10, \n5x_1 + 3x_2 \ge 45, \nx_1 2 \ge 0
$$

методом искусственного базиса была получена вспомогательная ЗЛП  $(4.30), (4.31)$ :

$$
F(x) = 63 - 6x_1 - 4x_2 - x_3 - x_4 + x_5 \rightarrow \text{min},
$$
  
\n
$$
x_6 + x_1 + x_3 = 8,
$$
  
\n
$$
x_7 + x_2 + x_4 = 10,
$$
  
\n
$$
x_8 + 5x_1 + 3x_2 - x_5 = 45,
$$
  
\n
$$
x_i \ge 0, \ j = 1, ..., 8.
$$

Решим ее симплекс-методом:

Шаг 1.1. Базис выделять не требуется, т. к. в методе искусственного базиса он формируется из искусственных переменных. Таким образом, в данной вспомогательной задаче  $n = 8$ ,  $m = 3$ .

Шаг 1.2. Полагаем  $k = 0$ . Формируем начальную симплекстаблицу СТ-0:

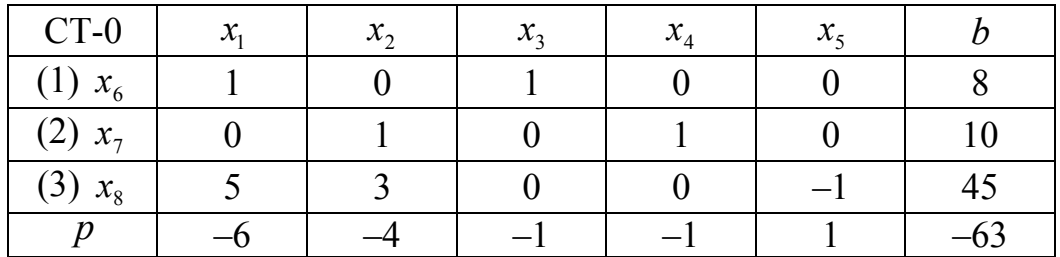

Шаг 1.3. Отрицательными являются коэффициенты ЦФ  $p_1^0$ ,  $p_2^0$ ,  $p_3^0$ ,  $p_4^0$ , в соответствующих им столбцах есть положительные коэффициенты  $a_{ij}^0$ , поэтому базисное решение  $x^0 = (0,0,0,0,0,8,10,45)^T$  не является оптимальным. Значение ЦФ  $F(x^0) = 63$ .

Шаг 1.4. Выберем любой из коэффициентов  $p_1^0$ ,  $p_2^0$ ,  $p_3^0$ ,  $p_4^0$ , например, с наименьшим значением  $p_1^0 = -6$ . Таким образом, опорным будет 1-й столбец  $(l = 1)$ . Выбираем опорную строку:

$$
\frac{b_1^0}{a_{11}^0} = \frac{8}{1} = 8, \ \frac{b_3^0}{a_{31}^0} = \frac{45}{5} = 9 \implies z = 1, \ t = 6,
$$

т. к. в первом ограничении базисной является переменная с индексом  $6(x_6)$ .

Шаг 1.4.1. Начинаем формирование СТ-1. Сначала меняем местами переменные  $x_1$  и  $x_6$ :

| $CT-1$                   | $x_{6}$ | $x_{2}$ | $\mathcal{X}_2$ | $x_4$ | $x_{5}$ |  |
|--------------------------|---------|---------|-----------------|-------|---------|--|
| $\mathcal{X}_1$<br>. 1 1 |         |         |                 |       |         |  |
| (2) $x_7$                |         |         |                 |       |         |  |
| $(3) x_8$                |         |         |                 |       |         |  |
|                          |         |         |                 |       |         |  |

Шаг 1.4.2. По формуле (4.44) получаем:

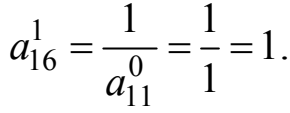

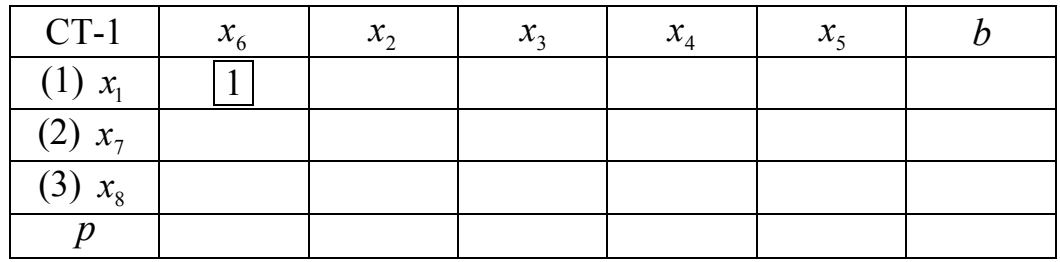

Шаг 1.4.3. По формулам (4.45) получаем:

 $0 \qquad 0 \qquad a^0 \qquad 1 \qquad a^0$  $\frac{1}{1}$   $-\frac{u_{12}}{1}$   $-\frac{v}{1}$   $-0$   $a_{13}^1$   $-\frac{u_{13}}{1}$   $-1$   $a_{11}^1$   $\frac{u_{14}}{1}$  $u_{12} - \frac{0}{a_0} - \frac{0}{1} - 0$ ,  $u_{13} - \frac{0}{a_0} - \frac{0}{1} - 1$ ,  $u_{14} - \frac{0}{a_0}$ 11  $u_{11}$   $u_{11}$   $u_{11}$  $0 \qquad \qquad \mathbf{h}^0$  $\frac{1}{1} - \frac{a_{15}}{9} - \frac{0}{9} - 0$   $h^1 - \frac{b_1}{9}$  $v_1$  15  $-\frac{0}{a^0}$   $-\frac{0}{1}$   $-\frac{0}{a^0}$   $v_1$   $-\frac{0}{a^0}$ 11  $u_{11}$  $\frac{0}{1} = 0$ ,  $a_{13}^1 = \frac{a_{13}^0}{0} = \frac{1}{1} = 1$ ,  $a_{14}^1 = \frac{a_{14}^0}{0} = \frac{0}{1} = 0$ , 1  $a_{11}^0$  1  $a_{11}^0$  1  $a_{11}^0$  1  $\frac{0}{1} = 0$ ,  $b_1^1 = \frac{b_1^0}{0} = \frac{8}{1} = 8$ . 1  $a_{11}^0$  1  $a_{12}^0$  0  $a_{13}^1$   $a_{13}^0$  1  $a_{14}^0$   $a_{14}^0$  $a_{12}^1 = \frac{a_{12}}{0} = \frac{0}{1} = 0$ ,  $a_{13}^1 = \frac{a_{13}}{0} = \frac{1}{1} = 1$ ,  $a_{14}^1$  $a_{11}^0$  1  $a_{11}^0$  1  $a_{11}^0$  1  $a_{11}^0$  $a_{15}^1 = \frac{a_{15}^0}{0} = \frac{0}{1} = 0, b_1^1 = \frac{b_1^0}{0}$  $a_{11}^0$  1  $a_{11}^0$  $=\frac{u_{12}}{0}=\frac{0}{1}=0$ ,  $a_{13}^1=\frac{u_{13}}{0}=\frac{1}{1}=1$ ,  $a_{14}^1=\frac{u_{14}}{0}=\frac{0}{1}=0$  $=\frac{u_{15}}{0}=\frac{0}{1}=0, b_1^1=\frac{0}{0}=\frac{0}{1}=8$  $CT-1$  $x_6$   $x_2$  $x_2$   $x_3$   $x_4$  $x_4$  |  $x_5$  | *b* (1)  $x_1$  $x_1$  | 1 | 0 | 1 | 0 | 0 | 0 | 8  $(2)$   $x_7$  $(3)$   $x_8$ *p*

Шаг 1.4.4. По формулам (4.46) получаем:

$$
a_{26}^1 = -\frac{a_{21}^0}{a_{11}^0} = -\frac{0}{1} = 0, \ a_{36}^1 = -\frac{a_{31}^0}{a_{11}^0} = -\frac{5}{1} = -5, \ p_6^1 = -\frac{p_1^0}{a_{11}^0} = -\frac{-6}{1} = 6.
$$

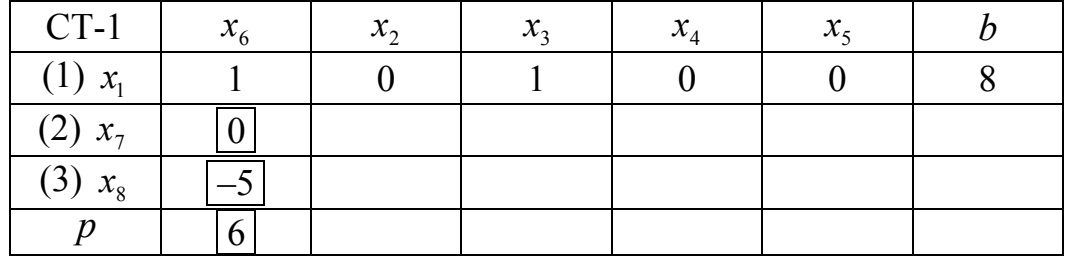

Шаг 1.4.5. По формулам (4.4) получаем остальные элементы СТ-1:

$$
a_{22}^1 = a_{22}^0 - a_{21}^0 a_{12}^1 = 1 - 0 \cdot 0 = 1, \ a_{23}^1 = a_{23}^0 - a_{21}^0 a_{13}^1 = 0 - 0 \cdot 1 = 0,
$$
  
\n
$$
a_{24}^1 = a_{24}^0 - a_{21}^0 a_{14}^1 = 1 - 0 \cdot 0 = 1, \ a_{25}^1 = a_{25}^0 - a_{21}^0 a_{15}^1 = 0 - 0 \cdot 0 = 0,
$$
  
\n
$$
a_{32}^1 = a_{32}^0 - a_{31}^0 a_{12}^1 = 3 - 5 \cdot 0 = 3, \ a_{33}^1 = a_{33}^0 - a_{31}^0 a_{13}^1 = 0 - 5 \cdot 1 = -5,
$$
  
\n
$$
a_{34}^1 = a_{34}^0 - a_{31}^0 a_{14}^1 = 0 - 5 \cdot 0 = 0, \ a_{35}^1 = a_{35}^0 - a_{31}^0 a_{15}^1 = -1 - 5 \cdot 0 = -1,
$$
  
\n
$$
b_2^1 = b_2^0 - a_{21}^0 b_1^1 = 10 - 0 \cdot 8 = 10, \ b_3^1 = b_3^0 - a_{31}^0 b_1^1 = 45 - 5 \cdot 8 = 5,
$$
  
\n
$$
p_2^1 = p_2^0 - p_1^0 a_{12}^1 = -4 - (-6) \cdot 0 = -4, \ p_3^1 = p_3^0 - p_1^0 a_{13}^1 = -1 - (-6) \cdot 1 = 5,
$$
  
\n
$$
p_4^1 = p_4^0 - p_1^0 a_{14}^1 = -1 - (-6) \cdot 0 = -1, \ p_5^1 = p_5^0 - p_1^0 a_{15}^1 = 1 - (-6) \cdot 0 = 1,
$$
  
\n
$$
p_0^1 = p_0^0 + p_1^0 b_1^1 = 63 + (-6) \cdot 8 = 15.
$$

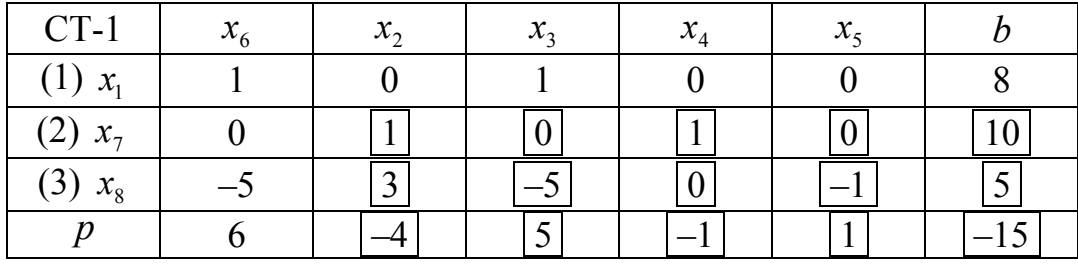

Учитывая, что переменная  $x_6$  – искусственная, и она выведена из базиса, соответствующий ей столбец СТ-1 можно удалить, в дальнейшем решении он больше не нужен. В итоге получим следующую СТ-1:

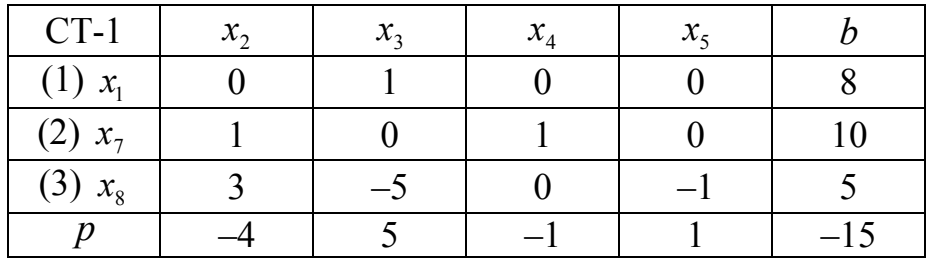

То есть задача была преобразована к виду

$$
F(x) = 15 - 4x_2 + 5x_3 - x_4 + x_5 \rightarrow \text{min},
$$
  
\n
$$
x_1 + x_3 = 8,
$$
  
\n
$$
x_7 + x_2 + x_4 = 10,
$$
  
\n
$$
x_8 + 3x_2 - 5x_3 - x_5 = 5,
$$
  
\n
$$
x_i \ge 0, \ j = 1, ..., 5, 7, 8.
$$

Угловая точка  $x^1 = (8, 0, 0, 0, 0, 10, 5)^T$ , значение ЦФ  $F(x^1) = 15$ . Шаг 1.5. Полагаем  $k = 1$ , возвращаемся на шаг 3.

Шаг 2.3. Отрицательными являются коэффициенты ЦФ  $p_2^1$  и  $p_4^1$ , в соответствующих им столбцах есть положительные коэффициенты  $a_{ij}^1$ , поэтому базисное решение  $x^1 = (8,0,0,0,0,10,5)^T$  не является оптимальным.

Шаг 2.4. Выберем любой из коэффициентов  $p_2^1$ ,  $p_4^1$ , например, с наименьшим значением  $p_2^1 = -4$ . Таким образом, опорным будет 1-й столбец  $(l = 2)$ . Выбираем опорную строку:

$$
\frac{b_2^1}{a_{22}^1} = \frac{10}{1} = 10, \ \frac{b_3^1}{a_{32}^1} = \frac{5}{3} \Rightarrow z = 3, \ t = 8,
$$

т. к. в третьем ограничении базисной является переменная с индексом  $8(x_8)$ .

Шаг 2.4.1. Начинаем формирование СТ-2. Сначала меняем местами переменные  $x_2$  и  $x_8$ :

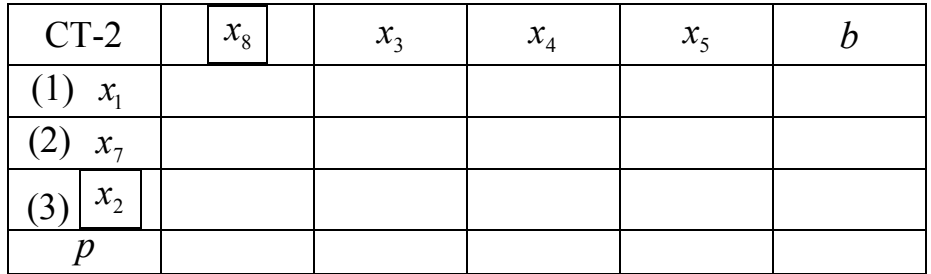
Шаг 2.4.2. По формуле (4.44) получаем:

| $a_{38}^2 = \frac{1}{a_{32}^1} = \frac{1}{2}$ |         |         |                 |         |  |  |  |
|-----------------------------------------------|---------|---------|-----------------|---------|--|--|--|
| $CT-2$                                        | $x_{8}$ | $x_{3}$ | $\mathcal{X}_A$ | $x_{5}$ |  |  |  |
| $(1) x_1$                                     |         |         |                 |         |  |  |  |
| $(2) x_7$                                     |         |         |                 |         |  |  |  |
| (3)<br>$x_2$                                  | /3      |         |                 |         |  |  |  |
|                                               |         |         |                 |         |  |  |  |

Шаг 2.4.3. По формулам (4.45) получаем:

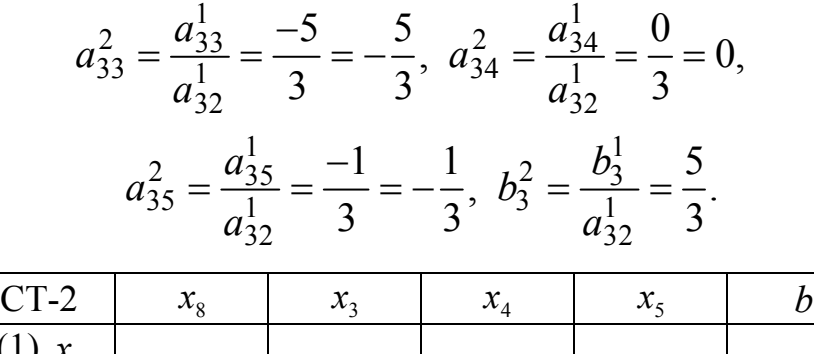

| $\mathsf{C}1\mathsf{Z}$ | $\mathcal{N}_{\mathcal{Q}}$ | $\mathcal{N}_{2}$ | $\mathcal{N}_{\Lambda}$ | $\lambda \zeta$ |     |
|-------------------------|-----------------------------|-------------------|-------------------------|-----------------|-----|
| $(1) x_1$               |                             |                   |                         |                 |     |
| $(2) x_7$               |                             |                   |                         |                 |     |
| $(3) x_2$               | 1/3                         | $-5/3$            |                         | $-1/3$          | 5/3 |
|                         |                             |                   |                         |                 |     |

Шаг 2.4.4. По формулам (4.46) получаем:

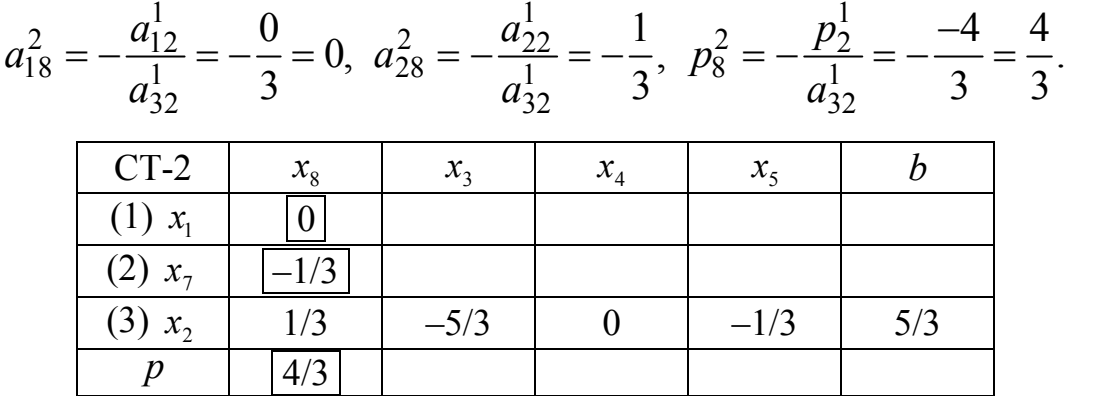

Шаг 2.4.5. По формулам (4.47) получаем остальные элементы СТ-2:

$$
a_{13}^2 = a_{13}^1 - a_{12}^1 a_{33}^2 = 1 - 0 \cdot \left(-\frac{5}{3}\right) = 1, \ a_{14}^2 = a_{14}^1 - a_{12}^1 a_{34}^2 = 0 - 0 \cdot 0 = 0,
$$

$$
a_{15}^2 = a_{15}^1 - a_{12}^1 a_{35}^2 = 0 - 0 \cdot \left(-\frac{1}{3}\right) = 0, \ a_{23}^2 = a_{23}^1 - a_{22}^1 a_{33}^2 = 0 - 1 \cdot \left(-\frac{5}{3}\right) = \frac{5}{3},
$$
  
\n
$$
a_{24}^2 = a_{24}^1 - a_{22}^1 a_{34}^2 = 1 - 1 \cdot 0 = 1, \ a_{25}^2 = a_{25}^1 - a_{22}^1 a_{35}^2 = 0 - 1 \cdot \left(-\frac{1}{3}\right) = \frac{1}{3},
$$
  
\n
$$
b_1^2 = b_1^1 - a_{12}^1 b_3^2 = 8 - 0 \cdot \frac{5}{3} = 8, \ b_2^2 = b_2^1 - a_{22}^1 b_3^2 = 10 - 1 \cdot \frac{5}{3} = \frac{25}{3},
$$
  
\n
$$
p_3^2 = p_3^1 - p_2^1 a_{33}^2 = 5 - (-4) \cdot \left(-\frac{5}{3}\right) = -\frac{5}{3}, \ p_4^2 = p_4^1 - p_2^1 a_{34}^2 = -1 - (-4) \cdot 0 = -1,
$$
  
\n
$$
p_5^2 = p_5^1 - p_2^1 a_{35}^2 = 1 - (-4) \cdot \left(-\frac{1}{3}\right) = -\frac{1}{3}, \ p_0^2 = p_0^1 + p_2^1 b_3^2 = 15 + (-4) \cdot \frac{5}{3} = \frac{25}{3}.
$$

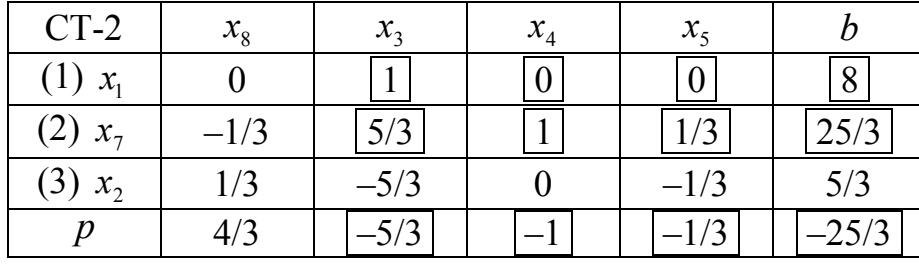

Учитывая, что переменная  $x_8$  — искусственная, и она выведена из базиса, соответствующий ей столбец СТ-2 можно удалить, в дальнейшем решении он больше не нужен. В итоге получим следующую СТ-2:

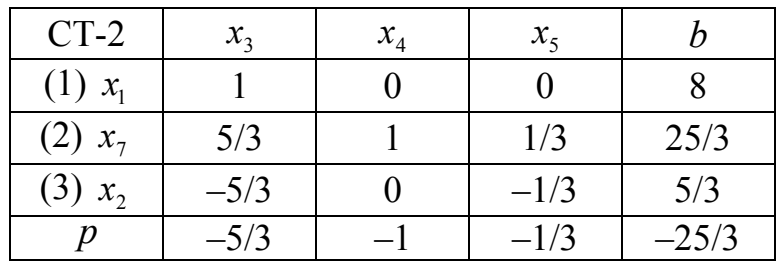

То есть задача была преобразована к виду

$$
F(x) = \frac{25}{3} - \frac{5}{3}x_3 - x_4 - \frac{1}{3}x_5 \to \text{min},
$$
  

$$
x_1 + x_3 = 8,
$$

$$
x_7 + \frac{5}{3}x_3 + x_4 + \frac{1}{3}x_5 = \frac{25}{3},
$$
  

$$
x_2 - \frac{5}{3}x_3 - \frac{1}{3}x_5 = \frac{5}{3},
$$
  

$$
x_j \ge 0, \ j = 1, \dots, 5, 7.
$$

Угловая точка  $x^2 = (8, 5/3, 0, 0, 0, 25/3)^T$ , значение ЦФ  $F(x^2) = 25/3$ .

Шаг 2.5. Полагаем  $k = 2$ , возвращаемся на шаг 3.

Шаг 3.3. Отрицательными являются коэффициенты ЦФ  $p_3^2$ ,  $p_4^2$ и  $p_5^2$ , в соответствующих им столбцах есть положительные коэффициенты  $a_{ii}^2$ , поэтому базисное решение  $x^2 = (8, 5/3, 0, 0, 0, 25/3)^T$  не является оптимальным.

Шаг 3.4. Мы можем выбрать любой из коэффициентов  $p_3^2$ ,  $p_4^2$ ,  $p_5^2$ . Но выберем  $p_5^2 = -1/3$ . Это сделано для того, чтобы выделить базис по переменным  $x_1$ ,  $x_2$  и  $x_5$ , как в рассмотренном ранее примере (4.23), (4.24) и сравнить результат. Если выбрать  $p_3^2$  или  $p_4^2$ , то будет просто получен другой базис. Таким образом, опорным будет 3-й столбец ( $l = 5$ ). В этом столбце только один положительный коэффициент  $a_{25}^2 = 1/3$ , поэтому  $z = 2$ ,  $t = 7$ .

Шаг 3.4.1. Начинаем формирование СТ-3. Сначала меняем местами переменные  $x_5$  и  $x_7$ :

| $CT-3$       | $x_{3}$ | $x_{4}$ | $\chi_{\tau}$ |  |
|--------------|---------|---------|---------------|--|
| $(1) x_1$    |         |         |               |  |
| $x_5$<br>(2) |         |         |               |  |
| $(3) x_2$    |         |         |               |  |
|              |         |         |               |  |

Шаг 3.4.2. По формуле  $(4.44)$  получаем:

$$
a_{27}^3 = \frac{1}{a_{25}^2} = \frac{1}{1/3} = 3.
$$

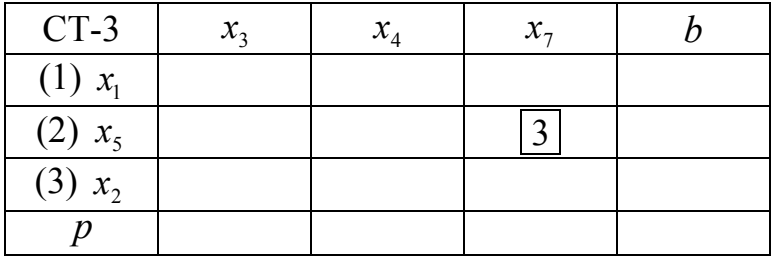

Шаг 3.4.3. По формулам (4.45) получаем:

$$
a_{23}^3 = \frac{a_{23}^2}{a_{25}^2} = \frac{5/3}{1/3} = 5, \ a_{24}^3 = \frac{a_{24}^2}{a_{25}^2} = \frac{1}{1/3} = 3, \ b_2^3 = \frac{b_2^2}{a_{25}^2} = \frac{25/3}{1/3} = 25.
$$
\n
$$
\begin{array}{|c|c|c|c|c|}\n\hline\n\text{CT-3} & x_3 & x_4 & x_7 & b \\
\hline\n\text{(1)} & x_1 & & & \\
\hline\n\text{(2)} & x_5 & 5 & 3 & 3 & 25 \\
\hline\n\text{(3)} & x_2 & & & \\
\hline\n\end{array}
$$

Шаг 3.4.4. По формулам (4.46) получаем:

$$
a_{17}^3 = -\frac{a_{15}^2}{a_{25}^2} = -\frac{0}{1/3} = 0, \ a_{37}^3 = -\frac{a_{35}^2}{a_{25}^2} = -\frac{-1/3}{1/3} = 1, \ p_7^3 = -\frac{p_5^2}{a_{25}^2} = -\frac{-1/3}{1/3} = 1.
$$
\n
$$
\begin{array}{|c|c|c|c|c|}\n\hline\n\text{CT-3} & x_3 & x_4 & x_7 & b \\
\hline\n\text{(1)} & x_1 & 0 & 0 \\
\hline\n\text{(2)} & x_5 & 5 & 3 & 3 & 25 \\
\hline\n\text{(3)} & x_2 & 1 & 1\n\end{array}
$$

Шаг 3.4.5. По формулам (4.47) получаем остальные элементы СТ-3:

$$
a_{13}^3 = a_{13}^2 - a_{15}^2 a_{23}^3 = 1 - 0 \cdot 5 = 1, \ a_{14}^3 = a_{14}^2 - a_{15}^2 a_{24}^3 = 0 - 0 \cdot 3 = 0,
$$
  
\n
$$
a_{33}^3 = a_{33}^2 - a_{35}^2 a_{23}^3 = -\frac{5}{3} - \left(-\frac{1}{3}\right) \cdot 5 = 0, \ a_{34}^3 = a_{34}^2 - a_{35}^2 a_{24}^3 = 0 - \left(-\frac{1}{3}\right) \cdot 3 = 1,
$$
  
\n
$$
b_1^3 = b_1^2 - a_{15}^2 b_2^3 = 8 - 0 \cdot 25 = 8, \ b_3^3 = b_3^2 - a_{35}^2 b_2^3 = \frac{5}{3} - \left(-\frac{1}{3}\right) \cdot 25 = 10,
$$
  
\n
$$
p_3^3 = p_3^2 - p_5^2 a_{23}^3 = -\frac{5}{3} - \left(-\frac{1}{3}\right) \cdot 5 = 0, \ p_4^3 = p_4^2 - p_5^2 a_{24}^3 = -1 - \left(-\frac{1}{3}\right) \cdot 3 = 0,
$$
  
\n256

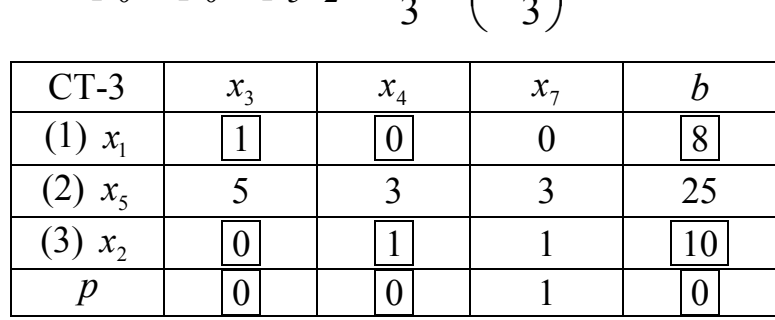

 $p_0^3 = p_0^2 + p_5^2b_2^3 = \frac{25}{2} + \left(-\frac{1}{2}\right) \cdot 25 = 0.$ 

Учитывая, что переменная  $x_7$  – искусственная, и она выведена из базиса, соответствующий ей столбец СТ-3 можно удалить, в дальнейшем решении он больше не нужен. В итоге получим следующую  $CT-3$ :

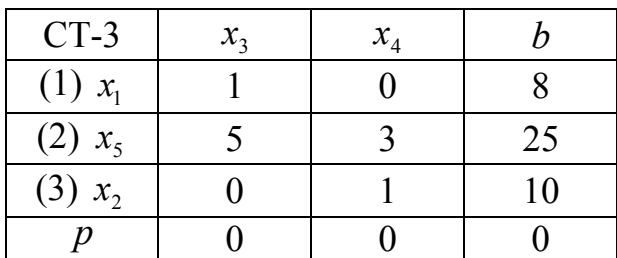

Все искусственные переменные выведены из базиса, решение окончено. Таким образом, система ограничений исходной задачи была преобразована к виду

$$
x_1 + x_3 = 8,
$$
  
\n
$$
x_5 + 5x_3 + 3x_4 = 25,
$$
  
\n
$$
x_2 + x_4 = 10,
$$

что совпадает с полученным ранее решением (4.23). Соответственно, после исключения базисных переменных из ЦФ получим выражение, эквивалентное (4.24):

$$
f(x) = 4000x_1 + 3600x_2 = 4000(8 - x_3) + 3600(10 - x_4) = 68000 - 4000x_3 - 3600x_4.
$$

Начальное базисное решение исходной задачи  $x^0 = (8,10,0,0,25)^T$ , значение ЦФ  $f(x^0) = 68000$ .

Пример 3. Решить ЗЛП симплекс-методом:

$$
f(x) = x_1 + 9 \cdot x_2 + 5 \cdot x_3 + 3 \cdot x_4 + 4 \cdot x_5 + 14 \cdot x_6 \rightarrow \text{min},
$$
  
\n
$$
x_1 + x_4 = 20,
$$
  
\n
$$
x_2 + x_5 = 50,
$$
  
\n
$$
x_3 + x_6 = 30,
$$
  
\n
$$
x_4 + x_5 + x_6 = 60;
$$
  
\n
$$
x_j \ge 0, j = 1, 2, ..., 6.
$$

Используем для решения приведенный выше алгоритм:

Шаг 1.1. Ранее мы уже выделяли базис этой задачи (см. (4.25),  $(4.26)$ :

$$
f(x) = 880 - 7x_1 - 14x_3,
$$
  
\n
$$
x_2 + x_1 + x_3 = 40,
$$
  
\n
$$
x_4 + x_1 = 20,
$$
  
\n
$$
x_5 - x_1 - x_3 = 10,
$$
  
\n
$$
x_6 + x_3 = 30,
$$
  
\n
$$
x_i \ge 0, j = 1, ..., 6.
$$

Таким образом, после выделения базиса размерность задачи не изменилась —  $n = 6$ ,  $m = 4$ . Имеем свободные переменные  $x_1, x_3$  и базисные переменные  $x_2$ ,  $x_4$ ,  $x_5$ ,  $x_6$ .

Базисным решением является точка  $x^0 = (0, 40, 0, 20, 10, 30)^T$ , значение ЦФ  $f(x^0) = 880$ . Так как все базисные переменные в векторе  $x^0$  положительны, данное базисное решение является допустимым (т. е. угловой точкой) и невырожденным.

Шаг 1.2. Полагаем  $k = 0$ . Формируем начальную симплекстаблицу СТ-0:

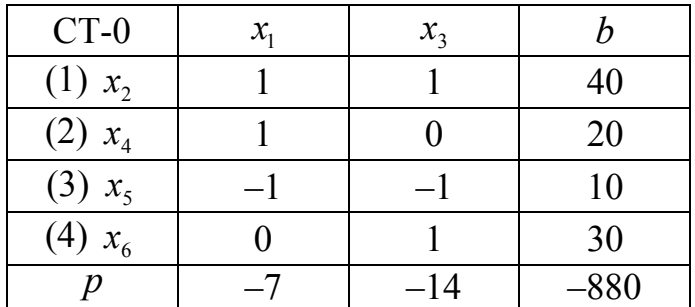

258

Шаг 1.3. Отрицательными являются коэффициенты ЦФ  $p_1^0$  и  $p_3^0$ , в соответствующих им столбцах есть положительные коэффициенты  $a_{ij}^0$ , поэтому базисное решение  $x^0 = (0, 40, 0, 20, 10, 30)^T$  не является оптимальным.

Шаг 1.4. Выберем любой из коэффициентов  $p_1^0$ ,  $p_3^0$ , например, с наименьшим значением  $p_3^0 = -14$ . Таким образом, опорным будет 2-й столбец  $(l = 3)$ . Выбираем опорную строку:

$$
\frac{b_1^0}{a_{13}^0} = \frac{40}{1} = 40, \ \frac{b_4^0}{a_{43}^0} = \frac{30}{1} = 30 \Rightarrow z = 4, \ t = 6,
$$

т. к. в четвертом ограничении базисной является переменная  $x_6$ . Получаем новую симплекс-таблицу:

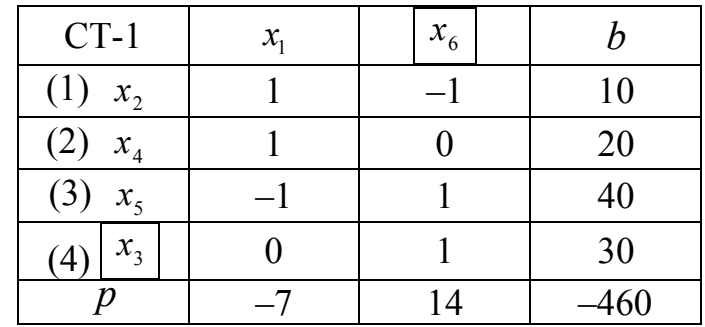

То есть задача была преобразована к виду

$$
f(x) = 460 - 7x_1 + 14x_6 \rightarrow \min_{x_2 + x_1 - x_6} \rightarrow \min_{x_4 + x_1 = 20,}
$$
  

$$
x_5 - x_1 + x_6 = 40,
$$
  

$$
x_3 + x_6 = 30,
$$
  

$$
x_i \ge 0, \ j = 1, ..., 6.
$$

Угловая точка  $x^1 = (0,10,30,20,40,0)^T$ , значение ЦФ  $f(x^1) = 460$ . Шаг 1.5. Полагаем  $k = 1$ , возвращаемся на шаг 3.

Шаг 2.3. Отрицательным является коэффициент ЦФ  $p_1^1$ , в соответствующем ему столбце есть положительные коэффициенты  $a_{ij}^1$ , поэтому базисное решение  $x^1 = (0,10,30,20,40,0)^T$  не является оптимальным.

Шаг 2.4. Таким образом, опорным будет 1-й столбец  $(l = 1)$ . Выбираем опорную строку:

$$
\frac{b_1^1}{a_{11}^1} = \frac{10}{1} = 10, \ \frac{b_2^1}{a_{21}^1} = \frac{20}{1} = 20 \Rightarrow z = 1, \ t = 2,
$$

т. к. в первом ограничении базисной является переменная  $x_2$ . Получаем новую симплекс-таблицу:

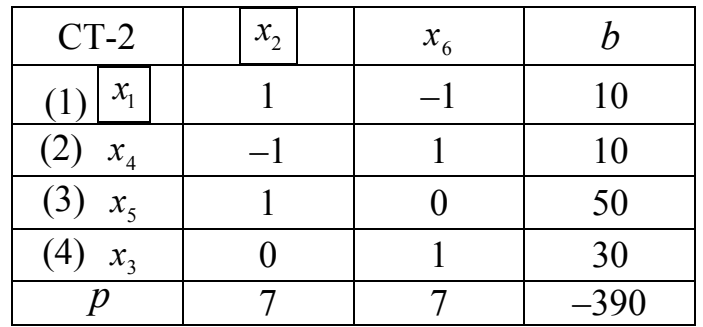

То есть задача была преобразована к виду

$$
f(x) = 390 + 7x_2 + 7x_6 \rightarrow \min, \nx_1 + x_2 - x_6 = 10, \nx_4 - x_2 + x_6 = 10, \nx_5 + x_2 = 50, \nx_3 + x_6 = 30, \nx_j \ge 0, j = 1, ..., 6.
$$

Угловая точка  $x^2 = (10, 0, 30, 10, 50, 0)^T$ , значение ЦФ  $f(x^2) = 390$ . Шаг 2.5. Полагаем  $k = 2$ , возвращаемся на шаг 3.

Шаг 3.3. Среди коэффициентов  $p_i^2$  нет отрицательных, следовательно, оптимальное решение найдено. Оно совпадает с решением, полученным ранее графическим методом.

Ответ. Оптимальное решение  $x^* = (10, 0, 30, 10, 50, 0)^T$ ,  $f^* = 390$ .

#### 4.9 Целочисленное программирование

Целочисленным (иногда его называют также дискретным) программированием называется раздел математического программирования, изучающий экстремальные задачи, в которых на искомые переменные накладывается условие целочисленности. То есть если в формулировку ЗЛП добавить требование целочисленности реше-НИЯ:

$$
x_j \in Z, j = 1, 2, ..., n,
$$

где Z – множество целых чисел, или просто  $x \in Z$ , то получим задачу целочисленного программирования (ЗЦП). Таким образом, в канонической форме ЗЦП имеет вид

$$
f(x) = c_0 + c^{\mathrm{T}} x \to \min,\tag{4.48}
$$

$$
Ax = b, \ b \ge 0,\tag{4.49}
$$

$$
x \ge 0, \quad x \in Z. \tag{4.50}
$$

Изучение этого раздела вызывается тем, что огромное количество экономических задач носит дискретный характер. Это связано, как правило, с физической неделимостью многих элементов расчета: например, нельзя построить два с половиной завода, купить полтора автомобиля и т. д. В ряде случаев такие задачи решаются обычными методами, например, симплексным методом, с последующим округлением до целых чисел. Однако такой, подход оправдан, когда отдельная единица составляет очень малую часть всего объема (например, товарных запасов); в противном случае он может внести значительные искажения в действительно оптимальное решение.

#### 4.9.1 Графический метод решения ЗЦП

Данный метод практически во всем аналогичен графическому методу решения ЗЛП. На графике строится область допустимых решений (ОДР) S, на ней выделяется область  $S_Z \subseteq S$ , границы которой имеют целочисленные координаты. Отличие в том, что выполнять параллельный перенос линии уровня ЦФ (в направлении градиента

при поиске максимума и антиградиента при поиске минимума) нужно не до крайней точки ОДР, а до крайней точки множества S<sub>7</sub>. Или можно найти крайнюю точку ОДР, а затем, если ее координаты не являются целочисленными, двигать линию уровня в обратную сторону (в направлении антиградиента при поиске максимума и градиента при поиске минимума), пока она не пересечет первую точку множества  $S_z$ . Множество  $S_z$ , в общем случае, выпуклым не является.

Замечание. Решение ЗЦП может не существовать, даже если ОДР задачи не пуста, но при этом не содержит ни одной точки с целочисленными координатами.

Пример. Решить графическим методом ЗЦП - задачу технического контроля, дополненную условием целочисленности решения:

$$
f(x) = 4000x_1 + 3600x_2 \rightarrow min
$$

при ограничениях

$$
x_1 \le 8,
$$
  
\n
$$
x_2 \le 10,
$$
  
\n
$$
5x_1 + 3x_2 \ge 45,
$$
  
\n
$$
x_{1,2} \ge 0, x_{1,2} \in Z.
$$

То есть положить, что если компания нанимает контролера, то только на полный рабочий день.

Ранее мы уже строили ОДР этой задачи (рисунок 4.9), теперь необходимо построить область  $S_7$  (рисунок 4.9).

Аналогично предыдущему решению задачи, построим линию уровня ЦФ, проходящую через точку  $C(3,10)$ , принадлежащую области  $S_z$ :

$$
10x_1 + 9x_2 = 120,
$$

а также укажем на рисунке направление антиградиента ЦФ

$$
-\nabla f(x) = -\begin{pmatrix} 4000 \\ 3600 \end{pmatrix} = \begin{pmatrix} -4000 \\ -3600 \end{pmatrix}.
$$

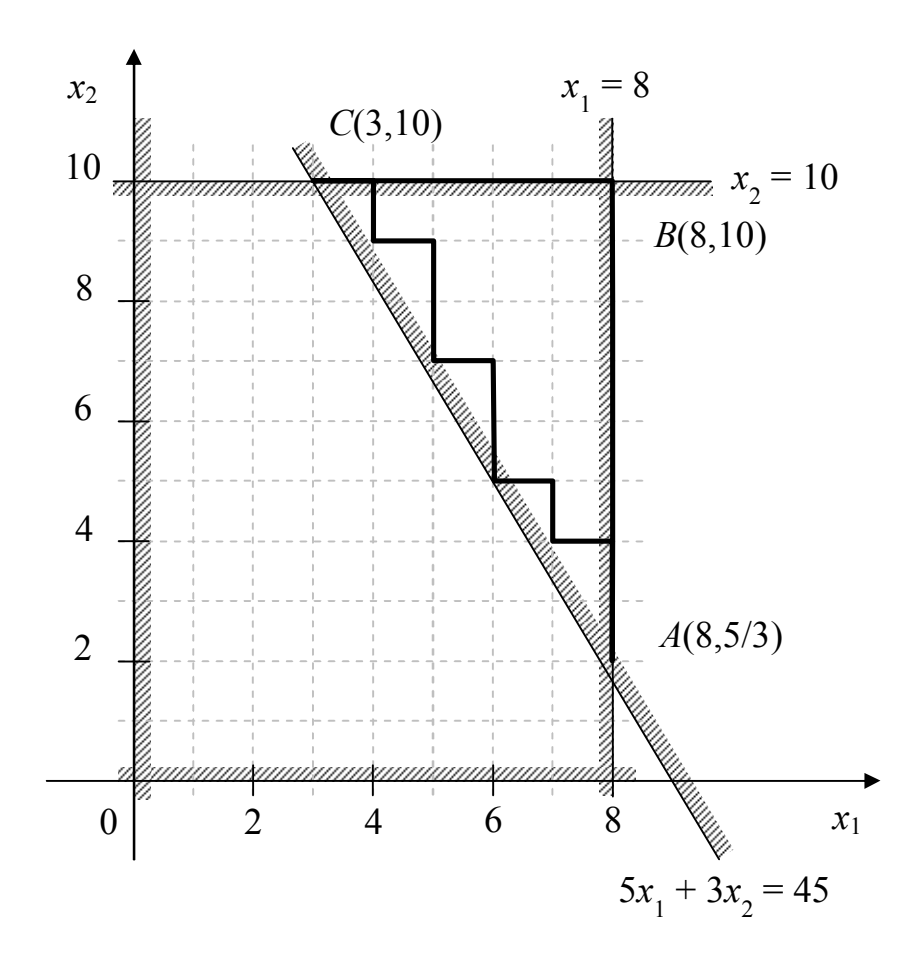

Рисунок 4.9 — Область  $S_z$  задачи технического контроля

Вектор градиента, как и в предыдущем случае, изобразим не в масштабе, обозначим только его направление (рисунок 4.10).

Видно, что при перемещении линии уровня в направлении антиградиента последней точкой касания с областью  $S_z$  будет точка  $(8,2)$ . Следовательно,  $x^* = (8;2)^T$  — оптимальный план ЗЦП. Значение ЦФ в этой точке  $f^* = f(8,2) = 4000 \cdot 8 + 3600 \cdot 2 = 39200$ .

Ответ. При оптимальном режиме работы ОТК необходимо использовать 8 контролеров первого разряда и 2 контролера второго разряда. При этом расходы на контроль составят 39200 рублей.

Замечание. Может сложиться впечатление, что результат решения ЗЦП  $x^* = (8, 2)^T$  можно было получить, округлив результат решения ЗЛП без условия целочисленности решения  $x^* = (8.5/3)^T$  до ближайшего целого результата, но, на самом деле, это не так. В общем случае, просто округляя решение ЗЛП, можно либо получить не

оптимальное решение, либо, что еще хуже – недопустимое решение, не удовлетворяющее условиям задачи (т.е. выходящее за пределы ОДР).

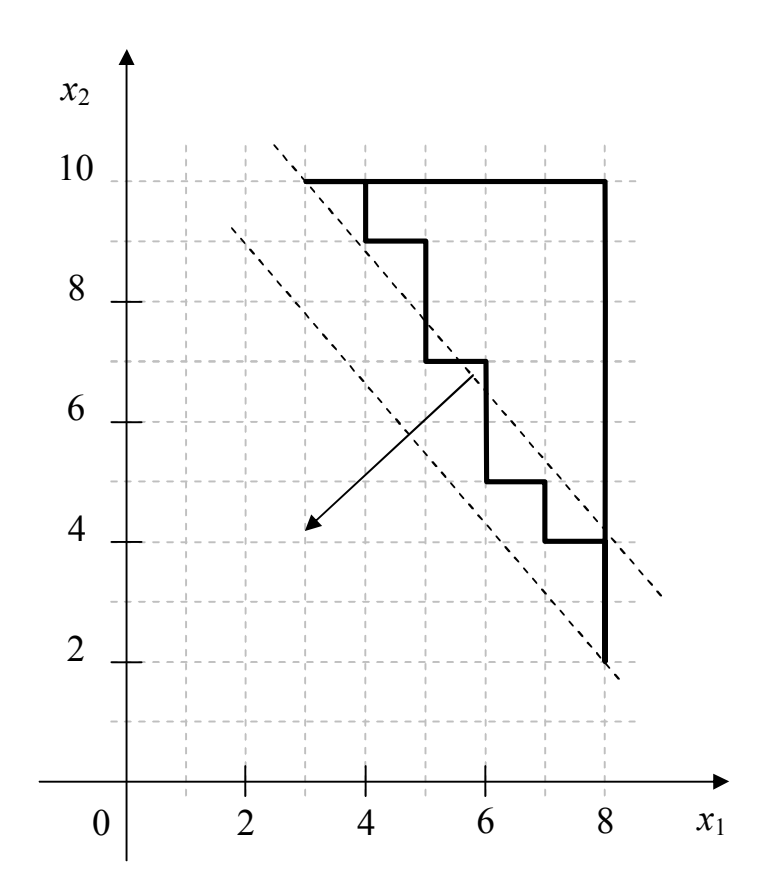

Рисунок 4.10 — Линии уровня ЦФ и направление антиградиента

#### 4.9.2 Метод Гомори

Для решения целочисленных задач разработаны специальный метод отсекающих плоскостей (его называют также метод Гомори). Метод отсекающих плоскостей состоит в построении дополнительных ограничений и применении модифицированного симплексного метода.

Согласно методу Гомори, первый этап решения целочисленных задач не отличается от обычного расчета по симплексному алгоритму. Если среди значений переменных в оптимальном плане есть дробные, то составляется дополнительное ограничение, отсекающее дробную часть решения, но оставляющее в силе все прочие условия, которым должен удовлетворять оптимальный план. Это дополнительное ограничение присоединяется к исходным ограничениям

задачи, и вновь применяется процедура симплексного метода. Алгоритм Гомори позволяет прийти к оптимальному целочисленному решению за конечное число шагов.

Введем следующее обозначение: под записью [x] будем подразумевать целую часть, а под записью  $\{x\}$  — дробную часть числа  $x$ . Если  $x$  — целое число, т. е.  $x \in Z$ , то  $[x] = x$ ,  $\{x\} = 0$ . Число всегда равно сумме его целой и дробной части, т. е.  $x = [x] + \{x\}$ . Целая часть числа получается его округлением в меньшую сторону  $([x] \le x)$ . Поэтому, например, для  $x = 1, 2$  имеем  $[x] = 1, \{x\} = 0, 2$ . Проверка:  $1+0,2=1,2; 1 ≤ 1,2$ . Другой пример: для  $x = -1,2$  получим  $[x] = -2$ ,  ${x} = 0.8$ . Проверка:  $-2 + 0.8 = -1.2$ ;  $-2 \le -1.2$ . Т.е. дробная часть числа всегда будет положительной.

#### Алгоритм метода Гомори

1. С помощью симплекс-метода находится оптимальное решение  $x^*$  ЗЛП без учета требования целочисленности (4.50). Если для  $x^*$ условие (4.50) выполняется, то задача решена. В противном случае среди чисел  $b_i^k$  последнего столбца СТ- $k$ , определяющей решение  $x^*$ , есть такие, что  $\left\{b_i^k\right\} > 0$ .

2. Среди нецелых элементов  $b_i^k$  выбирается произвольный элемент  $b_z^k$  (например, с максимальной дробной частью  ${b_z^k}$ ). По  $z$ -й строке СТ составляется дополнительное ограничение вида

$$
-\sum_j \left\{a_{zj}^k\right\} x_j \leq -\left\{b_z^k\right\},\,
$$

где *ј* — индексы всех свободных переменных.

С помощью вспомогательной переменной  $x_{n+1} \ge 0$  это ограничение представляется в виде равенства

$$
x_{n+1} - \sum_{j} \left\{ a_{zj}^{k} \right\} x_{j} = -\left\{ b_{z}^{k} \right\}
$$
 (4.51)

265

и вводится в СТ дополнительной строкой с номером  $m+1$  (тем самым количество ограничений задачи увеличивается до  $m+1$ , а количество переменных – до  $n+1$ ), причем

$$
a_{m+1,j}^k = -\left\{a_{zj}^k\right\}, b_{m+1}^k = -\left\{b_z^k\right\}.
$$

Так как  $b_{m+1}^{k}$  < 0, то после дополнения строкой (4.51) СТ перестает соответствовать допустимому базисному решению ЗЛП, которую она описывает.

3. Для перехода к допустимому базисному решению производятся следующие операции:

3.1. Строка с отрицательным свободным членом  $b_{m+1}^k$  считается опорной.

3.2. Если все коэффициенты  $a_{m+1,i}^{k} \ge 0$ , то задача не имеет решения, в противном случае номер *l* разрешающего столбца находится из условия

$$
\frac{b_{m+1}^k}{a_{m+1,l}^k} = \min_j \left\{ \frac{b_{m+1}^k}{\left| a_{m+1,j}^k \right|} \right\} \forall a_{m+1,j}^k < 0.
$$
\n(4.52)

3.3. Совершается преобразование СТ с опорным элементом  $a_{m+1}^{k}$ . Если в новой СТ по-прежнему есть хотя бы один отрицательный свободный член, то описанная процедура повторяется, начиная с операции (а), необходимое число раз.

Если в новой СТ все элементы  $b_i^{k+1} \ge 0$ , то допустимое базисное решение найдено. Отметим, что выбор опорного элемента  $a_{m+1}^{k}$ гарантирует неотрицательность коэффициентов  $b_i^{k+1}$  новой СТ. Поэтому найденное допустимое решение является и оптимальным.

4. Если найденное на шаге 3 решение ЗЛП не удовлетворяет условию целочисленности, то вернуться на шаг 2.

5. Если критерий оптимальности решения ЗЛП выполняется (см. алгоритм симплекс-метода, пункты 3-а, 3-б), то закончить решение, иначе переход на шаг 1.

Описанный алгоритм позволяет найти решение полностью целочисленной ЗЛП или установить отсутствие решения за конечное число итераций.

Пример. Решить методом Гомори задачу технического контроля, дополненную условием целочисленности решения:

$$
f(x) = 4000x_1 + 3600x_2 \rightarrow min
$$

при ограничениях

$$
x_1 \le 8,
$$
  
\n
$$
x_2 \le 10,
$$
  
\n
$$
5x_1 + 3x_2 \ge 45,
$$
  
\n
$$
x_{1,2} \ge 0, x_{1,2} \in Z.
$$

Шаг 1.1. Решение задачи симплекс-методом было получено ра-Hee:

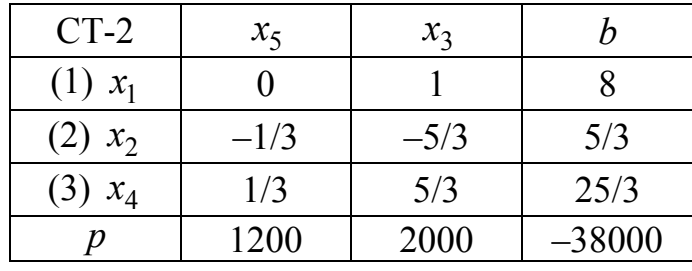

Угловая точка  $x^2 = (8, 5/3, 0, 25/3, 0)^T$ , значение  $\overline{11}\Phi$  $f(x^2) = 38000$ . Решение не удовлетворяет условию целочисленности, т. к.  $x_2 = 5/3$ ,  $x_4 = 25/3$ . При этом

$$
\left\{b_1^2\right\} = 0, \ \left\{b_2^2\right\} = \frac{2}{3}, \ \left\{b_1^2\right\} = \frac{1}{3}
$$

$$
\frac{25}{3} = 8 + \frac{1}{3}
$$

T. K.  $\frac{5}{3} = 1 + \frac{2}{3}, \frac{25}{3} = 8 + \frac{1}{3}.$ 

Шаг 1.2. Из нецелых элементов  $b_i^2$  выбираем произвольный, например, с максимальной дробной частью —  $b_2^2$ , т. е.  $z = 2$ . По 2-й строке СТ-2 составляем дополнительное ограничение:

$$
-\left\{a_{25}^2\right\}x_5 - \left\{a_{23}^2\right\}x_3 \le -\frac{2}{3} \Longrightarrow -\frac{2}{3}x_5 - \frac{1}{3}x_3 \le -\frac{2}{3},
$$

T. K. 
$$
-\frac{1}{3} = -1 + \frac{2}{3}, -\frac{5}{3} = -2 + \frac{1}{3}
$$

С помощью вспомогательной переменной  $x_6 \ge 0$  это ограничение представляется в виде равенства

$$
x_6 - \frac{2}{3}x_5 - \frac{1}{3}x_3 = -\frac{2}{3},
$$

и вводится в СТ-2 дополнительной строкой:

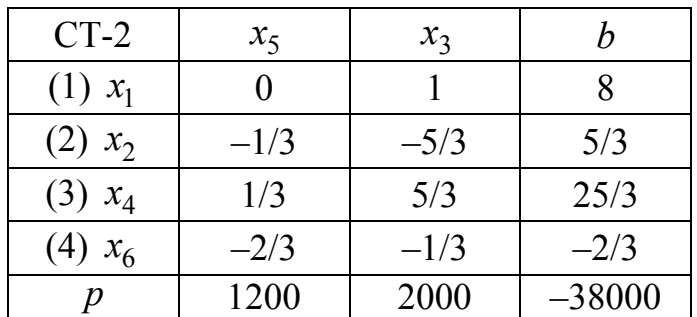

Шаг 1.3. Выполним одну итерацию симплекс-метода, чтобы угловая точка стала допустимой. Опорной является 4-я строка, т .е.  $z = 4$ ,  $t = 6$ . Выбираем опорный столбец:

$$
\frac{b_4^2}{|a_{45}^2|} = \frac{-2/3}{|-2/3|} = -1, \quad \frac{b_4^2}{|a_{43}^2|} = \frac{-2/3}{|-1/3|} = -2 \Longrightarrow l = 3.
$$

Таким образом, опорный элемент —  $a_{43}^2$ . Меняем местами переменные  $x_3$  и  $x_6$ , и получаем СТ-3:

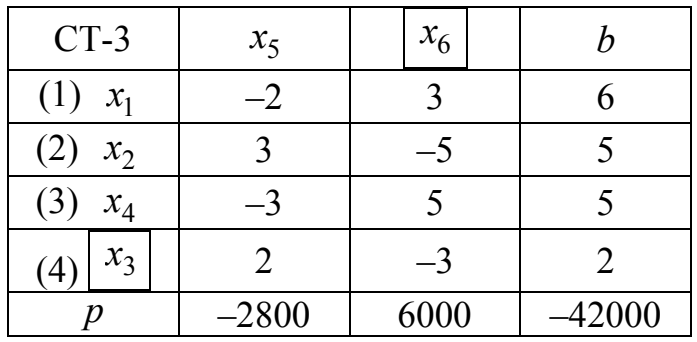

В СТ-3 все элементы  $b_i^3$  ≥ 0, поэтому полученное базисное решение  $x^3 = (6,5,2,5,0,0)^T$ ,  $f(x^3) = 42000$  является допустимым.

Шаг 1.4. Полученное решение удовлетворяет условию целочисленности, поэтому переходим на шаг 5.

Шаг 1.5. Критерий оптимальности решения ЗЛП не выполняется, т. к. в последней строке СТ-3 есть отрицательные элементы  $(p_{5}^{3} = -2800)$ , поэтому возвращаемся на шаг 1.

Шаг 2.1. Снова необходимо с помощью симплекс-метода получить оптимальное решение задачи. Шаги 1-2 симплекс-метода выполнять уже не нужно, поэтому начинаем с шага 3,  $k = 3$ .

Шаг 2.1.3. Отрицательным является коэффициент ЦФ  $p_5^3$ , в соответствующем ему столбце есть положительные коэффициенты  $a_{ij}^1$ , поэтому базисное решение  $x^3 = (6,5,2,5,0,0)^T$  не является оптималь-НЫМ.

Шаг 2.1.4. Таким образом, опорным будет 1-й столбец  $(l = 5)$ . Выбираем опорную строку:

$$
\frac{b_2^3}{a_{25}^3} = \frac{5}{3}, \ \frac{b_4^3}{a_{45}^3} = \frac{2}{2} = 1 \implies z = 4, \ t = 3,
$$

т. к. в четвертом ограничении базисной является переменная  $x_3$ . Получаем новую симплекс-таблицу:

| $CT-4$       | $x_3$  | $x_6$  |          |
|--------------|--------|--------|----------|
| $(1) x_1$    |        |        |          |
| (2)<br>$x_2$ | $-3/2$ | $-1/2$ |          |
| (3)<br>$x_4$ | 3/2    | 1/2    |          |
| $x_5$        | 1/2    | $-3/2$ |          |
|              | 1400   | 1800   | $-39200$ |

Угловая точка  $x^4 = (8, 2, 0, 8, 1, 0)^T$ , значение ЦФ  $f(x^4) = 39200$ . Шаг 2.1.5. Полагаем  $k = 4$ , возвращаемся на шаг 1.

Шаг 3.1. Среди коэффициентов  $p_j^4$  нет отрицательных, следовательно, оптимальное решение найдено.

Для угловой точки  $x^4$  условие целочисленности выполняется, поэтому решение окончено. Переменные  $x_3$ ,  $x_4$ ,  $x_5$  и  $x_6$  являются вспомогательными, поэтому решением исходной задачи будет  $x^* = (8,2)^T$ ,  $f(x^*) = 39200$ .

Ответ. При оптимальном режиме работы ОТК необходимо использовать 8 контролеров первого разряда и 2 контролера второго разряда. При этом расходы на контроль составят 39200 рублей.

# Вопросы для самопроверки

1. Какие задачи оптимизации относятся к классу ЗЛП?

2. Назовите этапы разработки модели линейного программирования.

3. Приведите запись задачи линейного программирования в общем виде.

4. Приведите запись стандартной формы ЗЛП.

5. Каким образом ЗЛП можно представить в стандартной форме?

6. Что является допустимым решением (планом) ЗЛП?

7. Какое решение (план) ЗЛП называется оптимальным?

8. Что является допустимой областью решений ЗЛП?

9. Какая ЗЛП называется противоречивой?

10. Каким образом перейти от задачи поиска максимума к задаче минимизации ЗЛП?

11. В каком случае существует множество оптимальных решений  $3\overline{\text{III}}$ ?

12. Что такое неограниченный оптимум ЗЛП? Привести примеры.

13. Как построить на графике область допустимых решений ЗЛП?

14. В чем состоит суть графического метода решения ЗЛП?

15. Где расположено оптимальное решение на допустимой области?

16. Сформулируйте теорему, лежащую в основе симплекс-метода  $(CM)$ .

17. Какие переменные в ЗЛП являются зависимыми (базисными) и какие — независимыми (небазисными)?

18. Понятие базисного и допустимого базисного решения ЗЛП.

19. В каком случае допустимое базисное решение ЗЛП называется вырожденным (вырожденной угловой точкой), а соответствующая задача называется вырожденной?

20. В чем заключается суть алгоритма симплекс-метода?

21. В чем различие между симплекс-методом и методом полного перебора допустимых вершин в области, задаваемой ограничениями?

22. Сформулируйте алгоритм поиска начального базиса в задаче линейного программирования.

23. Как с помощью симплекс-таблицы определить, что оптимального решения ЗЛП не существует?

24. Как с помощью симплекс-таблицы определить, что решение ЗЛП является оптимальным?

30. Дайте понятие целочисленного программирования.

31. Опишите графический метод решения задач целочисленного программирования.

32. Опишите суть метода Гомори.

# **Глава 5 ТРАНСПОРТНАЯ ЗАДАЧА**

В данной главе рассмотрим ряд специальных оптимизационных задач, сводящихся к ЗЛП. Одной из таких задач является *транспортная задача*, с помощью которой можно получить ответ на вопросы следующего типа:

– как составить план перевозок однородного груза из нескольких исходных пунктов в пункты назначения таким образом, чтобы общая стоимость перевозок была минимальной?

Другой является *задача о назначениях*, с помощью которой можно получить ответ на вопросы типа:

– как назначить (отсюда и название задачи) людей на различные должности?

– как распределить рабочих по станкам, чтобы общая выработка была наибольшей?

– как распределить рабочих по станкам, чтобы затраты на заработную плату были наименьшими?

– как наилучшим образом распределить экипажи самолетов? и т. д.

## **5.1 Задача оптимизации плана доставки муки и хлеба**

Пусть на четырех хлебокомбинатах ежедневно производится 110, 190, 90 и 70 тонн муки. Эта мука потребляется четырьмя хлебозаводами, ежедневные потребности которых составляют 100, 60, 170 и 130 тонн. Тарифы на перевозку 1 тонны муки с хлебокомбинатов к каждому из хлебозаводов, в зависимости от расстояний между ними, задаются матрицей (таблица 5.1).

Требуется составить такой план доставки муки, при котором общая стоимость перевозок будет минимальной.

Нулевую стоимость перевозки с 4-го хлебокомбината к 3-му хлебозаводу можно трактовать таким образом, что территориально они находятся в одном и том же месте (в одном здании или соседних зданиях), поэтому затраты на перевозку отсутствуют.

|                                      | Хлебозавод                       | Хлебозавод                        | Хлебозавод                       | Хлебозавод                   |
|--------------------------------------|----------------------------------|-----------------------------------|----------------------------------|------------------------------|
|                                      | $\mathbf{N}^{\mathbf{0}}$ 1      | $N0$ 2                            | $N_2$ 3                          | $\mathbf{N}$ <sup>0</sup> 4  |
|                                      | $100 \text{ T}$                  | 60r                               | 170r                             | 130 <sub>T</sub>             |
| Хлебокомбинат № 1<br>$110 \text{ T}$ | $800 \text{ py}$ <sup>6./T</sup> | $100 \text{ py}$ <sup>6</sup> ./T | 900 $py6/r$                      | $300 \text{ py}6./\text{T}$  |
| Хлебокомбинат № 2<br>190r            | $400 \text{ py}6./\text{T}$      | $600 \text{ py}6./\text{T}$       | $200 \text{ py}6./\text{T}$      | $1200 \text{ py}6./\text{T}$ |
| Хлебокомбинат № 3<br>90 <sub>T</sub> | $700 \text{ py}6./\text{T}$      | 500 py $6/\tau$                   | $800 \text{ py}$ <sup>6./T</sup> | 900 $py6/r$                  |
| Хлебокомбинат №4<br>70r              | $400 \text{ py}6./\text{T}$      | 900 $py6/r$                       | 0 py $6/\text{T}$                | 500 py $6/\tau$              |

Таблица 5.1 — Тарифы на перевозку муки

Проведем анализ задачи. Пусть  $x_{ii}$  обозначает количество муки, перевозимой с *i* -го хлебокомбината к *j*-му хлебозаводу  $(i, j = 1, 2, 3, 4)$ .

Общее количество производимой муки:

 $110 + 190 + 90 + 70 = 460$  тонн.

общая потребность в муке:

 $100 + 60 + 170 + 130 = 460$  тонн.

Это означает, что с каждого хлебокомбината должна быть вывезена вся мука, иначе хлебозаводам ее не хватит. Количество муки, вывезенной с *i*-го хлебокомбината, составляет  $x_{i1} + x_{i2} + x_{i3} + x_{i4}$ , соответственно, получаем четыре ограничения

$$
x_{11} + x_{12} + x_{13} + x_{14} = 110,
$$
  
\n
$$
x_{21} + x_{22} + x_{23} + x_{24} = 190,
$$
  
\n
$$
x_{31} + x_{32} + x_{33} + x_{34} = 90,
$$
  
\n
$$
x_{41} + x_{42} + x_{43} + x_{44} = 70.
$$

На каждый хлебозавод нужно привезти ровно столько муки, сколько составляют его потребности, иначе какому-то другому хлебозаводу муки не хватит. Количество муки, потребляемой *j*-м хлебозаводом, составляет  $x_{1j} + x_{2j} + x_{3j} + x_{4j}$ , соответственно, получаем еще четыре ограничения

$$
x_{11} + x_{21} + x_{31} + x_{41} = 100,
$$
  
\n
$$
x_{12} + x_{22} + x_{32} + x_{42} = 60,
$$
  
\n
$$
x_{13} + x_{23} + x_{33} + x_{43} = 170,
$$
  
\n
$$
x_{14} + x_{24} + x_{34} + x_{44} = 130.
$$

Также необходимо учесть, что количество перевозимой муки не может быть отрицательным, т. е.

$$
x_{ij} \ge 0
$$
,  $i, j = 1, 2, 3, 4$ .

Целевая функция, выражающая общие расходы на перевозку, согласно таблице 5.1, будет иметь вид

$$
f(x) = 800x_{11} + 100x_{12} + 900x_{13} + 300x_{14} + 400x_{21} + 600x_{22} + 200x_{23} + 1200x_{24} + 700x_{31} + 500x_{32} + 800x_{33} + 900x_{34} + 400x_{41} + 900x_{42} + 0x_{43} + 500x_{44} \rightarrow \text{min.}
$$

Таким образом, сформулировали следующую задачу ЛП  
\n
$$
f(x) = 800x_{11} + 100x_{12} + 900x_{13} + 300x_{14} + 400x_{21} + 600x_{22} + 200x_{23} + 1200x_{24} + 700x_{31} + 500x_{32} + 800x_{33} + 900x_{34} + 400x_{41} + 900x_{42} + 500x_{44} \rightarrow \text{min}
$$

при ограничениях

$$
\begin{cases}\nx_{11} + x_{12} + x_{13} + x_{14} = 110, \\
x_{21} + x_{22} + x_{23} + x_{24} = 190, \\
x_{31} + x_{32} + x_{33} + x_{34} = 90, \\
x_{41} + x_{42} + x_{43} + x_{44} = 70, \\
x_{11} + x_{21} + x_{31} + x_{41} = 100, \\
x_{12} + x_{22} + x_{32} + x_{42} = 60, \\
x_{13} + x_{23} + x_{33} + x_{43} = 170, \\
x_{14} + x_{24} + x_{34} + x_{44} = 130, \\
x_{ij} \ge 0, \ i, j = 1, 2, 3, 4.\n\end{cases}
$$

Рассмотрим также упрощенную форму данной задачи. Очевидно, что для перевозки такого большого количества муки необходимо задействовать железнодорожные составы или колонны грузовых автомобилей. Уменьшим масштаб перевозок.

Пусть в четырех хлебопекарнях ежедневно производится некоторое количество хлеба. Этот хлеб поставляется в четыре розничных магазина. Но, независимо от количества перевозимого хлеба, для перевозки всегда задействуется ровно один грузовой автомобиль. То есть нет разницы — везти из пекарни в магазин 100 кг хлеба или 500 кг, все равно нужно организовывать один рейс перевозки. Тарифы на организацию рейса с хлебопекарни к каждому из розничных магазинов, в зависимости от расстояний между ними, задаются матрицей (таблица 5.2).

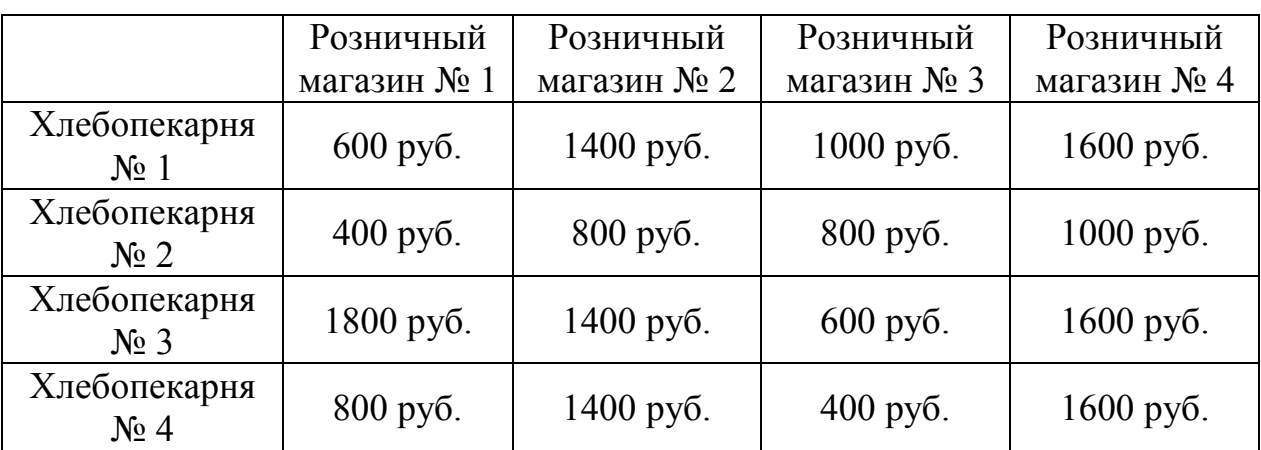

Таблица 5.2 — Тарифы на перевозку хлеба

Требуется составить такой план доставки хлеба, при котором общая стоимость перевозок будет минимальной.

В данном случае получается, что вопрос стоит не о том, *сколько* хлеба везти из пункта его производства к пункту продажи, а *нужно ли* его вообще перевозить между данными пунктами? То есть либо  $x_{ii} = 1$ , если рейс между *i* -й хлебопекарней и *j* -м розничным магазином нужно организовать, либо  $x_{ii} = 0$ , если нет. Таким образом, получим задачу

$$
f(x) = 600x_{11} + 1400x_{12} + 1000x_{13} + 1600x_{14} + 400x_{21} + 800x_{22} + 800x_{23} + 1000x_{24} + 1800x_{31} + 1400x_{32} + 600x_{33} + 1600x_{34} + 800x_{41} + 1400x_{42} + 400x_{43} + 1600x_{44} \rightarrow \min
$$

при ограничениях

$$
\begin{cases}\nx_{11} + x_{12} + x_{13} + x_{14} = 1, \\
x_{21} + x_{22} + x_{23} + x_{24} = 1, \\
x_{31} + x_{32} + x_{33} + x_{34} = 1, \\
x_{41} + x_{42} + x_{43} + x_{44} = 1, \\
x_{11} + x_{21} + x_{31} + x_{41} = 1, \\
x_{12} + x_{22} + x_{32} + x_{42} = 1, \\
x_{13} + x_{23} + x_{33} + x_{43} = 1, \\
x_{14} + x_{24} + x_{34} + x_{44} = 1, \\
x_{ij} \ge 0, \ x_{ij} \le 1, \ i, j = 1, 2, 3, 4, \ x \in Z.\n\end{cases}
$$

Последнее условие означает, что величина  $x_{ii}$  может принимать значения из диапазона [0,1], причем только целые. То есть это либо 0, либо 1. А сама задача, очевидно, относится к классу ЗЦП.

### 5.2 Классификация методов

Можно заметить, что записанные задачи оптимизации плана доставки муки и хлеба — это классические ЗЛП. Для их решения можно использовать следующие методы:

1. Симплекс-метод. Однако размерность задач при этом получается достаточно высокой — в них по 16 неизвестных. Таким образом, симплекс-методом, придется оперировать симплексрешая их таблицами размером 8×8. А для задач, подобных задаче о доставке хлеба, нужно учесть дополнительное ограничение  $x_{ii} \le 1$  и потом еще, возможно, нужно будет применить метод Гомори, чтобы решение стало целочисленным, что еще больше увеличивает размерность симплекс-таблиц.

2. Метод потенциалов. Как будет показано ниже, данные задачи является специфической формой ЗЛП, называемой транспортной задачей. Для решения таких задач существуют специальные методы, один из них - это метод потенциалов.

3. Венгерский метод. Предназначен для решения подкласса транспортных задач, называемых задачами о назначениях. К таким задачам относится задача доставки хлеба.

# 5.3 Понятия транспортной задачи и транспортной модели

Содержательная постановка транспортной задачи (ТЗ) заключается в следующем: составить план перевозок однородного груза из нескольких исходных пунктов (заводов) в исходные пункты назначения (потребления) таким образом, чтобы общая стоимость перевозок была наиболее экономичной (минимальной).

ТЗ можно применять при рассмотрении ряда практических ситуаций, связанных с управлениями запасами, составлением сменных графиков, назначением служащих на работу, регулированием расхода воды в водохранилищах и многими другими. То есть ТЗ имеет ряд важных приложений, в число которых входят задача о назначениях и задача с промежуточными пунктами. В то же время ТЗ и ее обобщения представляют собой частные случаи сетевых моделей.

Имеется *m* пунктов отправления  $A_1, A_2, ..., A_m$ , которые в дальнейшем будем называть поставщиками. В них сосредоточено определенное количество единиц некоторого однородного продукта, количество которого обозначим как  $a_i$  ( $i = 1,...,m$ ). Данный продукт потребляется в *n* пунктах  $B_1, B_2, ..., B_n$ , которые будем называть потребителями. Объем потребления обозначим как  $b_i$  ( $j = 1,...,n$ ). Известны расходы на перевозку единицы продукта из пункта  $A_i$ в пункт  $B_i$ , которые равны  $c_{ii}$ и приведены в матрице транспортных расходов  $C = \{c_{ij}\}.$ 

При решении ТЗ используется понятие «транспортная модель» (TM), которая может быть изображена в виде сети с *m* исходными пунктами и *п* пунктами назначения (рисунок 5.1).

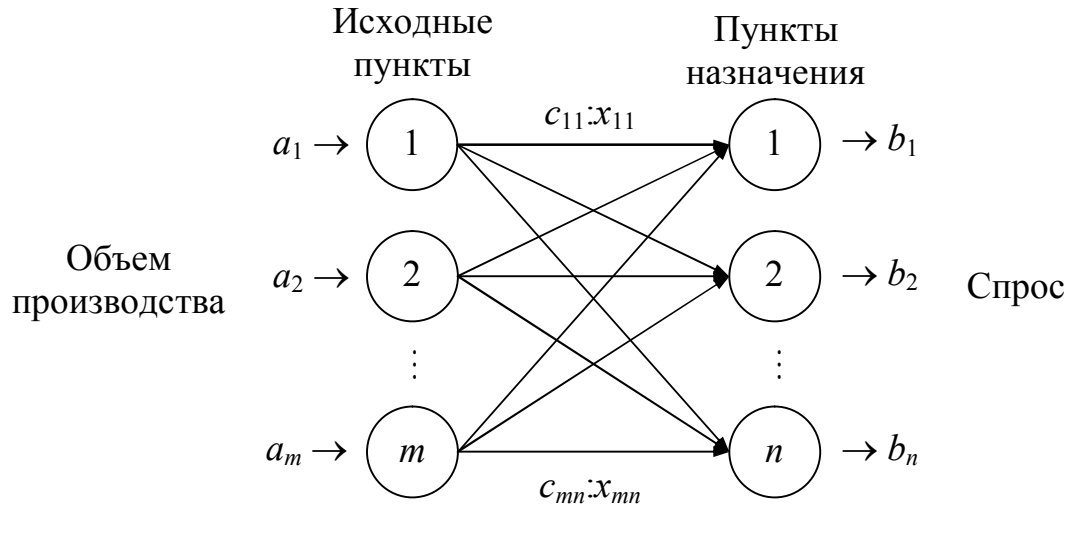

Рисунок 5.1 — Транспортная модель

Исходным пунктам и пунктам назначения соответствуют вершины. Дуга, соединяющая исходный пункт с пунктом назначения, представляет маршрут, по которому перевозится продукция.

Требуется составить такой план прикрепления потребителей к поставщикам, т. е. план перевозок, при котором весь продукт вывозится из пунктов  $A_i$  в пункты  $B_i$  в соответствии с потребностью и общая величина транспортных издержек будет минимальной.

Обозначим количество продукта, перевозимого из пункта  $A_i$  в пункт  $B_j$ , через  $x_{ij}$ , тогда целевая функция задачи будет иметь вид

$$
f(X) = \sum_{i=1}^{m} \sum_{j=1}^{n} c_{ij} x_{ij} \to \min,
$$
 (5.1)

где  $X = \{x_{ij}\}\$ , а ограничения выглядят следующим образом:

$$
\sum_{j=1}^{n} x_{ij} \le a_i, \ i = 1, ..., m,
$$
\n(5.2)

$$
\sum_{i=1}^{m} x_{ij} \ge b_j, \ \ j = 1, \dots, n,
$$
\n(5.3)

 $x_{ii} > 0$ .  $(5.4)$ 

279

Первая группа ограничений (5.2) указывает, что суммарный объем перевозок продукции из некоторого исходного пункта не может превышать произведенного количества этой продукции. Ограничения (5.3) требуют, чтобы суммарные перевозки продукции в некоторый пункт потребления полностью удовлетворяли спрос на эту продукцию.

Из модели видно, что суммарный объем производства в исходных пунктах 1 *m i j a*  $=$  $\sum a_i$  должен быть не меньше суммарного спроса в *n*

пунктах назначения 1 *j j b*  $=$  $\sum b_j$  . Если

$$
\sum_{i=1}^{m} a_i = \sum_{j=1}^{n} b_j, \qquad (5.5)
$$

то модель называют *сбалансированной (закрытой) транспортной моделью*. Она отличается от первоначальной модели тем, что ограничения (5.2) и (5.3) заменяются, соответственно, ограничениями

$$
\sum_{j=1}^{n} x_{ij} = a_i, \ i = 1, \dots, m,
$$
\n(5.6)

$$
\sum_{i=1}^{m} x_{ij} = b_j, \ \ j = 1, \dots, n,
$$
\n(5.7)

*Пример 1*. Сбалансированная модель.

В качестве задачи со сбалансированной моделью рассмотрим задачу оптимизации плана доставки муки. Имеем:

$$
f(x) = 800x_{11} + 100x_{12} + 900x_{13} + 300x_{14} + 400x_{21} + 600x_{22} + 200x_{23} + 1200x_{24} + 700x_{31} + 500x_{32} + 800x_{33} + 900x_{34} + 400x_{41} + 900x_{42} + 500x_{44} \rightarrow \text{min},
$$

$$
\begin{cases}\nx_{11} + x_{12} + x_{13} + x_{14} = 110, \\
x_{21} + x_{22} + x_{23} + x_{24} = 190, \\
x_{31} + x_{32} + x_{33} + x_{34} = 90, \\
x_{41} + x_{42} + x_{43} + x_{44} = 70, \\
x_{11} + x_{21} + x_{31} + x_{41} = 100, \\
x_{12} + x_{22} + x_{32} + x_{42} = 60, \\
x_{13} + x_{23} + x_{33} + x_{43} = 170, \\
x_{14} + x_{24} + x_{34} + x_{44} = 130, \\
x_{ij} \ge 0, \ i, j = 1, 2, 3, 4.\n\end{cases}
$$

То есть получили ТЗ, в которой:

$$
n = 4, m = 4,
$$
  
\n
$$
a = \begin{pmatrix} 110 \\ 190 \\ 90 \\ 70 \end{pmatrix}, b = \begin{pmatrix} 100 \\ 60 \\ 170 \\ 130 \end{pmatrix}, C = \begin{pmatrix} 800 & 100 & 900 & 300 \\ 400 & 600 & 200 & 1200 \\ 700 & 500 & 800 & 900 \\ 400 & 900 & 0 & 500 \end{pmatrix}.
$$

Представим ТМ в виде таблицы, называемой транспортной таблицей (ТТ) или матрицей перевозок:

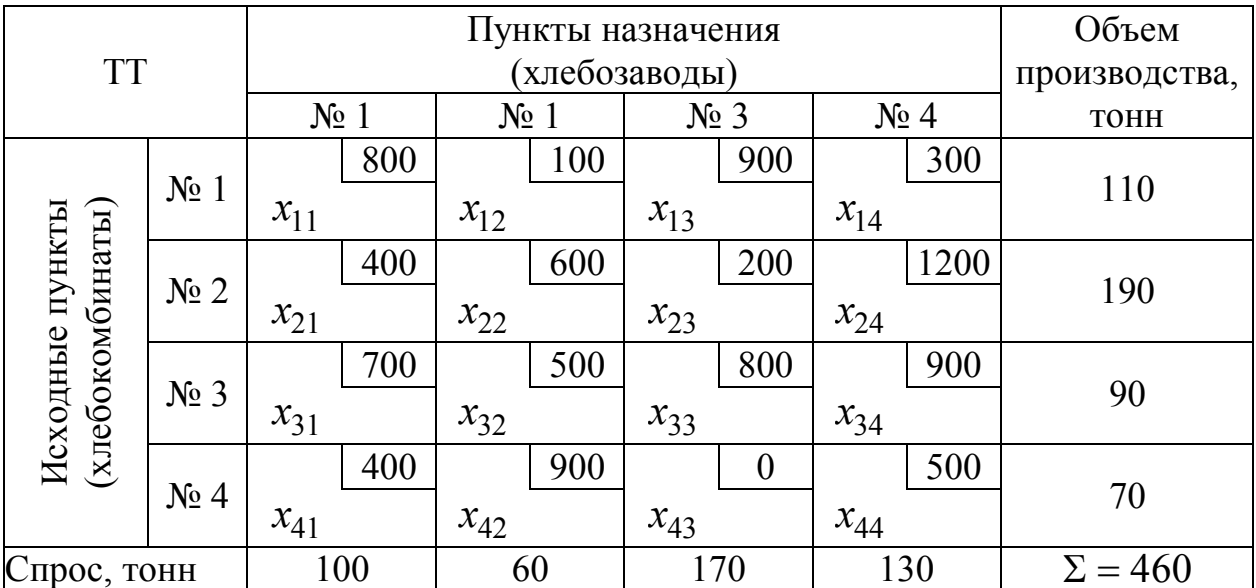

*Пример 2*. Несбалансированная модель.

Изменим условия в примере 1. Предположим, что хлебозаводу №2 требуется не 60, а 90 тонн муки. Это приведет к *дисбалансу*, поскольку суммарный объем потребления (490 тонн) не равен суммарному объему производства (460 тонн). Другими словами, дисбаланс означает, что спрос на хлебозаводах полностью удовлетворить не удается. В этом случае необходимо изменить транспортную модель таким образом, чтобы недостаток муки (490 – 460 = 30 тонн) оптимально распределился между всеми хлебозаводами.

Введем фиктивный исходный пункт (фиктивный хлебокомбинат) с производительностью 30 тонн муки в день. Стоимость перевозок с фиктивного хлебокомбината на все хлебозаводы естественно положить равной нулю (т. к. никакие перевозки на самом деле не осуществляются). Таким образом, сбалансированная модель имеет следующий вид (здесь хлебокомбинат № 5 — фиктивный):

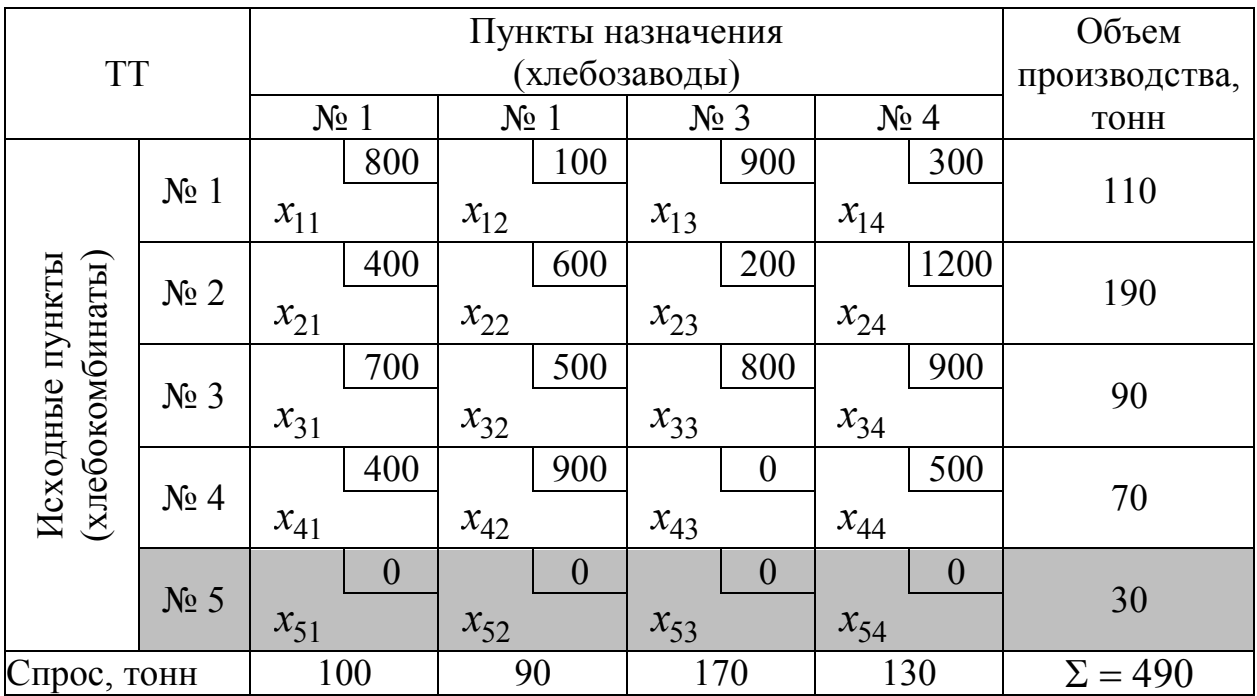

Если, наоборот, объем производства превышает спрос, можно ввести дополнительные фиктивные пункты назначения.

Мука, поступающая с некоторого хлебокомбината на фиктивный хлебозавод, представляют собой избыток производства на этом комбинате. Соответствующая стоимость перевозки равна нулю. Однако можно назначить штраф за хранение муки на складе комбината, тогда

стоимость перевозки одной тонный не поставленной на хлебозавод муки будет равна штрафу за ее хранение. Аналогично в модели с недопроизведенным количеством муки. Каждую недопоставленную на хлебозавод тонну муки можно обложить штрафом. Тогда транспортные расходы на тонну недопроизведенной муки равны штрафу за недополученную продукцию.

Для решения транспортной задачи можно использовать симплекс-метод, метод потенциалов и т.д. Но для этого сначала необходимо получить начальное базисное решение либо на основе метода искусственного базиса, либо метода симплексного преобразования таблицы ограничений. Однако для транспортной задачи разработаны свои методы поиска начального базиса. Это связано со следующими особенностями транспортной задачи:

– система ограничений закрытой транспортной задачи представляет собой систему равенств (5.6), (5.7) (т. е. транспортная задача задана в стандартной канонической форме ЗЛП);

– коэффициенты при переменных системы ограничений равны единице;

– каждая переменная входит в систему ограничений два раза: один раз — в систему  $(5.6)$  и один раз — в систему  $(5.7)$ .

Далее рассмотрим некоторые методы поиска начального базиса — *метод северо-западного угла*, *метод наименьшей стоимости* и *метод Фогеля*, а затем методы решения ТЗ.

## **5.4 Первоначальное закрепление потребителей за поставщиками**

Первым этапом решения закрытой транспортной задачи является составление начального распределения (начального плана перевозок или начального базиса). При этом следует отметить, что благодаря условию сбалансированности (5.5), ранг системы линейных уравнений (5.6), (5.7) равен  $m + n - 1$ . Таким образом, из общего числа  $m \cdot n$ неизвестных базисных неизвестных будет  $m + n - 1$ . Вследствие этого при любом допустимом базисном распределении в матрице перевозок (таблице поставок), будет занято ровно  $m + n - 1$  клеток, которые будем называть *базисными* в отличие от остальных, *независимых* или *свободных*, клеток.

## 1. Метод северо-западного угла (МСЗУ)

Следуя правилу северо-западного узла, начинают с того, что приписывают переменной  $x_{11}$  (расположенной в северо-западном углу таблицы) максимальное значение, допускаемое ограничениями на спрос и объем производства. После этого вычеркивают соответствующий столбец (или строку), фиксируя при этом, что остальные переменные вычеркнутого столбца (строки) полагаются равными нулю. Если ограничения, представляемые столбцом и строкой, выполняются одновременно, то можно исключить либо столбец, либо строку.

Далее, в невычеркнутой строке (столбце) максимальное значение приписывается первому невычеркнутому элементу. Процесс завершается, когда остается невычеркнутой одна строка (один столбец). Оставшимся переменным приписываются оставшиеся значения спроса (объема производства).

### Алгоритм северо-западного угла

1. Положить индексы опорного элемента  $z = 1$ ,  $l = 1$ , номер итерации  $k = 0$ , компоненты начального базиса  $X^0 = 0$ ,  $a^0 = a$ ,  $b^0 = b$ .

2. Положить  $X^{k+1} = X^k$ ,  $a^{k+1} = a^k$ ,  $b^{k+1} = b^k$ .

3. Рассмотреть три ситуации:

а) если незаполненной осталась только одна строка, т.е.  $z = m$ , то ее оставшиеся элементы заполнить оставшимися значениями спроса

$$
x_{zj}^{k+1} = b_j^k, \ \ j = l, l+1, \ldots, n,
$$

и закончить решение;

б) если незаполненной остался только один столбец, т.е.  $l = n$ , то его оставшиеся элементы заполнить оставшимися значениями предложения

$$
x_{il}^{k+1} = a_i^k, \ i = z, z+1,...,m,
$$

и закончить решение;

в) иначе вычислить значение переменной  $x_{z}^{k+1}$ :

$$
x_{zl}^{k+1} = \min\left(a_z^k, b_l^k\right).
$$

4. Модифицировать значение спроса и предложения (производc<sub>TBa</sub>):

$$
a_z^{k+1} = a_z^k - x_{zl}^{k+1}, \ b_l^{k+1} = b_l^k - x_{zl}^{k+1}.
$$

5. Вычеркнуть одну строку или один столбец:

а) если  $a_z^{k+1} = 0$  и  $z < m$ , то вычеркнуть  $z$ -ю строку и переместить опорный элемент вниз, т.е.  $z = z + 1$ ;

б) если  $b_l^{k+1} = 0$  и  $l < n$ , то вычеркнуть  $l$ -й столбец и переместить опорный элемент вправо, т.е.  $l = l + 1$ ;

в) если выполняются оба условия а) и б), то можно, на выбор, либо вычеркнуть строку и перейти вниз, либо вычеркнуть столбец и перейти вправо, но не то и другое одновременно.

6. Положить  $k = k + 1$ , вернуться на шаг 2.

Пример. Составим начальный базис задачи оптимизации плана доставки муки.

Шаг 1.1. Положим  $z = 1$ ,  $l = 1$ ,  $k = 0$ ,

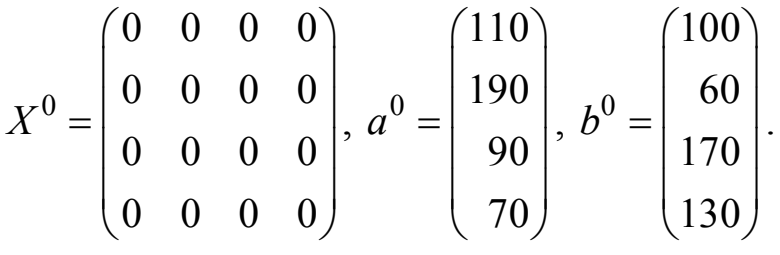

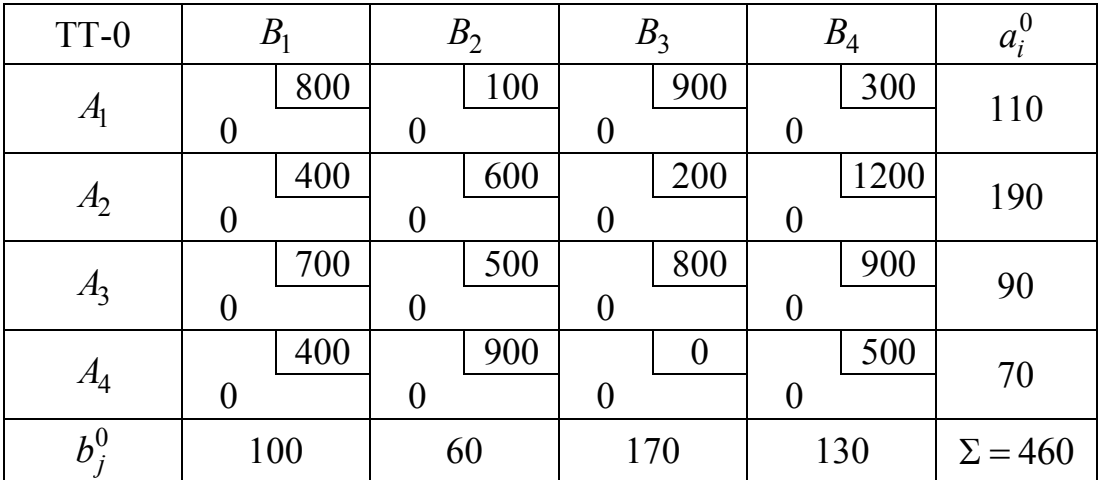

Шаг 1.2. Положим

$$
X^{1} = X^{0} = \begin{pmatrix} 0 & 0 & 0 & 0 \\ 0 & 0 & 0 & 0 \\ 0 & 0 & 0 & 0 \\ 0 & 0 & 0 & 0 \end{pmatrix}, a^{1} = a^{0} = \begin{pmatrix} 110 \\ 190 \\ 90 \\ 70 \end{pmatrix}, b^{1} = b^{0} = \begin{pmatrix} 100 \\ 60 \\ 170 \\ 130 \end{pmatrix}.
$$

Шаг 1.3. Т.к.  $z = 1 \neq m$ ,  $l = 1 \neq n$ , то вычисляем

$$
x_{11}^1 = \min\left(a_1^0, b_1^0\right) = \min\left(110, 100\right) = 100.
$$

Шаг 1.4. Модифицируем спрос и предложение:

$$
a_1^1 = a_1^0 - x_{11}^1 = 110 - 100 = 10
$$
,  $b_1^1 = b_1^0 - x_{11}^1 = 100 - 100 = 0$ .

Шаг 1.5. Т.к.  $b_1^1 = 0$ ,  $l = 1 < n$ , то вычеркиваем 1-й столбец и полаraem  $l = 2$ .

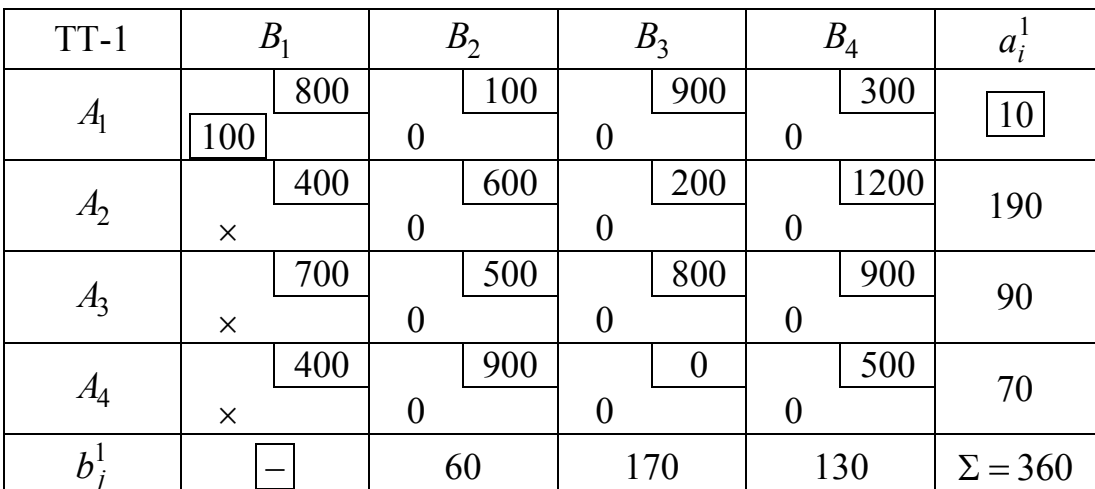

Шаг 1.6. Полагаем  $k = 1$ , возвращаемся на шаг 2.

## Шаг 2.2. Положим

$$
X^{2} = X^{1} = \begin{pmatrix} 100 & 0 & 0 & 0 \\ 0 & 0 & 0 & 0 \\ 0 & 0 & 0 & 0 \\ 0 & 0 & 0 & 0 \end{pmatrix}, a^{2} = a^{1} = \begin{pmatrix} 10 \\ 190 \\ 90 \\ 70 \end{pmatrix}, b^{2} = b^{1} = \begin{pmatrix} 0 \\ 60 \\ 170 \\ 130 \end{pmatrix}.
$$

Шаг 2.3. Так как  $z = 1 \neq m$ ,  $l = 2 \neq n$ , то вычисляем

$$
x_{12}^2 = \min(a_1^1, b_2^1) = \min(10, 60) = 10.
$$

Шаг 2.4. Модифицируем спрос и предложение:

$$
a_1^2 = a_1^1 - x_{12}^2 = 10 - 10 = 0
$$
,  $b_2^2 = b_2^1 - x_{12}^2 = 60 - 10 = 50$ .

Шаг 2.5. Т.к.  $a_1^2 = 0$ ,  $z = 1 < m$ , то вычеркиваем 1-ю строку и полагаем  $z = 2$ .

| $TT-2$         | B <sub>1</sub>  | B <sub>2</sub>          | $B_3$           | $B_4$                   | $a_i^-$        |
|----------------|-----------------|-------------------------|-----------------|-------------------------|----------------|
| A <sub>1</sub> | 800             | 100                     | 900             | 300                     |                |
|                | 100<br>400      | 10                      | $\times$<br>200 | X<br>1200               |                |
| A <sub>2</sub> | ×               | 600<br>$\boldsymbol{0}$ | $\overline{0}$  | $\boldsymbol{0}$        | 190            |
|                | 700             | 500                     | 800             | 900                     | 90             |
| $A_3$          | $\times$        | $\boldsymbol{0}$        | $\overline{0}$  | $\boldsymbol{0}$        |                |
| A <sub>4</sub> | 400<br>$\times$ | 900<br>$\overline{0}$   | $\overline{0}$  | 500<br>$\boldsymbol{0}$ | 70             |
| $b_i^2$        |                 | 50                      | 170             | 130                     | $\Sigma = 350$ |
|                |                 |                         |                 |                         |                |

Шаг 2.6. Полагаем  $k = 2$ , возвращаемся на шаг 2.

Шаг 3.2. Положим

$$
X^{3} = X^{2} = \begin{pmatrix} 100 & 10 & 0 & 0 \\ 0 & 0 & 0 & 0 \\ 0 & 0 & 0 & 0 \\ 0 & 0 & 0 & 0 \end{pmatrix}, a^{3} = a^{2} = \begin{pmatrix} 0 \\ 190 \\ 90 \\ 70 \end{pmatrix}, b^{3} = b^{2} = \begin{pmatrix} 0 \\ 50 \\ 170 \\ 130 \end{pmatrix}.
$$

Шаг 3.3. Так как  $z = 2 \neq m$ ,  $l = 2 \neq n$ , то вычисляем

$$
x_{22}^3 = \min\left(a_2^2, b_2^2\right) = \min\left(190, 50\right) = 50.
$$

Шаг 3.4. Модифицируем спрос и предложение:

$$
a_2^3 = a_2^2 - x_{22}^3 = 190 - 50 = 140
$$
,  $b_2^3 = b_2^2 - x_{22}^3 = 50 - 50 = 0$ .

Шаг 3.5. Так как  $b_2^3 = 0$ ,  $l = 2 < n$ , то вычеркиваем 2-й столбец и полагаем  $l = 3$ .

Шаг 3.6. Полагаем  $k = 3$ , возвращаемся на шаг 2.

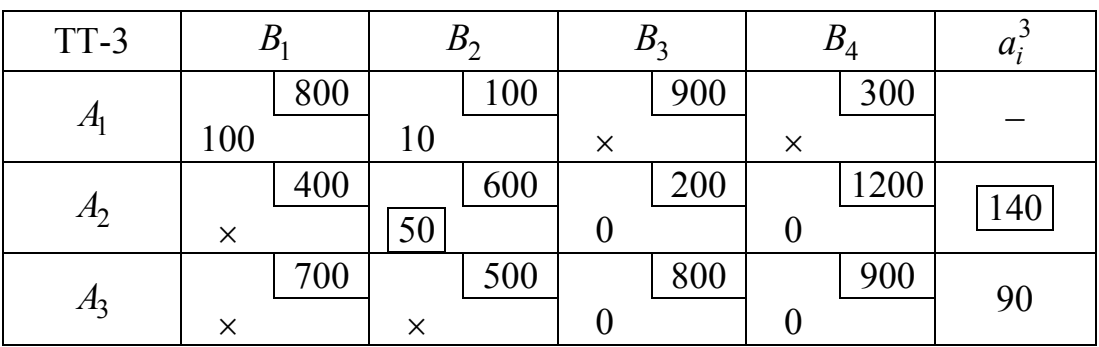

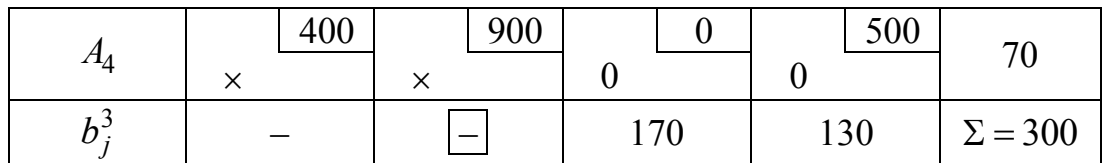

Шаг 4.2. Положим

$$
X^{4} = X^{3} = \begin{pmatrix} 100 & 10 & 0 & 0 \\ 0 & 50 & 0 & 0 \\ 0 & 0 & 0 & 0 \\ 0 & 0 & 0 & 0 \end{pmatrix}, a^{4} = a^{3} = \begin{pmatrix} 0 \\ 140 \\ 90 \\ 70 \end{pmatrix}, b^{4} = b^{3} = \begin{pmatrix} 0 \\ 0 \\ 170 \\ 130 \end{pmatrix}.
$$

Шаг 4.3. Т.к.  $z = 2 \neq m$ ,  $l = 3 \neq n$ , то вычисляем

$$
x_{23}^4 = \min\left(a_2^3, b_3^3\right) = \min\left(140, 170\right) = 140.
$$

Шаг 4.4. Модифицируем спрос и предложение:

$$
a_2^4 = a_2^3 - x_{23}^4 = 140 - 140 = 0
$$
,  $b_3^4 = b_3^3 - x_{23}^4 = 170 - 140 = 30$ .

Шаг 4.5. Так как  $a_2^4 = 0$ ,  $z = 2 < m$ , то вычеркиваем 2-ю строку и полагаем  $z = 3$ .

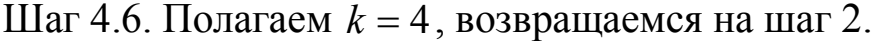

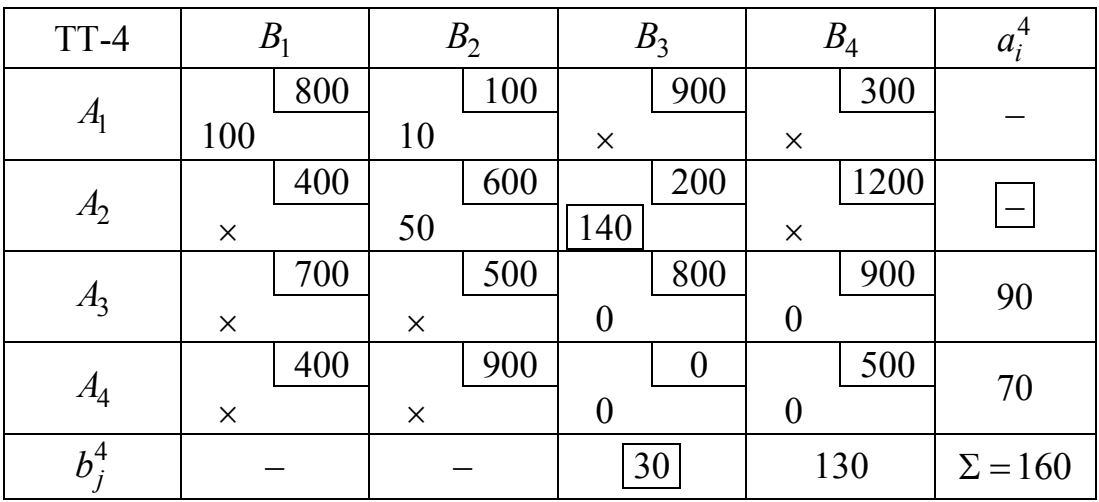
Шаг 5.2. Положим

$$
X^{5} = X^{4} = \begin{pmatrix} 100 & 10 & 0 & 0 \\ 0 & 50 & 140 & 0 \\ 0 & 0 & 0 & 0 \\ 0 & 0 & 0 & 0 \end{pmatrix}, a^{5} = a^{4} = \begin{pmatrix} 0 \\ 0 \\ 90 \\ 70 \end{pmatrix}, b^{5} = b^{4} = \begin{pmatrix} 0 \\ 0 \\ 30 \\ 130 \end{pmatrix}.
$$

Шаг 5.3. Так как  $z = 3 \neq m$ ,  $l = 3 \neq n$ , то вычисляем

$$
x_{33}^5 = \min\left(a_3^4, b_3^4\right) = \min\left(90, 30\right) = 30.
$$

Шаг 5.4. Модифицируем спрос и предложение:

$$
a_3^5 = a_3^4 - x_{33}^5 = 90 - 30 = 60
$$
,  $b_3^5 = b_3^4 - x_{43}^5 = 30 - 30 = 0$ .

Шаг 5.5. Так как  $b_3^5 = 0$ ,  $l = 3 < m$ , то вычеркиваем 3-й столбец и полагаем  $l = 4$ .

Шаг 5.6. Полагаем  $k = 5$ , возвращаемся на шаг 2.

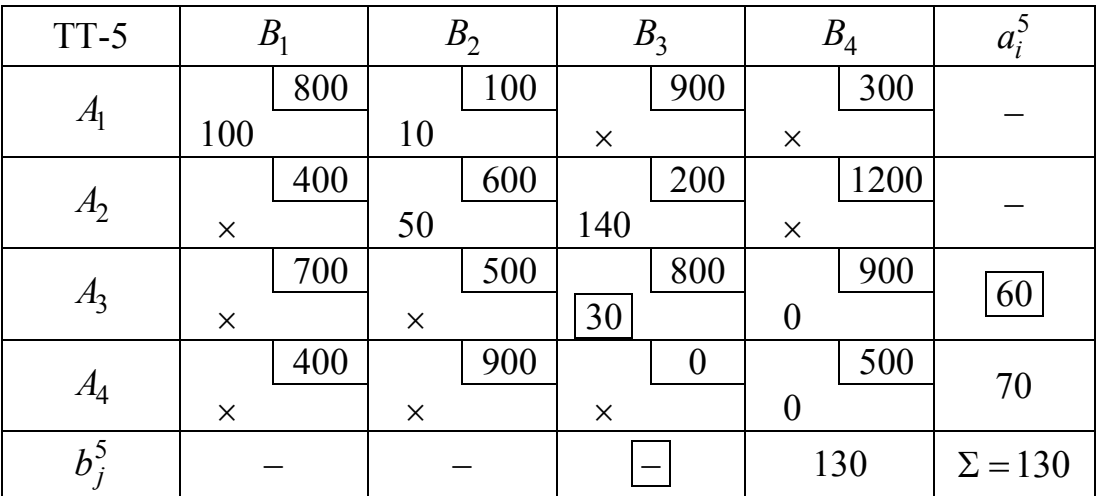

Шаг 6.2. Положим

$$
X^{6} = X^{5} = \begin{pmatrix} 100 & 10 & 0 & 0 \\ 0 & 50 & 140 & 0 \\ 0 & 0 & 30 & 0 \\ 0 & 0 & 0 & 0 \end{pmatrix}, a^{6} = a^{5} = \begin{pmatrix} 0 \\ 0 \\ 60 \\ 70 \end{pmatrix}, b^{6} = b^{5} = \begin{pmatrix} 0 \\ 0 \\ 0 \\ 130 \end{pmatrix}.
$$

Шаг 6.3. Так как  $l = 4 = n$ , то оставшиеся элементы 4-го столбца заполняем оставшимися значениями предложения:

$$
x_{i4}^{6} = a_{i}^{5}, i = 3,..., 4 \implies
$$
  
 $x_{34}^{6} = a_{3}^{5} = 60, x_{44}^{6} = a_{4}^{5} = 70.$ 

Решение закончено:

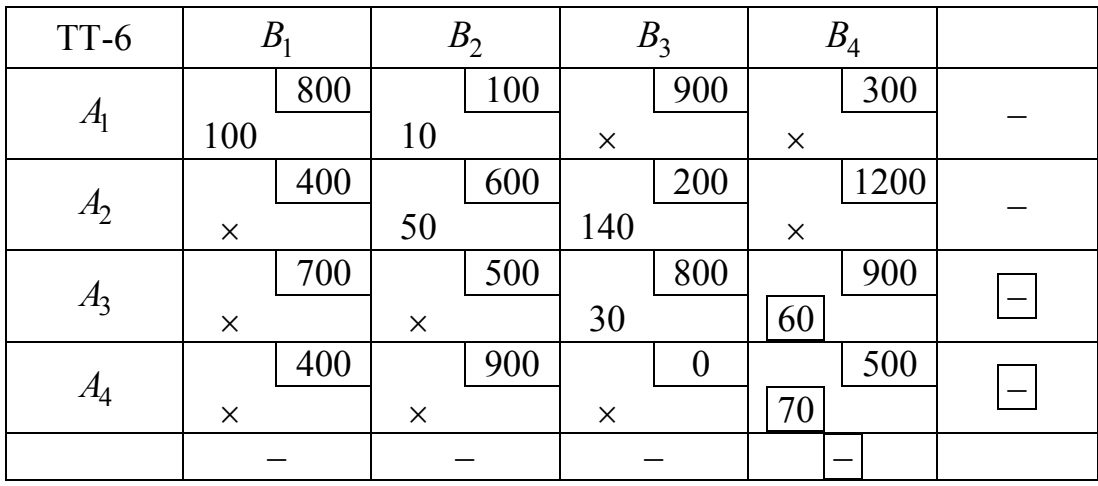

Таким образом, получим следующее базисное решение:

 $x_{11} = 100$ ,  $x_{12} = 10$ ,  $x_{22} = 50$ ,  $x_{23} = 140$ ,  $x_{33} = 30$ ,  $x_{34} = 60$ ,  $x_{44} = 70$  тонн.

Остальные, небазисные, переменные равны 0. Суммарные затраты на доставку (значение ЦФ):

$$
f(X) = 800 \cdot 100 + 100 \cdot 10 + 600 \cdot 50 + 200 \cdot 140 + 800 \cdot 30 + 900 \cdot 60 + 500 \cdot 70 = 252000 \text{ py6}.
$$

Метод северо-западного угла необязательно дает хорошее начальное решение транспортной задачи. Рассмотрим методы выбора более «удачного» маршрута.

### 2. Метод наименьшей стоимости (МНС)

Здесь уже используются коэффициенты ЦФ (стоимости). Вычисления производятся следующим образом. Выбирается переменная, которой соответствует наименьшая стоимость во всей таблице, и ей придается максимально большое значение (если таких переменных несколько, то берется любая из них). Вычеркивается соответствующий столбец или строка. Если ограничения по столбцу и строке выполняются одновременно, то вычеркивается либо столбец, либо строка. После вычисления новых решений спроса и объема производства для всех невычеркнутых строк и столбцов процесс повторяется при возможно большем значении той переменной, которой соответствует минимальная стоимость среди невычеркнутых. Процедура завершается, когда остается невычеркнутой одна строка (или один столбец). Оставшимся переменным приписываются оставшиеся значения спроса (объема производства).

#### Алгоритм наименьшей стоимости

1. Положить номер итерации  $k = 0$ , компоненты начального ба- $3 \text{hca } X^0 = 0$ ,  $a^0 = a$ ,  $b^0 = b$ .

2. Положить  $X^{k+1} = X^k$ ,  $a^{k+1} = a^k$ ,  $b^{k+1} = b^k$ .

3. Рассмотреть три ситуации:

а) если невычеркнутой осталась только одна строка с индексом z, то ее оставшиеся элементы заполнить оставшимися значениями спроса

$$
x_{zj}^{k+1} = b_j^k,
$$

где индекс *ј* соответствует всем незачеркнутым столбцам, и закончить решение;

б) если невычеркнутой остался только один столбец с индексом  $l$ , то его оставшиеся элементы заполнить оставшимися значениями предложения

$$
x_{il}^{k+1} = a_i^k,
$$

где индекс і соответствует всем незачеркнутым строкам, и закончить решение;

в) иначе определить индексы опорного элемента  $z, l$ :

$$
c_{zl} = \min_{i,j} c_{ij},
$$

где индекс і соответствует всем незачеркнутым строкам, а индекс  $j$  — всем незачеркнутым столбцам, и вычислить значение переменной  $x_{z1}^{k+1}$ :

$$
x_{zl}^{k+1} = \min\left(a_z^k, b_l^k\right).
$$

4. Модифицировать значение спроса и предложения (производ $crba)$ :

$$
a_z^{k+1} = a_z^k - x_{zl}^{k+1}, \ b_l^{k+1} = b_l^k - x_{zl}^{k+1}.
$$

5. Вычеркнуть одну строку или один столбец:

а) если  $a_{\tau}^{k+1} = 0$ , то вычеркнуть *z*-ю строку;

б) если  $b_l^{k+1} = 0$ , то вычеркнуть  $l$ -й столбец;

в) если выполняются оба условия а) и б), то можно, на выбор, вычеркнуть либо строку, либо столбец, но не то и другое одновременно.

6. Положить  $k = k + 1$ , вернуться на шаг 2.

Пример. Составим начальный базис задачи оптимизации плана доставки муки.

Шаг 1.1. Положим  $k = 0$ ,

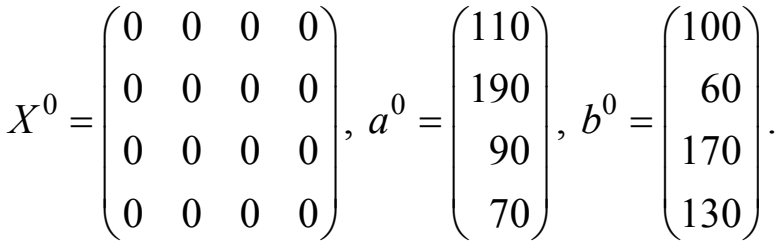

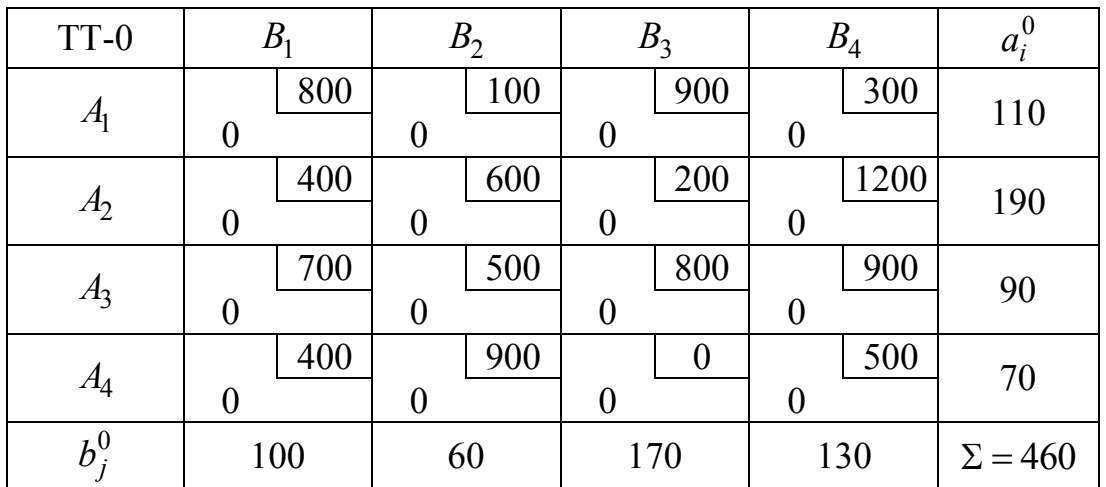

Шаг 1.2. Положим

$$
X^{1} = X^{0} = \begin{pmatrix} 0 & 0 & 0 & 0 \\ 0 & 0 & 0 & 0 \\ 0 & 0 & 0 & 0 \\ 0 & 0 & 0 & 0 \end{pmatrix}, a^{1} = a^{0} = \begin{pmatrix} 110 \\ 190 \\ 90 \\ 70 \end{pmatrix}, b^{1} = b^{0} = \begin{pmatrix} 100 \\ 60 \\ 170 \\ 130 \end{pmatrix}.
$$

Шаг 1.3. Так как не вычеркнуто 4 строки и 4 столбца, то  $\min_{i,j} c_{ij} = 0 = c_{43}, i = 1,2,3,4, j = 1,2,3,4 \implies z = 4, l = 3,$ 

$$
x_{43}^1 = \min\left(a_4^0, b_3^0\right) = \min\left(70, 170\right) = 70.
$$

Шаг 1.4. Модифицируем спрос и предложение:

$$
a_4^1 = a_4^0 - x_{43}^1 = 70 - 70 = 0
$$
,  $b_3^1 = b_3^0 - x_{43}^1 = 170 - 70 = 100$ .

Шаг 1.5. Так как  $a_4^1 = 0$ , то вычеркиваем 4-ю строку. Шаг 1.6. Полагаем  $k = 1$ , возвращаемся на шаг 2.

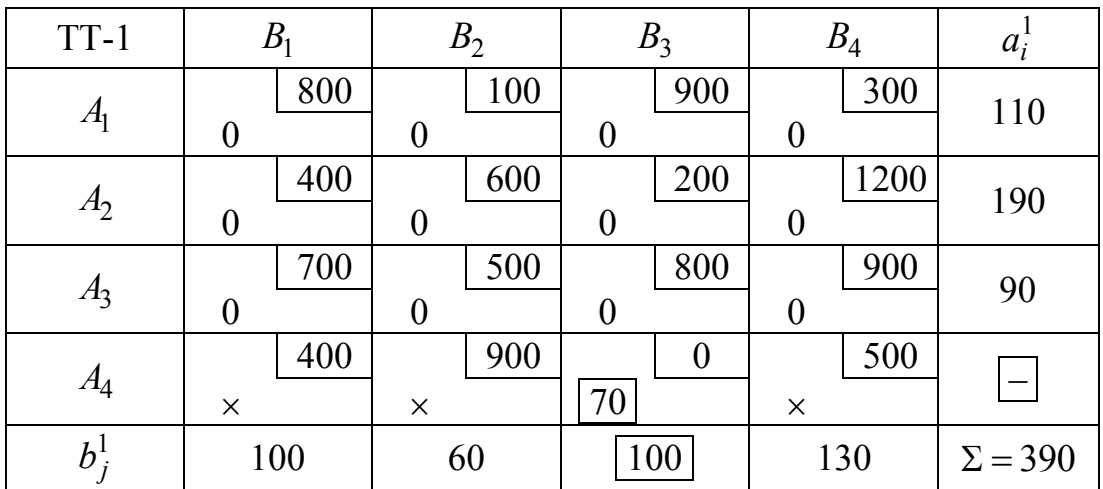

## Шаг 2.2. Положим

$$
X^{2} = X^{1} = \begin{pmatrix} 0 & 0 & 0 & 0 \\ 0 & 0 & 0 & 0 \\ 0 & 0 & 0 & 0 \\ 0 & 0 & 70 & 0 \end{pmatrix}, a^{2} = a^{1} = \begin{pmatrix} 110 \\ 190 \\ 90 \\ 0 \end{pmatrix}, b^{2} = b^{1} = \begin{pmatrix} 100 \\ 60 \\ 100 \\ 130 \end{pmatrix}.
$$

Шаг 2.3. Так как не вычеркнуто 3 строки и 4 столбца, то

$$
\min_{i,j} c_{ij} = 100 = c_{12}, \ i = 1, 2, 3, \ j = 1, 2, 3, 4 \implies z = 1, \ l = 2,
$$

$$
x_{12}^2 = \min\left(a_1^1, b_2^1\right) = \min\left(110, 60\right) = 60.
$$

Шаг 2.4. Модифицируем спрос и предложение:

$$
a_1^2 = a_1^1 - x_{12}^2 = 110 - 60 = 50, \ b_2^2 = b_2^1 - x_{12}^2 = 60 - 60 = 0.
$$

Шаг 2.5. Так как  $b_2^2 = 0$ , то вычеркиваем 2-й столбец. Шаг 2.6. Полагаем  $k = 2$ , возвращаемся на шаг 2.

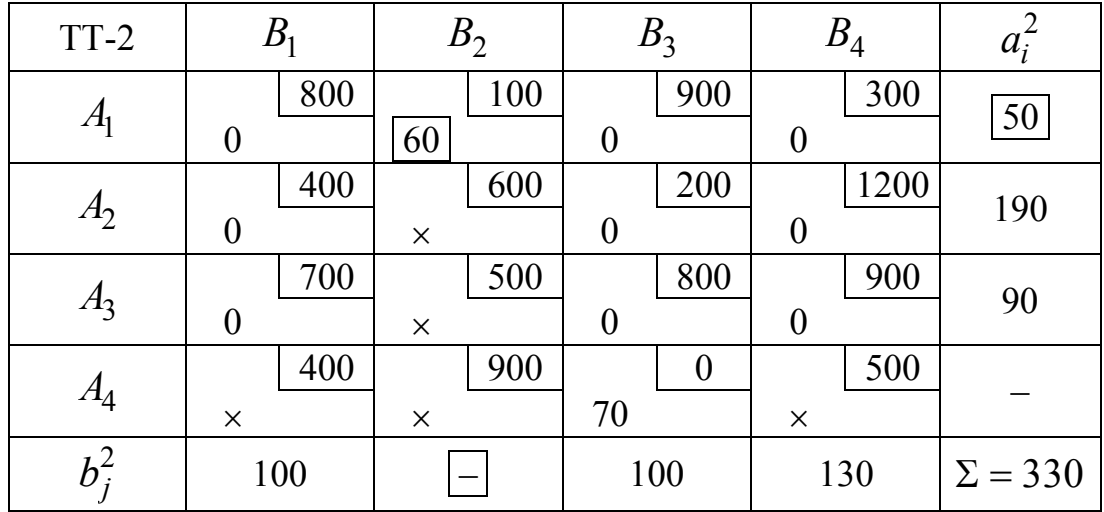

## Шаг 3.2. Положим

$$
X^{3} = X^{2} = \begin{pmatrix} 0 & 60 & 0 & 0 \\ 0 & 0 & 0 & 0 \\ 0 & 0 & 0 & 0 \\ 0 & 0 & 70 & 0 \end{pmatrix}, a^{3} = a^{2} = \begin{pmatrix} 50 \\ 190 \\ 90 \\ 0 \end{pmatrix}, b^{3} = b^{2} = \begin{pmatrix} 100 \\ 0 \\ 100 \\ 130 \end{pmatrix}.
$$

Шаг 3.3. Так как не вычеркнуто 3 строки и 3 столбца, то

$$
\min_{i,j} c_{ij} = 200 = c_{23}, \ i = 1, 2, 3, \ j = 1, 3, 4 \implies z = 2, \ l = 3,
$$

$$
x_{23}^3 = \min\left(a_2^2, b_3^2\right) = \min\left(190, 100\right) = 100.
$$

Шаг 3.4. Модифицируем спрос и предложение:

$$
a_2^3 = a_2^2 - x_{23}^3 = 190 - 100 = 90
$$
,  $b_3^3 = b_3^2 - x_{23}^3 = 100 - 100 = 0$ .

Шаг 3.5. Так как  $b_3^3 = 0$ , то вычеркиваем 3-й столбец. Шаг 3.6. Полагаем  $k = 3$ , возвращаемся на шаг 2.

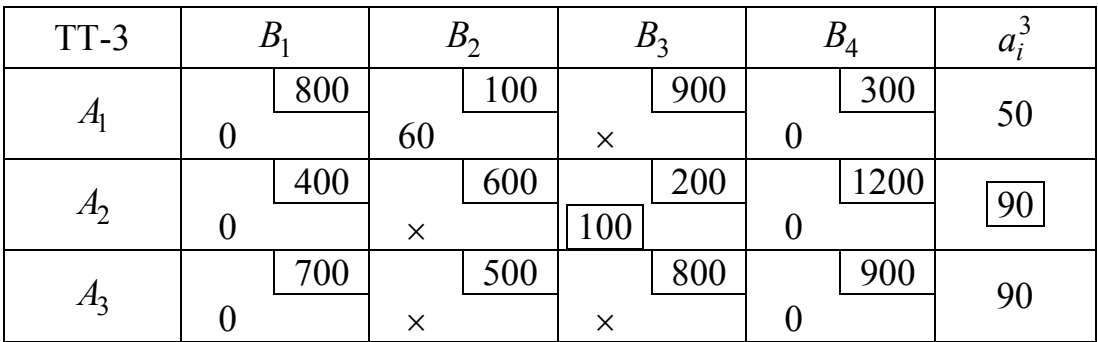

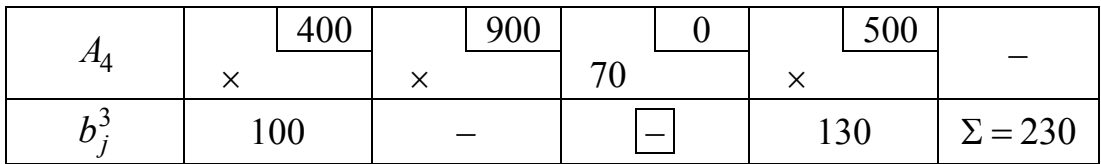

## Шаг 4.2. Положим

$$
X^{4} = X^{3} = \begin{pmatrix} 0 & 60 & 0 & 0 \\ 0 & 0 & 100 & 0 \\ 0 & 0 & 0 & 0 \\ 0 & 0 & 70 & 0 \end{pmatrix}, a^{4} = a^{3} = \begin{pmatrix} 50 \\ 90 \\ 90 \\ 0 \end{pmatrix}, b^{4} = b^{3} = \begin{pmatrix} 100 \\ 0 \\ 0 \\ 130 \end{pmatrix}.
$$

Шаг 4.3. Так как не вычеркнуто 3 строки и 2 столбца, то  $\min_{i,j} c_{ij} = 300 = c_{14}, i = 1,2,3, j = 1,4 \implies z = 1, l = 4,$  $x_{14}^4 = \min(a_1^3, b_4^3) = \min(50, 130) = 50.$ 

Шаг 4.4. Модифицируем спрос и предложение:

$$
a_1^4 = a_1^3 - x_{14}^4 = 50 - 50 = 0
$$
,  $b_4^4 = b_4^3 - x_{14}^4 = 130 - 50 = 80$ .

Шаг 4.5. Так как  $a_1^4 = 0$ , то вычеркиваем 1-ю строку. Шаг 4.6. Полагаем  $k = 4$ , возвращаемся на шаг 2.

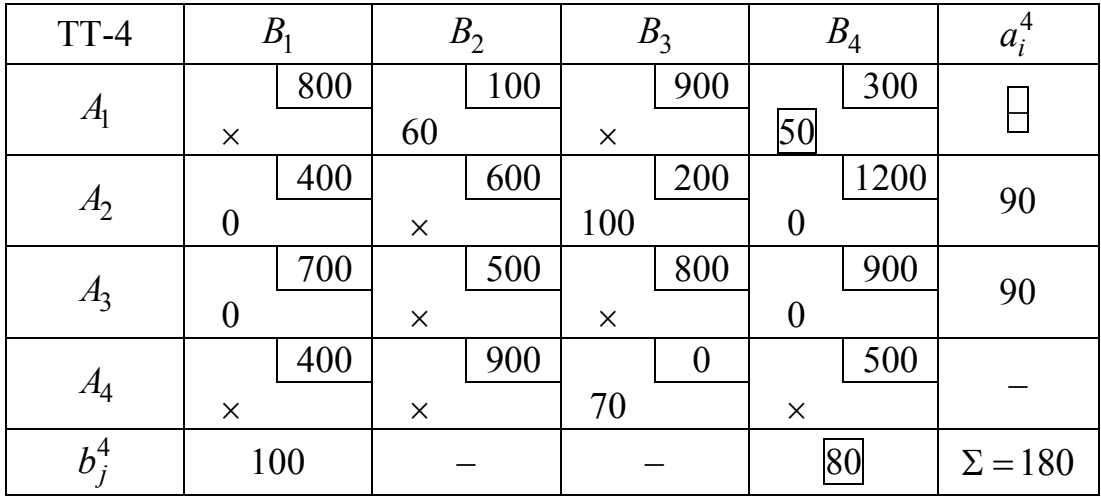

Шаг 5.2. Положим

$$
X^5 = X^4 = \begin{pmatrix} 0 & 60 & 0 & 50 \\ 0 & 0 & 100 & 0 \\ 0 & 0 & 0 & 0 \\ 0 & 0 & 70 & 0 \end{pmatrix}, a^5 = a^4 = \begin{pmatrix} 0 \\ 90 \\ 90 \\ 0 \end{pmatrix}, b^5 = b^4 = \begin{pmatrix} 100 \\ 0 \\ 0 \\ 80 \end{pmatrix}.
$$

Шаг 5.3. Так как не вычеркнуто 2 строки и 2 столбца, то  $\min_{i,j} c_{ij} = 400 = c_{21}, i = 2,3, j = 1,4 \implies z = 2, l = 1,$  $x_{21}^5 = \min(a_2^4, b_1^4) = \min(90, 100) = 90.$ 

Шаг 5.4. Модифицируем спрос и предложение:

$$
a_2^5 = a_2^4 - x_{21}^5 = 90 - 90 = 0
$$
,  $b_1^5 = b_1^4 - x_{21}^5 = 100 - 90 = 10$ .

Шаг 5.5. Так как  $a_2^5 = 0$ , то вычеркиваем 2-ю строку.

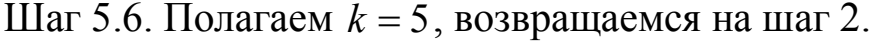

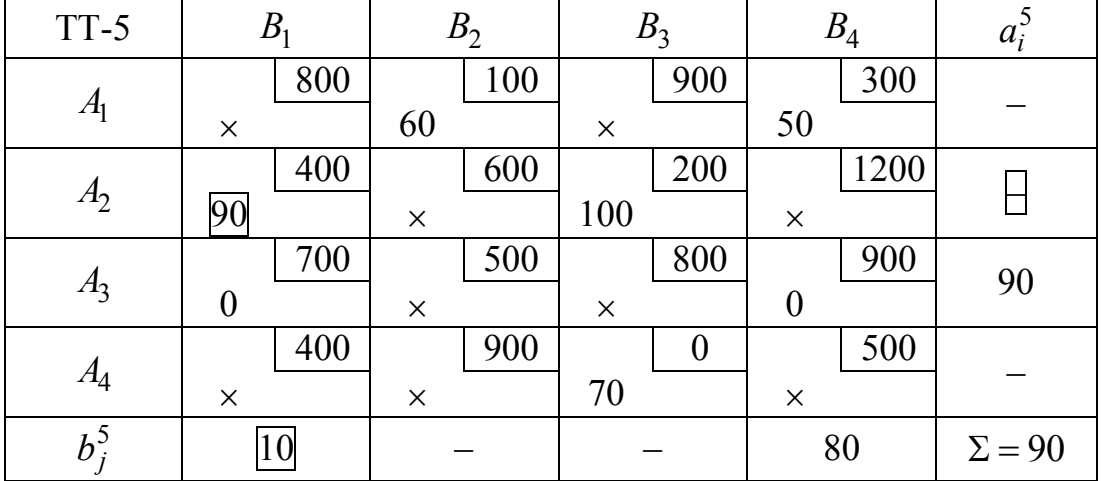

Шаг 6.2. Положим

$$
X^{6} = X^{5} = \begin{pmatrix} 0 & 60 & 0 & 50 \\ 90 & 0 & 100 & 0 \\ 0 & 0 & 0 & 0 \\ 0 & 0 & 70 & 0 \end{pmatrix}, a^{6} = a^{5} = \begin{pmatrix} 0 \\ 0 \\ 90 \\ 0 \end{pmatrix}, b^{6} = b^{5} = \begin{pmatrix} 10 \\ 0 \\ 0 \\ 80 \end{pmatrix}.
$$

Шаг 6.3. Так как не вычеркнутой осталась всего 1 строка с индексом  $z = 3$ , то ее оставшиеся элементы заполняем оставшимися значениями спроса:

$$
x_{3j}^6 = b_j^6
$$
,  $j = 1, 4 \implies$   
 $x_{31}^6 = b_1^6 = 10$ ,  $x_{34}^6 = b_4^6 = 80$ .

Решение закончено:

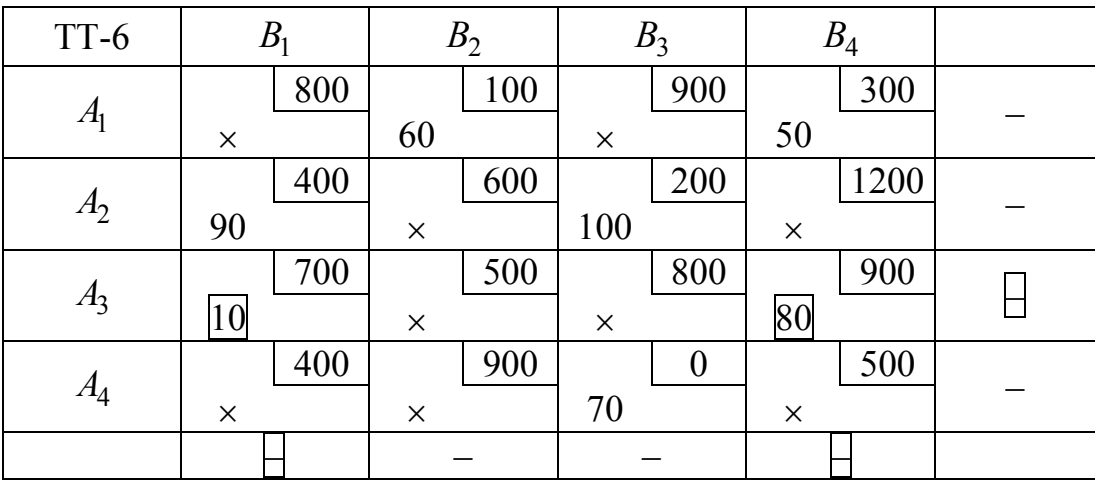

Таким образом, получим следующее базисное решение:

 $x_{12} = 60$ ,  $x_{14} = 50$ ,  $x_{21} = 90$ ,  $x_{23} = 100$ ,  $x_{31} = 10$ ,  $x_{34} = 80$ ,  $x_{43} = 70$  тонн.

Остальные, небазисные, переменные равны 0. Суммарные затраты на доставку (значение ЦФ):

 $f(X) = 100.60 + 300.50 + 400.90 + 200.100 + 700.10 + 900.80 + 0.70 =$  $= 156000 \text{ p}$ 

Для метода северо-западного угла значение целевой функции составило  $f(x) = 252000$  рублей, т. е. результат был существенно хуже.

#### 3. Метод Фогеля (МФ)

Данный метод является эвристическим и часто дает оптимальное или субоптимальное решение.

В данном методе на каждой итерации решения вычисляется штраф для каждой строки (столбца) вычитанием наименьшего элемента этой строки (столбца) из следующего за ним по величине элемента той же строки (столбца).

Затем отмечается строка или столбец с максимальным штрафом. Если их несколько, то отмечается любая (любой) из них. В отмеченной строке (столбце) выбирается переменная с минимальной стоимостью, и ей придается максимально возможное значение, исходя из

ограничений. Далее корректируется объем производства и спроса, и вычеркивается строка или столбец, соответствующие выполненному ограничению. Если ограничения по строке и столбцу выполняются одновременно, то вычеркивается либо строка, либо столбец, а оставшемуся столбцу (строке) приписывается нулевой спрос (объем производства). Строка или столбец с нулевым объемом производства (спросом) в дальнейших вычислениях не используется.

Метод заканчивает свою работу, если:

1. Невычеркнутой остается одна строка (столбец) с положительным объемом производства (спроса). В этом случае оставшиеся базисные элементы определяются с помощью МНС.

2. Невычеркнутым строкам и столбцам соответствуют нулевые объемы производства и спроса. В этом случае оставшиеся базисные элементы также определяются с помощью МНС.

Примечание. Строки и столбцы с нулевыми значениями объема производства и спроса не должны использоваться при вычислении штрафов.

### Алгоритм Фогеля

1. Положить номер итерации  $k = 0$ , компоненты начального ба- $3 \text{hca } X^0 = 0$ ,  $a^0 = a$ ,  $b^0 = b$ .

2. Положить  $X^{k+1} = X^k$ ,  $a^{k+1} = a^k$ ,  $b^{k+1} = b^k$ .

3. Рассмотреть три ситуации:

а) если невычеркнутой остается одна строка (столбец) с положительным объемом производства (спроса), то найти оставшиеся базисные элементы, используя метод наименьшей стоимости;

б) если всем невычеркнутым строкам и столбцам соответствуют нулевые объемы производства и спроса, то найти оставшиеся базисные элементы, используя метод наименьшей стоимости;

в) иначе определить индексы опорного элемента  $z$ ,  $l$ , для чего сначала вычислить штраф для каждой строки (столбца), вычитая наименьший элемент этой строки (столбца) из следующего за ним по величине элемента той же строки (столбца), и выбрать среди них максимальный:

$$
p_i^k = c_{is} - c_{it}, \ c_{it} = \min_j c_{ij}, \ c_{is} = \min_{j \neq t} c_{ij},
$$

$$
r_j^k = c_{sj} - c_{ij}, \quad c_{ij} = \min_i c_{ij}, \quad c_{sj} = \min_{i \neq t} c_{ij},
$$
\n
$$
pr_{\text{max}}^k = \max\left(\max_i p_i^k, \max_j r_j^k\right).
$$

Если максимальный штраф соответствует строке с индексом z, т. е.  $pr_{\text{max}}^k = p_z^k$ , то считаем ее опорной, а опорный столбец ищем из условия

$$
c_{zl} = \min_j c_{zj}.
$$

Если максимальный штраф соответствует столбцу с индексом  $l$ , т. е.  $pr_{\text{max}}^k = r_l^k$ , то считаем его опорным, а опорную строку ищем из условия

$$
c_{zl} = \min_i c_{il}.
$$

Индекс і везде соответствует всем незачеркнутым строкам с ненулевым предложением, а индекс  $j$  — всем незачеркнутым столбцам с ненулевым спросом. Затем вычислить значение переменной  $x_{\text{z}}^{k+1}$ .

$$
x_{zl}^{k+1} = \min\left(a_z^k, b_l^k\right).
$$

4. Модифицировать значение спроса и предложения (производ $crba)$ :

$$
a_z^{k+1} = a_z^k - x_{zl}^{k+1}, \ b_l^{k+1} = b_l^k - x_{zl}^{k+1}.
$$

5. Вычеркнуть одну строку или один столбец:

а) если  $a_z^{k+1} = 0$ , то вычеркнуть *z*-ю строку;

б) если  $b_l^{k+1} = 0$ , то вычеркнуть  $l$ -й столбец;

в) если выполняются оба условия а) и б), то можно, на выбор, вычеркнуть либо строку, либо столбец, но не то и другое одновременно.

6. Положить  $k = k + 1$ , вернуться на шаг 2.

Пример. Составим начальный базис задачи оптимизации плана доставки муки.

Шаг 1.1. Положим  $k = 0$ ,

| $X^0 = \begin{vmatrix} 0 & 0 & 0 & 0 \\ 0 & 0 & 0 & 0 \end{vmatrix}$ , a <sup>0</sup> | $(0 \ 0$       |                  | $0 \quad 0$      |    | (110)                           |                                                 |  |
|---------------------------------------------------------------------------------------|----------------|------------------|------------------|----|---------------------------------|-------------------------------------------------|--|
|                                                                                       |                |                  |                  |    |                                 | $b^0 = \begin{vmatrix} 60 \\ 170 \end{vmatrix}$ |  |
|                                                                                       |                |                  |                  |    | $=\left \frac{190}{90}\right ,$ |                                                 |  |
|                                                                                       | $\binom{0}{0}$ | $\boldsymbol{0}$ | $\boldsymbol{0}$ | 0) | 70 J                            |                                                 |  |

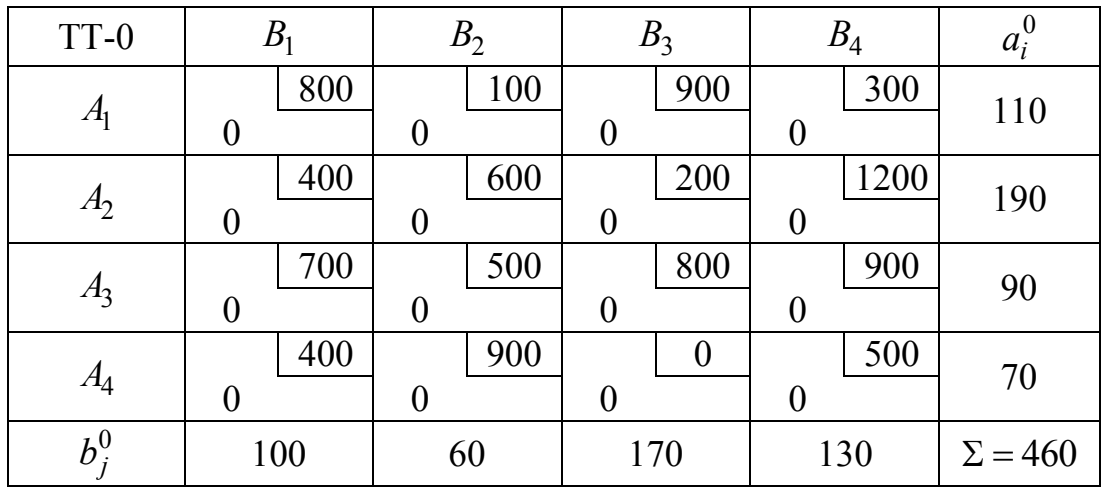

Шаг 1.2. Положим

$$
X^{1} = X^{0} = \begin{pmatrix} 0 & 0 & 0 & 0 \\ 0 & 0 & 0 & 0 \\ 0 & 0 & 0 & 0 \\ 0 & 0 & 0 & 0 \end{pmatrix}, \ a^{1} = a^{0} = \begin{pmatrix} 110 \\ 190 \\ 90 \\ 70 \end{pmatrix}, \ b^{1} = b^{0} = \begin{pmatrix} 100 \\ 60 \\ 170 \\ 130 \end{pmatrix}.
$$

Шаг 1.3. Так как невычеркнутых строк (столбцов) с ненулевым объемом производства (спроса) более 1, то вычисляем штрафы:

$$
p_1^0 = 300 - 100 = 200, \quad p_2^0 = 400 - 200 = 200,
$$
  
\n
$$
p_3^0 = 700 - 500 = 200, \quad p_4^0 = 400 - 0 = 400,
$$
  
\n
$$
r_1^0 = 400 - 400 = 0, \quad r_2^0 = 500 - 100 = 400,
$$
  
\n
$$
r_3^0 = 200 - 0 = 200, \quad r_4^0 = 500 - 300 = 200.
$$
  
\n
$$
pr_{\text{max}}^0 = \max\left(\max_{i=1,2,3,4} p_i^0, \max_{j=1,2,3,4} r_j^0\right) = 400.
$$

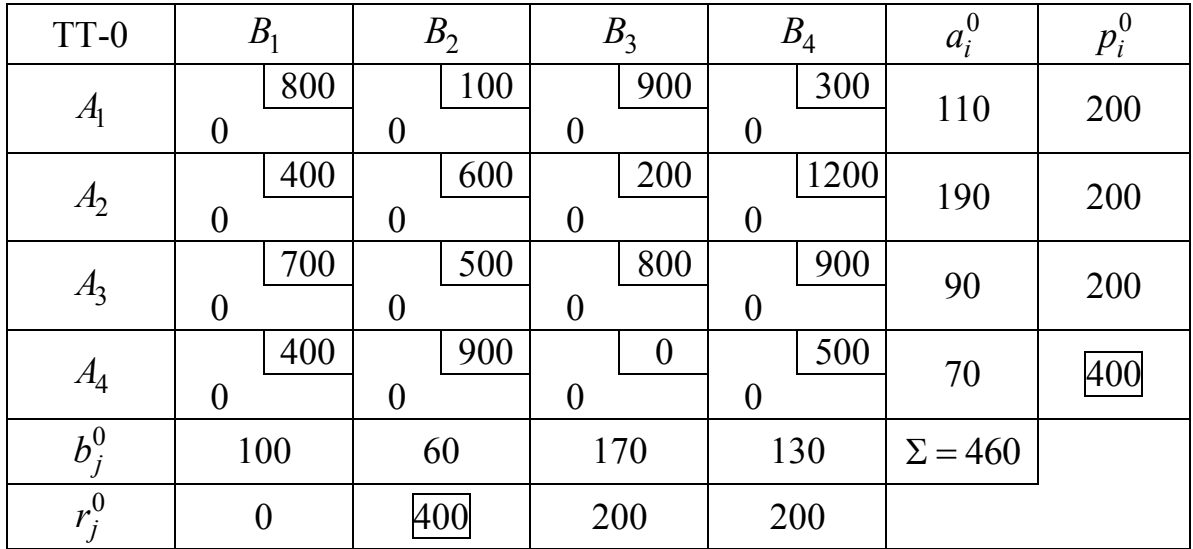

Максимальный штраф соответствует 4-й строке и 2-му столбцу. Можно выбрать любой из них. Например, выберем 4-ю строку, тогда опорная строка  $z = 4$ , а опорный столбец

$$
\min_{j=1,2,3,4} c_{4j} = 0 = c_{43} \implies l = 3.
$$

Вычислим значение переменной  $x_{43}^1$ :

$$
x_{43}^1 = \min\left(a_4^0, b_3^0\right) = \min\left(70, 170\right) = 70.
$$

Шаг 1.4. Модифицируем спрос и предложение:

$$
a_4^1 = a_4^0 - x_{43}^1 = 70 - 70 = 0
$$
,  $b_3^1 = b_3^0 - x_{43}^1 = 170 - 70 = 100$ .

Шаг 1.5. Так как  $a_4^1 = 0$ , то вычеркиваем 4-ю строку.

Шаг 1.6. Полагаем  $k = 1$ , возвращаемся на шаг 2.

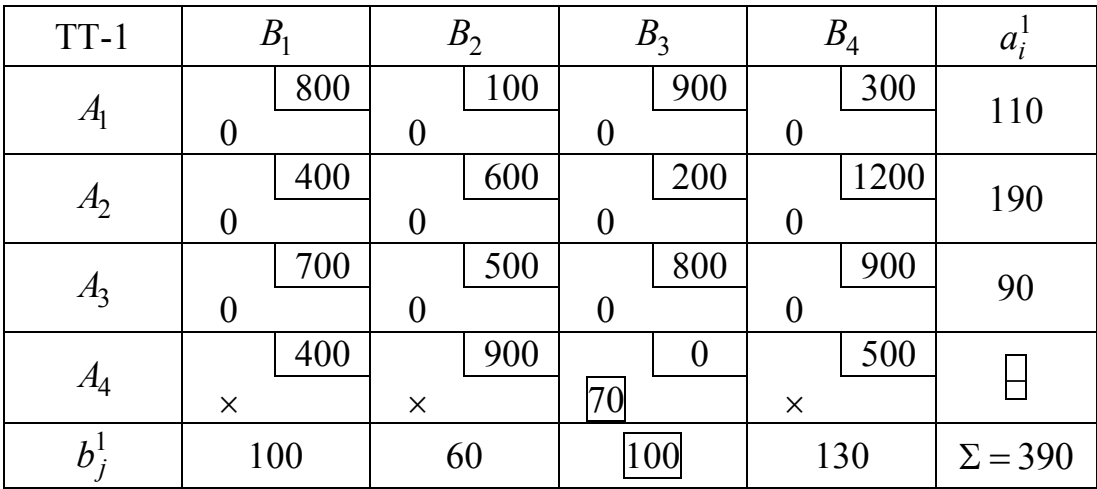

Шаг 2.2. Положим

$$
X^{2} = X^{1} = \begin{pmatrix} 0 & 0 & 0 & 0 \\ 0 & 0 & 0 & 0 \\ 0 & 0 & 0 & 0 \\ 0 & 0 & 70 & 0 \end{pmatrix}, a^{2} = a^{1} = \begin{pmatrix} 110 \\ 190 \\ 90 \\ 0 \end{pmatrix}, b^{2} = b^{1} = \begin{pmatrix} 100 \\ 60 \\ 100 \\ 130 \end{pmatrix}.
$$

Шаг 2.3. Так как невычеркнутых строк (столбцов) с ненулевым объемом производства (спроса) более 1, то вычисляем штрафы:

$$
p_1^1 = 300 - 100 = 200, \quad p_2^1 = 400 - 200 = 200, \quad p_3^1 = 700 - 500 = 200,
$$
  

$$
r_1^1 = 700 - 400 = 300, \quad r_2^1 = 500 - 100 = 400,
$$
  

$$
r_3^1 = 800 - 200 = 600, \quad r_4^1 = 900 - 300 = 600.
$$
  

$$
pr_{\text{max}}^1 = \max\left(\max_{i=1,2,3} p_i^1, \max_{j=1,2,3,4} r_j^1\right) = 600.
$$

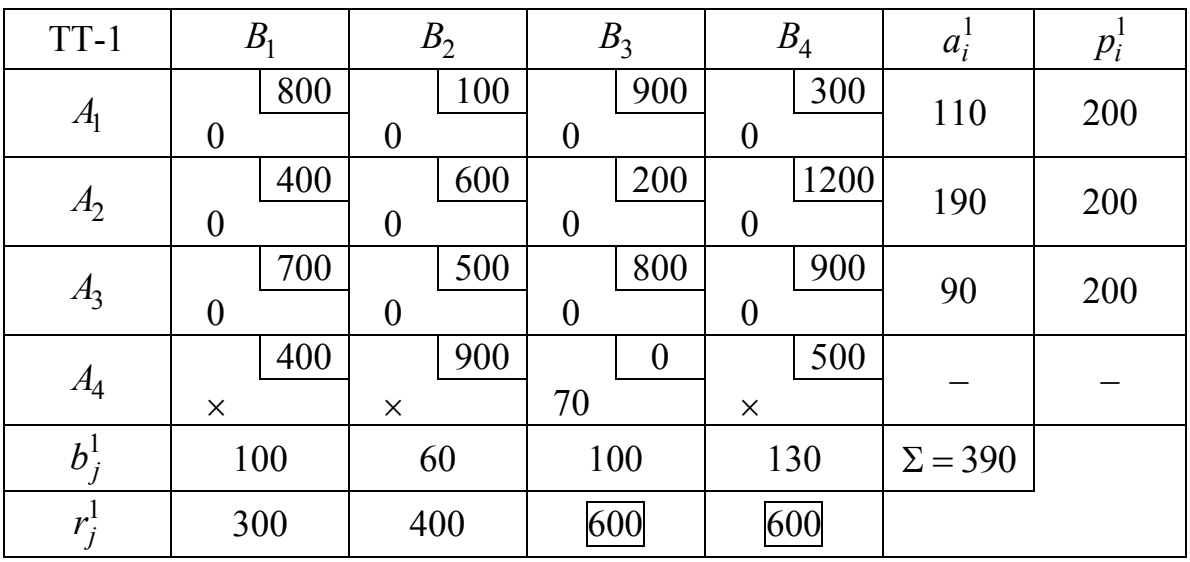

Максимальный штраф соответствует 3-му и 4-му столбцу. Можно выбрать любой из них. Например, выберем 3-й столбец, тогда опорный столбец  $l = 3$ , а опорная строка

$$
\min_{i=1,2,3} c_{i3} = 200 = c_{23} \implies z = 2.
$$

Вычислим значение переменной  $x_{23}^2$ :

$$
x_{23}^2 = \min(a_2^1, b_3^1) = \min(190, 100) = 100.
$$

Шаг 2.4. Модифицируем спрос и предложение:

$$
a_2^2 = a_2^1 - x_{23}^2 = 190 - 100 = 90, \ b_3^2 = b_3^1 - x_{23}^2 = 100 - 100 = 0.
$$

Шаг 2.5. Так как  $b_3^2 = 0$ , то вычеркиваем 3-й столбец. Шаг 2.6. Полагаем  $k = 2$ , возвращаемся на шаг 2.

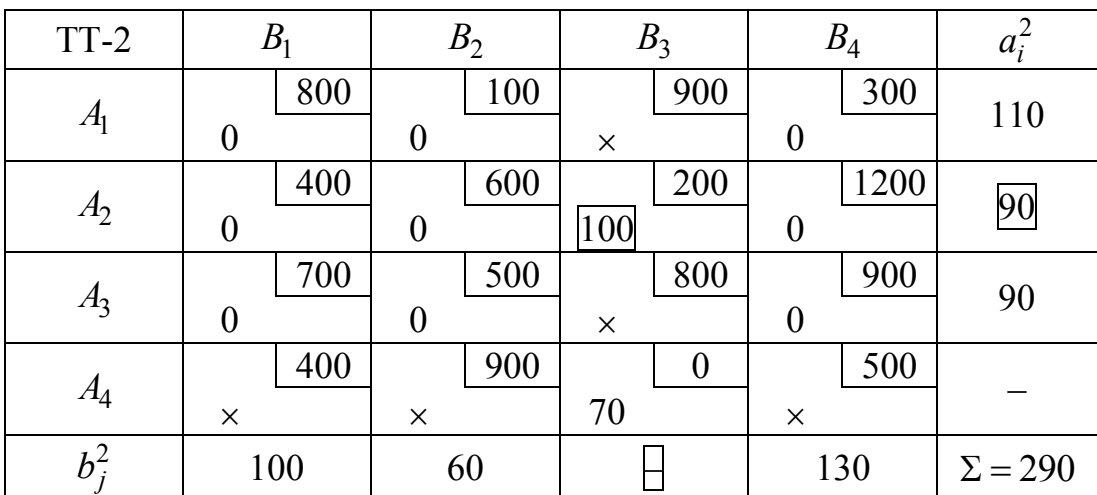

Шаг 3.2. Положим

$$
X^{3} = X^{2} = \begin{pmatrix} 0 & 0 & 0 & 0 \\ 0 & 0 & 100 & 0 \\ 0 & 0 & 0 & 0 \\ 0 & 0 & 70 & 0 \end{pmatrix}, a^{3} = a^{2} = \begin{pmatrix} 110 \\ 90 \\ 90 \\ 0 \end{pmatrix}, b^{3} = b^{2} = \begin{pmatrix} 100 \\ 60 \\ 0 \\ 130 \end{pmatrix}
$$

Шаг 3.3. Так как невычеркнутых строк (столбцов) с ненулевым объемом производства (спроса) более 1, то вычисляем штрафы:

 $p_1^2 = 300 - 100 = 200$ ,  $p_2^2 = 600 - 400 = 200$ ,  $p_3^2 = 700 - 500 = 200$ ,  $r_1^2 = 700 - 400 = 300$ ,  $r_2^2 = 500 - 100 = 400$ ,  $r_4^2 = 900 - 300 = 600$ .

| $TT-2$         |     |     |     |     | ⊿ש   | $u_i$ |     |
|----------------|-----|-----|-----|-----|------|-------|-----|
| 41             | 800 | 100 |     | 900 | 300  | 110   | 200 |
| A <sub>2</sub> | 400 | 600 | 100 | 200 | 1200 | 90    | 200 |

 $pr_{\text{max}}^2 = \max \left( \max_{i=1,2,3} p_i^2, \max_{i=1,2,4} r_i^2 \right) = 600.$ 

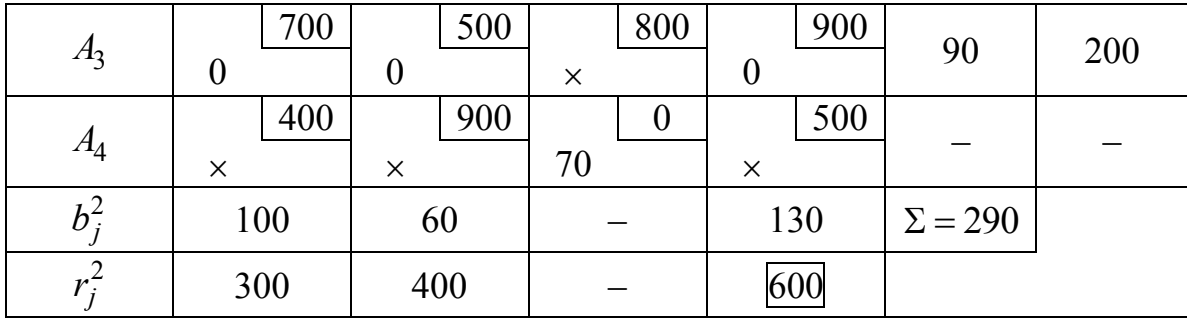

Максимальный штраф соответствует 4-му столбцу, поэтому опорный столбец  $l = 4$ , а опорная строка

$$
\min_{i=1,2,3} c_{i4} = 300 = c_{14} \implies z = 1.
$$

Вычислим значение переменной  $x_{14}^3$ :

$$
x_{14}^3 = \min\left(a_1^2, b_4^2\right) = \min\left(110, 130\right) = 110.
$$

Шаг 3.4. Модифицируем спрос и предложение:  $a_1^3 = a_1^2 - x_{14}^3 = 110 - 110 = 0$ ,  $b_4^3 = b_4^2 - x_{14}^3 = 130 - 110 = 20$ .

Шаг 3.5. Так как  $a_1^3 = 0$ , то вычеркиваем 1-ю строку. Шаг 3.6. Полагаем  $k = 3$ , возвращаемся на шаг 2.

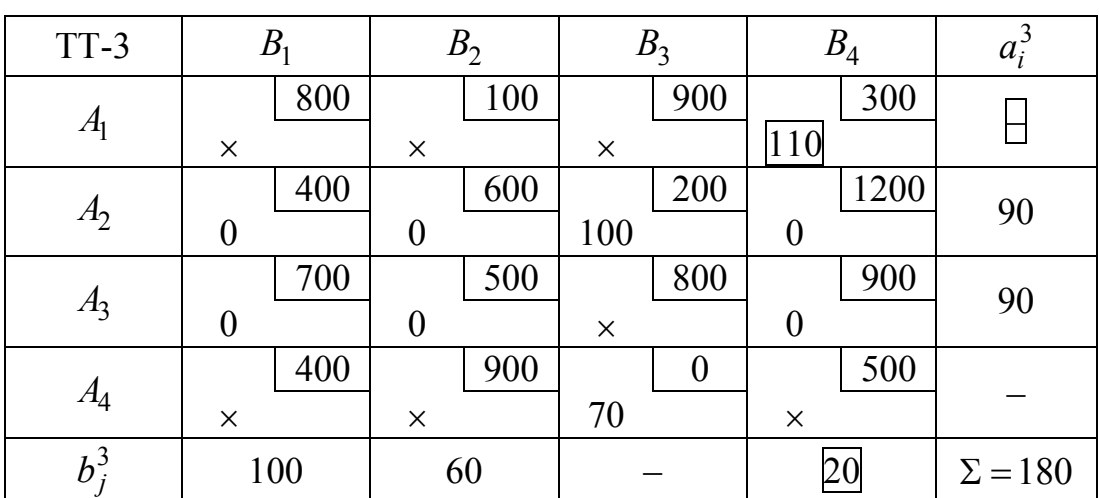

Шаг 4.2. Положим

$$
X^{4} = X^{3} = \begin{pmatrix} 0 & 0 & 0 & 110 \\ 0 & 0 & 100 & 0 \\ 0 & 0 & 0 & 0 \\ 0 & 0 & 70 & 0 \end{pmatrix}, a^{4} = a^{3} = \begin{pmatrix} 0 \\ 90 \\ 90 \\ 0 \end{pmatrix}, b^{4} = b^{3} = \begin{pmatrix} 100 \\ 60 \\ 0 \\ 20 \end{pmatrix}.
$$

304

Шаг 4.3. Т.к. невычеркнутых строк (столбцов) с ненулевым объемом производства (спроса) более 1, то вычисляем штрафы:

$$
p_2^3 = 600 - 400 = 200
$$
,  $p_3^3 = 700 - 500 = 200$ ,  
 $r_1^3 = 700 - 400 = 300$ ,  $r_2^3 = 600 - 500 = 100$ ,  $r_4^3 = 1200 - 900 = 300$ .

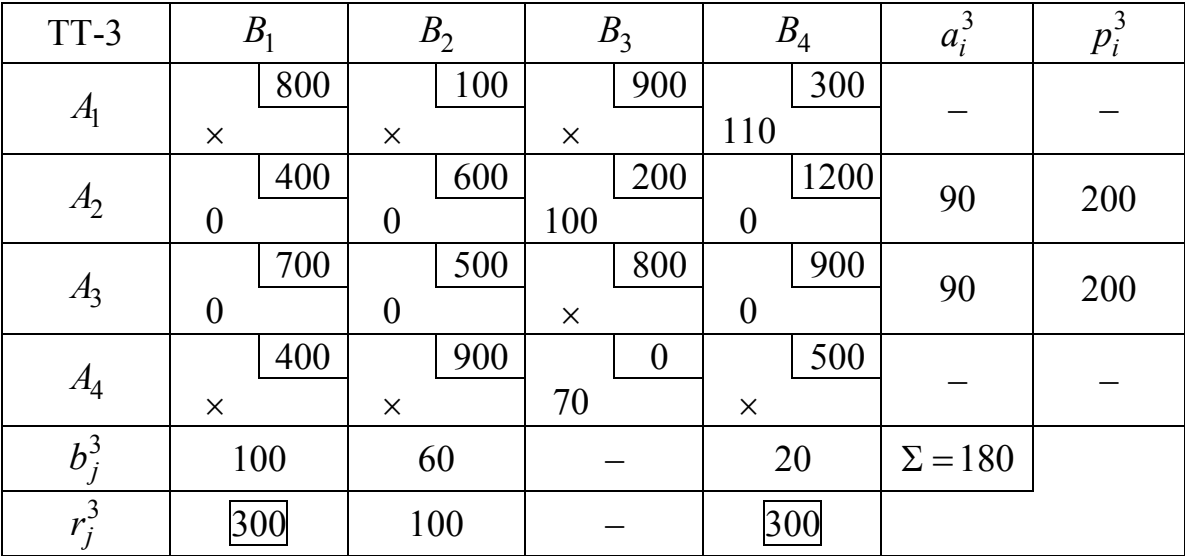

$$
pr_{\text{max}}^3 = \max\left(\max_{i=2,3} p_i^3, \max_{j=1,2,4} r_j^3\right) = 300.
$$

Максимальный штраф соответствует 1-му и 4-му столбцу. Можно выбрать любой из них. Например, выберем 1-й столбец, тогда опорный столбец  $l = 1$ , а опорная строка

$$
\min_{i=2,3} c_{i1} = 400 = c_{21} \implies z = 2.
$$

Вычислим значение переменной  $x_{21}^4$ :

$$
x_{21}^4 = \min\left(a_2^3, b_1^3\right) = \min\left(90, 100\right) = 90.
$$

Шаг 4.4. Модифицируем спрос и предложение:

$$
a_2^4 = a_2^3 - x_{21}^4 = 90 - 90 = 0
$$
,  $b_1^4 = b_1^3 - x_{21}^4 = 100 - 90 = 10$ .

Шаг 4.5. Так как  $a_2^4 = 0$ , то вычеркиваем 2-ю строку. Шаг 4.6. Полагаем  $k = 4$ , возвращаемся на шаг 2.

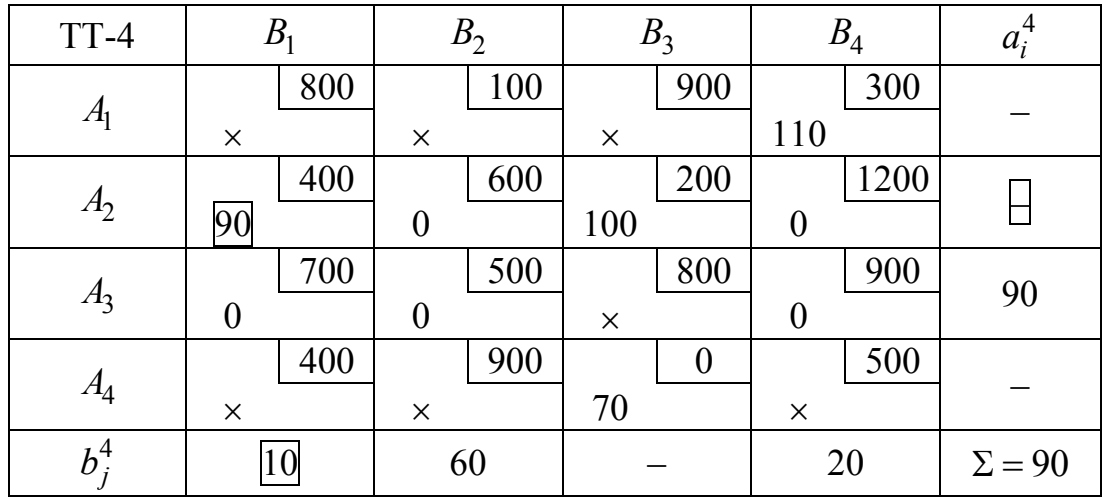

Шаг 5.2. Положим

$$
X^{5} = X^{4} = \begin{pmatrix} 0 & 0 & 0 & 110 \\ 90 & 0 & 100 & 0 \\ 0 & 0 & 0 & 0 \\ 0 & 0 & 70 & 0 \end{pmatrix}, a^{5} = a^{4} = \begin{pmatrix} 0 \\ 0 \\ 90 \\ 0 \end{pmatrix}, b^{5} = b^{4} = \begin{pmatrix} 10 \\ 60 \\ 0 \\ 20 \end{pmatrix}.
$$

Шаг 5.3. Осталась всего 1 невычеркнутая строка, то оставшиеся элементы базисного решения находим с помощью МНС:

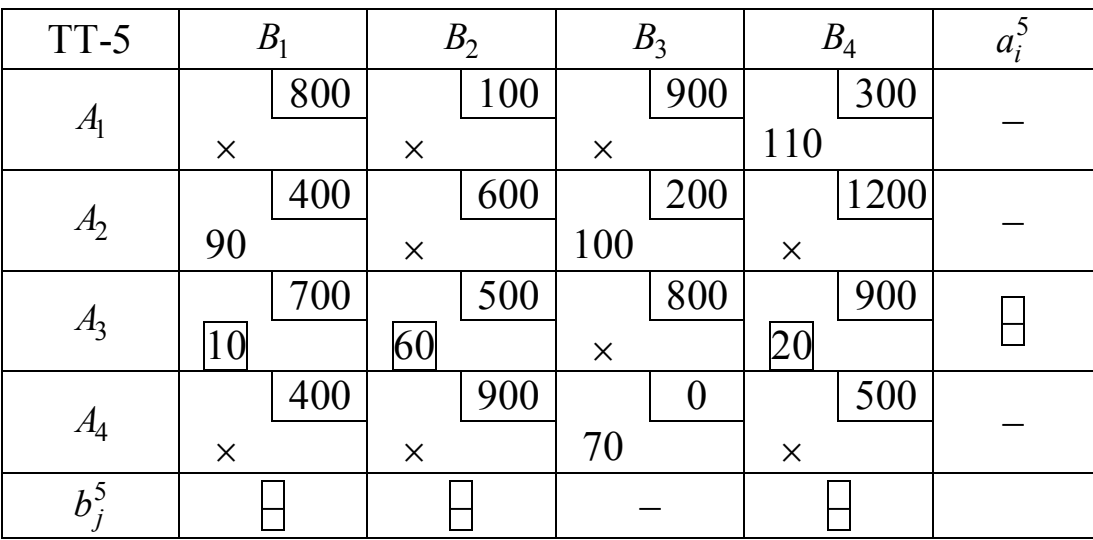

Решение закончено. Таким образом, получим следующее базисное решение:

 $x_{14} = 110$ ,  $x_{21} = 90$ ,  $x_{23} = 100$ ,  $x_{31} = 10$ ,  $x_{32} = 60$ ,  $x_{34} = 20$ ,  $x_{43} = 70$  TOHH.

Остальные, небазисные, переменные равны 0. Суммарные затраты на доставку (значение ЦФ):

$$
f(X) = 300 \cdot 110 + 400 \cdot 90 + 200 \cdot 100 + 700 \cdot 10 + 500 \cdot 60 + 900 \cdot 20 + 0 \cdot 70 = 144000 \text{ py6}.
$$

Как будет показано далее, это соответствует оптимальному решению. Данный метод не включает правила выбора штрафа из нескольких одинаковых. Например, если на первой итерации вместо 4-й строки выбрать 2-й столбец, то получится худшее решение.

Задание. Проверьте это утверждение на практике.

### 5.5 Решение транспортной задачи симплекс-методом

Закрытая транспортная задача может быть решена симплексным методом. Для этого необходимо переобозначить переменные следующим образом:

$$
x_1 = x_{1,1}, x_2 = x_{1,2}, ..., x_n = x_{1,n};
$$
  
\n
$$
x_{n+1} = x_{2,1}, x_{n+2} = x_{2,2}, ..., x_{2n} = x_{2,n};
$$
  
\n
$$
x_{(m-1)n+1} = x_{m,1}, x_{(m-1)n+2} = x_{m,2}, ..., x_{mn} = x_{m,n}.
$$

Точно также переобозначаем коэффициенты  $c_{ii}$ :

$$
c_1 = c_{1,1}, c_2 = c_{1,2}, ..., c_n = c_{1,n};
$$
  
\n
$$
c_{n+1} = c_{2,1}, c_{n+2} = c_{2,2}, ..., c_{2n} = c_{2,n};
$$
  
\n
$$
c_{(m-1)n+1} = c_{m,1}, c_{(m-1)n+2} = c_{m,2}, ..., c_{mn} = c_{m,n}.
$$

Задача (5.1) с ограничениями (5.6), (5.7) примет следующий вид:

$$
f(x) = \sum_{k=1}^{mn} c_k x_k \to \min,
$$
\n(5.8)

$$
\sum_{i=1}^{m} x_{(i-1)n+j} = b_j, \ \ j = 1, \dots, n,
$$
\n(5.9)

$$
\sum_{j=1}^{n} x_{(i-1)n+j} = a_i, \ i = 1,...,m,
$$
\n(5.10)

 $x_k \geq 0, \ k = 1,...,mn.$ 

307

Например, для задачи оптимизации плана доставки муки полу-ЧИМ:

$$
x_1 = x_{1,1}, x_2 = x_{1,2}, x_3 = x_{1,3}, x_4 = x_{1,4},
$$
  
\n
$$
x_5 = x_{2,1}, x_6 = x_{2,2}, x_7 = x_{2,3}, x_8 = x_{2,4},
$$
  
\n
$$
x_9 = x_{3,1}, x_{10} = x_{3,2}, x_{11} = x_{3,3}, x_{12} = x_{3,4},
$$
  
\n
$$
x_{13} = x_{4,1}, x_{14} = x_{4,2}, x_{15} = x_{4,3}, x_{16} = x_{4,4},
$$
  
\n
$$
c_1 = c_{1,1}, c_2 = c_{1,2}, c_3 = c_{1,3}, c_4 = c_{1,4},
$$
  
\n
$$
c_5 = c_{2,1}, c_6 = x_{2,2}, c_7 = c_{2,3}, c_8 = c_{2,4},
$$
  
\n
$$
c_9 = c_{3,1}, c_{10} = c_{3,2}, c_{11} = c_{3,3}, c_{12} = c_{3,4},
$$
  
\n
$$
c_{13} = c_{4,1}, c_{14} = c_{4,2}, c_{15} = c_{4,3}, c_{16} = c_{4,4},
$$

тогда

$$
f(x) = \sum_{k=1}^{16} c_k x_k =
$$

 $= 800x_1 + 100x_2 + 900x_3 + 300x_4 + 400x_5 + 600x_6 + 200x_7 + 200x_8 +$ + 700 $x_9$  + 500 $x_{10}$  + 800 $x_{11}$  + 900 $x_{12}$  + 400 $x_{13}$  + 900 $x_{14}$  + 0 $x_{15}$  + 500 $x_{16}$   $\rightarrow$  min,  $Jx_{11} + 900x_{12} + 400x_{13} + 900$ <br>  $x_1 + x_2 + x_9 + x_{13} = 100,$ <br>  $x_2 + x_6 + x_{10} + x_{14} = 60,$ <br>  $x_3 + x_7 + x_{11} + x_{15} = 170,$ <br>  $x_4 + x_8 + x_{12} + x_{16} = 130,$ <br>  $x_1 + x_2 + x_3 + x_4 = 110,$ <br>  $x_5 + x_6 + x_7 + x_8 = 190,$ <br>  $x_9 + x_{10} + x_{11} + x_{12} =$ 

или, в матричном виде,

$$
f(x) = c^{T}x \rightarrow \min,
$$
  
 
$$
Ax = d,
$$
  
 
$$
x \ge 0,
$$

308

где

T. e.  $d_i = b_i$ ,  $i = 1,...,n$ ,  $d_{n+j} = a_j$ ,  $j = 1,...,m$ .

Таким образом, пришли к стандартной форме ЗЛП. Ее решение дает результат

 $x^* = (0,0,0,110,90,0,100,0,10,60,0,20,0,0,70,0)^T$ ,  $f^* = 144000$ .

Можно заметить, что он совпадает с результатом, полученным методом Фогеля. То есть начальное базисное решение, полученное этим методом, уже оказалось оптимальным, хотя это наблюдается не всегда.

Таким образом, для минимизации затрат на перевозки нужно перевезти с хлебокомбината № 1 — 110 тонн муки к хлебозаводу № 4, с хлебокомбината № 2 — 90 тонн муки хлебозаводу № 1 и 100 тонн муки к хлебозаводу № 3, с хлебокомбината № 3 — 10 тонн муки к хлебозаводу № 1, 60 тонн муки к хлебозаводу № 2 и 20 тонн муки к хлебозаводу № 4, и, наконец, с хлебокомбината № 4 — 70 тонн муки к хлебозаводу № 3. Затраты на перевозку при этом составят 144 тыс. рублей.

*Задание*. Решите данную задачу симплекс-методом самостоятельно.

# **5.6 Решение транспортной задачи методом потенциалов**

Метод потенциалов позволяет улучшить начальный базисный план ТЗ, полученный рассмотренными выше методами, и получить оптимальное решение ТЗ.

### *Алгоритм метода потенциалов*

1. Построить систему потенциалов. Введем специальные показатели  $u_i$  для каждой строки  $i$ , которые можно интерпретировать как цену продукта в пункте поставщика, а каждому столбцу *j* ( *j*-му потребителю) устанавливается потенциал  $v_j$ , который можно принять условно за цену продукта в пункте потребителя. В простейшем случае цена продукта в пункте потребителя равна его цене в пункте поставщика плюс транспортные расходы на его доставку, т. е.

$$
v_j = u_i + c_{ij}.\tag{5.11}
$$

Совокупность уравнений вида (5.11), составленных для всех заполненных клеток (всех базисных неизвестных), образует систему  $m + n - 1$  линейных уравнений с  $m + n$  неизвестными  $u_i$  и  $v_j$ . Эта система всегда совместна, причем значение одного из неизвестных можно задавать произвольно (например,  $u_{\rm l} = 0$ ), тогда значения остальных неизвестных находятся из системы однозначно.

2. Оценить оптимальность распределения, определив оценки для всех клеток матрицы перевозок (ТТ). Оценки  $d_{ij}$  определяются по формуле

$$
d_{ij} = (u_i + c_{ij}) - v_j. \tag{5.12}
$$

Используя ранее принятую интерпретацию, выражение  $(u_i + c_{ii})$ можно трактовать как сумму цены продукта у поставщика и стоимости перевозки; эта сумма путем вычитания сравнивается с ценой продукта у соответствующего потребителя  $v_j$ . Очевидно, оценки заполненных клеток равны нулю (цена потребителя покрывает цену поставщика и стоимость перевозок). Таким образом, об оптимальности распределения можно судить по величинам оценок свободных клеток. Если оценка некоторой свободной клетки отрицательна, это можно интерпретировать так: цена, предлагаемая соответствующим потребителем, больше суммы цены поставщика и стоимости перевозки, т.е. если бы эта клетка была занята, то можно было бы получить дополнительный экономический эффект. Следовательно, условие оптимальности распределения будет следующим: **оценки свободных клеток матрицы перевозок должны быть неотрицательными**. Оценки клеток по формуле (5.12) удобно представить в виде матрицы оценок  $D = \{d_{ii}\}.$ 

*Пример 1*. Рассмотрим процесс нахождения матрицы оценок для базисного начального распределения по МСЗУ для задачи оптимизации плана доставки муки:

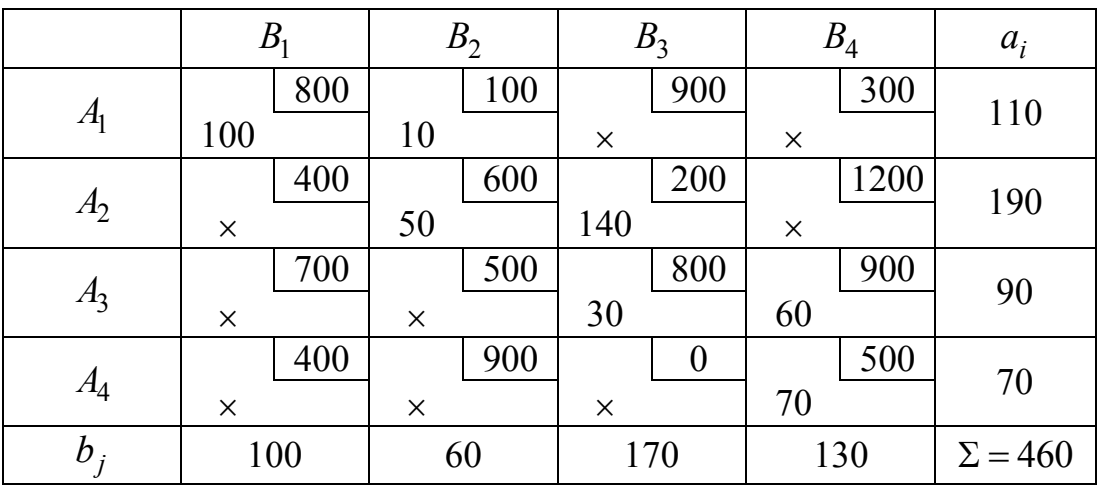

Шаг 1.1. Используя формулу (5.11), получим следующую систему уравнений:

$$
\begin{cases}\n(1) v_1 = u_1 + c_{11}, \n(2) v_2 = u_1 + c_{12}, \n(3) v_2 = u_2 + c_{22}, \n(4) v_3 = u_2 + c_{23}, \n(5) v_3 = u_3 + c_{33}, \n(6) v_4 = u_3 + c_{34}, \n(7) v_4 = u_4 + c_{44}.\n\end{cases}
$$

Полагая  $u_1 = 0$ , найдем значения остальных неизвестных. Из (1) получаем  $v_1 = u_1 + c_{11} = 0 + 800 = 800$ , из (2)  $v_2 = u_1 + c_{12} = 0 + 100 = 100$ . Зная  $v_2$ , из (3) находим  $u_2 = v_2 - c_{22} = 100 - 600 = -500$ . Затем из (4)  $v_3 = u_2 + c_{23} = -500 + 200 = -300$ ,  $u_3 = (5)$   $u_3 = v_3 - c_{33} = -300 - 800 =$  $= -1100$ , из (6)  $v_4 = u_3 + c_{34} = -1100 + 900 = -200$ . И, наконец, зная  $v_4$ , из (7) находим  $u_4 = v_4 - c_{44} = -200 - 500 = -700$ . Результаты представлены в таблице:

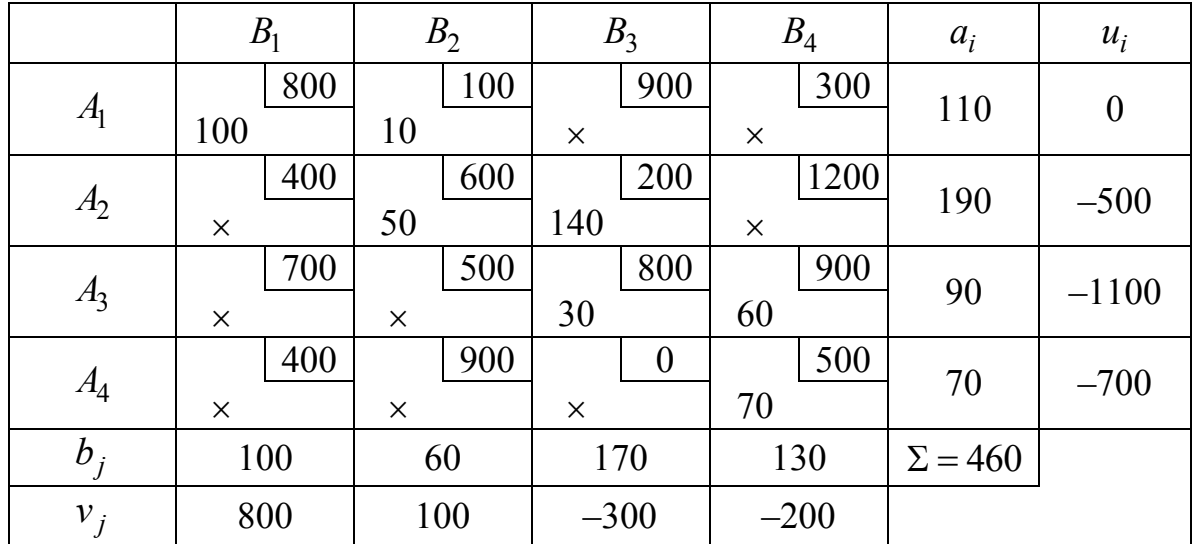

Шаг 1.2. Найдем матрицу оценок:

$$
D = \begin{pmatrix} (0+800)-800 & (0+100)-100 \ (-500+400)-800 & (-500+600)-100 \ (-1100+700)-800 & (-1100+500)-100 \ \ (-700+400)-800 & (-700+900)-100 \ \ (0+900)+300 & (0+300)+200 \ \ \cdots & (-1100+800)+300 & (-1100+900)+200 \ \ (-700+0)+300 & (-700+500)+200 \ \ \end{pmatrix} = \begin{pmatrix} 0 & 0 & 1200 & 500 \ -900 & 0 & 0 & 900 \ -1200 & -700 & 0 & 0 \ -1100 & 100 & -400 & 0 \ \end{pmatrix}.
$$

Наличие большого числа отрицательных оценок свободных клеток свидетельствует о том, что данный план перевозок далек от оптимального.

Пример 2. Для начального плана, полученного по МНС, результат будет следующим:

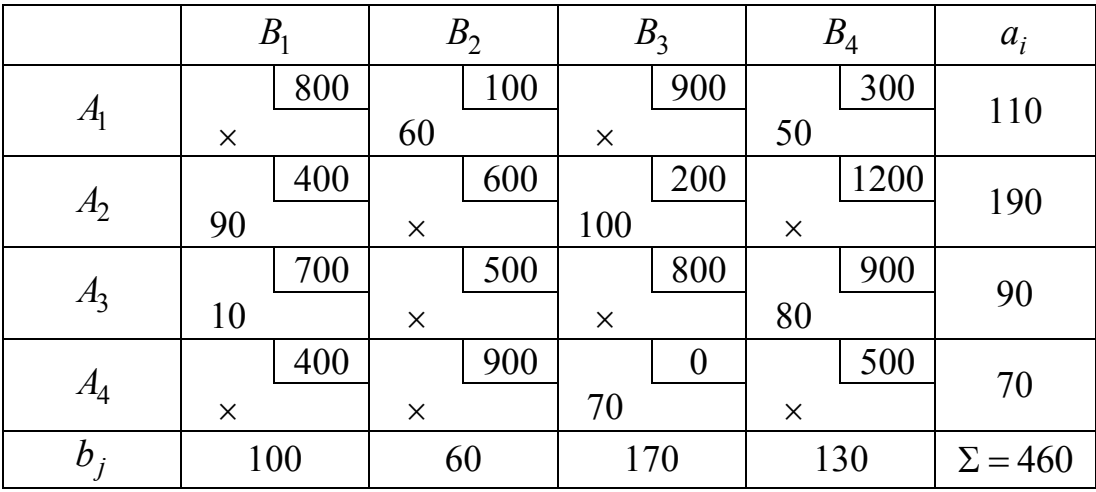

Шаг 1.1. Используя формулу (5.11), получим следующую систему уравнений:

$$
\begin{cases}\n(1) v_2 = u_1 + c_{12}, \n(2) v_4 = u_1 + c_{14}, \n(3) v_1 = u_2 + c_{21}, \n(4) v_3 = u_2 + c_{23}, \n(5) v_1 = u_3 + c_{31}, \n(6) v_4 = u_3 + c_{34}, \n(7) v_3 = u_4 + c_{43}.\n\end{cases}
$$

Полагая  $u_1 = 0$ , найдем значения остальных неизвестных. Из (1) получаем  $v_2 = u_1 + c_{12} = 0 + 100 = 100$ , из (2)  $v_4 = u_1 + c_{14} = 0 + 300 = 300$ . Зная  $v_4$ , из (6) находим  $u_3 = v_4 - c_{34} = 300 - 900 = -600$ . Затем из (5)  $v_1 = u_3 + c_{31} = -600 + 700 = 100$ ,  $u_3$  (3)  $u_2 = v_1 - c_{21} = 100 - 400 = -300$ , из (4)  $v_3 = u_2 + c_{23} = -300 + 200 = -100$ . И, наконец, зная  $v_3$ , из (7) находим  $u_4 = v_3 - c_{43} = -100 - 0 = -100$ . Результаты представлены в таблице:

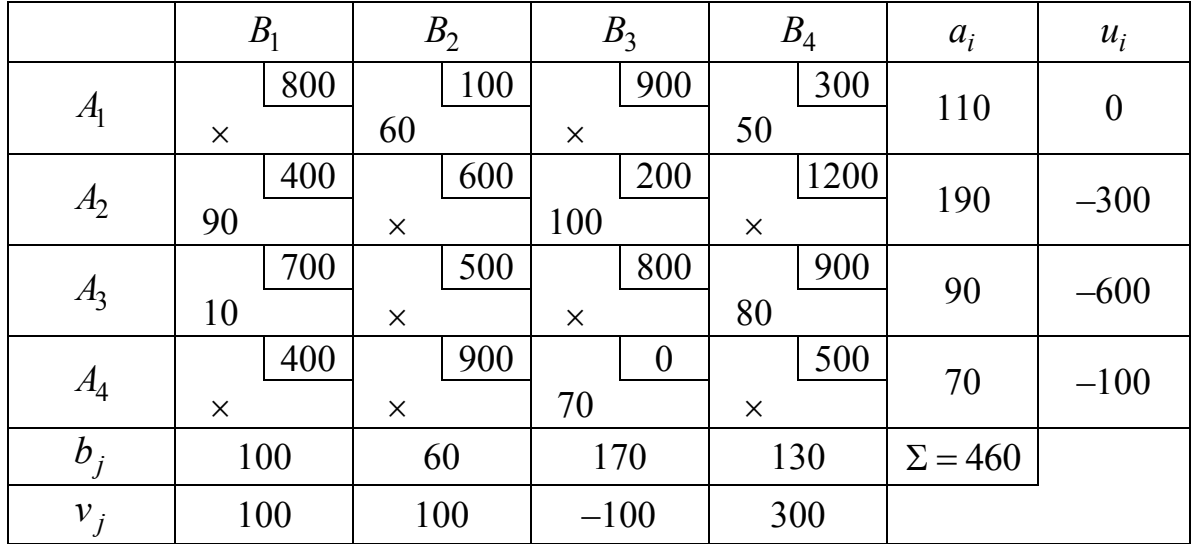

Шаг 1.2. Найдем матрицу оценок:

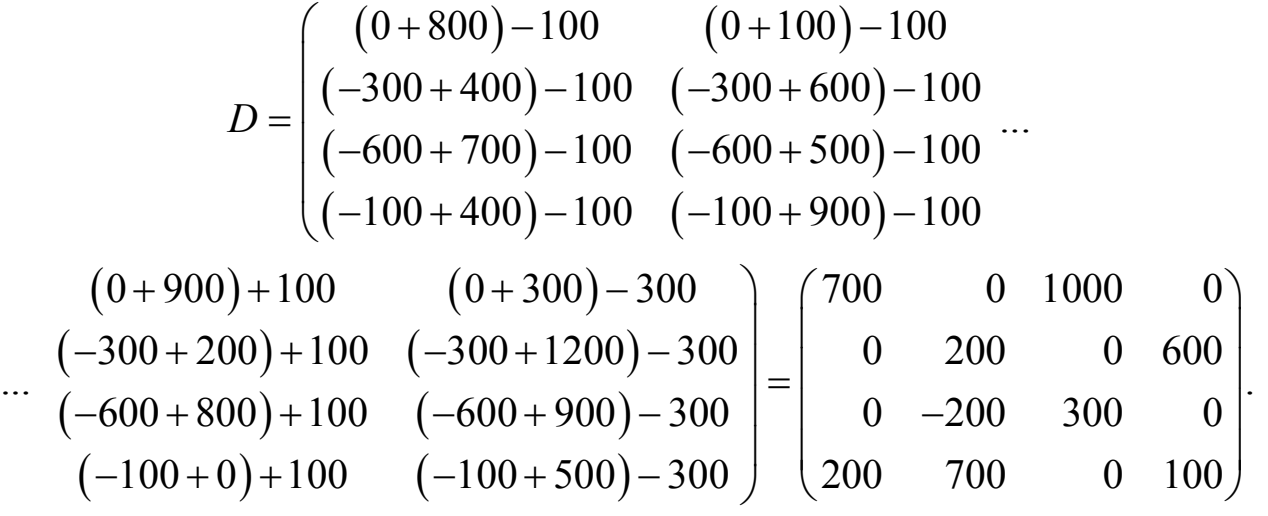

Здесь отрицательная оценка всего одна. Значит, данный план близок к оптимальному, но все же не оптимален.

*Пример 3*. Для начального плана, полученного методом Фогеля:

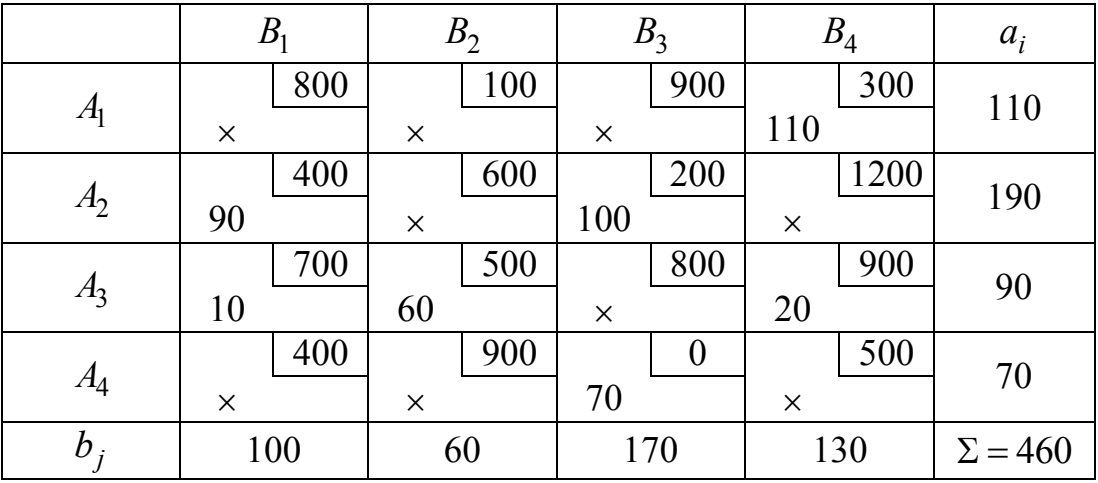

Шаг 1.1. Используя формулу (5.11), получим следующую систему уравнений:

$$
\begin{cases}\n(1) v_4 = u_1 + c_{14}, \n(2) v_1 = u_2 + c_{21}, \n(3) v_3 = u_2 + c_{23}, \n(4) v_1 = u_3 + c_{31}, \n(5) v_2 = u_3 + c_{32}, \n(6) v_4 = u_3 + c_{34}, \n(7) v_3 = u_4 + c_{43}.\n\end{cases}
$$

Полагая  $u_1 = 0$ , найдем значения остальных неизвестных. Из (1) получаем  $v_4 = u_1 + c_{14} = 0 + 300 = 300$ . Зная  $v_4$ , из (6) находим  $u_3 = v_4 - c_{34} = 300 - 900 = -600$ . Затем из (4)  $v_1 = u_3 + c_{31} =$  $= -600 + 700 = 100$ ,  $\mu$ 3 (5)  $v_2 = u_3 + c_{32} = -600 + 500 = -100$ ,  $\mu$ 3 (2)  $u_2 = v_1 - c_{21} = 100 - 400 = -300$ ,  $u_3$  (3)  $v_3 = u_2 + c_{23} = -300 + 200 = -100$ . И, наконец, зная  $v_3$ , из (7) находим  $u_4 = v_3 - c_{43} = -100 - 0 = -100$ . Результаты представлены в таблице:

|                | B <sub>1</sub>  | B <sub>2</sub>  | $B_3$                  | $B_4$      | $a_i$          | $u_i$            |
|----------------|-----------------|-----------------|------------------------|------------|----------------|------------------|
| A <sub>1</sub> | 800<br>$\times$ | 100<br>$\times$ | 900<br>$\times$        | 300<br>110 | 110            | $\boldsymbol{0}$ |
| A <sub>2</sub> | 400<br>90       | 600<br>$\times$ | 200<br>100             | 1200<br>X  | 190            | $-300$           |
| $A_3$          | 700<br>10       | 500<br>60       | 800<br>$\times$        | 900<br>20  | 90             | $-600$           |
| A <sub>4</sub> | 400<br>$\times$ | 900<br>$\times$ | $\boldsymbol{0}$<br>70 | 500<br>X   | 70             | $-100$           |
| $b_i$          | 100             | 60              | 170                    | 130        | $\Sigma = 460$ |                  |
| $v_j$          | 100             | $-100$          | $-100$                 | 300        |                |                  |

Шаг 1.2. Найдем матрицу оценок:

$$
D = \begin{pmatrix} (0+800)-100 & (0+100)+100 \\ (-300+400)-100 & (-300+600)+100 \\ (-600+700)-100 & (-600+500)+100 \end{pmatrix}
$$
  

$$
= \begin{pmatrix} (0+900)+100 & (0+300)-100 & (-100+900)+100 \\ (-100+400)-100 & (-100+900)+100 \end{pmatrix}
$$
  

$$
= \begin{pmatrix} 700 & 200 & 1000 & 0 \\ 0 & 400 & 0 & 600 \\ (-600+800)+100 & (-600+900)-300 \end{pmatrix} = \begin{pmatrix} 700 & 200 & 1000 & 0 \\ 0 & 400 & 0 & 600 \\ 0 & 0 & 300 & 0 \\ 200 & 900 & 0 & 100 \end{pmatrix}
$$

Так как все оценки неотрицательны, то не имеется возможности улучшить данный план перевозок, т. е. он оптимален. Кроме того, следует отметить, что в данном случае оценки всех свободных клеток строго больше нуля, т. е. любой другой план, предусматривающий занятие хотя бы одной из этих клеток, будет менее оптимален. Это говорит о том, что найденный оптимальный план является единственным. Наличие нулевых оценок свободных клеток в оптимальном плане перевозок, наоборот, свидетельствует о не единственности оптимального плана.

Ответ<sup>•</sup>

$$
X^* = \begin{pmatrix} 0 & 0 & 0 & 110 \\ 90 & 0 & 100 & 0 \\ 10 & 60 & 0 & 20 \\ 0 & 0 & 70 & 0 \end{pmatrix}
$$
TOHH,  $f^* = 144000$  pyблей.

3. Выбрать опорный элемент. Чтобы улучшить неоптимальный план перевозок, выбирается клетка матрицы перевозок с отрицательной оценкой; если таких клеток несколько, то обычно (но необязательно) выбирается клетка с наибольшей по абсолютной величине отрицательной оценкой.

4. Построить контур для опорного элемента. Для выбранной клетки строится замкнутая линия, начальная вершина которой лежит в выбранной клетке, а все остальные вершины находятся в занятых клетках; при этом направления отдельных отрезков контура могут быть только горизонтальными и вертикальными. Вершиной контура,

кроме первой, является занятая клетка, где отрезки контура образуют один прямой угол (нельзя рассматривать как вершины клетки, где горизонтальные и вертикальные отрезки контура пересекаются). Очевидно, число отрезков контура, как и его вершин, будет четным. В вершинах контура расставляются поочередно знаки «+» и «–», начиная со знака «+» в выбранной свободной клетке.

5. Перераспределить поставки. Величина перераспределяемой поставки определяется как наименьшая из величин поставок в вершинах контура со знаком «–», и на эту величину увеличиваются поставки в вершинах со знаком «+» и уменьшаются поставки в вершинах со знаком «–». Это правило гарантирует, что в вершинах контура не появится отрицательных поставок, начальная выбранная клетка окажется занятой, в то время как одна из занятых клеток при этом обязательно освободится. Если величина перераспределяемой поставки равна поставкам не в одной, а в нескольких вершинах контура со знаком «–», то освобождается только одна клетка, обычно с наибольшей стоимостью перевозки, а все другие такие клетки остаются занятыми с нулевой поставкой. После этого вернуться на шаг 1.

Транспортные задачи, в базисном плане перевозок которых имеют место занятые клетки с нулевой поставкой (или в первоначальном распределении, или в процессе итераций), называются *вырожденными*. В случае вырожденной транспортной задачи существует опасность зацикливания, т. е. бесконечного повторения итераций (бесконечного перебора одних и тех же базисных комбинаций занятых клеток). Как правило, в практических задачах транспортного типа зацикливание не встречается; тем не менее, следует знать, что существуют специальные правила, позволяющие выйти из цикла, если зацикливание все же произойдет. При отсутствии вырождения метод потенциалов конечен и приводит к оптимальному плану перевозок за конечное число шагов.

*Пример 1*. Рассмотрим процесс перераспределения начального базисного решения по МСЗУ для задачи оптимизации плана доставки муки.

Шаг 1.3. Наименьшая оценка  $d_{31} = -1200$ , поэтому опорным будет элемент ТТ (3,1).

|                | B <sub>1</sub> |               | B <sub>2</sub> |                           | $B_3$    |                  | $B_4$    |        | $a_i$          | $u_i$            |
|----------------|----------------|---------------|----------------|---------------------------|----------|------------------|----------|--------|----------------|------------------|
| A <sub>1</sub> | 100            | 800           | 10             | 100<br>$\hspace{0.1mm} +$ | $\times$ | 900              | $\times$ | 300    | 110            | $\boldsymbol{0}$ |
| A <sub>2</sub> | $\times$       | 400           | 50             | 600                       | 140      | 200<br>$+$       | $\times$ | 1200   | 190            | $-500$           |
| $A_3$          | $\times$       | 700<br>$^{+}$ | $\times$       | 500                       | 30       | 800              | 60       | 900    | 90             | $-1100$          |
| A <sub>4</sub> | $\times$       | 400           | $\times$       | 900                       | $\times$ | $\boldsymbol{0}$ | 70       | 500    | 70             | $-700$           |
| $b_j$          | 100            |               | 60             |                           | 170      |                  |          | 130    | $\Sigma = 460$ |                  |
| $v_j$          | 800            |               | 100            |                           | $-300$   |                  |          | $-200$ |                |                  |

Шаг 1.4. Строим контур, начиная с клетки (3,1):

Контур проходит через клетки (3,1), (1,1), (1,2), (2,2), (2,3), (3,3). Во всех клетках контур образует прямой угол. По этой причине клетки (2,1) и (3,2) в контур не входят – в них линия контура не образует угла. Клетки (3,4) и (4,4) в контур включить не получится, т.к. тогда в одной из них прямой угол не получится. Расставляем в клетках, через которые проходит контур, знаки «+» и «–», начиная с «+».

Шаг 1.5. В нашем примере есть одна вершина со знаком «–», в которой наблюдается наименьшая поставка:  $x_{33} = 30$ , следовательно, вершина (3,3) освобождается (исключается из базиса). Величина поставки в вершинах со знаком «–», т. е.  $(1,1)$  и  $(2,2)$ , уменьшается на 30. У вершин со знаком «+», т. е.  $(3,1)$ ,  $(1,2)$  и  $(2,3)$  к величине поставки прибавляем 30. При этом вершина (3,1) входит в базис:

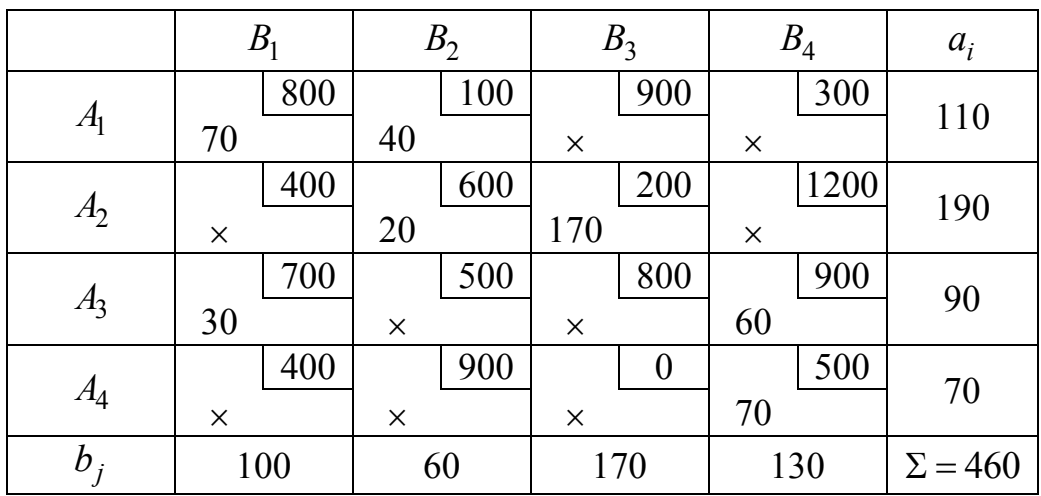

Суммарные затраты на перевозки по этому плану составляют  $f(X) = 800 \cdot 70 + 100 \cdot 40 + 600 \cdot 20 + 200 \cdot 170 + 700 \cdot 30 + 900 \cdot 60 + 500 \cdot 70 =$  $= 216000$  рублей,

что значительно меньше предыдущей суммы затрат, равной 252000 рублей. Хотя план перевозок еще не является оптимальным. Об этом свидетельствует наличие отрицательных значений в матрице оценок этого плана (см. следующую итерацию).

Шаг 2.1. Пересчитываем значения потенциалов (подробности расчетов приводить не будем, только конечный результат):

$$
u = \begin{pmatrix} 0 \\ -500 \\ 100 \\ 500 \end{pmatrix}, v = \begin{pmatrix} 800 \\ 100 \\ -300 \\ 1000 \end{pmatrix}.
$$

Шаг 2.2. Пересчитываем матрицу оценок:

$$
D = \begin{pmatrix} 0 & 0 & 1200 & -700 \\ -900 & 0 & 0 & -300 \\ 0 & 500 & 1200 & 0 \\ 100 & 1300 & 800 & 0 \end{pmatrix}
$$

Видим, что отрицательных оценок стало меньше.

Шаг 2.3. Наименьшая оценка  $d_{21} = -900$ , поэтому опорным будет элемент  $TT(2,1)$ .

Шаг 2.4. Строим контур, начиная с клетки (2,1):

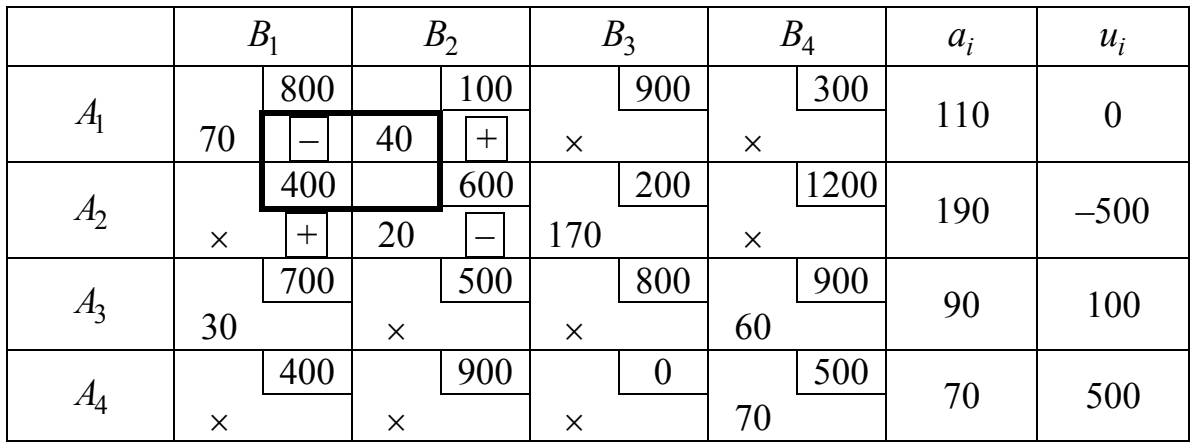

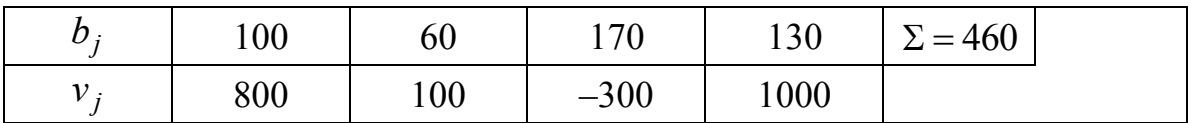

Контур проходит через клетки  $(2,1)$ ,  $(1,1)$ ,  $(1,2)$ ,  $(2,2)$ .

Шаг 2.5. В вершине (2,2) со знаком «–» наблюдается наименьшая поставка  $x_{22} = 20$ . Перераспределяем поставки:

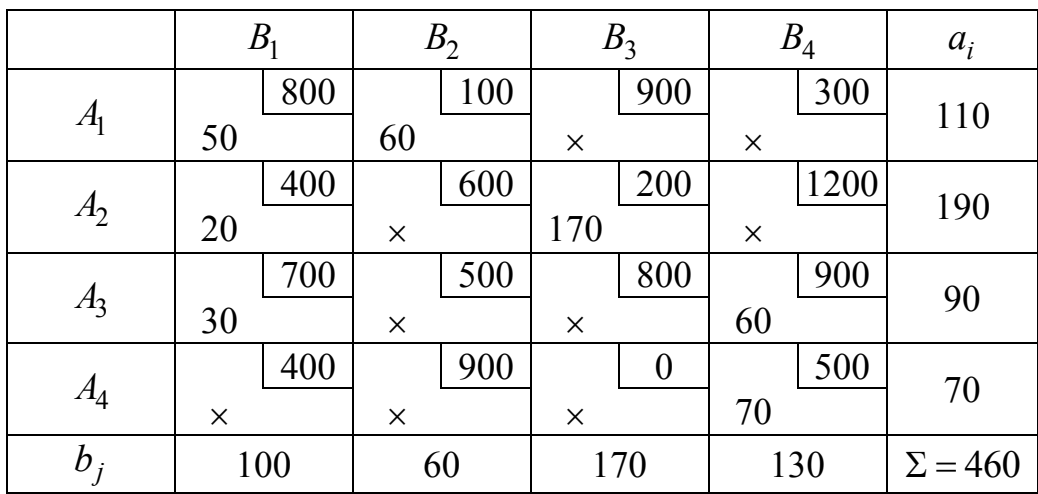

Здесь вершина (2,2) вышла из базиса, а (2,1) вошла в базис. К поставкам вершин (1,2) и (2,1) добавили 20, а от поставок вершин (1,1) и (2,2) отняли 20. Вычислим значение ЦФ:

 $f(X) = 800 \cdot 50 + 100 \cdot 60 + 400 \cdot 20 + 200 \cdot 170 + 700 \cdot 30 + 900 \cdot 60 + 500 \cdot 70 =$ 198000 рублей.

Шаг 3.1. Пересчитываем значения потенциалов:

$$
u = \begin{pmatrix} 0 \\ 400 \\ 100 \\ 500 \end{pmatrix}, v = \begin{pmatrix} 800 \\ 100 \\ 600 \\ 1000 \end{pmatrix}.
$$

Шаг 3.2. Пересчитываем матрицу оценок:

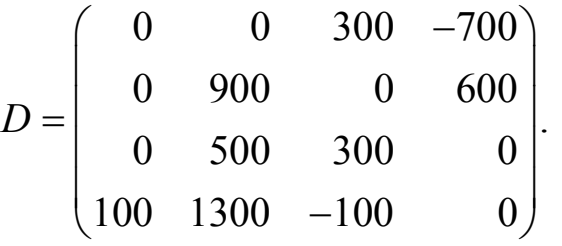

Отрицательных оценок стало еще меньше.

Шаг 3.3. Наименьшая оценка  $d_{14} = -700$ , поэтому опорным будет элемент ТТ (1,4).

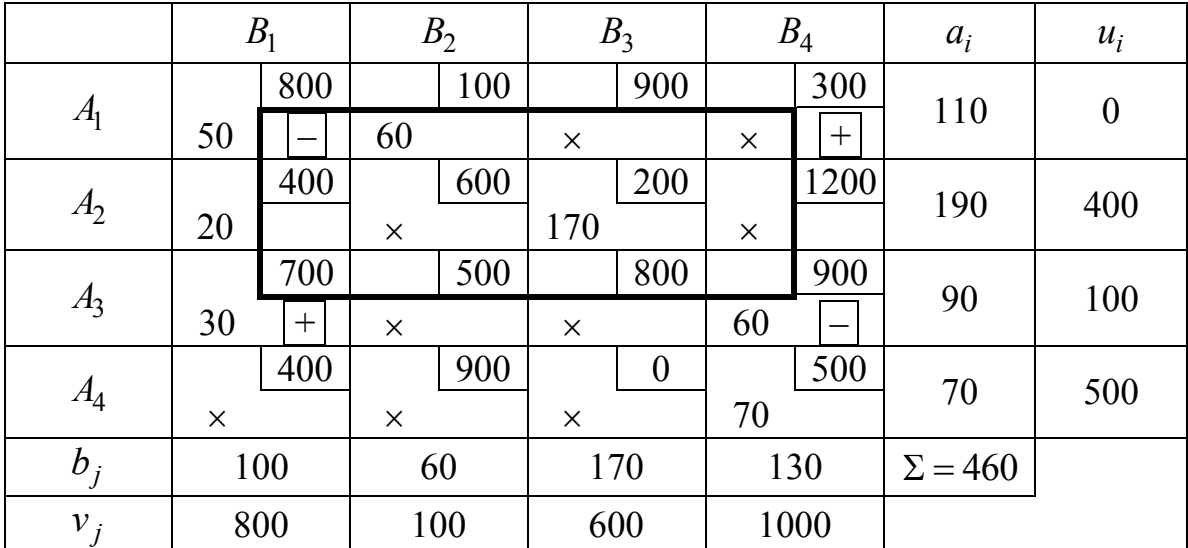

Шаг 3.4. Строим контур, начиная с клетки (1,4):

Контур проходит через клетки (1,4), (3,4), (3,1), (1,1).

Шаг 3.5. В вершине (1,1) со знаком «–» наблюдается наименьшая поставка *x*<sup>11</sup> 50 . Перераспределяем поставки:

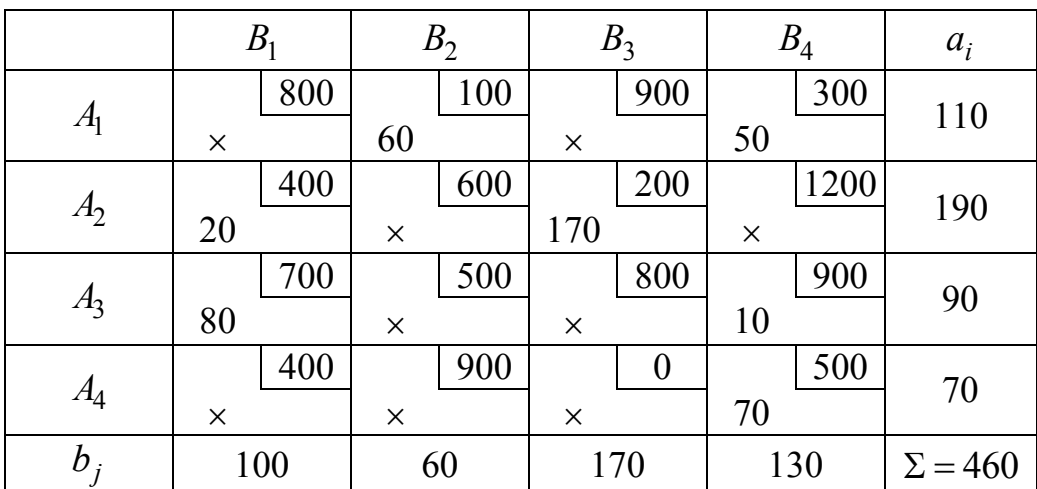

Здесь вершина (1,1) вышла из базиса, а (1,4) вошла в базис. К поставкам вершин  $(1,4)$  и  $(3,1)$  добавили 50, а от поставок вершин  $(1,1)$  и (3,4) отняли 50. Вычислим значение ЦФ:

$$
f(X) = 100 \cdot 60 + 300 \cdot 50 + 400 \cdot 20 + 200 \cdot 170 + 700 \cdot 80 + 900 \cdot 10 + 500 \cdot 70 = 163000 \text{ pyo} \cdot \text{DEH}.
$$

$$
u = \begin{pmatrix} 0 \\ -300 \\ -600 \\ -200 \end{pmatrix}, v = \begin{pmatrix} 100 \\ 100 \\ -100 \\ 300 \end{pmatrix}.
$$

Шаг 4.2. Пересчитываем матрицу оценок:

$$
D = \begin{pmatrix} 700 & 0 & 1000 & 0 \\ 0 & 200 & 0 & 600 \\ 0 & -200 & 300 & 0 \\ 100 & 600 & -100 & 0 \end{pmatrix}
$$

Шаг 4.3. Наименьшая оценка  $d_{32} = -200$ , поэтому опорным будет элемент ТТ (3,2).

Шаг 4.4. Строим контур, начиная с клетки (3,2):

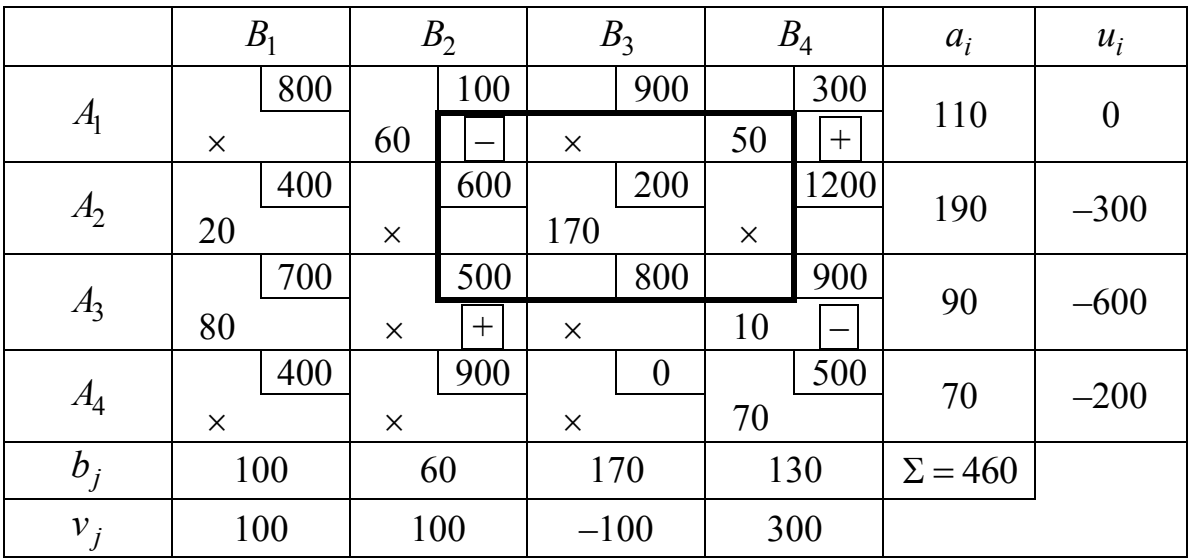

Контур проходит через клетки (3,2), (1,2), (1,4), (3,4).

Шаг 4.5. В вершине (3,4) со знаком «–» наблюдается наименьшая поставка *x*<sup>34</sup> 10 . Перераспределяем поставки:

|                | B <sub>1</sub>  | B <sub>2</sub> | B <sub>3</sub>               | $B_4$           | $a_i$          |
|----------------|-----------------|----------------|------------------------------|-----------------|----------------|
| A <sub>1</sub> | 800<br>$\times$ | 100<br>50      | 900<br>$\times$              | 300<br>60       | 110            |
| A <sub>2</sub> | 400<br>20       | 600<br>X       | 200<br>170                   | 1200<br>X       | 190            |
| A <sub>3</sub> | 700<br>80       | 500<br>10      | 800<br>$\times$              | 900<br>$\times$ | 90             |
| A <sub>4</sub> | 400<br>X        | 900<br>X       | $\boldsymbol{0}$<br>$\times$ | 500<br>70       | 70             |
| $b_j$          | 100             | 60             | 170                          | 130             | $\Sigma = 460$ |

Здесь вершина (3,4) вышла из базиса, а (3,2) вошла в базис. К поставкам вершин (1,4) и (3,2) добавили 10, а от поставок вершин (1,2) и (3,4) отняли 10. Вычислим значение ЦФ:

 $f(X) = 100 \cdot 60 + 300 \cdot 50 + 400 \cdot 20 + 200 \cdot 170 + 700 \cdot 80 + 900 \cdot 10 + 500 \cdot 70 =$ =161000 рублей.

Шаг 5.1. Пересчитываем значения потенциалов:

$$
u = \begin{pmatrix} 0 \\ -100 \\ -400 \\ -200 \end{pmatrix}, \quad v = \begin{pmatrix} 300 \\ 100 \\ 100 \\ 300 \end{pmatrix}.
$$

Шаг 5.2. Пересчитываем матрицу оценок:

$$
D = \begin{pmatrix} 500 & 0 & 800 & 0 \\ 0 & 400 & 0 & 800 \\ 0 & 0 & 300 & 200 \\ -100 & 600 & -300 & 0 \end{pmatrix}.
$$

.

Шаг 5.3. Наименьшая оценка  $d_{43} = -300$ , поэтому опорным будет элемент ТТ (4,3).

Шаг 5.4. Строим контур, начиная с клетки (4,3):
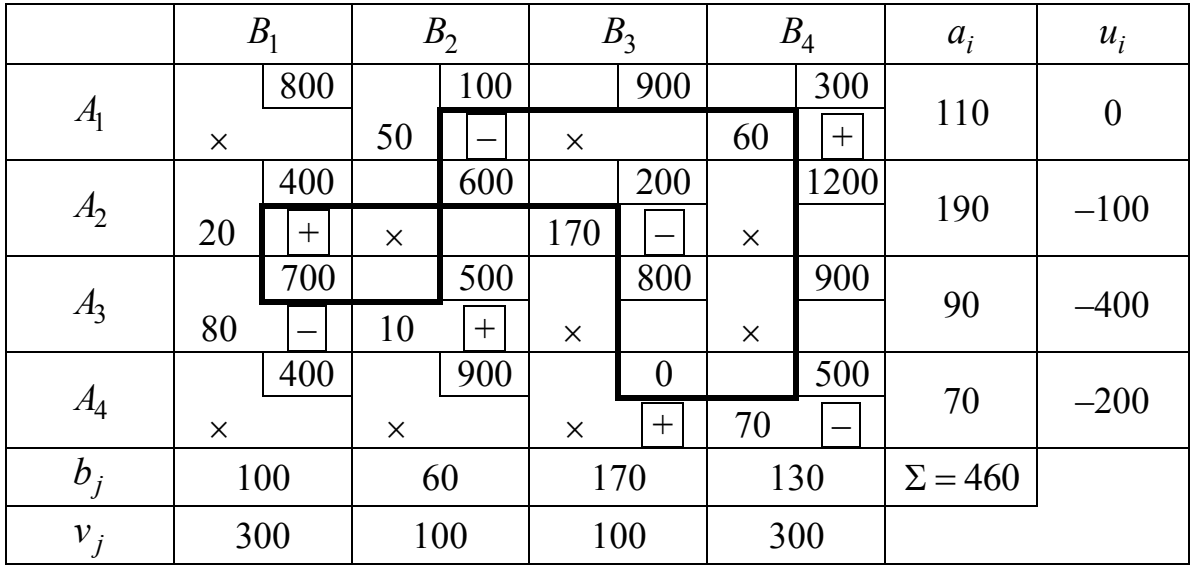

Контур проходит через клетки (4,3), (4,4), (1,4), (1,2), (3,2), (3,1), (2,1), (2,3). В клетке (2,2) линии контура пересекаются, поэтому в контур она не входит (кроме того, она не входит в базис, поэтому в любом случае не может входить в контур).

Шаг 5.5. В вершине (1,2) со знаком «–» наблюдается наименьшая поставка  $x_{12} = 50$ . Перераспределяем поставки:

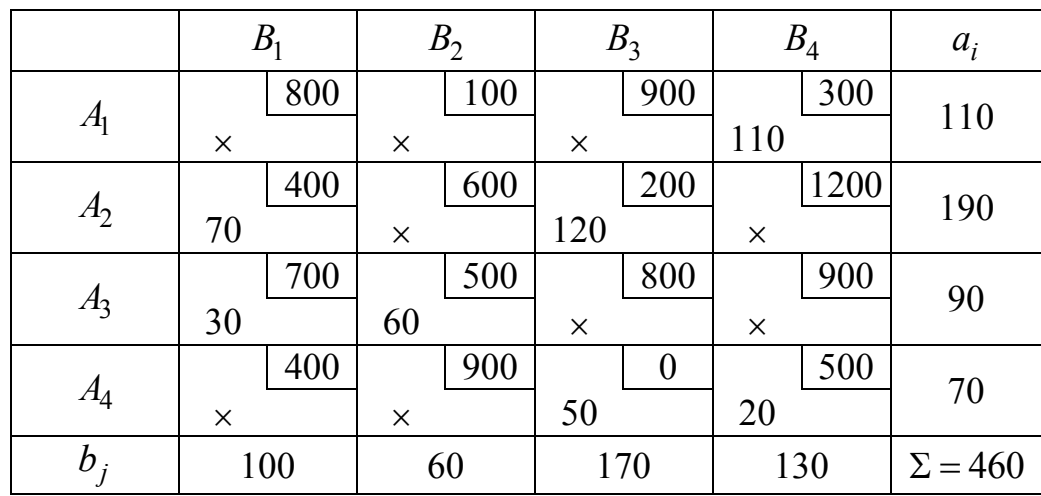

Здесь вершина (1,2) вышла из базиса, а (4,3) вошла в базис. К поставкам вершин (1,4), (2,1), (3,2) и (4,3) добавили 50, а от поставок вершин (1,2), (2,3), (3,1) и (4,4) отняли 50. Вычислим значение ЦФ:  $f(X) = 300 \cdot 110 + 400 \cdot 70 + 200 \cdot 120 + 700 \cdot 30 + 500 \cdot 60 + 0 \cdot 50 + 500 \cdot 20 =$ 

146000 рублей.

Шаг 6.1. Пересчитываем значения потенциалов:

$$
u = \begin{pmatrix} 0 \\ -400 \\ -700 \\ -200 \end{pmatrix}, v = \begin{pmatrix} 0 \\ -200 \\ -200 \\ 300 \end{pmatrix}.
$$

Шаг 6.2. Пересчитываем матрицу оценок:

$$
D = \begin{pmatrix} 800 & 300 & 1100 & 0 \\ 0 & 400 & 0 & 500 \\ 0 & 0 & 300 & -100 \\ 200 & 900 & 0 & 0 \end{pmatrix}.
$$

Отрицательная оценка осталась всего одна. Решение близко к оптимальному решению, но пока не оптимально.

Шаг 6.3. Наименьшая оценка  $d_{34} = -100$ , поэтому опорным будет элемент ТТ (3,4).

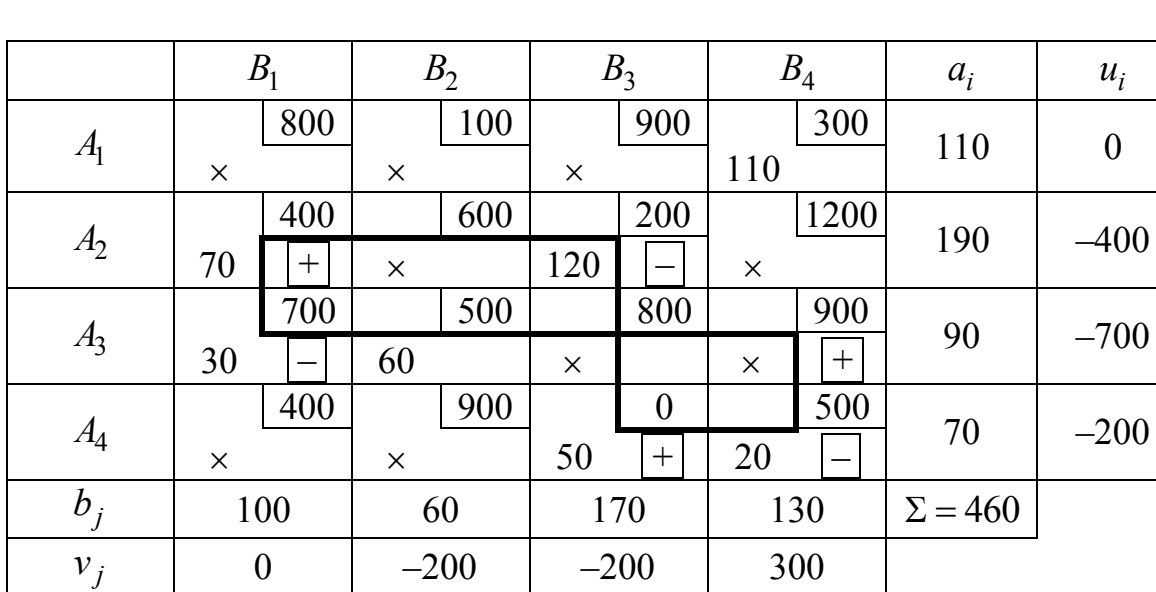

Шаг 6.4. Строим контур, начиная с клетки (3,4):

Контур проходит через клетки (3,4), (4,4), (4,3), (2,3), (2,1), (3,1). В клетке (3,3) линии контура просто пересекаются.

Шаг 6.5. В вершине (4,4) со знаком «–» наблюдается наименьшая поставка *x*<sup>44</sup> 20 . Перераспределяем поставки:

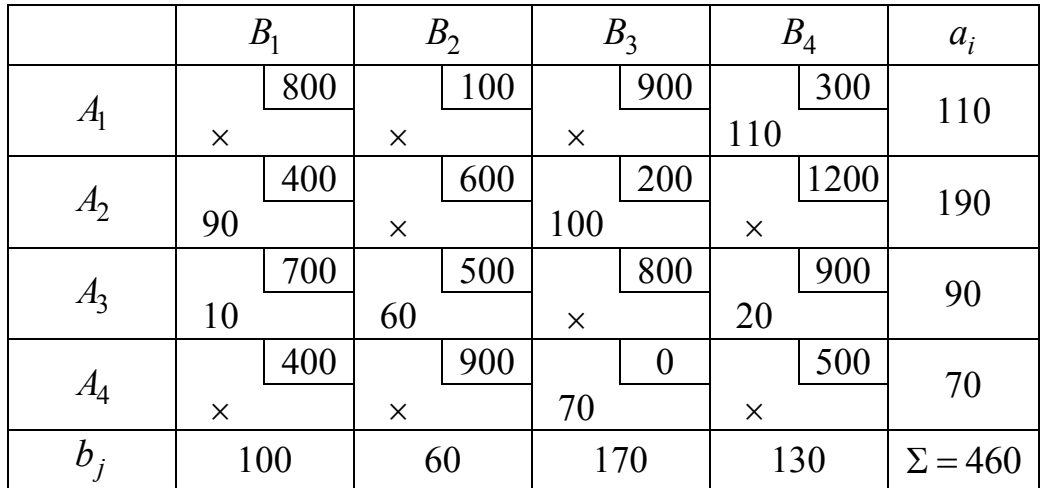

Здесь вершина (4,4) вышла из базиса, а (3,4) вошла в базис. К поставкам вершин  $(2,1)$ ,  $(3,4)$  и  $(4,3)$  добавили 20, а от поставок вершин  $(2,3)$ ,  $(3,1)$  и  $(4,4)$  отняли 20. Вычислим значение ЦФ:

 $f(X) = 300 \cdot 110 + 400 \cdot 90 + 200 \cdot 100 + 700 \cdot 10 + 500 \cdot 60 + 900 \cdot 20 + 0 \cdot 70 =$  $= 144000 \text{ py6}.$ 

Это совпадает с оптимальным решением. Убедимся в этом на следующей итерации.

Шаг 7.1. Пересчитываем значения потенциалов:

$$
u = \begin{pmatrix} 0 \\ -300 \\ -600 \\ -100 \end{pmatrix}, v = \begin{pmatrix} 100 \\ -100 \\ -100 \\ 300 \end{pmatrix}
$$

Шаг 7.2. Пересчитываем матрицу оценок:

$$
D = \begin{pmatrix} 700 & 200 & 1000 & 0 \\ 0 & 400 & 0 & 600 \\ 0 & 0 & 300 & 0 \\ 200 & 900 & 0 & 100 \end{pmatrix}
$$

Все оценки положительны, следовательно, решение оптимально. Оно совпало с оптимальным решением, полученным методом Фогеля. Ответ:

$$
X^* = \begin{pmatrix} 0 & 0 & 0 & 110 \\ 90 & 0 & 100 & 0 \\ 10 & 60 & 0 & 20 \\ 0 & 0 & 70 & 0 \end{pmatrix}
$$
TOHH,  $f^* = 144000$  pyблей.

Пример 2. Рассмотрим процесс перераспределения начального базисного решения по МНС для задачи оптимизации плана доставки муки.

Шаг 1.3. Наименьшая оценка  $d_{32} = -200$ , поэтому опорным будет элемент  $TT(3,2)$ .

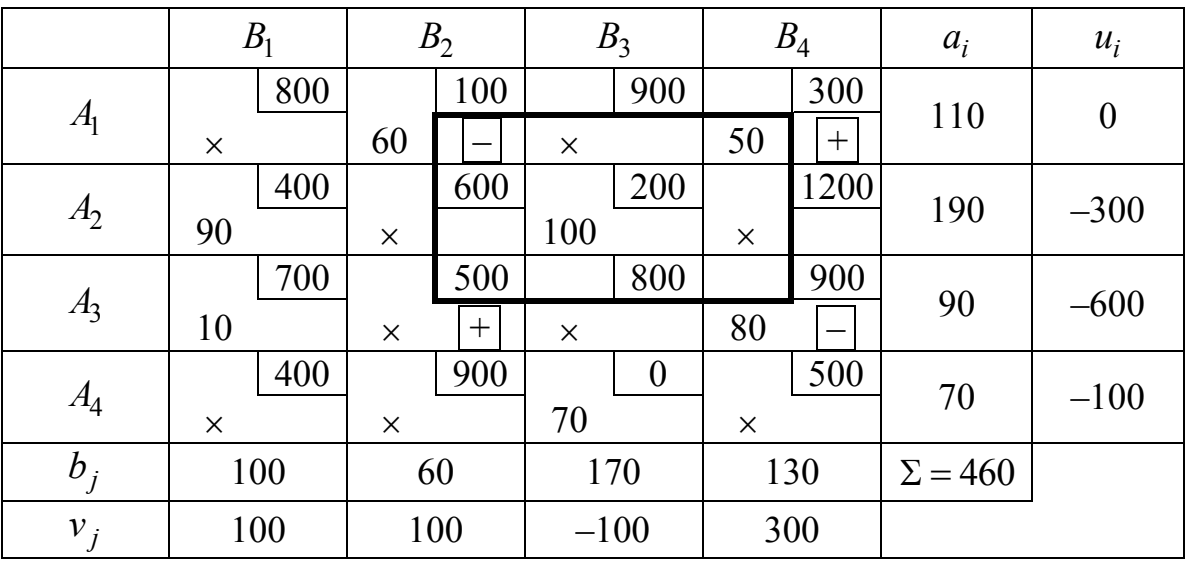

Шаг 1.4. Строим контур, начиная с клетки (3,2):

Контур проходит через клетки (3,2), (1,2), (1,4), (3,4).

Шаг 1.5. В вершине  $(1,2)$  со знаком «-» наблюдается наименьшая поставка  $x_{12} = 60$ . Перераспределяем поставки:

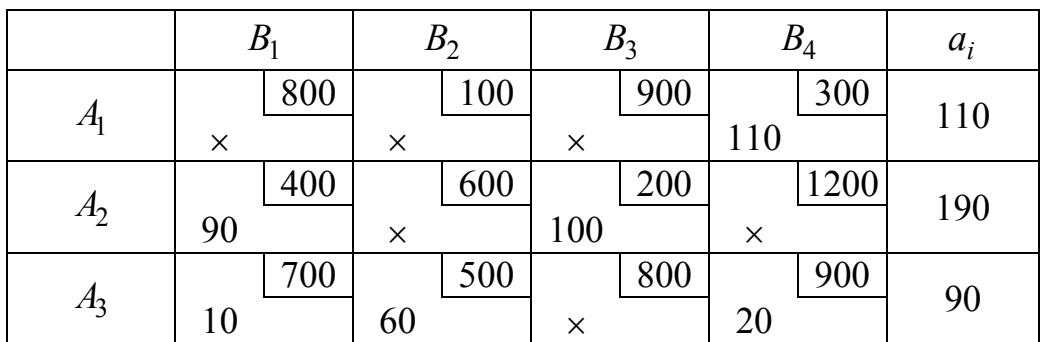

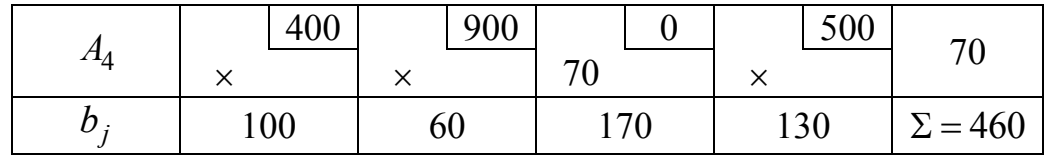

Здесь вершина (1,2) вышла из базиса, а (3,2) вошла в базис. К поставкам вершин (1,4) и (3,2) добавили 60, а от поставок вершин (1,2) и (3,4) отняли 60. Вычислим значение ЦФ:

 $f(X) = 300 \cdot 110 + 400 \cdot 90 + 200 \cdot 100 + 700 \cdot 10 + 500 \cdot 60 + 900 \cdot 20 + 0 \cdot 70 =$  $= 144000 \text{ py6}.$ 

Это совпадает с оптимальным решением. Убедимся в этом на следующей итерации.

Шаг 2.1. Пересчитываем значения потенциалов:

$$
u = \begin{pmatrix} 0 \\ -300 \\ -600 \\ -100 \end{pmatrix}, \quad v = \begin{pmatrix} 100 \\ -100 \\ -100 \\ 300 \end{pmatrix}.
$$

Шаг 2.2. Пересчитываем матрицу оценок:

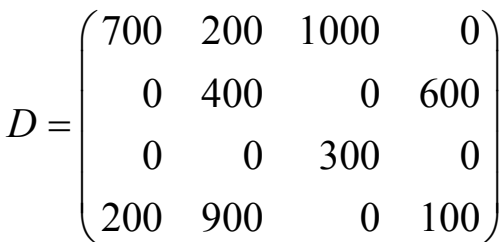

Все оценки положительны, следовательно, решение оптимально. Оно также совпало с оптимальным решением, полученным методом Фогепя

Ответ:

$$
X^* = \begin{pmatrix} 0 & 0 & 0 & 110 \\ 90 & 0 & 100 & 0 \\ 10 & 60 & 0 & 20 \\ 0 & 0 & 70 & 0 \end{pmatrix}
$$
TOHH,  $f^* = 144000$  py6neŭ.

#### 5.7 Задача о назначениях

Рассмотрим еще один вид задач, называемых задачи о назначениях (ЗоН). Математически такие задачи относятся к тому же типу распределительных задач, что и рассмотренная ранее транспортная задача. Отличие в том, что в них объемы наличных и требующихся ресурсов для выполнения каждой работы равны единице  $(a_i = b_i = 1)$ , а все переменные  $x_{ij}$  либо равны единице, если *і*-й работник назначен на *j*-ю работу, либо равны нулю в других случаях. Исходные данные задачи о назначениях группируются в таблице, которая называется матрицей оценок, а результаты - в матрице назначений.

Задача о назначениях в общем виде может быть сформулирована следующим образом. Имеется *п* работников, которые могут выполнять *п* работ, причем использование *i*-го работника на *j*-й работе, например, приносит доход  $c_{ij}$ . Требуется поручить каждому из работников выполнение одной вполне определенной работы, чтобы максимизировать, в данном случае, суммарный доход.

Введем переменные:

 $x_{ij} = \begin{cases} 1, & \text{eclim} \text{ pafoothuk } i \text{ bshroim} \text{ anfoothuk } j; \\ 0 & \text{b} \text{ mporushom chy.} \end{cases}$ 

Задача состоит в том, чтобы найти распределение  $X = \{x_{ii}\}\$ работников по работам (т.е. найти матрицу назначений), которое максимизирует целевую функцию

$$
f(X) = \sum_{i=1}^{n} \sum_{j=1}^{n} c_{ij} x_{ij} \to \max
$$
 (5.13)

при ограничениях

$$
\sum_{j=1}^{n} x_{ij} = 1, \ i = 1, ..., n; \tag{5.14}
$$

$$
\sum_{i=1}^{n} x_{ij} = 1, \quad j = 1, ..., n. \tag{5.15}
$$

причем  $x_{ij}$  равны либо 0, либо 1 (так называемые булевы переменные) для всех *i*,  $j = 1,...,n$ .

Ограничения (5.14) отражают условие того, что за каждым работником может быть закреплена только одна работа, а ограничения (5.15) означают, что для выполнения каждой работы может быть выделен только один работник.

Если в задаче о назначениях элементы матрицы расходов  $C = \{c_{ij}\}\$ представляют собой, например, время выполнения каждым работником любой из работ, или издержки при выполнении работ, то целевая функция этой задачи будет минимизироваться.

К ЗоН относится рассмотренная ранее задача оптимизации плана доставки хлеба. Очевидно, что ее можно решить, например, с помощью симплекс-метода. Как было сказано выше, для решения таких задач может потребоваться метод Гомори. Однако, если решение задачи единственное, то его можно найти одним только симплексметодом. Если же решений несколько, тогда результат может получиться дробным, в таком случае потребуется применение метода Гомори.

При решении задачи о доставке хлеба получим следующую ЗЛП:

$$
f(x) = \sum_{k=1}^{16} c_k x_k =
$$

 $= 600x_1 + 1400x_2 + 1000x_3 + 1600x_4 + 400x_5 + 800x_6 + 800x_7 +$  $+1000x_8 + 1800x_9 + 1400x_{10} + 600x_{11} + 1600x_{12} + 800x_{13} + 1400x_{14} +$ +  $400x_{15} + 1600x_{16} \rightarrow min$ ,

$$
x_1 + x_5 + x_9 + x_{13} = 1,
$$
  
\n
$$
x_2 + x_6 + x_{10} + x_{14} = 1,
$$
  
\n
$$
x_3 + x_7 + x_{11} + x_{15} = 1,
$$
  
\n
$$
x_4 + x_8 + x_{12} + x_{16} = 1,
$$
  
\n
$$
x_1 + x_2 + x_3 + x_4 = 1,
$$
  
\n
$$
x_5 + x_6 + x_7 + x_8 = 1,
$$
  
\n
$$
x_9 + x_{10} + x_{11} + x_{12} = 1,
$$
  
\n
$$
x_{13} + x_{14} + x_{15} + x_{16} = 1,
$$
  
\n
$$
x_k \ge 0, x_k \le 1, x_k \in Z, k = 1, ..., 16.
$$

или, в матричном виде,

$$
f(x) = c^{T}x \rightarrow \min,
$$
  
\n
$$
Ax = d,
$$
  
\n
$$
x \ge 0, \ x \le b, \ x \in Z,
$$

где

$$
A = \begin{pmatrix} 1 & 0 & 0 & 0 & 1 & 0 & 0 & 0 & 1 & 0 & 0 & 0 & 1 & 0 & 0 & 0 \\ 0 & 1 & 0 & 0 & 0 & 1 & 0 & 0 & 0 & 1 & 0 & 0 & 0 & 1 & 0 & 0 \\ 0 & 0 & 1 & 0 & 0 & 0 & 1 & 0 & 0 & 0 & 1 & 0 & 0 & 0 & 1 & 0 \\ 1 & 1 & 1 & 1 & 0 & 0 & 0 & 0 & 0 & 0 & 0 & 0 & 0 & 0 & 0 \\ 0 & 0 & 0 & 0 & 1 & 1 & 1 & 1 & 0 & 0 & 0 & 0 & 0 & 0 & 0 \\ 0 & 0 & 0 & 0 & 0 & 0 & 0 & 0 & 1 & 1 & 1 & 1 & 0 & 0 & 0 & 0 \\ 0 & 0 & 0 & 0 & 0 & 0 & 0 & 0 & 1 & 1 & 1 & 1 & 0 & 0 & 0 & 0 \\ 0 & 0 & 0 & 0 & 0 & 0 & 0 & 0 & 0 & 0 & 0 & 0 & 1 & 1 & 1 & 1 \end{pmatrix}
$$

1 600 1 1400 1 1000 1 1600 1 400 1 1 800 1 1 800 1 1 1000 1 , , 1 1800 1 1 1400 1 1 600 1 1 1600 1 1 800 1 1400 1 400 1 1600 *b c d* . 

Ее решение симплекс-методом даст два оптимальных результата  $x^* = (1,0,0,0,0,0,0,1,0,1,0,0,0,0,1,0)^{\text{T}}$  или  $\big(1,0,0,0,0,1,0,0,0,0,1,0,0,1,0\big)^{\text{T}}$  ,  $f^* = 3400.$ 

Решение целочисленное, поэтому применение метода Гомори не требуется. Таким образом, для минимизации затрат на перевозки нужно организовать рейс с хлебопекарни № 1 к магазину № 1, с хлебопекарни № 2 к магазину № 4, с хлебопекарни № 3 к магазину № 2, и, наконец, с хлебопекарни № 4 к магазину № 3. Или второй вариант: с хлебопекарни № 1 к магазину № 1, с хлебопекарни № 2 к магазину № 2, с хлебопекарни № 3 к магазину № 4, и, наконец, с хлебопекарни № 4 к магазину № 3. Затраты на перевозку в обоих случаях составят 3400 рублей.

*Задание*. Решите данную задачу симплекс-методом самостоятельно.

Также ЗоН можно решить с помощью методов решения ТЗ. Например, сначала получить начальный базис, используя МСЗУ, МСН или МФ, а потом улучшить решение методом потенциалов.

Задача о доставке хлеба при записи в виде ТТ будет иметь следующий вид:

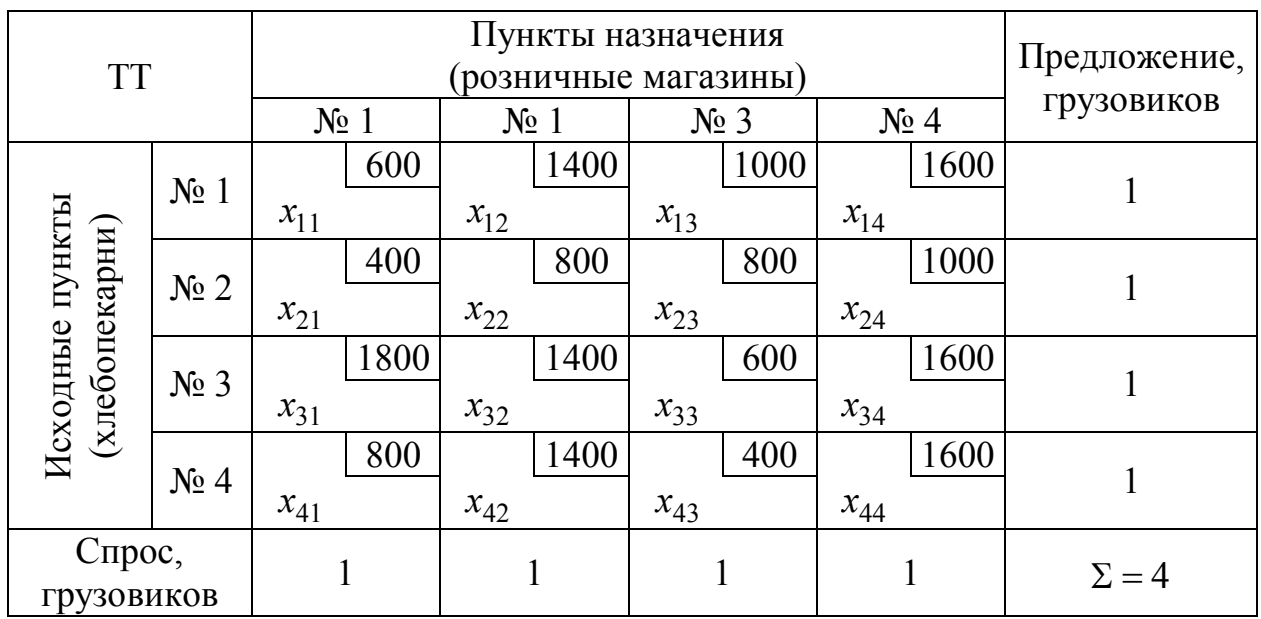

Ее решение методом потенциалов даст два оптимальных результата

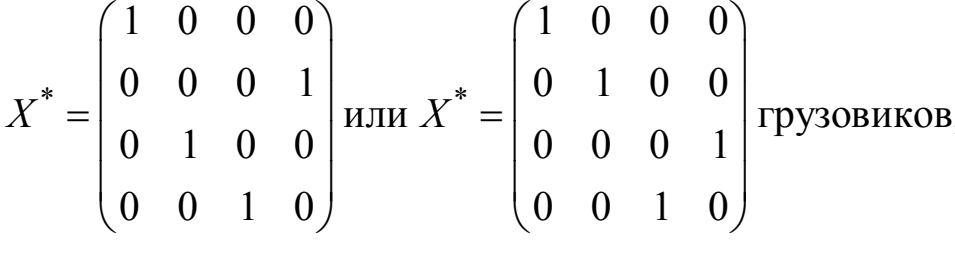

 $f^* = 3400 \text{ pyблей}.$ 

Задание. Решите данную задачу методом потенциалов самостоятельно. Начальный базисный план получите тремя разными методами — МСЗУ, МСН и МФ.

Но наиболее простым будет решение, полученное специальными методами решения ЗоН.

## 5.8 Венгерский метод решения задачи о назначениях

Рассмотрим метод решения задачи о назначениях. Основная идея этого метода: оптимальность решения задачи не нарушается при уменьшении (увеличении) элементов строки (столбца) на одну и ту же величину  $d_i$ . Решение считают оптимальным, если все измененные искусственно затраты  $c'_{ij} \ge 0$ ,  $i, j = 1,...,n$ , и можно отыскать такой набор  $x_{ii}$ , при котором достигается экстремум целевой функции  $(5.16).$ 

Алгоритм венгерского метода

1. Получить нули в каждой строке.

1.1. Найти наименьший элемент  $d_i$  в каждой строке и вычесть из всех ее элементов.

1.2. Аналогично в каждом столбце определить его минимальный элемент  $d_i$  и вычесть из всех его элементов.

2. Проверить оптимальность решения.

2.1. Рассмотреть одну из строк ТТ, имеющую меньшее число нулей, отметить один из нулей этой строки и зачеркнуть все остальные нули этой строки и того столбца, в котором находится этот нуль.

2.2. Аналогичные операции выполнить последовательно для всех строк.

2.3. Если назначения, которые получены при всех отмеченных нулях, являются полными, то есть число отмеченных нулей равно *n*, то решение является оптимальным. В противном случае перейти к шагу 3.

3. Поиск минимального набора строк и столбцов, содержащих нули.

3.1. Отметить:

3.1.1) все строки, в которых нет ни одного отмеченного нуля;

3.1.2) все столбцы, содержащие перечеркнутый нуль хотя бы в одной из отмеченных строк;

3.1.3) все строки, содержащие отмеченные нули хотя бы в одном из отмеченных звездочкой столбцов;

3.2. Шаги (3.1.2) и (3.1.3) повторять поочередно до тех пор, пока есть что отмечать.

3.3. После этого зачеркнуть каждую непомеченную строку и каждый помеченный столбец с целью провести минимальное число горизонтальных и вертикальных прямых, пересекающих, по крайней мере один раз, все нули.

4. Перестановка некоторых нулей.

4.1. Определить наименьшее число из тех клеток, через которые не проведены прямые (не зачеркнуты).

4.2. Это число вычесть из каждого числа невычеркнутых столбцов и прибавить к каждому числу вычеркнутых строк в вычеркнутых столбцах.

4.3. Вернуться на шаг 2.

*Пример*. Решим задачу оптимизации плана доставки хлеба.

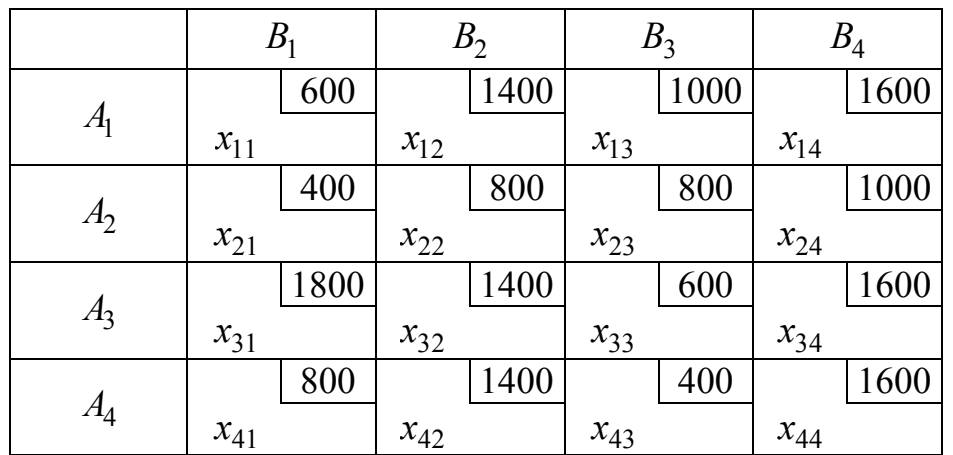

Шаг 1.1. Получение нулей в каждой строке.

Шаг 1.1.1. Находим наименьшую стоимость в каждой строке:  $d_1 = \min\left(c_{11}, c_{12}, c_{13}, c_{14}\right) = \min\left(600, 1400, 1000, 1600\right) = 600,$  $d_2 = min(c_{21}, c_{22}, c_{23}, c_{24}) = min(400, 800, 800, 1000) = 400,$  $d_3 = min(c_{31}, c_{32}, c_{33}, c_{34}) = min(1800, 1400, 600, 1600) = 600,$  $d_4 = \min(c_{41}, c_{42}, c_{43}, c_{44}) = \min(800, 1400, 400, 1600) = 400.$ 

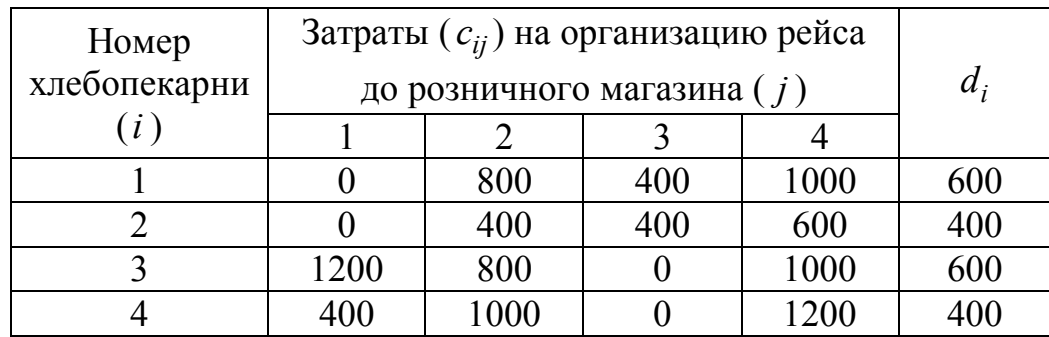

Вычитаем из каждой строки соответствующий элемент  $d_i$ :

Шаг 1.1.2. Находим наименьшую стоимость в каждом столбце:  $d_1 = \min(c_{11}, c_{21}, c_{31}, c_{41}) = \min(0, 0, 1200, 400) = 0,$  $d_2 = min(c_{12}, c_{22}, c_{32}, c_{42}) = min(800, 400, 800, 1000) = 400,$  $d_3 = min(c_{13}, c_{23}, c_{33}, c_{43}) = min(400, 400, 0, 0) = 0,$  $d_4 = \min\left(c_{14}, c_{24}, c_{34}, c_{44}\right) = \min\left(1000, 600, 1000, 1200\right) = 600.$ 

Вычитаем из каждой строки соответствующий элемент  $d_i$ :

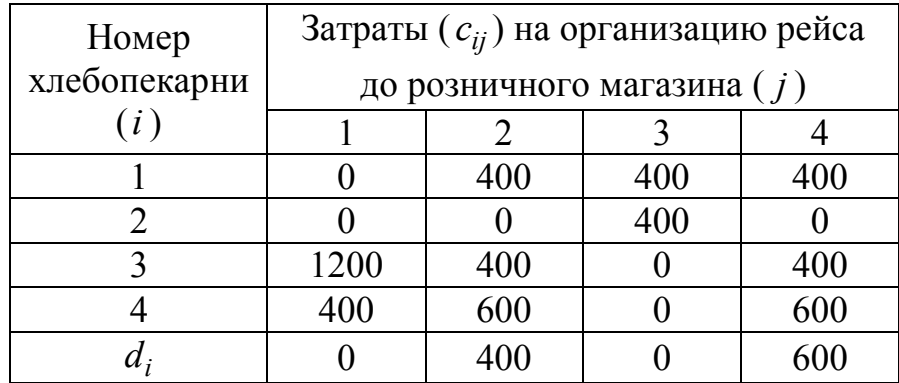

Шаг 1.2. Пробуем найти оптимальное решение.

В полученной ТТ минимальное число нулей – в 1-й, 3-й и 4-й строке. Выберем, например, 1-ю строку, отметим в ней любой нулевой элемент (он здесь только один,  $c_{11} = 0$ ). Также зачеркиваем все остальные нули в 1-й строке (их больше нет) и в 1-м столбце  $(c_{12} = 0)$ :

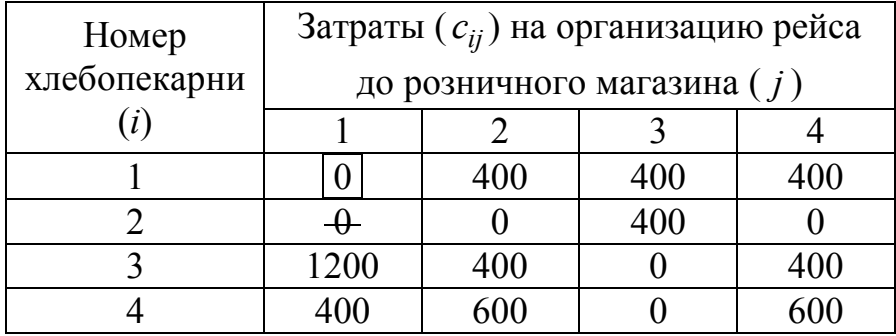

После этого минимальное число нулей в 3-й и 4-й строке. Выбираем, например, 4-ю строку, отметим в ней любой нулевой элемент (он здесь только один,  $c_{43} = 0$ ). Также зачеркиваем все остальные нули в 4-й строке (их больше нет) и в 3-м столбце ( $c_{33} = 0$ ):

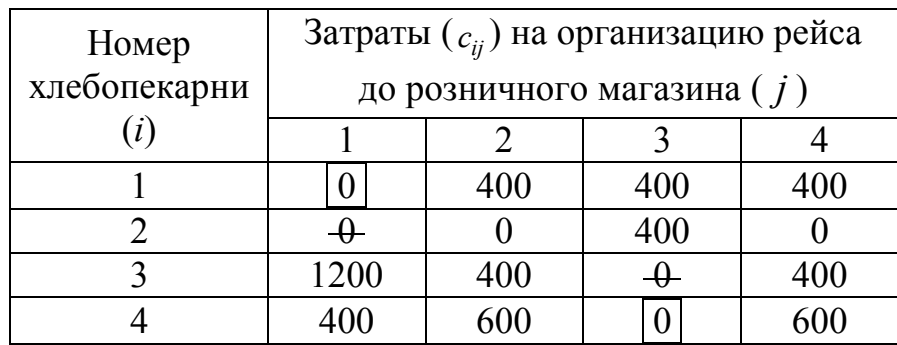

Минимальное число нулей становится во 2-й строке. Отметим в ней любой нулевой элемент (например,  $c_{24} = 0$ ). Также зачеркиваем все остальные нули во 2-й строке  $(c_{22} = 0)$  и в 4-м столбце (их больше нет):

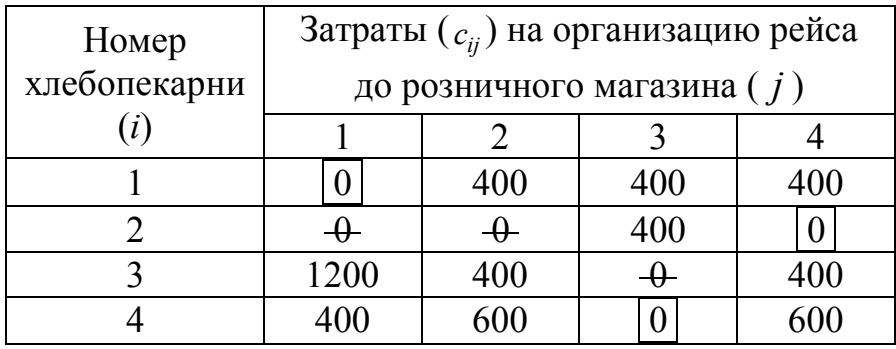

Так как количество отмеченных в таблице нулей  $3 < n$ , то решение не оптимальное (и в целом недопустимое, т. к. не удовлетворяет ограничениям задачи).

Шаг 1.3. Поиск минимального набора строк и столбцов, содержащих нули.

Отметим все строки, в которых нет ни одного отмеченного нуля (это 3-я строка). Затем в этой строке отметим все столбцы, содержащие перечеркнутый нуль (3-й столбец). Наконец, отметим все строки, содержащие отмеченные нули в 3-м столбце (4-я строка):

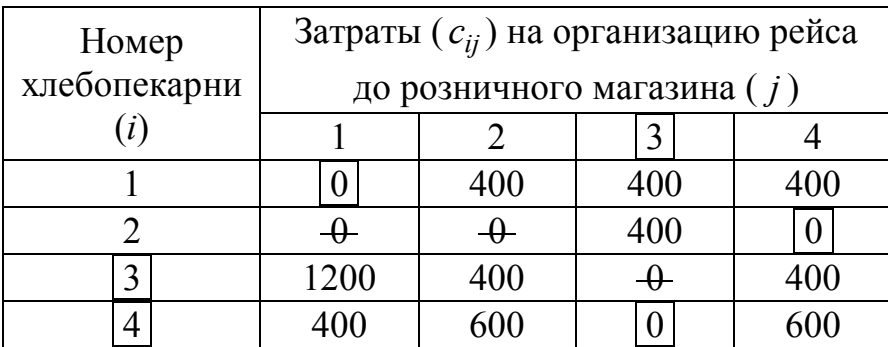

Далее в 4-й строке ищем столбцы, содержащие перечеркнутый нуль, таких столбцов больше нет.

После этого зачеркиваем каждую непомеченную строку и каждый помеченный столбец (строки 1, 2 и столбец 3) с целью провести минимальное число горизонтальных и вертикальных прямых, пересекающих, по крайней мере один раз, все нули:

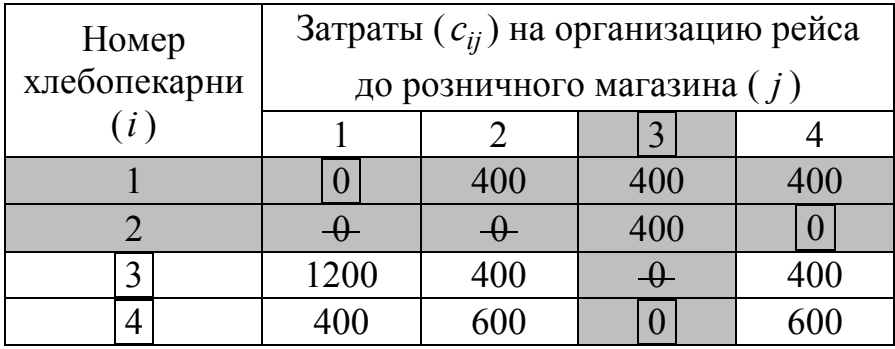

Шаг 1.4. Перестановка некоторых нулей.

Определяем наименьшее число из тех клеток, через которые не проведены прямые (не зачеркнуты), например,  $c_{32} = 400$ .

Это число вычитаем из каждого числа невычеркнутых столбцов и прибавляем к каждому числу вычеркнутых строк в вычеркнутых столбцах. То есть вычитаем 400 из клеток (3,1), (3,2), (3,4), (4,1), (4,3) и (4,4), и прибавляем 400 к клеткам (1,3) и (2,3):

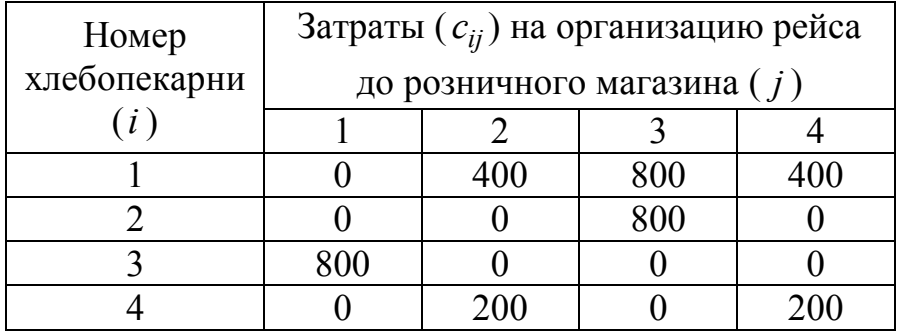

Возвращаемся на шаг 2.

Шаг 2.2. Пробуем найти оптимальное решение.

В полученной ТТ минимальное число нулей — в 1-й строке. Отметим в ней любой нулевой элемент (он здесь только один,  $c_{11} = 0$ ). Также зачеркиваем все остальные нули в 1-й строке (их больше нет) и в 1-м столбце  $(c_{12} = 0 \text{ и } c_{14} = 0)$ :

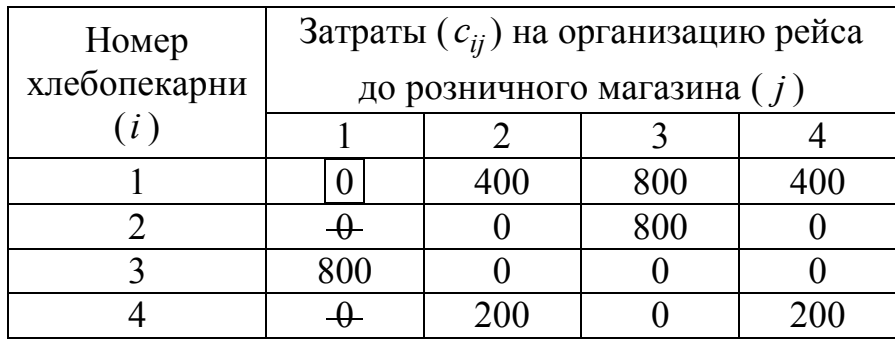

Теперь минимальное число нулей в 4-й строке. Отметим в ней любой нулевой элемент (он здесь только один,  $c_{43} = 0$ ). Также зачеркиваем все остальные нули в 4-й строке (их больше нет) и в 3-м столбце  $(c_{33} = 0)$ :

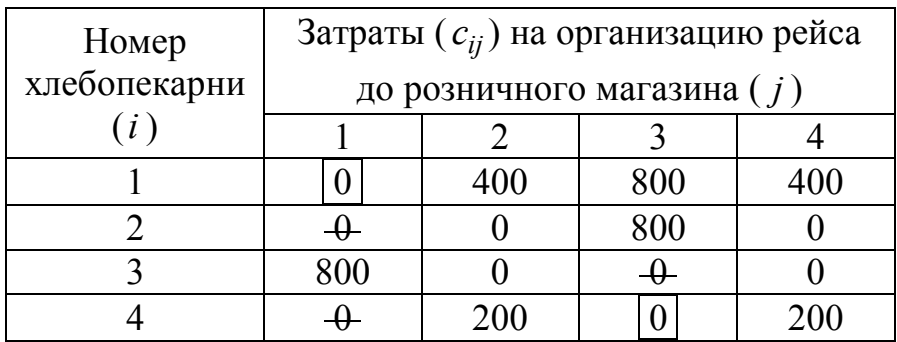

Теперь минимальное число нулей во 2-й и 3-й строке. Выберем, например, 2-ю строку, и отметим в ней любой нулевой элемент, например,  $c_{22} = 0$ . Также зачеркиваем все остальные нули во 2-й строке  $(c_{24} = 0)$  и во 2-м столбце  $(c_{32} = 0)$ :

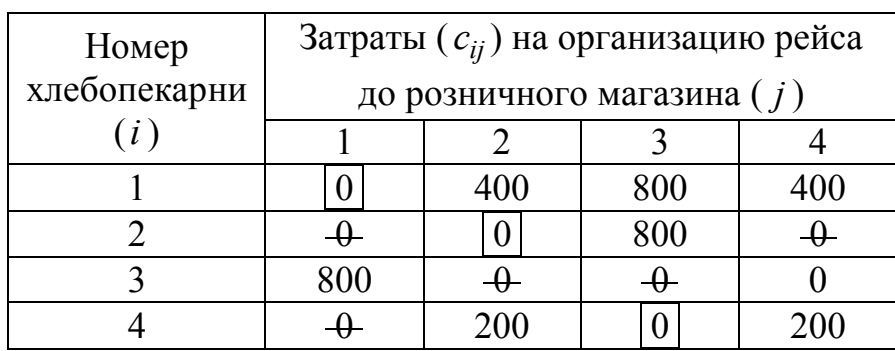

Теперь минимальное число нулей в 3-й строке. Отметим в ней любой нулевой элемент (он здесь только один,  $c_{34} = 0$ ). Также зачеркиваем все остальные нули в 3-й строке (их больше нет) и в 4-м столбце (их тоже нет):

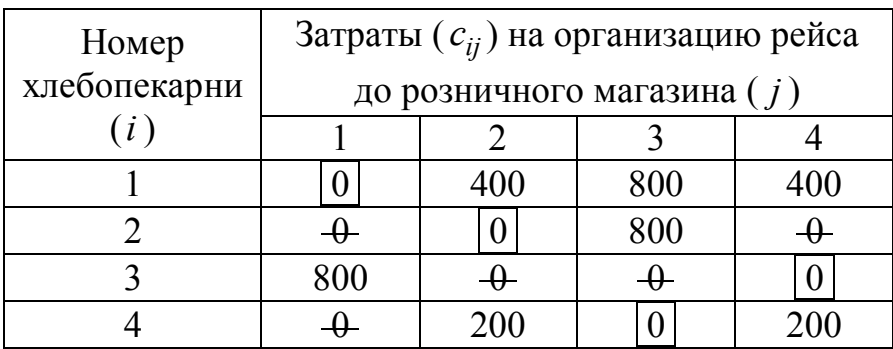

Количество отмеченных в таблице нулей  $4 = n$ . Значит, назначение является полным, а решение оптимальным, то есть

$$
x_{11}^* = x_{22}^* = x_{34}^* = x_{43}^* = 1 \text{ rру3овик},
$$
  

$$
f^* = c_{11} + c_{22} + c_{34} + c_{43} = 600 + 800 + 1600 + 400 = 3400 \text{ pyo} \text{vbe } \text{u.}
$$

В данной задаче можно построить еще один оптимальный план, если на шаге 2.2 выбрать во второй строке элемент  $c_{24}$ , а не  $c_{22}$ . Тогда получили бы решение

 $*$   $*$   $*$   $*$   $*$  $x_{11}^* = x_{24}^* = x_{32}^* = x_{43}^* = 1$  грузовик, \*  $f^* = c_{11} + c_{24} + c_{32} + c_{43} = 600 + 1000 + 1400 + 400 = 3400$  рублей. Ответ:

$$
X^* = \begin{pmatrix} 1 & 0 & 0 & 0 \\ 0 & 0 & 0 & 1 \\ 0 & 1 & 0 & 0 \\ 0 & 0 & 1 & 0 \end{pmatrix} \text{ with } X^* = \begin{pmatrix} 1 & 0 & 0 & 0 \\ 0 & 1 & 0 & 0 \\ 0 & 0 & 0 & 1 \\ 0 & 0 & 1 & 0 \end{pmatrix} \text{ry3OBHKOB},
$$

 $f^* = 3400 \text{ py}$ блей.

## **Вопросы для самопроверки**

1. Сформулируйте модель транспортной задачи (ТЗ).

2. Приведите классификацию методов решения ТЗ.

3. Что такое отрытая модель транспортной задачи?

4. Дайте определение сбалансированной модели ТЗ. Приведите способы балансировки ТМ.

5. Приведите приближенные методы решения ЗЛП на примере транспортной задачи.

6. Опишите нахождение начального базиса ТЗ методом северозападного угла.

7. Опишите нахождение начального базиса ТЗ методом наименьшей стоимости.

8. Опишите нахождение начального базиса ТЗ методом Фогеля.

9. Как решить транспортную задачу симплекс-методом?

10. В чем заключается суть метода потенциалов?

11. Сформулируйте задачу о назначениях.

12. Как решить задачу о назначениях симплекс-методом?

13. Как решить задачу о назначениях, используя методы решения ТЗ?

14. Опишите венгерский метод решения задачи о назначениях.

## **Заключение**

Несмотря на то, что методы оптимизации как самостоятельное направление сложились еще в середине 1960-х гг., их развитие продолжается по сей день. Поэтому в одном издании невозможно рассмотреть все существующие классы задач и методы их решения.

В первой части учебника рассмотрены наиболее простые разделы оптимизации — безусловная оптимизация, а также линейное программирование. Более сложные разделы рассмотрены во второй части учебника.

Оптимизационные задачи встречаются повсюду — в программировании, экономике, транспорте, в целом – практически во всех отраслях человеческой деятельности. Специалист должен уметь распознавать, когда стоящая перед ним задача относится к классу оптимизационных, и выбирать адекватные методы ее решения. Коллектив авторов надеется, что данный учебник поможет Вам в этом.

#### **Список литературы**

1. Реклейтис Г., Рейвиндран А., Рэгсдел К. Оптимизация в технике: в 2-х кн. М. : Мир, 1986.

2. Мину М. Математическое программирование. Теория и алгоритмы. М. : Наука, 1990.

3. Рубан А. И. Оптимизация систем : учеб. пособие. Томск : Издво Том. гос. у-та, 1984.

4. Дэннис Дж., Шнабель Р. Численные методы безусловной оптимизации и решения нелинейных уравнений. М. : Мир, 1988.

5. Карманов В. Г. Математическое программирование : учеб. пособие. М. : Наука, 1989.

6. Сборник задач по математике для втузов. Ч. 4. Методы оптимизации / Вуколов [и др.] ; под ред. А. В. Ефимова. М. : Наука, 1990.

7. Химмельблау Д. Прикладное нелинейное программирование. М. : Мир, 1991.

8. Аоки М. Введение в методы оптимизации. М. : Наука, 1988.

9. Полак Э. Численные методы оптимизации. Единый подход. М. : Мир, 1994.

10. Уайлд Д. Дж. Методы поиска оптимума. М. : Наука, 1997.

11. Габбасов Р., Кириллова Ф. М. Методы оптимизации. Минск : Изд-во БГУ, 1988.

12. Бахвалов Н. С. Численные методы. М. : Наука, 1989.

13. Практическая оптимизация / Ф. Гилл [и др.]. М. : Мир, 1992.

14. Коршунов Ю. М. Математические основы кибернетики: учеб. пособие для втузов. М. : Энергоатомиздат, 1987.

15. Рубан А. И. Методы оптимизации : учеб. пособие. Изд. 2-е, испр. и доп. Красноярск : Изд-во НИИ ИПУ, 2001.

# Принятые сокращения и условные обозначения

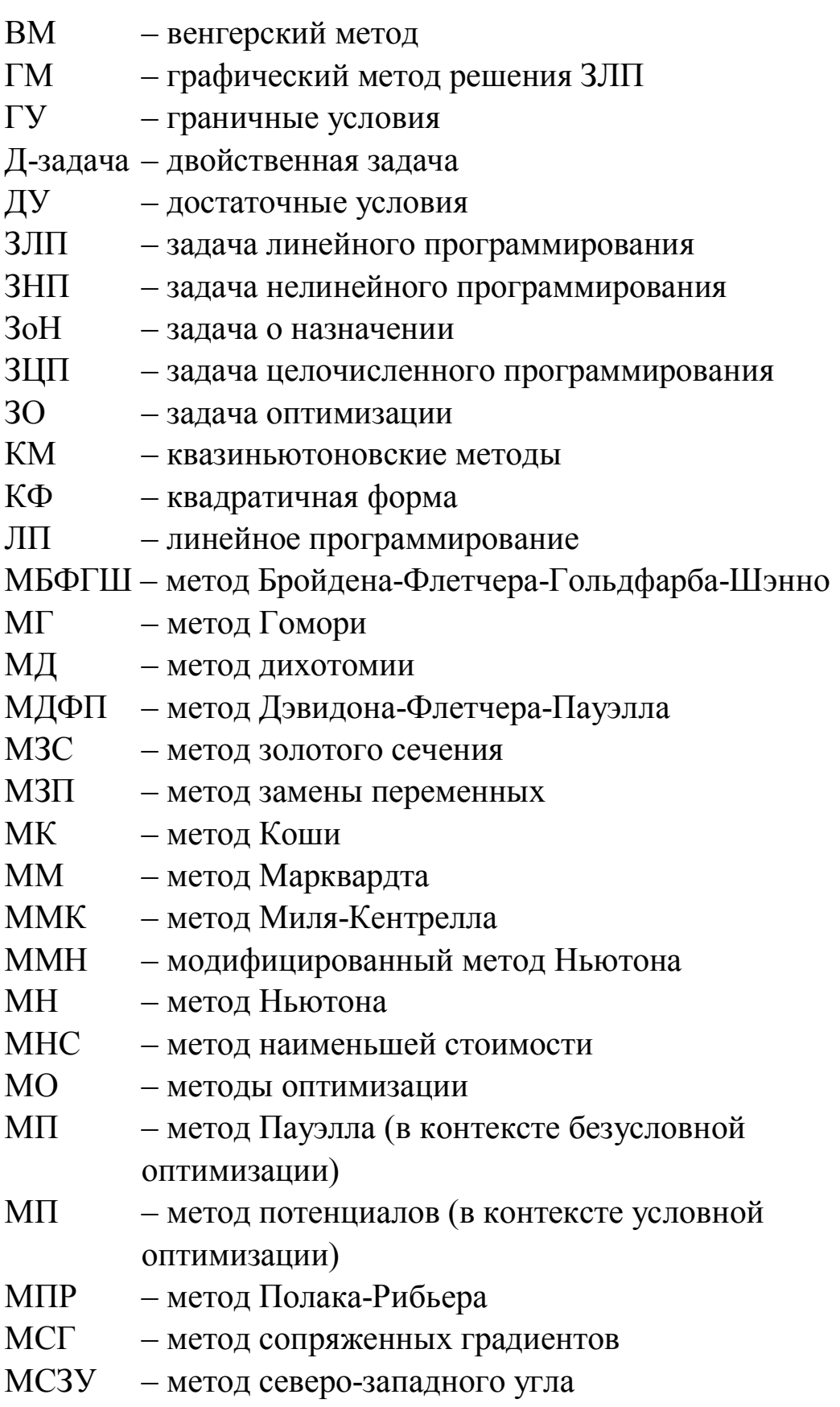

МСН - метод сопряженных направлений

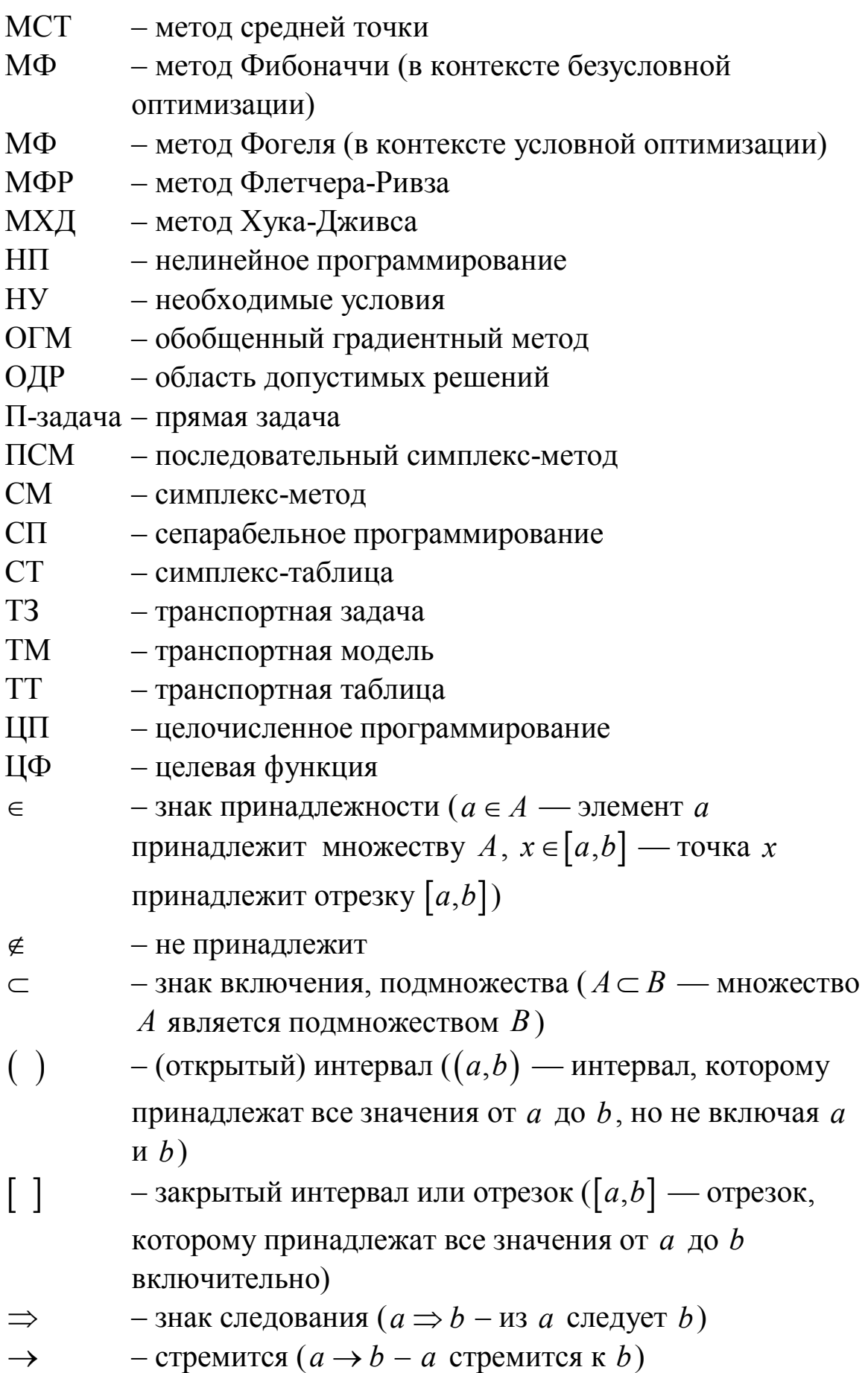

\n
$$
\{\}
$$
 — энак множества ( $\{a,b\}$  — множество, состав (состоящее из элементов *a u b*)  
\n $\emptyset$  — пустое множество  
\n $\forall$  — квантор обществования ( $\exists x$  — найлествся/зцюбого/каждого *x*)  
\n $\exists$  — квантор сушествования ( $\exists x$  — найлется/существует *x*)  
\n $\neg$  модуль или определитель ( $|a|$  — модуль скалярной величины *a*, |*A*| — определитель матрицы или вектора  
\n $\neg$  — оператор транспонирования матрицы или вектора  
\n $\neg$  — обесюнечно большое сположительное число  
\n $\neg$  — бесконечно большое отридагельное число  
\n $\neg$  — знак суммы  
\n $\Lambda$  — констата Литшица  
\n $A( )$  — декартовым координаты точки, например,  $A(x, y)$  — точка  
\n $A$  с декартовым координаты и сх, например,  $A(x, y)$    
\nconst — постовиная величина, константа  
\n $\epsilon$  — единичная матрица  
\n $\epsilon$  — зистремум  
\n $\overline{f}$  — значение функции в критически и стационарной точке  
\n $f^*$  — зкстремальное значение фуккции  $f$   
\n $f'(x) = df/dx$  — пронзводная функции скалярного  
\n $a$  — $f'(x)$  —  $d^2 f/dx^2$  — вторая пронзводная функции скалярного аргумента  $f(x)$   
\n

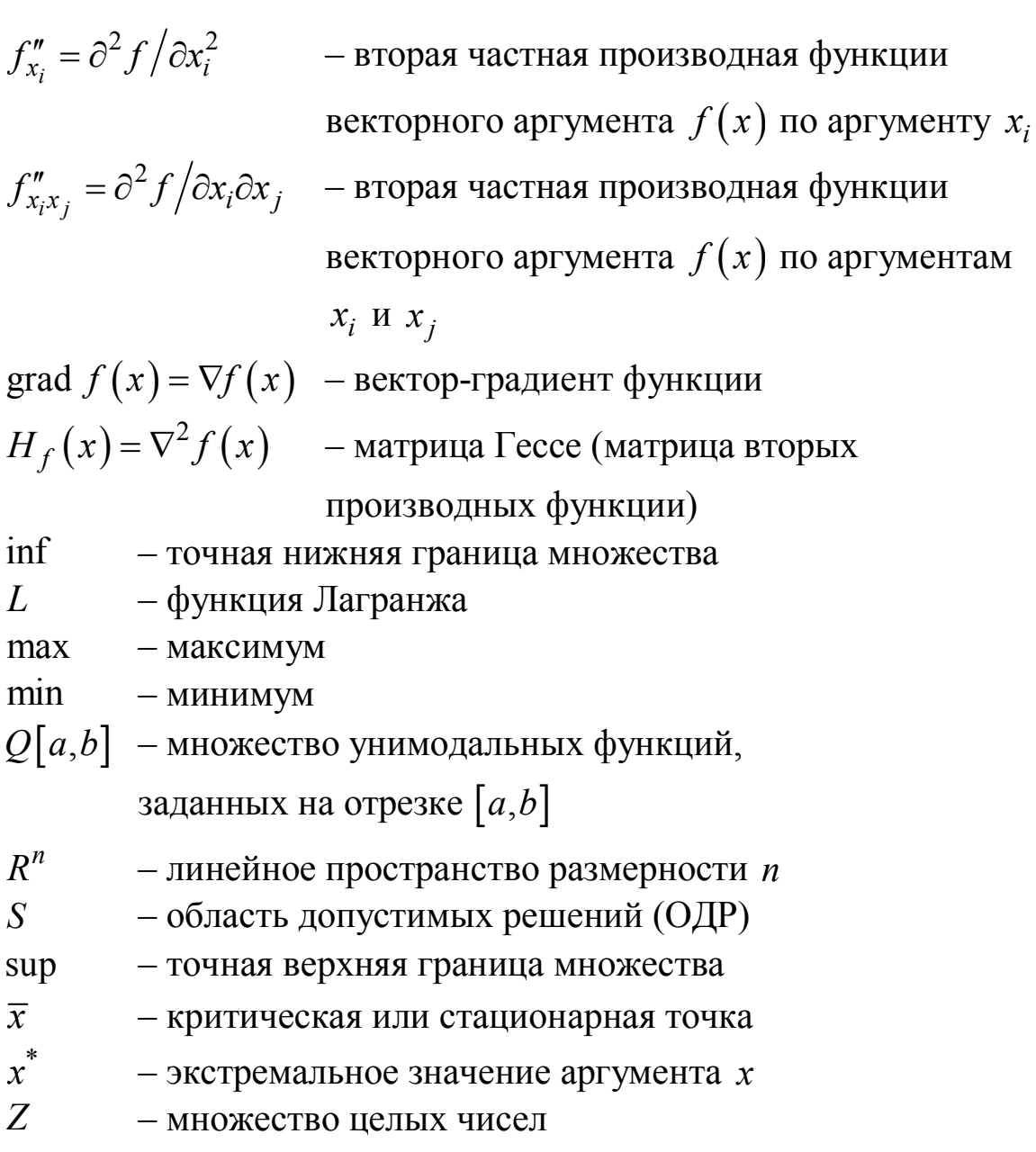

### Учебное издание

## **Мицель** Артур Александрович **Шелестов** Александр Андреевич **Романенко** Владимир Васильевич

## МЕТОДЫ ОПТИМИЗАЦИИ

Учебное пособие

Часть 1

Подписано в печть 24.11.2020. Формат 6084/16. Усл. печ. л. 20,46. Тираж 100 экз. Заказ № 283.

Томский государственный университет систем управления и радиоэлектроники

634050, г. Томск, пр. Ленина, 40. Тел. (3822) 533018.